# **Civis Client Documentation**

*Release 1.15.1*

**Civis Analytics**

**Oct 28, 2020**

# **Contents**

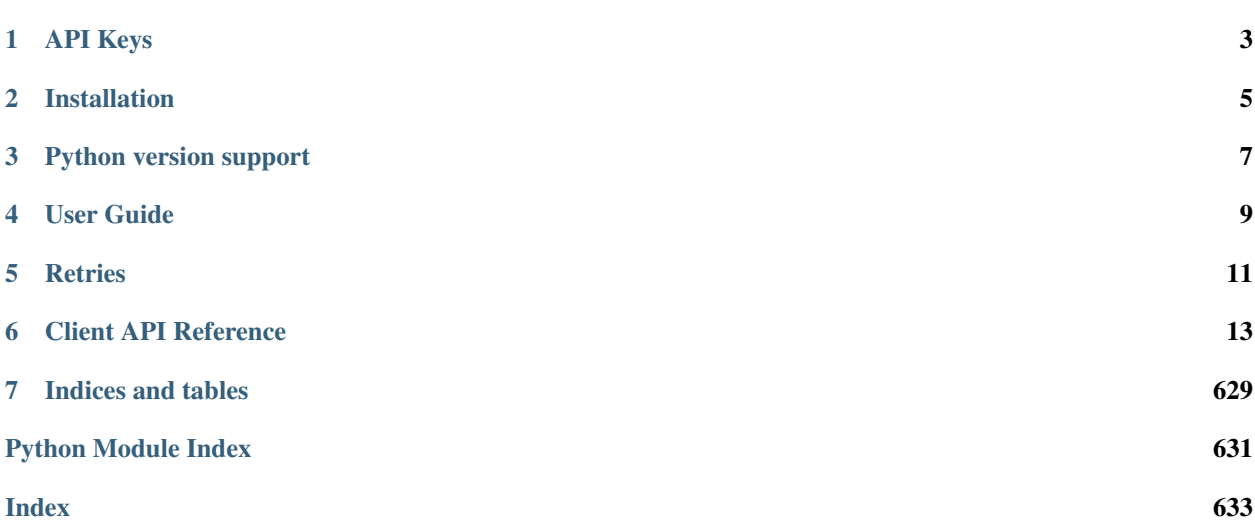

The Civis Platform API Python client is a Python package that helps analysts and developers interact with the Civis Platform. The package includes a set of tools around common workflows as well as a convenient interface to make requests directly to the Civis API.

# API Keys

<span id="page-6-0"></span>In order to make requests to the Civis API, you will need a Civis Platform API key that is unique to you. Instructions for creating a new key are found [here.](https://civis.zendesk.com/hc/en-us/articles/216341583-Generating-an-API-Key) API keys have a set expiration date and new keys will need to be created at least every 30 days. The API client will look for a CIVIS\_API\_KEY environmental variable to access your API key, so after creating a new API key, follow the steps below for your operating system to set up your environment.

# **1.1 Linux / MacOS**

1. Add the following to .bash\_profile (or .bashrc for Linux) for bash:

```
export CIVIS_API_KEY="alphaNumericApiK3y"
```
2. Source your .bash\_profile (or restart your terminal).

# **1.2 Windows 10**

- 1. Navigate to "Settings" -> type "environment" in search bar -> "Edit environment variables for your account". This can also be found in "System Properties" -> "Advanced" -> "Environment Variables. . . ".
- 2. In the user variables section, if CIVIS\_API\_KEY already exists in the list of environment variables, click on it and press "Edit...". Otherwise, click "New..".
- 3. Enter CIVIS\_API\_KEY as the "Variable name".
- 4. Enter your API key as the "Variable value". Your API key should look like a long string of letters and numbers.

# Installation

<span id="page-8-0"></span>After creating an API key and setting the CIVIS\_API\_KEY environmental variable, install the Python package civis with the recommended method via pip:

pip install civis

Alternatively, if you are interested in the latest functionality not yet released through pip, you may clone the code from GitHub and build from source:

```
git clone https://github.com/civisanalytics/civis-python.git
cd civis-python
python setup.py install
```
You can test your installation by running

```
import civis
client = civis.APIClient()
print(client.users.list_me()['username'])
```
If civis was installed correctly, this will print your Civis Platform username.

The client has a soft dependency on pandas to support features such as data type parsing. If you are using the io namespace to read or write data from Civis, it is highly recommended that you install pandas and set use\_pandas=True in functions that accept that parameter. To install pandas:

pip install pandas

Machine learning features in the ml namespace have a soft dependency on scikit-learn and pandas. Install scikit-learn to export your trained models from the Civis Platform or to provide your own custom models. Use pandas to download model predictions from the Civis Platform. The civis.ml code optionally uses the [feather](https://github.com/wesm/feather) format to transfer data from your local computer to Civis Platform. Install these dependencies with

```
pip install scikit-learn
pip install pandas
pip install feather-format
```
Some CivisML models have open-source dependencies in addition to scikit-learn, which you may need if you want to download the model object. These dependencies are civisml-extensions, glmnet, and muffnn. Install these dependencies with

pip install civisml-extensions pip install glmnet pip install muffnn

Python version support

<span id="page-10-0"></span>Python 3.6, 3.7, and 3.8

User Guide

<span id="page-12-0"></span>For a more detailed walkthrough, see the *[User Guide](#page-16-1)*.

# **Retries**

<span id="page-14-0"></span>The API client will automatically retry for certain API error responses.

If the error is one of [413, 429, 503] and the API client is told how long it needs to wait before it's safe to retry (this is always the case with 429s, which are rate limit errors), then the client will wait the specified amount of time before retrying the request.

If the error is one of [429, 502, 503, 504] and the request is not a patch\* or post\* method, then the API client will retry the request several times, with an exponential delay, to see if it will succeed. If the request is of type  $post*$  it will retry with the same parameters for error codes [429, 503].

# Client API Reference

# <span id="page-16-1"></span><span id="page-16-0"></span>**6.1 User Guide**

# **6.1.1 Getting Started**

After installing the Civis API Python client and setting up your API key, you can now import the package civis:

**>>> import civis**

There are two entrypoints for working with the Civis API. The first is the civis namespace, which contains tools for typical workflows in a user friendly manner. For example, you may want to perform some transformation on your data in Python that might be tricky to code in SQL. This code downloads data from Civis, calculates the correlation between all the columns and then uploads the data back into Civis:

```
>>> df = civis.io.read_civis(table="my_schema.my_table",
... database="database",
... use_pandas=True)
>>> correlation_matrix = df.corr()
>>> correlation_matrix["corr_var"] = correlation_matrix.index
>>> fut = civis.io.dataframe_to_civis(df=correlation_matrix,
... database="database",
... table="my_schema.my_correlations")
>>> fut.result()
```
# **6.1.2 Civis Futures**

In the code above, [dataframe\\_to\\_civis\(\)](#page-25-0) returns a special [CivisFuture](#page-69-0) object. Making a request to the Civis API usually results in a long running job. To account for this, various functions in the  $\text{civis}$  namespace return a [CivisFuture](#page-69-0) to allow you to process multiple long running jobs simultaneously. For instance, you may want to start many jobs in parallel and wait for them all to finish rather than wait for each job to finish before starting the next one.

The [CivisFuture](#page-69-0) follows the [concurrent.futures.Future](https://docs.python.org/3/library/concurrent.futures.html#concurrent.futures.Future) API fairly closely. For example, calling result() on fut above forces the program to wait for the job started with  $dataframe_to_civis()$  to finish and returns the result or raises an exception.

You can create [CivisFuture](#page-69-0) objects for many tasks (e.g., scripts, imports). Here, we will create a container script that does the simple task of printing the text "HELLO WORLD", execute it, and then wait for it to finish.

```
>>> import civis
>>> import concurrent.futures
>>>
>>> client = civis.APIClient()
>>>
>>> # Create a container script. This is just a simple example. Futures can
>>> # also be used with SQL queries, imports, etc.
>>> response_script = client.scripts.post_containers(
        ... required_resources={'cpu': 512, 'memory': 1024},
... docker_command="echo 'HELLO WORLD'",
... docker_image_name='civisanalytics/datascience-python')
>>> script_id = response_script.id
>>>
>>> # Create a run in order to execute the script.
>>> response run = client.scripts.post containers runs(script id)
>>> run_id = response_run.id
>>>
>>> # Create a future to represent the result of the run.
>>> future = civis.futures.CivisFuture(
... client.scripts.get_containers_runs, (script_id, run_id))
>>>
>>> # You can then have your code block and wait for the future to be done as
>>> # follows. Note that this does not raise an exception on error like
>>> # `future.result()`.
>>> concurrent.futures.wait([future])
>>>
>>> # Alternatively, you can call `future.result()` to block and get the
>>> # status of the run once it finishes. If the run is already completed, the
>>> # result will be returned immediately.
>>> result = future.result()
>>>
>>> # Alternatively, one can start a run and get a future for it with the helper
>>> # function `civis.utils.run_job`:
>>> future2 = civis.utils.run_job(script_id)
>>> future2.result()
```
# **6.1.3 Working Directly with the Client**

Although many common workflows are included in the Civis API Python client, projects often require direct calls to the Civis API. For convenience, the Civis API Python client implements an [APIClient](#page-64-0) object to make these API calls with Python syntax rather than a manually crafted HTTP request. To make a call, first instantiate an  $APICIJent$ object:

**>>>** client = civis.APIClient()

Note: Creating an instance of [APIClient](#page-64-0) makes an HTTP request to determine the functions to attach to the object. You must have an API key and internet connection to create an [APIClient](#page-64-0) object.

With the client object instantiated, you can now make API requests like listing your user information:

```
>>> client.users.list_me()
{'email': 'user@email.com',
 'feature_flags': {'left_nav_basic': True,
                    'results': True,
                    'scripts_notify': True,
                    'table_person_matching': True},
 'id': 1,
 'initials': 'UN',
 'name': 'User Name',
 'username': 'uname'}
```
Suppose we did not have the civis.io namespace. This is how we might export a CSV file from Civis. As you will see, this can be quite involved and the civis namespace entrypoint should be preferred whenever possible.

First, we get the ID for our database then we get the default credential for the current user.

```
>>> db_id = client.get_database_id('cluster-name')
>>> cred_id = client.default_credential
```
In order to export a table, we need to write some SQL that will generate the data to export. Then we create the export job and run it.

```
>>> generate_table = "select * from schema.tablename"
>>> export_job = client.scripts.post_sql(name="our export job",
                                         remote_host_id=db_id,
                                         credential_id=cred_id,
                                         sql=generate_table)
>>> export_run = client.scripts.post_sql_runs(export_job.id)
```
We can then poll and wait for the export to be completed.

```
>>> import time
>>> export_state = client.scripts.get_sql_runs(export_job.id,
...<br>
export run.id)
>>> while export_state.state in ['queued', 'running']:
... time.sleep(60)
... export_state = client.scripts.get_sql_runs(export_job.id,
... export_run.id)
```
Now, we can get the URL of the exported csv. First, we grab the result of our export job.

**>>>** export\_result = client.scripts.get\_sql\_runs(export\_job.id, **...** export\_run.id)

In the future, a script may export multiple jobs, so the output of this is a list.

The path returned will have a gzipped csv file, which we could load, for example, with pandas.

```
>>> url = export_result.output[0].path
```
# **6.1.4 API Response Types and Functions**

Many API requests via an [APIClient](#page-64-0) instance return an iterable of [civis.response.Response](#page-68-0) objects. For endpoints that support pagination when the *iterator* kwarg is specified, a [civis.response.](#page-69-1) [PaginatedResponse](#page-69-1) object is returned. To facilitate working with [civis.response.Response](#page-68-0) objects, the helper functions  $civis$ .  $find()$  and  $civis$ .  $find$  one() are defined.

# **6.2 Data Import and Export**

The civis.io namespace provides several functions for moving data in and out of Civis.

# **6.2.1 Tables**

Often, your data will be in structured format like a table in a relational database, a CSV, or a dataframe. The following functions handle moving structured data to and from Civis. When using these functions, it is recommended to have pandas installed and to pass use\_pandas=True in the appropriate functions. If pandas is not installed, data returned from Civis will all be treated as strings.

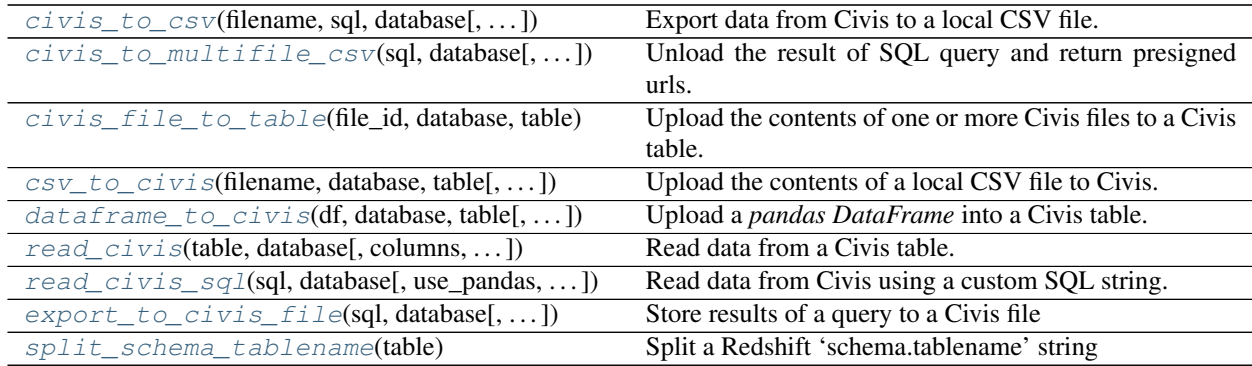

# **civis.io.civis\_to\_csv**

<span id="page-19-0"></span>civis.io.**civis\_to\_csv**(*filename*, *sql*, *database*, *job\_name=None*, *api\_key=None*, *client=None*, *credential\_id=None*, *include\_header=True*, *compression='none'*, *delimiter='*, *'*, *unquoted=False*, *archive=False*, *hidden=True*, *polling\_interval=None*)

Export data from Civis to a local CSV file.

The custom SQL string will be executed twice; once to attempt to retrieve headers and once to retrieve the data. This is done to use a more performant method for retrieving the data. The first execution of the custom SQL is controlled such that changes in state cannot occur (e.g., INSERT, UPDATE, DELETE, etc.).

# Parameters

filename [str] Download exported data into this file.

sql [str] The SQL select string to be executed.

database [str or int] Export data from this database. Can be the database name or ID.

**job\_name** [str, optional] A name to give the job. If omitted, a random job name will be used.

- api\_key [DEPRECATED str, optional] Your Civis API key. If not given, the CIVIS\_API\_KEY environment variable will be used.
- client [[civis.APIClient](#page-64-0), optional] If not provided, an [civis.APIClient](#page-64-0) object will be created from the CIVIS\_API\_KEY.
- credential id [str or int, optional] The ID of the database credential. If None, the default credential will be used.
- include\_header: bool, optional If True, the first line of the CSV will be headers. Default: True.
- compression: str, optional Type of compression to use, if any. One of 'none', 'zip', or 'gzip'. Default 'none'. 'gzip' currently returns a file with no compression unless include header is set to False. In a future release, a  $\lceil qzip \rceil$  compressed file will be returned for all cases.
- delimiter: str, optional Which delimiter to use, if any. One of  $', '$ ,  $', '$ , or  $' |'$ . Default: ','.

unquoted: bool, optional Whether or not to quote fields. Default: False.

polling\_interval [int or float, optional] Number of seconds to wait between checks for query completion.

archive [bool, optional (deprecated)] If True, archive the import job as soon as it completes.

hidden [bool, optional] If True (the default), this job will not appear in the Civis UI.

## Returns

results [[CivisFuture](#page-69-0)] A *CivisFuture* object.

# See also:

**[civis.io.read\\_civis](#page-26-0)** Read table contents into memory.

**[civis.io.read\\_civis\\_sql](#page-28-0)** Read results of a SQL query into memory.

**[civis.io.export\\_to\\_civis\\_file](#page-29-0)** Store a SQL query's results in a Civis file

# **Examples**

```
>>> sql = "SELECT * FROM schema.table"
>>> fut = civis_to_csv("file.csv", sql, "my_database")
>>> fut.result() # Wait for job to complete
```
## **civis.io.civis\_to\_multifile\_csv**

```
civis.io.civis_to_multifile_csv(sql, database, job_name=None, api_key=None, client=None,
                                        credential_id=None, include_header=True, compres-
                                        sion='none', delimiter='|', max_file_size=None, un-
                                        quoted=False, prefix=None, polling_interval=None, hid-
                                        den=True)
     Unload the result of SQL query and return presigned urls.
```
This function is intended for unloading large queries/tables from redshift as it uses a 'PARALLEL ON' S3 unload. It returns a similar manifest file to conventional S3 UNLOAD statements except the CSV parts are accessible via both files endpoint IDs and presigned S3 urls.

#### Parameters

sql [str] The SQL select string to be executed.

database [str or int] Execute the query against this database. Can be the database name or ID.

job\_name [str, optional] A name to give the job. If omitted, a random job name will be used.

- api\_key [DEPRECATED str, optional] Your Civis API key. If not given, the CIVIS\_API\_KEY environment variable will be used.
- client [[civis.APIClient](#page-64-0), optional] If not provided, an civis.APIClient object will be created from the CIVIS\_API\_KEY.
- credential\_id [str or int, optional] The database credential ID. If None, the default credential will be used.
- include\_header: bool, optional If True include a key in the returned dictionary containing a list of column names. Default: True.
- compression: str, optional Type of compression to use, if any. One of 'none', 'zip', or 'gzip'. Default 'none'.
- delimiter: str, optional Which delimiter to use, if any. One of ', ', '', or '|'. Default: '|'.

max\_file\_size: int, optional Maximum number of Megabytes each created file will be.

unquoted: bool, optional Whether or not to quote fields. Default: False.

- prefix: str, optional A user specified filename prefix for the output file to have. Default: None.
- polling\_interval [int or float, optional] Number of seconds to wait between checks for query completion.

hidden [bool, optional] If True (the default), this job will not appear in the Civis UI.

#### Returns

unload\_manifest: dict A dictionary resembling an AWS manifest file. Has the following keys:

'query': str The query.

'header': list of str The columns from the query.

'entries': list of dict Each dict has the following keys:

'id': int File ID

'name': str Filename

'size': int File size in bytes

'url': str Unsigned S3 URL  $('s3://...')$ 

'url\_signed': str Signed S3 URL (['https://.](https://)..')

'unquoted': bool Whether the cells are quoted.

'compression': str Type of compression used.

'delimiter': str Delimiter that separates the cells.

# See also:

**civis.APIClient.scripts.post\_sql**

# **Examples**

```
>>> sql = "SELECT * FROM schema.my_big_table"
>>> database = "my_database"
>>> delimiter = "|"
>>> manifest = civis_to_multifile_csv(sql, database, delimiter=delimiter)
>>> ids = [entry['id'] for entry in manifest['entries']]
>>> buf = BytesIO()
>>> civis_to_file(ids[0], buf)
>>> buf.seek(0)
>>> df = pd.read_csv(buf, delimiter=delimiter)
```
# **civis.io.civis\_file\_to\_table**

<span id="page-22-0"></span>civis.io.**civis\_file\_to\_table**(*file\_id*, *database*, *table*, *client=None*, *max\_errors=None*, *existing\_table\_rows='fail'*, *diststyle=None*, *distkey=None*, *sortkey1=None*, *sortkey2=None*, *table\_columns=None*, *primary\_keys=None*, *last\_modified\_keys=None*, *escaped=False*, *execution='immediate'*, *delimiter=None*, *headers=None*, *credential\_id=None*, *polling\_interval=None*, *hidden=True*)

Upload the contents of one or more Civis files to a Civis table. All provided files will be loaded as an atomic unit in parallel, and should share the same columns in the same order, and be in the same format.

# **Parameters**

file id [int or list[int]] Civis file ID or a list of Civis file IDs.

database [str or int] Upload data into this database. Can be the database name or ID.

table [str] The schema and table you want to upload to. E.g., 'scratch.table'.

- client [[civis.APIClient](#page-64-0), optional] If not provided, an [civis.APIClient](#page-64-0) object will be created from the CIVIS API KEY.
- **max** errors [int, optional] The maximum number of rows with errors to remove from the import before failing. If multiple files are provided, this limit applies across all files combined.
- existing\_table\_rows [str, optional] The behaviour if a table with the requested name already exists. One of 'fail', 'truncate', 'append', 'drop', or 'upsert'. Defaults to 'fail'.
- diststyle [str, optional] The distribution style for the table. One of 'even', 'all' or 'key'.

distkey [str, optional] The column to use as the distkey for the table.

sortkey1 [str, optional] The column to use as the sortkey for the table.

- sortkey2 [str, optional] The second column in a compound sortkey for the table.
- table\_columns [list[Dict[str, str]], optional] An array of hashes corresponding to the columns in the order they appear in the source file. Each hash should have keys for database column "name" and "sqlType". This parameter is required if the table does not exist, the table is being dropped, or the columns in the source file do not appear in the same order as in the destination table. The "sqlType" key is not required when appending to an existing table.
- primary\_keys: list[str], optional A list of the primary key column(s) of the destination table that uniquely identify a record. These columns must not contain null values. If existing\_table\_rows is "upsert", this field is required. Note that this is true regardless of whether the destination database itself requires a primary key.
- last\_modified\_keys: list[str], optional A list of the columns indicating a record has been updated. If existing\_table\_rows is "upsert", this field is required.
- escaped: bool, optional A boolean value indicating whether or not the source file(s) escape quotes with a backslash. Defaults to false.
- execution: string, optional, default "immediate" One of "delayed" or "immediate". If "immediate", refresh column statistics as part of the run. If "delayed", flag the table for a deferred statistics update; column statistics may not be available for up to 24 hours. In addition, if existing\_table\_rows is "upsert", delayed executions move data from staging table to final table after a brief delay, in order to accommodate multiple concurrent imports to the same destination table.
- delimiter [string, optional] The column delimiter. One of ', ', '\t' or '|'. If not provided, will attempt to auto-detect.
- headers [bool, optional] Whether or not the first row of the file should be treated as headers. The default, None, attempts to autodetect whether or not the first row contains headers.
- credential id [str or int, optional] The ID of the database credential. If None, the default credential will be used.
- **polling interval** [int or float, optional] Number of seconds to wait between checks for job completion.
- hidden [bool, optional] If True (the default), this job will not appear in the Civis UI.

# Returns

results [[CivisFuture](#page-69-0)] A *CivisFuture* object.

# Raises

CivisImportError If multiple files are given and determined to be incompatible for import. This may be the case if their columns have different types, their delimiters are different, headers are present in some but not others, or compressions do not match.

# **Examples**

```
>>> file_id = 100
>>> fut = civis.io.civis_file_to_table(file_id,
... 'my-database',
... 'scratch.my_data')
>>> fut.result()
```
## **civis.io.csv\_to\_civis**

<span id="page-23-0"></span>civis.io.**csv\_to\_civis**(*filename*, *database*, *table*, *api\_key=None*, *client=None*, *max\_errors=None*, *existing\_table\_rows='fail'*, *diststyle=None*, *distkey=None*, *sortkey1=None*, *sortkey2=None*, *table\_columns=None*, *delimiter='*, *'*, *headers=None*, *primary\_keys=None*, *last\_modified\_keys=None*, *escaped=False*, *execution='immediate'*, *credential\_id=None*, *polling\_interval=None*, *archive=False*, *hidden=True*)

Upload the contents of a local CSV file to Civis.

## Parameters

filename [str] Upload the contents of this file.

- database [str or int] Upload data into this database. Can be the database name or ID.
- table [str] The schema and table you want to upload to. E.g., 'scratch.table'.
- api key [DEPRECATED str, optional] Your Civis API key. If not given, the CIVIS\_API\_KEY environment variable will be used.
- client [[civis.APIClient](#page-64-0), optional] If not provided, an civis.APIClient object will be created from the CIVIS\_API\_KEY.
- max\_errors [int, optional] The maximum number of rows with errors to remove from the import before failing.
- existing table rows [str, optional] The behaviour if a table with the requested name already exists. One of 'fail', 'truncate', 'append', 'drop', or 'upsert'. Defaults to 'fail'.
- diststyle [str, optional] The distribution style for the table. One of 'even', 'all' or 'key'.
- distkey [str, optional] The column to use as the distkey for the table.
- sortkey1 [str, optional] The column to use as the sortkey for the table.
- sortkey2 [str, optional] The second column in a compound sortkey for the table.
- table\_columns [list[Dict[str, str]], optional] An array of hashes corresponding to the columns in the order they appear in the source file. Each hash should have keys for database column "name" and "sqlType". This parameter is required if the table does not exist, the table is being dropped, or the columns in the source file do not appear in the same order as in the destination table. The "sqlType" key is not required when appending to an existing table.
- delimiter [string, optional] The column delimiter. One of ', ', '\t' or '|'.
- headers [bool, optional] Whether or not the first row of the file should be treated as headers. The default, None, attempts to autodetect whether or not the first row contains headers.
- **primary** keys: list[str], optional A list of the primary key column(s) of the destination table that uniquely identify a record. These columns must not contain null values. If existing\_table\_rows is "upsert", this field is required. Note that this is true regardless of whether the destination database itself requires a primary key.
- last\_modified\_keys: list[str], optional A list of the columns indicating a record has been updated. If existing table rows is "upsert", this field is required.
- escaped: bool, optional A boolean value indicating whether or not the source file has quotes escaped with a backslash. Defaults to false.
- execution: string, optional, default "immediate" One of "delayed" or "immediate". If "immediate", refresh column statistics as part of the run. If "delayed", flag the table for a deferred statistics update; column statistics may not be available for up to 24 hours. In addition, if existing\_table\_rows is "upsert", delayed executions move data from staging table to final table after a brief delay, in order to accommodate multiple concurrent imports to the same destination table.
- credential id [str or int, optional] The ID of the database credential. If None, the default credential will be used.
- polling\_interval [int or float, optional] Number of seconds to wait between checks for job completion.
- archive [bool, optional (deprecated)] If True, archive the import job as soon as it completes.
- hidden [bool, optional] If True (the default), this job will not appear in the Civis UI.

# Returns

results [[CivisFuture](#page-69-0)] A *CivisFuture* object.

# **Notes**

This reads the contents of *filename* into memory.

# **Examples**

```
>>> with open('input_file.csv', 'w') as _input:
... _input.write('a,b,c\n1,2,3')
>>> fut = civis.io.csv_to_civis('input_file.csv',
... 'my-database',
... 'scratch.my_data')
>>> fut.result()
```
# **civis.io.dataframe\_to\_civis**

```
civis.io.dataframe_to_civis(df, database, table, api_key=None, client=None, max_errors=None,
                                  existing_table_rows='fail', diststyle=None, distkey=None,
                                  sortkey1=None, sortkey2=None, table_columns=None,
                                  headers=None, credential_id=None, primary_keys=None,
                                  last_modified_keys=None, execution='immediate', delimiter=None,
                                  polling_interval=None, archive=False, hidden=True, **kwargs)
```
Upload a *pandas DataFrame* into a Civis table.

The *DataFrame*'s index will not be included. To store the index along with the other values, use *df.reset\_index()* instead of *df* as the first argument to this function.

# **Parameters**

df [[pandas.DataFrame](https://pandas.pydata.org/pandas-docs/stable/reference/api/pandas.DataFrame.html#pandas.DataFrame)] The *DataFrame* to upload to Civis.

database [str or int] Upload data into this database. Can be the database name or ID.

- table [str] The schema and table you want to upload to. E.g., 'scratch.table'. Schemas or tablenames with periods must be double quoted, e.g. 'scratch."my.table"'.
- api\_key [DEPRECATED str, optional] Your Civis API key. If not given, the CIVIS\_API\_KEY environment variable will be used.
- **client**  $[civis, APIClient, optional]$  If not provided, an  $civis, APIClient$  object will be created from the CIVIS\_API\_KEY.
- max\_errors [int, optional] The maximum number of rows with errors to remove from the import before failing.
- existing table rows [str, optional] The behaviour if a table with the requested name already exists. One of 'fail', 'truncate', 'append', 'drop', or 'upsert'. Defaults to 'fail'.
- diststyle [str, optional] The distribution style for the table. One of 'even', 'all' or 'key'.
- distkey [str, optional] The column to use as the distkey for the table.
- sortkey1 [str, optional] The column to use as the sortkey for the table.
- sortkey2 [str, optional] The second column in a compound sortkey for the table.
- table\_columns [list[Dict[str, str]], optional] An array of hashes corresponding to the columns in the order they appear in the source file. Each hash should have keys for database column "name" and "sqlType". This parameter is required if the table does not exist, the table is being dropped, or the columns in the source file do not appear in the same order as in the destination table. The "sqlType" key is not required when appending to an existing table.
- headers [bool, optional [DEPRECATED]] Whether or not the first row of the file should be treated as headers. The default, None, attempts to autodetect whether or not the first row contains headers.

This parameter has no effect in versions  $\geq 1.11$  and will be removed in v2.0. Tables will always be written with column names read from the DataFrame. Use the *header* parameter (which will be passed directly to  $\pm \circ \circ \circ \circ \circ$ ) to modify the column names in the Civis Table.

- credential\_id [str or int, optional] The ID of the database credential. If None, the default credential will be used.
- **primary** keys: list[str], optional A list of the primary key column(s) of the destination table that uniquely identify a record. These columns must not contain null values. If existing\_table\_rows is "upsert", this field is required. Note that this is true regardless of whether the destination database itself requires a primary key.
- last\_modified\_keys: list[str], optional A list of the columns indicating a record has been updated. If existing\_table\_rows is "upsert", this field is required.
- escaped: bool, optional A boolean value indicating whether or not the source file has quotes escaped with a backslash. Defaults to false.
- execution: string, optional, default "immediate" One of "delayed" or "immediate". If "immediate", refresh column statistics as part of the run. If "delayed", flag the table for a deferred statistics update; column statistics may not be available for up to 24 hours. In addition, if existing\_table\_rows is "upsert", delayed executions move data from staging table to final table after a brief delay, in order to accommodate multiple concurrent imports to the same destination table.
- polling interval [int or float, optional] Number of seconds to wait between checks for job completion.
- archive [bool, optional (deprecated)] If True, archive the import job as soon as it completes.
- hidden [bool, optional] If True (the default), this job will not appear in the Civis UI.
- \*\*kwargs [kwargs] Extra keyword arguments will be passed to [pandas.DataFrame.](https://pandas.pydata.org/pandas-docs/stable/reference/api/pandas.DataFrame.to_csv.html#pandas.DataFrame.to_csv) [to\\_csv\(\)](https://pandas.pydata.org/pandas-docs/stable/reference/api/pandas.DataFrame.to_csv.html#pandas.DataFrame.to_csv).

# Returns

fut [[CivisFuture](#page-69-0)] A *CivisFuture* object.

# See also:

**to\_csv()**

# **Examples**

```
>>> import pandas as pd
>>> df = pd.DataFrame({'a': [1, 2, 3], 'b': [4, 5, 6]})
>>> fut = civis.io.dataframe_to_civis(df, 'my-database',
                                        ... 'scratch.df_table')
>>> fut.result()
```
# **civis.io.read\_civis**

<span id="page-26-0"></span>civis.io.**read\_civis**(*table*, *database*, *columns=None*, *use\_pandas=False*, *job\_name=None*, *api\_key=None*, *client=None*, *credential\_id=None*, *polling\_interval=None*, *archive=False*, *hidden=True*, *\*\*kwargs*) Read data from a Civis table.

### **Parameters**

- table [str] Name of table, including schema, in the database. E.g. 'my\_schema. my\_table'. Schemas or tablenames with periods must be double quoted, e.g. 'my\_schema."my.table"'.
- database [str or int] Read data from this database. Can be the database name or ID.
- columns [list, optional] A list of column names. Column SQL transformations are possible. If omitted, all columns are exported.
- use\_pandas [bool, optional] If True, return a pandas. DataFrame. Otherwise, return a list of results from [csv.reader\(\)](https://docs.python.org/3/library/csv.html#csv.reader).
- job\_name [str, optional] A name to give the job. If omitted, a random job name will be used.
- api\_key [DEPRECATED str, optional] Your Civis API key. If not given, the CIVIS\_API\_KEY environment variable will be used.
- client [[civis.APIClient](#page-64-0), optional] If not provided, an [civis.APIClient](#page-64-0) object will be created from the CIVIS\_API\_KEY.
- credential\_id [str or int, optional] The database credential ID. If None, the default credential will be used.
- polling\_interval [int or float, optional] Number of seconds to wait between checks for query completion.

archive [bool, optional (deprecated)] If True, archive the import job as soon as it completes.

- hidden [bool, optional] If True (the default), this job will not appear in the Civis UI.
- \*\*kwargs [kwargs] Extra keyword arguments are passed into [pandas.read\\_csv\(\)](https://pandas.pydata.org/pandas-docs/stable/reference/api/pandas.read_csv.html#pandas.read_csv) if *use\_pandas* is True or passed into [csv.reader\(\)](https://docs.python.org/3/library/csv.html#csv.reader) if *use\_pandas* is False.

# Returns

data [[pandas.DataFrame](https://pandas.pydata.org/pandas-docs/stable/reference/api/pandas.DataFrame.html#pandas.DataFrame) or list] A list of rows (with header as first row) if *use\_pandas* is False, otherwise a *pandas DataFrame*. Note that if *use\_pandas* is False, no parsing of types is performed and each row will be a list of strings.

### Raises

ImportError If *use\_pandas* is True and *pandas* is not installed.

# See also:

**[civis.io.read\\_civis\\_sql](#page-28-0)** Read directly into memory using SQL.

**[civis.io.civis\\_to\\_csv](#page-19-0)** Write directly to csv.

**[civis.io.export\\_to\\_civis\\_file](#page-29-0)** Store a SQL query's results in a Civis file

# **Examples**

```
>>> table = "schema.table"
>>> database = "my_data"
>>> columns = ["column_a", "ROW_NUMBER() OVER(ORDER BY date) AS order"]
>>> data = read_civis(table, database, columns=columns)
>>> columns = data.pop(0)
>>> col_a_index = columns.index("column_a")
>>> col_a = [row[col_a_index] for row in data]
```

```
>>> df = read_civis("schema.table", "my_data", use_pandas=True)
>>> col_a = df["column_a"]
```
# **civis.io.read\_civis\_sql**

```
civis.io.read_civis_sql(sql, database, use_pandas=False, job_name=None, api_key=None,
                              client=None, credential_id=None, polling_interval=None, archive=False,
                              hidden=True, **kwargs)
     Read data from Civis using a custom SQL string.
```
The custom SQL string will be executed twice; once to attempt to retrieve headers and once to retrieve the data. This is done to use a more performant method for retrieving the data. The first execution of the custom SQL is controlled such that changes in state cannot occur (e.g., INSERT, UPDATE, DELETE, etc.).

#### Parameters

sql [str] The SQL select string to be executed.

database [str or int] Execute the query against this database. Can be the database name or ID.

- use pandas [bool, optional] If True, return a pandas. DataFrame. Otherwise, return a list of results from [csv.reader\(\)](https://docs.python.org/3/library/csv.html#csv.reader).
- job\_name [str, optional] A name to give the job. If omitted, a random job name will be used.
- api\_key [DEPRECATED str, optional] Your Civis API key. If not given, the CIVIS\_API\_KEY environment variable will be used.
- client [[civis.APIClient](#page-64-0), optional] If not provided, an [civis.APIClient](#page-64-0) object will be created from the CIVIS\_API\_KEY.
- credential\_id [str or int, optional] The database credential ID. If None, the default credential will be used.
- **polling interval** [int or float, optional] Number of seconds to wait between checks for query completion.
- archive [bool, optional (deprecated)] If True, archive the import job as soon as it completes.
- hidden [bool, optional] If True (the default), this job will not appear in the Civis UI.
- \*\*kwargs [kwargs] Extra keyword arguments are passed into [pandas.read\\_csv\(\)](https://pandas.pydata.org/pandas-docs/stable/reference/api/pandas.read_csv.html#pandas.read_csv) if *use\_pandas* is True or passed into [csv.reader\(\)](https://docs.python.org/3/library/csv.html#csv.reader) if *use\_pandas* is False.

#### Returns

data [[pandas.DataFrame](https://pandas.pydata.org/pandas-docs/stable/reference/api/pandas.DataFrame.html#pandas.DataFrame) or list] A list of rows (with header as first row) if *use\_pandas* is False, otherwise a *pandas DataFrame*. Note that if *use\_pandas* is False, no parsing of types is performed and each row will be a list of strings.

# Raises

ImportError If *use\_pandas* is True and *pandas* is not installed.

# See also:

**[civis.io.read\\_civis](#page-26-0)** Read directly into memory without SQL.

**[civis.io.civis\\_to\\_csv](#page-19-0)** Write directly to a CSV file.

# **Notes**

This reads the data into memory.

# **Examples**

```
>>> sql = "SELECT * FROM schema.table"
>>> df = read_civis_sql(sql, "my_database", use_pandas=True)
>>> col_a = df["column_a"]
```

```
>>> data = read_civis_sql(sql, "my_database")
\rightarrow\rightarrow\rightarrow columns = data.pop(0)
>>> col_a_index = columns.index("column_a")
>>> col_a = [row[col_a_index] for row in data]
```
# **civis.io.export\_to\_civis\_file**

<span id="page-29-0"></span>civis.io.**export\_to\_civis\_file**(*sql*, *database*, *job\_name=None*, *client=None*, *credential\_id=None*, *polling\_interval=None*, *hidden=True*, *csv\_settings=None*)

Store results of a query to a Civis file

## **Parameters**

sql [str] The SQL select string to be executed.

database [str or int] Execute the query against this database. Can be the database name or ID.

- **job\_name** [str, optional] A name to give the job. If omitted, a random job name will be used.
- client [[civis.APIClient](#page-64-0), optional] If not provided, an civis.APIClient object will be created from the CIVIS\_API\_KEY.
- credential\_id [str or int, optional] The database credential ID. If None, the default credential will be used.
- polling\_interval [int or float, optional] Number of seconds to wait between checks for query completion.
- hidden [bool, optional] If True (the default), this job will not appear in the Civis UI.
- csv\_settings [dict, optional] A dictionary of csv\_settings to pass to civis.APIClient. scripts.post\_sql().

### Returns

fut  $[CivisFuture]$  $[CivisFuture]$  $[CivisFuture]$  A future which returns the response from civis.APIClient. scripts.get\_sql\_runs() after the sql query has completed and the result has been stored as a Civis file.

# See also:

**[civis.io.read\\_civis](#page-26-0)** Read directly into memory without SQL.

**[civis.io.read\\_civis\\_sql](#page-28-0)** Read results of a SQL query into memory.

**[civis.io.civis\\_to\\_csv](#page-19-0)** Write directly to a CSV file.

**[civis.io.civis\\_file\\_to\\_table](#page-22-0)** Upload a Civis file to a Civis table

# **Examples**

```
>>> sql = "SELECT * FROM schema.table"
>>> fut = export_to_civis_file(sql, "my_database")
>>> file_id = fut.result()['output'][0]["file_id"]
```
# **civis.io.split\_schema\_tablename**

# <span id="page-30-0"></span>civis.io.**split\_schema\_tablename**(*table*)

Split a Redshift 'schema.tablename' string

Remember that special characters (such as '.') can only be included in a schema or table name if delimited by double-quotes.

# **Parameters**

table: str Either a Redshift schema and table name combined with a ".", or else a single table name.

# Returns

schema, tablename A 2-tuple of strings. The schema may be None if the input is only a table name, but the tablename will always be filled.

### Raises

ValueError If the input table is not separable into a schema and table name.

# **6.2.2 Files**

These functions will pass flat files to and from Civis. This is useful if you have data stored in binary or JSON format. Any type of file can be stored in platform via the files endpoint.

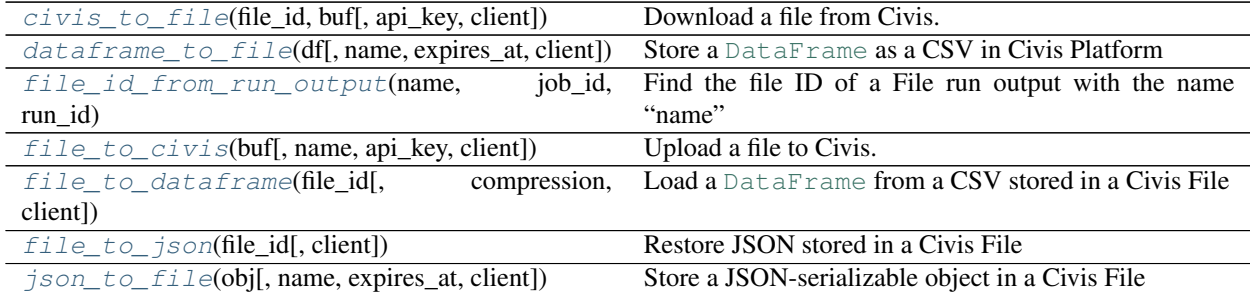

## **civis.io.civis\_to\_file**

<span id="page-30-1"></span>civis.io.**civis\_to\_file**(*file\_id*, *buf*, *api\_key=None*, *client=None*) Download a file from Civis.

# **Parameters**

file\_id [int] The Civis file ID.

buf [file-like object or str] A buffer or path specifying where to write the contents of the Civis file. Strings will be treated as paths to local files to open.

- api key [DEPRECATED str, optional] Your Civis API key. If not given, the CIVIS\_API\_KEY environment variable will be used.
- client [[civis.APIClient](#page-64-0), optional] If not provided, an [civis.APIClient](#page-64-0) object will be created from the CIVIS\_API\_KEY.

# Returns

None

# **Examples**

```
>>> file_id = 100
>>> # Download a file to a path on the local filesystem.
>>> civis_to_file(file_id, "my_file.txt")
>>> # Download a file to a file object.
>>> with open("my_file.txt", "wb") as f:
... civis_to_file(file_id, f)
>>> # Download a file as a bytes object.
>>> import io
>>> buf = io.BytesIO()
>>> civis_to_file(file_id, buf)
>>> # Note that s could be converted to a string with s.decode('utf-8').
\Rightarrow s = \text{buf}.\text{read}()
```
# **civis.io.dataframe\_to\_file**

<span id="page-31-0"></span>civis.io.**dataframe\_to\_file**(*df*, *name='data.csv'*, *expires\_at='DEFAULT'*, *client=None*, *\*\*to\_csv\_kws*) Store a [DataFrame](https://pandas.pydata.org/pandas-docs/stable/reference/api/pandas.DataFrame.html#pandas.DataFrame) as a CSV in Civis Platform

#### **Parameters**

df [[DataFrame](https://pandas.pydata.org/pandas-docs/stable/reference/api/pandas.DataFrame.html#pandas.DataFrame)] The table to upload.

name [str, optional] The name of the Civis File

- expires at [str, optional] The date and time the file will expire. If not specified, the file will expire in 30 days. To keep a file indefinitely, specify null. If provided, this must be either *None* or a valid RFC3339 date/Time string.
- client [[civis.APIClient](#page-64-0), optional] If not provided, an civis.APIClient object will be created from the CIVIS\_API\_KEY.
- \*\*to\_csv\_kws Additional keyword parameters will be passed directly to to\_csv().

### Returns

file\_id [int] The integer ID of the new Civis File object

# See also:

**[file\\_to\\_civis\(\)](#page-32-1)**

**to\_csv()**

# **civis.io.file\_id\_from\_run\_output**

```
civis.io.file_id_from_run_output(name, job_id, run_id, regex=False, client=None)
     Find the file ID of a File run output with the name "name"
```
The run output is required to have type "File". If using an approximate match and multiple names match the provided string, return only the first file ID.

### **Parameters**

name [str] The "name" field of the run output you wish to retrieve

job\_id [int]

run id [int]

- regex [bool, optional] If False (the default), require an exact string match between name and the name of the run output. If True, search for a name which matches the regular expression name and retrieve the first found.
- **client**  $[civis, APIClient, optional]$  If not provided, an  $civis, APIClient$  object will be created from the CIVIS API KEY.

# Returns

file\_id [int] The ID of a Civis File with name matching name

# Raises

IOError If the provided job ID and run ID combination can't be found

FileNotFoundError If the run exists, but name isn't in its run outputs

# See also:

**APIClient.scripts.list\_containers.runs\_outputs**

# **civis.io.file\_to\_civis**

<span id="page-32-1"></span>civis.io.**file\_to\_civis**(*buf*, *name=None*, *api\_key=None*, *client=None*, *\*\*kwargs*) Upload a file to Civis.

#### Parameters

- buf [file-like object or str] The file or other buffer that you wish to upload. Strings will be treated as paths to local files to open.
- name [str, optional] The name you wish to give the file. If not given, it will be inferred from the basename of buf (if buf is a string for a file path) or buf.name (if buf is a file-like object).
- api\_key [DEPRECATED str, optional] Your Civis API key. If not given, the CIVIS\_API\_KEY environment variable will be used.
- client [[civis.APIClient](#page-64-0), optional] If not provided, an [civis.APIClient](#page-64-0) object will be created from the CIVIS\_API\_KEY.
- \*\*kwargs [kwargs] Extra keyword arguments will be passed to the file creation endpoint. See [post\(\)](#page-175-0).

#### Returns

file\_id [int] The new Civis file ID.

# Raises

TypeError If name is not provided and cannot be inferred from buf

# **Notes**

If you are opening a binary file (e.g., a compressed archive) to pass to this function, do so using the 'rb' (read binary) mode (e.g., open('myfile.zip', 'rb')).

Warning: If the file-like object is seekable, the current position will be reset to 0.

This facilitates retries and is used to chunk files for multipart uploads for improved performance.

Small or non-seekable file-like objects will be uploaded with a single post.

# **Examples**

```
>>> # Upload file at a given path on the local filesystem.
>>> file_id = file_to_civis("my_data.csv", 'my_data')
>>> # If not given, ``name`` will be the basename of the given file path.
>>> file_id = file_to_civis("foo/bar/data.csv") # ``name`` is 'data.csv'
>>> # Upload file which expires in 30 days
>>> with open("my_data.csv", "r") as f:
... file id = file to civis(f, 'my data')
>>> # Upload file which never expires
>>> with open("my_data.csv", "r") as f:
... file_id = file_to_civis(f, 'my_data', expires_at=None)
```
# **civis.io.file\_to\_dataframe**

```
civis.io.file_to_dataframe(file_id, compression='infer', client=None, **read_kwargs)
     Load a DataFrame from a CSV stored in a Civis File
```
The  $\text{DataFrame}$  $\text{DataFrame}$  $\text{DataFrame}$  will be read directly from Civis without copying the CSV to a local file on disk.

#### **Parameters**

file\_id [int] ID of a Civis File which contains a CSV

- compression [str, optional] If "infer", set the compression argument of pandas. read\_csv based on the file extension of the name of the Civis File. Otherwise pass this argument to pandas.read\_csv.
- client [[civis.APIClient](#page-64-0), optional] If not provided, an [civis.APIClient](#page-64-0) object will be created from the CIVIS API KEY.

\*\*read\_kwargs Additional arguments will be passed directly to [read\\_csv\(\)](https://pandas.pydata.org/pandas-docs/stable/reference/api/pandas.read_csv.html#pandas.read_csv).

## Returns

**[DataFrame](https://pandas.pydata.org/pandas-docs/stable/reference/api/pandas.DataFrame.html#pandas.DataFrame)** containing the contents of the CSV

Raises

ImportError If pandas is not available

# See also:

# **[pandas.read\\_csv](https://pandas.pydata.org/pandas-docs/stable/reference/api/pandas.read_csv.html#pandas.read_csv)**

# **civis.io.file\_to\_json**

<span id="page-34-0"></span>civis.io.**file\_to\_json**(*file\_id*, *client=None*, *\*\*json\_kwargs*) Restore JSON stored in a Civis File

# **Parameters**

file\_id [int] ID of a JSON-formatted Civis File

**client**  $[civis, APIClient, optional]$  If not provided, an  $civis, APIClient$  object will be created from the CIVIS\_API\_KEY.

\*\*json\_kwargs Additional keyword arguments will be passed directly to  $\exists$ son.load().

## Returns

# The object extracted from the JSON-formatted file

See also:

```
civis_to_file()
```
**[json.load\(\)](https://docs.python.org/3/library/json.html#json.load)**

# **civis.io.json\_to\_file**

<span id="page-34-1"></span>civis.io.**json\_to\_file**(*obj*, *name='file.json'*, *expires\_at='DEFAULT'*, *client=None*, *\*\*json\_kwargs*) Store a JSON-serializable object in a Civis File

# Parameters

obj The object to be JSON-serialized and stored in a Civis File

name [str, optional] The name of the Civis File

- expires\_at [str, optional] The date and time the file will expire. If not specified, the file will expire in 30 days. To keep a file indefinitely, specify null. If provided, this must be either *None* or a valid RFC3339 date/Time string.
- client [[civis.APIClient](#page-64-0), optional] If not provided, an [civis.APIClient](#page-64-0) object will be created from the CIVIS API KEY.

\*\*json\_kwargs Additional keyword arguments will be passed directly to  $j$ son.dump().

## Returns

file\_id [int] The integer ID of the new Civis File object

# See also:

**[file\\_to\\_civis\(\)](#page-32-1)**

**[json.dump\(\)](https://docs.python.org/3/library/json.html#json.dump)**

# **6.2.3 Databases**

These functions move data from one database to another and expose an interface to run SQL in the database. Use  $query\_civis()$  when you need to execute SQL that does not return data (for example, a GRANT or DROP TABLE statement).

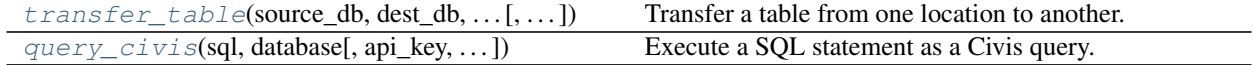

# **civis.io.transfer\_table**

<span id="page-35-1"></span>civis.io.**transfer\_table**(*source\_db*, *dest\_db*, *source\_table*, *dest\_table*, *job\_name=None*, *api\_key=None*, *client=None*, *source\_credential\_id=None*, *dest\_credential\_id=None*, *polling\_interval=None*, *\*\*advanced\_options*) Transfer a table from one location to another.

#### Parameters

- source db [str or int] The name of the database where the source table is located. Optionally, could be the database ID.
- dest\_db [str or int] The name of the database where the table will be transfered. Optionally, could be the database ID.
- source\_table [str] Full name of the table to transfer, e.g., 'schema.table'.
- dest\_table [str] Full name of the table in the destination database, e.g., 'schema.table'.
- job\_name [str, optional] A name to give the job. If omitted, a random job name will be used.
- api key [DEPRECATED str, optional] Your Civis API key. If not given, the CIVIS\_API\_KEY environment variable will be used.
- client [[civis.APIClient](#page-64-0), optional] If not provided, an [civis.APIClient](#page-64-0) object will be created from the CIVIS\_API\_KEY.
- source credential id [str or int, optional] Optional credential ID for the source database. If None, the default credential will be used.
- dest credential id [str or int, optional] Optional credential ID for the destination database. If None, the default credential will be used.
- polling\_interval [int or float, optional] Number of seconds to wait between checks for job completion.
- \*\*advanced\_options [kwargs] Extra keyword arguments will be passed to the import sync job. See [post\\_syncs\(\)](#page-216-0).

# Returns

results [[CivisFuture](#page-69-0)] A *CivisFuture* object.

# **Examples**

```
>>> transfer_table(source_db='Cluster A', dest_db='Cluster B',
... source_table='schma.tbl', dest_table='schma.tbl')
```
# **civis.io.query\_civis**

<span id="page-35-0"></span>civis.io.**query\_civis**(*sql*, *database*, *api\_key=None*, *client=None*, *credential\_id=None*, *preview\_rows=10*, *polling\_interval=None*, *hidden=True*) Execute a SQL statement as a Civis query.
Run a query that may return no results or where only a small preview is required. To execute a query that returns a large number of rows, see [read\\_civis\\_sql\(\)](#page-28-0).

#### Parameters

sql [str] The SQL statement to execute.

database [str or int] The name or ID of the database.

- api key [DEPRECATED str, optional] Your Civis API key. If not given, the CIVIS\_API\_KEY environment variable will be used.
- client [[civis.APIClient](#page-64-0), optional] If not provided, an civis.APIClient object will be created from the CIVIS\_API\_KEY.
- credential\_id [str or int, optional] The ID of the database credential. If None, the default credential will be used.
- preview\_rows [int, optional] The maximum number of rows to return. No more than 100 rows can be returned at once.
- **polling interval** [int or float, optional] Number of seconds to wait between checks for query completion.
- hidden [bool, optional] If True (the default), this job will not appear in the Civis UI.

### Returns

results [[CivisFuture](#page-69-0)] A *CivisFuture* object.

### **Examples**

```
>>> run = query_civis(sql="DELETE schema.table", database='database')
>>> run.result() # Wait for query to complete
```
# **6.3 Machine Learning**

CivisML uses the Civis Platform to train machine learning models and parallelize their predictions over large datasets. It contains best-practice models for general-purpose classification and regression modeling as well as model quality evaluations and visualizations. All CivisML models use the [scikit-learn](http://scikit-learn.org/) API for interoperability with other platforms and to allow you to leverage resources in the open-source software community when creating machine learning models.

# **6.3.1 Optional Dependencies**

You do not need any external libraries installed to use CivisML, but the following pip-installable dependencies enhance the capabilities of the [ModelPipeline](#page-43-0):

- pandas
- scikit-learn
- glmnet
- feather-format
- civisml-extensions
- muffnn

Install [pandas](https://pandas.pydata.org/pandas-docs/stable/index.html#module-pandas) if you wish to download tables of predictions. You can also model on [DataFrame](https://pandas.pydata.org/pandas-docs/stable/reference/api/pandas.DataFrame.html#pandas.DataFrame) objects in your interpreter.

If you wish to use the [ModelPipeline](#page-43-0) code to model on [DataFrame](https://pandas.pydata.org/pandas-docs/stable/reference/api/pandas.DataFrame.html#pandas.DataFrame) objects in your local environment, the [feather-format](https://github.com/wesm/feather) package (requires *pandas* >= 0.20) will improve data transfer speeds and guarantee that your data types are correctly detected by CivisML. You must install *feather-format* if you wish to use *pd.Categorical* columns in your *DataFrame* objects, since that type information is lost when writing data as a CSV.

If you wish to use custom models or download trained models, you'll need scikit-learn installed.

Several pre-defined models rely on public Civis Analytics libraries. The "sparse\_logistic", "sparse\_linear\_regressor", "sparse\_ridge\_regressor", "stacking\_classifier", and "stacking\_regressor" models all use the glmnet library. Predefined MLP models ("multilayer\_perceptron\_classifier" and "multilayer\_perceptron\_regressor") depend on the muffnn library. Finally, models which use the default CivisML ETL, along with models which use stacking or hyperband, depend on civisml-extensions. Install these packages if you wish to download the pre-defined models that depend on them.

# **6.3.2 Define Your Model**

Start the modeling process by defining your model. Do this by creating an instance of the [ModelPipeline](#page-43-0) class. Each [ModelPipeline](#page-43-0) corresponds to a scikit-learn [Pipeline](https://scikit-learn.org/stable/modules/generated/sklearn.pipeline.Pipeline.html#sklearn.pipeline.Pipeline) which will run in Civis Platform. A [Pipeline](https://scikit-learn.org/stable/modules/generated/sklearn.pipeline.Pipeline.html#sklearn.pipeline.Pipeline) allows you to combine multiple modeling steps (such as missing value imputation and feature selection) into a single model. The [Pipeline](https://scikit-learn.org/stable/modules/generated/sklearn.pipeline.Pipeline.html#sklearn.pipeline.Pipeline) is treated as a unit – for example, cross-validation happens over all steps together.

You can define your model in two ways, either by selecting a pre-defined algorithm or by providing your own scikitlearn [Pipeline](https://scikit-learn.org/stable/modules/generated/sklearn.pipeline.Pipeline.html#sklearn.pipeline.Pipeline) or [BaseEstimator](https://scikit-learn.org/stable/modules/generated/sklearn.base.BaseEstimator.html#sklearn.base.BaseEstimator) object. Note that whichever option you chose, CivisML will pre-process your data using either its default ETL, or ETL that you provide (see *[Custom ETL](#page-38-0)*).

If you have already trained a scikit-learn model outside of Civis Platform, you can register it with Civis Platform as a CivisML model so that you can score it using CivisML. Read *[Registering Models Trained Outside of Civis](#page-42-0)* for how to do this.

## **Pre-Defined Models**

You can use the following pre-defined models with CivisML. All models start by imputing missing values with the mean of non-null values in a column. The "sparse\_\*" models include a LASSO regression step (using the [glmnet](https://github.com/civisanalytics/python-glmnet) package) to do feature selection before passing data to the final model. In some models, CivisML uses default parameters different from those in scikit-learn, as indicated in the "Altered Defaults" column. All models also have random\_state=42.

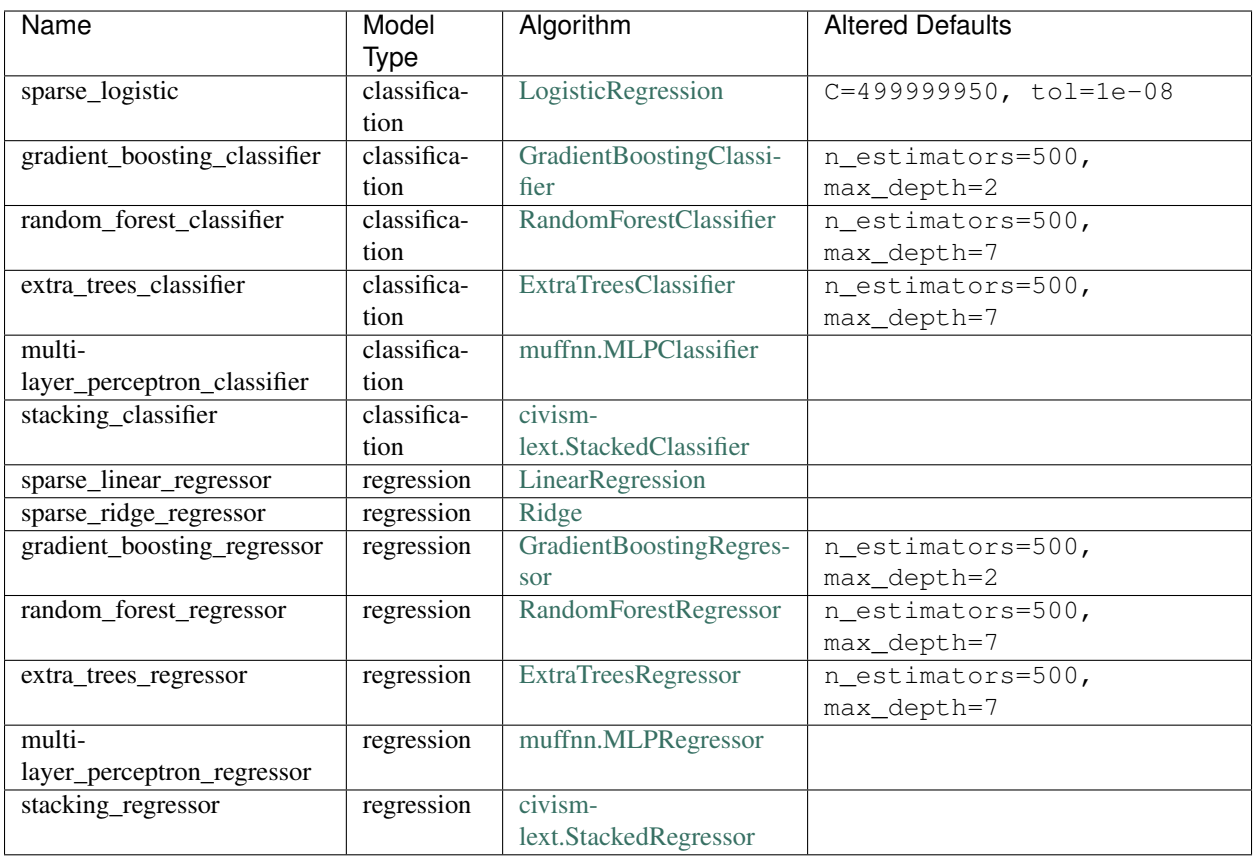

The "stacking classifier" model stacks the "gradient boosting classifier", and "random forest classifier" predefined models together with a glmnet. LogitNet (alpha=0, n splits=4, max iter=10000, tol=1e-5, scoring='log\_loss'). The models are combined using a [Pipeline](https://scikit-learn.org/stable/modules/generated/sklearn.pipeline.Pipeline.html#sklearn.pipeline.Pipeline) containing a [Normalizer](http://scikit-learn.org/stable/modules/generated/sklearn.preprocessing.Normalizer.html#sklearn.preprocessing.Normalizer) step, followed by [LogisticRegressionCV](http://scikit-learn.org/stable/modules/generated/sklearn.linear_model.LogisticRegressionCV.html) with penalty='l2' and tol=1e-08. The "stacking\_regressor" works similarly, stacking together the "gradient boosting regressor" and "random forest regressor" models and a glmnet. ElasticNet(alpha=0, n\_splits=4, max\_iter=10000, tol=1e-5, scoring='r2'), combining them using [NonNegativeLinearRegression.](https://github.com/civisanalytics/civisml-extensions) The estimators that are being stacked have the same names as the associated pre-defined models, and the meta-estimator steps are named "meta-estimator". Note that although default parameters are provided for multilayer perceptron models, it is highly recommended that multilayer perceptrons be run using hyperband.

# **Custom Models**

You can create your own [Pipeline](https://scikit-learn.org/stable/modules/generated/sklearn.pipeline.Pipeline.html#sklearn.pipeline.Pipeline) instead of using one of the pre-defined ones. Create the object and pass it as the model parameter of the [ModelPipeline](#page-43-0). Your model must follow the scikit-learn API, and you will need to include any dependencies as *[Custom Dependencies](#page-40-0)* if they are not already installed in CivisML. Please check [here](https://civis.zendesk.com/hc/en-us/articles/360000260011-CivisML) for the available pre-installed libraries and their versions.

<span id="page-38-0"></span>When you're assembling your own model, remember that you'll have to make certain that either you add a missing value imputation step or that your data doesn't have any missing values. If you're making a classification model, the model must have a predict\_proba method. If the class you're using doesn't have a predict\_proba method, you can add one by wrapping it in a [CalibratedClassifierCV](https://scikit-learn.org/stable/modules/generated/sklearn.calibration.CalibratedClassifierCV.html#sklearn.calibration.CalibratedClassifierCV).

## **Custom ETL**

By default, CivisML pre-processes data using the DataFrameETL class, with cols\_to\_drop equal to the excluded\_columns parameter. You can replace this with your own ETL by creating an object of class [BaseEstimator](https://scikit-learn.org/stable/modules/generated/sklearn.base.BaseEstimator.html#sklearn.base.BaseEstimator) and passing it as the etl parameter during training.

By default, DataFrameETL automatically one-hot encodes all categorical columns in the dataset. If you are passing a custom ETL estimator, you will have to ensure that no categorical columns remain after the transform method is called on the dataset.

# **Hyperparameter Tuning**

You can tune hyperparamters using one of two methods: grid search or hyperband. CivisML will perform grid search if you pass a dictionary of hyperparameters to the cross\_validation\_parameters parameter, where the keys are hyperparameter names, and the values are lists of hyperparameter values to grid search over. You can run hyperparameter tuning in parallel by setting the n\_jobs parameter to however many jobs you would like to run in parallel. By default, n\_jobs is dynamically calculated based on the resources available on your cluster, such that a modeling job will never take up more than 90% of the cluster resources at once.

[Hyperband](https://arxiv.org/abs/1603.06560) is an efficient approach to hyperparameter optimization, and *recommended over grid search where possible*. CivisML will perform hyperband optimization for a pre-defined model if you pass the string 'hyperband' to cross validation parameters. Hyperband is currently only supported for the following models: gradient\_boosting\_classifier, random\_forest\_classifier, extra\_trees\_classifier, multilayer\_perceptron\_classifier, stacking\_classifier, gradient\_boosting\_regressor, random\_forest\_regressor, extra\_trees\_regressor, multilayer\_perceptron\_regressor, and stacking\_regressor. Although hyperband is supported for stacking models, stacking itself is a kind of model tuning, and the combination of stacking and hyperband is likely too computationally intensive to be useful in many cases.

Hyperband cannot be used to tune GLMs. For this reason, preset GLMs do not have a hyperband option. Similarly, when cross\_validation\_parameters='hyperband' and the model is stacking\_classifier or stacking\_regressor, only the GBT and random forest steps of the stacker are tuned using hyperband. Note that if you want to use hyperband with a custom model, you will need to wrap your estimator in a civismlext. hyperband.HyperbandSearchCV estimator yourself.

CivisML runs pre-defined models with hyperband using the following distributions:

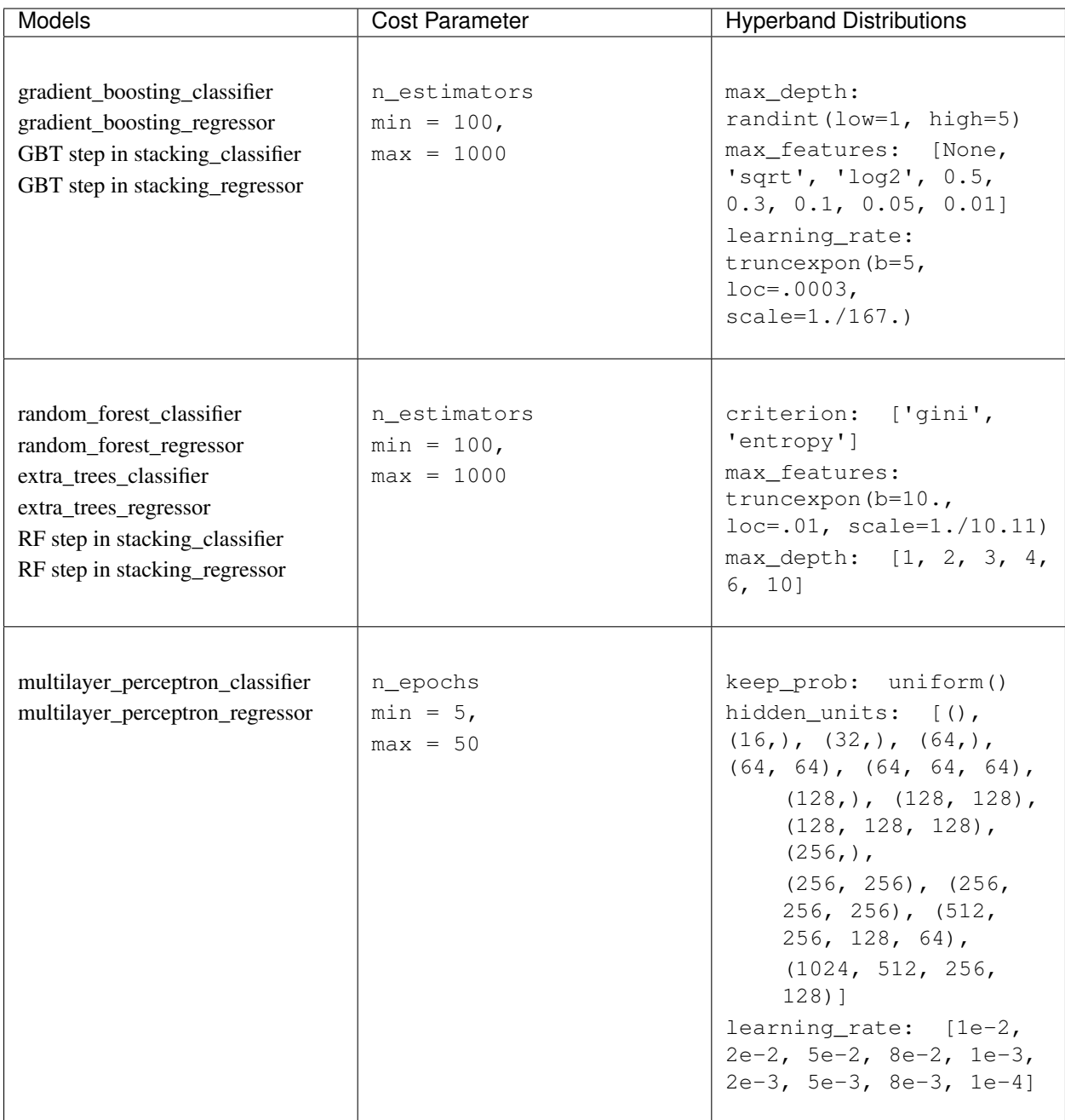

The truncated exponential distribution for the gradient boosting classifier and regressor was chosen to skew the distribution toward small values, ranging between .0003 and .03, with a mean close to .006. Similarly, the truncated exponential distribution for the random forest and extra trees models skews toward small values, ranging between .01 and 1, and with a mean close to .1.

## <span id="page-40-0"></span>**Custom Dependencies**

Installing packages from PyPI is straightforward. You can specify a *dependencies*

argument to [ModelPipeline](#page-43-0) which will install the dependencies in your runtime environment. VCS support is also enabled (see [docs.](https://pip.pypa.io/en/stable/reference/pip_install/#vcs-support)) Installing a remote git repository from, say, Github only requires passing the HTTPS URL in the form of, for example, git+https://github.com/scikit-learn/scikit-learn.

CivisML will run pip install [your package here]. We strongly encourage you to pin package versions for consistency. Example code looks like:

```
from civis.ml import ModelPipeline
from pyearth import Earth
deps = ['git+https://github.com/scikit-learn-contrib/py-earth.
˓→git@da856e11b2a5d16aba07f51c3c15cef5e40550c7']
est = Earth()model = ModelPipeline(est, dependent_variable='age', dependencies=deps)
train = model.train(table_name='donors.from_march', database_name='client')
```
Additionally, you can store a remote git host's API token in the Civis Platform as a credential to use for installing private git repositores. For example, you can go to Github at the https://github.com/settings/tokens URL, copy your token into the password field of a credential, and pass the credential name to the  $q$ it token name argument in [ModelPipeline](#page-43-0). This also works with other hosting services. A simple example of how to do this with API looks as follows

```
import civis
password = 'abc123' # token copied from https://github.com/settings/tokens
username = 'user123' # Github username
git_token_name = 'Github credential'
client = civis.APIClient()
credential = client.credentials.post(password=password,
                                     username=username,
                                     name=git_token_name,
                                     type="Custom")
pipeline = civis.ml.ModelPipeline(..., git_token_name=git_token_name)
```
Note, installing private dependencies with submodules is not supported.

### **CivisML Versions**

By default, CivisML uses its latest version in production. If you would like a specific version (e.g., for a pro-duction pipeline where pinning the CivisML version is desirable), [ModelPipeline](#page-43-0) (both its constructor and the class method [civis.ml.ModelPipeline.register\\_pretrained\\_model\(\)](#page-47-0)) has the optional parameter civisml version that accepts a string, e.g., 'v2.3' for CivisML v2.3. Please see [here](https://civis.zendesk.com/hc/en-us/articles/360000260011-CivisML) for the list of CivisML versions.

# **6.3.3 Asynchronous Execution**

All calls to a [ModelPipeline](#page-43-0) object are non-blocking, i.e. they immediately provide a result without waiting for the job in the Civis Platform to complete. Calls to  $civis.m.$  ModelPipeline.train() and  $civis.m.$ ModelPipeline.predict () return a [ModelFuture](#page-49-0) object, which is a subclass of [Future](https://docs.python.org/3/library/concurrent.futures.html#concurrent.futures.Future) from the Python standard library. This behavior lets you train multiple models at once, or generate predictions from models, while still doing other work while waiting for your jobs to complete.

The [ModelFuture](#page-49-0) can find and retrieve outputs from your CivisML jobs, such as trained [Pipeline](https://scikit-learn.org/stable/modules/generated/sklearn.pipeline.Pipeline.html#sklearn.pipeline.Pipeline) objects or out-of-sample predictions. The  $ModelFuture$  only downloads outputs when you request them.

# **6.3.4 Model Persistence**

Civis Platform permanently stores all models, indexed by the job ID and the run ID (also called a "build") of the training job. If you wish to use an existing model, call [civis.ml.ModelPipeline.from\\_existing\(\)](#page-45-1) with the job ID of the training job. You can find the job ID with the train\_job\_id attribute of a [ModelFuture](#page-49-0), or by looking at the URL of your model on the [Civis Platform models page.](https://platform.civisanalytics.com/#/models) If the training job has multiple runs, you may also provide a run ID to select a run other than the most recent. You can list all model runs of a training job by calling civis.APIClient().jobs.get(train\_job\_id)['runs']. You may also store the [ModelPipeline](#page-43-0) itself with the [pickle](https://docs.python.org/3/library/pickle.html#module-pickle) module.

# **6.3.5 Examples**

[Future](https://docs.python.org/3/library/concurrent.futures.html#concurrent.futures.Future) objects have the method add done callback(). This is called as soon as the run completes. It takes a single argument, the [Future](https://docs.python.org/3/library/concurrent.futures.html#concurrent.futures.Future) for the completed job. You can use this method to chain jobs together:

```
from concurrent import futures
from civis.ml import ModelPipeline
import pandas as pd
df = pd.read_csv('data.csv')
training, predictions = [], []
model = ModelPipeline('sparse_logistic', dependent_variable='type')
training.append(model.train(df))
training[-1].add_done_callback(lambda fut: predictions.append(model.predict(df)))
futures.wait(training) # Blocks until all training jobs complete
futures.wait(predictions) # Blocks until all prediction jobs complete
```
You can create and train multiple models at once to find the best approach for solving a problem. For example:

```
from civis.ml import ModelPipeline
algorithms = ['gradient boosting classifier', 'sparse logistic', 'random forest
˓→classifier']
pkey = 'person_id'
depvar = 'likes_cats'
models = [ModelPipeline(alg, primary_key=pkey, dependent_variable=depvar) for alg in
˓→algorithms]
train = [model.train(table_name='schema.name', database_name='My DB') for model in
˓→models]
aucs = [tr.metrics['roc_auc'] for tr in train] # Code blocks here
```
# <span id="page-42-0"></span>**6.3.6 Registering Models Trained Outside of Civis**

Instead of using CivisML to train your model, you may train any scikit-learn-compatible model outside of Civis Platform and use [civis.ml.ModelPipeline.register\\_pretrained\\_model\(\)](#page-47-0) to register it as a CivisML model in Civis Platform. This will let you use Civis Platform to make predictions using your model, either to take advantage of distributed predictions on large datasets, or to create predictions as part of a workflow or service in Civis Platform.

When registering a model trained outside of Civis Platform, you are strongly advised to provide an ordered list of feature names used for training. This will allow CivisML to ensure that tables of data input for predictions have the correct features in the correct order. If your model has more than one output, you should also provide a list of output names so that CivisML knows how many outputs to expect and how to name them in the resulting table of model predictions.

If your model uses dependencies which aren't part of the default CivisML execution environment, you must provide them to the dependencies parameter of the register pretrained model () function, just as with the [ModelPipeline](#page-43-0) constructor.

## **6.3.7 Sharing Models**

Models produced by CivisML can't be shared directly through the Civis Platform UI or API. The ml namespace provides functions which will let you share your CivisML models with other Civis Platform users. To share your models, use the functions

- [put\\_models\\_shares\\_users\(\)](#page-52-0)
- [put\\_models\\_shares\\_groups\(\)](#page-53-0)
- [delete\\_models\\_shares\\_users\(\)](#page-54-0)
- delete models shares\_groups()

To find out what models a user has, use  $list$  models ().

## **6.3.8 Object and Function Reference**

<span id="page-43-0"></span>**class** civis.ml.**ModelPipeline**(*model*, *dependent\_variable*, *primary\_key=None*, *parameters=None*, *cross\_validation\_parameters=None*, *model\_name=None*, *calibration=None*, *excluded\_columns=None*, *client=None*, *cpu\_requested=None*, *memory\_requested=None*, *disk\_requested=None*, *notifications=None*, *dependencies=None*, *git\_token\_name=None*, *verbose=False*, *etl=None*, *civisml\_version=None*)

Interface for scikit-learn modeling in the Civis Platform

Each ModelPipeline corresponds to a scikit-learn [Pipeline](https://scikit-learn.org/stable/modules/generated/sklearn.pipeline.Pipeline.html#sklearn.pipeline.Pipeline) which will run in Civis Platform.

Note that this object can be safely pickled and unpickled, but it does not store the state of any attached [APIClient](#page-64-0) object. An unpickled ModelPipeline will use the API key from the user's environment.

- model [string or Estimator] Either the name of a pre-defined model (e.g. "sparse\_logistic" or "gradient boosting classifier") or else a pre-existing Estimator object.
- dependent\_variable [string or List[str]] The dependent variable of the training dataset. For a multi-target problem, this should be a list of column names of dependent variables. Nulls in a single dependent variable will automatically be dropped.
- primary\_key [string, optional] The unique ID (primary key) of the training dataset. This will be used to index the out-of-sample scores.
- parameters [dict, optional] Specify parameters for the final stage estimator in a predefined model, e.g. { 'C': 2} for a "sparse\_logistic" model.
- cross\_validation\_parameters [dict or string, optional] Options for cross validation. For grid search, supply a parameter grid as a dictionary, e.g., {{'n\_estimators': [100, 200, 500], 'learning\_rate': [0.01, 0.1], 'max\_depth': [2, 3] } }. For hyperband, pass the string "hyperband".
- model\_name [string, optional] The prefix of the Platform modeling jobs. It will have " Train" or " Predict" added to become the Script title.
- calibration [{None, "sigmoid", "isotonic"}] If not None, calibrate output probabilities with the selected method. Valid only with classification models.
- excluded columns [array, optional] A list of columns which will be considered ineligible to be independent variables.
- client [[APIClient](#page-64-0), optional] If not provided, an [APIClient](#page-64-0) object will be created from the CIVIS\_API\_KEY.
- cpu\_requested [int, optional] Number of CPU shares requested in the Civis Platform for training jobs.  $1024$  shares  $= 1$  CPU.
- **memory** requested [int, optional] Memory requested from Civis Platform for training jobs, in MiB
- disk\_requested [float, optional] Disk space requested on Civis Platform for training jobs, in GB
- **notifications** [dict] See  $post\_customer$  () for further documentation about email and URL notification.
- dependencies [array, optional] List of packages to install from PyPI or git repository (e.g., Github or Bitbucket). If a private repo is specified, please include a  $\text{git\_token\_name}$ argument as well (see below). Make sure to pin dependencies to a specific version, since dependencies will be reinstalled during every training and predict job.
- git\_token\_name [str, optional] Name of remote git API token stored in Civis Platform as the password field in a custom platform credential. Used only when installing private git repositories.
- verbose [bool, optional] If True, supply debug outputs in Platform logs and make prediction child jobs visible.
- etl [Estimator, optional] Custom ETL estimator which overrides the default ETL, and is run before training and validation.
- civisml\_version [str, optional] CivisML version to use for training and prediction. If not provided, the latest version in production is used.

#### See also:

**[civis.ml.ModelFuture](#page-49-0)**

### **Examples**

```
>>> from civis.ml import ModelPipeline
>>> model = ModelPipeline('gradient_boosting_classifier', 'depvar',
                       ... primary_key='voterbase_id')
>>> train = model.train(table_name='schema.survey_data',
... fit_params={'sample_weight': 'survey_weight'},
... database_name='My Redshift Cluster',
... oos_scores='scratch.survey_depvar_oos_scores')
>>> train
<ModelFuture at 0x11be7ae10 state=queued>
>>> train.running()
True
>>> train.done()
False
>>> df = train.table # Read OOS scores from its Civis File. Blocking.
>>> meta = train.metadata # Metadata from training run
>>> train.metrics['roc_auc']
0.88425
```
(continues on next page)

(continued from previous page)

```
>>> pred = model.predict(table_name='schema.demographics_table ',
... database_name='My Redshift Cluster',
... output_table='schema.predicted_survey_response',
... if_exists='drop')
>>> df_pred = pred.table # Blocks until finished
# Modify the parameters of the base estimator in a default model:
>>> model = ModelPipeline('sparse_logistic', 'depvar',
... primary_key='voterbase_id',
... parameters={'C': 2})
# Grid search over hyperparameters in the base estimator:
>>> model = ModelPipeline('sparse_logistic', 'depvar',
... primary_key='voterbase_id',
... cross_validation_parameters={'C': [0.1, 1, 10]})
```
#### **Attributes**

estimator [[Pipeline](https://scikit-learn.org/stable/modules/generated/sklearn.pipeline.Pipeline.html#sklearn.pipeline.Pipeline)] The trained scikit-learn Pipeline

train\_result\_ [[ModelFuture](#page-49-0)] [ModelFuture](#page-49-0) encapsulating this model's training run

state [str] Status of the training job (non-blocking)

### **Methods**

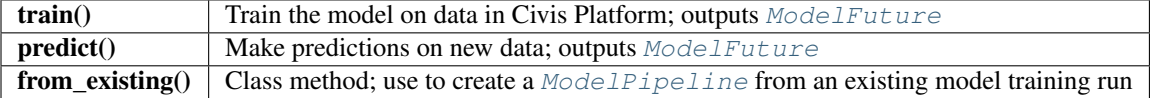

<span id="page-45-1"></span>**classmethod from\_existing**(*train\_job\_id*, *train\_run\_id='latest'*, *client=None*) Create a [ModelPipeline](#page-43-0) object from existing model IDs

#### Parameters

train\_job\_id [int] The ID of the CivisML job in the Civis Platform

train\_run\_id [int or string, optional] Location of the model run, either

- an explicit run ID,
- "latest" : The most recent run
- "active" : The run designated by the training job's "active build" parameter

**client** [[APIClient](#page-64-0), optional] If not provided, an APIClient object will be created from the CIVIS\_API\_KEY.

#### Returns

**[ModelPipeline](#page-43-0)** A [ModelPipeline](#page-43-0) which refers to a previously-trained model

### **Examples**

```
>>> from civis.ml import ModelPipeline
>>> model = ModelPipeline.from_existing(job_id)
>>> model.train_result_.metrics['roc_auc']
0.843
```
**predict**(*self*, *df=None*, *csv\_path=None*, *table\_name=None*, *database\_name=None*, *manifest=None*, *file\_id=None*, *sql\_where=None*, *sql\_limit=None*, *primary\_key=Sentinel()*, *output\_table=None*, *output\_db=None*, *if\_exists='fail'*, *n\_jobs=None*, *polling\_interval=None*, *cpu=None*, *memory=None*, *disk\_space=None*, *dvs\_to\_predict=None*) Make predictions on a trained model

Provide input through one of a  $\text{DataFrame}$  $\text{DataFrame}$  $\text{DataFrame}$  (df), a local CSV (csv path), a Civis Table (table\_name and database\_name), a Civis File containing a CSV (file\_id), or a Civis File containing a manifest file (manifest).

A "manifest file" is JSON which specifies the location of many shards of the data to be used for prediction. A manifest file is the output of a Civis export job with force\_multifile=True set, e.g. from [civis.io.civis\\_to\\_multifile\\_csv\(\)](#page-20-0). Large Civis Tables (provided using table\_name) will automatically be exported to manifest files.

Prediction outputs will always be stored as gzipped CSVs in one or more Civis Files. You can find a list of File ID numbers for output files at the "output\_file\_ids" key in the metadata returned by the prediction job. Provide an output\_table (and optionally an output\_db, if it's different from database\_name) to copy these predictions into a Civis Table.

- df [pd.DataFrame, optional] A [DataFrame](https://pandas.pydata.org/pandas-docs/stable/reference/api/pandas.DataFrame.html#pandas.DataFrame) of data for prediction. The [DataFrame](https://pandas.pydata.org/pandas-docs/stable/reference/api/pandas.DataFrame.html#pandas.DataFrame) will be uploaded to a Civis file so that CivisML can access it. Note that the index of the [DataFrame](https://pandas.pydata.org/pandas-docs/stable/reference/api/pandas.DataFrame.html#pandas.DataFrame) will be ignored – use df.reset\_index() if you want your index column to be included with the data passed to CivisML. NB: You must install feather-format if your [DataFrame](https://pandas.pydata.org/pandas-docs/stable/reference/api/pandas.DataFrame.html#pandas.DataFrame) contains [Categorical](https://pandas.pydata.org/pandas-docs/stable/reference/api/pandas.Categorical.html#pandas.Categorical) columns, to ensure that CivisML preserves data types.
- csv path [str, optional] The location of a CSV of data on the local disk. It will be uploaded to a Civis file.
- table\_name [str, optional] The qualified name of the table containing your data
- database\_name [str, optional] Name of the database holding the data, e.g., 'My Redshift Cluster'.
- manifest [int, optional] ID for a manifest file stored as a Civis file. (Note: if the manifest is not a Civis Platform-specific manifest, like the one returned from civis.io. civis\_to\_multfile\_csv(), this must be used in conjunction with table\_name and database\_name due to the need for column discovery via Redshift.)
- file\_id [int, optional] If the data are a CSV stored in a Civis file, provide the integer file ID.
- sql\_where [str, optional] A SQL WHERE clause used to scope the rows to be predicted
- sql\_limit [int, optional] SQL LIMIT clause to restrict the size of the prediction set
- primary\_key [str, optional] Primary key of the prediction table. Defaults to the primary key of the training data. Use None to indicate that the prediction data don't have a primary key column.
- output\_table: str, optional The table in which to put the predictions.
- output\_db [str, optional] Database of the output table. Defaults to the database of the input table.
- if exists  $[\{\text{fail}\]$ , 'append', 'drop', 'truncate'}] Action to take if the prediction table already exists.
- n\_jobs [int, optional] Number of concurrent Platform jobs to use for multi-file / large table prediction. Defaults to *None*, which allows CivisML to dynamically calculate an appropri-

ate number of workers to use (in general, as many as possible without using all resources in the cluster).

- polling\_interval [float, optional] Check for job completion every this number of seconds. Do not set if using the notifications endpoint.
- cpu [int, optional] CPU shares requested by the user for a single job.
- memory [int, optional] RAM requested by the user for a single job.
- disk space [float, optional] disk space requested by the user for a single job.
- dvs\_to\_predict [list of str, optional] If this is a multi-output model, you may list a subset of dependent variables for which you wish to generate predictions. This list must be a subset of the original *dependent* variable input. The scores for the returned subset will be identical to the scores which those outputs would have had if all outputs were written, but ignoring some of the model's outputs will let predictions complete faster and use less disk space. The default is to produce scores for all DVs.

#### Returns

### **[ModelFuture](#page-49-0)**

<span id="page-47-0"></span>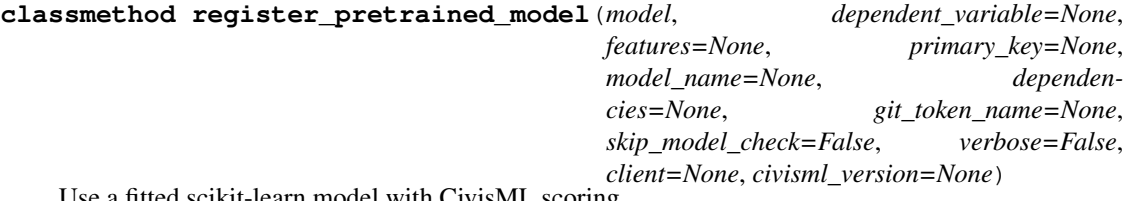

Use a fitted scikit-learn model with CivisML scoring

Use this function to set up your own fitted scikit-learn-compatible Estimator object for scoring with CivisML. This function will upload your model to Civis Platform and store enough metadata about it that you can subsequently use it with a CivisML scoring job.

The only required input is the model itself, but you are strongly recommended to also provide a list of feature names. Without a list of feature names, CivisML will have to assume that your scoring table contains only the features needed for scoring (perhaps also with a primary key column), in all in the correct order.

- model [sklearn.base.BaseEstimator or int] The model object. This must be a fitted scikitlearn compatible Estimator object, or else the integer Civis File ID of a pickle or joblibserialized file which stores such an object. If an Estimator object is provided, it will be uploaded to the Civis Files endpoint and set to be available indefinitely.
- dependent\_variable [string or List[str], optional] The dependent variable of the training dataset. For a multi-target problem, this should be a list of column names of dependent variables.
- features [string or List[str], optional] A list of column names of features which were used for training. These will be used to ensure that tables input for prediction have the correct features in the correct order.
- primary\_key [string, optional] The unique ID (primary key) of the scoring dataset
- **model\_name** [string, optional] The name of the Platform registration job. It will have " Predict" added to become the Script title for predictions.
- dependencies [array, optional] List of packages to install from PyPI or git repository (e.g., GitHub or Bitbucket). If a private repo is specified, please include a  $\text{qit\_token\_name}$

argument as well (see below). Make sure to pin dependencies to a specific version, since dependencies will be reinstalled during every predict job.

- git\_token\_name [str, optional] Name of remote git API token stored in Civis Platform as the password field in a custom platform credential. Used only when installing private git repositories.
- skip\_model\_check [bool, optional] If you're sure that your model will work with CivisML, but it will fail the comprehensive verification, set this to True.
- verbose [bool, optional] If True, supply debug outputs in Platform logs and make prediction child jobs visible.
- **client** [[APIClient](#page-64-0), optional] If not provided, an APIClient object will be created from the CIVIS\_API\_KEY.
- civisml\_version [str, optional] CivisML version to use. If not provided, the latest version in production is used.

#### Returns

**[ModelPipeline](#page-43-0)**

### **Examples**

This example assumes that you already have training data X and y, where X is a  $\text{DataFrame}$  $\text{DataFrame}$  $\text{DataFrame}$ .

```
>>> from civis.ml import ModelPipeline
>>> from sklearn.linear_model import Lasso
\Rightarrow \Rightarrow est = Lasso().fit(X, y)
>>> model = ModelPipeline.register_pretrained_model(
... est, 'concrete', features=X.columns)
>>> model.predict(table_name='my.table', database_name='my-db')
```
<span id="page-48-0"></span>**train**(*self*, *df=None*, *csv\_path=None*, *table\_name=None*, *database\_name=None*, *file\_id=None*, *sql\_where=None*, *sql\_limit=None*, *oos\_scores=None*, *oos\_scores\_db=None*, *if\_exists='fail'*, *fit\_params=None*, *polling\_interval=None*, *validation\_data='train'*, *n\_jobs=None*) Start a Civis Platform job to train your model

Provide input through one of a [DataFrame](https://pandas.pydata.org/pandas-docs/stable/reference/api/pandas.DataFrame.html#pandas.DataFrame) (df), a local CSV (csv\_path), a Civis Table (table\_name and database\_name), or a Civis File containing a CSV (file\_id).

Model outputs will always contain out-of-sample scores (accessible through ModelFuture.table on this function's output), and you may chose to store these out-of-sample scores in a Civis Table with the oos scores, oos scores db, and if exists parameters.

- **df** [pd.[DataFrame](https://pandas.pydata.org/pandas-docs/stable/reference/api/pandas.DataFrame.html#pandas.DataFrame), optional] A DataFrame of training data. The DataFrame will be uploaded to a Civis file so that CivisML can access it. Note that the index of the  $\text{DataFrame}$  $\text{DataFrame}$  $\text{DataFrame}$ will be ignored – use  $df$ .reset\_index() if you want your index column to be included with the data passed to CivisML. NB: You must install feather-format if your [DataFrame](https://pandas.pydata.org/pandas-docs/stable/reference/api/pandas.DataFrame.html#pandas.DataFrame) contains [Categorical](https://pandas.pydata.org/pandas-docs/stable/reference/api/pandas.Categorical.html#pandas.Categorical) columns, to ensure that CivisML preserves data types.
- csv\_path [str, optional] The location of a CSV of data on the local disk. It will be uploaded to a Civis file.
- table\_name [str, optional] The qualified name of the table containing the training set from which to build the model.
- database name [str, optional] Name of the database holding the training set table used to build the model. E.g., 'My Cluster Name'.
- file\_id [int, optional] If the training data are stored in a Civis file, provide the integer file ID.
- sql\_where [str, optional] A SQL WHERE clause used to scope the rows of the training set (used for table input only)
- sql\_limit [int, optional] SQL LIMIT clause for querying the training set (used for table input only)
- oos\_scores [str, optional] If provided, store out-of-sample predictions on training set data to this Redshift "schema.tablename".
- oos\_scores\_db [str, optional] If not provided, store OOS predictions in the same database which holds the training data.
- if\_exists [{'fail', 'append', 'drop', 'truncate'}] Action to take if the out-of-sample prediction table already exists.
- fit\_params: Dict[str, str] Mapping from parameter names in the model's fit method to the column names which hold the data, e.g. {'sample\_weight': 'survey\_weight\_column'}.
- polling\_interval [float, optional] Check for job completion every this number of seconds. Do not set if using the notifications endpoint.
- **validation data** [str, optional] Source for validation data. There are currently two options: *'train'* (the default), which cross-validates over training data for validation; and *'skip'*, which skips the validation step.
- n\_jobs [int, optional] Number of jobs to use for training and validation. Defaults to *None*, which allows CivisML to dynamically calculate an appropriate number of workers to use (in general, as many as possible without using all resources in the cluster). Increase n\_jobs to parallelize over many hyperparameter combinations in grid search/hyperband, or decrease to use fewer computational resources at once.

### Returns

#### **[ModelFuture](#page-49-0)**

<span id="page-49-0"></span>**class** civis.ml.**ModelFuture**(*job\_id*, *run\_id*, *train\_job\_id=None*, *train\_run\_id=None*, *polling\_interval=None*, *client=None*, *poll\_on\_creation=True*) Encapsulates asynchronous execution of a CivisML job

This object knows where to find modeling outputs from CivisML jobs. All data attributes are lazily retrieved and block on job completion.

This object can be pickled, but it does not store the state of the attached [APIClient](#page-64-0) object. An unpickled ModelFuture will use the API key from the user's environment.

#### Parameters

job\_id [int] ID of the modeling job

run\_id [int] ID of the modeling run

- train\_job\_id [int, optional] If not provided, this object is assumed to encapsulate a training job, and train\_job\_id will equal job\_id.
- train\_run\_id [int, optional] If not provided, this object is assumed to encapsulate a training run, and train run id will equal run id.
- **polling interval** [int or float, optional] The number of seconds between API requests to check whether a result is ready. The default intelligently switches between a short interval if pubnub is not available and a long interval for pubnub backup if that library is installed.
- client [[civis.APIClient](#page-64-0), optional] If not provided, an [civis.APIClient](#page-64-0) object will be created from the CIVIS API KEY.
- **poll** on creation [bool, optional] If  $True$  (the default), it will poll upon calling result() the first time. If False, it will wait the number of seconds specified in *polling\_interval* from object creation before polling.

See also:

**[civis.futures.CivisFuture](#page-69-0)**

#### **civis.futures.ContainerFuture**

**[concurrent.futures.Future](https://docs.python.org/3/library/concurrent.futures.html#concurrent.futures.Future)**

### **Attributes**

metadata [dict, blocking] The metadata associated with this modeling job

metrics [dict, blocking] Validation metrics from this job's training

- validation\_metadata [dict, blocking] Metadata from this modeling job's validation run
- train metadata [dict, blocking] Metadata from this modeling job's training run (will be identical to *metadata* if this is a training run)
- estimator [[sklearn.pipeline.Pipeline](https://scikit-learn.org/stable/modules/generated/sklearn.pipeline.Pipeline.html#sklearn.pipeline.Pipeline), blocking] The fitted scikit-learn Pipeline resulting from this model run
- table [[pandas.DataFrame](https://pandas.pydata.org/pandas-docs/stable/reference/api/pandas.DataFrame.html#pandas.DataFrame), blocking] The table output from this modeling job: out-ofsample predictions on the training set for a training job, or a table of predictions for a prediction job. If the prediction job was split into multiple files (this happens automatically for large tables), this attribute will provide only predictions for the first file.

state [str] The current state of the Civis Platform run

job\_id [int]

run id [int]

train\_job\_id [int] Container ID for the training job – identical to job\_id if this is a training job.

train\_run\_id [int] As train\_job\_id but for runs

**is\_training** [bool] True if this ModelFuture corresponds to a train-validate job.

### **Methods**

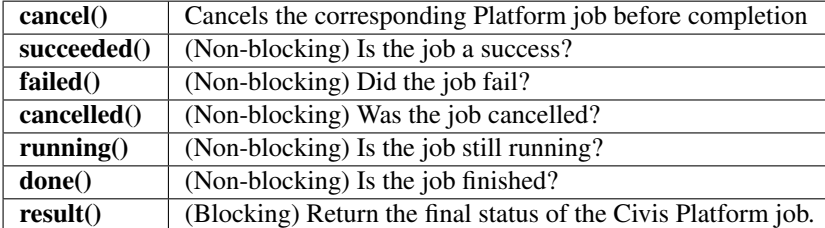

### **add\_done\_callback**(*self*, *fn*)

Attaches a callable that will be called when the future finishes.

### Args:

fn: A callable that will be called with this future as its only argument when the future completes or is cancelled. The callable will always be called by a thread in the same process in which it was added. If the future has already completed or been cancelled then the callable will be called immediately. These callables are called in the order that they were added.

### **cancel**(*self*)

Submit a request to cancel the container/script/run.

#### Returns

bool Whether or not the job is in a cancelled state.

#### **cancelled**(*self*)

Return True if the future was cancelled.

### **done**(*self*)

Return True of the future was cancelled or finished executing.

#### **exception**(*self*, *timeout=None*)

Return the exception raised by the call that the future represents.

### Args:

- timeout: The number of seconds to wait for the exception if the future isn't done. If None, then there is no limit on the wait time.
- Returns: The exception raised by the call that the future represents or None if the call completed without raising.
- Raises: CancelledError: If the future was cancelled. TimeoutError: If the future didn't finish executing before the given

timeout.

#### **failed**(*self*)

Return True if the Civis job failed.

### **outputs**(*self*)

Block on job completion and return a list of run outputs.

The method will only return run outputs for successful jobs. Failed jobs will raise an exception.

### Returns

list[dict] List of run outputs from a successfully completed job.

### Raises

civis.base.CivisJobFailure If the job fails.

**result**(*self*, *timeout=None*)

Return the result of the call that the future represents.

### Args:

timeout: The number of seconds to wait for the result if the future isn't done. If None, then there is no limit on the wait time.

Returns: The result of the call that the future represents.

Raises: CancelledError: If the future was cancelled. TimeoutError: If the future didn't finish executing before the given

timeout.

Exception: If the call raised then that exception will be raised.

### **running**(*self*)

Return True if the future is currently executing.

### **set\_exception**(*self*, *exception*)

Sets the result of the future as being the given exception.

This is adapted from [https://github.com/python/cpython/blob/3.8/Lib/concurrent/futures/\\_base.py#](https://github.com/python/cpython/blob/3.8/Lib/concurrent/futures/_base.py#L532-L545) [L532-L545](https://github.com/python/cpython/blob/3.8/Lib/concurrent/futures/_base.py#L532-L545) This version does not try to change the \_state or check that the initial \_state is running since the Civis implementation has \_state depend on the Platform job state.

### **set\_result**(*self*, *result*)

Sets the return value of work associated with the future.

This is adapted from [https://github.com/python/cpython/blob/3.8/Lib/concurrent/futures/\\_base.py#](https://github.com/python/cpython/blob/3.8/Lib/concurrent/futures/_base.py#L517-L530) [L517-L530](https://github.com/python/cpython/blob/3.8/Lib/concurrent/futures/_base.py#L517-L530) This version does not try to change the state or check that the initial state is running since the Civis implementation has \_state depend on the Platform job state.

### **set\_running\_or\_notify\_cancel**(*self*)

Mark the future as running or process any cancel notifications.

Should only be used by Executor implementations and unit tests.

If the future has been cancelled (cancel() was called and returned True) then any threads waiting on the future completing (though calls to as\_completed() or wait()) are notified and False is returned.

If the future was not cancelled then it is put in the running state (future calls to running() will return True) and True is returned.

This method should be called by Executor implementations before executing the work associated with this future. If this method returns False then the work should not be executed.

Returns: False if the Future was cancelled, True otherwise.

Raises:

RuntimeError: if this method was already called or if set result() or set exception() was called.

#### **succeeded**(*self*)

Return True if the job completed in Civis with no error.

<span id="page-52-0"></span>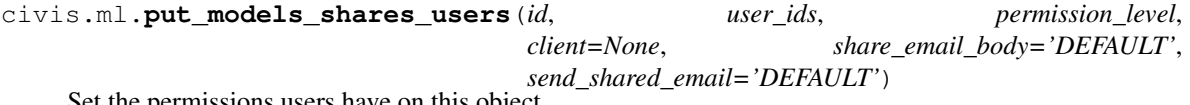

Set the permissions users have on this object

Use this on both training and scoring jobs. If used on a training job, note that "read" permission is sufficient to score the model.

#### Parameters

id [integer] The ID of the resource that is shared.

user\_ids [list] An array of one or more user IDs.

**permission** level [string] Options are: "read", "write", or "manage".

**client**  $[civis, APIClient, optional]$  If not provided, an  $civis, APIClient$  object will be created from the CIVIS\_API\_KEY.

share\_email\_body [string, optional] Custom body text for e-mail sent on a share.

send\_shared\_email [boolean, optional] Send email to the recipients of a share.

### Returns

readers [dict::]

- users [list::]
	- id : integer
	- name : string
- groups [list::]
	- id : integer
	- name : string

### writers [dict::]

- users [list::]
	- id : integer
	- name : string
- groups [list::]
	- id : integer
	- name : string

### owners [dict::]

- users [list::]
	- id : integer
	- name : string
- groups [list::]
	- id : integer
	- name : string
- total\_user\_shares [integer] For owners, the number of total users shared. For writers and readers, the number of visible users shared.
- total\_group\_shares [integer] For owners, the number of total groups shared. For writers and readers, the number of visible groups shared.

<span id="page-53-0"></span>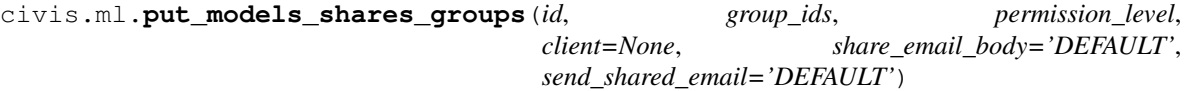

Set the permissions groups have on this model.

Use this on both training and scoring jobs. If used on a training job, note that "read" permission is sufficient to score the model.

### **Parameters**

id [integer] The ID of the resource that is shared.

group\_ids [list] An array of one or more group IDs.

permission\_level [string] Options are: "read", "write", or "manage".

client  $[civis, APIClient, optional]$  If not provided, an  $civis, APIClient$  object will be created from the CIVIS API KEY.

share\_email\_body [string, optional] Custom body text for e-mail sent on a share.

send\_shared\_email [boolean, optional] Send email to the recipients of a share.

#### Returns

readers [dict::]

- users [list::]
	- id : integer
	- name : string
- groups [list::]
	- id : integer
	- name : string

#### writers [dict::]

- users [list::]
	- id : integer
	- name : string
- groups [list::]
	- id : integer
	- name : string

### owners [dict::]

- users [list::]
	- id : integer
	- name : string
- groups [list::]
	- id : integer
	- name : string
- total\_user\_shares [integer] For owners, the number of total users shared. For writers and readers, the number of visible users shared.
- total\_group\_shares [integer] For owners, the number of total groups shared. For writers and readers, the number of visible groups shared.

### <span id="page-54-0"></span>civis.ml.**delete\_models\_shares\_users**(*id*, *user\_id*, *client=None*)

Revoke the permissions a user has on this object

Use this function on both training and scoring jobs.

#### Parameters

id [integer] The ID of the resource that is shared.

user\_id [integer] The ID of the user.

client [[civis.APIClient](#page-64-0), optional] If not provided, an [civis.APIClient](#page-64-0) object will be created from the CIVIS API KEY.

### Returns

None Response code 204: success

<span id="page-55-0"></span>civis.ml.**delete\_models\_shares\_groups**(*id*, *group\_id*, *client=None*)

Revoke the permissions a group has on this object

Use this function on both training and scoring jobs.

#### Parameters

id [integer] The ID of the resource that is shared.

group\_id [integer] The ID of the group.

client  $[civis, APIClient, optional]$  If not provided, an  $civis, APIClient$  object will be created from the CIVIS\_API\_KEY.

#### Returns

None Response code 204: success

<span id="page-55-1"></span>civis.ml.**list\_models**(*job\_type='train'*, *author=Sentinel()*, *client=None*, *\*\*kwargs*) List a user's CivisML models.

#### **Parameters**

- job\_type [{"train", "predict", None}] The type of model job to list. If "train", list training jobs only (including registered models trained outside of CivisML). If "predict", list prediction jobs only. If None, list both.
- author [int, optional] User id of the user whose models you want to list. Defaults to the current user. Use None to list models from all users.
- client [[civis.APIClient](#page-64-0), optional] If not provided, an civis.APIClient object will be created from the CIVIS\_API\_KEY.
- \*\*kwargs [kwargs] Extra keyword arguments passed to *client.scripts.list\_custom()*

See also:

**APIClient.scripts.list\_custom**

# **6.4 Parallel Computation**

The Civis Platform manages a pool of cloud computing resources. You can access these resources with the tools in the [civis.parallel](#page-59-0) and civis.futures modules.

## **6.4.1 Joblib backend**

If you can divide your work into multiple independent chunks, each of which takes at least several minutes to run, you can reduce the time your job takes to finish by running each chunk simultaneously in Civis Platform. The Civis joblib backend is a software tool which makes it easier to run many jobs simultaneously.

Things to keep in mind when deciding if the Civis joblib backend is the right tool for your code:

• Each function call which is parallelized with the Civis joblib backend will run in a different Civis Platform script. Creating a new script comes with some overhead. It will take between a few seconds and a few minutes for each script to start, depending on whether Civis Platform needs to provision additional resources. If you expect that each function call will complete quickly, instead consider either running them in serial or using extra processes in the same Civis Platform script.

- Because function calls run in different scripts, function inputs and outputs must be uploaded to Civis Platform from their origin script and downloaded into their destination. If your functions take very large inputs and/or produce very large outputs, moving the data around will cause additional overhead. Consider either using a different tool or refactoring your code so that the function to be parallelized is no longer moving around large amounts of data.
- Some open-source libraries, such as scikit-learn, use joblib to do computations in parallel. If you're working with such a library, the Civis joblib backend provides an easy way to run these parallel computations in different Civis Platform scripts.

### **Joblib**

[joblib](https://joblib.readthedocs.io/en/latest/) is an open source Python library which facilitates parallel processing in Python. Joblib uses Python's multiprocessing library to run functions in parallel, but it also allows users to define their own "back end" for parallel computation. The Civis Python API client takes advantage of this to let you easily run your own code in parallel through Civis Platform.

The [make\\_backend\\_factory\(\)](#page-60-0), [infer\\_backend\\_factory\(\)](#page-59-1), and [make\\_backend\\_template\\_factory\(\)](#page-62-0) functions allow you to define a "civis" parallel computation backend which will transparently distribute computation in cloud resources managed by the Civis Platform.

See the [joblib user guide](https://joblib.readthedocs.io/en/latest/parallel.html) for examples of using joblib to do parallel computation. Note that the descriptions of "memmapping" aren't relevant to using Civis Platform as a backend, since your jobs will potentially run on different computers and can't share memory. Using the Civis joblib backend to run jobs in parallel in the cloud looks the same as running jobs in parallel on your local computer, except that you first need to set up the "civis" backend.

### **How to use**

Begin by defining the backend. The Civis joblib backend creates and runs Container Scripts, and the make backend factory() function accepts several arguments which will be passed to [post\\_containers\(\)](#page-441-0). For example, you could pass a repo\_http\_uri or repo\_ref to clone a repository from GitHub into the container which will run your function. Use the docker\_image\_name and docker\_image\_tag to select a custom Docker image for your job. You can provide a setup\_cmd to run setup in bash before your function executes in Python. The default setup\_cmd will run python setup.py install in the base directory of any repo\_http\_uri which you include in your backend setup. Make sure that the environment you define for your Civis backend includes all of the code which your parallel function will call.

The make backend factory() function will return a backend factory which should be given to the [joblib.](https://joblib.readthedocs.io/en/latest/parallel.html#joblib.register_parallel_backend) [register\\_parallel\\_backend\(\)](https://joblib.readthedocs.io/en/latest/parallel.html#joblib.register_parallel_backend) function. For example:

```
>>> from joblib import register_parallel_backend
>>> from civis.parallel import make_backend_factory
>>> be_factory = make_backend_factory()
>>> register_parallel_backend('civis', be_factory)
```
Direct joblib to use a custom backend by entering a joblib.parallel backend() context:

```
>>> from joblib import parallel_backend
>>> with parallel_backend('civis'):
        ... # Do joblib parallel computation here.
```
You can find more about custom joblib backends in the [joblib documentation.](https://joblib.readthedocs.io/en/latest/parallel.html#custom-backend-api-experimental)

Note that joblib. Parallel takes both a n\_jobs and pre\_dispatch parameter. The Civis joblib backend doesn't queue submitted jobs itself, so it will run pre\_dispatch jobs at once. The default value of pre\_dispatch is "2\*n\_jobs", which will run a maximum of  $2 \times n$ \_jobs jobs at once in the Civis Platform. Set pre\_dispatch="n\_jobs" in your [Parallel](https://joblib.readthedocs.io/en/latest/generated/joblib.Parallel.html#joblib.Parallel) call to run at most n\_jobs jobs.

The Civis joblib backend uses [cloudpickle](https://github.com/cloudpipe/cloudpickle) to transport code and data from the parent environment to the Civis Platform. This means that you may parallelize dynamically-defined functions and classes, including lambda functions.

The joblib backend will automatically add environment variables called "CIVIS\_PARENT\_JOB\_ID" and "CIVIS\_PARENT\_RUN\_ID", holding the values of the job and run IDs of the Civis Platform job in which you're running the joblib backend (if any). Your functions could use these to communicate with the parent job or to recognize that they're in a process which has been created by another Civis Platform job. However, where possible you should let the joblib backend itself transport the return value of the function it's running back to the parent.

### **Infer backend parameters**

If you're writing code which will run inside a Civis Container Script, then the  $\infer\_background$  factory() function returns a backend factory with environment parameters pre-populated by inspecting the state of your container script at run time. Use  $\infer\_background$  factory() anywhere you would use make backend factory(), and you don't need to specify a Docker image or GitHub repository.

### **Templated Scripts**

The [make\\_backend\\_template\\_factory\(\)](#page-62-0) is intended for developers who are writing code which may be run by users who don't have permissions to create new container scripts with the necessary environment.

Instead of defining and creating new container scripts with  $make\_background\_factory()$ , you can use  $make\_background\_template\_factory()$  to launch custom scripts from a templated script. To use the template factory, your backing container script must have the Civis Python client installed, and its run command must finish by calling civis\_joblib\_worker with no arguments. The template must accept the parameter "JOBLIB\_FUNC\_FILE\_ID". The Civis joblib backend will use this parameter to transport your remote work.

### **Examples**

Parallel computation using the default joblib backend (this uses processes on your local computer):

```
>>> def expensive_calculation(num1, num2):
... return 2 * num1 + num2
>>> from joblib import delayed, Parallel
>>> parallel = Parallel(n_jobs=5)
\Rightarrow >> args = [(0, 1), (1, 1), (2, 1), (3, 1), (4, 1), (5, 1), (6, 1)]>>> print(parallel(delayed(expensive_calculation)(*a) for a in args))
[1, 3, 5, 7, 9, 11, 13]
```
You can do the the same parallel computation using the Civis backend by creating and registering a backend factory and entering a with parallel backend ('civis') context. The code below will start seven different jobs in Civis Platform (with up to five running at once). Each job will call the function expensive\_calculation with a different set of arguments from the list args.:

```
>>> def expensive_calculation(num1, num2):
... return 2 * num1 + num2
>>> from joblib import delayed, Parallel
>>> from joblib import parallel_backend, register_parallel_backend
>>> from civis.parallel import make_backend_factory
```
(continues on next page)

(continued from previous page)

```
>>> register_parallel_backend('civis', make_backend_factory(
        required_resources={"cpu": 512, "memory": 256}))
\Rightarrow >> args = [(0, 1), (1, 1), (2, 1), (3, 1), (4, 1), (5, 1), (6, 1)]>>> with parallel_backend('civis'):
... parallel = Parallel(n_jobs=5, pre_dispatch='n_jobs')
... print(parallel(delayed(expensive_calculation)(*a) for a in args))
[1, 3, 5, 7, 9, 11, 13]
```
You can use the Civis joblib backend to parallelize any code which uses joblib internally, such as scikit-learn:

```
>>> from joblib import parallel_backend, register_parallel_backend
>>> from sklearn.model_selection import GridSearchCV
>>> from sklearn.ensemble import GradientBoostingClassifier
>>> from sklearn.datasets import load_digits
>>> digits = load_digits()
>>> param_grid = {
... "max_depth": [1, 3, 5, None],
... "max_features": ["sqrt", "log2", None],
... "learning_rate": [0.1, 0.01, 0.001]
... }
>>> # Note: n_jobs and pre_dispatch specify the maximum number of
>>> # concurrent jobs.
>>> gs = GridSearchCV(GradientBoostingClassifier(n_estimators=1000,
... random_state=42),
... param_grid=param_grid,
... n_jobs=5, pre_dispatch="n_jobs")
>>> register_parallel_backend('civis', make_backend_factory(
... required_resources={"cpu": 512, "memory": 256}))
>>> with parallel_backend('civis'):
... gs.fit(digits.data, digits.target)
```
### **Debugging**

Any (non-retried) errors in child jobs will cause the entire parallel call to fail. joblib will transport the first exception from a remote job and raise it in the parent process so that you can debug.

If your remote jobs are failing because of network problems (e.g. occasional 500 errors), you can make your parallel call more likely to succeed by using a max\_job\_retries value above 0 when creating your backend factory. This will automatically retry a job (potentially more than once) before giving up and keeping an exception.

Logging: The Civis joblib backend uses the standard library [logging module,](https://docs.python.org/3/library/logging.html) with debug emits for events which might help you diagnose errors. See also the "verbose" argument to  $\phi$ blib.Parallel, which prints information to either stdout or stderr.

Mismatches between your local environment and the environment in the Civis container script jobs are a common source of errors. To run a function in the Civis platform, any modules called by that function must be importable from a Python interpreter running in the container script. For example, if you use joblib. Parallel with numpy. sqrt(), the joblib backend must be set to run your function in a container which has numpy installed. If you see an error such as:

ModuleNotFoundError: No module named 'numpy'

this signifies that the function you're trying to run doesn't exist in the remote environment. Select a Docker container with the module installed, or install it in your remote environment by using the repo\_http\_uri parameter of [make\\_backend\\_factory\(\)](#page-60-0) to install it from GitHub.

# <span id="page-59-0"></span>**6.4.2 Object Reference**

Parallel computations using the Civis Platform infrastructure

#### <span id="page-59-1"></span>**exception** civis.parallel.**JobSubmissionError**

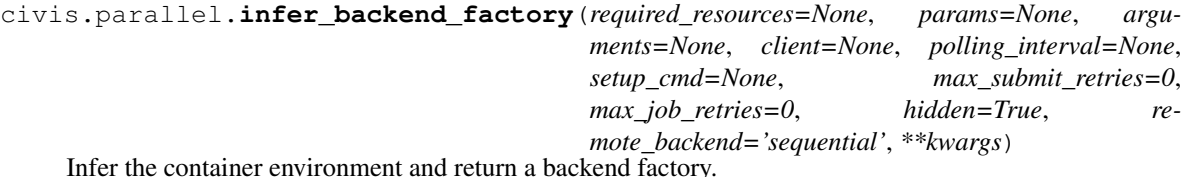

This function helps you run additional jobs from code which executes inside a Civis container job. The function reads settings for relevant parameters (e.g. the Docker image) of the container it's running inside of.

Jobs created through this backend will have environment variables "CIVIS\_PARENT\_JOB\_ID" and "CIVIS PARENT RUN ID" with the contents of the "CIVIS JOB ID" and "CIVIS RUN ID" of the environment which created them. If the code doesn't have "CIVIS\_JOB\_ID" and "CIVIS\_RUN\_ID" environment variables available, the child will not have "CIVIS\_PARENT\_JOB\_ID" and "CIVIS\_PARENT\_RUN\_ID" environment variables.

Note: This function will read the state of the parent container job at the time this function executes. If the user has modified the container job since the run started (e.g. by changing the GitHub branch in the container's GUI), this function may infer incorrect settings for the child jobs.

Keyword arguments inferred from the existing script's state are ['docker\_image\_name', 'docker\_image\_tag', 'repo\_http\_uri', 'repo\_ref', 'remote\_host\_credential\_id', 'git\_credential\_id', 'cancel\_timeout', 'time\_zone']

#### Parameters

- required\_resources [dict or None, optional] The resources needed by the container. See the *container scripts API documentation <https://platform.civisanalytics.com/api#resources-scripts>* for details. Resource requirements not specified will default to the requirements of the current job.
- params [list or None, optional] A definition of the parameters this script accepts in the arguments field. See the *container scripts API documentation <https://platform.civisanalytics.com/api#resources-scripts>* for details.

Parameters of the child jobs will default to the parameters of the current job. Any parameters provided here will override parameters of the same name from the current job.

arguments [dict or None, optional] Dictionary of name/value pairs to use to run this script. Only settable if this script has defined params. See the *container scripts API documentation <https://platform.civisanalytics.com/api#resources-scripts>* for details.

Arguments will default to the arguments of the current job. Anything provided here will override portions of the current job's arguments.

- client [*civis.APIClient* instance or None, optional] An API Client object to use.
- polling\_interval [int, optional] The polling interval, in seconds, for checking container script status. If you have many jobs, you may want to set this higher (e.g., 300) to avoid *ratelimiting <https://platform.civisanalytics.com/api#basics>.* You should only set this if you aren't using pubnub notifications.
- setup\_cmd [str, optional] A shell command or sequence of commands for setting up the environment. These will precede the commands used to run functions in joblib. This is

primarily for installing dependencies that are not available in the dockerhub repo (e.g., "cd /app && python setup.py install" or "pip install gensim").

With no GitHub repo input, the setup command will default to a command that does nothing. If a repo\_http\_uri is provided, the default setup command will attempt to run "python setup.py install". If this command fails, execution will still continue.

- max submit retries [int, optional] The maximum number of retries for submitting each job. This is to help avoid a large set of jobs failing because of a single 5xx error. A value higher than zero should only be used for jobs that are idempotent (i.e., jobs whose result and side effects are the same regardless of whether they are run once or many times).
- max\_job\_retries [int, optional] Retry failed jobs this number of times before giving up. Even more than with max\_submit\_retries, this should only be used for jobs which are idempotent, as the job may have caused side effects (if any) before failing. These retries assist with jobs which may have failed because of network or worker failures.
- hidden: bool, optional The hidden status of the object. Setting this to true hides it from most API endpoints. The object can still be queried directly by ID. Defaults to True.
- **remote** backend [str or object, optional] The name of a joblib backend or a joblib backend itself. This parameter is the joblib backend to use when executing code within joblib in the container. The default of 'sequential' uses the joblib sequential backend in the container. The value 'civis' uses an exact copy of the Civis joblib backend that launched the container. Note that with the value 'civis', one can potentially use more jobs than specified by n\_jobs.
- \*\*kwargs: Additional keyword arguments will be passed directly to post\_containers(), potentially overriding the values of those arguments in the parent environment.

### Raises

RuntimeError If this function is not running inside a Civis container job.

#### See also:

**[civis.parallel.make\\_backend\\_factory](#page-60-0)**

<span id="page-60-0"></span>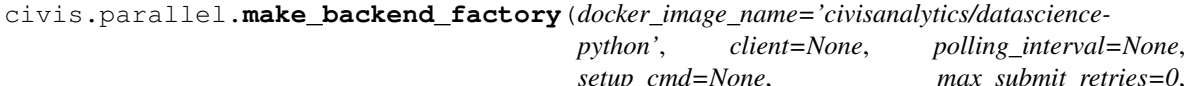

*setup\_cmd=None*, *max\_submit\_retries=0*, *max\_job\_retries=0*, *hidden=True*, *remote\_backend='sequential'*, *\*\*kwargs*)

Create a joblib backend factory that uses Civis Container Scripts

Jobs created through this backend will have environment variables "CIVIS\_PARENT\_JOB\_ID" and "CIVIS PARENT RUN ID" with the contents of the "CIVIS JOB ID" and "CIVIS RUN ID" of the environment which created them. If the code doesn't have "CIVIS JOB\_ID" and "CIVIS\_RUN\_ID" environment variables available, the child will not have "CIVIS\_PARENT\_JOB\_ID" and "CIVIS\_PARENT\_RUN\_ID" environment variables.

Note: The total size of function parameters in *Parallel()* calls on this backend must be less than 5 GB due to AWS file size limits.

**Note:** The maximum number of concurrent jobs in the Civis Platform is controlled by both the  $n_i$  jobs and

pre\_dispatch parameters of joblib.Parallel. Set pre\_dispatch="n\_jobs" to have a maximum of  $n_j$ obs processes running at once. (The default is  $pre\_dispatch="2*n_jobs"$ .)

#### Parameters

- docker image name [str, optional] The image for the container script. You may also wish to specify a docker\_image\_tag in the keyword arguments.
- client [*civis.APIClient* instance or None, optional] An API Client object to use.
- polling\_interval [int, optional] The polling interval, in seconds, for checking container script status. If you have many jobs, you may want to set this higher (e.g., 300) to avoid *ratelimiting <https://platform.civisanalytics.com/api#basics>.* You should only set this if you aren't using pubnub notifications.
- setup\_cmd [str, optional] A shell command or sequence of commands for setting up the environment. These will precede the commands used to run functions in joblib. This is primarily for installing dependencies that are not available in the dockerhub repo (e.g., "cd /app && python setup.py install" or "pip install gensim").

With no GitHub repo input, the setup command will default to a command that does nothing. If a *repo\_http\_uri* is provided, the default setup command will attempt to run "python setup.py install". If this command fails, execution will still continue.

- max submit retries [int, optional] The maximum number of retries for submitting each job. This is to help avoid a large set of jobs failing because of a single 5xx error. A value higher than zero should only be used for jobs that are idempotent (i.e., jobs whose result and side effects are the same regardless of whether they are run once or many times).
- max\_job\_retries [int, optional] Retry failed jobs this number of times before giving up. Even more than with *max\_submit\_retries*, this should only be used for jobs which are idempotent, as the job may have caused side effects (if any) before failing. These retries assist with jobs which may have failed because of network or worker failures.
- hidden: bool, optional The hidden status of the object. Setting this to true hides it from most API endpoints. The object can still be queried directly by ID. Defaults to True.
- remote\_backend [str or object, optional] The name of a joblib backend or a joblib backend itself. This parameter is the joblib backend to use when executing code within joblib in the container. The default of 'sequential' uses the joblib sequential backend in the container. The value 'civis' uses an exact copy of the Civis joblib backend that launched the container. Note that with the value 'civis', one can potentially use more jobs than specified by n\_jobs.
- \*\*kwargs: Additional keyword arguments will be passed directly to post\_containers().

#### See also:

#### **civis.APIClient.scripts.post\_containers**

### **Notes**

Joblib's joblib.parallel.register\_parallel\_backend() (see example above) expects a callable that returns a joblib.parallel.ParallelBackendBase instance. This function allows the user to specify the Civis container script setting that will be used when that backend creates container scripts to run jobs.

The specified Docker image (optionally, with a GitHub repo and setup command) must have basically the same environment as the one in which this module is used to submit jobs. The worker jobs need to be able to deserialize the jobs they are given, including the data and all the necessary Python objects (e.g., if you pass a Pandas data frame, the image must have Pandas installed). You may use functions and classes dynamically defined in the code (e.g. lambda functions), but if your joblib-parallized function calls code imported from another module, that module must be installed in the remote environment.

### **Examples**

```
>>> # Without joblib:
>>> from math import sqrt
\Rightarrow \Rightarrow print ([sqrt(i ** 2) for i in range(10)])
[0.0, 1.0, 2.0, 3.0, 4.0, 5.0, 6.0, 7.0, 8.0, 9.0]
>>> # Using the default joblib backend:
>>> from joblib import delayed, Parallel
```

```
>>> parallel = Parallel(n_jobs=5)
>>> print(parallel(delayed(sqrt)(i ** 2) for i in range(10)))
[0.0, 1.0, 2.0, 3.0, 4.0, 5.0, 6.0, 7.0, 8.0, 9.0]
```

```
>>> # Using the Civis backend:
>>> from joblib import parallel_backend, register_parallel_backend
>>> from civis.parallel import make_backend_factory
>>> register_parallel_backend('civis', make_backend_factory(
... required_resources={"cpu": 512, "memory": 256}))
>>> with parallel_backend('civis'):
... parallel = Parallel(n_jobs=5, pre_dispatch='n_jobs')
... print(parallel(delayed(sqrt)(i ** 2) for i in range(10)))
[0.0, 1.0, 2.0, 3.0, 4.0, 5.0, 6.0, 7.0, 8.0, 9.0]
```

```
>>> # Using scikit-learn with the Civis backend:
>>> from sklearn.externals.joblib import ... register_parallel_backend as
˓→sklearn_register_parallel_backend
>>> from sklearn.externals.joblib import ... parallel_backend as sklearn_
˓→parallel_backend
>>> from sklearn.model_selection import GridSearchCV
>>> from sklearn.ensemble import GradientBoostingClassifier
>>> from sklearn.datasets import load_digits
>>> digits = load_digits()
>>> param_grid = {
... "max_depth": [1, 3, 5, None],
... "max_features": ["sqrt", "log2", None],
... "learning_rate": [0.1, 0.01, 0.001]
... }
>>> # Note: n_jobs and pre_dispatch specify the maximum number of
>>> # concurrent jobs.
>>> gs = GridSearchCV(GradientBoostingClassifier(n_estimators=1000,
... random_state=42),
... param_grid=param_grid,
... n_jobs=5, pre_dispatch="n_jobs")
>>> sklearn_register_parallel_backend('civis', make_backend_factory(
... required_resources={"cpu": 512, "memory": 256}))
>>> with sklearn_parallel_backend('civis'):
... gs.fit(digits.data, digits.target)
```
civis.parallel.**make\_backend\_template\_factory**(*from\_template\_id*, *arguments=None*, *client=None*, *polling\_interval=None*, *max\_submit\_retries=0*, *max\_job\_retries=0*, *hidden=True*)

Create a joblib backend factory that uses Civis Custom Scripts.

If your template has settable parameters "CIVIS\_PARENT\_JOB\_ID" and "CIVIS\_PARENT\_RUN\_ID", then this executor will fill them with the contents of the "CIVIS\_JOB\_ID" and "CIVIS\_RUN\_ID" of the environment which created them. If the code doesn't have "CIVIS JOB ID" and "CIVIS RUN ID" environment variables available, the child will not have "CIVIS\_PARENT\_JOB\_ID" and "CIVIS\_PARENT\_RUN\_ID" environment variables.

### Parameters

- from\_template\_id: int Create jobs as Custom Scripts from the given template ID. When using the joblib backend with templates, the template must have a very specific form. Refer to the documentation for details.
- arguments [dict or None, optional] Dictionary of name/value pairs to use to run this script. Only settable if this script has defined params. See the *container scripts API documentation <https://platform.civisanalytics.com/api#resources-scripts>* for details.
- client [*civis.APIClient* instance or None, optional] An API Client object to use.
- polling\_interval [int, optional] The polling interval, in seconds, for checking container script status. If you have many jobs, you may want to set this higher (e.g., 300) to avoid *ratelimiting <https://platform.civisanalytics.com/api#basics>.* You should only set this if you aren't using pubnub notifications.
- max submit retries [int, optional] The maximum number of retries for submitting each job. This is to help avoid a large set of jobs failing because of a single 5xx error. A value higher than zero should only be used for jobs that are idempotent (i.e., jobs whose result and side effects are the same regardless of whether they are run once or many times).
- max\_job\_retries [int, optional] Retry failed jobs this number of times before giving up. Even more than with *max\_submit\_retries*, this should only be used for jobs which are idempotent, as the job may have caused side effects (if any) before failing. These retries assist with jobs which may have failed because of network or worker failures.
- hidden: bool, optional The hidden status of the object. Setting this to true hides it from most API endpoints. The object can still be queried directly by ID. Defaults to True.

# **6.5 API Client**

 $APICIient$  is a class for handling requests to the Civis API. An instantiated  $APICIient$  contains a set of resources (listed below) where each resource is an object with methods. By convention, an instantiated  $APICIient$  object is named client and API requests are made with the following syntax:

```
client = civis.APTClient()response = client.resource.method(params)
```
The methods on *[APIClient](#page-64-0)* are created dynamically at runtime by parsing an collections. OrderedDict representation of the Civis API specification. The methods are generated based on the path and HTTP method used with each endpoint. For example, GET /workflows/1 can be accessed with client.workflows.get(1). GET endpoints that don't end in a parameter use a list method instead. Below are examples of endpoints and how they map to API Client methods:

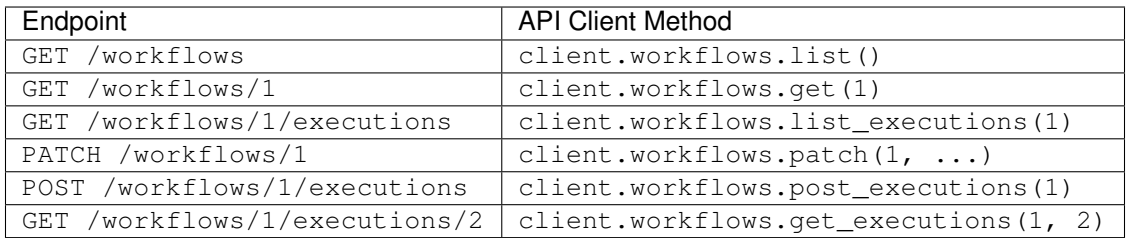

Note that Python's built-in help function can be used to see lists of available endpoints for a resource (e.g., help(client.workflows)) or to get documentation for a specific endpoint function (e.g., help(client. workflows.list)). The ? operator in IPython (e.g., ?client.workflows) and the shift-tab hotkey in a Jupyter notebook also cause documentation to be displayed.

By default, the Civis API specification specification is downloaded from the /endpoints endpoint the first time [APIClient](#page-64-0) is instantiated (and cached in memory for the remainder of the program's run). In some circumstances, it may be useful to use a local cache of the API specification rather than downloading the spec. This can be done by passing the specification to the client through the parameter local\_api\_spec as either the [collections.](https://docs.python.org/3/library/collections.html#collections.OrderedDict) [OrderedDict](https://docs.python.org/3/library/collections.html#collections.OrderedDict) or a filename where the specification has been saved.

```
api_key = os.environ['CIVIS_API_KEY']
spec = civis, resources, qet api spec(apikey)# From OrderedDict
client = civis.APIClient(local_api_spec=spec)
# From file
with open('local_api_spec.json', 'w') as f:
    json.dump(spec, f)
client = civis.APIClient(local_api_spec='local_api_spec.json')
```
<span id="page-64-0"></span>**class** civis.**APIClient**(*api\_key=None*, *return\_type='snake'*, *retry\_total=6*, *api\_version='1.0'*, *resources='all'*, *local\_api\_spec=None*)

The Civis API client.

### **Parameters**

api key [str, optional] Your API key obtained from the Civis Platform. If not given, the client will use the CIVIS\_API\_KEY environment variable.

return\_type [str, optional] The following types are implemented:

- 'raw' Returns the raw [requests.Response](https://requests.readthedocs.io/en/latest/api/#requests.Response) object.
- 'snake' Returns a [civis.response.Response](#page-68-0) object for the json-encoded content of a response. This maps the top-level json keys to snake\_case.
- 'pandas' Returns a [pandas.DataFrame](https://pandas.pydata.org/pandas-docs/stable/reference/api/pandas.DataFrame.html#pandas.DataFrame) for list-like responses and a [pandas.Series](https://pandas.pydata.org/pandas-docs/stable/reference/api/pandas.Series.html#pandas.Series) for single a json response.
- retry total [int, optional] A number indicating the maximum number of retries for 429, 502, 503, or 504 errors.
- api\_version [string, optional] The version of endpoints to call. May instantiate multiple client objects with different versions. Currently only "1.0" is supported.
- resources [string, optional] When set to "base", only the default endpoints will be exposed in the client object. Set to "all" to include all endpoints available for a given user, including those that may be in development and subject to breaking changes at a later date. This will be removed in a future version of the API client.

**local api** spec [collections.OrderedDict or string, optional] The methods on this class are dynamically built from the Civis API specification, which can be retrieved from the /endpoints endpoint. When local\_api\_spec is None, the default, this specification is downloaded the first time APIClient is instantiated. Alternatively, a local cache of the specification may be passed as either an OrderedDict or a filename which points to a json file.

### **Attributes**

aliases An instance of the [Aliases](#page-72-0) endpoint announcements An instance of the [Announcements](#page-79-0) endpoint clusters An instance of the [Clusters](#page-80-0) endpoint credentials An instance of the [Credentials](#page-93-0) endpoint databases An instance of the [Databases](#page-99-0) endpoint endpoints An instance of the  $Endpoints$  endpoint enhancements An instance of the  $Enhancement s$  endpoint exports An instance of the  $Exports$  endpoint files An instance of the  $Files$  endpoint  $git\_repos$  An instance of the  $Git\_Repos$  endpoint groups An instance of the [Groups](#page-180-1) endpoint **imports** An instance of the *[Imports](#page-189-0)* endpoint jobs An instance of the [Jobs](#page-243-0) endpoint json\_values An instance of the [Json\\_Values](#page-254-0) endpoint **match\_targets** An instance of the  $Match$ <sub>Largets</sub> endpoint media An instance of the [Media](#page-254-2) endpoint models An instance of the [Models](#page-275-0) endpoint notebooks An instance of the [Notebooks](#page-289-0) endpoint notifications An instance of the  $Notification$ s endpoint ontology An instance of the [Ontology](#page-309-1) endpoint predictions An instance of the [Predictions](#page-310-0) endpoint **projects** An instance of the  $Proofes$  endpoint queries An instance of the [Queries](#page-333-0) endpoint remote\_hosts An instance of the [Remote\\_Hosts](#page-337-0) endpoint reports An instance of the  $Reports$  endpoint scripts An instance of the *[Scripts](#page-357-0)* endpoint search An instance of the [Search](#page-542-0) endpoint services An instance of the [Services](#page-543-0) endpoint storage\_hosts An instance of the [Storage\\_Hosts](#page-565-0) endpoint tables An instance of the [Tables](#page-565-1) endpoint templates An instance of the [Templates](#page-578-0) endpoint

users An instance of the [Users](#page-592-0) endpoint

workflows An instance of the [Workflows](#page-605-0) endpoint

### **Methods**

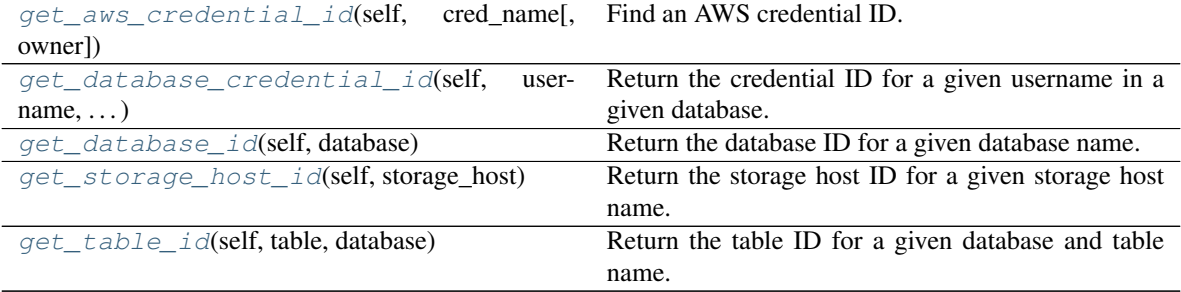

#### **default\_credential**

The current user's default credential.

```
get_aws_credential_id(self, cred_name, owner=None)
     Find an AWS credential ID.
```
### Parameters

- cred\_name [str or int] If an integer ID is given, this passes through directly. If a str is given, return the ID corresponding to the AWS credential with that name.
- owner [str, optional] Return the credential with this owner. If not provided, search for credentials under your username to disambiguate multiple credentials with the same name. Note that this function cannot return credentials which are not associated with an owner.

#### Returns

aws\_credential\_id [int] The ID number of the AWS credentials.

#### Raises

ValueError If the AWS credential can't be found.

### **Examples**

```
>>> import civis
>>> client = civis.APIClient()
>>> client.get_aws_credential_id('jsmith')
1234
```

```
>>> client.get_aws_credential_id(1111)
```

```
1111
```

```
>>> client.get_aws_credential_id('shared-cred',
... owner='research-group')
99
```
### <span id="page-66-1"></span>**get\_database\_credential\_id**(*self*, *username*, *database\_name*) Return the credential ID for a given username in a given database.

### Parameters

- username [str or int] If an integer ID is given, this passes through directly. If a str is given, return the ID corresponding to the database credential with that username.
- database\_name [str or int] Return the ID of the database credential with username *username* for this database name or ID.

### Returns

database\_credential\_id [int] The ID of the database credentials.

#### Raises

ValueError If the credential can't be found.

### **Examples**

```
>>> import civis
>>> client = civis.APIClient()
>>> client.get_database_credential_id('jsmith', 'redshift-general')
1234
```

```
>>> client.get_database_credential_id(1111, 'redshift-general')
1111
```
### <span id="page-67-0"></span>**get\_database\_id**(*self*, *database*)

Return the database ID for a given database name.

### Parameters

database [str or int] If an integer ID is given, passes through. If a str is given the database ID corresponding to that database name is returned.

#### Returns

database\_id [int] The ID of the database.

#### Raises

ValueError If the database can't be found.

#### <span id="page-67-1"></span>**get\_storage\_host\_id**(*self*, *storage\_host*)

Return the storage host ID for a given storage host name.

### Parameters

storage host [str or int] If an integer ID is given, passes through. If a str is given the storage host ID corresponding to that storage host is returned.

#### Returns

storage\_host\_id [int] The ID of the storage host.

### Raises

ValueError If the storage host can't be found.

### **Examples**

```
>>> import civis
>>> client = civis.APIClient()
>>> client.get_storage_host_id('test host')
1234
```

```
>>> client.get_storage_host_id(1111)
1111
```
### <span id="page-68-1"></span>**get\_table\_id**(*self*, *table*, *database*)

Return the table ID for a given database and table name.

### Parameters

table [str] The name of the table in format schema.tablename. Either schema or tablename, or both, can be double-quoted to correctly parse special characters (such as '.').

database [str or int] The name or ID of the database.

### Returns

table id [int] The ID of the table.

#### Raises

ValueError If a table match can't be found.

### **Examples**

```
>>> import civis
>>> client = civis.APIClient()
>>> client.get_table_id('foo.bar', 'redshift-general')
123
>>> client.get_table_id('"schema.has.periods".bar', 'redshift-general')
456
```
#### **username**

The current user's username.

## **6.5.1 API Responses**

### **Response Types**

```
class civis.response.Response(json_data, snake_case=True, headers=None)
     Custom Civis response object.
```
### **Notes**

The main features of this class are that it maps camelCase to snake\_case at the top level of the json object and attaches keys as attributes. Nested object keys are not changed.

### Attributes

json\_data [dict | None] This is *json\_data* as it is originally returned to the user without the key names being changed. See Notes. None is used if the original response returned a 204 No Content response.

headers [dict] This is the header for the API call without changing the key names. calls\_remaining [int] Number of API calls remaining before rate limit is reached. rate\_limit [int] Total number of calls per API rate limit period.

### **Methods**

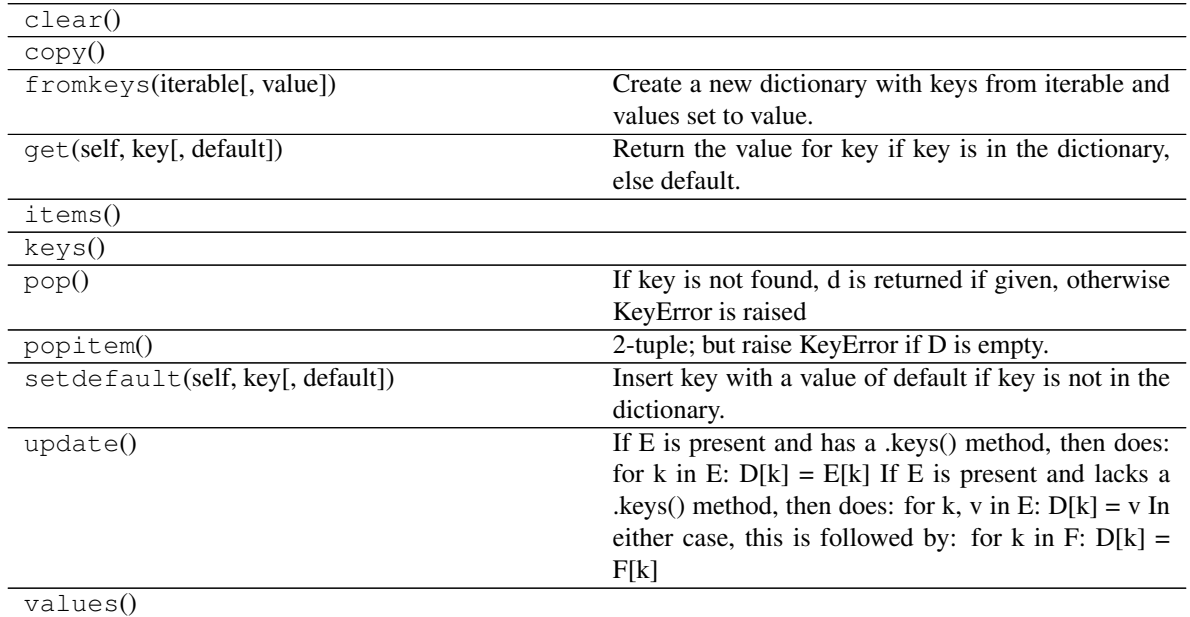

**class** civis.response.**PaginatedResponse**(*path*, *initial\_params*, *endpoint*) A response object which is an iterator

#### Parameters

path [str] Make GET requests to this path.

initial\_params [dict] Query params that should be passed along with each request. Note that if *initial\_params* contains the keys *page\_num* or *limit*, they will be ignored. The given dict is not modified.

endpoint [*civis.base.Endpoint*] An endpoint used to make API requests.

### **Notes**

This response is returned automatically by endpoints which support pagination when the *iterator* kwarg is specified.

### **Examples**

```
>>> client = civis.APIClient()
>>> queries = client.queries.list(iterator=True)
>>> for query in queries:
... print(query['id'])
```
**class** civis.futures.**CivisFuture**(*poller*, *poller\_args*, *polling\_interval=None*, *api\_key=None*, *client=None*, *poll\_on\_creation=True*)

A class for tracking future results.

This class will attempt to subscribe to a Pubnub channel to listen for job completion events. If you don't have access to Pubnub channels, then it will fallback to polling.

This is a subclass of [concurrent.futures.Future](https://docs.python.org/3/library/concurrent.futures.html#concurrent.futures.Future) from the Python standard library. See: [https://docs.](https://docs.python.org/3/library/concurrent.futures.html) [python.org/3/library/concurrent.futures.html](https://docs.python.org/3/library/concurrent.futures.html)

Parameters

poller [func] A function which returns an object that has a state attribute.

poller\_args [tuple] The arguments with which to call the poller function.

- polling\_interval [int or float, optional] The number of seconds between API requests to check whether a result is ready.
- api key [DEPRECATED str, optional] Your Civis API key. If not given, the CIVIS\_API\_KEY environment variable will be used.
- client [[civis.APIClient](#page-64-0), optional]
- poll\_on\_creation [bool, optional] If  $True$  (the default), it will poll upon calling result () the first time. If False, it will wait the number of seconds specified in *polling\_interval* from object creation before polling.

### **Examples**

This example is provided as a function at  $query\_civis()$ .

```
>>> client = civis.APIClient()
>>> database_id = client.get_database_id("my_database")
>>> cred_id = client.default_credential
>>> sql = "SELECT 1"
>>> preview_rows = 10
>>> response = client.queries.post(database_id, sql, preview_rows,
>>> credential=cred_id)
>>>
>>> poller = client.queries.get_runs
>>> poller_args = response.id, response.last_run_id
>>> polling_interval = 10
>>> future = CivisFuture(poller, poller_args, polling_interval)
>>> future.job_id == response.id
True
>>> future.run_id == response.last_run_id
True
```
#### Attributes

job\_id [int] First element of the tuple given to *poller\_args*

run\_id [int or None] Second element of the tuple given to *poller\_args* (*None* if the poller function does not require a run ID)

### **Methods**

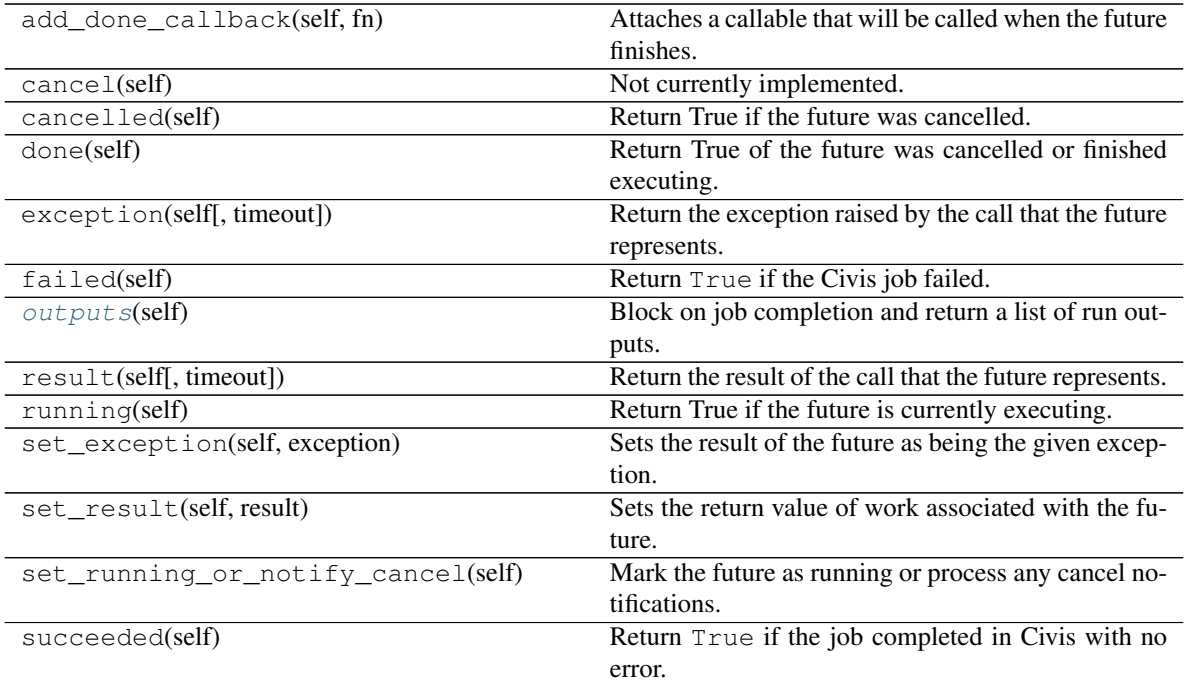

cleanup

#### <span id="page-71-0"></span>**outputs**(*self*)

Block on job completion and return a list of run outputs.

The method will only return run outputs for successful jobs. Failed jobs will raise an exception.

#### Returns

list[dict] List of run outputs from a successfully completed job.

Raises

civis.base.CivisJobFailure If the job fails.

### **Helper Functions**

### civis.**find**(*object\_list*, *filter\_func=None*, *\*\*kwargs*) Filter [civis.response.Response](#page-68-0) objects.

- object\_list [iterable] An iterable of arbitrary objects, particularly those with attributes that can be targeted by the filters in *kwargs*. A major use case is an iterable of [civis.](#page-68-0) [response.Response](#page-68-0) objects.
- filter\_func [callable, optional] A one-argument function. If specified, *kwargs* are ignored. An *object* from the input iterable is kept in the returned list if and only if bool(filter\_func(object)) is True.
- \*\*kwargs Key-value pairs for more fine-grained filtering; they cannot be used in conjunction with *filter\_func*. All keys must be strings. For an *object* from the input iterable to be
included in the returned list, all the *key's must be attributes of 'object*, plus any one of the following conditions for a given *key*:

- *value* is a one-argument function and bool(value(getattr(object, key))) is True
- *value* is True
- getattr(object, key) is equal to value

#### Returns

list

### See also:

**[civis.find\\_one](#page-72-0)**

### **Examples**

```
>>> import civis
>>> client = civis.APIClient()
>>> # creds is a list of civis.response.Response objects
>>> creds = client.credentials.list()
>>> # target_creds contains civis.response.Response objects
>>> # with the attribute 'name' == 'username'
>>> target_creds = find(creds, name='username')
```
### <span id="page-72-0"></span>civis.**find\_one**(*object\_list*, *filter\_func=None*, *\*\*kwargs*)

Return one satisfying [civis.response.Response](#page-68-0) object.

The arguments are the same as those for  $\text{civis}.$  find(). If more than one object satisfies the filtering criteria, the first one is returned. If no satisfying objects are found, None is returned.

#### Returns

object or None

See also:

**[civis.find](#page-71-0)**

### **6.5.2 API Resources**

### *Aliases*

**class Aliases**(*session\_kwargs*, *client*, *return\_type='civis'*)

### **Methods**

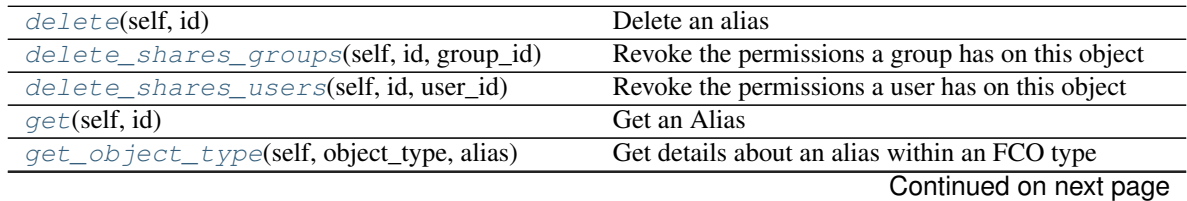

| $list(self, \{\ast\}, \text{object_type}, \text{limit}, \dots])$ | <b>List Aliases</b>                               |
|------------------------------------------------------------------|---------------------------------------------------|
| $list\_shares(self, id)$                                         | List users and groups permissioned on this object |
| $patch(self, id, \{\mathcal{N}\}, object_id, )$                  | Update some attributes of this Alias              |
| $post(self, object_id, object_type, alias, \$ *)                 | Create an Alias                                   |
| $put(self, id, object_id, object_type, alias, \$ *)              | Replace all attributes of this Alias              |
| $put\_shares\_groups(self, id, group\_ids, )$                    | Set the permissions groups has on this object     |
| $put\_shares\_users(self, id, user\_ids, [, )$                   | Set the permissions users have on this object     |

Table 7 – continued from previous page

<span id="page-73-0"></span>**delete**(*self*, *id*)

Delete an alias

### Parameters

id [integer] The id of the Alias object.

### Returns

None Response code 204: success

<span id="page-73-1"></span>**delete\_shares\_groups**(*self*, *id*, *group\_id*) Revoke the permissions a group has on this object

### Parameters

id [integer] The ID of the resource that is shared.

group\_id [integer] The ID of the group.

### Returns

None Response code 204: success

<span id="page-73-2"></span>**delete\_shares\_users**(*self*, *id*, *user\_id*) Revoke the permissions a user has on this object

#### Parameters

id [integer] The ID of the resource that is shared.

user\_id [integer] The ID of the user.

#### Returns

None Response code 204: success

### <span id="page-73-3"></span>**get**(*self*, *id*)

Get an Alias

#### Parameters

id [integer]

#### Returns

id [integer] The id of the Alias object.

object\_id [integer] The id of the object

object\_type [string] The type of the object. Valid types include: model, cass\_ncoa, container\_script, gdoc\_export, geocode, media\_optimizer, python\_script, r\_script, salesforce\_export, javascript\_script, sql\_script, project, notebook, workflow, template\_script, template\_report, service, report, tableau and service\_report.

alias [string] The alias of the object

user id [integer] The id of the user who created the alias

display\_name [string] The display name of the Alias object. Defaults to object name if not provided.

<span id="page-74-0"></span>**get\_object\_type**(*self*, *object\_type*, *alias*)

Get details about an alias within an FCO type

### Parameters

object\_type [string] The type of the object. Valid types include: model, cass\_ncoa, container\_script, gdoc\_export, geocode, media\_optimizer, python\_script, r\_script, salesforce\_export, javascript\_script, sql\_script, project, notebook, workflow, template\_script, template\_report, service, report, tableau and service\_report.

alias [string] The alias of the object

### Returns

id [integer] The id of the Alias object.

- object\_id [integer] The id of the object
- object\_type [string] The type of the object. Valid types include: model, cass\_ncoa, container\_script, gdoc\_export, geocode, media\_optimizer, python\_script, r\_script, salesforce\_export, javascript\_script, sql\_script, project, notebook, workflow, template\_script, template\_report, service, report, tableau and service\_report.

alias [string] The alias of the object

user\_id [integer] The id of the user who created the alias

display\_name [string] The display name of the Alias object. Defaults to object name if not provided.

<span id="page-74-1"></span>**list**(*self*, *\**, *object\_type='DEFAULT'*, *limit='DEFAULT'*, *page\_num='DEFAULT'*, *order='DEFAULT'*, *order\_dir='DEFAULT'*, *iterator='DEFAULT'*) List Aliases

#### Parameters

- object\_type [string, optional] Filter results by object type. Pass multiple object types with a comma- separatedlist. Valid types include: model, cass\_ncoa, container\_script, gdoc\_export, geocode, media\_optimizer, python\_script, r\_script, salesforce\_export, javascript script, sql script, project, notebook, workflow, template script, template\_report, service, report, tableau and service\_report.
- limit [integer, optional] Number of results to return. Defaults to 50. Maximum allowed is 1000.
- **page** num [integer, optional] Page number of the results to return. Defaults to the first page, 1.
- order [string, optional] The field on which to order the result set. Defaults to id. Must be one of: id, object\_type.
- order\_dir [string, optional] Direction in which to sort, either asc (ascending) or desc (descending) defaulting to asc.
- iterator [bool, optional] If True, return a generator to iterate over all responses. Use when more results than the maximum allowed by limit are needed. When True, limit and page\_num are ignored. Defaults to False.

### Returns

id [integer] The id of the Alias object.

object\_id [integer] The id of the object

object\_type [string] The type of the object. Valid types include: model, cass\_ncoa, container script, gdoc export, geocode, media optimizer, python script, r\_script, salesforce\_export, javascript\_script, sql\_script, project, notebook, workflow, template\_script, template\_report, service, report, tableau and service\_report.

alias [string] The alias of the object

user\_id [integer] The id of the user who created the alias

display\_name [string] The display name of the Alias object. Defaults to object name if not provided.

### <span id="page-75-0"></span>**list\_shares**(*self*, *id*)

List users and groups permissioned on this object

#### Parameters

id [integer] The ID of the resource that is shared.

### Returns

readers [dict::]

- users [list::]
	- id : integer
	- name : string
- groups [list::]
	- id : integer
	- name : string

### writers [dict::]

- users [list::]
	- id : integer
	- name : string
- groups [list::]
	- id : integer
	- name : string

owners [dict::]

- users [list::]
	- id : integer
	- name : string
- groups [list::]
	- id : integer
	- name : string
- total user shares [integer] For owners, the number of total users shared. For writers and readers, the number of visible users shared.
- total\_group\_shares [integer] For owners, the number of total groups shared. For writers and readers, the number of visible groups shared.

<span id="page-76-0"></span>**patch**(*self*, *id*, *\**, *object\_id='DEFAULT'*, *object\_type='DEFAULT'*, *alias='DEFAULT'*, *display\_name='DEFAULT'*)

Update some attributes of this Alias

### Parameters

id [integer] The id of the Alias object.

object\_id [integer, optional] The id of the object

object\_type [string, optional] The type of the object. Valid types include: model, cass\_ncoa, container\_script, gdoc\_export, geocode, media\_optimizer, python\_script, r\_script, salesforce\_export, javascript\_script, sql\_script, project, notebook, workflow, template\_script, template\_report, service, report, tableau and service report.

alias [string, optional] The alias of the object

display\_name [string, optional] The display name of the Alias object. Defaults to object name if not provided.

#### Returns

id [integer] The id of the Alias object.

object\_id [integer] The id of the object

object\_type [string] The type of the object. Valid types include: model, cass\_ncoa, container\_script, gdoc\_export, geocode, media\_optimizer, python\_script, r\_script, salesforce\_export, javascript\_script, sql\_script, project, notebook, workflow, template\_script, template\_report, service, report, tableau and service\_report.

alias [string] The alias of the object

- user\_id [integer] The id of the user who created the alias
- display\_name [string] The display name of the Alias object. Defaults to object name if not provided.

<span id="page-76-1"></span>**post**(*self*, *object\_id*, *object\_type*, *alias*, *\**, *display\_name='DEFAULT'*) Create an Alias

### Parameters

object\_id [integer] The id of the object

object type [string] The type of the object. Valid types include: model, cass ncoa, container script, gdoc export, geocode, media optimizer, python script, r\_script, salesforce\_export, javascript\_script, sql\_script, project, notebook, workflow, template\_script, template\_report, service, report, tableau and service\_report.

alias [string] The alias of the object

display name [string, optional] The display name of the Alias object. Defaults to object name if not provided.

### Returns

id [integer] The id of the Alias object.

**object** id [integer] The id of the object

- object\_type [string] The type of the object. Valid types include: model, cass\_ncoa, container\_script, gdoc\_export, geocode, media\_optimizer, python\_script, r\_script, salesforce\_export, javascript\_script, sql\_script, project, notebook, workflow, template\_script, template\_report, service, report, tableau and service\_report.
- alias [string] The alias of the object
- user id [integer] The id of the user who created the alias
- display\_name [string] The display name of the Alias object. Defaults to object name if not provided.

<span id="page-77-0"></span>**put**(*self*, *id*, *object\_id*, *object\_type*, *alias*, *\**, *display\_name='DEFAULT'*) Replace all attributes of this Alias

### Parameters

id [integer] The id of the Alias object.

**object** id [integer] The id of the object

object\_type [string] The type of the object. Valid types include: model, cass\_ncoa, container\_script, gdoc\_export, geocode, media\_optimizer, python\_script, r\_script, salesforce\_export, javascript\_script, sql\_script, project, notebook, workflow, template\_script, template\_report, service, report, tableau and service\_report.

alias [string] The alias of the object

display name [string, optional] The display name of the Alias object. Defaults to object name if not provided.

### Returns

id [integer] The id of the Alias object.

**object** id [integer] The id of the object

object\_type [string] The type of the object. Valid types include: model, cass\_ncoa, container\_script, gdoc\_export, geocode, media\_optimizer, python\_script, r\_script, salesforce\_export, javascript\_script, sql\_script, project, notebook, workflow, template\_script, template\_report, service, report, tableau and service\_report.

alias [string] The alias of the object

user\_id [integer] The id of the user who created the alias

display\_name [string] The display name of the Alias object. Defaults to object name if not provided.

Set the permissions groups has on this object

#### Parameters

id [integer] The ID of the resource that is shared.

group\_ids [list] An array of one or more group IDs.

**permission** level [string] Options are: "read", "write", or "manage".

share\_email\_body [string, optional] Custom body text for e-mail sent on a share.

send\_shared\_email [boolean, optional] Send email to the recipients of a share.

<span id="page-77-1"></span>**put\_shares\_groups**(*self*, *id*, *group\_ids*, *permission\_level*, *\**, *share\_email\_body='DEFAULT'*, *send\_shared\_email='DEFAULT'*)

### Returns

readers [dict::]

- users [list::]
	- id : integer
	- name : string
- groups [list::]
	- id : integer
	- name : string

### writers [dict::]

- users [list::]
	- id : integer
	- name : string
- groups [list::]
	- id : integer
	- name : string

owners [dict::]

- users [list::]
	- id : integer
	- name : string
- groups [list::]
	- id : integer
	- name : string
- total\_user\_shares [integer] For owners, the number of total users shared. For writers and readers, the number of visible users shared.

total\_group\_shares [integer] For owners, the number of total groups shared. For writers and readers, the number of visible groups shared.

<span id="page-78-0"></span>**put\_shares\_users**(*self*, *id*, *user\_ids*, *permission\_level*, *\**, *share\_email\_body='DEFAULT'*, *send\_shared\_email='DEFAULT'*)

Set the permissions users have on this object

### Parameters

id [integer] The ID of the resource that is shared.

user\_ids [list] An array of one or more user IDs.

permission\_level [string] Options are: "read", "write", or "manage".

share\_email\_body [string, optional] Custom body text for e-mail sent on a share.

send\_shared\_email [boolean, optional] Send email to the recipients of a share.

#### Returns

readers [dict::]

• users [list::]

- id : integer
- name : string
- groups [list::]
	- id : integer
	- name : string

writers [dict::]

- users [list::]
	- id : integer
	- name : string
- groups [list::]
	- id : integer
	- name : string
- owners [dict::]
	- users [list::]
		- id : integer
		- name : string
	- groups [list::]
		- id : integer
		- name : string

total\_user\_shares [integer] For owners, the number of total users shared. For writers and readers, the number of visible users shared.

total\_group\_shares [integer] For owners, the number of total groups shared. For writers and readers, the number of visible groups shared.

### *Announcements*

**class Announcements**(*session\_kwargs*, *client*, *return\_type='civis'*)

### **Methods**

 $List(self, \{\ast\}, \{limit, page\_num, order, \dots\})$  List announcements

<span id="page-79-0"></span>**list**(*self*, *\**, *limit='DEFAULT'*, *page\_num='DEFAULT'*, *order='DEFAULT'*, *order\_dir='DEFAULT'*, *iterator='DEFAULT'*) List announcements

#### **Parameters**

limit [integer, optional] Number of results to return. Defaults to 10. Maximum allowed is 50.

- page\_num [integer, optional] Page number of the results to return. Defaults to the first page, 1.
- order [string, optional] The field on which to order the result set. Defaults to released\_at. Must be one of: released\_at.
- order\_dir [string, optional] Direction in which to sort, either asc (ascending) or desc (descending) defaulting to desc.
- iterator [bool, optional] If True, return a generator to iterate over all responses. Use when more results than the maximum allowed by limit are needed. When True, limit and page\_num are ignored. Defaults to False.

### Returns

id [integer] The ID of this announcement

subject [string] The subject of this announcement.

body [string] The body of this announcement.

released\_at [string/date-time] The date and time this announcement was released.

created\_at [string/date-time]

updated\_at [string/date-time]

### *Clusters*

**class Clusters**(*session\_kwargs*, *client*, *return\_type='civis'*)

### **Methods**

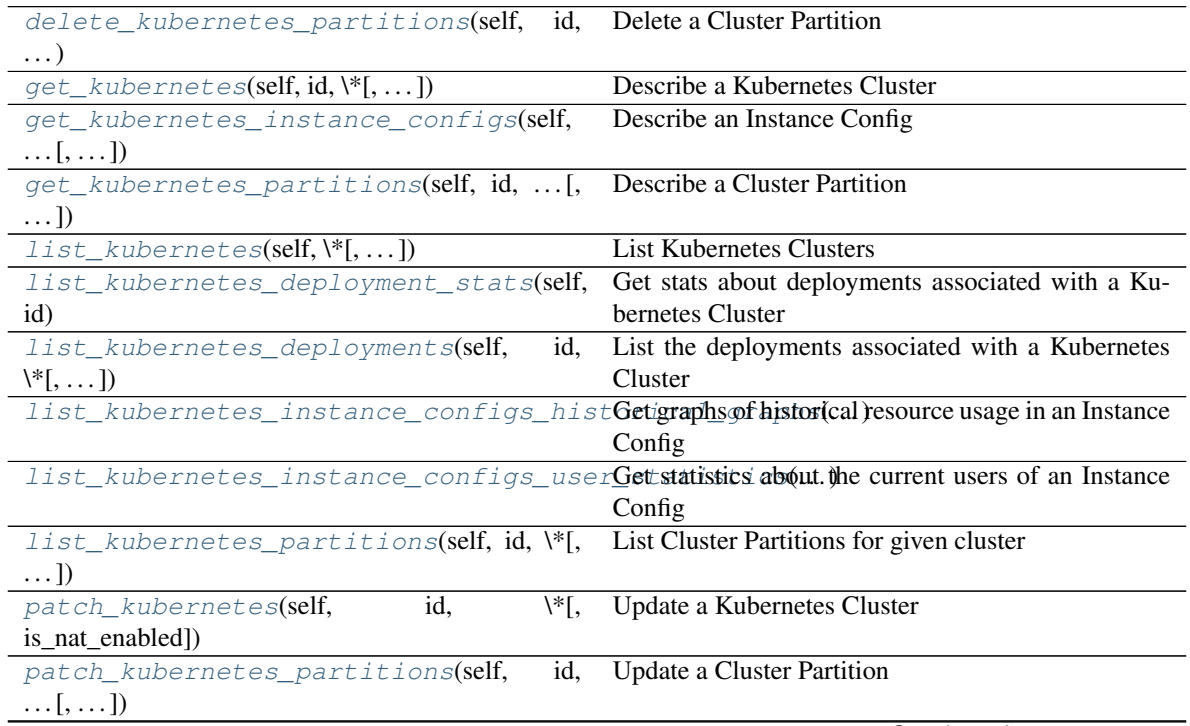

Continued on next page

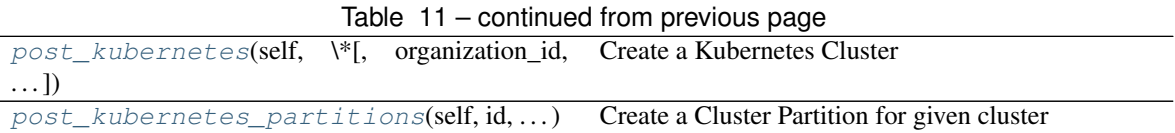

## <span id="page-81-0"></span>**delete\_kubernetes\_partitions**(*self*, *id*, *cluster\_partition\_id*)

Delete a Cluster Partition

### Parameters

id [integer] The ID of the cluster which this partition belongs to.

cluster\_partition\_id [integer] The ID of this cluster partition.

### Returns

None Response code 204: success

<span id="page-81-1"></span>**get\_kubernetes**(*self*, *id*, *\**, *include\_usage\_stats='DEFAULT'*) Describe a Kubernetes Cluster

### Parameters

id [integer]

include\_usage\_stats [boolean, optional] When true, usage stats are returned in instance config objects. Defaults to false.

### Returns

id [integer] The ID of this cluster.

organization\_id [string] The id of this cluster's organization.

organization\_name [string] The name of this cluster's organization.

organization\_slug [string] The slug of this cluster's organization.

custom\_partitions [boolean] Whether this cluster has a custom partition configuration.

cluster\_partitions [list::] List of cluster partitions associated with this cluster. - cluster\_partition\_id : integer

The ID of this cluster partition.

- name [string] The name of the cluster partition.
- labels [list] Labels associated with this partition.
- instance\_configs [list::] The instances configured for this cluster partition. instance\_config\_id : integer

The ID of this InstanceConfig.

- instance\_type [string] An EC2 instance type. Possible values include t2.large, m4.xlarge, m4.2xlarge, m4.4xlarge, m5.12xlarge, c5.18xlarge, and p2.xlarge.
- min\_instances [integer] The minimum number of instances of that type in this cluster.
- max\_instances [integer] The maximum number of instances of that type in this cluster.
- instance max memory [integer] The amount of memory (RAM) available to a single instance of that type in megabytes.
- instance\_max\_cpu [integer] The number of processor shares available to a single instance of that type in millicores.
- instance max disk [integer] The amount of disk available to a single instance of that type in gigabytes.
- $-$  usage stats  $[dict::]$ 
	- \* pending\_memory\_requested [integer] The sum of memory requests (in MB) for pending deployments in this instance config.
	- \* pending\_cpu\_requested [integer] The sum of cpu requests (in millicores) for pending deployments in this instance config.
	- \* running\_memory\_requested [integer] The sum of memory requests (in MB) for running deployments in this instance config.
	- \* running\_cpu\_requested [integer] The sum of cpu requests (in millicores) for running deployments in this instance config.
	- \* **pending deployments** [integer] The number of pending deployments in this instance config.
	- \* running\_deployments [integer] The number of running deployments in this instance config.
- default instance config id [integer] The id of the InstanceConfig that is the default for this partition.

is\_nat\_enabled [boolean] Whether this cluster needs a NAT gateway or not.

hours [number/float] The number of hours used this month for this cluster.

```
get_kubernetes_instance_configs(self, instance_config_id, *, in-
                                clude_usage_stats='DEFAULT')
```
Describe an Instance Config

### Parameters

instance\_config\_id [integer] The ID of this instance config.

include\_usage\_stats [boolean, optional] When true, usage stats are returned in instance config objects. Defaults to false.

### Returns

instance\_config\_id [integer] The ID of this InstanceConfig.

- instance type [string] An EC2 instance type. Possible values include t2.large, m4.xlarge, m4.2xlarge, m4.4xlarge, m5.12xlarge, c5.18xlarge, and p2.xlarge.
- min\_instances [integer] The minimum number of instances of that type in this cluster. max instances [integer] The maximum number of instances of that type in this cluster.
- instance\_max\_memory [integer] The amount of memory (RAM) available to a single instance of that type in megabytes.
- instance\_max\_cpu [integer] The number of processor shares available to a single instance of that type in millicores.
- instance max disk [integer] The amount of disk available to a single instance of that type in gigabytes.

usage stats [dict::]

• pending\_memory\_requested [integer] The sum of memory requests (in MB) for pending deployments in this instance config.

- pending cpu requested [integer] The sum of cpu requests (in millicores) for pending deployments in this instance config.
- running\_memory\_requested [integer] The sum of memory requests (in MB) for running deployments in this instance config.
- running cpu requested [integer] The sum of cpu requests (in millicores) for running deployments in this instance config.
- **pending deployments** [integer] The number of pending deployments in this instance config.
- running\_deployments [integer] The number of running deployments in this instance config.

cluster\_partition\_id [integer] The ID of this InstanceConfig's cluster partition cluster\_partition\_name [string] The name of this InstanceConfig's cluster partition

```
get_kubernetes_partitions(self, id, cluster_partition_id, *, in-
                          clude_usage_stats='DEFAULT')
```
Describe a Cluster Partition

### Parameters

id [integer] The ID of the cluster which this partition belongs to.

cluster partition id [integer] The ID of this cluster partition.

include usage stats [boolean, optional] When true, usage stats are returned in instance config objects. Defaults to false.

### Returns

cluster\_partition\_id [integer] The ID of this cluster partition.

name [string] The name of the cluster partition.

labels [list] Labels associated with this partition.

**instance configs** [list::] The instances configured for this cluster partition.  $-$  instance\_config\_id : integer

The ID of this InstanceConfig.

- instance\_type [string] An EC2 instance type. Possible values include t2.large, m4.xlarge, m4.2xlarge, m4.4xlarge, m5.12xlarge, c5.18xlarge, and p2.xlarge.
- min\_instances [integer] The minimum number of instances of that type in this cluster.
- max instances [integer] The maximum number of instances of that type in this cluster.
- instance max memory [integer] The amount of memory (RAM) available to a single instance of that type in megabytes.
- instance\_max\_cpu [integer] The number of processor shares available to a single instance of that type in millicores.
- instance\_max\_disk [integer] The amount of disk available to a single instance of that type in gigabytes.
- usage\_stats [dict::]
	- **pending memory requested** [integer] The sum of memory requests (in MB) for pending deployments in this instance config.
	- pending\_cpu\_requested [integer] The sum of cpu requests (in millicores) for pending deployments in this instance config.
- running memory requested [integer] The sum of memory requests (in MB) for running deployments in this instance config.
- running\_cpu\_requested [integer] The sum of cpu requests (in millicores) for running deployments in this instance config.
- pending\_deployments [integer] The number of pending deployments in this instance config.
- running\_deployments [integer] The number of running deployments in this instance config.
- default\_instance\_config\_id [integer] The id of the InstanceConfig that is the default for this partition.

<span id="page-84-0"></span>**list\_kubernetes**(*self*, *\**, *organization\_slug='DEFAULT'*, *raw\_cluster\_slug='DEFAULT'*, *limit='DEFAULT'*, *page\_num='DEFAULT'*, *order='DEFAULT'*, *order\_dir='DEFAULT'*, *iterator='DEFAULT'*)

List Kubernetes Clusters

#### Parameters

organization\_slug [string, optional] The slug of this cluster's organization.

raw\_cluster\_slug [string, optional] The slug of this cluster's raw configuration.

- limit [integer, optional] Number of results to return. Defaults to its maximum of 50.
- **page\_num** [integer, optional] Page number of the results to return. Defaults to the first page, 1.
- order [string, optional] The field on which to order the result set. Defaults to organization\_id. Must be one of: organization\_id, created\_at.
- order dir [string, optional] Direction in which to sort, either asc (ascending) or desc (descending) defaulting to asc.
- iterator [bool, optional] If True, return a generator to iterate over all responses. Use when more results than the maximum allowed by limit are needed. When True, limit and page\_num are ignored. Defaults to False.

#### Returns

- id [integer] The ID of this cluster.
- organization\_id [string] The id of this cluster's organization.
- organization\_name [string] The name of this cluster's organization.

organization\_slug [string] The slug of this cluster's organization.

- custom\_partitions [boolean] Whether this cluster has a custom partition configuration.
- cluster\_partitions [list::] List of cluster partitions associated with this cluster. cluster partition id : integer

The ID of this cluster partition.

- name [string] The name of the cluster partition.
- labels [list] Labels associated with this partition.
- **instance\_configs** [list::] The instances configured for this cluster partition. - instance\_config\_id : integer

The ID of this InstanceConfig.

– instance\_type [string] An EC2 instance type. Possible values include t2.large, m4.xlarge, m4.2xlarge, m4.4xlarge, m5.12xlarge, c5.18xlarge, and p2.xlarge.

- min instances [integer] The minimum number of instances of that type in this cluster.
- max\_instances [integer] The maximum number of instances of that type in this cluster.
- instance\_max\_memory [integer] The amount of memory (RAM) available to a single instance of that type in megabytes.
- instance\_max\_cpu [integer] The number of processor shares available to a single instance of that type in millicores.
- instance\_max\_disk [integer] The amount of disk available to a single instance of that type in gigabytes.
- usage\_stats [dict::]
	- \* pending\_memory\_requested [integer] The sum of memory requests (in MB) for pending deployments in this instance config.
	- \* pending\_cpu\_requested [integer] The sum of cpu requests (in millicores) for pending deployments in this instance config.
	- \* running\_memory\_requested [integer] The sum of memory requests (in MB) for running deployments in this instance config.
	- \* running\_cpu\_requested [integer] The sum of cpu requests (in millicores) for running deployments in this instance config.
	- \* pending\_deployments [integer] The number of pending deployments in this instance config.
	- \* running\_deployments [integer] The number of running deployments in this instance config.
- default instance config id [integer] The id of the InstanceConfig that is the default for this partition.

is\_nat\_enabled [boolean] Whether this cluster needs a NAT gateway or not.

### <span id="page-85-0"></span>**list\_kubernetes\_deployment\_stats**(*self*, *id*)

Get stats about deployments associated with a Kubernetes Cluster

# Parameters

id [integer] The ID of this cluster.

### Returns

base\_type [string] The base type of this deployment

state [string] State of the deployment

- count [integer] Number of deployments of base type and state
- total\_cpu [integer] Total amount of CPU in millicores for deployments of base type and state
- <span id="page-85-1"></span>total\_memory [integer] Total amount of Memory in megabytes for deployments of base type and state

**list\_kubernetes\_deployments**(*self*, *id*, *\**, *base\_type='DEFAULT'*, *state='DEFAULT'*,

*limit='DEFAULT'*, *page\_num='DEFAULT'*, *or-*

*der='DEFAULT'*, *order\_dir='DEFAULT'*, *itera-*

*tor='DEFAULT'*)

List the deployments associated with a Kubernetes Cluster

#### Parameters

id [integer] The id of the cluster.

- base\_type [string, optional] If specified, return deployments of these base types. It accepts a comma- separated list, possible values are 'Notebook', 'Service', 'Run'.
- state [string, optional] If specified, return deployments in these states. It accepts a comma- separated list, possible values are pending, running, terminated, sleeping
- limit [integer, optional] Number of results to return. Defaults to its maximum of 50.
- page\_num [integer, optional] Page number of the results to return. Defaults to the first page, 1.
- order [string, optional] The field on which to order the result set. Defaults to created\_at. Must be one of: created\_at.
- order dir [string, optional] Direction in which to sort, either asc (ascending) or desc (descending) defaulting to asc.
- iterator [bool, optional] If True, return a generator to iterate over all responses. Use when more results than the maximum allowed by limit are needed. When True, limit and page num are ignored. Defaults to False.

#### Returns

id [integer] The id of this deployment.

name [string] The name of the deployment.

**base\_id** [integer] The id of the base object associated with the deployment.

base\_type [string] The base type of this deployment.

state [string] The state of the deployment.

cpu [integer] The CPU in millicores required by the deployment.

memory [integer] The memory in MB required by the deployment.

disk\_space [integer] The disk space in GB required by the deployment.

- instance\_type [string] The EC2 instance type requested for the deployment. author [dict::]
	- **id** [integer] The ID of this user.
	- name [string] This user's name.
	- username [string] This user's username.
	- **initials** [string] This user's initials.
	- **online** [boolean] Whether this user is online.

created\_at [string/time] updated\_at [string/time]

<span id="page-86-0"></span>**list\_kubernetes\_instance\_configs\_historical\_graphs**(*self*, *instance\_config\_id*, *\**,

*timeframe='DEFAULT'*)

Get graphs of historical resource usage in an Instance Config

### Parameters

instance config id [integer] The ID of this instance config.

timeframe [string, optional] The span of time that the graphs cover. Must be one of 1\_day, 1\_week.

#### Returns

cpu graph url [string] URL for the graph of historical CPU usage in this instance config.

mem graph url [string] URL for the graph of historical memory usage in this in-

stance config.

<span id="page-87-0"></span>**list\_kubernetes\_instance\_configs\_user\_statistics**(*self*, *instance\_config\_id*,

*\**, *order='DEFAULT'*, *order\_dir='DEFAULT'*)

Get statistics about the current users of an Instance Config

#### Parameters

instance\_config\_id [integer] The ID of this instance config.

- order [string, optional] The field on which to order the result set. Defaults to running deployments. Must be one of pending memory requested, pending cpu requested, running memory requested, running cpu requested, pending\_deployments, running\_deployments.
- order\_dir [string, optional] Direction in which to sort, either asc (ascending) or desc (descending). Defaults to desc.

#### Returns

- user\_id [string] The owning user's ID
- user name [string] The owning user's name
- pending\_deployments [integer] The number of deployments belonging to the owning user in "pending" state
- pending\_memory\_requested [integer] The sum of memory requests (in MB) for deployments belonging to the owning user in "pending" state
- **pending** cpu requested [integer] The sum of CPU requests (in millicores) for deployments belonging to the owning user in "pending" state
- running\_deployments [integer] The number of deployments belonging to the owning user in "running" state
- running\_memory\_requested [integer] The sum of memory requests (in MB) for deployments belonging to the owning user in "running" state
- **running cpu requested** [integer] The sum of CPU requests (in millicores) for deployments belonging to the owning user in "running" state

### <span id="page-87-1"></span>**list\_kubernetes\_partitions**(*self*, *id*, *\**, *include\_usage\_stats='DEFAULT'*)

List Cluster Partitions for given cluster

### Parameters

id [integer]

include usage stats [boolean, optional] When true, usage stats are returned in instance config objects. Defaults to false.

### Returns

cluster\_partition\_id [integer] The ID of this cluster partition.

name [string] The name of the cluster partition.

labels [list] Labels associated with this partition.

instance\_configs [list::] The instances configured for this cluster partition. - instance config id : integer

The ID of this InstanceConfig.

- instance type [string] An EC2 instance type. Possible values include t2.large, m4.xlarge, m4.2xlarge, m4.4xlarge, m5.12xlarge, c5.18xlarge, and p2.xlarge.
- min\_instances [integer] The minimum number of instances of that type in this cluster.
- max instances [integer] The maximum number of instances of that type in this cluster.
- instance\_max\_memory [integer] The amount of memory (RAM) available to a single instance of that type in megabytes.
- instance max cpu [integer] The number of processor shares available to a single instance of that type in millicores.
- instance max disk [integer] The amount of disk available to a single instance of that type in gigabytes.
- usage stats [dict::]
	- pending\_memory\_requested [integer] The sum of memory requests (in MB) for pending deployments in this instance config.
	- pending\_cpu\_requested [integer] The sum of cpu requests (in millicores) for pending deployments in this instance config.
	- running\_memory\_requested [integer] The sum of memory requests (in MB) for running deployments in this instance config.
	- running\_cpu\_requested [integer] The sum of cpu requests (in millicores) for running deployments in this instance config.
	- pending\_deployments [integer] The number of pending deployments in this instance config.
	- running\_deployments [integer] The number of running deployments in this instance config.
- default\_instance\_config\_id [integer] The id of the InstanceConfig that is the default for this partition.

<span id="page-88-0"></span>**patch\_kubernetes**(*self*, *id*, *\**, *is\_nat\_enabled='DEFAULT'*)

Update a Kubernetes Cluster

### Parameters

id [integer] The ID of this cluster.

is\_nat\_enabled [boolean, optional] Whether this cluster needs a NAT gateway or not.

### Returns

id [integer] The ID of this cluster.

organization\_id [string] The id of this cluster's organization.

organization name [string] The name of this cluster's organization.

- organization slug [string] The slug of this cluster's organization.
- custom\_partitions [boolean] Whether this cluster has a custom partition configuration.
- cluster\_partitions [list::] List of cluster partitions associated with this cluster. cluster\_partition\_id : integer

The ID of this cluster partition.

- name [string] The name of the cluster partition.
- labels [list] Labels associated with this partition.
- instance\_configs [list::] The instances configured for this cluster partition. - instance\_config\_id : integer

The ID of this InstanceConfig.

– instance\_type [string] An EC2 instance type. Possible values include t2.large, m4.xlarge, m4.2xlarge, m4.4xlarge, m5.12xlarge, c5.18xlarge, and p2.xlarge.

- min instances [integer] The minimum number of instances of that type in this cluster.
- max\_instances [integer] The maximum number of instances of that type in this cluster.
- instance\_max\_memory [integer] The amount of memory (RAM) available to a single instance of that type in megabytes.
- instance\_max\_cpu [integer] The number of processor shares available to a single instance of that type in millicores.
- instance\_max\_disk [integer] The amount of disk available to a single instance of that type in gigabytes.
- usage\_stats [dict::]
	- \* pending\_memory\_requested [integer] The sum of memory requests (in MB) for pending deployments in this instance config.
	- \* pending\_cpu\_requested [integer] The sum of cpu requests (in millicores) for pending deployments in this instance config.
	- \* running\_memory\_requested [integer] The sum of memory requests (in MB) for running deployments in this instance config.
	- \* running\_cpu\_requested [integer] The sum of cpu requests (in millicores) for running deployments in this instance config.
	- \* pending\_deployments [integer] The number of pending deployments in this instance config.
	- \* running\_deployments [integer] The number of running deployments in this instance config.
- default instance config id [integer] The id of the InstanceConfig that is the default for this partition.

is\_nat\_enabled [boolean] Whether this cluster needs a NAT gateway or not. hours [number/float] The number of hours used this month for this cluster.

<span id="page-89-0"></span>**patch\_kubernetes\_partitions**(*self*, *id*, *cluster\_partition\_id*, *\**, *instance\_configs='DEFAULT'*, *name='DEFAULT'*, *labels='DEFAULT'*)

Update a Cluster Partition

### Parameters

id [integer] The ID of the cluster which this partition belongs to.

cluster\_partition\_id [integer] The ID of this cluster partition.

instance\_configs [list, optional::] The instances configured for this cluster partition. instance\_type : string

> An EC2 instance type. Possible values include t2.large, m4.xlarge, m4.2xlarge, m4.4xlarge, m5.12xlarge, c5.18xlarge, and p2.xlarge.

• min\_instances [integer] The minimum number of instances of that type in this cluster.

• max instances [integer] The maximum number of instances of that type in this cluster.

name [string, optional] The name of the cluster partition. labels [list, optional] Labels associated with this partition.

### Returns

cluster partition id [integer] The ID of this cluster partition.

name [string] The name of the cluster partition.

labels [list] Labels associated with this partition.

instance\_configs [list::] The instances configured for this cluster partition. - instance\_config\_id : integer

The ID of this InstanceConfig.

- **instance\_type** [string] An EC2 instance type. Possible values include t2.large, m4.xlarge, m4.2xlarge, m4.4xlarge, m5.12xlarge, c5.18xlarge, and p2.xlarge.
- min\_instances [integer] The minimum number of instances of that type in this cluster.
- max instances [integer] The maximum number of instances of that type in this cluster.
- instance\_max\_memory [integer] The amount of memory (RAM) available to a single instance of that type in megabytes.
- **instance\_max\_cpu** [integer] The number of processor shares available to a single instance of that type in millicores.
- instance\_max\_disk [integer] The amount of disk available to a single instance of that type in gigabytes.
- usage\_stats [dict::]
	- **pending memory requested** [integer] The sum of memory requests (in MB) for pending deployments in this instance config.
	- **pending cpu** requested [integer] The sum of cpu requests (in millicores) for pending deployments in this instance config.
	- running\_memory\_requested [integer] The sum of memory requests (in MB) for running deployments in this instance config.
	- **running** cpu requested [integer] The sum of cpu requests (in millicores) for running deployments in this instance config.
	- pending\_deployments [integer] The number of pending deployments in this instance config.
	- running\_deployments [integer] The number of running deployments in this instance config.
- default instance\_config\_id [integer] The id of the InstanceConfig that is the default for this partition.

<span id="page-90-0"></span>**post\_kubernetes**(*self*, *\**, *organization\_id='DEFAULT'*, *organization\_slug='DEFAULT'*, *is\_nat\_enabled='DEFAULT'*) Create a Kubernetes Cluster Parameters

organization id [string, optional] The id of this cluster's organization.

organization\_slug [string, optional] The slug of this cluster's organization.

is nat enabled [boolean, optional] Whether this cluster needs a NAT gateway or not.

### Returns

id [integer] The ID of this cluster.

- organization id [string] The id of this cluster's organization.
- organization name [string] The name of this cluster's organization.
- organization\_slug [string] The slug of this cluster's organization.
- custom\_partitions [boolean] Whether this cluster has a custom partition configuration.
- cluster\_partitions [list::] List of cluster partitions associated with this cluster. cluster\_partition\_id : integer

The ID of this cluster partition.

- name [string] The name of the cluster partition.
- labels [list] Labels associated with this partition.
- instance configs [list::] The instances configured for this cluster partition. - instance\_config\_id : integer

The ID of this InstanceConfig.

- instance\_type [string] An EC2 instance type. Possible values include t2.large, m4.xlarge, m4.2xlarge, m4.4xlarge, m5.12xlarge, c5.18xlarge, and p2.xlarge.
- min\_instances [integer] The minimum number of instances of that type in this cluster.
- max\_instances [integer] The maximum number of instances of that type in this cluster.
- instance\_max\_memory [integer] The amount of memory (RAM) available to a single instance of that type in megabytes.
- instance max cpu [integer] The number of processor shares available to a single instance of that type in millicores.
- instance\_max\_disk [integer] The amount of disk available to a single instance of that type in gigabytes.
- usage\_stats [dict::]
	- \* pending\_memory\_requested [integer] The sum of memory requests (in MB) for pending deployments in this instance config.
	- \* pending\_cpu\_requested [integer] The sum of cpu requests (in millicores) for pending deployments in this instance config.
	- \* running\_memory\_requested [integer] The sum of memory requests (in MB) for running deployments in this instance config.
	- \* running\_cpu\_requested [integer] The sum of cpu requests (in millicores) for running deployments in this instance config.
- \* pending\_deployments [integer] The number of pending deployments in this instance config.
- \* running\_deployments [integer] The number of running deployments in this instance config.
- default instance config id [integer] The id of the InstanceConfig that is the default for this partition.

is\_nat\_enabled [boolean] Whether this cluster needs a NAT gateway or not. hours [number/float] The number of hours used this month for this cluster.

### <span id="page-92-0"></span>**post\_kubernetes\_partitions**(*self*, *id*, *instance\_configs*, *name*, *labels*)

Create a Cluster Partition for given cluster

### Parameters

id [integer] The ID of the cluster which this partition belongs to.

instance\_configs [list::] The instances configured for this cluster partition. - instance\_type : string

> An EC2 instance type. Possible values include t2.large, m4.xlarge, m4.2xlarge, m4.4xlarge, m5.12xlarge, c5.18xlarge, and p2.xlarge.

- min\_instances [integer] The minimum number of instances of that type in this cluster.
- max instances [integer] The maximum number of instances of that type in this cluster.

name [string] The name of the cluster partition.

labels [list] Labels associated with this partition.

### Returns

cluster\_partition\_id [integer] The ID of this cluster partition.

name [string] The name of the cluster partition.

labels [list] Labels associated with this partition.

instance\_configs [list::] The instances configured for this cluster partition. - instance\_config\_id : integer

The ID of this InstanceConfig.

- instance\_type [string] An EC2 instance type. Possible values include t2.large, m4.xlarge, m4.2xlarge, m4.4xlarge, m5.12xlarge, c5.18xlarge, and p2.xlarge.
- min\_instances [integer] The minimum number of instances of that type in this cluster.
- max instances [integer] The maximum number of instances of that type in this cluster.
- instance\_max\_memory [integer] The amount of memory (RAM) available to a single instance of that type in megabytes.
- instance\_max\_cpu [integer] The number of processor shares available to a single instance of that type in millicores.
- instance\_max\_disk [integer] The amount of disk available to a single instance of that type in gigabytes.
- usage stats [dict::]
- **pending memory requested** [integer] The sum of memory requests (in MB) for pending deployments in this instance config.
- pending\_cpu\_requested [integer] The sum of cpu requests (in millicores) for pending deployments in this instance config.
- running\_memory\_requested [integer] The sum of memory requests (in MB) for running deployments in this instance config.
- running\_cpu\_requested [integer] The sum of cpu requests (in millicores) for running deployments in this instance config.
- pending\_deployments [integer] The number of pending deployments in this instance config.
- running\_deployments [integer] The number of running deployments in this instance config.

default\_instance\_config\_id [integer] The id of the InstanceConfig that is the default for this partition.

### *Credentials*

**class Credentials**(*session\_kwargs*, *client*, *return\_type='civis'*)

### **Methods**

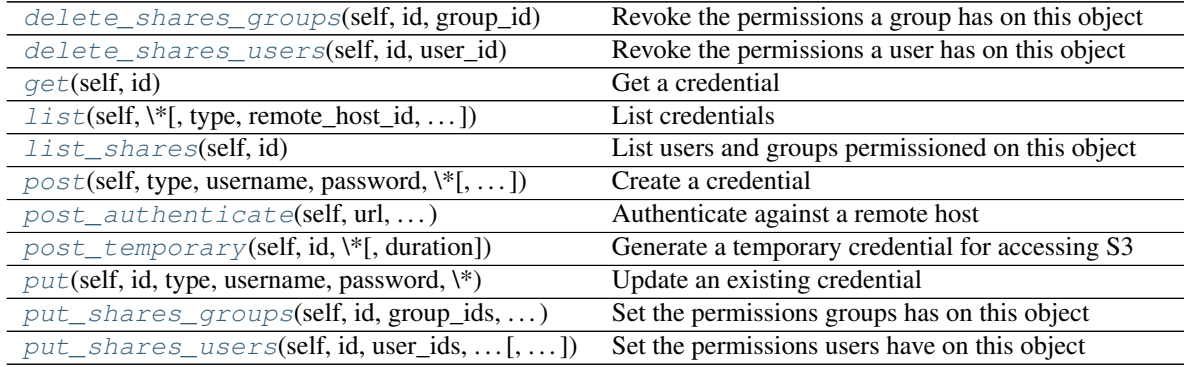

<span id="page-93-0"></span>**delete\_shares\_groups**(*self*, *id*, *group\_id*) Revoke the permissions a group has on this object Parameters id [integer] The ID of the resource that is shared. group\_id [integer] The ID of the group. Returns None Response code 204: success **delete\_shares\_users**(*self*, *id*, *user\_id*)

<span id="page-93-1"></span>Revoke the permissions a user has on this object

Parameters

id [integer] The ID of the resource that is shared.

user id [integer] The ID of the user.

#### Returns

None Response code 204: success

### <span id="page-94-0"></span>**get**(*self*, *id*)

Get a credential

Parameters

id [integer] The ID of the credential.

Returns

id [integer] The ID of the credential.

name [string] The name identifying the credential

type [string] The credential's type.

username [string] The username for the credential.

description [string] A long description of the credential.

owner [string] The name of the user who this credential belongs to.

remote\_host\_id [integer] The ID of the remote host associated with this credential.

**remote host name** [string] The name of the remote host associated with this credential.

state [string] The U.S. state for the credential. Only for VAN credentials.

created at [string/time] The creation time for this credential.

updated at [string/time] The last modification time for this credential.

default [boolean] Whether or not the credential is a default. Only for Database credentials.

<span id="page-94-1"></span>**list**(*self*, *\**, *type='DEFAULT'*, *remote\_host\_id='DEFAULT'*, *default='DEFAULT'*, *limit='DEFAULT'*, *page\_num='DEFAULT'*, *order='DEFAULT'*, *order\_dir='DEFAULT'*, *iterator='DEFAULT'*) List credentials

### Parameters

- type [string, optional] The type (or types) of credentials to return. One or more of: Amazon Web Services S3, Bitbucket, CASS/NCOA PAF, Certificate, Civis Platform, Custom, Database, Google, Github, Salesforce User, Salesforce Client, and TableauUser. Specify multiple values as a comma-separated list (e.g., "A,B").
- remote host id [integer, optional] The ID of the remote host associated with the credentials to return.
- default [boolean, optional] If true, will return a list with a single credential which is the current user's default credential.

limit [integer, optional] Number of results to return. Defaults to its maximum of 1000.

- **page\_num** [integer, optional] Page number of the results to return. Defaults to the first page, 1.
- order [string, optional] The field on which to order the result set. Defaults to updated\_at. Must be one of: updated\_at, created\_at, name.
- order\_dir [string, optional] Direction in which to sort, either asc (ascending) or desc (descending) defaulting to desc.
- iterator [bool, optional] If True, return a generator to iterate over all responses. Use when more results than the maximum allowed by limit are needed. When True, limit and page num are ignored. Defaults to False.

### Returns

id [integer] The ID of the credential.

name [string] The name identifying the credential

type [string] The credential's type.

username [string] The username for the credential.

description [string] A long description of the credential.

owner [string] The name of the user who this credential belongs to.

```
remote host id [integer] The ID of the remote host associated with this credential.
                  remote_host_name [string] The name of the remote host associated with this creden-
                        tial.
                  state [string] The U.S. state for the credential. Only for VAN credentials.
                  created at [string/time] The creation time for this credential.
                  updated at [string/time] The last modification time for this credential.
                  default [boolean] Whether or not the credential is a default. Only for Database cre-
                        dentials.
list_shares(self, id)
      List users and groups permissioned on this object
            Parameters
                  id [integer] The ID of the resource that is shared.
            Returns
                  readers [dict::]
                            • users [list::]
                                     – id : integer
                                     – name : string
                            • groups [list::]
                                     – id : integer
                                     – name : string
                  writers [dict::]
                            • users [list::]
                                     – id : integer
                                     – name : string
                            • groups [list::]
                                     – id : integer
                                     – name : string
                  owners [dict::]
                            • users [list::]
                                     – id : integer
                                     – name : string
                            • groups [list::]
                                     – id : integer
                                     – name : string
                  total_user_shares [integer] For owners, the number of total users shared. For writers
                        and readers, the number of visible users shared.
                  total_group_shares [integer] For owners, the number of total groups shared. For writ-
                        ers and readers, the number of visible groups shared.
post(self, type, username, password, *, name='DEFAULT', description='DEFAULT', re-
       mote_host_id='DEFAULT', state='DEFAULT', system_credential='DEFAULT', de-
       fault='DEFAULT')
      Create a credential
```

```
Parameters
```

```
type [string]
```
username [string] The username for the credential.

password [string] The password for the credential.

name [string, optional] The name identifying the credential.

description [string, optional] A long description of the credential.

remote host id [integer, optional] The ID of the remote host associated with the credential.

state [string, optional] The U.S. state for the credential. Only for VAN credentials.

system credential [boolean, optional]

default [boolean, optional] Whether or not the credential is a default. Only for Database credentials.

### Returns

id [integer] The ID of the credential.

name [string] The name identifying the credential

type [string] The credential's type.

username [string] The username for the credential.

description [string] A long description of the credential.

owner [string] The name of the user who this credential belongs to.

**remote** host id [integer] The ID of the remote host associated with this credential.

remote host name [string] The name of the remote host associated with this credential.

state [string] The U.S. state for the credential. Only for VAN credentials.

created at [string/time] The creation time for this credential.

updated\_at [string/time] The last modification time for this credential.

default [boolean] Whether or not the credential is a default. Only for Database credentials.

<span id="page-96-0"></span>**post\_authenticate**(*self*, *url*, *remote\_host\_type*, *username*, *password*)

### Authenticate against a remote host

### Parameters

url [string] The URL to your host.

remote\_host\_type [string] The type of remote host. One of: RemoteHost-Types::Bitbucket, RemoteHostTypes::GitSSH, RemoteHostTypes::Github, RemoteHostTypes::GoogleDoc, RemoteHostTypes::JDBC, RemoteHost-Types::Postgres, RemoteHostTypes::Redshift, RemoteHostTypes::S3Storage, and RemoteHostTypes::Salesforce

username [string] The username for the credential.

password [string] The password for the credential.

#### Returns

id [integer] The ID of the credential.

name [string] The name identifying the credential

type [string] The credential's type.

username [string] The username for the credential.

description [string] A long description of the credential.

owner [string] The name of the user who this credential belongs to.

remote\_host\_id [integer] The ID of the remote host associated with this credential.

remote\_host\_name [string] The name of the remote host associated with this credential.

state [string] The U.S. state for the credential. Only for VAN credentials.

created\_at [string/time] The creation time for this credential.

updated\_at [string/time] The last modification time for this credential.

default [boolean] Whether or not the credential is a default. Only for Database credentials.

### <span id="page-96-1"></span>**post\_temporary**(*self*, *id*, *\**, *duration='DEFAULT'*)

Generate a temporary credential for accessing S3

### Parameters

id [integer] The ID of the credential.

duration [integer, optional] The number of seconds the temporary credential should be valid. Defaults to 15 minutes. Must not be less than 15 minutes or greater than 36 hours.

#### Returns

access\_key [string] The identifier of the credential. secret access key [string] The secret part of the credential. session token [string] The session token identifier.

<span id="page-97-0"></span>**put**(*self*, *id*, *type*, *username*, *password*, *\**, *name='DEFAULT'*, *description='DEFAULT'*, *remote\_host\_id='DEFAULT'*, *state='DEFAULT'*, *system\_credential='DEFAULT'*, *de-*

```
fault='DEFAULT')
```
Update an existing credential

### Parameters

id [integer] The ID of the credential.

type [string]

username [string] The username for the credential.

password [string] The password for the credential.

name [string, optional] The name identifying the credential.

description [string, optional] A long description of the credential.

remote host id [integer, optional] The ID of the remote host associated with the credential.

state [string, optional] The U.S. state for the credential. Only for VAN credentials.

- system\_credential [boolean, optional]
- default [boolean, optional] Whether or not the credential is a default. Only for Database credentials.

#### Returns

id [integer] The ID of the credential.

name [string] The name identifying the credential

type [string] The credential's type.

username [string] The username for the credential.

description [string] A long description of the credential.

owner [string] The name of the user who this credential belongs to.

remote\_host\_id [integer] The ID of the remote host associated with this credential.

remote\_host\_name [string] The name of the remote host associated with this credential.

state [string] The U.S. state for the credential. Only for VAN credentials.

created\_at [string/time] The creation time for this credential.

updated\_at [string/time] The last modification time for this credential.

default [boolean] Whether or not the credential is a default. Only for Database credentials.

<span id="page-97-1"></span>**put\_shares\_groups**(*self*, *id*, *group\_ids*, *permission\_level*, *\**, *share\_email\_body='DEFAULT'*, *send\_shared\_email='DEFAULT'*)

Set the permissions groups has on this object

#### Parameters

id [integer] The ID of the resource that is shared.

**group\_ids** [list] An array of one or more group IDs.

permission\_level [string] Options are: "read", "write", or "manage".

share\_email\_body [string, optional] Custom body text for e-mail sent on a share.

send\_shared\_email [boolean, optional] Send email to the recipients of a share.

#### Returns

readers [dict::]

• users [list::]

```
– id : integer
```
- name : string
- groups [list::]
	- id : integer
	- name : string

writers [dict::]

• users [list::]

– id : integer

- name : string
- groups [list::]
	- id : integer
	- name : string

owners [dict::]

- users [list::]
	- id : integer
	- name : string
- groups [list::]
	- id : integer
	- name : string
- total\_user\_shares [integer] For owners, the number of total users shared. For writers and readers, the number of visible users shared.
- total\_group\_shares [integer] For owners, the number of total groups shared. For writers and readers, the number of visible groups shared.

<span id="page-98-0"></span>**put\_shares\_users**(*self*, *id*, *user\_ids*, *permission\_level*, *\**, *share\_email\_body='DEFAULT'*, *send\_shared\_email='DEFAULT'*)

Set the permissions users have on this object

#### Parameters

id [integer] The ID of the resource that is shared.

user\_ids [list] An array of one or more user IDs.

permission\_level [string] Options are: "read", "write", or "manage".

share email body [string, optional] Custom body text for e-mail sent on a share.

send\_shared\_email [boolean, optional] Send email to the recipients of a share.

### Returns

readers [dict::]

```
• users [list::]
```

```
– id : integer
```
- name : string
- groups [list::]
	- id : integer

– name : string

```
writers [dict::]
```
• users [list::]

– id : integer – name : string • groups [list::] – id : integer – name : string owners [dict::] • users [list::] – id : integer – name : string • groups [list::] – id : integer – name : string total\_user\_shares [integer] For owners, the number of total users shared. For writers and readers, the number of visible users shared. total\_group\_shares [integer] For owners, the number of total groups shared. For writers and readers, the number of visible groups shared.

### *Databases*

**class Databases**(*session\_kwargs*, *client*, *return\_type='civis'*)

### **Methods**

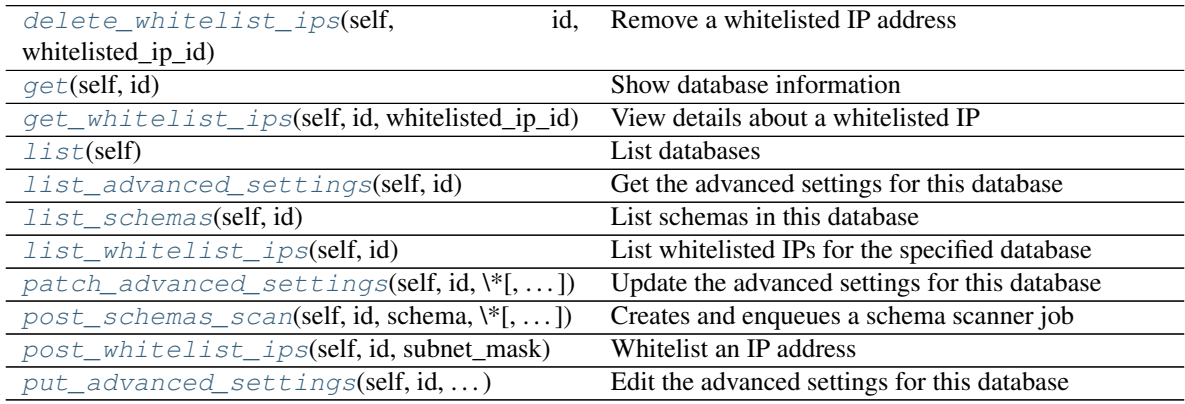

<span id="page-99-0"></span>**delete\_whitelist\_ips**(*self*, *id*, *whitelisted\_ip\_id*) Remove a whitelisted IP address Parameters id [integer] The ID of the database this rule is applied to. whitelisted\_ip\_id [integer] The ID of this whitelisted IP address. Returns None Response code 204: success

<span id="page-99-1"></span>**get**(*self*, *id*)

Show database information

### Parameters

id [integer] The ID for the database.

### Returns

id [integer] The ID for the database. name [string] The name of the database. adapter [string] The type of the database.

### <span id="page-100-0"></span>**get\_whitelist\_ips**(*self*, *id*, *whitelisted\_ip\_id*)

View details about a whitelisted IP

### Parameters

id [integer] The ID of the database this rule is applied to.

whitelisted\_ip\_id [integer] The ID of this whitelisted IP address.

### Returns

id [integer] The ID of this whitelisted IP address. remote\_host\_id [integer] The ID of the database this rule is applied to. security group id [string] The ID of the security group this rule is applied to. subnet\_mask [string] The subnet mask that is allowed by this rule. authorized by [string] The user who authorized this rule. is active [boolean] True if the rule is applied, false if it has been revoked. created at [string/time] The time this rule was created. updated\_at [string/time] The time this rule was last updated.

### <span id="page-100-1"></span>**list**(*self*)

List databases

### Returns

id [integer] The ID for the database. name [string] The name of the database. adapter [string] The type of the database.

### <span id="page-100-2"></span>**list\_advanced\_settings**(*self*, *id*)

Get the advanced settings for this database

### **Parameters**

id [integer] The ID of the database this advanced settings object belongs to.

#### Returns

export\_caching\_enabled [boolean] Whether or not caching is enabled for export jobs run on this database server.

#### <span id="page-100-3"></span>**list\_schemas**(*self*, *id*)

List schemas in this database

### Parameters

id [integer] The ID of the database.

### Returns

schema [string] The name of a schema.

#### <span id="page-100-4"></span>**list\_whitelist\_ips**(*self*, *id*)

List whitelisted IPs for the specified database

### Parameters

id [integer] The ID for the database.

### Returns

id [integer] The ID of this whitelisted IP address.

remote\_host\_id [integer] The ID of the database this rule is applied to.

security group id [string] The ID of the security group this rule is applied to.

subnet\_mask [string] The subnet mask that is allowed by this rule.

created at [string/time] The time this rule was created.

<span id="page-100-5"></span>updated at [string/time] The time this rule was last updated.

**patch\_advanced\_settings**(*self*, *id*, *\**, *export\_caching\_enabled='DEFAULT'*)

Update the advanced settings for this database

#### Parameters

id [integer] The ID of the database this advanced settings object belongs to.

export\_caching\_enabled [boolean, optional] Whether or not caching is enabled for export jobs run on this database server.

### Returns

export\_caching\_enabled [boolean] Whether or not caching is enabled for export jobs run on this database server.

<span id="page-101-0"></span>**post\_schemas\_scan**(*self*, *id*, *schema*, *\**, *stats\_priority='DEFAULT'*)

Creates and enqueues a schema scanner job

#### Parameters

id [integer] The ID of the database.

schema [string] The name of the schema.

stats\_priority [string, optional] When to sync table statistics for every table in the schema. Valid options are the following. Option: 'flag' means to flag stats for the next scheduled run of a full table scan on the database. Option: 'block' means to block this job on stats syncing. Option: 'queue' means to queue a separate job for syncing stats and do not block this job on the queued job. Defaults to 'flag'

### Returns

job\_id [integer] The ID of the job created. run\_id [integer] The ID of the run created.

#### <span id="page-101-1"></span>**post\_whitelist\_ips**(*self*, *id*, *subnet\_mask*)

Whitelist an IP address

### Parameters

id [integer] The ID of the database this rule is applied to.

subnet\_mask [string] The subnet mask that is allowed by this rule.

### Returns

id [integer] The ID of this whitelisted IP address.

remote\_host\_id [integer] The ID of the database this rule is applied to. security\_group\_id [string] The ID of the security group this rule is applied to. subnet\_mask [string] The subnet mask that is allowed by this rule. authorized\_by [string] The user who authorized this rule. is active [boolean] True if the rule is applied, false if it has been revoked. created at [string/time] The time this rule was created. updated\_at [string/time] The time this rule was last updated.

<span id="page-101-2"></span>**put\_advanced\_settings**(*self*, *id*, *export\_caching\_enabled*)

### Edit the advanced settings for this database

### Parameters

id [integer] The ID of the database this advanced settings object belongs to.

export caching enabled [boolean] Whether or not caching is enabled for export jobs run on this database server.

### Returns

export\_caching\_enabled [boolean] Whether or not caching is enabled for export jobs run on this database server.

### *Endpoints*

**class Endpoints**(*session\_kwargs*, *client*, *return\_type='civis'*)

### **Methods**

[list](#page-102-0)(self) List API endpoints

<span id="page-102-0"></span>**list**(*self*) List API endpoints Returns None Response code 200: success

### *Enhancements*

**class Enhancements**(*session\_kwargs*, *client*, *return\_type='civis'*)

### **Methods**

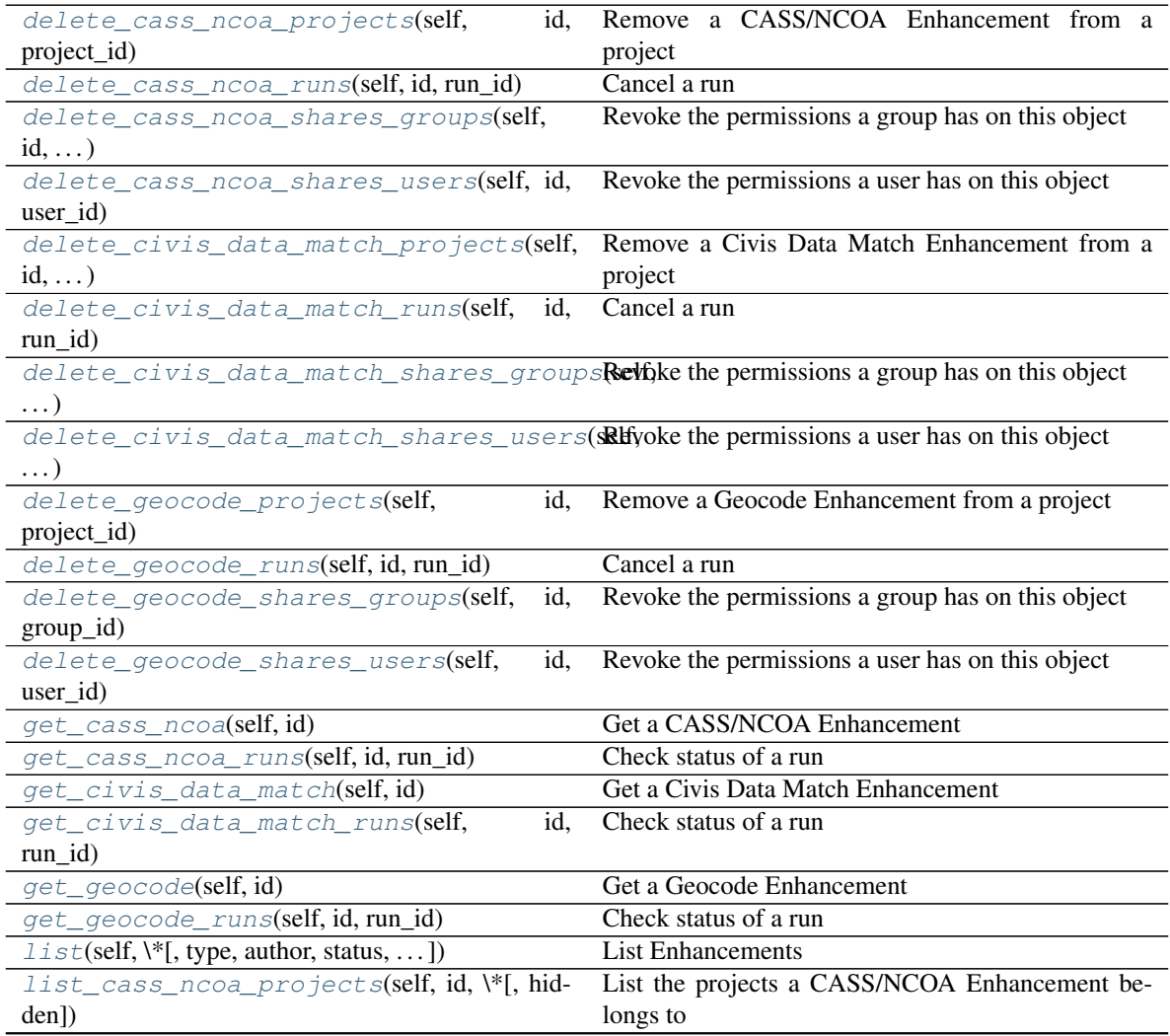

Continued on next page

| $list\_cases\_ncoa\_runs(self, id, \{\mathcal{N}, [limit, \} )$          | rable 19 – commuted from previous page<br>List runs for the given cass_ncoa |
|--------------------------------------------------------------------------|-----------------------------------------------------------------------------|
|                                                                          |                                                                             |
| list_cass_ncoa_runs_logs(self, id, run_id,                               | Get the logs for a run                                                      |
| $(*)$                                                                    |                                                                             |
| list_cass_ncoa_runs_outputs(self,<br>id,                                 | List the outputs for a run                                                  |
| run_id, $\binom{*}{*}$                                                   |                                                                             |
| list_cass_ncoa_shares(self, id)                                          | List users and groups permissioned on this object                           |
| list_civis_data_match_projects(self,                                     | List the projects a Civis Data Match Enhancement                            |
| id, $\langle \rangle^*$                                                  | belongs to                                                                  |
| list_civis_data_match_runs(self, id, \*[,                                | List runs for the given civis_data_match                                    |
| $\ldots$ ]                                                               |                                                                             |
| list_civis_data_match_runs_logs(self,                                    | Get the logs for a run                                                      |
| $id, \ldots)$                                                            |                                                                             |
| list_civis_data_match_runs_outputs(selfList the outputs for a run        |                                                                             |
| $id, \ldots)$                                                            |                                                                             |
| list_civis_data_match_shares(self, id)                                   | List users and groups permissioned on this object                           |
| list_field_mapping(self)                                                 | List the fields in a field mapping for Civis Data                           |
|                                                                          | Match, Data Unification, and Table Deduplication                            |
|                                                                          | jobs                                                                        |
| list_geocode_projects(self, id, \*[, hid-                                | List the projects a Geocode Enhancement belongs to                          |
| $den$ )                                                                  |                                                                             |
| $list\_geocode\_runs(self, id, \{\mathbb{N}, \text{limit}, \dots\})$     | List runs for the given geocode                                             |
| list_geocode_runs_logs(self, id, run_id, \*)                             | Get the logs for a run                                                      |
| list_geocode_runs_outputs(self,<br>id,                                   | List the outputs for a run                                                  |
| run_id, $\binom{*}{*}$                                                   |                                                                             |
| list_geocode_shares(self, id)                                            | List users and groups permissioned on this object                           |
| $list\_types(self)$                                                      | List available enhancement types                                            |
| $patch\_cases\_ncoa(\overline{self}, id, \{\ast}, name, \dots])$         | Update some attributes of this CASS/NCOA En-                                |
|                                                                          | hancement                                                                   |
| patch_civis_data_match(self, id, \*[, name,                              | Update some attributes of this Civis Data Match En-                         |
| $\ldots$ ]                                                               | hancement                                                                   |
| patch_geocode(self, id, \*[, name, ])                                    | Update some attributes of this Geocode Enhance-                             |
|                                                                          | ment                                                                        |
| post_cass_ncoa(self, name, source, \*[, ])                               | Create a CASS/NCOA Enhancement                                              |
| post_cass_ncoa_cancel(self, id)                                          | Cancel a run                                                                |
|                                                                          | Start a run                                                                 |
| post_cass_ncoa_runs(self, id)                                            |                                                                             |
| post_civis_data_match(self,<br>name,<br>$\dots$ $\overline{\phantom{a}}$ | Create a Civis Data Match Enhancement                                       |
| $\ldots$ ]                                                               |                                                                             |
| post_civis_data_match_cancel(self, id)                                   | Cancel a run                                                                |
| id,<br>post_civis_data_match_clone(self,                                 | Clone this Civis Data Match Enhancement                                     |
| $\setminus$ $\setminus$ [, ])                                            |                                                                             |
| post_civis_data_match_runs(self, id)                                     | Start a run                                                                 |
| post_geocode(self, name, remote_host_id, )                               | Create a Geocode Enhancement                                                |
| post_geocode_cancel(self, id)                                            | Cancel a run                                                                |
| post_geocode_runs(self, id)                                              | Start a run                                                                 |
| $put\_cases\_ncoa(self, id, name, source, \{\{\}, \ldots\})$             | Replace all attributes of this CASS/NCOA Enhance-                           |
|                                                                          | ment                                                                        |
| put_cass_ncoa_archive(self, id, status)                                  | Update the archive status of this object                                    |
| id,<br>put_cass_ncoa_projects(self,                                      | Add a CASS/NCOA Enhancement to a project                                    |
| project_id)                                                              |                                                                             |
| put_cass_ncoa_shares_groups(self,<br>id,                                 | Set the permissions groups has on this object                               |
| $\ldots$ [, $\ldots$ ])                                                  |                                                                             |
|                                                                          | $2$ antinuad an navt nan                                                    |

Table 19 – continued from previous page

Continued on next page

| rable to continued from previous page                                                            |                                                     |  |
|--------------------------------------------------------------------------------------------------|-----------------------------------------------------|--|
| $put\_cases\_nooa\_shares\_users(self, id, $ [503] Set the permissions users have on this object |                                                     |  |
| $\ldots$ ]                                                                                       |                                                     |  |
| put_civis_data_match(self, id, name,  [,                                                         | Replace all attributes of this Civis Data Match En- |  |
| $\ldots$ ]                                                                                       | hancement                                           |  |
| put_civis_data_match_archive(self,<br>id,                                                        | Update the archive status of this object            |  |
| status)                                                                                          |                                                     |  |
| put_civis_data_match_projects(self, id,                                                          | Add a Civis Data Match Enhancement to a project     |  |
| $\ldots$ )                                                                                       |                                                     |  |
| put_civis_data_match_shares_groups(self\$et the permissions groups has on this object            |                                                     |  |
| $id, \ldots)$                                                                                    |                                                     |  |
| put_civis_data_match_shares_users(self, Set the permissions users have on this object            |                                                     |  |
| $id, \ldots)$                                                                                    |                                                     |  |
| $put\_geocode$ (self, id, name, remote_host_id, )                                                | Replace all attributes of this Geocode Enhancement  |  |
| put_geocode_archive(self, id, status)                                                            | Update the archive status of this object            |  |
| put_geocode_projects(self, id, project_id)                                                       | Add a Geocode Enhancement to a project              |  |
| $put\_geocode\_shares\_groups(self, id, $                                                        | Set the permissions groups has on this object       |  |
| $\ldots$ ]                                                                                       |                                                     |  |
| id,<br>put_geocode_shares_users(self,                                                            | Set the permissions users have on this object       |  |
| $user\_ids, \ldots)$                                                                             |                                                     |  |

Table 19 – continued from previous page

<span id="page-104-0"></span>**delete\_cass\_ncoa\_projects**(*self*, *id*, *project\_id*)

Remove a CASS/NCOA Enhancement from a project

### Parameters

id [integer] The ID of the CASS/NCOA Enhancement.

project\_id [integer] The ID of the project.

### Returns

None Response code 204: success

### <span id="page-104-1"></span>**delete\_cass\_ncoa\_runs**(*self*, *id*, *run\_id*)

Cancel a run

Parameters

id [integer] The ID of the cass\_ncoa.

run\_id [integer] The ID of the run.

### Returns

None Response code 202: success

```
delete_cass_ncoa_shares_groups(self, id, group_id)
```
Revoke the permissions a group has on this object

### Parameters

id [integer] The ID of the resource that is shared. group\_id [integer] The ID of the group.

#### Returns

None Response code 204: success

### <span id="page-104-3"></span>**delete\_cass\_ncoa\_shares\_users**(*self*, *id*, *user\_id*)

Revoke the permissions a user has on this object

### Parameters

id [integer] The ID of the resource that is shared.

user\_id [integer] The ID of the user.

### <span id="page-104-4"></span>Returns

None Response code 204: success

<span id="page-105-6"></span><span id="page-105-5"></span><span id="page-105-4"></span><span id="page-105-3"></span><span id="page-105-2"></span><span id="page-105-1"></span><span id="page-105-0"></span>**delete\_civis\_data\_match\_projects**(*self*, *id*, *project\_id*) Remove a Civis Data Match Enhancement from a project Parameters id [integer] The ID of the Civis Data Match Enhancement. project\_id [integer] The ID of the project. Returns None Response code 204: success **delete\_civis\_data\_match\_runs**(*self*, *id*, *run\_id*) Cancel a run Parameters id [integer] The ID of the civis\_data\_match. run\_id [integer] The ID of the run. Returns None Response code 202: success **delete\_civis\_data\_match\_shares\_groups**(*self*, *id*, *group\_id*) Revoke the permissions a group has on this object Parameters id [integer] The ID of the resource that is shared. group id [integer] The ID of the group. Returns None Response code 204: success **delete\_civis\_data\_match\_shares\_users**(*self*, *id*, *user\_id*) Revoke the permissions a user has on this object Parameters id [integer] The ID of the resource that is shared. user\_id [integer] The ID of the user. Returns None Response code 204: success **delete\_geocode\_projects**(*self*, *id*, *project\_id*) Remove a Geocode Enhancement from a project Parameters id [integer] The ID of the Geocode Enhancement. project id [integer] The ID of the project. Returns None Response code 204: success **delete\_geocode\_runs**(*self*, *id*, *run\_id*) Cancel a run Parameters id [integer] The ID of the geocode. run id [integer] The ID of the run. Returns None Response code 202: success **delete\_geocode\_shares\_groups**(*self*, *id*, *group\_id*) Revoke the permissions a group has on this object Parameters id [integer] The ID of the resource that is shared. group\_id [integer] The ID of the group. Returns None Response code 204: success **delete\_geocode\_shares\_users**(*self*, *id*, *user\_id*)

Revoke the permissions a user has on this object

Parameters

id [integer] The ID of the resource that is shared.

user\_id [integer] The ID of the user.

#### Returns

None Response code 204: success

### <span id="page-106-0"></span>**get\_cass\_ncoa**(*self*, *id*)

Get a CASS/NCOA Enhancement

### Parameters

id [integer]

### Returns

id [integer] The ID for the enhancement.

name [string] The name of the enhancement job. type [string] The type of the enhancement (e.g CASS-NCOA) created\_at [string/time] The time this enhancement was created. updated at [string/time] The time the enhancement was last updated. author [dict::]

- **id** [integer] The ID of this user.
- **name** [string] This user's name.
- **username** [string] This user's username.
- **initials** [string] This user's initials.
- **online** [boolean] Whether this user is online.

state [string] The status of the enhancement's last run schedule [dict::]

- scheduled [boolean] If the item is scheduled.
- scheduled\_days [list] Day based on numeric value starting at 0 for Sunday.
- scheduled\_hours [list] Hours of the day it is scheduled on.
- scheduled\_minutes [list] Minutes of the day it is scheduled on.
- scheduled runs per hour [integer] Alternative to scheduled minutes, number of times to run per hour.

**parent id** [integer] Parent ID that triggers this enhancement. notifications [dict::]

- urls [list] URLs to receive a POST request at job completion
- success\_email\_subject [string] Custom subject line for success e-mail.
- success\_email\_body [string] Custom body text for success e-mail, written in Markdown.
- success\_email\_addresses [list] Addresses to notify by e-mail when the job completes successfully.
- success email from name [string] Name from which success emails are sent; defaults to "Civis."
- success\_email\_reply\_to [string] Address for replies to success emails; defaults to the author of the job.
- failure email addresses [list] Addresses to notify by e-mail when the job fails.
- stall warning minutes [integer] Stall warning emails will be sent after this amount of minutes.
- success on [boolean] If success email notifications are on.
- failure on [boolean] If failure email notifications are on.

running as [dict::]

- **id** [integer] The ID of this user.
- **name** [string] This user's name.
- username [string] This user's username.
- **initials** [string] This user's initials.
- **online** [boolean] Whether this user is online.

source [dict::]

- database\_table [dict::]
	- schema [string] The schema name of the source table.
	- table [string] The name of the source table.
	- remote host id [integer] The ID of the database host for the table.
	- credential\_id [integer] The id of the credentials to be used when performing the enhancement.
	- **multipart** key [list] The source table primary key.

destination [dict::]

- database\_table [dict::]
	- schema [string] The schema name for the output data.
	- table [string] The table name for the output data.

column\_mapping [dict::]

- **address1** [string] The first address line.
- address2 [string] The second address line.
- **city** [string] The city of an address.
- state [string] The state of an address.
- zip [string] The zip code of an address.
- name [string] The full name of the resident at this address. If needed, separate multiple columns with *+*, e.g. *first\_name+last\_name*
- company [string] The name of the company located at this address.
- use\_default\_column\_mapping [boolean] Defaults to true, where the existing column mapping on the input table will be used. If false, a custom column mapping must be provided.
- perform\_ncoa [boolean] Whether to update addresses for records matching the National Change of Address (NCOA) database.
- ncoa\_credential\_id [integer] Credential to use when performing NCOA updates. Required if 'performNcoa' is true.
- output\_level [string] The set of fields persisted by a CASS or NCOA enhancement.For CASS enhancements, one of 'cass' or 'all.'For NCOA enhancements, one of 'cass', 'ncoa' , 'coalesced' or 'all'.By default, all fields will be returned.
limiting sql [string] The limiting SQL for the source table. "WHERE" should be omitted (e.g. state='IL').

archived [string] The archival status of the requested item(s).

#### **get\_cass\_ncoa\_runs**(*self*, *id*, *run\_id*)

Check status of a run

## Parameters

id [integer] The ID of the cass ncoa.

run id [integer] The ID of the run.

## Returns

id [integer] The ID of the run.

cass\_ncoa\_id [integer] The ID of the cass\_ncoa.

- state [string] The state of the run, one of 'queued' 'running' 'succeeded' 'failed' or 'cancelled'.
- is cancel requested [boolean] True if run cancel requested, else false.

started\_at [string/time] The time the last run started at.

finished at [string/time] The time the last run completed.

error [string] The error, if any, returned by the run.

## **get\_civis\_data\_match**(*self*, *id*)

Get a Civis Data Match Enhancement

#### **Parameters**

id [integer]

## Returns

id [integer] The ID for the enhancement.

name [string] The name of the enhancement job.

type [string] The type of the enhancement (e.g CASS-NCOA)

created\_at [string/time] The time this enhancement was created.

updated\_at [string/time] The time the enhancement was last updated. author [dict::]

- id [integer] The ID of this user.
- **name** [string] This user's name.
- **username** [string] This user's username.
- initials [string] This user's initials.
- **online** [boolean] Whether this user is online.

state [string] The status of the enhancement's last run schedule [dict::]

- scheduled [boolean] If the item is scheduled.
- scheduled days [list] Day based on numeric value starting at 0 for Sunday.
- scheduled\_hours [list] Hours of the day it is scheduled on.
- scheduled\_minutes [list] Minutes of the day it is scheduled on.
- scheduled\_runs\_per\_hour [integer] Alternative to scheduled minutes, number of times to run per hour.

**parent id** [integer] Parent ID that triggers this enhancement. notifications [dict::]

- urls [list] URLs to receive a POST request at job completion
- success\_email\_subject [string] Custom subject line for success e-mail.
- success email body [string] Custom body text for success e-mail, written in Markdown.
- success\_email\_addresses [list] Addresses to notify by e-mail when the job completes successfully.
- success email from name [string] Name from which success emails are sent; defaults to "Civis."
- success\_email\_reply\_to [string] Address for replies to success emails; defaults to the author of the job.
- failure\_email\_addresses [list] Addresses to notify by e-mail when the job fails.
- stall\_warning\_minutes [integer] Stall warning emails will be sent after this amount of minutes.
- success on [boolean] If success email notifications are on.
- failure\_on [boolean] If failure email notifications are on.

#### running as [dict::]

- **id** [integer] The ID of this user.
- name [string] This user's name.
- username [string] This user's username.
- initials [string] This user's initials.
- **online** [boolean] Whether this user is online.

input\_field\_mapping [dict] The column mapping for the input table. See /enhancements/field\_mapping for list of valid fields.

input\_table [dict::]

- database\_name [string] The Redshift database name for the table.
- schema [string] The schema name for the table.
- table [string] The table name.

match\_target\_id [integer] The ID of the Civis Data match target. See /match\_targets for IDs.

output\_table [dict::]

- database\_name [string] The Redshift database name for the table.
- schema [string] The schema name for the table.
- table [string] The table name.

max matches [integer] The maximum number of matches per record in the input table to return. Must be between 0 and 10. 0 returns all matches.

threshold [number/float] The score threshold (between 0 and 1). Matches below this threshold will not be returned. The default value is 0.5.

archived [boolean] Whether the Civis Data Match Job has been archived. last\_run [dict::]

- id : integer
- state : string
- created\_at [string/time] The time that the run was queued.
- started\_at [string/time] The time that the run started.
- finished at [string/time] The time that the run completed.
- error [string] The error message for this run, if present.

#### **get\_civis\_data\_match\_runs**(*self*, *id*, *run\_id*)

#### Check status of a run

## Parameters

id [integer] The ID of the civis data match.

run id [integer] The ID of the run.

## Returns

id [integer] The ID of the run. civis\_data\_match\_id [integer] The ID of the civis\_data\_match.

state [string] The state of the run, one of 'queued' 'running' 'succeeded' 'failed' or 'cancelled'.

is\_cancel\_requested [boolean] True if run cancel requested, else false.

started at [string/time] The time the last run started at.

finished\_at [string/time] The time the last run completed.

error [string] The error, if any, returned by the run.

## **get\_geocode**(*self*, *id*)

Get a Geocode Enhancement

## Parameters

id [integer]

# Returns

id [integer] The ID for the enhancement.

name [string] The name of the enhancement job.

type [string] The type of the enhancement (e.g CASS-NCOA)

created\_at [string/time] The time this enhancement was created.

updated\_at [string/time] The time the enhancement was last updated. author [dict::]

## • **id** [integer] The ID of this user.

- **name** [string] This user's name.
- username [string] This user's username.
- initials [string] This user's initials.
- **online** [boolean] Whether this user is online.

state [string] The status of the enhancement's last run schedule [dict::]

- scheduled [boolean] If the item is scheduled.
- scheduled days [list] Day based on numeric value starting at 0 for Sunday.
- scheduled\_hours [list] Hours of the day it is scheduled on.
- scheduled\_minutes [list] Minutes of the day it is scheduled on.
- scheduled\_runs\_per\_hour [integer] Alternative to scheduled minutes, number of times to run per hour.

**parent id** [integer] Parent ID that triggers this enhancement. notifications [dict::]

- urls [list] URLs to receive a POST request at job completion
- success email subject [string] Custom subject line for success e-mail.
- success email body [string] Custom body text for success e-mail, written in Markdown.
- success\_email\_addresses [list] Addresses to notify by e-mail when the job completes successfully.
- success email from name [string] Name from which success emails are sent; defaults to "Civis."
- success email reply to [string] Address for replies to success emails; defaults to the author of the job.
- failure\_email\_addresses [list] Addresses to notify by e-mail when the job fails.
- stall\_warning\_minutes [integer] Stall warning emails will be sent after this amount of minutes.
- success on [boolean] If success email notifications are on.
- failure\_on [boolean] If failure email notifications are on.

## running as [dict::]

- **id** [integer] The ID of this user.
- name [string] This user's name.
- username [string] This user's username.
- **initials** [string] This user's initials.
- **online** [boolean] Whether this user is online.

remote\_host\_id [integer] The ID of the remote host.

credential\_id [integer] The ID of the remote host credential.

source\_schema\_and\_table [string] The source database schema and table.

multipart key [list] The source table primary key.

- limiting\_sql [string] The limiting SQL for the source table. "WHERE" should be omitted (e.g. state='IL').
- target\_schema [string] The output table schema.
- target\_table [string] The output table name.
- country [string] The country of the addresses to be geocoded; either 'us' or 'ca'.
- provider [string] The geocoding provider; one of postgis, nominatim, and geocoder\_ca.
- output\_address [boolean] Whether to output the parsed address. Only guaranteed for the 'postgis' provider.

archived [string] The archival status of the requested item(s).

## **get\_geocode\_runs**(*self*, *id*, *run\_id*)

Check status of a run

## Parameters

id [integer] The ID of the geocode.

run\_id [integer] The ID of the run.

#### Returns

id [integer] The ID of the run.

**geocode id** [integer] The ID of the geocode.

- state [string] The state of the run, one of 'queued' 'running' 'succeeded' 'failed' or 'cancelled'.
- is\_cancel\_requested [boolean] True if run cancel requested, else false.
- started at [string/time] The time the last run started at.

finished at [string/time] The time the last run completed.

error [string] The error, if any, returned by the run.

**list**(*self*, *\**, *type='DEFAULT'*, *author='DEFAULT'*, *status='DEFAULT'*, *archived='DEFAULT'*, *limit='DEFAULT'*, *page\_num='DEFAULT'*, *order='DEFAULT'*, *order\_dir='DEFAULT'*, *iterator='DEFAULT'*)

List Enhancements

# Parameters

type [string, optional] If specified, return items of these types.

- author [string, optional] If specified, return items from this author. Must use user IDs. A comma separated list of IDs is also accepted to return items from multiple authors.
- status [string, optional] If specified, returns items with one of these statuses. It accepts a comma- separated list, possible values are 'running', 'failed', 'succeeded', 'idle', 'scheduled'.
- archived [string, optional] The archival status of the requested item(s).
- limit [integer, optional] Number of results to return. Defaults to 20. Maximum allowed is 50.
- page\_num [integer, optional] Page number of the results to return. Defaults to the first page, 1.
- order [string, optional] The field on which to order the result set. Defaults to updated\_at. Must be one of: updated\_at, name, created\_at, last\_run.updated\_at.
- order dir [string, optional] Direction in which to sort, either asc (ascending) or desc (descending) defaulting to desc.
- iterator [bool, optional] If True, return a generator to iterate over all responses. Use when more results than the maximum allowed by limit are needed. When True, limit and page\_num are ignored. Defaults to False.

## Returns

id [integer] The ID for the enhancement.

name [string] The name of the enhancement job.

type [string] The type of the enhancement (e.g CASS-NCOA)

created at [string/time] The time this enhancement was created.

updated\_at [string/time] The time the enhancement was last updated. author [dict::]

- **id** [integer] The ID of this user.
- **name** [string] This user's name.
- username [string] This user's username.
- **initials** [string] This user's initials.
- **online** [boolean] Whether this user is online.

state [string] The status of the enhancement's last run

archived [string] The archival status of the requested item(s).

# **list\_cass\_ncoa\_projects**(*self*, *id*, *\**, *hidden='DEFAULT'*)

List the projects a CASS/NCOA Enhancement belongs to

## Parameters

id [integer] The ID of the CASS/NCOA Enhancement.

hidden [boolean, optional] If specified to be true, returns hidden items. Defaults to false, returning non-hidden items.

#### Returns

id [integer] The ID for this project.

author [dict::]

- **id** [integer] The ID of this user.
- name [string] This user's name.
- **username** [string] This user's username.
- **initials** [string] This user's initials.

• online [boolean] Whether this user is online. name [string] The name of this project. description [string] A description of the project. users [list::] Users who can see the project. - id : integer

The ID of this user.

- **name** [string] This user's name.
- username [string] This user's username.
- **initials** [string] This user's initials.
- **online** [boolean] Whether this user is online.

auto share [boolean] created\_at [string/time] updated at [string/time] archived [string] The archival status of the requested item(s).

**list\_cass\_ncoa\_runs**(*self*, *id*, *\**, *limit='DEFAULT'*, *page\_num='DEFAULT'*, *order='DEFAULT'*, *order\_dir='DEFAULT'*, *iterator='DEFAULT'*)

List runs for the given cass\_ncoa

## Parameters

- id [integer] The ID of the cass\_ncoa.
- limit [integer, optional] Number of results to return. Defaults to 20. Maximum allowed is 100.
- **page\_num** [integer, optional] Page number of the results to return. Defaults to the first page, 1.
- order [string, optional] The field on which to order the result set. Defaults to id. Must be one of: id.
- order\_dir [string, optional] Direction in which to sort, either asc (ascending) or desc (descending) defaulting to desc.
- iterator [bool, optional] If True, return a generator to iterate over all responses. Use when more results than the maximum allowed by limit are needed. When True, limit and page\_num are ignored. Defaults to False.

#### Returns

- id [integer] The ID of the run.
- cass ncoa id [integer] The ID of the cass ncoa.
- state [string] The state of the run, one of 'queued' 'running' 'succeeded' 'failed' or 'cancelled'.
- is\_cancel\_requested [boolean] True if run cancel requested, else false.
- started at [string/time] The time the last run started at.
- finished at [string/time] The time the last run completed.
- error [string] The error, if any, returned by the run.

## **list\_cass\_ncoa\_runs\_logs**(*self*, *id*, *run\_id*, *\**, *last\_id='DEFAULT'*, *limit='DEFAULT'*)

# Get the logs for a run

# Parameters

id [integer] The ID of the cass\_ncoa.

run\_id [integer] The ID of the run.

last\_id [integer, optional] The ID of the last log message received. Log entries with this ID value or lower will be omitted.Logs are sorted by ID if this value is provided, and are otherwise sorted by createdAt.

limit [integer, optional] The maximum number of log messages to return. Default of 10000.

Returns

id [integer] The ID of the log.

created\_at [string/date-time] The time the log was created.

message [string] The log message.

level [string] The level of the log. One of unknown, fatal, error, warn, info, debug.

**list\_cass\_ncoa\_runs\_outputs**(*self*, *id*, *run\_id*, *\**, *limit='DEFAULT'*, *page\_num='DEFAULT'*, *order='DEFAULT'*, *order\_dir='DEFAULT'*, *iterator='DEFAULT'*)

List the outputs for a run

Parameters

id [integer] The ID of the job.

run\_id [integer] The ID of the run.

- limit [integer, optional] Number of results to return. Defaults to its maximum of 50.
- **page\_num** [integer, optional] Page number of the results to return. Defaults to the first page, 1.
- order [string, optional] The field on which to order the result set. Defaults to created\_at. Must be one of: created\_at, id.
- order\_dir [string, optional] Direction in which to sort, either asc (ascending) or desc (descending) defaulting to desc.
- iterator [bool, optional] If True, return a generator to iterate over all responses. Use when more results than the maximum allowed by limit are needed. When True, limit and page\_num are ignored. Defaults to False.

#### Returns

object\_type [string] The type of the output. Valid values are File, Table, Report, Project, Credential, or JSONValue

- object id [integer] The ID of the output.
- name [string] The name of the output.
- link [string] The hypermedia link to the output.
- value [string]

# **list\_cass\_ncoa\_shares**(*self*, *id*)

List users and groups permissioned on this object

#### Parameters

id [integer] The ID of the resource that is shared.

#### Returns

readers [dict::]

• users [list::]

#### – id : integer

#### – name : string

- groups [list::]
	- id : integer
	- name : string

## writers [dict::]

- users [list::]
	- id : integer
	- name : string
- groups [list::]

– id : integer

– name : string

# owners [dict::]

```
• users [list::]
```
- id : integer
- name : string

• groups [list::]

– id : integer

– name : string

total\_user\_shares [integer] For owners, the number of total users shared. For writers and readers, the number of visible users shared.

total\_group\_shares [integer] For owners, the number of total groups shared. For writers and readers, the number of visible groups shared.

**list\_civis\_data\_match\_projects**(*self*, *id*, *\**, *hidden='DEFAULT'*)

List the projects a Civis Data Match Enhancement belongs to

## Parameters

id [integer] The ID of the Civis Data Match Enhancement.

hidden [boolean, optional] If specified to be true, returns hidden items. Defaults to false, returning non-hidden items.

#### Returns

id [integer] The ID for this project.

author [dict::]

- id [integer] The ID of this user.
- **name** [string] This user's name.
- username [string] This user's username.
- initials [string] This user's initials.
- **online** [boolean] Whether this user is online.

name [string] The name of this project.

description [string] A description of the project.

users [list::] Users who can see the project. - id : integer

The ID of this user.

- name [string] This user's name.
- username [string] This user's username.
- **initials** [string] This user's initials.
- **online** [boolean] Whether this user is online.

auto\_share [boolean] created\_at [string/time] updated\_at [string/time] archived [string] The archival status of the requested item(s).

```
list_civis_data_match_runs(self, id, *, limit='DEFAULT', page_num='DEFAULT',
                           order='DEFAULT', order_dir='DEFAULT', itera-
                           tor='DEFAULT')
List runs for the given civis_data_match
     Parameters
```
id [integer] The ID of the civis data match.

- limit [integer, optional] Number of results to return. Defaults to 20. Maximum allowed is 100.
- page\_num [integer, optional] Page number of the results to return. Defaults to the first page, 1.
- order [string, optional] The field on which to order the result set. Defaults to id. Must be one of: id.
- order\_dir [string, optional] Direction in which to sort, either asc (ascending) or desc (descending) defaulting to desc.
- iterator [bool, optional] If True, return a generator to iterate over all responses. Use when more results than the maximum allowed by limit are needed. When True, limit and page\_num are ignored. Defaults to False.

#### Returns

id [integer] The ID of the run.

civis\_data\_match\_id [integer] The ID of the civis\_data\_match.

state [string] The state of the run, one of 'queued' 'running' 'succeeded' 'failed' or 'cancelled'.

is cancel requested [boolean] True if run cancel requested, else false.

started at [string/time] The time the last run started at.

finished at [string/time] The time the last run completed.

error [string] The error, if any, returned by the run.

**list\_civis\_data\_match\_runs\_logs**(*self*, *id*, *run\_id*, *\**, *last\_id='DEFAULT'*,

*limit='DEFAULT'*)

Get the logs for a run

#### Parameters

id [integer] The ID of the civis\_data\_match.

run\_id [integer] The ID of the run.

- last id [integer, optional] The ID of the last log message received. Log entries with this ID value or lower will be omitted.Logs are sorted by ID if this value is provided, and are otherwise sorted by createdAt.
- limit [integer, optional] The maximum number of log messages to return. Default of 10000.

### Returns

id [integer] The ID of the log.

created\_at [string/date-time] The time the log was created.

message [string] The log message.

level [string] The level of the log. One of unknown,fatal,error,warn,info,debug.

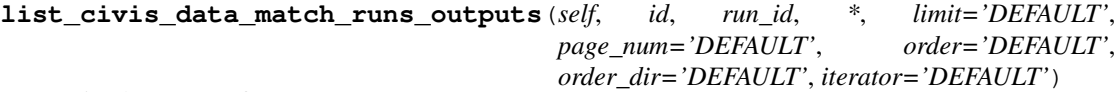

List the outputs for a run

## Parameters

id [integer] The ID of the job.

run id [integer] The ID of the run.

- limit [integer, optional] Number of results to return. Defaults to its maximum of 50.
- page\_num [integer, optional] Page number of the results to return. Defaults to the first page, 1.
- order [string, optional] The field on which to order the result set. Defaults to created\_at. Must be one of: created\_at, id.
- order\_dir [string, optional] Direction in which to sort, either asc (ascending) or desc (descending) defaulting to desc.

iterator [bool, optional] If True, return a generator to iterate over all responses. Use when more results than the maximum allowed by limit are needed. When True,

limit and page num are ignored. Defaults to False. Returns object\_type [string] The type of the output. Valid values are File, Table, Report, Project, Credential, or JSONValue object\_id [integer] The ID of the output. name [string] The name of the output. link [string] The hypermedia link to the output. value [string] **list\_civis\_data\_match\_shares**(*self*, *id*) List users and groups permissioned on this object Parameters id [integer] The ID of the resource that is shared. Returns readers [dict::] • users [list::] – id : integer – name : string • groups [list::] – id : integer – name : string writers [dict::] • users [list::] – id : integer – name : string • groups [list::] – id : integer – name : string owners [dict::] • users [list::] – id : integer – name : string • groups [list::] – id : integer – name : string total\_user\_shares [integer] For owners, the number of total users shared. For writers and readers, the number of visible users shared. total\_group\_shares [integer] For owners, the number of total groups shared. For writers and readers, the number of visible groups shared. **list\_field\_mapping**(*self*)

List the fields in a field mapping for Civis Data Match, Data Unification, and Table Deduplication jobs Returns

field [string] The name of the field.

description [string] The description of the field.

```
list_geocode_projects(self, id, *, hidden='DEFAULT')
```
List the projects a Geocode Enhancement belongs to

### Parameters

id [integer] The ID of the Geocode Enhancement.

hidden [boolean, optional] If specified to be true, returns hidden items. Defaults to false, returning non-hidden items.

#### Returns

id [integer] The ID for this project.

author [dict::]

- **id** [integer] The ID of this user.
- **name** [string] This user's name.
- **username** [string] This user's username.
- initials [string] This user's initials.
- **online** [boolean] Whether this user is online.

name [string] The name of this project. description [string] A description of the project. users [list::] Users who can see the project. - id : integer

The ID of this user.

- name [string] This user's name.
- **username** [string] This user's username.
- **initials** [string] This user's initials.
- **online** [boolean] Whether this user is online.

auto\_share [boolean] created\_at [string/time] updated at [string/time] archived [string] The archival status of the requested item(s).

**list\_geocode\_runs**(*self*, *id*, *\**, *limit='DEFAULT'*, *page\_num='DEFAULT'*, *order='DEFAULT'*, *order\_dir='DEFAULT'*, *iterator='DEFAULT'*)

# List runs for the given geocode

# Parameters

id [integer] The ID of the geocode.

- limit [integer, optional] Number of results to return. Defaults to 20. Maximum allowed is 100.
- **page\_num** [integer, optional] Page number of the results to return. Defaults to the first page, 1.
- order [string, optional] The field on which to order the result set. Defaults to id. Must be one of: id.
- order dir [string, optional] Direction in which to sort, either asc (ascending) or desc (descending) defaulting to desc.
- iterator [bool, optional] If True, return a generator to iterate over all responses. Use when more results than the maximum allowed by limit are needed. When True, limit and page num are ignored. Defaults to False.

## Returns

id [integer] The ID of the run.

geocode\_id [integer] The ID of the geocode.

- state [string] The state of the run, one of 'queued' 'running' 'succeeded' 'failed' or 'cancelled'.
- is\_cancel\_requested [boolean] True if run cancel requested, else false.

started at [string/time] The time the last run started at. finished at [string/time] The time the last run completed. error [string] The error, if any, returned by the run.

**list\_geocode\_runs\_logs**(*self*, *id*, *run\_id*, *\**, *last\_id='DEFAULT'*, *limit='DEFAULT'*)

Get the logs for a run

# Parameters

id [integer] The ID of the geocode.

run id [integer] The ID of the run.

- last\_id [integer, optional] The ID of the last log message received. Log entries with this ID value or lower will be omitted.Logs are sorted by ID if this value is provided, and are otherwise sorted by createdAt.
- limit [integer, optional] The maximum number of log messages to return. Default of 10000.

#### Returns

id [integer] The ID of the log.

created at [string/date-time] The time the log was created.

message [string] The log message.

level [string] The level of the log. One of unknown, fatal, error, warn, info, debug.

**list\_geocode\_runs\_outputs**(*self*, *id*, *run\_id*, *\**, *limit='DEFAULT'*, *page\_num='DEFAULT'*, *or-*

## *der='DEFAULT'*, *order\_dir='DEFAULT'*, *iterator='DEFAULT'*)

List the outputs for a run

#### **Parameters**

id [integer] The ID of the job.

run\_id [integer] The ID of the run.

- limit [integer, optional] Number of results to return. Defaults to its maximum of 50.
- **page\_num** [integer, optional] Page number of the results to return. Defaults to the first page, 1.
- order [string, optional] The field on which to order the result set. Defaults to created\_at. Must be one of: created\_at, id.
- order\_dir [string, optional] Direction in which to sort, either asc (ascending) or desc (descending) defaulting to desc.
- iterator [bool, optional] If True, return a generator to iterate over all responses. Use when more results than the maximum allowed by limit are needed. When True, limit and page\_num are ignored. Defaults to False.

# Returns

object\_type [string] The type of the output. Valid values are File, Table, Report, Project, Credential, or JSONValue

object id [integer] The ID of the output.

name [string] The name of the output.

link [string] The hypermedia link to the output.

value [string]

# **list\_geocode\_shares**(*self*, *id*)

List users and groups permissioned on this object

Parameters

id [integer] The ID of the resource that is shared.

# Returns

readers [dict::]

- users [list::]
	- id : integer

– name : string

• groups [list::]

– id : integer

– name : string

writers [dict::]

```
• users [list::]
```
- id : integer
- name : string
- groups [list::]
	- id : integer
	- name : string

owners [dict::]

- users [list::]
	- id : integer
	- name : string

• groups [list::]

– id : integer

– name : string

- total user shares [integer] For owners, the number of total users shared. For writers and readers, the number of visible users shared.
- total group shares [integer] For owners, the number of total groups shared. For writers and readers, the number of visible groups shared.

### **list\_types**(*self*)

List available enhancement types

Returns

name [string] The name of the type.

**patch\_cass\_ncoa**(*self*, *id*, *\**, *name='DEFAULT'*, *schedule='DEFAULT'*, *parent\_id='DEFAULT'*, *notifications='DEFAULT'*, *source='DEFAULT'*, *destination='DEFAULT'*, *column\_mapping='DEFAULT'*, *use\_default\_column\_mapping='DEFAULT'*, *perform\_ncoa='DEFAULT'*, *ncoa\_credential\_id='DEFAULT'*, *output\_level='DEFAULT'*, *limiting\_sql='DEFAULT'*)

Update some attributes of this CASS/NCOA Enhancement

#### Parameters

id [integer] The ID for the enhancement.

name [string, optional] The name of the enhancement job. schedule [dict, optional::]

- scheduled [boolean] If the item is scheduled.
- scheduled days [list] Day based on numeric value starting at 0 for Sunday.
- scheduled\_hours [list] Hours of the day it is scheduled on.
- scheduled\_minutes [list] Minutes of the day it is scheduled on.
- scheduled runs per hour [integer] Alternative to scheduled minutes, number of times to run per hour.

**parent id** [integer, optional] Parent ID that triggers this enhancement. notifications [dict, optional::]

• urls [list] URLs to receive a POST request at job completion

- success email subject [string] Custom subject line for success e-mail.
- success\_email\_body [string] Custom body text for success e-mail, written in Markdown.
- success\_email\_addresses [list] Addresses to notify by e-mail when the job completes successfully.
- success email from name [string] Name from which success emails are sent; defaults to "Civis."
- success\_email\_reply\_to [string] Address for replies to success emails; defaults to the author of the job.
- failure\_email\_addresses [list] Addresses to notify by e-mail when the job fails.
- stall\_warning\_minutes [integer] Stall warning emails will be sent after this amount of minutes.
- success\_on [boolean] If success email notifications are on.
- failure on [boolean] If failure email notifications are on.

source [dict, optional::]

- database\_table [dict::]
	- schema [string] The schema name of the source table.
	- table [string] The name of the source table.
	- remote host id [integer] The ID of the database host for the table.
	- credential\_id [integer] The id of the credentials to be used when performing the enhancement.
	- multipart\_key [list] The source table primary key.

destination [dict, optional::]

- database table [dict::]
	- schema [string] The schema name for the output data.
	- table [string] The table name for the output data.

column mapping [dict, optional::]

- address1 [string] The first address line.
- **address2** [string] The second address line.
- **city** [string] The city of an address.
- state [string] The state of an address.
- zip [string] The zip code of an address.
- name [string] The full name of the resident at this address. If needed, separate multiple columns with *+*, e.g. *first\_name+last\_name*
- company [string] The name of the company located at this address.
- use\_default\_column\_mapping [boolean, optional] Defaults to true, where the existing column mapping on the input table will be used. If false, a custom column mapping must be provided.
- **perform** ncoa [boolean, optional] Whether to update addresses for records matching the National Change of Address (NCOA) database.
- ncoa credential id [integer, optional] Credential to use when performing NCOA updates. Required if 'performNcoa' is true.
- output level [string, optional] The set of fields persisted by a CASS or NCOA enhancement.For CASS enhancements, one of 'cass' or 'all.'For NCOA enhancements, one of 'cass', 'ncoa' , 'coalesced' or 'all'.By default, all fields will be returned.
- limiting sql [string, optional] The limiting SQL for the source table. "WHERE" should be omitted (e.g. state='IL').

#### Returns

id [integer] The ID for the enhancement.

name [string] The name of the enhancement job.

type [string] The type of the enhancement (e.g CASS-NCOA)

created\_at [string/time] The time this enhancement was created.

updated\_at [string/time] The time the enhancement was last updated. author [dict::]

- id [integer] The ID of this user.
- **name** [string] This user's name.
- **username** [string] This user's username.
- initials [string] This user's initials.
- **online** [boolean] Whether this user is online. state [string] The status of the enhancement's last run schedule [dict::]
	- scheduled [boolean] If the item is scheduled.
	- scheduled\_days [list] Day based on numeric value starting at 0 for Sunday.
	- scheduled\_hours [list] Hours of the day it is scheduled on.
	- scheduled minutes [list] Minutes of the day it is scheduled on.
	- scheduled\_runs\_per\_hour [integer] Alternative to scheduled minutes, number of times to run per hour.

**parent id** [integer] Parent ID that triggers this enhancement. notifications [dict::]

- urls [list] URLs to receive a POST request at job completion
- success\_email\_subject [string] Custom subject line for success e-mail.
- success email body [string] Custom body text for success e-mail, written in Markdown.
- success email addresses [list] Addresses to notify by e-mail when the job completes successfully.
- success\_email\_from\_name [string] Name from which success emails are sent; defaults to "Civis."
- success\_email\_reply\_to [string] Address for replies to success emails; defaults to the author of the job.
- failure email addresses [list] Addresses to notify by e-mail when the job fails.
- stall warning minutes [integer] Stall warning emails will be sent after this amount of minutes.
- success on [boolean] If success email notifications are on.
- failure on [boolean] If failure email notifications are on.

running as [dict::]

- **id** [integer] The ID of this user.
- **name** [string] This user's name.
- **username** [string] This user's username.
- initials [string] This user's initials.
- **online** [boolean] Whether this user is online.

source [dict::]

- database\_table [dict::]
	- schema [string] The schema name of the source table.
	- table [string] The name of the source table.
	- remote host id [integer] The ID of the database host for the table.
	- credential\_id [integer] The id of the credentials to be used when performing the enhancement.
	- multipart\_key [list] The source table primary key.

destination [dict::]

- database table [dict::]
	- schema [string] The schema name for the output data.
	- table [string] The table name for the output data.

column\_mapping [dict::]

- **address1** [string] The first address line.
- address2 [string] The second address line.
- **city** [string] The city of an address.
- state [string] The state of an address.
- zip [string] The zip code of an address.
- name [string] The full name of the resident at this address. If needed, separate multiple columns with *+*, e.g. *first\_name+last\_name*
- **company** [string] The name of the company located at this address.
- use default column mapping [boolean] Defaults to true, where the existing column mapping on the input table will be used. If false, a custom column mapping must be provided.
- perform\_ncoa [boolean] Whether to update addresses for records matching the National Change of Address (NCOA) database.
- ncoa\_credential\_id [integer] Credential to use when performing NCOA updates. Required if 'performNcoa' is true.
- output\_level [string] The set of fields persisted by a CASS or NCOA enhancement.For CASS enhancements, one of 'cass' or 'all.'For NCOA enhancements, one of 'cass', 'ncoa' , 'coalesced' or 'all'.By default, all fields will be returned.
- limiting sql [string] The limiting SQL for the source table. "WHERE" should be omitted (e.g. state='IL').
- archived [string] The archival status of the requested item(s).

**patch\_civis\_data\_match**(*self*, *id*, *\**, *name='DEFAULT'*, *schedule='DEFAULT'*, *parent\_id='DEFAULT'*, *notifications='DEFAULT'*, *in*put\_field\_mapping='DEFAULT', input\_table='DEFAULT', *match\_target\_id='DEFAULT'*, *output\_table='DEFAULT'*, *max\_matches='DEFAULT'*, *threshold='DEFAULT'*,

*archived='DEFAULT'*) Update some attributes of this Civis Data Match Enhancement

#### Parameters

id [integer] The ID for the enhancement.

name [string, optional] The name of the enhancement job. schedule [dict, optional::]

- scheduled [boolean] If the item is scheduled.
- scheduled\_days [list] Day based on numeric value starting at 0 for Sunday.
- scheduled hours [list] Hours of the day it is scheduled on.
- scheduled\_minutes [list] Minutes of the day it is scheduled on.
- scheduled\_runs\_per\_hour [integer] Alternative to scheduled minutes, number of times to run per hour.

**parent id** [integer, optional] Parent ID that triggers this enhancement. notifications [dict, optional::]

- urls [list] URLs to receive a POST request at job completion
- success\_email\_subject [string] Custom subject line for success e-mail.
- success\_email\_body [string] Custom body text for success e-mail, written in Markdown.
- success\_email\_addresses [list] Addresses to notify by e-mail when the job completes successfully.
- success\_email\_from\_name [string] Name from which success emails are sent; defaults to "Civis."
- success\_email\_reply\_to [string] Address for replies to success emails; defaults to the author of the job.
- failure\_email\_addresses [list] Addresses to notify by e-mail when the job fails.
- stall warning minutes [integer] Stall warning emails will be sent after this amount of minutes.
- success\_on [boolean] If success email notifications are on.

• failure\_on [boolean] If failure email notifications are on.

input\_field\_mapping [dict, optional] The column mapping for the input table. See /enhancements/field\_mapping for list of valid fields.

input table [dict, optional::]

- database\_name [string] The Redshift database name for the table.
- schema [string] The schema name for the table.
- table [string] The table name.
- match\_target\_id [integer, optional] The ID of the Civis Data match target. See /match\_targets for IDs.

output\_table [dict, optional::]

- database name [string] The Redshift database name for the table.
- schema [string] The schema name for the table.
- table [string] The table name.
- max matches [integer, optional] The maximum number of matches per record in the input table to return. Must be between 0 and 10. 0 returns all matches.

threshold [number/float, optional] The score threshold (between 0 and 1). Matches below this threshold will not be returned. The default value is 0.5.

archived [boolean, optional] Whether the Civis Data Match Job has been archived. Returns

id [integer] The ID for the enhancement.

name [string] The name of the enhancement job. type [string] The type of the enhancement (e.g CASS-NCOA) created\_at [string/time] The time this enhancement was created.

updated\_at [string/time] The time the enhancement was last updated. author [dict::]

- id [integer] The ID of this user.
- **name** [string] This user's name.
- **username** [string] This user's username.
- **initials** [string] This user's initials.

• **online** [boolean] Whether this user is online. state [string] The status of the enhancement's last run schedule [dict::]

- scheduled [boolean] If the item is scheduled.
- scheduled\_days [list] Day based on numeric value starting at 0 for Sunday.
- scheduled hours [list] Hours of the day it is scheduled on.
- scheduled minutes [list] Minutes of the day it is scheduled on.
- scheduled\_runs\_per\_hour [integer] Alternative to scheduled minutes, number of times to run per hour.

**parent id** [integer] Parent ID that triggers this enhancement. notifications [dict::]

- urls [list] URLs to receive a POST request at job completion
- success\_email\_subject [string] Custom subject line for success e-mail.
- success email body [string] Custom body text for success e-mail, written in Markdown.
- success\_email\_addresses [list] Addresses to notify by e-mail when the job completes successfully.
- success\_email\_from\_name [string] Name from which success emails are sent; defaults to "Civis."
- success\_email\_reply\_to [string] Address for replies to success emails; defaults to the author of the job.
- failure\_email\_addresses [list] Addresses to notify by e-mail when the job fails.
- stall warning minutes [integer] Stall warning emails will be sent after this amount of minutes.
- success on [boolean] If success email notifications are on.
- failure on [boolean] If failure email notifications are on.

running as [dict::]

- **id** [integer] The ID of this user.
- **name** [string] This user's name.
- username [string] This user's username.
- **initials** [string] This user's initials.
- **online** [boolean] Whether this user is online.

**input field mapping** [dict] The column mapping for the input table. See /enhancements/field\_mapping for list of valid fields.

input table [dict::]

- database name [string] The Redshift database name for the table.
- schema [string] The schema name for the table.
- table [string] The table name.
- match target id [integer] The ID of the Civis Data match target. See /match targets for IDs.

output\_table [dict::]

- database name [string] The Redshift database name for the table.
- schema [string] The schema name for the table.
- table [string] The table name.

max\_matches [integer] The maximum number of matches per record in the input table to return. Must be between 0 and 10. 0 returns all matches.

threshold [number/float] The score threshold (between 0 and 1). Matches below this threshold will not be returned. The default value is 0.5.

archived [boolean] Whether the Civis Data Match Job has been archived. last\_run [dict::]

- id : integer
- state : string
- created at [string/time] The time that the run was queued.
- started at [string/time] The time that the run started.
- finished at [string/time] The time that the run completed.
- error [string] The error message for this run, if present.

**patch\_geocode**(*self*, *id*, *\**, *name='DEFAULT'*, *schedule='DEFAULT'*, *parent\_id='DEFAULT'*, *notifications='DEFAULT'*, *remote\_host\_id='DEFAULT'*, *credential\_id='DEFAULT'*, *source\_schema\_and\_table='DEFAULT'*, *multipart\_key='DEFAULT'*, *limiting\_sql='DEFAULT'*, *target\_schema='DEFAULT'*, *target\_table='DEFAULT'*, *country='DEFAULT'*, *provider='DEFAULT'*, *output\_address='DEFAULT'*)

Update some attributes of this Geocode Enhancement

## **Parameters**

id [integer] The ID for the enhancement. name [string, optional] The name of the enhancement job. schedule [dict, optional::]

- scheduled [boolean] If the item is scheduled.
- scheduled days [list] Day based on numeric value starting at 0 for Sunday.
- scheduled hours [list] Hours of the day it is scheduled on.
- scheduled minutes [list] Minutes of the day it is scheduled on.
- scheduled\_runs\_per\_hour [integer] Alternative to scheduled minutes, number of times to run per hour.

parent\_id [integer, optional] Parent ID that triggers this enhancement. notifications [dict, optional::]

- urls [list] URLs to receive a POST request at job completion
- success\_email\_subject [string] Custom subject line for success e-mail.
- success\_email\_body [string] Custom body text for success e-mail, written in Markdown.
- success email addresses [list] Addresses to notify by e-mail when the job completes successfully.
- success email from name [string] Name from which success emails are sent; defaults to "Civis."
- success\_email\_reply\_to [string] Address for replies to success emails; defaults to the author of the job.
- failure email addresses [list] Addresses to notify by e-mail when the job fails.
- stall\_warning\_minutes [integer] Stall warning emails will be sent after this amount of minutes.
- success\_on [boolean] If success email notifications are on.
- failure on [boolean] If failure email notifications are on.

remote\_host\_id [integer, optional] The ID of the remote host.

credential id [integer, optional] The ID of the remote host credential.

source schema and table [string, optional] The source database schema and table. multipart key [list, optional] The source table primary key.

limiting sql [string, optional] The limiting SQL for the source table. "WHERE" should be omitted (e.g. state='IL').

target schema [string, optional] The output table schema.

target\_table [string, optional] The output table name.

- country [string, optional] The country of the addresses to be geocoded; either 'us' or 'ca'.
- provider [string, optional] The geocoding provider; one of postgis, nominatim, and geocoder\_ca.
- output\_address [boolean, optional] Whether to output the parsed address. Only guaranteed for the 'postgis' provider.

## Returns

id [integer] The ID for the enhancement.

name [string] The name of the enhancement job.

type [string] The type of the enhancement (e.g CASS-NCOA)

created at [string/time] The time this enhancement was created.

updated at [string/time] The time the enhancement was last updated. author [dict::]

- id [integer] The ID of this user.
- **name** [string] This user's name.
- username [string] This user's username.
- initials [string] This user's initials.

• **online** [boolean] Whether this user is online. state [string] The status of the enhancement's last run schedule [dict::]

- scheduled [boolean] If the item is scheduled.
- scheduled\_days [list] Day based on numeric value starting at 0 for Sunday.
- scheduled hours [list] Hours of the day it is scheduled on.
- scheduled\_minutes [list] Minutes of the day it is scheduled on.
- scheduled\_runs\_per\_hour [integer] Alternative to scheduled minutes, number of times to run per hour.

**parent id** [integer] Parent ID that triggers this enhancement. notifications [dict::]

- urls [list] URLs to receive a POST request at job completion
- success email subject [string] Custom subject line for success e-mail.
- success\_email\_body [string] Custom body text for success e-mail, written in Markdown.
- success\_email\_addresses [list] Addresses to notify by e-mail when the job completes successfully.
- success\_email\_from\_name [string] Name from which success emails are sent; defaults to "Civis."
- success\_email\_reply\_to [string] Address for replies to success emails; defaults to the author of the job.
- failure email addresses [list] Addresses to notify by e-mail when the job fails.
- stall warning minutes [integer] Stall warning emails will be sent after this amount of minutes.
- success\_on [boolean] If success email notifications are on.
- failure on [boolean] If failure email notifications are on.

running as [dict::]

- id [integer] The ID of this user.
- name [string] This user's name.
- username [string] This user's username.
- initials [string] This user's initials.

• **online** [boolean] Whether this user is online.

remote host id [integer] The ID of the remote host. credential\_id [integer] The ID of the remote host credential. source schema and table [string] The source database schema and table. multipart key [list] The source table primary key.

- **limiting sql** [string] The limiting SQL for the source table. "WHERE" should be omitted (e.g. state='IL').
- target schema [string] The output table schema.
- target\_table [string] The output table name.
- country [string] The country of the addresses to be geocoded; either 'us' or 'ca'.
- provider [string] The geocoding provider; one of postgis, nominatim, and geocoder\_ca.
- output\_address [boolean] Whether to output the parsed address. Only guaranteed for the 'postgis' provider.

archived [string] The archival status of the requested item(s).

**post\_cass\_ncoa**(*self*, *name*, *source*, *\**, *schedule='DEFAULT'*, *parent\_id='DEFAULT'*, *notifications='DEFAULT'*, *destination='DEFAULT'*, *column\_mapping='DEFAULT'*, *use\_default\_column\_mapping='DEFAULT'*, *perform\_ncoa='DEFAULT'*, *ncoa\_credential\_id='DEFAULT'*, *output\_level='DEFAULT'*, *limiting\_sql='DEFAULT'*)

Create a CASS/NCOA Enhancement

### **Parameters**

name [string] The name of the enhancement job. source [dict::]

- database table [dict::]
	- schema [string] The schema name of the source table.
	- table [string] The name of the source table.
	- remote host id [integer] The ID of the database host for the table.
	- credential\_id [integer] The id of the credentials to be used when performing the enhancement.
	- multipart\_key [list] The source table primary key.

schedule [dict, optional::]

- scheduled [boolean] If the item is scheduled.
- scheduled days [list] Day based on numeric value starting at 0 for Sunday.
- scheduled hours [list] Hours of the day it is scheduled on.
- scheduled minutes [list] Minutes of the day it is scheduled on.
- scheduled\_runs\_per\_hour [integer] Alternative to scheduled minutes, number of times to run per hour.

parent\_id [integer, optional] Parent ID that triggers this enhancement. notifications [dict, optional::]

- urls [list] URLs to receive a POST request at job completion
- success\_email\_subject [string] Custom subject line for success e-mail.
- success\_email\_body [string] Custom body text for success e-mail, written in Markdown.
- success email addresses [list] Addresses to notify by e-mail when the job completes successfully.
- success\_email\_from\_name [string] Name from which success emails are sent; defaults to "Civis."
- success email reply to [string] Address for replies to success emails; defaults to the author of the job.
- failure\_email\_addresses [list] Addresses to notify by e-mail when the job fails.
- stall warning minutes [integer] Stall warning emails will be sent after this amount of minutes.
- success on [boolean] If success email notifications are on.
- failure\_on [boolean] If failure email notifications are on. destination [dict, optional::]
	- database\_table [dict::]
		- schema [string] The schema name for the output data.
		- table [string] The table name for the output data.

column\_mapping [dict, optional::]

- **address1** [string] The first address line.
- **address2** [string] The second address line.
- city [string] The city of an address.
- state [string] The state of an address.
- zip [string] The zip code of an address.
- **name** [string] The full name of the resident at this address. If needed, separate multiple columns with *+*, e.g. *first\_name+last\_name*
- company [string] The name of the company located at this address.
- use\_default\_column\_mapping [boolean, optional] Defaults to true, where the existing column mapping on the input table will be used. If false, a custom column mapping must be provided.
- perform\_ncoa [boolean, optional] Whether to update addresses for records matching the National Change of Address (NCOA) database.
- ncoa\_credential\_id [integer, optional] Credential to use when performing NCOA updates. Required if 'performNcoa' is true.
- output level [string, optional] The set of fields persisted by a CASS or NCOA enhancement.For CASS enhancements, one of 'cass' or 'all.'For NCOA enhancements, one of 'cass', 'ncoa' , 'coalesced' or 'all'.By default, all fields will be returned.
- limiting\_sql [string, optional] The limiting SQL for the source table. "WHERE" should be omitted (e.g. state='IL').

## Returns

id [integer] The ID for the enhancement.

name [string] The name of the enhancement job.

type [string] The type of the enhancement (e.g CASS-NCOA)

created\_at [string/time] The time this enhancement was created.

updated\_at [string/time] The time the enhancement was last updated. author [dict::]

- id [integer] The ID of this user.
- name [string] This user's name.
- **username** [string] This user's username.
- **initials** [string] This user's initials.

• **online** [boolean] Whether this user is online. state [string] The status of the enhancement's last run schedule [dict::]

- scheduled [boolean] If the item is scheduled.
- scheduled days [list] Day based on numeric value starting at 0 for Sunday.
- scheduled hours [list] Hours of the day it is scheduled on.
- scheduled\_minutes [list] Minutes of the day it is scheduled on.
- scheduled\_runs\_per\_hour [integer] Alternative to scheduled minutes, number of times to run per hour.

parent\_id [integer] Parent ID that triggers this enhancement. notifications [dict::]

- urls [list] URLs to receive a POST request at job completion
- success\_email\_subject [string] Custom subject line for success e-mail.
- success\_email\_body [string] Custom body text for success e-mail, written in Markdown.
- success\_email\_addresses [list] Addresses to notify by e-mail when the job completes successfully.
- success email from name [string] Name from which success emails are sent; defaults to "Civis."
- success\_email\_reply\_to [string] Address for replies to success emails; defaults to the author of the job.
- failure\_email\_addresses [list] Addresses to notify by e-mail when the job fails.
- stall warning minutes [integer] Stall warning emails will be sent after this amount of minutes.
- success on [boolean] If success email notifications are on.
- failure on [boolean] If failure email notifications are on.
- running\_as [dict::]
	- id [integer] The ID of this user.
	- name [string] This user's name.
	- **username** [string] This user's username.
	- **initials** [string] This user's initials.
	- online [boolean] Whether this user is online.

source [dict::]

- database\_table [dict::]
	- schema [string] The schema name of the source table.
	- table [string] The name of the source table.
	- remote\_host\_id [integer] The ID of the database host for the table.
- credential\_id [integer] The id of the credentials to be used when performing the enhancement.
- multipart\_key [list] The source table primary key.

destination [dict::]

- database table [dict::]
	- schema [string] The schema name for the output data.
	- table [string] The table name for the output data.

column\_mapping [dict::]

- address1 [string] The first address line.
- **address2** [string] The second address line.
- city [string] The city of an address.
- state [string] The state of an address.
- zip [string] The zip code of an address.
- name [string] The full name of the resident at this address. If needed, separate multiple columns with *+*, e.g. *first\_name+last\_name*
- company [string] The name of the company located at this address.
- use\_default\_column\_mapping [boolean] Defaults to true, where the existing column mapping on the input table will be used. If false, a custom column mapping must be provided.
- **perform ncoa** [boolean] Whether to update addresses for records matching the National Change of Address (NCOA) database.
- ncoa\_credential\_id [integer] Credential to use when performing NCOA updates. Required if 'performNcoa' is true.
- output\_level [string] The set of fields persisted by a CASS or NCOA enhancement.For CASS enhancements, one of 'cass' or 'all.'For NCOA enhancements, one of 'cass', 'ncoa' , 'coalesced' or 'all'.By default, all fields will be returned.
- limiting\_sql [string] The limiting SQL for the source table. "WHERE" should be omitted (e.g. state='IL').

archived [string] The archival status of the requested item(s).

#### **post\_cass\_ncoa\_cancel**(*self*, *id*)

# Cancel a run

**Parameters** 

id [integer] The ID of the job.

## Returns

id [integer] The ID of the run.

state [string] The state of the run, one of 'queued', 'running' or 'cancelled'. is cancel requested [boolean] True if run cancel requested, else false.

#### **post\_cass\_ncoa\_runs**(*self*, *id*)

# Start a run

Parameters

id [integer] The ID of the cass\_ncoa.

#### Returns

id [integer] The ID of the run.

cass ncoa id [integer] The ID of the cass ncoa.

state [string] The state of the run, one of 'queued' 'running' 'succeeded' 'failed' or 'cancelled'.

is cancel requested [boolean] True if run cancel requested, else false.

started at [string/time] The time the last run started at. finished at [string/time] The time the last run completed. error [string] The error, if any, returned by the run.

**post\_civis\_data\_match**(*self*, *name*, *input\_field\_mapping*, *input\_table*, *match\_target\_id*, *output\_table*, *\**, *schedule='DEFAULT'*, *parent\_id='DEFAULT'*, *notifications='DEFAULT'*, *max\_matches='DEFAULT'*, *threshold='DEFAULT'*, *archived='DEFAULT'*)

Create a Civis Data Match Enhancement

# Parameters

name [string] The name of the enhancement job.

input\_field\_mapping [dict] The column mapping for the input table. See /enhancements/field\_mapping for list of valid fields.

input\_table [dict::]

- database name [string] The Redshift database name for the table.
- schema [string] The schema name for the table.

• table [string] The table name.

match\_target\_id [integer] The ID of the Civis Data match target. See /match\_targets for IDs.

output table [dict::]

- database name [string] The Redshift database name for the table.
- schema [string] The schema name for the table.
- table [string] The table name.

schedule [dict, optional::]

- scheduled [boolean] If the item is scheduled.
- scheduled days [list] Day based on numeric value starting at 0 for Sunday.
- scheduled\_hours [list] Hours of the day it is scheduled on.
- scheduled\_minutes [list] Minutes of the day it is scheduled on.
- scheduled\_runs\_per\_hour [integer] Alternative to scheduled minutes, number of times to run per hour.

parent\_id [integer, optional] Parent ID that triggers this enhancement. notifications [dict, optional::]

- urls [list] URLs to receive a POST request at job completion
- success email subject [string] Custom subject line for success e-mail.
- success\_email\_body [string] Custom body text for success e-mail, written in Markdown.
- success email addresses [list] Addresses to notify by e-mail when the job completes successfully.
- success\_email\_from\_name [string] Name from which success emails are sent; defaults to "Civis."
- success\_email\_reply\_to [string] Address for replies to success emails; defaults to the author of the job.
- failure\_email\_addresses [list] Addresses to notify by e-mail when the job fails.
- stall warning minutes [integer] Stall warning emails will be sent after this amount of minutes.
- success on [boolean] If success email notifications are on.
- failure on [boolean] If failure email notifications are on.

max matches [integer, optional] The maximum number of matches per record in the input table to return. Must be between 0 and 10. 0 returns all matches.

threshold [number/float, optional] The score threshold (between 0 and 1). Matches below this threshold will not be returned. The default value is 0.5.

archived [boolean, optional] Whether the Civis Data Match Job has been archived.

# Returns

id [integer] The ID for the enhancement.

name [string] The name of the enhancement job.

type [string] The type of the enhancement (e.g CASS-NCOA)

created\_at [string/time] The time this enhancement was created.

updated\_at [string/time] The time the enhancement was last updated. author [dict::]

- **id** [integer] The ID of this user.
- **name** [string] This user's name.
- username [string] This user's username.
- initials [string] This user's initials.
- **online** [boolean] Whether this user is online.

state [string] The status of the enhancement's last run schedule [dict::]

- scheduled [boolean] If the item is scheduled.
- scheduled\_days [list] Day based on numeric value starting at 0 for Sunday.
- scheduled hours [list] Hours of the day it is scheduled on.
- scheduled minutes [list] Minutes of the day it is scheduled on.
- scheduled runs per hour [integer] Alternative to scheduled minutes, number of times to run per hour.

**parent id** [integer] Parent ID that triggers this enhancement. notifications [dict::]

- urls [list] URLs to receive a POST request at job completion
- success email subject [string] Custom subject line for success e-mail.
- success email body [string] Custom body text for success e-mail, written in Markdown.
- success\_email\_addresses [list] Addresses to notify by e-mail when the job completes successfully.
- success\_email\_from\_name [string] Name from which success emails are sent; defaults to "Civis."
- success\_email\_reply\_to [string] Address for replies to success emails; defaults to the author of the job.
- failure email addresses [list] Addresses to notify by e-mail when the job fails.
- stall warning minutes [integer] Stall warning emails will be sent after this amount of minutes.
- success on [boolean] If success email notifications are on.
- failure\_on [boolean] If failure email notifications are on.

running as [dict::]

- **id** [integer] The ID of this user.
- **name** [string] This user's name.
- username [string] This user's username.
- **initials** [string] This user's initials.
- **online** [boolean] Whether this user is online.

**input field mapping** [dict] The column mapping for the input table. See /enhancements/field\_mapping for list of valid fields.

input table [dict::]

- database name [string] The Redshift database name for the table.
- schema [string] The schema name for the table.
- table [string] The table name.
- match\_target\_id [integer] The ID of the Civis Data match target. See /match\_targets for IDs.

output\_table [dict::]

- database name [string] The Redshift database name for the table.
- schema [string] The schema name for the table.
- table [string] The table name.

max\_matches [integer] The maximum number of matches per record in the input table to return. Must be between 0 and 10. 0 returns all matches.

threshold [number/float] The score threshold (between 0 and 1). Matches below this threshold will not be returned. The default value is 0.5.

archived [boolean] Whether the Civis Data Match Job has been archived. last\_run [dict::]

- id : integer
- state : string
- created\_at [string/time] The time that the run was queued.
- started at [string/time] The time that the run started.
- finished at [string/time] The time that the run completed.
- error [string] The error message for this run, if present.

## **post\_civis\_data\_match\_cancel**(*self*, *id*)

## Cancel a run

# Parameters

id [integer] The ID of the job.

# Returns

id [integer] The ID of the run.

state [string] The state of the run, one of 'queued', 'running' or 'cancelled'. is\_cancel\_requested [boolean] True if run cancel requested, else false.

**post\_civis\_data\_match\_clone**(*self*, *id*, *\**, *clone\_schedule='DEFAULT'*, *clone\_triggers='DEFAULT'*, *clone\_notifications='DEFAULT'*)

Clone this Civis Data Match Enhancement

# Parameters

id [integer] The ID for the enhancement.

- clone\_schedule [boolean, optional] If true, also copy the schedule to the new enhancement.
- clone\_triggers [boolean, optional] If true, also copy the triggers to the new enhancement.
- clone\_notifications [boolean, optional] If true, also copy the notifications to the new enhancement.

#### Returns

id [integer] The ID for the enhancement.

name [string] The name of the enhancement job.

type [string] The type of the enhancement (e.g CASS-NCOA)

created at [string/time] The time this enhancement was created.

updated at [string/time] The time the enhancement was last updated.

author [dict::]

- id [integer] The ID of this user.
- **name** [string] This user's name.
- username [string] This user's username.
- **initials** [string] This user's initials.
- **online** [boolean] Whether this user is online.

state [string] The status of the enhancement's last run schedule [dict::]

- scheduled [boolean] If the item is scheduled.
- scheduled\_days [list] Day based on numeric value starting at 0 for Sunday.
- scheduled hours [list] Hours of the day it is scheduled on.
- scheduled\_minutes [list] Minutes of the day it is scheduled on.
- scheduled\_runs\_per\_hour [integer] Alternative to scheduled minutes, number of times to run per hour.

**parent id** [integer] Parent ID that triggers this enhancement. notifications [dict::]

- urls [list] URLs to receive a POST request at job completion
- success\_email\_subject [string] Custom subject line for success e-mail.
- success email body [string] Custom body text for success e-mail, written in Markdown.
- success\_email\_addresses [list] Addresses to notify by e-mail when the job completes successfully.
- success\_email\_from\_name [string] Name from which success emails are sent; defaults to "Civis."
- success\_email\_reply\_to [string] Address for replies to success emails; defaults to the author of the job.
- failure\_email\_addresses [list] Addresses to notify by e-mail when the job fails.
- stall warning minutes [integer] Stall warning emails will be sent after this amount of minutes.
- success on [boolean] If success email notifications are on.
- failure on [boolean] If failure email notifications are on.

running as [dict::]

- **id** [integer] The ID of this user.
- **name** [string] This user's name.
- username [string] This user's username.
- **initials** [string] This user's initials.
- **online** [boolean] Whether this user is online.

**input field mapping** [dict] The column mapping for the input table. See /enhancements/field\_mapping for list of valid fields.

input table [dict::]

- database name [string] The Redshift database name for the table.
- schema [string] The schema name for the table.
- table [string] The table name.
- match\_target\_id [integer] The ID of the Civis Data match target. See /match\_targets for IDs.

output\_table [dict::]

- database name [string] The Redshift database name for the table.
- schema [string] The schema name for the table.
- table [string] The table name.

max\_matches [integer] The maximum number of matches per record in the input table to return. Must be between 0 and 10. 0 returns all matches.

threshold [number/float] The score threshold (between 0 and 1). Matches below this threshold will not be returned. The default value is 0.5.

archived [boolean] Whether the Civis Data Match Job has been archived. last\_run [dict::]

- id : integer
- state : string
- created\_at [string/time] The time that the run was queued.
- started at [string/time] The time that the run started.
- finished at [string/time] The time that the run completed.
- error [string] The error message for this run, if present.

## **post\_civis\_data\_match\_runs**(*self*, *id*)

#### Start a run

# Parameters

id [integer] The ID of the civis data match.

## Returns

id [integer] The ID of the run.

civis\_data\_match\_id [integer] The ID of the civis\_data\_match.

- state [string] The state of the run, one of 'queued' 'running' 'succeeded' 'failed' or 'cancelled'.
- is cancel requested [boolean] True if run cancel requested, else false.

started at [string/time] The time the last run started at. finished at [string/time] The time the last run completed. error [string] The error, if any, returned by the run.

**post\_geocode**(*self*, *name*, *remote\_host\_id*, *credential\_id*, *source\_schema\_and\_table*, *\**, *schedule='DEFAULT'*, *parent\_id='DEFAULT'*, *notifications='DEFAULT'*, *multipart\_key='DEFAULT'*, *limiting\_sql='DEFAULT'*, *target\_schema='DEFAULT'*, *target\_table='DEFAULT'*, *country='DEFAULT'*, *provider='DEFAULT'*, *output\_address='DEFAULT'*)

Create a Geocode Enhancement

#### Parameters

name [string] The name of the enhancement job. remote\_host\_id [integer] The ID of the remote host. credential\_id [integer] The ID of the remote host credential. source\_schema\_and\_table [string] The source database schema and table. schedule [dict, optional::]

- scheduled [boolean] If the item is scheduled.
- scheduled days [list] Day based on numeric value starting at 0 for Sunday.
- scheduled hours [list] Hours of the day it is scheduled on.
- scheduled minutes [list] Minutes of the day it is scheduled on.
- scheduled\_runs\_per\_hour [integer] Alternative to scheduled minutes, number of times to run per hour.

**parent id** [integer, optional] Parent ID that triggers this enhancement. notifications [dict, optional::]

- urls [list] URLs to receive a POST request at job completion
- success\_email\_subject [string] Custom subject line for success e-mail.
- success\_email\_body [string] Custom body text for success e-mail, written in Markdown.
- success\_email\_addresses [list] Addresses to notify by e-mail when the job completes successfully.
- success\_email\_from\_name [string] Name from which success emails are sent; defaults to "Civis."
- success\_email\_reply\_to [string] Address for replies to success emails; defaults to the author of the job.
- failure\_email\_addresses [list] Addresses to notify by e-mail when the job fails.
- stall warning minutes [integer] Stall warning emails will be sent after this amount of minutes.
- success on [boolean] If success email notifications are on.
- failure\_on [boolean] If failure email notifications are on.

multipart\_key [list, optional] The source table primary key.

limiting sql [string, optional] The limiting SQL for the source table. "WHERE" should be omitted (e.g. state='IL').

target schema [string, optional] The output table schema.

target\_table [string, optional] The output table name.

- country [string, optional] The country of the addresses to be geocoded; either 'us' or 'ca'.
- provider [string, optional] The geocoding provider; one of postgis, nominatim, and geocoder\_ca.
- output\_address [boolean, optional] Whether to output the parsed address. Only guaranteed for the 'postgis' provider.

### Returns

id [integer] The ID for the enhancement.

name [string] The name of the enhancement job.

type [string] The type of the enhancement (e.g CASS-NCOA)

created\_at [string/time] The time this enhancement was created.

updated\_at [string/time] The time the enhancement was last updated. author [dict::]

- **id** [integer] The ID of this user.
- name [string] This user's name.
- username [string] This user's username.
- **initials** [string] This user's initials.
- **online** [boolean] Whether this user is online. state [string] The status of the enhancement's last run schedule [dict::]
	- scheduled [boolean] If the item is scheduled.
	- scheduled days [list] Day based on numeric value starting at 0 for Sunday.
	- scheduled\_hours [list] Hours of the day it is scheduled on.
	- scheduled\_minutes [list] Minutes of the day it is scheduled on.
	- scheduled\_runs\_per\_hour [integer] Alternative to scheduled minutes, number of times to run per hour.

parent\_id [integer] Parent ID that triggers this enhancement. notifications [dict::]

- urls [list] URLs to receive a POST request at job completion
- success email subject [string] Custom subject line for success e-mail.
- success\_email\_body [string] Custom body text for success e-mail, written in Markdown.
- success email addresses [list] Addresses to notify by e-mail when the job completes successfully.
- success\_email\_from\_name [string] Name from which success emails are sent; defaults to "Civis."
- success\_email\_reply\_to [string] Address for replies to success emails; defaults to the author of the job.
- failure email addresses [list] Addresses to notify by e-mail when the job fails.
- stall\_warning\_minutes [integer] Stall warning emails will be sent after this amount of minutes.
- success on [boolean] If success email notifications are on.

• failure on [boolean] If failure email notifications are on. running as [dict::]

- **id** [integer] The ID of this user.
- **name** [string] This user's name.
- **username** [string] This user's username.
- **initials** [string] This user's initials.
- online [boolean] Whether this user is online.
- remote\_host\_id [integer] The ID of the remote host.
- credential\_id [integer] The ID of the remote host credential.
- source schema and table [string] The source database schema and table.
- multipart\_key [list] The source table primary key.
- **limiting sql** [string] The limiting SQL for the source table. "WHERE" should be omitted (e.g. state='IL').
- target schema [string] The output table schema.
- target\_table [string] The output table name.
- country [string] The country of the addresses to be geocoded; either 'us' or 'ca'.
- provider [string] The geocoding provider; one of postgis, nominatim, and geocoder\_ca.
- output\_address [boolean] Whether to output the parsed address. Only guaranteed for the 'postgis' provider.
- archived [string] The archival status of the requested item(s).

#### **post\_geocode\_cancel**(*self*, *id*)

Cancel a run

Parameters

id [integer] The ID of the job.

#### Returns

id [integer] The ID of the run.

state [string] The state of the run, one of 'queued', 'running' or 'cancelled'. is cancel requested [boolean] True if run cancel requested, else false.

## **post\_geocode\_runs**(*self*, *id*)

# Start a run

Parameters

id [integer] The ID of the geocode.

#### Returns

id [integer] The ID of the run.

geocode\_id [integer] The ID of the geocode.

- state [string] The state of the run, one of 'queued' 'running' 'succeeded' 'failed' or 'cancelled'.
- is cancel requested [boolean] True if run cancel requested, else false.

started\_at [string/time] The time the last run started at.

finished\_at [string/time] The time the last run completed.

error [string] The error, if any, returned by the run.

**put\_cass\_ncoa**(*self*, *id*, *name*, *source*, *\**, *schedule='DEFAULT'*, *parent\_id='DEFAULT'*, *notifications='DEFAULT'*, *destination='DEFAULT'*, *column\_mapping='DEFAULT'*, *use\_default\_column\_mapping='DEFAULT'*, *perform\_ncoa='DEFAULT'*, *ncoa\_credential\_id='DEFAULT'*, *output\_level='DEFAULT'*, *limiting\_sql='DEFAULT'*)

Replace all attributes of this CASS/NCOA Enhancement

## Parameters

id [integer] The ID for the enhancement.

name [string] The name of the enhancement job. source [dict::]

- database table [dict::]
	- schema [string] The schema name of the source table.
	- table [string] The name of the source table.
	- remote\_host\_id [integer] The ID of the database host for the table.
	- credential\_id [integer] The id of the credentials to be used when performing the enhancement.
	- multipart\_key [list] The source table primary key.
- schedule [dict, optional::]
	- scheduled [boolean] If the item is scheduled.
	- scheduled\_days [list] Day based on numeric value starting at 0 for Sunday.
	- scheduled hours [list] Hours of the day it is scheduled on.
	- scheduled\_minutes [list] Minutes of the day it is scheduled on.
	- scheduled\_runs\_per\_hour [integer] Alternative to scheduled minutes, number of times to run per hour.

**parent id** [integer, optional] Parent ID that triggers this enhancement. notifications [dict, optional::]

- urls [list] URLs to receive a POST request at job completion
- success\_email\_subject [string] Custom subject line for success e-mail.
- success\_email\_body [string] Custom body text for success e-mail, written in Markdown.
- success\_email\_addresses [list] Addresses to notify by e-mail when the job completes successfully.
- success email from name [string] Name from which success emails are sent; defaults to "Civis."
- success\_email\_reply\_to [string] Address for replies to success emails; defaults to the author of the job.
- failure\_email\_addresses [list] Addresses to notify by e-mail when the job fails.
- stall warning minutes [integer] Stall warning emails will be sent after this amount of minutes.
- success\_on [boolean] If success email notifications are on.
- failure\_on [boolean] If failure email notifications are on.
- destination [dict, optional::]
	- database table [dict::]

– schema [string] The schema name for the output data.

– table [string] The table name for the output data.

column mapping [dict, optional::]

- **address1** [string] The first address line.
- **address2** [string] The second address line.
- city [string] The city of an address.
- state [string] The state of an address.
- zip [string] The zip code of an address.
- **name** [string] The full name of the resident at this address. If needed, separate multiple columns with *+*, e.g. *first\_name+last\_name*
- company [string] The name of the company located at this address.
- use\_default\_column\_mapping [boolean, optional] Defaults to true, where the existing column mapping on the input table will be used. If false, a custom column mapping must be provided.
- **perform ncoa** [boolean, optional] Whether to update addresses for records matching the National Change of Address (NCOA) database.
- ncoa\_credential\_id [integer, optional] Credential to use when performing NCOA updates. Required if 'performNcoa' is true.
- output level [string, optional] The set of fields persisted by a CASS or NCOA enhancement.For CASS enhancements, one of 'cass' or 'all.'For NCOA enhancements, one of 'cass', 'ncoa' , 'coalesced' or 'all'.By default, all fields will be returned.
- limiting\_sql [string, optional] The limiting SQL for the source table. "WHERE" should be omitted (e.g. state='IL').

### Returns

id [integer] The ID for the enhancement.

name [string] The name of the enhancement job.

type [string] The type of the enhancement (e.g CASS-NCOA)

created\_at [string/time] The time this enhancement was created.

updated\_at [string/time] The time the enhancement was last updated.

author [dict::]

- id [integer] The ID of this user.
- **name** [string] This user's name.
- **username** [string] This user's username.
- **initials** [string] This user's initials.

• **online** [boolean] Whether this user is online. state [string] The status of the enhancement's last run

schedule [dict::]

- scheduled [boolean] If the item is scheduled.
- scheduled\_days [list] Day based on numeric value starting at 0 for Sunday.
- scheduled\_hours [list] Hours of the day it is scheduled on.
- scheduled\_minutes [list] Minutes of the day it is scheduled on.
- scheduled\_runs\_per\_hour [integer] Alternative to scheduled minutes, number of times to run per hour.

**parent id** [integer] Parent ID that triggers this enhancement. notifications [dict::]

• urls [list] URLs to receive a POST request at job completion

- success email subject [string] Custom subject line for success e-mail.
- success\_email\_body [string] Custom body text for success e-mail, written in Markdown.
- success\_email\_addresses [list] Addresses to notify by e-mail when the job completes successfully.
- success\_email\_from\_name [string] Name from which success emails are sent; defaults to "Civis."
- success\_email\_reply\_to [string] Address for replies to success emails; defaults to the author of the job.
- failure\_email\_addresses [list] Addresses to notify by e-mail when the job fails.
- stall\_warning\_minutes [integer] Stall warning emails will be sent after this amount of minutes.
- success\_on [boolean] If success email notifications are on.
- failure on [boolean] If failure email notifications are on.

### running as [dict::]

- id [integer] The ID of this user.
- name [string] This user's name.
- **username** [string] This user's username.
- **initials** [string] This user's initials.
- **online** [boolean] Whether this user is online.

#### source [dict::]

- database\_table [dict::]
	- schema [string] The schema name of the source table.
	- table [string] The name of the source table.
	- remote\_host\_id [integer] The ID of the database host for the table.
	- credential\_id [integer] The id of the credentials to be used when performing the enhancement.
	- multipart\_key [list] The source table primary key.

destination [dict::]

- database\_table [dict::]
	- schema [string] The schema name for the output data.
	- table [string] The table name for the output data.

column\_mapping [dict::]

- address1 [string] The first address line.
- address2 [string] The second address line.
- **city** [string] The city of an address.
- state [string] The state of an address.
- zip [string] The zip code of an address.
- name [string] The full name of the resident at this address. If needed, separate multiple columns with *+*, e.g. *first\_name+last\_name*
- **company** [string] The name of the company located at this address.
- use\_default\_column\_mapping [boolean] Defaults to true, where the existing column mapping on the input table will be used. If false, a custom column mapping must be provided.
- **perform ncoa** [boolean] Whether to update addresses for records matching the National Change of Address (NCOA) database.
- ncoa\_credential\_id [integer] Credential to use when performing NCOA updates. Required if 'performNcoa' is true.
- output\_level [string] The set of fields persisted by a CASS or NCOA enhancement.For CASS enhancements, one of 'cass' or 'all.'For NCOA enhancements, one of 'cass', 'ncoa' , 'coalesced' or 'all'.By default, all fields will be returned.
- **limiting sql** [string] The limiting SQL for the source table. "WHERE" should be omitted (e.g. state='IL').

archived [string] The archival status of the requested item(s).

#### **put\_cass\_ncoa\_archive**(*self*, *id*, *status*)

Update the archive status of this object

### Parameters

id [integer] The ID of the object.

status [boolean] The desired archived status of the object.

### Returns

id [integer] The ID for the enhancement.

name [string] The name of the enhancement job.

type [string] The type of the enhancement (e.g CASS-NCOA)

created\_at [string/time] The time this enhancement was created.

updated\_at [string/time] The time the enhancement was last updated. author [dict::]

- **id** [integer] The ID of this user.
- **name** [string] This user's name.
- **username** [string] This user's username.
- initials [string] This user's initials.
- **online** [boolean] Whether this user is online.

state [string] The status of the enhancement's last run schedule [dict::]

- scheduled [boolean] If the item is scheduled.
- scheduled days [list] Day based on numeric value starting at 0 for Sunday.
- scheduled\_hours [list] Hours of the day it is scheduled on.
- scheduled\_minutes [list] Minutes of the day it is scheduled on.
- scheduled\_runs\_per\_hour [integer] Alternative to scheduled minutes, number of times to run per hour.

**parent id** [integer] Parent ID that triggers this enhancement. notifications [dict::]

- urls [list] URLs to receive a POST request at job completion
- success email subject [string] Custom subject line for success e-mail.
- success email body [string] Custom body text for success e-mail, written in Markdown.
- success\_email\_addresses [list] Addresses to notify by e-mail when the job completes successfully.
- success email from name [string] Name from which success emails are sent; defaults to "Civis."
- success\_email\_reply\_to [string] Address for replies to success emails; defaults to the author of the job.
- failure\_email\_addresses [list] Addresses to notify by e-mail when the job fails.
- stall\_warning\_minutes [integer] Stall warning emails will be sent after this amount of minutes.
- success\_on [boolean] If success email notifications are on.
- failure\_on [boolean] If failure email notifications are on.

#### running as [dict::]

- **id** [integer] The ID of this user.
- name [string] This user's name.
- username [string] This user's username.
- initials [string] This user's initials.
- online [boolean] Whether this user is online.

source [dict::]

- database\_table [dict::]
	- schema [string] The schema name of the source table.
	- table [string] The name of the source table.
	- remote\_host\_id [integer] The ID of the database host for the table.
	- credential\_id [integer] The id of the credentials to be used when performing the enhancement.
	- multipart\_key [list] The source table primary key.

destination [dict::]

- database table [dict::]
	- schema [string] The schema name for the output data.
	- table [string] The table name for the output data.

## column\_mapping [dict::]

- **address1** [string] The first address line.
- address2 [string] The second address line.
- city [string] The city of an address.
- state [string] The state of an address.
- zip [string] The zip code of an address.
- **name** [string] The full name of the resident at this address. If needed, separate multiple columns with *+*, e.g. *first\_name+last\_name*
- company [string] The name of the company located at this address.
- use\_default\_column\_mapping [boolean] Defaults to true, where the existing column mapping on the input table will be used. If false, a custom column mapping must be provided.
- perform\_ncoa [boolean] Whether to update addresses for records matching the National Change of Address (NCOA) database.
- ncoa\_credential\_id [integer] Credential to use when performing NCOA updates. Required if 'performNcoa' is true.
- output\_level [string] The set of fields persisted by a CASS or NCOA enhancement.For CASS enhancements, one of 'cass' or 'all.'For NCOA enhancements, one of 'cass', 'ncoa' , 'coalesced' or 'all'.By default, all fields will be returned.
- limiting\_sql [string] The limiting SQL for the source table. "WHERE" should be omitted (e.g. state='IL').

archived [string] The archival status of the requested item(s).

## **put\_cass\_ncoa\_projects**(*self*, *id*, *project\_id*)

Add a CASS/NCOA Enhancement to a project

### Parameters

id [integer] The ID of the CASS/NCOA Enhancement.

project\_id [integer] The ID of the project.

### Returns

None Response code 204: success

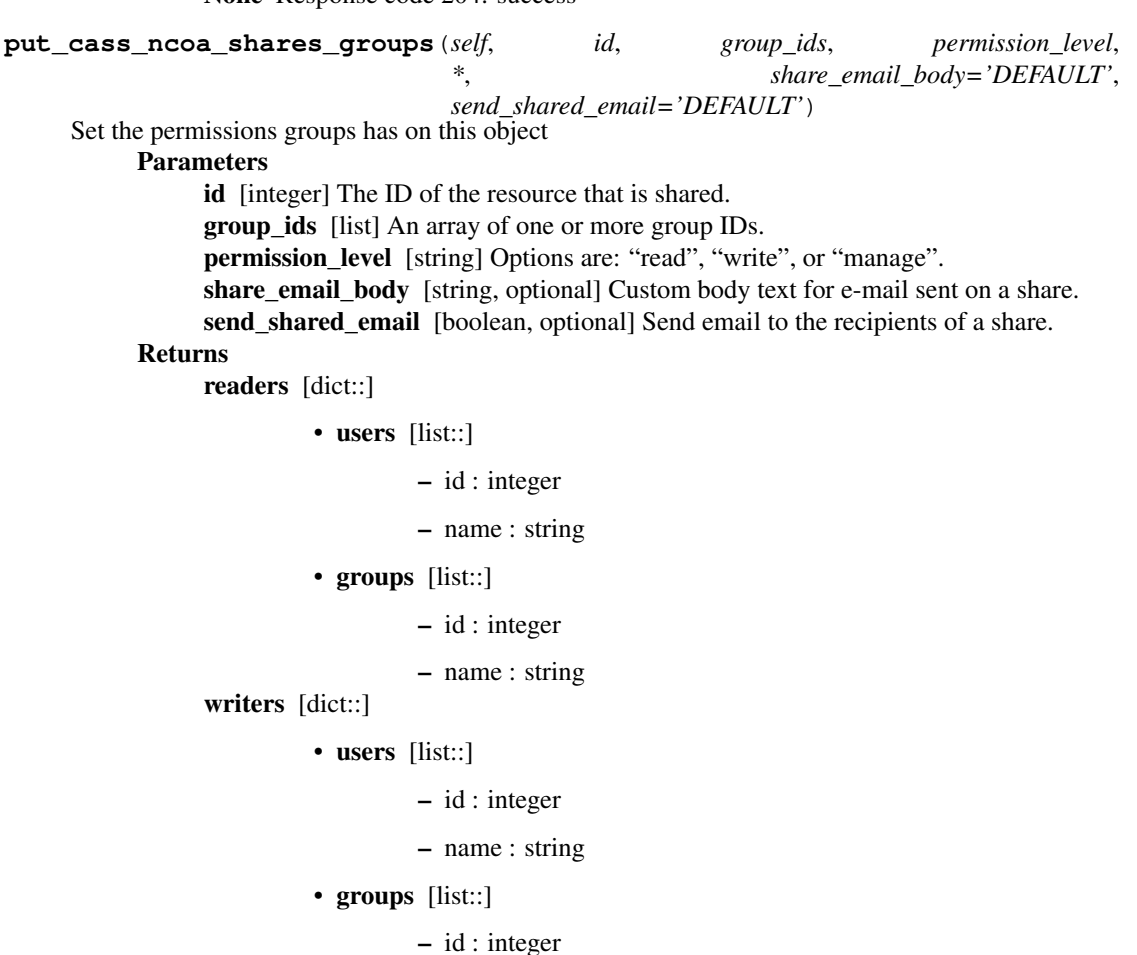

owners [dict::] • users [list::] – id : integer – name : string • groups [list::] – id : integer – name : string total\_user\_shares [integer] For owners, the number of total users shared. For writers and readers, the number of visible users shared. total\_group\_shares [integer] For owners, the number of total groups shared. For writers and readers, the number of visible groups shared. **put\_cass\_ncoa\_shares\_users**(*self*, *id*, *user\_ids*, *permission\_level*, *\**, *share\_email\_body='DEFAULT'*, *send\_shared\_email='DEFAULT'*) Set the permissions users have on this object Parameters id [integer] The ID of the resource that is shared. user ids [list] An array of one or more user IDs. permission\_level [string] Options are: "read", "write", or "manage". share\_email\_body [string, optional] Custom body text for e-mail sent on a share. send\_shared\_email [boolean, optional] Send email to the recipients of a share. Returns readers [dict::] • users [list::] – id : integer – name : string • groups [list::] – id : integer – name : string writers [dict::] • users [list::] – id : integer – name : string • groups [list::] – id : integer – name : string owners [dict::] • users [list::] – id : integer – name : string • groups [list::]

– name : string

– id : integer

– name : string

total user shares [integer] For owners, the number of total users shared. For writers and readers, the number of visible users shared.

total\_group\_shares [integer] For owners, the number of total groups shared. For writers and readers, the number of visible groups shared.

**put\_civis\_data\_match**(*self*, *id*, *name*, *input\_field\_mapping*, *input\_table*, *match\_target\_id*, *output\_table*, *\**, *schedule='DEFAULT'*, *parent\_id='DEFAULT'*, *notifications='DEFAULT'*, *max\_matches='DEFAULT'*, *threshold='DEFAULT'*, *archived='DEFAULT'*)

Replace all attributes of this Civis Data Match Enhancement

Parameters

id [integer] The ID for the enhancement.

name [string] The name of the enhancement job.

input field mapping [dict] The column mapping for the input table. See /enhancements/field\_mapping for list of valid fields.

input\_table [dict::]

- database\_name [string] The Redshift database name for the table.
- schema [string] The schema name for the table.
- table [string] The table name.

match\_target\_id [integer] The ID of the Civis Data match target. See /match\_targets for IDs.

output\_table [dict::]

- database\_name [string] The Redshift database name for the table.
- schema [string] The schema name for the table.
- table [string] The table name.

schedule [dict, optional::]

- scheduled [boolean] If the item is scheduled.
- scheduled days [list] Day based on numeric value starting at 0 for Sunday.
- scheduled\_hours [list] Hours of the day it is scheduled on.
- scheduled minutes [list] Minutes of the day it is scheduled on.
- scheduled runs per hour [integer] Alternative to scheduled minutes, number of times to run per hour.

parent\_id [integer, optional] Parent ID that triggers this enhancement. notifications [dict, optional::]

- urls [list] URLs to receive a POST request at job completion
- success email subject [string] Custom subject line for success e-mail.
- success email body [string] Custom body text for success e-mail, written in Markdown.
- success\_email\_addresses [list] Addresses to notify by e-mail when the job completes successfully.
- success\_email\_from\_name [string] Name from which success emails are sent; defaults to "Civis."
- success email reply to [string] Address for replies to success emails; defaults to the author of the job.
- failure email addresses [list] Addresses to notify by e-mail when the job fails.
- stall warning minutes [integer] Stall warning emails will be sent after this amount of minutes.
- success on [boolean] If success email notifications are on.
- failure\_on [boolean] If failure email notifications are on.

max\_matches [integer, optional] The maximum number of matches per record in the input table to return. Must be between 0 and 10. 0 returns all matches.

threshold [number/float, optional] The score threshold (between 0 and 1). Matches below this threshold will not be returned. The default value is 0.5.

archived [boolean, optional] Whether the Civis Data Match Job has been archived. Returns

id [integer] The ID for the enhancement.

name [string] The name of the enhancement job.

type [string] The type of the enhancement (e.g CASS-NCOA)

created at [string/time] The time this enhancement was created.

updated\_at [string/time] The time the enhancement was last updated. author [dict::]

- id [integer] The ID of this user.
- **name** [string] This user's name.
- username [string] This user's username.
- initials [string] This user's initials.

• **online** [boolean] Whether this user is online. state [string] The status of the enhancement's last run schedule [dict::]

- scheduled [boolean] If the item is scheduled.
- scheduled\_days [list] Day based on numeric value starting at 0 for Sunday.
- scheduled hours [list] Hours of the day it is scheduled on.
- scheduled\_minutes [list] Minutes of the day it is scheduled on.
- scheduled\_runs\_per\_hour [integer] Alternative to scheduled minutes, number of times to run per hour.

**parent id** [integer] Parent ID that triggers this enhancement. notifications [dict::]

- urls [list] URLs to receive a POST request at job completion
- success\_email\_subject [string] Custom subject line for success e-mail.
- success\_email\_body [string] Custom body text for success e-mail, written in Markdown.
- success\_email\_addresses [list] Addresses to notify by e-mail when the job completes successfully.
- success email from name [string] Name from which success emails are sent; defaults to "Civis."
- success email reply to [string] Address for replies to success emails; defaults to the author of the job.
- failure\_email\_addresses [list] Addresses to notify by e-mail when the job fails.
- stall warning minutes [integer] Stall warning emails will be sent after this amount of minutes.
- success on [boolean] If success email notifications are on.
- failure\_on [boolean] If failure email notifications are on. running\_as [dict::]
	- **id** [integer] The ID of this user.
	- **name** [string] This user's name.
	- username [string] This user's username.
	- initials [string] This user's initials.
	- **online** [boolean] Whether this user is online.

input\_field\_mapping [dict] The column mapping for the input table. See /enhancements/field\_mapping for list of valid fields.

input\_table [dict::]

- database\_name [string] The Redshift database name for the table.
- schema [string] The schema name for the table.
- table [string] The table name.

match\_target\_id [integer] The ID of the Civis Data match target. See /match\_targets for IDs.

output\_table [dict::]

- database\_name [string] The Redshift database name for the table.
- schema [string] The schema name for the table.
- table [string] The table name.

max\_matches [integer] The maximum number of matches per record in the input table to return. Must be between 0 and 10. 0 returns all matches.

threshold [number/float] The score threshold (between 0 and 1). Matches below this threshold will not be returned. The default value is 0.5.

archived [boolean] Whether the Civis Data Match Job has been archived. last run [dict::]

- id : integer
- state : string
- created\_at [string/time] The time that the run was queued.
- started\_at [string/time] The time that the run started.
- finished\_at [string/time] The time that the run completed.
- error [string] The error message for this run, if present.

### **put\_civis\_data\_match\_archive**(*self*, *id*, *status*)

# Update the archive status of this object

## Parameters

id [integer] The ID of the object.

status [boolean] The desired archived status of the object.

### Returns

id [integer] The ID for the enhancement. name [string] The name of the enhancement job. type [string] The type of the enhancement (e.g CASS-NCOA) created at [string/time] The time this enhancement was created. updated at [string/time] The time the enhancement was last updated. author [dict::]

- **id** [integer] The ID of this user.
- name [string] This user's name.
- **username** [string] This user's username.
- **initials** [string] This user's initials.
- **online** [boolean] Whether this user is online.

state [string] The status of the enhancement's last run schedule [dict::]

- scheduled [boolean] If the item is scheduled.
- scheduled\_days [list] Day based on numeric value starting at 0 for Sunday.
- scheduled\_hours [list] Hours of the day it is scheduled on.
- scheduled minutes [list] Minutes of the day it is scheduled on.
- scheduled\_runs\_per\_hour [integer] Alternative to scheduled minutes, number of times to run per hour.

parent\_id [integer] Parent ID that triggers this enhancement. notifications [dict::]

- urls [list] URLs to receive a POST request at job completion
- success email subject [string] Custom subject line for success e-mail.
- success\_email\_body [string] Custom body text for success e-mail, written in Markdown.
- success email addresses [list] Addresses to notify by e-mail when the job completes successfully.
- success email from name [string] Name from which success emails are sent; defaults to "Civis."
- success\_email\_reply\_to [string] Address for replies to success emails; defaults to the author of the job.
- failure email addresses [list] Addresses to notify by e-mail when the job fails.
- stall\_warning\_minutes [integer] Stall warning emails will be sent after this amount of minutes.
- success\_on [boolean] If success email notifications are on.
- failure on [boolean] If failure email notifications are on.

running\_as [dict::]

- id [integer] The ID of this user.
- **name** [string] This user's name.
- **username** [string] This user's username.
- **initials** [string] This user's initials.
- online [boolean] Whether this user is online.

input\_field\_mapping [dict] The column mapping for the input table. See /enhance-

ments/field\_mapping for list of valid fields.

input table [dict::]

- database name [string] The Redshift database name for the table.
- schema [string] The schema name for the table.
- table [string] The table name.
- match\_target\_id [integer] The ID of the Civis Data match target. See /match\_targets for IDs.

output table [dict::]

- database\_name [string] The Redshift database name for the table.
- schema [string] The schema name for the table.
- table [string] The table name.

max matches [integer] The maximum number of matches per record in the input table to return. Must be between 0 and 10. 0 returns all matches.

threshold [number/float] The score threshold (between 0 and 1). Matches below this threshold will not be returned. The default value is 0.5.

archived [boolean] Whether the Civis Data Match Job has been archived. last run [dict::]

- id : integer
- state : string
- created\_at [string/time] The time that the run was queued.
- started\_at [string/time] The time that the run started.
- finished\_at [string/time] The time that the run completed.
- error [string] The error message for this run, if present.

### **put\_civis\_data\_match\_projects**(*self*, *id*, *project\_id*)

Add a Civis Data Match Enhancement to a project

#### Parameters

id [integer] The ID of the Civis Data Match Enhancement.

project\_id [integer] The ID of the project.

#### Returns

None Response code 204: success

```
put_civis_data_match_shares_groups(self, id, group_ids, permission_level,
```
*\**, *share\_email\_body='DEFAULT'*,

#### *send\_shared\_email='DEFAULT'*)

Set the permissions groups has on this object

# Parameters

id [integer] The ID of the resource that is shared.

group\_ids [list] An array of one or more group IDs.

permission\_level [string] Options are: "read", "write", or "manage".

share email body [string, optional] Custom body text for e-mail sent on a share.

send\_shared\_email [boolean, optional] Send email to the recipients of a share.

#### Returns

readers [dict::]

```
• users [list::]
```

```
– id : integer
```

```
– name : string
```

```
• groups [list::]
```

```
– id : integer
```

```
– name : string
```
writers [dict::]

• users [list::]

– id : integer

```
– name : string
```

```
• groups [list::]
```

```
– id : integer
```

```
– name : string
```
owners [dict::]

• users [list::]

- id : integer
- name : string
- groups [list::]
	- id : integer

```
– name : string
```
total\_user\_shares [integer] For owners, the number of total users shared. For writers and readers, the number of visible users shared.

total\_group\_shares [integer] For owners, the number of total groups shared. For writers and readers, the number of visible groups shared.

```
put_civis_data_match_shares_users(self, id, user_ids, permission_level,
                                                      *, share_email_body='DEFAULT',
                                      send_shared_email='DEFAULT')
```
Set the permissions users have on this object

## Parameters

id [integer] The ID of the resource that is shared.

user\_ids [list] An array of one or more user IDs.

permission\_level [string] Options are: "read", "write", or "manage".

share\_email\_body [string, optional] Custom body text for e-mail sent on a share.

# send\_shared\_email [boolean, optional] Send email to the recipients of a share.

## Returns

readers [dict::]

• users [list::]

- id : integer
	- name : string
- groups [list::]
	- id : integer
	- name : string

writers [dict::]

```
• users [list::]
```
- id : integer
- name : string
- groups [list::]
	- id : integer
	- name : string

```
owners [dict::]
```
- users [list::]
	- id : integer
		- name : string
- groups [list::]
	- id : integer
	- name : string
- total\_user\_shares [integer] For owners, the number of total users shared. For writers and readers, the number of visible users shared.
- total\_group\_shares [integer] For owners, the number of total groups shared. For writers and readers, the number of visible groups shared.
- **put\_geocode**(*self*, *id*, *name*, *remote\_host\_id*, *credential\_id*, *source\_schema\_and\_table*, *\**, *schedule='DEFAULT'*, *parent\_id='DEFAULT'*, *notifications='DEFAULT'*, *multipart\_key='DEFAULT'*, *limiting\_sql='DEFAULT'*, *target\_schema='DEFAULT'*, *target\_table='DEFAULT'*, *country='DEFAULT'*, *provider='DEFAULT'*, *output\_address='DEFAULT'*)

Replace all attributes of this Geocode Enhancement

### Parameters

id [integer] The ID for the enhancement. name [string] The name of the enhancement job. remote\_host\_id [integer] The ID of the remote host. credential id [integer] The ID of the remote host credential. source\_schema\_and\_table [string] The source database schema and table. schedule [dict, optional::]

- scheduled [boolean] If the item is scheduled.
- scheduled days [list] Day based on numeric value starting at 0 for Sunday.
- scheduled hours [list] Hours of the day it is scheduled on.
- scheduled minutes [list] Minutes of the day it is scheduled on.
- scheduled\_runs\_per\_hour [integer] Alternative to scheduled minutes, number of times to run per hour.

parent\_id [integer, optional] Parent ID that triggers this enhancement. notifications [dict, optional::]

- urls [list] URLs to receive a POST request at job completion
- success email subject [string] Custom subject line for success e-mail.
- success\_email\_body [string] Custom body text for success e-mail, written in Markdown.
- success email addresses [list] Addresses to notify by e-mail when the job completes successfully.
- success email from name [string] Name from which success emails are sent; defaults to "Civis."
- success email reply to [string] Address for replies to success emails; defaults to the author of the job.
- failure email addresses [list] Addresses to notify by e-mail when the job fails.
- stall\_warning\_minutes [integer] Stall warning emails will be sent after this amount of minutes.
- success\_on [boolean] If success email notifications are on.
- failure on [boolean] If failure email notifications are on.

multipart\_key [list, optional] The source table primary key.

limiting\_sql [string, optional] The limiting SQL for the source table. "WHERE" should be omitted (e.g. state='IL').

target schema [string, optional] The output table schema.

target table [string, optional] The output table name.

- country [string, optional] The country of the addresses to be geocoded; either 'us' or 'ca'.
- provider [string, optional] The geocoding provider; one of postgis, nominatim, and geocoder\_ca.

output\_address [boolean, optional] Whether to output the parsed address. Only guaranteed for the 'postgis' provider.

#### Returns

id [integer] The ID for the enhancement.

name [string] The name of the enhancement job.

type [string] The type of the enhancement (e.g CASS-NCOA)

created at [string/time] The time this enhancement was created.

updated at [string/time] The time the enhancement was last updated. author [dict::]

- id [integer] The ID of this user.
- **name** [string] This user's name.
- **username** [string] This user's username.
- **initials** [string] This user's initials.
- **online** [boolean] Whether this user is online.

state [string] The status of the enhancement's last run schedule [dict::]

- scheduled [boolean] If the item is scheduled.
- scheduled\_days [list] Day based on numeric value starting at 0 for Sunday.
- scheduled hours [list] Hours of the day it is scheduled on.
- scheduled minutes [list] Minutes of the day it is scheduled on.
- scheduled\_runs\_per\_hour [integer] Alternative to scheduled minutes, number of times to run per hour.

**parent id** [integer] Parent ID that triggers this enhancement. notifications [dict::]

- urls [list] URLs to receive a POST request at job completion
- success\_email\_subject [string] Custom subject line for success e-mail.
- success\_email\_body [string] Custom body text for success e-mail, written in Markdown.
- success email addresses [list] Addresses to notify by e-mail when the job completes successfully.
- success email from name [string] Name from which success emails are sent; defaults to "Civis."
- success\_email\_reply\_to [string] Address for replies to success emails; defaults to the author of the job.
- **failure\_email\_addresses** [list] Addresses to notify by e-mail when the job fails.
- stall warning minutes [integer] Stall warning emails will be sent after this amount of minutes.
- success on [boolean] If success email notifications are on.
- failure on [boolean] If failure email notifications are on.
- running\_as [dict::]
	- id [integer] The ID of this user.
	- **name** [string] This user's name.
	- **username** [string] This user's username.
	- **initials** [string] This user's initials.
	- **online** [boolean] Whether this user is online.

remote\_host\_id [integer] The ID of the remote host.

credential id [integer] The ID of the remote host credential.

source schema and table [string] The source database schema and table.

- multipart\_key [list] The source table primary key.
- limiting\_sql [string] The limiting SQL for the source table. "WHERE" should be omitted (e.g. state='IL').
- target schema [string] The output table schema.
- target table [string] The output table name.
- country [string] The country of the addresses to be geocoded; either 'us' or 'ca'.
- provider [string] The geocoding provider; one of postgis, nominatim, and geocoder\_ca.
- output\_address [boolean] Whether to output the parsed address. Only guaranteed for the 'postgis' provider.
- archived [string] The archival status of the requested item(s).

### **put\_geocode\_archive**(*self*, *id*, *status*)

Update the archive status of this object

#### Parameters

id [integer] The ID of the object.

status [boolean] The desired archived status of the object.

#### Returns

id [integer] The ID for the enhancement.

name [string] The name of the enhancement job.

type [string] The type of the enhancement (e.g CASS-NCOA)

created at [string/time] The time this enhancement was created.

updated at [string/time] The time the enhancement was last updated. author [dict::]

- **id** [integer] The ID of this user.
- name [string] This user's name.
- **username** [string] This user's username.
- **initials** [string] This user's initials.

• online [boolean] Whether this user is online. state [string] The status of the enhancement's last run schedule [dict::]

- scheduled [boolean] If the item is scheduled.
- scheduled days [list] Day based on numeric value starting at 0 for Sunday.
- scheduled\_hours [list] Hours of the day it is scheduled on.
- scheduled minutes [list] Minutes of the day it is scheduled on.
- scheduled runs per hour [integer] Alternative to scheduled minutes, number of times to run per hour.

**parent id** [integer] Parent ID that triggers this enhancement. notifications [dict::]

- urls [list] URLs to receive a POST request at job completion
- success email subject [string] Custom subject line for success e-mail.
- success\_email\_body [string] Custom body text for success e-mail, written in Markdown.
- success\_email\_addresses [list] Addresses to notify by e-mail when the job completes successfully.
- success\_email\_from\_name [string] Name from which success emails are sent; defaults to "Civis."
- success email reply to [string] Address for replies to success emails; defaults to the author of the job.
- failure email addresses [list] Addresses to notify by e-mail when the job fails.
- stall\_warning\_minutes [integer] Stall warning emails will be sent after this amount of minutes.
- success on [boolean] If success email notifications are on.
- failure\_on [boolean] If failure email notifications are on.

### running\_as [dict::]

- **id** [integer] The ID of this user.
- **name** [string] This user's name.
- username [string] This user's username.
- initials [string] This user's initials.
- **online** [boolean] Whether this user is online. remote host id [integer] The ID of the remote host.

```
credential id [integer] The ID of the remote host credential.
                 source schema and table [string] The source database schema and table.
                 multipart key [list] The source table primary key.
                 limiting_sql [string] The limiting SQL for the source table. "WHERE" should be
                       omitted (e.g. state='IL').
                 target schema [string] The output table schema.
                 target table [string] The output table name.
                 country [string] The country of the addresses to be geocoded; either 'us' or 'ca'.
                 provider [string] The geocoding provider; one of postgis, nominatim, and
                       geocoder_ca.
                 output_address [boolean] Whether to output the parsed address. Only guaranteed for
                       the 'postgis' provider.
                 archived [string] The archival status of the requested item(s).
put_geocode_projects(self, id, project_id)
     Add a Geocode Enhancement to a project
           Parameters
                 id [integer] The ID of the Geocode Enhancement.
                 project id [integer] The ID of the project.
           Returns
                 None Response code 204: success
put_geocode_shares_groups(self, id, group_ids, permission_level,
                                    *, share_email_body='DEFAULT',
                                    send_shared_email='DEFAULT')
     Set the permissions groups has on this object
           Parameters
                 id [integer] The ID of the resource that is shared.
                 group ids [list] An array of one or more group IDs.
                 permission_level [string] Options are: "read", "write", or "manage".
                 share_email_body [string, optional] Custom body text for e-mail sent on a share.
                 send_shared_email [boolean, optional] Send email to the recipients of a share.
           Returns
                 readers [dict::]
                           • users [list::]
                                   – id : integer
                                   – name : string
                           • groups [list::]
                                   – id : integer
                                   – name : string
                 writers [dict::]
                           • users [list::]
                                   – id : integer
                                   – name : string
                           • groups [list::]
                                   – id : integer
                                   – name : string
                 owners [dict::]
                           • users [list::]
```
– id : integer – name : string • groups [list::] – id : integer – name : string total\_user\_shares [integer] For owners, the number of total users shared. For writers and readers, the number of visible users shared. total\_group\_shares [integer] For owners, the number of total groups shared. For writers and readers, the number of visible groups shared. **put\_geocode\_shares\_users**(*self*, *id*, *user\_ids*, *permission\_level*, *\**, *share\_email\_body='DEFAULT'*, *send\_shared\_email='DEFAULT'*) Set the permissions users have on this object Parameters id [integer] The ID of the resource that is shared. user\_ids [list] An array of one or more user IDs. permission\_level [string] Options are: "read", "write", or "manage". share\_email\_body [string, optional] Custom body text for e-mail sent on a share. send\_shared\_email [boolean, optional] Send email to the recipients of a share. Returns readers [dict::] • users [list::] – id : integer – name : string • groups [list::] – id : integer – name : string writers [dict::] • users [list::] – id : integer – name : string • groups [list::] – id : integer – name : string owners [dict::] • users [list::] – id : integer – name : string • groups [list::] – id : integer – name : string total\_user\_shares [integer] For owners, the number of total users shared. For writers and readers, the number of visible users shared.

total\_group\_shares [integer] For owners, the number of total groups shared. For writers and readers, the number of visible groups shared.

# *Exports*

**class Exports**(*session\_kwargs*, *client*, *return\_type='civis'*)

# **Methods**

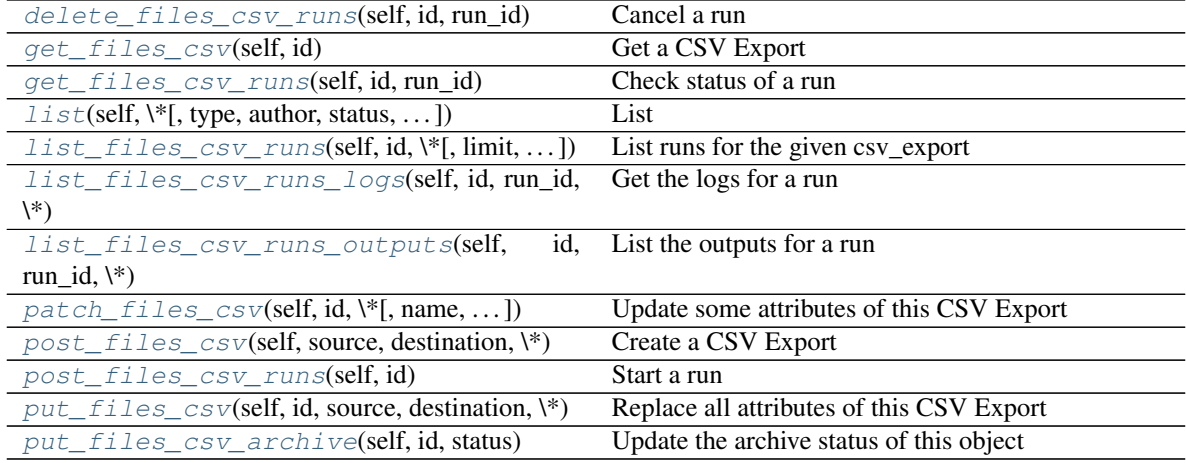

<span id="page-160-1"></span><span id="page-160-0"></span>**delete\_files\_csv\_runs**(*self*, *id*, *run\_id*) Cancel a run Parameters id [integer] The ID of the csv\_export. run\_id [integer] The ID of the run. Returns None Response code 202: success **get\_files\_csv**(*self*, *id*) Get a CSV Export Parameters id [integer] Returns id [integer] The ID of this Csv Export job. name [string] The name of this Csv Export job. source [dict::] • sql [string] The SQL query for this Csv Export job • remote\_host\_id [integer] The ID of the destination database host. • credential\_id [integer] The ID of the credentials for the destination database.

destination [dict::]

• filename\_prefix [string] The prefix of the name of the file returned to the user.

- storage path [dict::]
	- file\_path [string] The path within the bucket where the exported file will be saved. E.g. the file\_path for "s3://mybucket/files/all/" would be "/files/all/"
	- storage\_host\_id [integer] The ID of the destination storage host.
	- credential\_id [integer] The ID of the credentials for the destination storage host.
	- existing\_files [string] Notifies the job of what to do in the case that the exported file already exists at the provided path.One of: fail, append, overwrite. Default: fail. If "append" is specified,the new file will always be added to the provided path. If "overwrite" is specifiedall existing files at the provided path will be deleted and the new file will be added.By default, or if "fail" is specified, the export will fail if a file exists at the provided path.
- include header [boolean] A boolean value indicating whether or not the header should be included. Defaults to true.
- compression [string] The compression of the output file. Valid arguments are "gzip" and "none". Defaults to "gzip".
- column\_delimiter [string] The column delimiter for the output file. Valid arguments are "comma", "tab", and "pipe". Defaults to "comma".
- hidden [boolean] A boolean value indicating whether or not this request should be hidden. Defaults to false.
- force\_multifile [boolean] Whether or not the csv should be split into multiple files. Default: false
- max\_file\_size [integer] The max file size, in MB, created files will be. Only available when force\_multifile is true.

#### <span id="page-161-0"></span>**get\_files\_csv\_runs**(*self*, *id*, *run\_id*)

### Check status of a run

### Parameters

id [integer] The ID of the csv\_export.

run id [integer] The ID of the run.

### Returns

id [integer] state [string] created\_at [string/time] The time that the run was queued. started at [string/time] The time that the run started. finished at [string/time] The time that the run completed. error [string] The error message for this run, if present. output\_cached\_on [string/time] The time that the output was originally exported, if a cache entry was used by the run.

#### Parameters

- type [string, optional] If specified, return exports of these types. It accepts a commaseparated list, possible values are 'database' and 'gdoc'.
- author [string, optional] If specified, return exports from this author. It accepts a comma-separated list of author ids.

<span id="page-161-1"></span>**list**(*self*, *\**, *type='DEFAULT'*, *author='DEFAULT'*, *status='DEFAULT'*, *hidden='DEFAULT'*, *archived='DEFAULT'*, *limit='DEFAULT'*, *page\_num='DEFAULT'*, *order='DEFAULT'*, *order\_dir='DEFAULT'*, *iterator='DEFAULT'*) List

- status [string, optional] If specified, returns export with one of these statuses. It accepts a comma-separated list, possible values are 'running', 'failed', 'succeeded', 'idle', 'scheduled'.
- hidden [boolean, optional] If specified to be true, returns hidden items. Defaults to false, returning non-hidden items.

archived [string, optional] The archival status of the requested item(s).

- limit [integer, optional] Number of results to return. Defaults to 20. Maximum allowed is 50.
- page\_num [integer, optional] Page number of the results to return. Defaults to the first page, 1.
- order [string, optional] The field on which to order the result set. Defaults to updated\_at. Must be one of: updated\_at, name, created\_at, last\_run.updated\_at.
- order\_dir [string, optional] Direction in which to sort, either asc (ascending) or desc (descending) defaulting to desc.
- iterator [bool, optional] If True, return a generator to iterate over all responses. Use when more results than the maximum allowed by limit are needed. When True, limit and page num are ignored. Defaults to False.

### Returns

id [integer] The ID for this export.

name [string] The name of this export.

type [string] The type of export.

created at [string/time] The creation time for this export.

updated\_at [string/time] The last modification time for this export. state [string]

last run [dict::]

- id : integer
- state : string
- created\_at [string/time] The time that the run was queued.
- started at [string/time] The time that the run started.
- finished\_at [string/time] The time that the run completed.
- error [string] The error message for this run, if present.

### author [dict::]

- id [integer] The ID of this user.
- name [string] This user's name.
- username [string] This user's username.
- **initials** [string] This user's initials.
- online [boolean] Whether this user is online.

```
list_files_csv_runs(self, id, *, limit='DEFAULT', page_num='DEFAULT', order='DEFAULT',
                        order_dir='DEFAULT', iterator='DEFAULT')
```
List runs for the given csv\_export

## Parameters

id [integer] The ID of the csv\_export.

- limit [integer, optional] Number of results to return. Defaults to 20. Maximum allowed is 100.
- page\_num [integer, optional] Page number of the results to return. Defaults to the first page, 1.
- order [string, optional] The field on which to order the result set. Defaults to id. Must be one of: id.
- order dir [string, optional] Direction in which to sort, either asc (ascending) or desc (descending) defaulting to desc.
- iterator [bool, optional] If True, return a generator to iterate over all responses. Use when more results than the maximum allowed by limit are needed. When True, limit and page num are ignored. Defaults to False.

#### Returns

id [integer] state [string] created\_at [string/time] The time that the run was queued. started\_at [string/time] The time that the run started. finished\_at [string/time] The time that the run completed. error [string] The error message for this run, if present.

#### <span id="page-163-0"></span>**list\_files\_csv\_runs\_logs**(*self*, *id*, *run\_id*, *\**, *last\_id='DEFAULT'*, *limit='DEFAULT'*)

### Get the logs for a run

## Parameters

id [integer] The ID of the csv\_export.

run\_id [integer] The ID of the run.

- last id [integer, optional] The ID of the last log message received. Log entries with this ID value or lower will be omitted.Logs are sorted by ID if this value is provided, and are otherwise sorted by createdAt.
- limit [integer, optional] The maximum number of log messages to return. Default of 10000.

#### Returns

id [integer] The ID of the log.

created\_at [string/date-time] The time the log was created.

message [string] The log message.

level [string] The level of the log. One of unknown,fatal,error,warn,info,debug.

<span id="page-163-1"></span>**list\_files\_csv\_runs\_outputs**(*self*, *id*, *run\_id*, *\**, *limit='DEFAULT'*, *page\_num='DEFAULT'*, *order='DEFAULT'*, *order\_dir='DEFAULT'*, *iterator='DEFAULT'*)

List the outputs for a run

### Parameters

id [integer] The ID of the csv export.

run id [integer] The ID of the run.

- limit [integer, optional] Number of results to return. Defaults to its maximum of 50.
- page\_num [integer, optional] Page number of the results to return. Defaults to the first page, 1.
- order [string, optional] The field on which to order the result set. Defaults to created\_at. Must be one of: created\_at, id.
- order\_dir [string, optional] Direction in which to sort, either asc (ascending) or desc (descending) defaulting to desc.
- iterator [bool, optional] If True, return a generator to iterate over all responses. Use when more results than the maximum allowed by limit are needed. When True, limit and page\_num are ignored. Defaults to False.

### Returns

object\_type [string] The type of the output. Valid values are File, Table, Report, Project, Credential, or JSONValue

object id [integer] The ID of the output.

- name [string] The name of the output.
- link [string] The hypermedia link to the output.

<span id="page-163-2"></span>value [string]

**patch\_files\_csv**(*self*, *id*, *\**, *name='DEFAULT'*, *source='DEFAULT'*, *destination='DEFAULT'*, *include\_header='DEFAULT'*, *compression='DEFAULT'*, *column\_delimiter='DEFAULT'*, *hidden='DEFAULT'*, *force\_multifile='DEFAULT'*, *max\_file\_size='DEFAULT'*)

Update some attributes of this CSV Export

#### Parameters

id [integer] The ID of this Csv Export job.

name [string, optional] The name of this Csv Export job.

source [dict, optional::]

- sql [string] The SQL query for this Csv Export job
- remote\_host\_id [integer] The ID of the destination database host.
- credential\_id [integer] The ID of the credentials for the destination database.
- destination [dict, optional::]
	- filename\_prefix [string] The prefix of the name of the file returned to the user.
	- storage\_path [dict::]
		- file path [string] The path within the bucket where the exported file will be saved. E.g. the file\_path for "s3://mybucket/files/all/" would be "/files/all/"
		- storage\_host\_id [integer] The ID of the destination storage host.
		- credential\_id [integer] The ID of the credentials for the destination storage host.
		- existing\_files [string] Notifies the job of what to do in the case that the exported file already exists at the provided path.One of: fail, append, overwrite. Default: fail. If "append" is specified,the new file will always be added to the provided path. If "overwrite" is specifiedall existing files at the provided path will be deleted and the new file will be added.By default, or if "fail" is specified, the export will fail if a file exists at the provided path.
- include header [boolean, optional] A boolean value indicating whether or not the header should be included. Defaults to true.
- compression [string, optional] The compression of the output file. Valid arguments are "gzip" and "none". Defaults to "gzip".
- column\_delimiter [string, optional] The column delimiter for the output file. Valid arguments are "comma", "tab", and "pipe". Defaults to "comma".
- hidden [boolean, optional] A boolean value indicating whether or not this request should be hidden. Defaults to false.
- force\_multifile [boolean, optional] Whether or not the csv should be split into multiple files. Default: false
- max\_file\_size [integer, optional] The max file size, in MB, created files will be. Only available when force\_multifile is true.

### Returns

id [integer] The ID of this Csv Export job. name [string] The name of this Csv Export job. source [dict::]

• sql [string] The SQL query for this Csv Export job

- remote host id [integer] The ID of the destination database host.
- credential id [integer] The ID of the credentials for the destination database.

destination [dict::]

- filename prefix [string] The prefix of the name of the file returned to the user.
- storage path [dict::]
	- file\_path [string] The path within the bucket where the exported file will be saved. E.g. the file\_path for "s3://mybucket/files/all/" would be "/files/all/"
	- storage\_host\_id [integer] The ID of the destination storage host.
	- credential\_id [integer] The ID of the credentials for the destination storage host.
	- existing\_files [string] Notifies the job of what to do in the case that the exported file already exists at the provided path.One of: fail, append, overwrite. Default: fail. If "append" is specified,the new file will always be added to the provided path. If "overwrite" is specifiedall existing files at the provided path will be deleted and the new file will be added.By default, or if "fail" is specified, the export will fail if a file exists at the provided path.
- include header [boolean] A boolean value indicating whether or not the header should be included. Defaults to true.
- compression [string] The compression of the output file. Valid arguments are "gzip" and "none". Defaults to "gzip".
- column\_delimiter [string] The column delimiter for the output file. Valid arguments are "comma", "tab", and "pipe". Defaults to "comma".
- hidden [boolean] A boolean value indicating whether or not this request should be hidden. Defaults to false.
- force\_multifile [boolean] Whether or not the csv should be split into multiple files. Default: false
- max file size [integer] The max file size, in MB, created files will be. Only available when force multifile is true.
- <span id="page-165-0"></span>**post\_files\_csv**(*self*, *source*, *destination*, *\**, *name='DEFAULT'*, *include\_header='DEFAULT'*, *compression='DEFAULT'*, *column\_delimiter='DEFAULT'*, *hidden='DEFAULT'*, *force\_multifile='DEFAULT'*, *max\_file\_size='DEFAULT'*)

Create a CSV Export

# Parameters

source [dict::]

- sql [string] The SQL query for this Csv Export job
- remote\_host\_id [integer] The ID of the destination database host.
- credential\_id [integer] The ID of the credentials for the destination database.

- filename prefix [string] The prefix of the name of the file returned to the user.
- storage path [dict::]
- file path [string] The path within the bucket where the exported file will be saved. E.g. the file\_path for "s3://mybucket/files/all/" would be "/files/all/"
- storage\_host\_id [integer] The ID of the destination storage host.
- credential\_id [integer] The ID of the credentials for the destination storage host.
- existing\_files [string] Notifies the job of what to do in the case that the exported file already exists at the provided path.One of: fail, append, overwrite. Default: fail. If "append" is specified,the new file will always be added to the provided path. If "overwrite" is specifiedall existing files at the provided path will be deleted and the new file will be added.By default, or if "fail" is specified, the export will fail if a file exists at the provided path.

name [string, optional] The name of this Csv Export job.

- include header [boolean, optional] A boolean value indicating whether or not the header should be included. Defaults to true.
- compression [string, optional] The compression of the output file. Valid arguments are "gzip" and "none". Defaults to "gzip".
- column\_delimiter [string, optional] The column delimiter for the output file. Valid arguments are "comma", "tab", and "pipe". Defaults to "comma".
- hidden [boolean, optional] A boolean value indicating whether or not this request should be hidden. Defaults to false.
- force multifile [boolean, optional] Whether or not the csv should be split into multiple files. Default: false
- max\_file\_size [integer, optional] The max file size, in MB, created files will be. Only available when force\_multifile is true.

#### Returns

id [integer] The ID of this Csv Export job.

name [string] The name of this Csv Export job. source [dict::]

- sql [string] The SQL query for this Csv Export job
- remote\_host\_id [integer] The ID of the destination database host.
- credential id [integer] The ID of the credentials for the destination database.

- filename prefix [string] The prefix of the name of the file returned to the user.
- storage\_path [dict::]
	- file\_path [string] The path within the bucket where the exported file will be saved. E.g. the file\_path for "s3://mybucket/files/all/" would be "/files/all/"
	- storage\_host\_id [integer] The ID of the destination storage host.
	- credential\_id [integer] The ID of the credentials for the destination storage host.
- existing files [string] Notifies the job of what to do in the case that the exported file already exists at the provided path.One of: fail, append, overwrite. Default: fail. If "append" is specified,the new file will always be added to the provided path. If "overwrite" is specifiedall existing files at the provided path will be deleted and the new file will be added.By default, or if "fail" is specified, the export will fail if a file exists at the provided path.
- include header [boolean] A boolean value indicating whether or not the header should be included. Defaults to true.
- compression [string] The compression of the output file. Valid arguments are "gzip" and "none". Defaults to "gzip".
- column\_delimiter [string] The column delimiter for the output file. Valid arguments are "comma", "tab", and "pipe". Defaults to "comma".
- hidden [boolean] A boolean value indicating whether or not this request should be hidden. Defaults to false.
- force\_multifile [boolean] Whether or not the csv should be split into multiple files. Default: false
- max file size [integer] The max file size, in MB, created files will be. Only available when force multifile is true.

#### <span id="page-167-0"></span>**post\_files\_csv\_runs**(*self*, *id*)

#### Start a run

Parameters

id [integer] The ID of the csv export.

#### Returns

id [integer] state [string] created\_at [string/time] The time that the run was queued. started at [string/time] The time that the run started. finished\_at [string/time] The time that the run completed. error [string] The error message for this run, if present. output\_cached\_on [string/time] The time that the output was originally exported, if a cache entry was used by the run.

<span id="page-167-1"></span>**put\_files\_csv**(*self*, *id*, *source*, *destination*, *\**, *name='DEFAULT'*, *include\_header='DEFAULT'*, *compression='DEFAULT'*, *column\_delimiter='DEFAULT'*, *hidden='DEFAULT'*, *force\_multifile='DEFAULT'*, *max\_file\_size='DEFAULT'*)

Replace all attributes of this CSV Export

### Parameters

id [integer] The ID of this Csv Export job. source [dict::]

- sql [string] The SQL query for this Csv Export job
- remote host id [integer] The ID of the destination database host.
- credential\_id [integer] The ID of the credentials for the destination database.

- filename\_prefix [string] The prefix of the name of the file returned to the user.
- storage\_path [dict::]
	- file\_path [string] The path within the bucket where the exported file will be saved. E.g. the file\_path for

"s3://mybucket/files/all/" would be "/files/all/"

- storage\_host\_id [integer] The ID of the destination storage host.
- credential\_id [integer] The ID of the credentials for the destination storage host.
- existing\_files [string] Notifies the job of what to do in the case that the exported file already exists at the provided path.One of: fail, append, overwrite. Default: fail. If "append" is specified,the new file will always be added to the provided path. If "overwrite" is specifiedall existing files at the provided path will be deleted and the new file will be added.By default, or if "fail" is specified, the export will fail if a file exists at the provided path.

name [string, optional] The name of this Csv Export job.

- include header [boolean, optional] A boolean value indicating whether or not the header should be included. Defaults to true.
- compression [string, optional] The compression of the output file. Valid arguments are "gzip" and "none". Defaults to "gzip".
- column\_delimiter [string, optional] The column delimiter for the output file. Valid arguments are "comma", "tab", and "pipe". Defaults to "comma".
- hidden [boolean, optional] A boolean value indicating whether or not this request should be hidden. Defaults to false.
- force multifile [boolean, optional] Whether or not the csv should be split into multiple files. Default: false
- max\_file\_size [integer, optional] The max file size, in MB, created files will be. Only available when force\_multifile is true.

#### Returns

id [integer] The ID of this Csv Export job. name [string] The name of this Csv Export job. source [dict::]

- sql [string] The SQL query for this Csv Export job
- remote\_host\_id [integer] The ID of the destination database host.
- credential id [integer] The ID of the credentials for the destination database.

- filename\_prefix [string] The prefix of the name of the file returned to the user.
- storage\_path [dict::]
	- file\_path [string] The path within the bucket where the exported file will be saved. E.g. the file\_path for "s3://mybucket/files/all/" would be "/files/all/"
	- storage\_host\_id [integer] The ID of the destination storage host.
	- credential\_id [integer] The ID of the credentials for the destination storage host.
	- existing\_files [string] Notifies the job of what to do in the case that the exported file already exists at the provided path.One of: fail, append, overwrite. Default: fail. If "append" is

specified,the new file will always be added to the provided path. If "overwrite" is specifiedall existing files at the provided path will be deleted and the new file will be added.By default, or if "fail" is specified, the export will fail if a file exists at the provided path.

- include header [boolean] A boolean value indicating whether or not the header should be included. Defaults to true.
- compression [string] The compression of the output file. Valid arguments are "gzip" and "none". Defaults to "gzip".
- column\_delimiter [string] The column delimiter for the output file. Valid arguments are "comma", "tab", and "pipe". Defaults to "comma".
- hidden [boolean] A boolean value indicating whether or not this request should be hidden. Defaults to false.
- force\_multifile [boolean] Whether or not the csv should be split into multiple files. Default: false
- max\_file\_size [integer] The max file size, in MB, created files will be. Only available when force multifile is true.

### <span id="page-169-0"></span>**put\_files\_csv\_archive**(*self*, *id*, *status*)

Update the archive status of this object

### Parameters

id [integer] The ID of the object.

status [boolean] The desired archived status of the object.

#### Returns

id [integer] The ID of this Csv Export job. name [string] The name of this Csv Export job. source [dict::]

- sql [string] The SQL query for this Csv Export job
- remote\_host\_id [integer] The ID of the destination database host.
- credential id [integer] The ID of the credentials for the destination database.

- filename\_prefix [string] The prefix of the name of the file returned to the user.
- storage path [dict::]
	- file\_path [string] The path within the bucket where the exported file will be saved. E.g. the file\_path for "s3://mybucket/files/all/" would be "/files/all/"
	- storage\_host\_id [integer] The ID of the destination storage host.
	- credential\_id [integer] The ID of the credentials for the destination storage host.
	- existing\_files [string] Notifies the job of what to do in the case that the exported file already exists at the provided path.One of: fail, append, overwrite. Default: fail. If "append" is specified,the new file will always be added to the provided path. If "overwrite" is specifiedall existing files at the provided path will be deleted and the new file will be added.By default, or if "fail" is specified, the export will fail if a file exists at the provided path.
- include\_header [boolean] A boolean value indicating whether or not the header should be included. Defaults to true.
- compression [string] The compression of the output file. Valid arguments are "gzip" and "none". Defaults to "gzip".

column\_delimiter [string] The column delimiter for the output file. Valid arguments are "comma", "tab", and "pipe". Defaults to "comma".

- hidden [boolean] A boolean value indicating whether or not this request should be hidden. Defaults to false.
- force\_multifile [boolean] Whether or not the csv should be split into multiple files. Default: false
- max\_file\_size [integer] The max file size, in MB, created files will be. Only available when force\_multifile is true.

# *Files*

**class Files**(*session\_kwargs*, *client*, *return\_type='civis'*)

### **Methods**

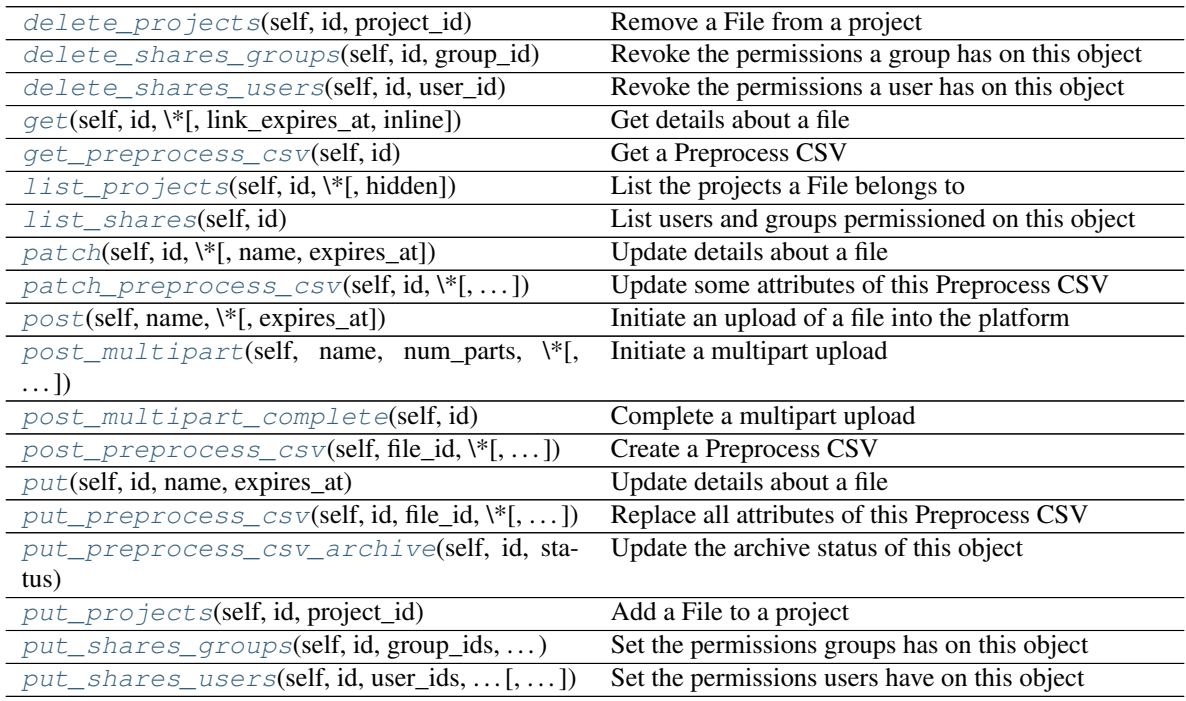

<span id="page-170-1"></span><span id="page-170-0"></span>**delete\_projects**(*self*, *id*, *project\_id*) Remove a File from a project Parameters id [integer] The ID of the File. project\_id [integer] The ID of the project. Returns None Response code 204: success

#### **delete\_shares\_groups**(*self*, *id*, *group\_id*)

Revoke the permissions a group has on this object

### Parameters

id [integer] The ID of the resource that is shared.

group\_id [integer] The ID of the group.

### Returns

None Response code 204: success

### <span id="page-171-0"></span>**delete\_shares\_users**(*self*, *id*, *user\_id*)

Revoke the permissions a user has on this object

#### Parameters

id [integer] The ID of the resource that is shared.

user\_id [integer] The ID of the user.

#### Returns

None Response code 204: success

<span id="page-171-1"></span>**get**(*self*, *id*, *\**, *link\_expires\_at='DEFAULT'*, *inline='DEFAULT'*)

Get details about a file

### Parameters

id [integer] The ID of the file.

- link expires at [string, optional] The date and time the download link will expire. Must be a time between now and 36 hours from now. Defaults to 30 minutes from now.
- inline [boolean, optional] If true, will return a url that can be displayed inline in HTML

#### Returns

id [integer] The ID of the file.

name [string] The file name.

created\_at [string/date-time] The date and time the file was created.

file\_size [integer] The file size.

expires\_at [string/date-time] The date and time the file will expire. If not specified, the file will expire in 30 days. To keep a file indefinitely, specify null.

author [dict::]

- id [integer] The ID of this user.
- **name** [string] This user's name.
- **username** [string] This user's username.
- **initials** [string] This user's initials.

• online [boolean] Whether this user is online.

download\_url [string] A JSON string containing information about the URL of the file.

file\_url [string] The URL that may be used to download the file. detected info [dict::]

- include\_header [boolean] A boolean value indicating whether or not the first row of the file is a header row.
- column\_delimiter [string] The column delimiter for the file. One of "comma", "tab", or "pipe".
- compression [string] The type of compression of the file. One of "gzip", or "none".
- table\_columns [list::] An array of hashes corresponding to the columns in the file. Each hash should have keys for column "name" and "sql\_type" - name : string

The column name.

– sql type [string] The SQL type of the column.

<span id="page-172-0"></span>**get\_preprocess\_csv**(*self*, *id*)

Get a Preprocess CSV

Parameters

id [integer]

Returns

id [integer] The ID of the job created.

file\_id [integer] The ID of the file.

- in\_place [boolean] If true, the file is cleaned in place. If false, a new file ID is created. Defaults to true.
- detect\_table\_columns [boolean] If true, detect the table columns in the file including the sql types. If false, skip table column detection.Defaults to false.
- force\_character\_set\_conversion [boolean] If true, the file will always be converted to UTF-8 and any character that cannot be converted will be discarded. If false, the character set conversion will only run if the detected character set is not compatible with UTF-8 (e.g., UTF-8, ASCII).
- include header [boolean] A boolean value indicating whether or not the first row of the file is a header row. If not provided, will attempt to auto-detect whether a header row is present.
- column\_delimiter [string] The column delimiter for the file. One of "comma", "tab", or "pipe". If not provided, the column delimiter will be auto-detected.

hidden [boolean] The hidden status of the item.

## <span id="page-172-1"></span>**list\_projects**(*self*, *id*, *\**, *hidden='DEFAULT'*)

List the projects a File belongs to

## Parameters

id [integer] The ID of the File.

hidden [boolean, optional] If specified to be true, returns hidden items. Defaults to false, returning non-hidden items.

#### Returns

id [integer] The ID for this project.

author [dict::]

- **id** [integer] The ID of this user.
- **name** [string] This user's name.
- username [string] This user's username.
- initials [string] This user's initials.
- **online** [boolean] Whether this user is online.

name [string] The name of this project. description [string] A description of the project.

users [list::] Users who can see the project. - id : integer

The ID of this user.

- **name** [string] This user's name.
- username [string] This user's username.
- initials [string] This user's initials.
- **online** [boolean] Whether this user is online.

auto share [boolean]

```
created at [string/time]
                  updated_at [string/time]
                  archived [string] The archival status of the requested item(s).
list_shares(self, id)
      List users and groups permissioned on this object
            Parameters
                  id [integer] The ID of the resource that is shared.
            Returns
                  readers [dict::]
                             • users [list::]
                                      – id : integer
                                      – name : string
                             • groups [list::]
                                      – id : integer
                                      – name : string
                  writers [dict::]
                             • users [list::]
                                      – id : integer
                                      – name : string
                             • groups [list::]
                                      – id : integer
                                      – name : string
                  owners [dict::]
                             • users [list::]
                                      – id : integer
                                      – name : string
                             • groups [list::]
                                      – id : integer
                                      – name : string
                  total_user_shares [integer] For owners, the number of total users shared. For writers
                        and readers, the number of visible users shared.
                  total_group_shares [integer] For owners, the number of total groups shared. For writ-
                        ers and readers, the number of visible groups shared.
patch(self, id, *, name='DEFAULT', expires_at='DEFAULT')
      Update details about a file
            Parameters
                  id [integer] The ID of the file.
                  name [string, optional] The file name. The extension must match the previous exten-
                        sion.
                  expires_at [string/date-time, optional] The date and time the file will expire.
            Returns
                  id [integer] The ID of the file.
                  name [string] The file name.
                  created at [string/date-time] The date and time the file was created.
```
file size [integer] The file size.

expires at [string/date-time] The date and time the file will expire. If not specified,

the file will expire in 30 days. To keep a file indefinitely, specify null. author [dict::]

- id [integer] The ID of this user.
- **name** [string] This user's name.
- **username** [string] This user's username.
- initials [string] This user's initials.
- **online** [boolean] Whether this user is online.

download\_url [string] A JSON string containing information about the URL of the file.

**file url** [string] The URL that may be used to download the file. detected info [dict::]

- include\_header [boolean] A boolean value indicating whether or not the first row of the file is a header row.
- column delimiter [string] The column delimiter for the file. One of "comma", "tab", or "pipe".
- compression [string] The type of compression of the file. One of "gzip", or "none".
- table\_columns [list::] An array of hashes corresponding to the columns in the file. Each hash should have keys for column "name" and "sql\_type" - name : string

The column name.

– sql\_type [string] The SQL type of the column.

<span id="page-174-0"></span>**patch\_preprocess\_csv**(*self*, *id*, *\**, *file\_id='DEFAULT'*, *in\_place='DEFAULT'*, *detect\_table\_columns='DEFAULT'*, *force\_character\_set\_conversion='DEFAULT'*,

*include\_header='DEFAULT'*, *column\_delimiter='DEFAULT'*)

# Update some attributes of this Preprocess CSV

## Parameters

id [integer] The ID of the job created.

file id [integer, optional] The ID of the file.

- in place [boolean, optional] If true, the file is cleaned in place. If false, a new file ID is created. Defaults to true.
- detect\_table\_columns [boolean, optional] If true, detect the table columns in the file including the sql types. If false, skip table column detection.Defaults to false.
- force\_character\_set\_conversion [boolean, optional] If true, the file will always be converted to UTF-8 and any character that cannot be converted will be discarded. If false, the character set conversion will only run if the detected character set is not compatible with UTF-8 (e.g., UTF-8, ASCII).
- include header [boolean, optional] A boolean value indicating whether or not the first row of the file is a header row. If not provided, will attempt to auto-detect whether a header row is present.
- column\_delimiter [string, optional] The column delimiter for the file. One of "comma", "tab", or "pipe". If not provided, the column delimiter will be autodetected.

#### Returns

id [integer] The ID of the job created. file\_id [integer] The ID of the file.

- in place [boolean] If true, the file is cleaned in place. If false, a new file ID is created. Defaults to true.
- detect table columns [boolean] If true, detect the table columns in the file including the sql types. If false, skip table column detection.Defaults to false.
- force character set conversion [boolean] If true, the file will always be converted to UTF-8 and any character that cannot be converted will be discarded. If false, the character set conversion will only run if the detected character set is not compatible with UTF-8 (e.g., UTF-8, ASCII).
- include header [boolean] A boolean value indicating whether or not the first row of the file is a header row. If not provided, will attempt to auto-detect whether a header row is present.
- column\_delimiter [string] The column delimiter for the file. One of "comma", "tab", or "pipe". If not provided, the column delimiter will be auto-detected.

hidden [boolean] The hidden status of the item.

## <span id="page-175-0"></span>**post**(*self*, *name*, *\**, *expires\_at='DEFAULT'*)

Initiate an upload of a file into the platform

## Parameters

name [string] The file name.

expires at [string/date-time, optional] The date and time the file will expire. If not specified, the file will expire in 30 days. To keep a file indefinitely, specify null.

### Returns

id [integer] The ID of the file.

name [string] The file name.

created at [string/date-time] The date and time the file was created.

file size [integer] The file size.

expires\_at [string/date-time] The date and time the file will expire. If not specified, the file will expire in 30 days. To keep a file indefinitely, specify null.

- upload\_url [string] The URL that may be used to upload a file. To use the upload URL, initiate a POST request to the given URL with the file you wish to import as the "file" form field.
- upload\_fields [dict] A hash containing the form fields to be included with the POST request.

<span id="page-175-1"></span>**post\_multipart**(*self*, *name*, *num\_parts*, *\**, *expires\_at='DEFAULT'*)

#### Initiate a multipart upload

#### Parameters

name [string] The file name.

- num\_parts [integer] The number of parts in which the file will be uploaded. This parameter determines the number of presigned URLs that are returned.
- expires\_at [string/date-time, optional] The date and time the file will expire. If not specified, the file will expire in 30 days. To keep a file indefinitely, specify null.

#### Returns

id [integer] The ID of the file.

name [string] The file name.

created\_at [string/date-time] The date and time the file was created.

file\_size [integer] The file size.

- expires\_at [string/date-time] The date and time the file will expire. If not specified, the file will expire in 30 days. To keep a file indefinitely, specify null.
- upload\_urls [list] An array of URLs that may be used to upload file parts. Use separate PUT requests to complete the part uploads. Links expire after 12 hours.

#### <span id="page-175-2"></span>**post\_multipart\_complete**(*self*, *id*)

Complete a multipart upload

#### Parameters

id [integer] The ID of the file.

Returns

None Response code 204: success

- <span id="page-176-0"></span>**post\_preprocess\_csv**(*self*, *file\_id*, *\**, *in\_place='DEFAULT'*, *detect\_table\_columns='DEFAULT'*, *force\_character\_set\_conversion='DEFAULT'*, *in*
	- *clude\_header='DEFAULT'*, *column\_delimiter='DEFAULT'*, *hidden='DEFAULT'*)
	- Create a Preprocess CSV

Parameters

file\_id [integer] The ID of the file.

- in\_place [boolean, optional] If true, the file is cleaned in place. If false, a new file ID is created. Defaults to true.
- detect\_table\_columns [boolean, optional] If true, detect the table columns in the file including the sql types. If false, skip table column detection.Defaults to false.
- force character set conversion [boolean, optional] If true, the file will always be converted to UTF-8 and any character that cannot be converted will be discarded. If false, the character set conversion will only run if the detected character set is not compatible with UTF-8 (e.g., UTF-8, ASCII).
- include\_header [boolean, optional] A boolean value indicating whether or not the first row of the file is a header row. If not provided, will attempt to auto-detect whether a header row is present.
- column\_delimiter [string, optional] The column delimiter for the file. One of "comma", "tab", or "pipe". If not provided, the column delimiter will be autodetected.

hidden [boolean, optional] The hidden status of the item.

#### Returns

id [integer] The ID of the job created.

file id [integer] The ID of the file.

- in\_place [boolean] If true, the file is cleaned in place. If false, a new file ID is created. Defaults to true.
- detect\_table\_columns [boolean] If true, detect the table columns in the file including the sql types. If false, skip table column detection.Defaults to false.
- force character set conversion [boolean] If true, the file will always be converted to UTF-8 and any character that cannot be converted will be discarded. If false, the character set conversion will only run if the detected character set is not compatible with UTF-8 (e.g., UTF-8, ASCII).
- include header [boolean] A boolean value indicating whether or not the first row of the file is a header row. If not provided, will attempt to auto-detect whether a header row is present.
- column\_delimiter [string] The column delimiter for the file. One of "comma", "tab", or "pipe". If not provided, the column delimiter will be auto-detected.
- hidden [boolean] The hidden status of the item.

<span id="page-176-1"></span>**put**(*self*, *id*, *name*, *expires\_at*)

Update details about a file

### **Parameters**

id [integer] The ID of the file.

name [string] The file name. The extension must match the previous extension. expires\_at [string/date-time] The date and time the file will expire.

### Returns

id [integer] The ID of the file.

name [string] The file name.

created at [string/date-time] The date and time the file was created.

file\_size [integer] The file size.

expires at [string/date-time] The date and time the file will expire. If not specified, the file will expire in 30 days. To keep a file indefinitely, specify null.

author [dict::]

- **id** [integer] The ID of this user.
- **name** [string] This user's name.
- **username** [string] This user's username.
- **initials** [string] This user's initials.
- online [boolean] Whether this user is online.
- download\_url [string] A JSON string containing information about the URL of the file.

file\_url [string] The URL that may be used to download the file. detected info [dict::]

- include\_header [boolean] A boolean value indicating whether or not the first row of the file is a header row.
- column delimiter [string] The column delimiter for the file. One of "comma", "tab", or "pipe".
- compression [string] The type of compression of the file. One of "gzip", or "none".
- table columns [list::] An array of hashes corresponding to the columns in the file. Each hash should have keys for column "name" and "sql\_type" - name : string

The column name.

– sql\_type [string] The SQL type of the column.

<span id="page-177-0"></span>**put\_preprocess\_csv**(*self*, *id*, *file\_id*, *\**, *in\_place='DEFAULT'*, *detect\_table\_columns='DEFAULT'*, *force\_character\_set\_conversion='DEFAULT'*, *include\_header='DEFAULT'*, *column\_delimiter='DEFAULT'*)

Replace all attributes of this Preprocess CSV

### Parameters

id [integer] The ID of the job created.

file\_id [integer] The ID of the file.

- in\_place [boolean, optional] If true, the file is cleaned in place. If false, a new file ID is created. Defaults to true.
- detect table columns [boolean, optional] If true, detect the table columns in the file including the sql types. If false, skip table column detection.Defaults to false.
- force character set conversion [boolean, optional] If true, the file will always be converted to UTF-8 and any character that cannot be converted will be discarded. If false, the character set conversion will only run if the detected character set is not compatible with UTF-8 (e.g., UTF-8, ASCII).
- include\_header [boolean, optional] A boolean value indicating whether or not the first row of the file is a header row. If not provided, will attempt to auto-detect whether a header row is present.
- column\_delimiter [string, optional] The column delimiter for the file. One of "comma", "tab", or "pipe". If not provided, the column delimiter will be autodetected.

#### Returns

id [integer] The ID of the job created. file\_id [integer] The ID of the file.

- in place [boolean] If true, the file is cleaned in place. If false, a new file ID is created. Defaults to true.
- detect table columns [boolean] If true, detect the table columns in the file including the sql types. If false, skip table column detection.Defaults to false.
- force character set conversion [boolean] If true, the file will always be converted to UTF-8 and any character that cannot be converted will be discarded. If false, the character set conversion will only run if the detected character set is not compatible with UTF-8 (e.g., UTF-8, ASCII).
- include header [boolean] A boolean value indicating whether or not the first row of the file is a header row. If not provided, will attempt to auto-detect whether a header row is present.
- column\_delimiter [string] The column delimiter for the file. One of "comma", "tab", or "pipe". If not provided, the column delimiter will be auto-detected.

hidden [boolean] The hidden status of the item.

### <span id="page-178-0"></span>**put\_preprocess\_csv\_archive**(*self*, *id*, *status*)

Update the archive status of this object

#### Parameters

id [integer] The ID of the object.

status [boolean] The desired archived status of the object.

#### Returns

id [integer] The ID of the job created.

file\_id [integer] The ID of the file.

- in place [boolean] If true, the file is cleaned in place. If false, a new file ID is created. Defaults to true.
- detect table columns [boolean] If true, detect the table columns in the file including the sql types. If false, skip table column detection.Defaults to false.
- force\_character\_set\_conversion [boolean] If true, the file will always be converted to UTF-8 and any character that cannot be converted will be discarded. If false, the character set conversion will only run if the detected character set is not compatible with UTF-8 (e.g., UTF-8, ASCII).
- **include header** [boolean] A boolean value indicating whether or not the first row of the file is a header row. If not provided, will attempt to auto-detect whether a header row is present.
- column\_delimiter [string] The column delimiter for the file. One of "comma", "tab", or "pipe". If not provided, the column delimiter will be auto-detected.

hidden [boolean] The hidden status of the item.

## <span id="page-178-1"></span>**put\_projects**(*self*, *id*, *project\_id*)

# Add a File to a project

## Parameters

id [integer] The ID of the File.

project\_id [integer] The ID of the project.

#### Returns

None Response code 204: success

- <span id="page-178-2"></span>**put\_shares\_groups**(*self*, *id*, *group\_ids*, *permission\_level*, *\**, *share\_email\_body='DEFAULT'*, *send\_shared\_email='DEFAULT'*)
	- Set the permissions groups has on this object

#### Parameters

id [integer] The ID of the resource that is shared.

**group ids** [list] An array of one or more group IDs.

permission\_level [string] Options are: "read", "write", or "manage".

share email body [string, optional] Custom body text for e-mail sent on a share.

send\_shared\_email [boolean, optional] Send email to the recipients of a share.

### Returns

readers [dict::]

```
• users [list::]
```

```
– id : integer
```

```
– name : string
```

```
• groups [list::]
```
– id : integer

```
– name : string
```
writers [dict::]

• users [list::]

– id : integer

- name : string
- groups [list::]
	- id : integer
	- name : string

owners [dict::]

- users [list::]
	- id : integer
	- name : string
- groups [list::]

– id : integer

– name : string

- total\_user\_shares [integer] For owners, the number of total users shared. For writers and readers, the number of visible users shared.
- total\_group\_shares [integer] For owners, the number of total groups shared. For writers and readers, the number of visible groups shared.

<span id="page-179-0"></span>**put\_shares\_users**(*self*, *id*, *user\_ids*, *permission\_level*, *\**, *share\_email\_body='DEFAULT'*, *send\_shared\_email='DEFAULT'*)

Set the permissions users have on this object

## Parameters

id [integer] The ID of the resource that is shared.

user\_ids [list] An array of one or more user IDs.

permission\_level [string] Options are: "read", "write", or "manage".

share\_email\_body [string, optional] Custom body text for e-mail sent on a share.

send shared email [boolean, optional] Send email to the recipients of a share.

#### Returns

readers [dict::]

• users [list::]

- id : integer
- name : string
- groups [list::]
	- id : integer
	- name : string
```
writers [dict::]
          • users [list::]
                    – id : integer
                    – name : string
          • groups [list::]
                    – id : integer
                    – name : string
owners [dict::]
          • users [list::]
                    – id : integer
                    – name : string
          • groups [list::]
                    – id : integer
                    – name : string
total_user_shares [integer] For owners, the number of total users shared. For writers
      and readers, the number of visible users shared.
total_group_shares [integer] For owners, the number of total groups shared. For writ-
      ers and readers, the number of visible groups shared.
```
# *Git\_Repos*

```
civis.resources._resources.Git_Repos
    alias of civis.resources._resources.GitRepos
```
# *Groups*

**class Groups**(*session\_kwargs*, *client*, *return\_type='civis'*)

# **Methods**

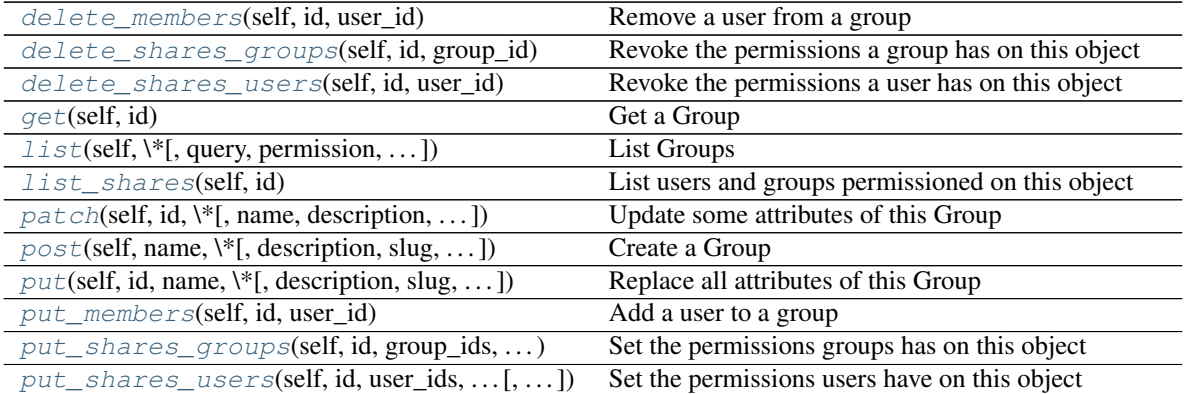

<span id="page-181-3"></span><span id="page-181-2"></span><span id="page-181-1"></span><span id="page-181-0"></span>**delete\_members**(*self*, *id*, *user\_id*) Remove a user from a group Parameters id [integer] The ID of the group. user id [integer] The ID of the user. Returns None Response code 204: success **delete\_shares\_groups**(*self*, *id*, *group\_id*) Revoke the permissions a group has on this object Parameters id [integer] The ID of the resource that is shared. group\_id [integer] The ID of the group. Returns None Response code 204: success **delete\_shares\_users**(*self*, *id*, *user\_id*) Revoke the permissions a user has on this object Parameters id [integer] The ID of the resource that is shared. user\_id [integer] The ID of the user. Returns None Response code 204: success **get**(*self*, *id*) Get a Group Parameters id [integer] Returns id [integer] The ID of this group. name [string] This group's name. created\_at [string/time] The date and time when this group was created. description [string] The description of the group. slug [string] The slug for this group. organization id [integer] The ID of the organization this group belongs to. organization name [string] The name of the organization this group belongs to. member count [integer] The total number of members in this group. must\_agree\_to\_eula [boolean] Whether or not members of this group must sign the EULA. default otp required for login [boolean] The two factor authentication requirement for this group. role ids [list] An array of ids of all the roles this group has. default\_time\_zone [string] The default time zone of this group. default\_jobs\_label [string] The default partition label for jobs of this group. Only available if custom\_partitions feature flag is set. Do not use this attribute as it may break in the future. default\_notebooks\_label [string] The default partition label for notebooks of this group. Only available if custom\_partitions feature flag is set. Do not use this attribute as it may break in the future. default\_services\_label [string] The default partition label for services of this group. Only available if custom\_partitions feature flag is set. Do not use this attribute as it may break in the future.

members [list::] The members of this group. - id : integer

The ID of this user.

- **name** [string] This user's name.
- username [string] This user's username.
- **initials** [string] This user's initials.
- online [boolean] Whether this user is online.
- email [string] This user's email address.
- primary\_group\_id [integer] The ID of the primary group of this user.

<span id="page-182-0"></span>**list**(*self*, *\**, *query='DEFAULT'*, *permission='DEFAULT'*, *include\_members='DEFAULT'*, *limit='DEFAULT'*, *page\_num='DEFAULT'*, *order='DEFAULT'*, *order\_dir='DEFAULT'*, *iterator='DEFAULT'*) List Groups

#### **Parameters**

query [string, optional] If specified, it will filter the groups returned. Infix matching is supported (e.g., "query=group" will return "group" and "group of people" and "my group" and "my group of people").

permission [string, optional] A permissions string, one of "read", "write", or "manage". Lists only groups for which the current user has that permission.

include members [boolean, optional] Show members of the group.

limit [integer, optional] Number of results to return. Defaults to 50. Maximum allowed is 1000.

page\_num [integer, optional] Page number of the results to return. Defaults to the first page, 1.

order [string, optional] The field on which to order the result set. Defaults to name. Must be one of: name, created at.

- order\_dir [string, optional] Direction in which to sort, either asc (ascending) or desc (descending) defaulting to asc.
- iterator [bool, optional] If True, return a generator to iterate over all responses. Use when more results than the maximum allowed by limit are needed. When True, limit and page num are ignored. Defaults to False.

### Returns

id [integer] The ID of this group.

name [string] This group's name.

created\_at [string/time] The date and time when this group was created.

slug [string] The slug for this group.

organization id [integer] The ID of the organization this group belongs to.

organization\_name [string] The name of the organization this group belongs to.

member\_count [integer] The total number of members in this group.

members [list::] The members of this group. - id : integer

The ID of this user.

- **name** [string] This user's name.
- **username** [string] This user's username.
- initials [string] This user's initials.
- **online** [boolean] Whether this user is online.

# <span id="page-182-1"></span>**list\_shares**(*self*, *id*)

List users and groups permissioned on this object

# Parameters

id [integer] The ID of the resource that is shared.

Returns readers [dict::]

```
• users [list::]
```

```
– id : integer
```

```
– name : string
```

```
• groups [list::]
```

```
– id : integer
```

```
– name : string
```
writers [dict::]

```
• users [list::]
```
- id : integer
- name : string
- groups [list::]
	- id : integer
	- name : string
- owners [dict::]
	- users [list::]
		- id : integer
		- name : string
	- groups [list::]

– id : integer

- name : string
- total\_user\_shares [integer] For owners, the number of total users shared. For writers and readers, the number of visible users shared.
- total\_group\_shares [integer] For owners, the number of total groups shared. For writers and readers, the number of visible groups shared.

<span id="page-183-0"></span>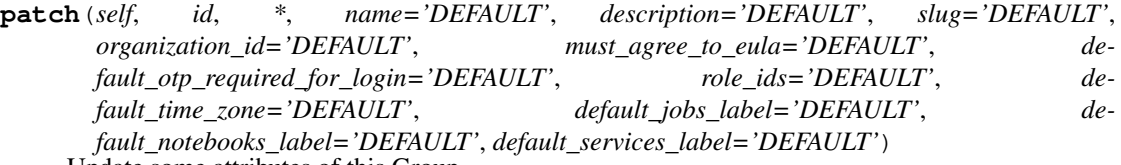

# Update some attributes of this Group

# Parameters

- id [integer] The ID of this group.
- name [string, optional] This group's name.
- description [string, optional] The description of the group.
- slug [string, optional] The slug for this group.
- organization\_id [integer, optional] The ID of the organization this group belongs to.
- must\_agree\_to\_eula [boolean, optional] Whether or not members of this group must sign the EULA.
- default\_otp\_required\_for\_login [boolean, optional] The two factor authentication requirement for this group.
- role\_ids [list, optional] An array of ids of all the roles this group has.
- default\_time\_zone [string, optional] The default time zone of this group.
- default jobs label [string, optional] The default partition label for jobs of this group. Only available if custom\_partitions feature flag is set. Do not use this attribute as it may break in the future.
- default\_notebooks\_label [string, optional] The default partition label for notebooks of this group. Only available if custom\_partitions feature flag is set. Do not use this attribute as it may break in the future.
- default services label [string, optional] The default partition label for services of this group. Only available if custom\_partitions feature flag is set. Do not use this attribute as it may break in the future.

## Returns

id [integer] The ID of this group.

name [string] This group's name.

created\_at [string/time] The date and time when this group was created.

description [string] The description of the group.

slug [string] The slug for this group.

- organization\_id [integer] The ID of the organization this group belongs to.
- organization\_name [string] The name of the organization this group belongs to.
- member count [integer] The total number of members in this group.
- must agree to eula [boolean] Whether or not members of this group must sign the EULA.
- default\_otp\_required\_for\_login [boolean] The two factor authentication requirement for this group.
- role\_ids [list] An array of ids of all the roles this group has.
- default time zone [string] The default time zone of this group.
- default\_jobs\_label [string] The default partition label for jobs of this group. Only available if custom\_partitions feature flag is set. Do not use this attribute as it may break in the future.
- default\_notebooks\_label [string] The default partition label for notebooks of this group. Only available if custom\_partitions feature flag is set. Do not use this attribute as it may break in the future.
- default\_services\_label [string] The default partition label for services of this group. Only available if custom\_partitions feature flag is set. Do not use this attribute as it may break in the future.
- members [list::] The members of this group. id : integer

The ID of this user.

- **name** [string] This user's name.
- **username** [string] This user's username.
- **initials** [string] This user's initials.
- **online** [boolean] Whether this user is online.
- email [string] This user's email address.
- primary\_group\_id [integer] The ID of the primary group of this user.

<span id="page-184-0"></span>**post**(*self*, *name*, *\**, *description='DEFAULT'*, *slug='DEFAULT'*, *organization\_id='DEFAULT'*, *must\_agree\_to\_eula='DEFAULT'*, *default\_otp\_required\_for\_login='DEFAULT'*, *role\_ids='DEFAULT'*, *default\_time\_zone='DEFAULT'*, *default\_jobs\_label='DEFAULT'*, *default\_notebooks\_label='DEFAULT'*, *default\_services\_label='DEFAULT'*) Create a Group

#### Parameters

name [string] This group's name. description [string, optional] The description of the group. slug [string, optional] The slug for this group.

- organization id [integer, optional] The ID of the organization this group belongs to.
- must agree to eula [boolean, optional] Whether or not members of this group must sign the EULA.
- default\_otp\_required\_for\_login [boolean, optional] The two factor authentication requirement for this group.
- role ids [list, optional] An array of ids of all the roles this group has.
- default time zone [string, optional] The default time zone of this group.
- default jobs label [string, optional] The default partition label for jobs of this group. Only available if custom\_partitions feature flag is set. Do not use this attribute as it may break in the future.
- default\_notebooks\_label [string, optional] The default partition label for notebooks of this group. Only available if custom\_partitions feature flag is set. Do not use this attribute as it may break in the future.
- default\_services\_label [string, optional] The default partition label for services of this group. Only available if custom\_partitions feature flag is set. Do not use this attribute as it may break in the future.

### Returns

id [integer] The ID of this group.

name [string] This group's name.

- created at [string/time] The date and time when this group was created.
- description [string] The description of the group.

slug [string] The slug for this group.

- organization\_id [integer] The ID of the organization this group belongs to.
- organization name [string] The name of the organization this group belongs to.
- member count [integer] The total number of members in this group.
- must agree to eula [boolean] Whether or not members of this group must sign the EULA.
- default\_otp\_required\_for\_login [boolean] The two factor authentication requirement for this group.
- role ids [list] An array of ids of all the roles this group has.
- default\_time\_zone [string] The default time zone of this group.
- default\_jobs\_label [string] The default partition label for jobs of this group. Only available if custom\_partitions feature flag is set. Do not use this attribute as it may break in the future.
- default notebooks label [string] The default partition label for notebooks of this group. Only available if custom\_partitions feature flag is set. Do not use this attribute as it may break in the future.
- default\_services\_label [string] The default partition label for services of this group. Only available if custom\_partitions feature flag is set. Do not use this attribute as it may break in the future.
- members [list::] The members of this group. id : integer

The ID of this user.

- **name** [string] This user's name.
- **username** [string] This user's username.
- **initials** [string] This user's initials.
- **online** [boolean] Whether this user is online.
- email [string] This user's email address.
- <span id="page-185-0"></span>• **primary\_group\_id** [integer] The ID of the primary group of this user.

**put**(*self*, *id*, *name*, *\**, *description='DEFAULT'*, *slug='DEFAULT'*, *organization\_id='DEFAULT'*, must agree to eula='DEFAULT',  $\qquad \qquad$  default otp required for login='DEFAULT', role ids='DEFAULT', default time zone='DEFAULT', default jobs label='DEFAULT', de-

*fault\_notebooks\_label='DEFAULT'*, *default\_services\_label='DEFAULT'*)

Replace all attributes of this Group

Parameters

id [integer] The ID of this group.

name [string] This group's name.

description [string, optional] The description of the group.

slug [string, optional] The slug for this group.

organization\_id [integer, optional] The ID of the organization this group belongs to.

must\_agree\_to\_eula [boolean, optional] Whether or not members of this group must sign the EULA.

default\_otp\_required\_for\_login [boolean, optional] The two factor authentication requirement for this group.

role ids [list, optional] An array of ids of all the roles this group has.

default\_time\_zone [string, optional] The default time zone of this group.

- default jobs label [string, optional] The default partition label for jobs of this group. Only available if custom\_partitions feature flag is set. Do not use this attribute as it may break in the future.
- default notebooks label [string, optional] The default partition label for notebooks of this group. Only available if custom\_partitions feature flag is set. Do not use this attribute as it may break in the future.
- default\_services\_label [string, optional] The default partition label for services of this group. Only available if custom\_partitions feature flag is set. Do not use this attribute as it may break in the future.

#### Returns

id [integer] The ID of this group.

name [string] This group's name.

created\_at [string/time] The date and time when this group was created.

description [string] The description of the group.

slug [string] The slug for this group.

organization id [integer] The ID of the organization this group belongs to.

organization\_name [string] The name of the organization this group belongs to.

member count [integer] The total number of members in this group.

must\_agree\_to\_eula [boolean] Whether or not members of this group must sign the EULA.

default otp required for login [boolean] The two factor authentication requirement for this group.

role\_ids [list] An array of ids of all the roles this group has.

default time zone [string] The default time zone of this group.

default\_jobs\_label [string] The default partition label for jobs of this group. Only available if custom\_partitions feature flag is set. Do not use this attribute as it may break in the future.

default\_notebooks\_label [string] The default partition label for notebooks of this group. Only available if custom\_partitions feature flag is set. Do not use this attribute as it may break in the future.

default\_services\_label [string] The default partition label for services of this group. Only available if custom\_partitions feature flag is set. Do not use this attribute as it may break in the future.

members [list::] The members of this group. - id : integer

The ID of this user.

• name [string] This user's name.

- **username** [string] This user's username.
- **initials** [string] This user's initials.
- online [boolean] Whether this user is online.
- email [string] This user's email address.
- **primary group id** [integer] The ID of the primary group of this user.

<span id="page-187-0"></span>**put\_members**(*self*, *id*, *user\_id*)

Add a user to a group

# Parameters

id [integer] The ID of the group.

user\_id [integer] The ID of the user.

#### Returns

- id [integer] The ID of this group.
- name [string] This group's name.
- created at [string/time] The date and time when this group was created.
- description [string] The description of the group.

slug [string] The slug for this group.

- organization id [integer] The ID of the organization this group belongs to.
- organization name [string] The name of the organization this group belongs to.
- member\_count [integer] The total number of members in this group.
- must\_agree\_to\_eula [boolean] Whether or not members of this group must sign the EULA.
- default\_otp\_required\_for\_login [boolean] The two factor authentication requirement for this group.

role\_ids [list] An array of ids of all the roles this group has.

- default\_time\_zone [string] The default time zone of this group.
- default\_jobs\_label [string] The default partition label for jobs of this group. Only available if custom\_partitions feature flag is set. Do not use this attribute as it may break in the future.
- default notebooks label [string] The default partition label for notebooks of this group. Only available if custom\_partitions feature flag is set. Do not use this attribute as it may break in the future.
- default\_services\_label [string] The default partition label for services of this group. Only available if custom\_partitions feature flag is set. Do not use this attribute as it may break in the future.
- members [list::] The members of this group. id : integer

The ID of this user.

- **name** [string] This user's name.
- **username** [string] This user's username.
- initials [string] This user's initials.
- online [boolean] Whether this user is online.
- email [string] This user's email address.
- **primary group id** [integer] The ID of the primary group of this user.

<span id="page-187-1"></span>**put\_shares\_groups**(*self*, *id*, *group\_ids*, *permission\_level*, *\**, *share\_email\_body='DEFAULT'*, *send\_shared\_email='DEFAULT'*)

Set the permissions groups has on this object

## Parameters

id [integer] The ID of the resource that is shared.

```
group ids [list] An array of one or more group IDs.
                  permission_level [string] Options are: "read", "write", or "manage".
                  share email body [string, optional] Custom body text for e-mail sent on a share.
                  send_shared_email [boolean, optional] Send email to the recipients of a share.
            Returns
                  readers [dict::]
                            • users [list::]
                                     – id : integer
                                     – name : string
                            • groups [list::]
                                     – id : integer
                                     – name : string
                  writers [dict::]
                            • users [list::]
                                     – id : integer
                                     – name : string
                            • groups [list::]
                                     – id : integer
                                     – name : string
                  owners [dict::]
                            • users [list::]
                                     – id : integer
                                     – name : string
                            • groups [list::]
                                     – id : integer
                                      – name : string
                  total_user_shares [integer] For owners, the number of total users shared. For writers
                        and readers, the number of visible users shared.
                  total_group_shares [integer] For owners, the number of total groups shared. For writ-
                        ers and readers, the number of visible groups shared.
put_shares_users(self, id, user_ids, permission_level, *, share_email_body='DEFAULT',
                         send_shared_email='DEFAULT')
      Set the permissions users have on this object
```
<span id="page-188-0"></span>Parameters

id [integer] The ID of the resource that is shared.

user\_ids [list] An array of one or more user IDs.

permission\_level [string] Options are: "read", "write", or "manage".

share\_email\_body [string, optional] Custom body text for e-mail sent on a share.

send\_shared\_email [boolean, optional] Send email to the recipients of a share.

Returns

readers [dict::]

• users [list::]

– id : integer

– name : string • groups [list::] – id : integer – name : string writers [dict::] • users [list::] – id : integer – name : string • groups [list::] – id : integer – name : string owners [dict::] • users [list::] – id : integer – name : string • groups [list::] – id : integer – name : string total\_user\_shares [integer] For owners, the number of total users shared. For writers and readers, the number of visible users shared. total\_group\_shares [integer] For owners, the number of total groups shared. For writers and readers, the number of visible groups shared.

# *Imports*

**class Imports**(*session\_kwargs*, *client*, *return\_type='civis'*)

# **Methods**

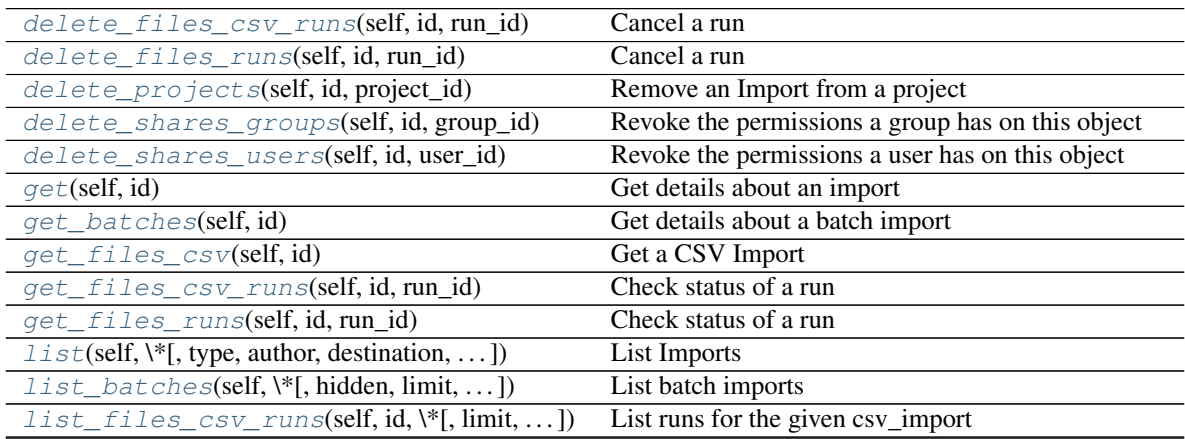

Continued on next page

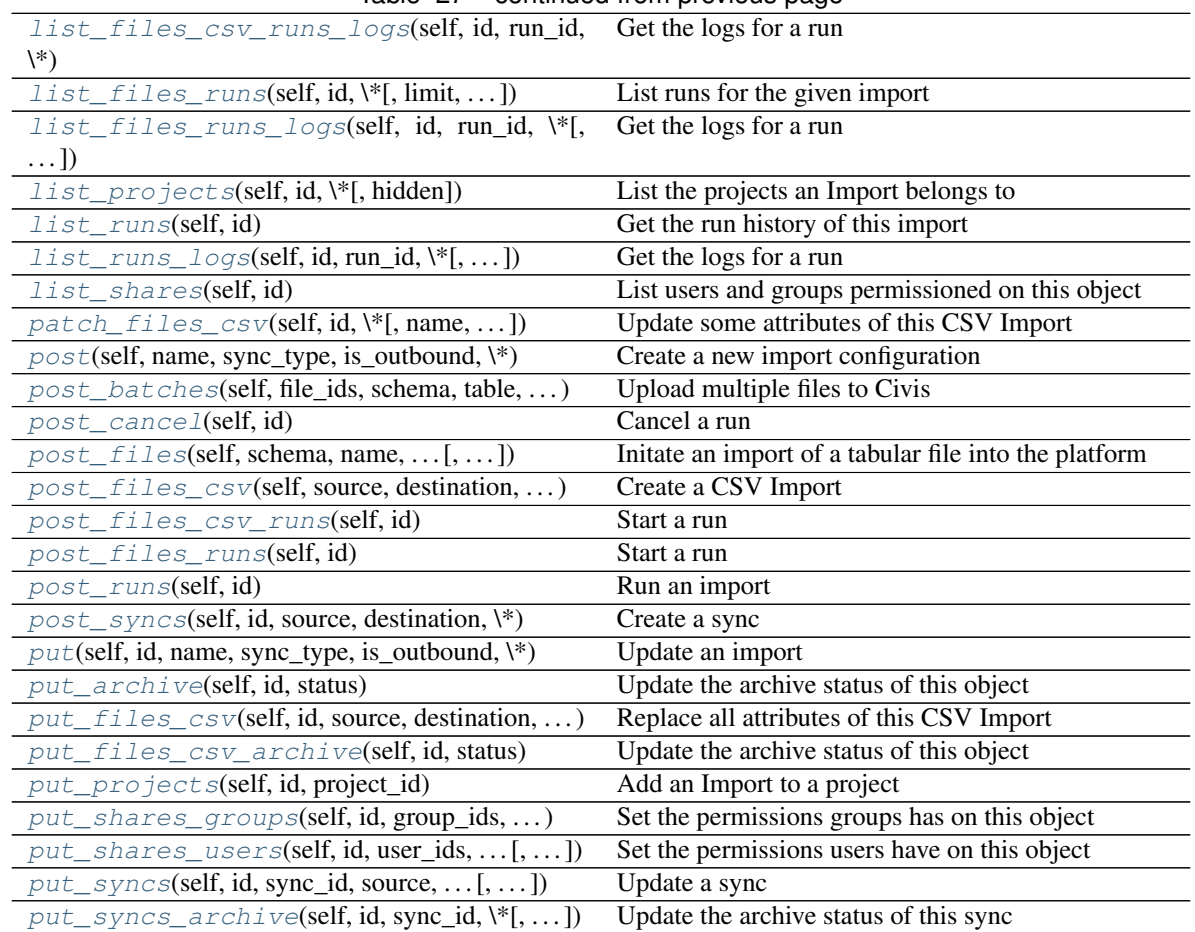

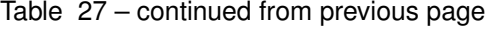

<span id="page-190-1"></span><span id="page-190-0"></span>**delete\_files\_csv\_runs**(*self*, *id*, *run\_id*) Cancel a run Parameters id [integer] The ID of the csv\_import. run\_id [integer] The ID of the run. Returns None Response code 202: success **delete\_files\_runs**(*self*, *id*, *run\_id*) Cancel a run Parameters id [integer] The ID of the import. run\_id [integer] The ID of the run. Returns None Response code 202: success **delete\_projects**(*self*, *id*, *project\_id*) Remove an Import from a project

## <span id="page-190-2"></span>Parameters

id [integer] The ID of the Import.

project\_id [integer] The ID of the project.

```
Returns
```
None Response code 204: success

#### <span id="page-191-0"></span>**delete\_shares\_groups**(*self*, *id*, *group\_id*)

Revoke the permissions a group has on this object

### Parameters

id [integer] The ID of the resource that is shared.

group id [integer] The ID of the group.

## Returns

None Response code 204: success

## <span id="page-191-1"></span>**delete\_shares\_users**(*self*, *id*, *user\_id*)

Revoke the permissions a user has on this object

### Parameters

id [integer] The ID of the resource that is shared.

user\_id [integer] The ID of the user.

# Returns

None Response code 204: success

## <span id="page-191-2"></span>**get**(*self*, *id*)

Get details about an import

## Parameters

id [integer] The ID for the import.

# Returns

name [string] The name of the import.

sync type [string] The type of sync to perform; one of Dbsync, AutoImport, GdocImport, GdocExport, and Salesforce.

source [dict::]

- remote\_host\_id : integer
- credential\_id : integer
- additional\_credentials [list] Array that holds additional credentials used for specific imports. For salesforce imports, the first and only element is the client credential id. For DB Syncs, the first element is an SSL private key credential id, and the second element is the corresponding public key credential id.
- name : string

# destination [dict::]

- remote\_host\_id : integer
- credential\_id : integer
- additional credentials [list] Array that holds additional credentials used for specific imports. For salesforce imports, the first and only element is the client credential id. For DB Syncs, the first element is an SSL private key credential id, and the second element is the corresponding public key credential id.
- name : string

# schedule [dict::]

- scheduled [boolean] If the item is scheduled.
- scheduled\_days [list] Day based on numeric value starting at 0 for Sunday.
- scheduled hours [list] Hours of the day it is scheduled on.
- scheduled minutes [list] Minutes of the day it is scheduled on.
- scheduled\_runs\_per\_hour [integer] Alternative to scheduled minutes, number of times to run per hour.

notifications [dict::]

- urls [list] URLs to receive a POST request at job completion
- success email subject [string] Custom subject line for success e-mail.
- success\_email\_body [string] Custom body text for success e-mail, written in Markdown.
- success\_email\_addresses [list] Addresses to notify by e-mail when the job completes successfully.
- success\_email\_from\_name [string] Name from which success emails are sent; defaults to "Civis."
- success\_email\_reply\_to [string] Address for replies to success emails; defaults to the author of the job.
- failure\_email\_addresses [list] Addresses to notify by e-mail when the job fails.
- stall\_warning\_minutes [integer] Stall warning emails will be sent after this amount of minutes.
- success on [boolean] If success email notifications are on.
- failure on [boolean] If failure email notifications are on.

parent\_id [integer] Parent id to trigger this import from id [integer] The ID for the import. is\_outbound [boolean] job\_type [string] The job type of this import. syncs [list::] List of syncs. - id : integer - source : dict:

```
id : integer
   The ID of the table or file, if available.
- path : string
   The path of the dataset to sync from; for a database
˓→source,
   schema.tablename. If you are doing a Google Sheet
˓→export, this can
   be blank. This is a legacy parameter, it is
˓→recommended you use one
   of the following: databaseTable, file, googleWorksheet,
˓→ salesforce
- database_table : dict::
   - schema : string
       The database schema name.
   - table : string
      The database table name.
   - use_without_schema : boolean
      This attribute is no longer available; defaults to
˓→false but
      cannot be used.
- file : dict::
   - id : integer
       The file id.
 - google_worksheet : dict::
```
(continues on next page)

(continued from previous page)

```
- spreadsheet : string
      The spreadsheet document name.
   - spreadsheet_id : string
      The spreadsheet document id.
  - worksheet : string
      The worksheet tab name.
  - worksheet_id : integer
      The worksheet tab id.
salesforce : dict::
  - object_name : string
      The Salesforce object name.
```
#### • destination [dict::]

- path [string] The schema.tablename to sync to. If you are doing a Google Sheet export, this is the spreadsheet and sheet name separated by a period. i.e. if you have a spreadsheet named "MySpreadsheet" and a sheet called "Sheet1" this field would be "MySpreadsheet.Sheet1". This is a legacy parameter, it is recommended you use one of the following: databaseTable, googleWorksheet
- database\_table [dict::]
	- \* schema [string] The database schema name.
	- \* table [string] The database table name.
	- \* use without schema [boolean] This attribute is no longer available; defaults to false but cannot be used.
- google\_worksheet [dict::]
	- \* spreadsheet [string] The spreadsheet document name.
	- \* spreadsheet\_id [string] The spreadsheet document id.
	- \* worksheet [string] The worksheet tab name.
	- \* worksheet\_id [integer] The worksheet tab id.
- advanced options [dict::]
	- max\_errors : integer
	- existing\_table\_rows : string
	- diststyle : string
	- distkey : string
	- sortkey1 : string
	- sortkey2 : string
	- column\_delimiter : string
	- column\_overrides [dict] Hash used for overriding autodetected names and types, with keys being the index of the column being overridden.
	- escaped [boolean] If true, escape quotes with a backslash; otherwise, escape quotes by double-quoting. Defaults to false.
- identity\_column : string
- row\_chunk\_size : integer
- wipe\_destination\_table : boolean
- truncate\_long\_lines : boolean
- invalid\_char\_replacement : string
- verify\_table\_row\_counts : boolean
- partition\_column\_name [string] This parameter is deprecated
- partition\_schema\_name [string] This parameter is deprecated
- partition\_table\_name [string] This parameter is deprecated
- partition table partition column min name [string] This parameter is deprecated
- partition\_table\_partition\_column\_max\_name [string] This parameter is deprecated
- last\_modified\_column : string
- mysql\_catalog\_matches\_schema [boolean] This attribute is no longer available; defaults to true but cannot be used.
- chunking method [string] The method used to break the data into smaller chunks for transfer. The value can be set to sorted\_by\_identity\_columns or if not set the chunking method will be chosen automatically.
- first\_row\_is\_header : boolean
- export\_action [string] The kind of export action you want to have the export execute. Set to "newsprsht" if you want a new worksheet inside a new spreadsheet. Set to "newwksht" if you want a new worksheet inside an existing spreadsheet. Set to "updatewksht" if you want to overwrite an existing worksheet inside an existing spreadsheet. Set to "appendwksht" if you want to append to the end of an existing worksheet inside an existing spreadsheet. Default is set to "newsprsht"
- sql\_query [string] If you are doing a Google Sheet export, this is your SQL query.
- contact\_lists : string
- soql\_query : string
- include\_deleted\_records : boolean

state [string] created\_at [string/date-time] updated\_at [string/date-time] last run [dict::]

- id : integer
- state : string
- created\_at [string/time] The time that the run was queued.
- started at [string/time] The time that the run started.
- finished\_at [string/time] The time that the run completed.

• error [string] The error message for this run, if present.

user [dict::]

- **id** [integer] The ID of this user.
- **name** [string] This user's name.
- username [string] This user's username.
- initials [string] This user's initials.
- **online** [boolean] Whether this user is online.

#### running\_as [dict::]

- id [integer] The ID of this user.
- name [string] This user's name.
- **username** [string] This user's username.
- **initials** [string] This user's initials.
- online [boolean] Whether this user is online.
- next run at [string/time] The time of the next scheduled run. time\_zone [string] The time zone of this import. hidden [boolean] The hidden status of the item.
- archived [string] The archival status of the requested item(s).

#### <span id="page-195-0"></span>**get\_batches**(*self*, *id*)

Get details about a batch import

## Parameters

id [integer] The ID for the import.

#### Returns

- id [integer] The ID for the import.
- schema [string] The destination schema name. This schema must already exist in Redshift.
- table [string] The destination table name, without the schema prefix. This table must already exist in Redshift.
- remote host id [integer] The ID of the destination database host.
- state [string] The state of the run; one of "queued", "running", "succeeded", "failed", or "cancelled".
- started\_at [string/time] The time the last run started at.
- finished at [string/time] The time the last run completed.
- error [string] The error returned by the run, if any.
- hidden [boolean] The hidden status of the item.

# <span id="page-195-1"></span>**get\_files\_csv**(*self*, *id*)

# Get a CSV Import

Parameters

id [integer]

### Returns

id [integer] The ID for the import.

name [string] The name of the import.

source [dict::]

- file ids [list] The file ID(s) to import, if importing Civis file(s).
- storage path [dict::]
- storage host id [integer] The ID of the source storage host.
- credential\_id [integer] The ID of the credentials for the source storage host.
- file\_paths [list] The file or directory path(s) within the bucket from which to import. E.g. the file path for "s3://mybucket/files/all/" would be "/files/all/"If specifying a directory path, the job will import every file found under that path. All files must have the same column layout and file format (e.g., compression, columnDelimiter, etc.).

## destination [dict::]

- schema [string] The destination schema name.
- **table** [string] The destination table name.
- remote\_host\_id [integer] The ID of the destination database host.
- credential\_id [integer] The ID of the credentials for the destination database.
- **primary\_keys** [list] A list of column(s) which together uniquely identify a row in the destination table.These columns must not contain NULL values. If the import mode is "upsert", this field is required;see the Civis Helpdesk article on "Advanced CSV Imports via the Civis API" for more information.
- last\_modified\_keys [list] A list of the columns indicating a record has been updated.If the destination table does not exist, and the import mode is "upsert", this field is required.
- first\_row\_is\_header [boolean] A boolean value indicating whether or not the first row of the source file is a header row.
- column\_delimiter [string] The column delimiter for the file. Valid arguments are "comma", "tab", and "pipe". Defaults to "comma".
- escaped [boolean] A boolean value indicating whether or not the source file has quotes escaped with a backslash.Defaults to false.
- compression [string] The type of compression of the source file. Valid arguments are "gzip" and "none". Defaults to "none".
- existing table rows [string] The behavior if a destination table with the requested name already exists. One of "fail", "truncate", "append", "drop", or "upsert".Defaults to "fail".
- max errors [integer] The maximum number of rows with errors to ignore before failing. This option is not supported for Postgres databases.
- table\_columns [list::] An array of hashes corresponding to the columns in the order they appear in the source file. Each hash should have keys for database column "name" and "sqlType".This parameter is required if the table does not exist, the table is being dropped, or the columns in the source file do not appear in the same order as in the destination table.The "sqlType" key is not required when appending to an existing table. - name : string

The column name.

- sql\_type [string] The SQL type of the column.
- loosen\_types [boolean] If true, SQL types with precisions/lengths will have these values increased to accommodate data growth in future loads. Type loosening only occurs on table creation. Defaults to false.

execution [string] In upsert mode, controls the movement of data in upsert mode. If set to "delayed", the data will be moved after a brief delay. If set to "immediate", the data will be moved immediately. In non-upsert modes, controls the speed at which detailed column stats appear in the data catalogue. Defaults to "delayed", to accommodate concurrent upserts to the same table and speedier non-upsert imports.

## redshift destination options [dict::]

- diststyle [string] The diststyle to use for the table. One of "even", "all", or "key".
- distkey [string] Distkey for this table in Redshift
- sortkeys [list] Sortkeys for this table in Redshift. Please provide a maximum of two.

hidden [boolean] The hidden status of the item.

## <span id="page-197-0"></span>**get\_files\_csv\_runs**(*self*, *id*, *run\_id*)

Check status of a run

## Parameters

id [integer] The ID of the csv import.

run id [integer] The ID of the run.

#### Returns

id [integer] The ID of the run.

csv\_import\_id [integer] The ID of the csv\_import.

- state [string] The state of the run, one of 'queued' 'running' 'succeeded' 'failed' or 'cancelled'.
- is cancel requested [boolean] True if run cancel requested, else false.
- started\_at [string/time] The time the last run started at.
- finished\_at [string/time] The time the last run completed.

error [string] The error, if any, returned by the run.

# <span id="page-197-1"></span>**get\_files\_runs**(*self*, *id*, *run\_id*)

Check status of a run

# **Parameters**

id [integer] The ID of the import.

run\_id [integer] The ID of the run.

#### Returns

id [integer] The ID of the run.

import id [integer] The ID of the import.

- state [string] The state of the run, one of 'queued' 'running' 'succeeded' 'failed' or 'cancelled'.
- is cancel requested [boolean] True if run cancel requested, else false.

started at [string/time] The time the last run started at.

finished at [string/time] The time the last run completed.

error [string] The error, if any, returned by the run.

<span id="page-197-2"></span>**list**(*self*, *\**, *type='DEFAULT'*, *author='DEFAULT'*, *destination='DEFAULT'*, *source='DEFAULT'*, *status='DEFAULT'*, *hidden='DEFAULT'*, *archived='DEFAULT'*, *limit='DEFAULT'*, *page\_num='DEFAULT'*, *order='DEFAULT'*, *order\_dir='DEFAULT'*, *iterator='DEFAULT'*) List Imports

# Parameters

- type [string, optional] If specified, return imports of these types. It accepts a comma-separated list, possible values are 'AutoImport', 'DbSync', 'Salesforce', 'GdocImport'.
- author [string, optional] If specified, return imports from this author. It accepts a comma-separated list of author ids.
- destination [string, optional] If specified, returns imports with one of these destinations. It accepts a comma-separated list of remote host ids.
- source [string, optional] If specified, returns imports with one of these sources. It accepts a comma-separated list of remote host ids. 'DbSync' must be specified for 'type'.
- status [string, optional] If specified, returns imports with one of these statuses. It accepts a comma-separated list, possible values are 'running', 'failed', 'succeeded', 'idle', 'scheduled'.
- hidden [boolean, optional] If specified to be true, returns hidden items. Defaults to false, returning non-hidden items.
- archived [string, optional] The archival status of the requested item(s).
- limit [integer, optional] Number of results to return. Defaults to 20. Maximum allowed is 50.
- page\_num [integer, optional] Page number of the results to return. Defaults to the first page, 1.
- order [string, optional] The field on which to order the result set. Defaults to updated\_at. Must be one of: updated\_at, name, created\_at, last\_run.updated\_at.
- order dir [string, optional] Direction in which to sort, either asc (ascending) or desc (descending) defaulting to desc.
- iterator [bool, optional] If True, return a generator to iterate over all responses. Use when more results than the maximum allowed by limit are needed. When True, limit and page\_num are ignored. Defaults to False.

## Returns

name [string] The name of the import.

sync type [string] The type of sync to perform; one of Dbsync, AutoImport, GdocImport, GdocExport, and Salesforce.

source [dict::]

- remote\_host\_id : integer
- credential\_id : integer
- **additional credentials** [list] Array that holds additional credentials used for specific imports. For salesforce imports, the first and only element is the client credential id. For DB Syncs, the first element is an SSL private key credential id, and the second element is the corresponding public key credential id.
- name : string

destination [dict::]

- remote\_host\_id : integer
- credential id : integer
- **additional credentials** [list] Array that holds additional credentials used for specific imports. For salesforce imports, the first and only element is the client credential id. For DB Syncs, the first element is an SSL private key credential id, and the second element is the corresponding public key credential id.
- name : string

schedule [dict::]

- scheduled [boolean] If the item is scheduled.
- scheduled\_days [list] Day based on numeric value starting at 0 for Sunday.
- scheduled hours [list] Hours of the day it is scheduled on.
- scheduled minutes [list] Minutes of the day it is scheduled on.
- scheduled\_runs\_per\_hour [integer] Alternative to scheduled minutes, number of times to run per hour.

id [integer] The ID for the import. is outbound [boolean] job\_type [string] The job type of this import. state [string] created\_at [string/date-time] updated\_at [string/date-time] last\_run [dict::]

- id : integer
- state : string
- created\_at [string/time] The time that the run was queued.
- started at [string/time] The time that the run started.
- finished at [string/time] The time that the run completed.
- error [string] The error message for this run, if present.

user [dict::]

- id [integer] The ID of this user.
- **name** [string] This user's name.
- username [string] This user's username.
- initials [string] This user's initials.
- **online** [boolean] Whether this user is online.

time\_zone [string] The time zone of this import. archived [string] The archival status of the requested item(s).

<span id="page-199-0"></span>**list\_batches**(*self*, *\**, *hidden='DEFAULT'*, *limit='DEFAULT'*, *page\_num='DEFAULT'*, *order='DEFAULT'*, *order\_dir='DEFAULT'*, *iterator='DEFAULT'*)

## List batch imports

#### Parameters

- hidden [boolean, optional] If specified to be true, returns hidden items. Defaults to false, returning non-hidden items.
- limit [integer, optional] Number of results to return. Defaults to 20. Maximum allowed is 50.
- **page\_num** [integer, optional] Page number of the results to return. Defaults to the first page, 1.
- order [string, optional] The field on which to order the result set. Defaults to updated at. Must be one of: updated at, created at.
- order dir [string, optional] Direction in which to sort, either asc (ascending) or desc (descending) defaulting to desc.
- iterator [bool, optional] If True, return a generator to iterate over all responses. Use when more results than the maximum allowed by limit are needed. When True, limit and page\_num are ignored. Defaults to False.

### Returns

id [integer] The ID for the import.

schema [string] The destination schema name. This schema must already exist in Redshift.

- table [string] The destination table name, without the schema prefix. This table must already exist in Redshift.
- remote host id [integer] The ID of the destination database host.
- state [string] The state of the run; one of "queued", "running", "succeeded", "failed", or "cancelled".
- started at [string/time] The time the last run started at.
- finished at [string/time] The time the last run completed.

error [string] The error returned by the run, if any.

<span id="page-200-0"></span>**list\_files\_csv\_runs**(*self*, *id*, *\**, *limit='DEFAULT'*, *page\_num='DEFAULT'*, *order='DEFAULT'*, *order\_dir='DEFAULT'*, *iterator='DEFAULT'*)

List runs for the given csv\_import

# Parameters

id [integer] The ID of the csv\_import.

- limit [integer, optional] Number of results to return. Defaults to 20. Maximum allowed is 100.
- page\_num [integer, optional] Page number of the results to return. Defaults to the first page, 1.
- order [string, optional] The field on which to order the result set. Defaults to id. Must be one of: id.
- order\_dir [string, optional] Direction in which to sort, either asc (ascending) or desc (descending) defaulting to desc.
- iterator [bool, optional] If True, return a generator to iterate over all responses. Use when more results than the maximum allowed by limit are needed. When True, limit and page\_num are ignored. Defaults to False.

#### Returns

id [integer] The ID of the run.

csv import id [integer] The ID of the csv import.

state [string] The state of the run, one of 'queued' 'running' 'succeeded' 'failed' or 'cancelled'.

is\_cancel\_requested [boolean] True if run cancel requested, else false.

started at [string/time] The time the last run started at.

finished\_at [string/time] The time the last run completed.

error [string] The error, if any, returned by the run.

#### <span id="page-200-1"></span>**list\_files\_csv\_runs\_logs**(*self*, *id*, *run\_id*, *\**, *last\_id='DEFAULT'*, *limit='DEFAULT'*)

# Get the logs for a run

### Parameters

id [integer] The ID of the csv import.

run id [integer] The ID of the run.

- last\_id [integer, optional] The ID of the last log message received. Log entries with this ID value or lower will be omitted.Logs are sorted by ID if this value is provided, and are otherwise sorted by createdAt.
- limit [integer, optional] The maximum number of log messages to return. Default of 10000.

#### Returns

id [integer] The ID of the log.

created at [string/date-time] The time the log was created.

message [string] The log message.

level [string] The level of the log. One of unknown,fatal,error,warn,info,debug.

<span id="page-200-2"></span>**list\_files\_runs**(*self*, *id*, *\**, *limit='DEFAULT'*, *page\_num='DEFAULT'*, *order='DEFAULT'*, *order\_dir='DEFAULT'*, *iterator='DEFAULT'*)

List runs for the given import

#### Parameters

id [integer] The ID of the import.

- limit [integer, optional] Number of results to return. Defaults to 20. Maximum allowed is 100.
- **page\_num** [integer, optional] Page number of the results to return. Defaults to the first page, 1.
- order [string, optional] The field on which to order the result set. Defaults to id. Must be one of: id.
- order dir [string, optional] Direction in which to sort, either asc (ascending) or desc (descending) defaulting to desc.
- iterator [bool, optional] If True, return a generator to iterate over all responses. Use when more results than the maximum allowed by limit are needed. When True, limit and page\_num are ignored. Defaults to False.

### Returns

id [integer] The ID of the run.

import\_id [integer] The ID of the import.

- state [string] The state of the run, one of 'queued' 'running' 'succeeded' 'failed' or 'cancelled'.
- is\_cancel\_requested [boolean] True if run cancel requested, else false.
- started at [string/time] The time the last run started at.

finished at [string/time] The time the last run completed.

error [string] The error, if any, returned by the run.

#### <span id="page-201-0"></span>**list\_files\_runs\_logs**(*self*, *id*, *run\_id*, *\**, *last\_id='DEFAULT'*, *limit='DEFAULT'*)

Get the logs for a run

### Parameters

id [integer] The ID of the import.

run id [integer] The ID of the run.

- last\_id [integer, optional] The ID of the last log message received. Log entries with this ID value or lower will be omitted.Logs are sorted by ID if this value is provided, and are otherwise sorted by createdAt.
- limit [integer, optional] The maximum number of log messages to return. Default of 10000.

#### Returns

id [integer] The ID of the log.

created\_at [string/date-time] The time the log was created.

message [string] The log message.

level [string] The level of the log. One of unknown, fatal, error, warn, info, debug.

#### <span id="page-201-1"></span>**list\_projects**(*self*, *id*, *\**, *hidden='DEFAULT'*)

List the projects an Import belongs to

# Parameters

id [integer] The ID of the Import.

hidden [boolean, optional] If specified to be true, returns hidden items. Defaults to false, returning non-hidden items.

### Returns

id [integer] The ID for this project.

author [dict::]

- **id** [integer] The ID of this user.
- **name** [string] This user's name.
- username [string] This user's username.
- initials [string] This user's initials.
- online [boolean] Whether this user is online.

name [string] The name of this project.

description [string] A description of the project. users [list::] Users who can see the project. - id : integer

The ID of this user.

- name [string] This user's name.
- **username** [string] This user's username.
- **initials** [string] This user's initials.
- online [boolean] Whether this user is online.

auto\_share [boolean] created\_at [string/time] updated\_at [string/time] archived [string] The archival status of the requested item(s).

#### <span id="page-202-0"></span>**list\_runs**(*self*, *id*)

Get the run history of this import

#### Parameters

id [integer]

#### Returns

id [integer] state [string] created\_at [string/time] The time that the run was queued. started at [string/time] The time that the run started. finished\_at [string/time] The time that the run completed. error [string] The error message for this run, if present.

<span id="page-202-1"></span>**list\_runs\_logs**(*self*, *id*, *run\_id*, *\**, *last\_id='DEFAULT'*, *limit='DEFAULT'*)

# Get the logs for a run

Parameters

id [integer] The ID of the import.

run id [integer] The ID of the run.

- last\_id [integer, optional] The ID of the last log message received. Log entries with this ID value or lower will be omitted.Logs are sorted by ID if this value is provided, and are otherwise sorted by createdAt.
- limit [integer, optional] The maximum number of log messages to return. Default of 10000.

## Returns

id [integer] The ID of the log. created\_at [string/date-time] The time the log was created. message [string] The log message. level [string] The level of the log. One of unknown,fatal,error,warn,info,debug.

#### <span id="page-202-2"></span>**list\_shares**(*self*, *id*)

List users and groups permissioned on this object

# Parameters

id [integer] The ID of the resource that is shared.

#### Returns

readers [dict::]

• users [list::]

– id : integer

– name : string

• groups [list::]

– id : integer

```
– name : string
```
# writers [dict::]

• users [list::]

- id : integer
- name : string
- groups [list::]
	- id : integer
	- name : string

owners [dict::]

• users [list::]

- id : integer
- name : string
- groups [list::]
	- id : integer
	- name : string
- total user shares [integer] For owners, the number of total users shared. For writers and readers, the number of visible users shared.
- total group shares [integer] For owners, the number of total groups shared. For writers and readers, the number of visible groups shared.

<span id="page-203-0"></span>**patch\_files\_csv**(*self*, *id*, *\**, *name='DEFAULT'*, *source='DEFAULT'*, *destination='DEFAULT'*, *first\_row\_is\_header='DEFAULT'*, *column\_delimiter='DEFAULT'*, *escaped='DEFAULT'*, *compression='DEFAULT'*, *existing\_table\_rows='DEFAULT'*, *max\_errors='DEFAULT'*, *table\_columns='DEFAULT'*, *loosen\_types='DEFAULT'*, *execution='DEFAULT'*, *redshift\_destination\_options='DEFAULT'*)

Update some attributes of this CSV Import

#### Parameters

id [integer] The ID for the import. name [string, optional] The name of the import. source [dict, optional::]

- file\_ids [list] The file  $ID(s)$  to import, if importing Civis file(s).
- storage\_path [dict::]
	- storage\_host\_id [integer] The ID of the source storage host.
	- credential\_id [integer] The ID of the credentials for the source storage host.
	- file\_paths [list] The file or directory path(s) within the bucket from which to import. E.g. the file\_path for "s3://mybucket/files/all/" would be "/files/all/"If specifying a directory path, the job will import every file found under that path. All files must have the same column layout and file format (e.g., compression, columnDelimiter, etc.).

destination [dict, optional::]

• schema [string] The destination schema name.

- table [string] The destination table name.
- remote host id [integer] The ID of the destination database host.
- credential\_id [integer] The ID of the credentials for the destination database.
- **primary** keys [list] A list of column(s) which together uniquely identify a row in the destination table.These columns must not contain NULL values. If the import mode is "upsert", this field is required;see the Civis Helpdesk article on "Advanced CSV Imports via the Civis API" for more information.
- last\_modified\_keys [list] A list of the columns indicating a record has been updated.If the destination table does not exist, and the import mode is "upsert", this field is required.
- first\_row\_is\_header [boolean, optional] A boolean value indicating whether or not the first row of the source file is a header row.
- column\_delimiter [string, optional] The column delimiter for the file. Valid arguments are "comma", "tab", and "pipe". Defaults to "comma".
- escaped [boolean, optional] A boolean value indicating whether or not the source file has quotes escaped with a backslash.Defaults to false.
- compression [string, optional] The type of compression of the source file. Valid arguments are "gzip" and "none". Defaults to "none".
- existing\_table\_rows [string, optional] The behavior if a destination table with the requested name already exists. One of "fail", "truncate", "append", "drop", or "upsert".Defaults to "fail".
- max errors [integer, optional] The maximum number of rows with errors to ignore before failing. This option is not supported for Postgres databases.
- table\_columns [list, optional::] An array of hashes corresponding to the columns in the order they appear in the source file. Each hash should have keys for database column "name" and "sqlType".This parameter is required if the table does not exist, the table is being dropped, or the columns in the source file do not appear in the same order as in the destination table.The "sqlType" key is not required when appending to an existing table. - name : string

The column name.

- sql\_type [string] The SQL type of the column.
- loosen\_types [boolean, optional] If true, SQL types with precisions/lengths will have these values increased to accommodate data growth in future loads. Type loosening only occurs on table creation. Defaults to false.
- execution [string, optional] In upsert mode, controls the movement of data in upsert mode. If set to "delayed", the data will be moved after a brief delay. If set to "immediate", the data will be moved immediately. In non-upsert modes, controls the speed at which detailed column stats appear in the data catalogue. Defaults to "delayed", to accommodate concurrent upserts to the same table and speedier non-upsert imports.

redshift\_destination\_options [dict, optional::]

- diststyle [string] The diststyle to use for the table. One of "even", "all", or "key".
- distkey [string] Distkey for this table in Redshift
- sortkeys [list] Sortkeys for this table in Redshift. Please provide a maximum of two.

## Returns

id [integer] The ID for the import. name [string] The name of the import. source [dict::]

- file\_ids [list] The file  $ID(s)$  to import, if importing Civis file(s).
- storage path [dict::]
	- storage host id [integer] The ID of the source storage host.
	- credential\_id [integer] The ID of the credentials for the source storage host.
	- file\_paths [list] The file or directory path(s) within the bucket from which to import. E.g. the file\_path for "s3://mybucket/files/all/" would be "/files/all/"If specifying a directory path, the job will import every file found under that path. All files must have the same column layout and file format (e.g., compression, columnDelimiter, etc.).

destination [dict::]

- schema [string] The destination schema name.
- table [string] The destination table name.
- remote\_host\_id [integer] The ID of the destination database host.
- credential id [integer] The ID of the credentials for the destination database.
- primary\_keys [list] A list of column(s) which together uniquely identify a row in the destination table.These columns must not contain NULL values. If the import mode is "upsert", this field is required;see the Civis Helpdesk article on "Advanced CSV Imports via the Civis API" for more information.
- last\_modified\_keys [list] A list of the columns indicating a record has been updated.If the destination table does not exist, and the import mode is "upsert", this field is required.
- first row is header [boolean] A boolean value indicating whether or not the first row of the source file is a header row.
- column delimiter [string] The column delimiter for the file. Valid arguments are "comma", "tab", and "pipe". Defaults to "comma".
- escaped [boolean] A boolean value indicating whether or not the source file has quotes escaped with a backslash.Defaults to false.
- compression [string] The type of compression of the source file. Valid arguments are "gzip" and "none". Defaults to "none".
- existing\_table\_rows [string] The behavior if a destination table with the requested name already exists. One of "fail", "truncate", "append", "drop", or "upsert".Defaults to "fail".
- max\_errors [integer] The maximum number of rows with errors to ignore before failing. This option is not supported for Postgres databases.
- table\_columns [list::] An array of hashes corresponding to the columns in the order they appear in the source file. Each hash should have keys for database column "name" and "sqlType".This parameter is required if the table does not exist, the table is being dropped, or the columns in the source file do not appear in the same order as in the destination table.The "sqlType" key is not required when appending to an existing table. - name : string

The column name.

- sql\_type [string] The SQL type of the column.
- loosen\_types [boolean] If true, SQL types with precisions/lengths will have these values increased to accommodate data growth in future loads. Type loosening only occurs on table creation. Defaults to false.
- execution [string] In upsert mode, controls the movement of data in upsert mode. If set to "delayed", the data will be moved after a brief delay. If set to "immediate", the data will be moved immediately. In non-upsert modes, controls the speed at which detailed column stats appear in the data catalogue. Defaults to "delayed", to accommodate concurrent upserts to the same table and speedier non-upsert imports.

### redshift\_destination\_options [dict::]

- diststyle [string] The diststyle to use for the table. One of "even", "all", or "key".
- distkey [string] Distkey for this table in Redshift
- sortkeys [list] Sortkeys for this table in Redshift. Please provide a maximum of two.

hidden [boolean] The hidden status of the item.

<span id="page-206-0"></span>**post**(*self*, *name*, *sync\_type*, *is\_outbound*, *\**, *source='DEFAULT'*, *destination='DEFAULT'*, *schedule='DEFAULT'*, *notifications='DEFAULT'*, *parent\_id='DEFAULT'*, *next\_run\_at='DEFAULT'*, *time\_zone='DEFAULT'*, *hidden='DEFAULT'*) Create a new import configuration

#### Parameters

name [string] The name of the import.

sync\_type [string] The type of sync to perform; one of Dbsync, AutoImport, GdocImport, GdocExport, and Salesforce.

is\_outbound [boolean]

source [dict, optional::]

- remote\_host\_id : integer
- credential\_id : integer
- additional\_credentials [list] Array that holds additional credentials used for specific imports. For salesforce imports, the first and only element is the client credential id. For DB Syncs, the first element is an SSL private key credential id, and the second element is the corresponding public key credential id.

destination [dict, optional::]

- remote\_host\_id : integer
- credential id : integer
- additional\_credentials [list] Array that holds additional credentials used for specific imports. For salesforce imports, the first and only element is the client credential id. For DB Syncs, the first element is an SSL private key credential id, and the second element is the corresponding public key credential id.

schedule [dict, optional::]

- scheduled [boolean] If the item is scheduled.
- scheduled\_days [list] Day based on numeric value starting at 0 for Sunday.
- scheduled hours [list] Hours of the day it is scheduled on.
- scheduled minutes [list] Minutes of the day it is scheduled on.
- scheduled\_runs\_per\_hour [integer] Alternative to scheduled minutes, number of times to run per hour.

notifications [dict, optional::]

- urls [list] URLs to receive a POST request at job completion
- success email subject [string] Custom subject line for success e-mail.
- success\_email\_body [string] Custom body text for success e-mail, written in Markdown.
- success\_email\_addresses [list] Addresses to notify by e-mail when the job completes successfully.
- success\_email\_from\_name [string] Name from which success emails are sent; defaults to "Civis."
- success email reply to [string] Address for replies to success emails; defaults to the author of the job.
- failure email addresses [list] Addresses to notify by e-mail when the job fails.
- stall\_warning\_minutes [integer] Stall warning emails will be sent after this amount of minutes.
- success on [boolean] If success email notifications are on.
- failure\_on [boolean] If failure email notifications are on.

parent\_id [integer, optional] Parent id to trigger this import from

next\_run\_at [string/time, optional] The time of the next scheduled run.

time zone [string, optional] The time zone of this import.

hidden [boolean, optional] The hidden status of the item.

## Returns

name [string] The name of the import.

sync\_type [string] The type of sync to perform; one of Dbsync, AutoImport, GdocImport, GdocExport, and Salesforce.

source [dict::]

- remote host id : integer
- credential id : integer
- additional credentials [list] Array that holds additional credentials used for specific imports. For salesforce imports, the first and only element is the client credential id. For DB Syncs, the first element is an SSL private key credential id, and the second element is the corresponding public key credential id.
- name : string

# destination [dict::]

- remote host id : integer
- credential id : integer
- additional\_credentials [list] Array that holds additional credentials used for specific imports. For salesforce imports, the first and only element is the client credential id. For DB Syncs, the first element is an

SSL private key credential id, and the second element is the corresponding public key credential id.

• name : string

schedule [dict::]

- scheduled [boolean] If the item is scheduled.
- scheduled days [list] Day based on numeric value starting at 0 for Sunday.
- scheduled\_hours [list] Hours of the day it is scheduled on.
- scheduled\_minutes [list] Minutes of the day it is scheduled on.
- scheduled\_runs\_per\_hour [integer] Alternative to scheduled minutes, number of times to run per hour.

```
notifications [dict::]
```
- urls [list] URLs to receive a POST request at job completion
- success email subject [string] Custom subject line for success e-mail.
- success\_email\_body [string] Custom body text for success e-mail, written in Markdown.
- success\_email\_addresses [list] Addresses to notify by e-mail when the job completes successfully.
- success\_email\_from\_name [string] Name from which success emails are sent; defaults to "Civis."
- success\_email\_reply\_to [string] Address for replies to success emails; defaults to the author of the job.
- failure\_email\_addresses [list] Addresses to notify by e-mail when the job fails.
- stall warning minutes [integer] Stall warning emails will be sent after this amount of minutes.
- success\_on [boolean] If success email notifications are on.
- failure on [boolean] If failure email notifications are on. **parent id** [integer] Parent id to trigger this import from id [integer] The ID for the import. is outbound [boolean] job\_type [string] The job type of this import. syncs [list::] List of syncs. - id : integer - source : dict:

```
id : integer
   The ID of the table or file, if available.
 path : string
   The path of the dataset to sync from; for a database
˓→source,
   schema.tablename. If you are doing a Google Sheet
˓→export, this can
   be blank. This is a legacy parameter, it is
˓→recommended you use one
   of the following: databaseTable, file, googleWorksheet,
˓→ salesforce
- database_table : dict::
```
(continues on next page)

(continued from previous page)

```
- schema : string
       The database schema name.
   - table : string
       The database table name.
   - use_without_schema : boolean
       This attribute is no longer available; defaults to
˓→false but
       cannot be used.
- file : dict::
   - id : integer
       The file id.
- google_worksheet : dict::
   - spreadsheet : string
       The spreadsheet document name.
   - spreadsheet id : string
       The spreadsheet document id.
   - worksheet : string
       The worksheet tab name.
   - worksheet_id : integer
       The worksheet tab id.
- salesforce : dict::
   - object_name : string
       The Salesforce object name.
```
- destination [dict::]
	- path [string] The schema.tablename to sync to. If you are doing a Google Sheet export, this is the spreadsheet and sheet name separated by a period. i.e. if you have a spreadsheet named "MySpreadsheet" and a sheet called "Sheet1" this field would be "MySpreadsheet.Sheet1". This is a legacy parameter, it is recommended you use one of the following: databaseTable, googleWorksheet
	- database\_table [dict::]
		- \* schema [string] The database schema name.
		- \* **table** [string] The database table name.
		- \* use without schema [boolean] This attribute is no longer available; defaults to false but cannot be used.
	- google\_worksheet [dict::]
		- \* spreadsheet [string] The spreadsheet document name.
		- \* spreadsheet\_id [string] The spreadsheet document id.
		- \* worksheet [string] The worksheet tab name.
		- \* worksheet\_id [integer] The worksheet tab id.
- advanced\_options [dict::]
	- max\_errors : integer
	- existing\_table\_rows : string
	- diststyle : string
	- distkey : string
- sortkey1 : string
- sortkey2 : string
- column\_delimiter : string
- column\_overrides [dict] Hash used for overriding autodetected names and types, with keys being the index of the column being overridden.
- escaped [boolean] If true, escape quotes with a backslash; otherwise, escape quotes by double-quoting. Defaults to false.
- identity\_column : string
- row\_chunk\_size : integer
- wipe\_destination\_table : boolean
- truncate\_long\_lines : boolean
- invalid\_char\_replacement : string
- verify\_table\_row\_counts : boolean
- partition\_column\_name [string] This parameter is deprecated
- partition\_schema\_name [string] This parameter is deprecated
- **partition table name** [string] This parameter is deprecated
- partition\_table\_partition\_column\_min\_name [string] This parameter is deprecated
- partition\_table\_partition\_column\_max\_name [string] This parameter is deprecated
- last\_modified\_column : string
- mysql catalog matches schema [boolean] This attribute is no longer available; defaults to true but cannot be used.
- chunking\_method [string] The method used to break the data into smaller chunks for transfer. The value can be set to sorted\_by\_identity\_columns or if not set the chunking method will be chosen automatically.
- first\_row\_is\_header : boolean
- export\_action [string] The kind of export action you want to have the export execute. Set to "newsprsht" if you want a new worksheet inside a new spreadsheet. Set to "newwksht" if you want a new worksheet inside an existing spreadsheet. Set to "updatewksht" if you want to overwrite an existing worksheet inside an existing spreadsheet. Set to "appendwksht" if you want to append to the end of an existing worksheet inside an existing spreadsheet. Default is set to "newsprsht"
- sql\_query [string] If you are doing a Google Sheet export, this is your SQL query.
- contact\_lists : string
- soql\_query : string

– include\_deleted\_records : boolean

state [string] created\_at [string/date-time] updated\_at [string/date-time] last run [dict::]

- id : integer
- state : string
- created\_at [string/time] The time that the run was queued.
- started\_at [string/time] The time that the run started.
- finished\_at [string/time] The time that the run completed.
- **error** [string] The error message for this run, if present.

user [dict::]

- id [integer] The ID of this user.
- **name** [string] This user's name.
- **username** [string] This user's username.
- initials [string] This user's initials.
- online [boolean] Whether this user is online.

running as [dict::]

- **id** [integer] The ID of this user.
- name [string] This user's name.
- username [string] This user's username.
- **initials** [string] This user's initials.
- **online** [boolean] Whether this user is online. next\_run\_at [string/time] The time of the next scheduled run.

time zone [string] The time zone of this import.

hidden [boolean] The hidden status of the item.

archived [string] The archival status of the requested item(s).

<span id="page-211-0"></span>**post batches** (*self*, *file ids*, *schema*, *table*, *remote host id*, *credential id*, *\**, *column\_delimiter='DEFAULT'*, *first\_row\_is\_header='DEFAULT'*, *compression='DEFAULT'*, *hidden='DEFAULT'*)

Upload multiple files to Civis

## Parameters

file\_ids [list] The file IDs for the import.

- schema [string] The destination schema name. This schema must already exist in Redshift.
- table [string] The destination table name, without the schema prefix. This table must already exist in Redshift.
- remote host id [integer] The ID of the destination database host.
- credential\_id [integer] The ID of the credentials to be used when performing the database import.
- column\_delimiter [string, optional] The column delimiter for the file. Valid arguments are "comma", "tab", and "pipe". If unspecified, defaults to "comma".
- first\_row\_is\_header [boolean, optional] A boolean value indicating whether or not the first row is a header row. If unspecified, defaults to false.
- compression [string, optional] The type of compression. Valid arguments are "gzip", "zip", and "none". If unspecified, defaults to "gzip".
- hidden [boolean, optional] The hidden status of the item.

### Returns

- id [integer] The ID for the import.
- schema [string] The destination schema name. This schema must already exist in Redshift.
- table [string] The destination table name, without the schema prefix. This table must already exist in Redshift.
- remote\_host\_id [integer] The ID of the destination database host.
- state [string] The state of the run; one of "queued", "running", "succeeded", "failed", or "cancelled".
- started\_at [string/time] The time the last run started at.

finished\_at [string/time] The time the last run completed.

error [string] The error returned by the run, if any.

hidden [boolean] The hidden status of the item.

# <span id="page-212-0"></span>**post\_cancel**(*self*, *id*)

## Cancel a run

Parameters

id [integer] The ID of the job.

### Returns

id [integer] The ID of the run.

state [string] The state of the run, one of 'queued', 'running' or 'cancelled'. is cancel requested [boolean] True if run cancel requested, else false.

<span id="page-212-1"></span>**post\_files**(*self*, *schema*, *name*, *remote\_host\_id*, *credential\_id*, *\**, *max\_errors='DEFAULT'*, *existing\_table\_rows='DEFAULT'*, *diststyle='DEFAULT'*, *distkey='DEFAULT'*, *sortkey1='DEFAULT'*, *sortkey2='DEFAULT'*, *column\_delimiter='DEFAULT'*, *first\_row\_is\_header='DEFAULT'*, *multipart='DEFAULT'*, *escaped='DEFAULT'*, *hidden='DEFAULT'*)

Initate an import of a tabular file into the platform

### Parameters

schema [string] The schema of the destination table.

name [string] The name of the destination table.

- remote host id [integer] The id of the destination database host.
- credential id [integer] The id of the credentials to be used when performing the database import.
- max errors [integer, optional] The maximum number of rows with errors to remove from the import before failing.
- existing\_table\_rows [string, optional] The behaviour if a table with the requested name already exists. One of "fail", "truncate", "append", or "drop".Defaults to "fail".
- diststyle [string, optional] The diststyle to use for the table. One of "even", "all", or "key".
- distkey [string, optional] The column to use as the distkey for the table.
- sortkey1 [string, optional] The column to use as the sort key for the table.
- sortkey2 [string, optional] The second column in a compound sortkey for the table.
- column\_delimiter [string, optional] The column delimiter of the file. If column\_delimiter is null or omitted, it will be auto-detected. Valid arguments are "comma", "tab", and "pipe".
- first row is header [boolean, optional] A boolean value indicating whether or not the first row is a header row. If first row is header is null or omitted, it will be auto-detected.
- multipart [boolean, optional] If true, the upload URI will require a *multipart/form-*

*data* POST request. Defaults to false.

- escaped [boolean, optional] If true, escape quotes with a backslash; otherwise, escape quotes by double-quoting. Defaults to false.
- hidden [boolean, optional] The hidden status of the item.

#### Returns

- id [integer] The id of the import.
- upload uri [string] The URI which may be used to upload a tabular file for import. You must use this URI to upload the file you wish imported and then inform the Civis API when your upload is complete using the URI given by the runUri field of this response.
- run\_uri [string] The URI to POST to once the file upload is complete. After uploading the file using the URI given in the uploadUri attribute of the response, POST to this URI to initiate the import of your uploaded file into the platform.
- upload\_fields [dict] If multipart was set to true, these fields should be included in the multipart upload.

<span id="page-213-0"></span>**post\_files\_csv**(*self*, *source*, *destination*, *first\_row\_is\_header*, *\**, *name='DEFAULT'*, *column\_delimiter='DEFAULT'*, *escaped='DEFAULT'*, *compression='DEFAULT'*, *existing\_table\_rows='DEFAULT'*, *max\_errors='DEFAULT'*, *table\_columns='DEFAULT'*, *loosen\_types='DEFAULT'*, *execution='DEFAULT'*, *redshift\_destination\_options='DEFAULT'*, *hidden='DEFAULT'*)

## Create a CSV Import

#### Parameters

source [dict::]

- file\_ids [list] The file  $ID(s)$  to import, if importing Civis file(s).
- storage path [dict::]
	- storage\_host\_id [integer] The ID of the source storage host.
	- credential\_id [integer] The ID of the credentials for the source storage host.
	- file\_paths [list] The file or directory path(s) within the bucket from which to import. E.g. the file\_path for "s3://mybucket/files/all/" would be "/files/all/"If specifying a directory path, the job will import every file found under that path. All files must have the same column layout and file format (e.g., compression, columnDelimiter, etc.).

## destination [dict::]

- schema [string] The destination schema name.
- table [string] The destination table name.
- remote\_host\_id [integer] The ID of the destination database host.
- credential id [integer] The ID of the credentials for the destination database.
- **primary\_keys** [list] A list of column(s) which together uniquely identify a row in the destination table.These columns must not contain NULL values. If the import mode is "upsert", this field is required;see the Civis Helpdesk article on "Advanced CSV Imports via the Civis API" for more information.
- last modified keys [list] A list of the columns indicating a record has been updated.If the destination table does not exist, and the import mode is "upsert", this field is required.

first row is header [boolean] A boolean value indicating whether or not the first row of the source file is a header row.

name [string, optional] The name of the import.

- column\_delimiter [string, optional] The column delimiter for the file. Valid arguments are "comma", "tab", and "pipe". Defaults to "comma".
- escaped [boolean, optional] A boolean value indicating whether or not the source file has quotes escaped with a backslash.Defaults to false.
- compression [string, optional] The type of compression of the source file. Valid arguments are "gzip" and "none". Defaults to "none".
- existing\_table\_rows [string, optional] The behavior if a destination table with the requested name already exists. One of "fail", "truncate", "append", "drop", or "upsert".Defaults to "fail".
- max\_errors [integer, optional] The maximum number of rows with errors to ignore before failing. This option is not supported for Postgres databases.
- table\_columns [list, optional::] An array of hashes corresponding to the columns in the order they appear in the source file. Each hash should have keys for database column "name" and "sqlType".This parameter is required if the table does not exist, the table is being dropped, or the columns in the source file do not appear in the same order as in the destination table.The "sqlType" key is not required when appending to an existing table. - name : string

The column name.

- sql\_type [string] The SQL type of the column.
- loosen\_types [boolean, optional] If true, SQL types with precisions/lengths will have these values increased to accommodate data growth in future loads. Type loosening only occurs on table creation. Defaults to false.
- execution [string, optional] In upsert mode, controls the movement of data in upsert mode. If set to "delayed", the data will be moved after a brief delay. If set to "immediate", the data will be moved immediately. In non-upsert modes, controls the speed at which detailed column stats appear in the data catalogue. Defaults to "delayed", to accommodate concurrent upserts to the same table and speedier non-upsert imports.

redshift\_destination\_options [dict, optional::]

- diststyle [string] The diststyle to use for the table. One of "even", "all", or "key".
- distkey [string] Distkey for this table in Redshift
- sortkeys [list] Sortkeys for this table in Redshift. Please provide a maximum of two.

hidden [boolean, optional] The hidden status of the item.

#### Returns

id [integer] The ID for the import. name [string] The name of the import.

source [dict::]

• file\_ids [list] The file  $ID(s)$  to import, if importing Civis file(s).

• storage path [dict::]

- storage\_host\_id [integer] The ID of the source storage host.
- credential\_id [integer] The ID of the credentials for the source storage host.

 $-$  file paths [list] The file or directory path(s) within the bucket from which to import. E.g. the file\_path for "s3://mybucket/files/all/" would be "/files/all/"If specifying a directory path, the job will import every file found under that path. All files must have the same column layout and file format (e.g., compression, columnDelimiter, etc.).

# destination [dict::]

- schema [string] The destination schema name.
- table [string] The destination table name.
- remote\_host\_id [integer] The ID of the destination database host.
- credential\_id [integer] The ID of the credentials for the destination database.
- **primary\_keys** [list] A list of column(s) which together uniquely identify a row in the destination table.These columns must not contain NULL values. If the import mode is "upsert", this field is required;see the Civis Helpdesk article on "Advanced CSV Imports via the Civis API" for more information.
- last\_modified\_keys [list] A list of the columns indicating a record has been updated.If the destination table does not exist, and the import mode is "upsert", this field is required.
- first row is header [boolean] A boolean value indicating whether or not the first row of the source file is a header row.
- column delimiter [string] The column delimiter for the file. Valid arguments are "comma", "tab", and "pipe". Defaults to "comma".
- escaped [boolean] A boolean value indicating whether or not the source file has quotes escaped with a backslash.Defaults to false.
- compression [string] The type of compression of the source file. Valid arguments are "gzip" and "none". Defaults to "none".
- existing\_table\_rows [string] The behavior if a destination table with the requested name already exists. One of "fail", "truncate", "append", "drop", or "upsert".Defaults to "fail".
- max errors [integer] The maximum number of rows with errors to ignore before failing. This option is not supported for Postgres databases.
- table\_columns [list::] An array of hashes corresponding to the columns in the order they appear in the source file. Each hash should have keys for database column "name" and "sqlType".This parameter is required if the table does not exist, the table is being dropped, or the columns in the source file do not appear in the same order as in the destination table.The "sqlType" key is not required when appending to an existing table. - name : string

The column name.

- sql\_type [string] The SQL type of the column.
- loosen\_types [boolean] If true, SQL types with precisions/lengths will have these values increased to accommodate data growth in future loads. Type loosening only occurs on table creation. Defaults to false.
- execution [string] In upsert mode, controls the movement of data in upsert mode. If set to "delayed", the data will be moved after a brief delay. If set to "immediate", the data will be moved immediately. In non-upsert modes, controls the speed at which detailed column stats appear in the data catalogue. Defaults to "delayed",
to accommodate concurrent upserts to the same table and speedier non-upsert imports.

redshift destination options [dict::]

- diststyle [string] The diststyle to use for the table. One of "even", "all", or "key".
- distkey [string] Distkey for this table in Redshift
- **sortkeys** [list] Sortkeys for this table in Redshift. Please provide a maximum of two.

hidden [boolean] The hidden status of the item.

#### **post\_files\_csv\_runs**(*self*, *id*)

### Start a run

### Parameters

id [integer] The ID of the csv\_import.

# Returns

id [integer] The ID of the run.

csv import id [integer] The ID of the csv import.

state [string] The state of the run, one of 'queued' 'running' 'succeeded' 'failed' or 'cancelled'.

is\_cancel\_requested [boolean] True if run cancel requested, else false.

started at [string/time] The time the last run started at.

finished\_at [string/time] The time the last run completed.

error [string] The error, if any, returned by the run.

### **post\_files\_runs**(*self*, *id*)

## Start a run

Parameters

id [integer] The ID of the import.

#### Returns

id [integer] The ID of the run.

import id [integer] The ID of the import.

state [string] The state of the run, one of 'queued' 'running' 'succeeded' 'failed' or 'cancelled'.

is\_cancel\_requested [boolean] True if run cancel requested, else false.

started at [string/time] The time the last run started at.

finished\_at [string/time] The time the last run completed.

error [string] The error, if any, returned by the run.

# **post\_runs**(*self*, *id*)

# Run an import

Parameters

id [integer] The ID of the import to run.

#### Returns

run\_id [integer] The ID of the new run triggered.

**post\_syncs**(*self*, *id*, *source*, *destination*, *\**, *advanced\_options='DEFAULT'*)

#### Create a sync

### Parameters

id [integer] source [dict::]

> • **path** [string] The path of the dataset to sync from; for a database source, schema.tablename. If you are doing a Google Sheet export, this can be blank. This is a legacy parameter, it is recommended you use one of the following: databaseTable, file, googleWorksheet, salesforce

- database table [dict::]
	- schema [string] The database schema name.
	- table [string] The database table name.
	- use\_without\_schema [boolean] This attribute is no longer available; defaults to false but cannot be used.
- file : dict
- google\_worksheet [dict::]
	- spreadsheet [string] The spreadsheet document name.
	- spreadsheet\_id [string] The spreadsheet document id.
	- worksheet [string] The worksheet tab name.
	- worksheet\_id [integer] The worksheet tab id.
- salesforce [dict::]
	- object name [string] The Salesforce object name.

## destination [dict::]

- **path** [string] The schema.tablename to sync to. If you are doing a Google Sheet export, this is the spreadsheet and sheet name separated by a period. i.e. if you have a spreadsheet named "MySpreadsheet" and a sheet called "Sheet1" this field would be "MySpreadsheet.Sheet1". This is a legacy parameter, it is recommended you use one of the following: databaseTable, googleWorksheet
- database\_table [dict::]
	- schema [string] The database schema name.
	- table [string] The database table name.
	- use\_without\_schema [boolean] This attribute is no longer available; defaults to false but cannot be used.
- google\_worksheet [dict::]
	- spreadsheet [string] The spreadsheet document name.
	- spreadsheet\_id [string] The spreadsheet document id.
	- worksheet [string] The worksheet tab name.
	- worksheet\_id [integer] The worksheet tab id.

advanced\_options [dict, optional::]

- max\_errors : integer
- existing\_table\_rows : string
- diststyle : string
- distkey : string
- sortkey1 : string
- sortkey2 : string
- column\_delimiter : string
- column overrides [dict] Hash used for overriding auto-detected names and types, with keys being the index of the column being overridden.
- escaped [boolean] If true, escape quotes with a backslash; otherwise, escape quotes by double-quoting. Defaults to false.
- identity column : string
- row\_chunk\_size : integer
- wipe destination table : boolean
- truncate\_long\_lines : boolean
- invalid\_char\_replacement : string
- verify\_table\_row\_counts : boolean
- partition\_column\_name [string] This parameter is deprecated
- partition\_schema\_name [string] This parameter is deprecated
- partition table name [string] This parameter is deprecated
- partition\_table\_partition\_column\_min\_name [string] This parameter is deprecated
- partition\_table\_partition\_column\_max\_name [string] This parameter is deprecated
- last modified column : string
- mysql\_catalog\_matches\_schema [boolean] This attribute is no longer available; defaults to true but cannot be used.
- chunking method [string] The method used to break the data into smaller chunks for transfer. The value can be set to sorted\_by\_identity\_columns or if not set the chunking method will be chosen automatically.
- first\_row\_is\_header : boolean
- export\_action [string] The kind of export action you want to have the export execute. Set to "newsprsht" if you want a new worksheet inside a new spreadsheet. Set to "newwksht" if you want a new worksheet inside an existing spreadsheet. Set to "updatewksht" if you want to overwrite an existing worksheet inside an existing spreadsheet. Set to "appendwksht" if you want to append to the end of an existing worksheet inside an existing spreadsheet. Default is set to "newsprsht"
- sql\_query [string] If you are doing a Google Sheet export, this is your SQL query.
- contact\_lists : string
- soql\_query : string
- include\_deleted\_records : boolean

## Returns

id [integer] source [dict::]

• id [integer] The ID of the table or file, if available.

- **path** [string] The path of the dataset to sync from; for a database source, schema.tablename. If you are doing a Google Sheet export, this can be blank. This is a legacy parameter, it is recommended you use one of the following: databaseTable, file, googleWorksheet, salesforce
- database\_table [dict::]
	- schema [string] The database schema name.
	- table [string] The database table name.
	- use\_without\_schema [boolean] This attribute is no longer available; defaults to false but cannot be used.
- file [dict::]
	- id [integer] The file id.
- google\_worksheet [dict::]
	- spreadsheet [string] The spreadsheet document name.
	- spreadsheet\_id [string] The spreadsheet document id.
	- worksheet [string] The worksheet tab name.
	- worksheet\_id [integer] The worksheet tab id.
- salesforce [dict::]
	- object name [string] The Salesforce object name.
- destination [dict::]
	- path [string] The schema.tablename to sync to. If you are doing a Google Sheet export, this is the spreadsheet and sheet name separated by a period. i.e. if you have a spreadsheet named "MySpreadsheet" and a sheet called "Sheet1" this field would be "MySpreadsheet.Sheet1". This is a legacy parameter, it is recommended you use one of the following: databaseTable, googleWorksheet
	- database table [dict::]
		- schema [string] The database schema name.
		- table [string] The database table name.
		- use\_without\_schema [boolean] This attribute is no longer available; defaults to false but cannot be used.
	- google\_worksheet [dict::]
		- spreadsheet [string] The spreadsheet document name.
		- spreadsheet\_id [string] The spreadsheet document id.
		- worksheet [string] The worksheet tab name.
		- worksheet\_id [integer] The worksheet tab id.
- advanced\_options [dict::]
	- max errors : integer
	- existing table rows : string
	- diststyle : string
	- distkey : string
- sortkey1 : string
- sortkey2 : string
- column\_delimiter : string
- column\_overrides [dict] Hash used for overriding auto-detected names and types, with keys being the index of the column being overridden.
- escaped [boolean] If true, escape quotes with a backslash; otherwise, escape quotes by double-quoting. Defaults to false.
- identity\_column : string
- row\_chunk\_size : integer
- wipe\_destination\_table : boolean
- truncate long lines : boolean
- invalid char replacement : string
- verify table row counts : boolean
- **partition\_column\_name** [string] This parameter is deprecated
- partition\_schema\_name [string] This parameter is deprecated
- partition\_table\_name [string] This parameter is deprecated
- partition table partition column min name [string] This parameter is deprecated
- partition\_table\_partition\_column\_max\_name [string] This parameter is deprecated
- last\_modified\_column : string
- mysql\_catalog\_matches\_schema [boolean] This attribute is no longer available; defaults to true but cannot be used.
- chunking\_method [string] The method used to break the data into smaller chunks for transfer. The value can be set to sorted by identity columns or if not set the chunking method will be chosen automatically.
- first row is header : boolean
- export\_action [string] The kind of export action you want to have the export execute. Set to "newsprsht" if you want a new worksheet inside a new spreadsheet. Set to "newwksht" if you want a new worksheet inside an existing spreadsheet. Set to "updatewksht" if you want to overwrite an existing worksheet inside an existing spreadsheet. Set to "appendwksht" if you want to append to the end of an existing worksheet inside an existing spreadsheet. Default is set to "newsprsht"
- sql\_query [string] If you are doing a Google Sheet export, this is your SQL query.
- contact lists : string
- soql\_query : string
- include\_deleted\_records : boolean

**put**(*self*, *id*, *name*, *sync\_type*, *is\_outbound*, *\**, *source='DEFAULT'*, *destination='DEFAULT'*, *schedule='DEFAULT'*, *notifications='DEFAULT'*, *parent\_id='DEFAULT'*, *next\_run\_at='DEFAULT'*, *time\_zone='DEFAULT'*) Update an import

Parameters

id [integer] The ID for the import. name [string] The name of the import. sync\_type [string] The type of sync to perform; one of Dbsync, AutoImport, GdocImport, GdocExport, and Salesforce. is outbound [boolean] source [dict, optional::]

- remote\_host\_id : integer
- credential\_id : integer
- additional\_credentials [list] Array that holds additional credentials used for specific imports. For salesforce imports, the first and only element is the client credential id. For DB Syncs, the first element is an SSL private key credential id, and the second element is the corresponding public key credential id.

destination [dict, optional::]

- remote host id : integer
- credential id : integer
- additional\_credentials [list] Array that holds additional credentials used for specific imports. For salesforce imports, the first and only element is the client credential id. For DB Syncs, the first element is an SSL private key credential id, and the second element is the corresponding public key credential id.

# schedule [dict, optional::]

- scheduled [boolean] If the item is scheduled.
- scheduled days [list] Day based on numeric value starting at 0 for Sunday.
- scheduled hours [list] Hours of the day it is scheduled on.
- scheduled\_minutes [list] Minutes of the day it is scheduled on.
- scheduled runs per hour [integer] Alternative to scheduled minutes, number of times to run per hour.

notifications [dict, optional::]

- urls [list] URLs to receive a POST request at job completion
- success\_email\_subject [string] Custom subject line for success e-mail.
- success email body [string] Custom body text for success e-mail, written in Markdown.
- success\_email\_addresses [list] Addresses to notify by e-mail when the job completes successfully.
- success email from name [string] Name from which success emails are sent; defaults to "Civis."
- success email reply to [string] Address for replies to success emails; defaults to the author of the job.
- failure email addresses [list] Addresses to notify by e-mail when the job fails.
- stall\_warning\_minutes [integer] Stall warning emails will be sent after this amount of minutes.
- success on [boolean] If success email notifications are on.
- failure\_on [boolean] If failure email notifications are on.

**parent id** [integer, optional] Parent id to trigger this import from

next\_run\_at [string/time, optional] The time of the next scheduled run.

time\_zone [string, optional] The time zone of this import.

### Returns

name [string] The name of the import.

sync\_type [string] The type of sync to perform; one of Dbsync, AutoImport, GdocImport, GdocExport, and Salesforce.

source [dict::]

- remote\_host\_id : integer
- credential id : integer
- **additional credentials** [list] Array that holds additional credentials used for specific imports. For salesforce imports, the first and only element is the client credential id. For DB Syncs, the first element is an SSL private key credential id, and the second element is the corresponding public key credential id.
- name : string

# destination [dict::]

- remote\_host\_id : integer
- credential\_id : integer
- additional credentials [list] Array that holds additional credentials used for specific imports. For salesforce imports, the first and only element is the client credential id. For DB Syncs, the first element is an SSL private key credential id, and the second element is the corresponding public key credential id.
- name : string

# schedule [dict::]

- scheduled [boolean] If the item is scheduled.
- scheduled days [list] Day based on numeric value starting at 0 for Sunday.
- scheduled hours [list] Hours of the day it is scheduled on.
- scheduled\_minutes [list] Minutes of the day it is scheduled on.
- scheduled\_runs\_per\_hour [integer] Alternative to scheduled minutes, number of times to run per hour.

### notifications [dict::]

- urls [list] URLs to receive a POST request at job completion
- success\_email\_subject [string] Custom subject line for success e-mail.
- success email body [string] Custom body text for success e-mail, written in Markdown.
- success email addresses [list] Addresses to notify by e-mail when the job completes successfully.
- success\_email\_from\_name [string] Name from which success emails are sent; defaults to "Civis."
- success\_email\_reply\_to [string] Address for replies to success emails; defaults to the author of the job.
- failure\_email\_addresses [list] Addresses to notify by e-mail when the job fails.
- stall\_warning\_minutes [integer] Stall warning emails will be sent after this amount of minutes.
- success\_on [boolean] If success email notifications are on.

• failure on [boolean] If failure email notifications are on. parent\_id [integer] Parent id to trigger this import from id [integer] The ID for the import. is outbound [boolean] job\_type [string] The job type of this import. syncs [list::] List of syncs. - id : integer - source : dict:

```
- id : integer
   The ID of the table or file, if available.
 path : string
   The path of the dataset to sync from; for a database.
˓→source,
   schema.tablename. If you are doing a Google Sheet
˓→export, this can
   be blank. This is a legacy parameter, it is
˓→recommended you use one
   of the following: databaseTable, file, googleWorksheet,
˓→ salesforce
- database_table : dict::
   - schema : string
       The database schema name.
   - table : string
       The database table name.
    - use_without_schema : boolean
       This attribute is no longer available; defaults to
˓→false but
       cannot be used.
- file : dict::
   - id : integer
       The file id.
- google_worksheet : dict::
   - spreadsheet : string
       The spreadsheet document name.
   - spreadsheet_id : string
       The spreadsheet document id.
   - worksheet : string
       The worksheet tab name.
    - worksheet_id : integer
       The worksheet tab id.
- salesforce : dict::
   - object_name : string
       The Salesforce object name.
```
- destination [dict::]
	- path [string] The schema.tablename to sync to. If you are doing a Google Sheet export, this is the spreadsheet and sheet name separated by a period. i.e. if you have a spreadsheet named "MySpreadsheet" and a sheet called "Sheet1" this field would be "MySpreadsheet.Sheet1". This is a legacy parameter, it is recommended you use one of the following: databaseTable, googleWorksheet
	- database\_table [dict::]
		- \* schema [string] The database schema name.
		- \* **table** [string] The database table name.
		- \* use without schema [boolean] This attribute is no longer available; defaults to false but cannot be used.
	- google\_worksheet [dict::]
		- \* spreadsheet [string] The spreadsheet document name.
		- \* spreadsheet\_id [string] The spreadsheet document id.
		- \* worksheet [string] The worksheet tab name.
		- \* worksheet\_id [integer] The worksheet tab id.
- advanced\_options [dict::]
	- max\_errors : integer
	- existing\_table\_rows : string
	- diststyle : string
	- distkey : string
	- sortkey1 : string
	- sortkey2 : string
	- column\_delimiter : string
	- column\_overrides [dict] Hash used for overriding autodetected names and types, with keys being the index of the column being overridden.
	- escaped [boolean] If true, escape quotes with a backslash; otherwise, escape quotes by double-quoting. Defaults to false.
	- identity\_column : string
	- row\_chunk\_size : integer
	- wipe\_destination\_table : boolean
	- truncate\_long\_lines : boolean
	- invalid\_char\_replacement : string
	- verify\_table\_row\_counts : boolean
	- partition\_column\_name [string] This parameter is deprecated
	- partition\_schema\_name [string] This parameter is deprecated
- **partition table name** [string] This parameter is deprecated
- partition\_table\_partition\_column\_min\_name [string] This parameter is deprecated
- partition\_table\_partition\_column\_max\_name [string] This parameter is deprecated
- last\_modified\_column : string
- mysql\_catalog\_matches\_schema [boolean] This attribute is no longer available; defaults to true but cannot be used.
- chunking\_method [string] The method used to break the data into smaller chunks for transfer. The value can be set to sorted\_by\_identity\_columns or if not set the chunking method will be chosen automatically.
- first\_row\_is\_header : boolean
- export\_action [string] The kind of export action you want to have the export execute. Set to "newsprsht" if you want a new worksheet inside a new spreadsheet. Set to "newwksht" if you want a new worksheet inside an existing spreadsheet. Set to "updatewksht" if you want to overwrite an existing worksheet inside an existing spreadsheet. Set to "appendwksht" if you want to append to the end of an existing worksheet inside an existing spreadsheet. Default is set to "newsprsht"
- sql\_query [string] If you are doing a Google Sheet export, this is your SQL query.
- contact\_lists : string
- soql\_query : string
- include\_deleted\_records : boolean

state [string] created\_at [string/date-time] updated\_at [string/date-time] last run [dict::]

- id : integer
- state : string
- created at [string/time] The time that the run was queued.
- started at [string/time] The time that the run started.
- finished\_at [string/time] The time that the run completed.

• error [string] The error message for this run, if present.

user [dict::]

- id [integer] The ID of this user.
- name [string] This user's name.
- username [string] This user's username.
- **initials** [string] This user's initials.

• **online** [boolean] Whether this user is online.

running as [dict::]

- **id** [integer] The ID of this user.
- name [string] This user's name.
- **username** [string] This user's username.
- **initials** [string] This user's initials.

• online [boolean] Whether this user is online. next\_run\_at [string/time] The time of the next scheduled run. time\_zone [string] The time zone of this import. hidden [boolean] The hidden status of the item. archived [string] The archival status of the requested item(s).

## **put\_archive**(*self*, *id*, *status*)

Update the archive status of this object

# Parameters

id [integer] The ID of the object.

status [boolean] The desired archived status of the object.

## Returns

name [string] The name of the import.

sync\_type [string] The type of sync to perform; one of Dbsync, AutoImport, GdocImport, GdocExport, and Salesforce.

source [dict::]

- remote host id : integer
- credential\_id : integer
- additional\_credentials [list] Array that holds additional credentials used for specific imports. For salesforce imports, the first and only element is the client credential id. For DB Syncs, the first element is an SSL private key credential id, and the second element is the corresponding public key credential id.
- name : string

# destination [dict::]

- remote host id : integer
- credential\_id : integer
- additional\_credentials [list] Array that holds additional credentials used for specific imports. For salesforce imports, the first and only element is the client credential id. For DB Syncs, the first element is an SSL private key credential id, and the second element is the corresponding public key credential id.
- name : string

# schedule [dict::]

- scheduled [boolean] If the item is scheduled.
- scheduled days [list] Day based on numeric value starting at 0 for Sunday.
- scheduled\_hours [list] Hours of the day it is scheduled on.
- scheduled minutes [list] Minutes of the day it is scheduled on.

• scheduled runs per hour [integer] Alternative to scheduled minutes, number of times to run per hour.

### notifications [dict::]

- urls [list] URLs to receive a POST request at job completion
- success email subject [string] Custom subject line for success e-mail.
- success\_email\_body [string] Custom body text for success e-mail, written in Markdown.
- success\_email\_addresses [list] Addresses to notify by e-mail when the job completes successfully.
- success\_email\_from\_name [string] Name from which success emails are sent; defaults to "Civis."
- success\_email\_reply\_to [string] Address for replies to success emails; defaults to the author of the job.
- failure\_email\_addresses [list] Addresses to notify by e-mail when the job fails.
- stall warning minutes [integer] Stall warning emails will be sent after this amount of minutes.
- success on [boolean] If success email notifications are on.
- failure on [boolean] If failure email notifications are on.

parent\_id [integer] Parent id to trigger this import from id [integer] The ID for the import. is\_outbound [boolean] job\_type [string] The job type of this import. syncs [list::] List of syncs. - id : integer - source : dict:

```
- id : integer
   The ID of the table or file, if available.
- path : string
   The path of the dataset to sync from; for a database
˓→source,
   schema.tablename. If you are doing a Google Sheet
˓→export, this can
   be blank. This is a legacy parameter, it is
˓→recommended you use one
   of the following: databaseTable, file, googleWorksheet,
˓→ salesforce
- database_table : dict::
   - schema : string
       The database schema name.
   - table : string
       The database table name.
   - use_without_schema : boolean
       This attribute is no longer available; defaults to
˓→false but
       cannot be used.
- file : dict::
   - id : integer
      The file id.
- google_worksheet : dict::
   - spreadsheet : string
```
(continues on next page)

(continued from previous page)

```
The spreadsheet document name.
  - spreadsheet_id : string
      The spreadsheet document id.
  - worksheet : string
      The worksheet tab name.
  - worksheet_id : integer
      The worksheet tab id.
salesforce : dict::
  - object_name : string
      The Salesforce object name.
```
# • destination [dict::]

- path [string] The schema.tablename to sync to. If you are doing a Google Sheet export, this is the spreadsheet and sheet name separated by a period. i.e. if you have a spreadsheet named "MySpreadsheet" and a sheet called "Sheet1" this field would be "MySpreadsheet.Sheet1". This is a legacy parameter, it is recommended you use one of the following: databaseTable, googleWorksheet
- database\_table [dict::]
	- \* schema [string] The database schema name.
	- \* **table** [string] The database table name.
	- \* use without schema [boolean] This attribute is no longer available; defaults to false but cannot be used.
- google\_worksheet [dict::]
	- \* spreadsheet [string] The spreadsheet document name.
	- \* spreadsheet\_id [string] The spreadsheet document id.
	- \* worksheet [string] The worksheet tab name.
	- \* worksheet\_id [integer] The worksheet tab id.
- advanced options [dict::]
	- max\_errors : integer
	- existing\_table\_rows : string
	- diststyle : string
	- distkey : string
	- sortkey1 : string
	- sortkey2 : string
	- column\_delimiter : string
	- column\_overrides [dict] Hash used for overriding autodetected names and types, with keys being the index of the column being overridden.
	- escaped [boolean] If true, escape quotes with a backslash; otherwise, escape quotes by double-quoting. Defaults to false.
- identity\_column : string
- row\_chunk\_size : integer
- wipe\_destination\_table : boolean
- truncate\_long\_lines : boolean
- invalid\_char\_replacement : string
- verify\_table\_row\_counts : boolean
- partition\_column\_name [string] This parameter is deprecated
- partition\_schema\_name [string] This parameter is deprecated
- partition\_table\_name [string] This parameter is deprecated
- partition table partition column min name [string] This parameter is deprecated
- partition\_table\_partition\_column\_max\_name [string] This parameter is deprecated
- last\_modified\_column : string
- mysql\_catalog\_matches\_schema [boolean] This attribute is no longer available; defaults to true but cannot be used.
- chunking method [string] The method used to break the data into smaller chunks for transfer. The value can be set to sorted\_by\_identity\_columns or if not set the chunking method will be chosen automatically.
- first\_row\_is\_header : boolean
- export\_action [string] The kind of export action you want to have the export execute. Set to "newsprsht" if you want a new worksheet inside a new spreadsheet. Set to "newwksht" if you want a new worksheet inside an existing spreadsheet. Set to "updatewksht" if you want to overwrite an existing worksheet inside an existing spreadsheet. Set to "appendwksht" if you want to append to the end of an existing worksheet inside an existing spreadsheet. Default is set to "newsprsht"
- sql\_query [string] If you are doing a Google Sheet export, this is your SQL query.
- contact\_lists : string
- soql\_query : string
- include\_deleted\_records : boolean

state [string] created\_at [string/date-time] updated\_at [string/date-time] last run [dict::]

- id : integer
- state : string
- created\_at [string/time] The time that the run was queued.
- started at [string/time] The time that the run started.
- **finished** at [string/time] The time that the run completed.

• error [string] The error message for this run, if present.

user [dict::]

- **id** [integer] The ID of this user.
- **name** [string] This user's name.
- username [string] This user's username.
- initials [string] This user's initials.
- **online** [boolean] Whether this user is online.

### running\_as [dict::]

- id [integer] The ID of this user.
- name [string] This user's name.
- **username** [string] This user's username.
- **initials** [string] This user's initials.

• online [boolean] Whether this user is online. next run at [string/time] The time of the next scheduled run. time\_zone [string] The time zone of this import. hidden [boolean] The hidden status of the item. archived [string] The archival status of the requested item(s).

**put\_files\_csv**(*self*, *id*, *source*, *destination*, *first\_row\_is\_header*, *\**, *name='DEFAULT'*, *column\_delimiter='DEFAULT'*, *escaped='DEFAULT'*, *compression='DEFAULT'*, *existing\_table\_rows='DEFAULT'*, *max\_errors='DEFAULT'*, *table\_columns='DEFAULT'*, *loosen\_types='DEFAULT'*, *execution='DEFAULT'*, *redshift\_destination\_options='DEFAULT'*)

Replace all attributes of this CSV Import

## Parameters

id [integer] The ID for the import.

source [dict::]

- file\_ids [list] The file  $ID(s)$  to import, if importing Civis file(s).
- storage path [dict::]
	- storage host id [integer] The ID of the source storage host.
	- credential\_id [integer] The ID of the credentials for the source storage host.
	- $-$  file paths [list] The file or directory path(s) within the bucket from which to import. E.g. the file path for "s3://mybucket/files/all/" would be "/files/all/"If specifying a directory path, the job will import every file found under that path. All files must have the same column layout and file format (e.g., compression, columnDelimiter, etc.).

## destination [dict::]

- schema [string] The destination schema name.
- table [string] The destination table name.
- remote\_host\_id [integer] The ID of the destination database host.
- credential id [integer] The ID of the credentials for the destination database.
- **primary** keys [list] A list of column(s) which together uniquely identify a row in the destination table.These columns must not contain NULL values. If the import mode is "upsert", this field is required;see the Civis Helpdesk article on "Advanced CSV Imports via the Civis API" for more information.
- last\_modified\_keys [list] A list of the columns indicating a record has been updated.If the destination table does not exist, and the import mode is "upsert", this field is required.
- first\_row\_is\_header [boolean] A boolean value indicating whether or not the first row of the source file is a header row.

name [string, optional] The name of the import.

- column\_delimiter [string, optional] The column delimiter for the file. Valid arguments are "comma", "tab", and "pipe". Defaults to "comma".
- escaped [boolean, optional] A boolean value indicating whether or not the source file has quotes escaped with a backslash.Defaults to false.
- compression [string, optional] The type of compression of the source file. Valid arguments are "gzip" and "none". Defaults to "none".
- existing\_table\_rows [string, optional] The behavior if a destination table with the requested name already exists. One of "fail", "truncate", "append", "drop", or "upsert".Defaults to "fail".
- max errors [integer, optional] The maximum number of rows with errors to ignore before failing. This option is not supported for Postgres databases.
- table\_columns [list, optional::] An array of hashes corresponding to the columns in the order they appear in the source file. Each hash should have keys for database column "name" and "sqlType".This parameter is required if the table does not exist, the table is being dropped, or the columns in the source file do not appear in the same order as in the destination table.The "sqlType" key is not required when appending to an existing table. - name : string

The column name.

- sql\_type [string] The SQL type of the column.
- loosen\_types [boolean, optional] If true, SQL types with precisions/lengths will have these values increased to accommodate data growth in future loads. Type loosening only occurs on table creation. Defaults to false.
- execution [string, optional] In upsert mode, controls the movement of data in upsert mode. If set to "delayed", the data will be moved after a brief delay. If set to "immediate", the data will be moved immediately. In non-upsert modes, controls the speed at which detailed column stats appear in the data catalogue. Defaults to "delayed", to accommodate concurrent upserts to the same table and speedier non-upsert imports.

redshift\_destination\_options [dict, optional::]

- diststyle [string] The diststyle to use for the table. One of "even", "all", or "key".
- distkey [string] Distkey for this table in Redshift
- sortkeys [list] Sortkeys for this table in Redshift. Please provide a maximum of two.

## Returns

id [integer] The ID for the import.

name [string] The name of the import. source [dict::]

- file ids [list] The file ID(s) to import, if importing Civis file(s).
- storage\_path [dict::]
	- storage host id [integer] The ID of the source storage host.
	- credential\_id [integer] The ID of the credentials for the source storage host.
	- file\_paths [list] The file or directory path(s) within the bucket from which to import. E.g. the file\_path for "s3://mybucket/files/all/" would be "/files/all/"If specifying a directory path, the job will import every file found under that path. All files must have the same column layout and file format (e.g., compression, columnDelimiter, etc.).

destination [dict::]

- schema [string] The destination schema name.
- table [string] The destination table name.
- remote\_host\_id [integer] The ID of the destination database host.
- credential\_id [integer] The ID of the credentials for the destination database.
- **primary** keys [list] A list of column(s) which together uniquely identify a row in the destination table.These columns must not contain NULL values. If the import mode is "upsert", this field is required;see the Civis Helpdesk article on "Advanced CSV Imports via the Civis API" for more information.
- last\_modified\_keys [list] A list of the columns indicating a record has been updated.If the destination table does not exist, and the import mode is "upsert", this field is required.
- first row is header [boolean] A boolean value indicating whether or not the first row of the source file is a header row.
- column delimiter [string] The column delimiter for the file. Valid arguments are "comma", "tab", and "pipe". Defaults to "comma".
- escaped [boolean] A boolean value indicating whether or not the source file has quotes escaped with a backslash.Defaults to false.
- compression [string] The type of compression of the source file. Valid arguments are "gzip" and "none". Defaults to "none".
- existing table rows [string] The behavior if a destination table with the requested name already exists. One of "fail", "truncate", "append", "drop", or "upsert".Defaults to "fail".
- max\_errors [integer] The maximum number of rows with errors to ignore before failing. This option is not supported for Postgres databases.
- table\_columns [list::] An array of hashes corresponding to the columns in the order they appear in the source file. Each hash should have keys for database column "name" and "sqlType".This parameter is required if the table does not exist, the table is being dropped, or the columns in the source file do not appear in the same order as in the destination table.The "sqlType" key is not required when appending to an existing table. - name : string

The column name.

- sql type [string] The SQL type of the column.
- loosen\_types [boolean] If true, SQL types with precisions/lengths will have these values increased to accommodate data growth in future loads. Type loosening only occurs on table creation. Defaults to false.
- execution [string] In upsert mode, controls the movement of data in upsert mode. If set to "delayed", the data will be moved after a brief delay. If set to "immediate", the data will be moved immediately. In non-upsert modes, controls the speed at which detailed column stats appear in the data catalogue. Defaults to "delayed", to accommodate concurrent upserts to the same table and speedier non-upsert imports.

## redshift\_destination\_options [dict::]

- diststyle [string] The diststyle to use for the table. One of "even", "all", or "key".
- distkey [string] Distkey for this table in Redshift
- sortkeys [list] Sortkeys for this table in Redshift. Please provide a maximum of two.

hidden [boolean] The hidden status of the item.

# **put\_files\_csv\_archive**(*self*, *id*, *status*)

Update the archive status of this object

## Parameters

id [integer] The ID of the object.

status [boolean] The desired archived status of the object.

### Returns

id [integer] The ID for the import. name [string] The name of the import. source [dict::]

- file\_ids [list] The file  $ID(s)$  to import, if importing Civis file(s).
- storage path [dict::]
	- storage\_host\_id [integer] The ID of the source storage host.
	- credential\_id [integer] The ID of the credentials for the source storage host.
	- $-$  file paths [list] The file or directory path(s) within the bucket from which to import. E.g. the file\_path for "s3://mybucket/files/all/" would be "/files/all/"If specifying a directory path, the job will import every file found under that path. All files must have the same column layout and file format (e.g., compression, columnDelimiter, etc.).

destination [dict::]

- schema [string] The destination schema name.
- table [string] The destination table name.
- **remote\_host\_id** [integer] The ID of the destination database host.
- credential id [integer] The ID of the credentials for the destination database.
- **primary\_keys** [list] A list of column(s) which together uniquely identify a row in the destination table.These columns must not contain NULL values. If the import mode is "upsert", this field is required;see

the Civis Helpdesk article on "Advanced CSV Imports via the Civis API" for more information.

- last modified keys [list] A list of the columns indicating a record has been updated.If the destination table does not exist, and the import mode is "upsert", this field is required.
- first row is header [boolean] A boolean value indicating whether or not the first row of the source file is a header row.
- column delimiter [string] The column delimiter for the file. Valid arguments are "comma", "tab", and "pipe". Defaults to "comma".
- escaped [boolean] A boolean value indicating whether or not the source file has quotes escaped with a backslash.Defaults to false.
- compression [string] The type of compression of the source file. Valid arguments are "gzip" and "none". Defaults to "none".
- existing table rows [string] The behavior if a destination table with the requested name already exists. One of "fail", "truncate", "append", "drop", or "upsert".Defaults to "fail".
- max\_errors [integer] The maximum number of rows with errors to ignore before failing. This option is not supported for Postgres databases.
- table\_columns [list::] An array of hashes corresponding to the columns in the order they appear in the source file. Each hash should have keys for database column "name" and "sqlType".This parameter is required if the table does not exist, the table is being dropped, or the columns in the source file do not appear in the same order as in the destination table.The "sqlType" key is not required when appending to an existing table. - name : string

The column name.

- sql\_type [string] The SQL type of the column.
- loosen\_types [boolean] If true, SQL types with precisions/lengths will have these values increased to accommodate data growth in future loads. Type loosening only occurs on table creation. Defaults to false.
- execution [string] In upsert mode, controls the movement of data in upsert mode. If set to "delayed", the data will be moved after a brief delay. If set to "immediate", the data will be moved immediately. In non-upsert modes, controls the speed at which detailed column stats appear in the data catalogue. Defaults to "delayed", to accommodate concurrent upserts to the same table and speedier non-upsert imports.

### redshift\_destination\_options [dict::]

- diststyle [string] The diststyle to use for the table. One of "even", "all", or "key".
- distkey [string] Distkey for this table in Redshift
- sortkeys [list] Sortkeys for this table in Redshift. Please provide a maximum of two.

hidden [boolean] The hidden status of the item.

### **put\_projects**(*self*, *id*, *project\_id*)

Add an Import to a project

## **Parameters**

id [integer] The ID of the Import.

project\_id [integer] The ID of the project.

## Returns

None Response code 204: success

```
put_shares_groups(self, id, group_ids, permission_level, *, share_email_body='DEFAULT',
                          send_shared_email='DEFAULT')
      Set the permissions groups has on this object
            Parameters
                  id [integer] The ID of the resource that is shared.
                  group_ids [list] An array of one or more group IDs.
                  permission_level [string] Options are: "read", "write", or "manage".
                  share_email_body [string, optional] Custom body text for e-mail sent on a share.
                  send shared email [boolean, optional] Send email to the recipients of a share.
            Returns
                  readers [dict::]
                            • users [list::]
                                     – id : integer
                                     – name : string
                            • groups [list::]
                                     – id : integer
                                     – name : string
                  writers [dict::]
                            • users [list::]
                                     – id : integer
                                     – name : string
                            • groups [list::]
                                     – id : integer
                                     – name : string
                  owners [dict::]
                            • users [list::]
                                     – id : integer
                                     – name : string
                            • groups [list::]
                                     – id : integer
                                     – name : string
                  total user shares [integer] For owners, the number of total users shared. For writers
                        and readers, the number of visible users shared.
                  total_group_shares [integer] For owners, the number of total groups shared. For writ-
                        ers and readers, the number of visible groups shared.
put_shares_users(self, id, user_ids, permission_level, *, share_email_body='DEFAULT',
                        send_shared_email='DEFAULT')
      Set the permissions users have on this object
            Parameters
                  id [integer] The ID of the resource that is shared.
                  user_ids [list] An array of one or more user IDs.
                  permission_level [string] Options are: "read", "write", or "manage".
                  share_email_body [string, optional] Custom body text for e-mail sent on a share.
                  send shared email [boolean, optional] Send email to the recipients of a share.
            Returns
```

```
readers [dict::]
```

```
• users [list::]
```
- id : integer
- name : string
- groups [list::]
	- id : integer
	- name : string

```
writers [dict::]
```
- users [list::]
	- id : integer
	- name : string
- groups [list::]
	- id : integer
	- name : string

owners [dict::]

- users [list::]
	- id : integer
	- name : string
- groups [list::]
	- id : integer
	- name : string
- total\_user\_shares [integer] For owners, the number of total users shared. For writers and readers, the number of visible users shared.
- total\_group\_shares [integer] For owners, the number of total groups shared. For writers and readers, the number of visible groups shared.

**put\_syncs**(*self*, *id*, *sync\_id*, *source*, *destination*, *\**, *advanced\_options='DEFAULT'*)

### Update a sync Parameters

id [integer] The ID of the import to fetch. sync\_id [integer] The ID of the sync to fetch. source [dict::]

- **path** [string] The path of the dataset to sync from; for a database source, schema.tablename. If you are doing a Google Sheet export, this can be blank. This is a legacy parameter, it is recommended you use one of the following: databaseTable, file, googleWorksheet, salesforce
- database\_table [dict::]
	- schema [string] The database schema name.
	- table [string] The database table name.
	- use\_without\_schema [boolean] This attribute is no longer available; defaults to false but cannot be used.
- file : dict
- google worksheet [dict::]
	- spreadsheet [string] The spreadsheet document name.
	- spreadsheet\_id [string] The spreadsheet document id.
	- worksheet [string] The worksheet tab name.
	- worksheet\_id [integer] The worksheet tab id.
- salesforce [dict::]
	- object\_name [string] The Salesforce object name.

# destination [dict::]

- **path** [string] The schema.tablename to sync to. If you are doing a Google Sheet export, this is the spreadsheet and sheet name separated by a period. i.e. if you have a spreadsheet named "MySpreadsheet" and a sheet called "Sheet1" this field would be "MySpreadsheet.Sheet1". This is a legacy parameter, it is recommended you use one of the following: databaseTable, googleWorksheet
- database table [dict::]
	- schema [string] The database schema name.
	- table [string] The database table name.
	- use without schema [boolean] This attribute is no longer available; defaults to false but cannot be used.
- google worksheet [dict::]
	- spreadsheet [string] The spreadsheet document name.
	- spreadsheet\_id [string] The spreadsheet document id.
	- worksheet [string] The worksheet tab name.
	- worksheet id [integer] The worksheet tab id.

advanced\_options [dict, optional::]

- max\_errors : integer
- existing table rows : string
- diststyle : string
- distkey : string
- sortkey1 : string
- sortkey2 : string
- column\_delimiter : string
- column\_overrides [dict] Hash used for overriding auto-detected names and types, with keys being the index of the column being overridden.
- escaped [boolean] If true, escape quotes with a backslash; otherwise, escape quotes by double-quoting. Defaults to false.
- identity\_column : string
- row\_chunk\_size : integer
- wipe destination table : boolean
- truncate long lines : boolean
- invalid\_char\_replacement : string
- verify\_table\_row\_counts : boolean
- partition\_column\_name [string] This parameter is deprecated
- partition schema name [string] This parameter is deprecated
- **partition table name** [string] This parameter is deprecated
- partition\_table\_partition\_column\_min\_name [string] This parameter is deprecated
- partition\_table\_partition\_column\_max\_name [string] This parameter is deprecated
- last\_modified\_column : string
- mysql\_catalog\_matches\_schema [boolean] This attribute is no longer available; defaults to true but cannot be used.
- chunking method [string] The method used to break the data into smaller chunks for transfer. The value can be set to sorted\_by\_identity\_columns or if not set the chunking method will be chosen automatically.
- first row is header : boolean
- export\_action [string] The kind of export action you want to have the export execute. Set to "newsprsht" if you want a new worksheet inside a new spreadsheet. Set to "newwksht" if you want a new worksheet inside an existing spreadsheet. Set to "updatewksht" if you want to overwrite an existing worksheet inside an existing spreadsheet. Set to "appendwksht" if you want to append to the end of an existing worksheet inside an existing spreadsheet. Default is set to "newsprsht"
- sql\_query [string] If you are doing a Google Sheet export, this is your SOL query.
- contact lists : string
- soql\_query : string
- include\_deleted\_records : boolean

# Returns

id [integer] source [dict::]

- **id** [integer] The ID of the table or file, if available.
- path [string] The path of the dataset to sync from; for a database source, schema.tablename. If you are doing a Google Sheet export, this can be blank. This is a legacy parameter, it is recommended you use one of the following: databaseTable, file, googleWorksheet, salesforce
- database table [dict::]
	- schema [string] The database schema name.
	- table [string] The database table name.
	- use\_without\_schema [boolean] This attribute is no longer available; defaults to false but cannot be used.
- file [dict::]
	- id [integer] The file id.
- google\_worksheet [dict::]
	- spreadsheet [string] The spreadsheet document name.
	- spreadsheet\_id [string] The spreadsheet document id.
	- worksheet [string] The worksheet tab name.
	- worksheet\_id [integer] The worksheet tab id.
- salesforce [dict::]
	- object\_name [string] The Salesforce object name.
- destination [dict::]
	- **path** [string] The schema.tablename to sync to. If you are doing a Google Sheet export, this is the spreadsheet and sheet name separated by a period. i.e. if you have a spreadsheet named "MySpreadsheet" and a sheet called "Sheet1" this field would be "MySpreadsheet.Sheet1". This is a legacy parameter, it is recommended you use one of the following: databaseTable, googleWorksheet
	- database table [dict::]
		- schema [string] The database schema name.
		- table [string] The database table name.
		- use\_without\_schema [boolean] This attribute is no longer available; defaults to false but cannot be used.
	- google\_worksheet [dict::]
		- spreadsheet [string] The spreadsheet document name.
		- spreadsheet\_id [string] The spreadsheet document id.
		- worksheet [string] The worksheet tab name.
		- worksheet id [integer] The worksheet tab id.
- advanced\_options [dict::]
	- max errors : integer
	- existing\_table\_rows : string
	- diststyle : string
	- distkey : string
	- sortkey1 : string
	- sortkey2 : string
	- column\_delimiter : string
	- column overrides [dict] Hash used for overriding auto-detected names and types, with keys being the index of the column being overridden.
	- escaped [boolean] If true, escape quotes with a backslash; otherwise, escape quotes by double-quoting. Defaults to false.
	- identity column : string
- row chunk size : integer
- wipe\_destination\_table : boolean
- truncate\_long\_lines : boolean
- invalid\_char\_replacement : string
- verify table row counts : boolean
- **partition\_column\_name** [string] This parameter is deprecated
- partition\_schema\_name [string] This parameter is deprecated
- **partition\_table\_name** [string] This parameter is deprecated
- partition\_table\_partition\_column\_min\_name [string] This parameter is deprecated
- partition\_table\_partition\_column\_max\_name [string] This parameter is deprecated
- last modified column : string
- mysql\_catalog\_matches\_schema [boolean] This attribute is no longer available; defaults to true but cannot be used.
- chunking\_method [string] The method used to break the data into smaller chunks for transfer. The value can be set to into smaller chunks for transfer. sorted by identity columns or if not set the chunking method will be chosen automatically.
- first\_row\_is\_header : boolean
- export\_action [string] The kind of export action you want to have the export execute. Set to "newsprsht" if you want a new worksheet inside a new spreadsheet. Set to "newwksht" if you want a new worksheet inside an existing spreadsheet. Set to "updatewksht" if you want to overwrite an existing worksheet inside an existing spreadsheet. Set to "appendwksht" if you want to append to the end of an existing worksheet inside an existing spreadsheet. Default is set to "newsprsht"
- sql\_query [string] If you are doing a Google Sheet export, this is your SQL query.
- contact\_lists : string
- soql\_query : string
- include deleted records : boolean
- **put\_syncs\_archive**(*self*, *id*, *sync\_id*, *\**, *status='DEFAULT'*)

Update the archive status of this sync

# Parameters

id [integer] The ID of the import to fetch.

sync\_id [integer] The ID of the sync to fetch.

status [boolean, optional] The desired archived status of the sync.

### Returns

id [integer] source [dict::]

• id [integer] The ID of the table or file, if available.

- **path** [string] The path of the dataset to sync from; for a database source, schema.tablename. If you are doing a Google Sheet export, this can be blank. This is a legacy parameter, it is recommended you use one of the following: databaseTable, file, googleWorksheet, salesforce
- database\_table [dict::]
	- schema [string] The database schema name.
	- table [string] The database table name.
	- use\_without\_schema [boolean] This attribute is no longer available; defaults to false but cannot be used.
- file [dict::]
	- id [integer] The file id.
- google\_worksheet [dict::]
	- spreadsheet [string] The spreadsheet document name.
	- spreadsheet\_id [string] The spreadsheet document id.
	- worksheet [string] The worksheet tab name.
	- worksheet\_id [integer] The worksheet tab id.
- salesforce [dict::]
	- object name [string] The Salesforce object name.
- destination [dict::]
	- path [string] The schema.tablename to sync to. If you are doing a Google Sheet export, this is the spreadsheet and sheet name separated by a period. i.e. if you have a spreadsheet named "MySpreadsheet" and a sheet called "Sheet1" this field would be "MySpreadsheet.Sheet1". This is a legacy parameter, it is recommended you use one of the following: databaseTable, googleWorksheet
	- database table [dict::]
		- schema [string] The database schema name.
		- table [string] The database table name.
		- use\_without\_schema [boolean] This attribute is no longer available; defaults to false but cannot be used.
	- google\_worksheet [dict::]
		- spreadsheet [string] The spreadsheet document name.
		- spreadsheet\_id [string] The spreadsheet document id.
		- worksheet [string] The worksheet tab name.
		- worksheet\_id [integer] The worksheet tab id.
- advanced\_options [dict::]
	- max errors : integer
	- existing table rows : string
	- diststyle : string
	- distkey : string
- sortkey1 : string
- sortkey2 : string
- column\_delimiter : string
- column\_overrides [dict] Hash used for overriding auto-detected names and types, with keys being the index of the column being overridden.
- escaped [boolean] If true, escape quotes with a backslash; otherwise, escape quotes by double-quoting. Defaults to false.
- identity\_column : string
- row\_chunk\_size : integer
- wipe\_destination\_table : boolean
- truncate long lines : boolean
- invalid\_char\_replacement : string
- verify table row counts : boolean
- **partition\_column\_name** [string] This parameter is deprecated
- partition\_schema\_name [string] This parameter is deprecated
- partition\_table\_name [string] This parameter is deprecated
- partition table partition column min name [string] This parameter is deprecated
- partition\_table\_partition\_column\_max\_name [string] This parameter is deprecated
- last\_modified\_column : string
- mysql\_catalog\_matches\_schema [boolean] This attribute is no longer available; defaults to true but cannot be used.
- chunking\_method [string] The method used to break the data into smaller chunks for transfer. The value can be set to sorted by identity columns or if not set the chunking method will be chosen automatically.
- first row is header : boolean
- export\_action [string] The kind of export action you want to have the export execute. Set to "newsprsht" if you want a new worksheet inside a new spreadsheet. Set to "newwksht" if you want a new worksheet inside an existing spreadsheet. Set to "updatewksht" if you want to overwrite an existing worksheet inside an existing spreadsheet. Set to "appendwksht" if you want to append to the end of an existing worksheet inside an existing spreadsheet. Default is set to "newsprsht"
- sql\_query [string] If you are doing a Google Sheet export, this is your SQL query.
- contact lists : string
- soql\_query : string
- include\_deleted\_records : boolean

# *Jobs*

**class Jobs**(*session\_kwargs*, *client*, *return\_type='civis'*)

# **Methods**

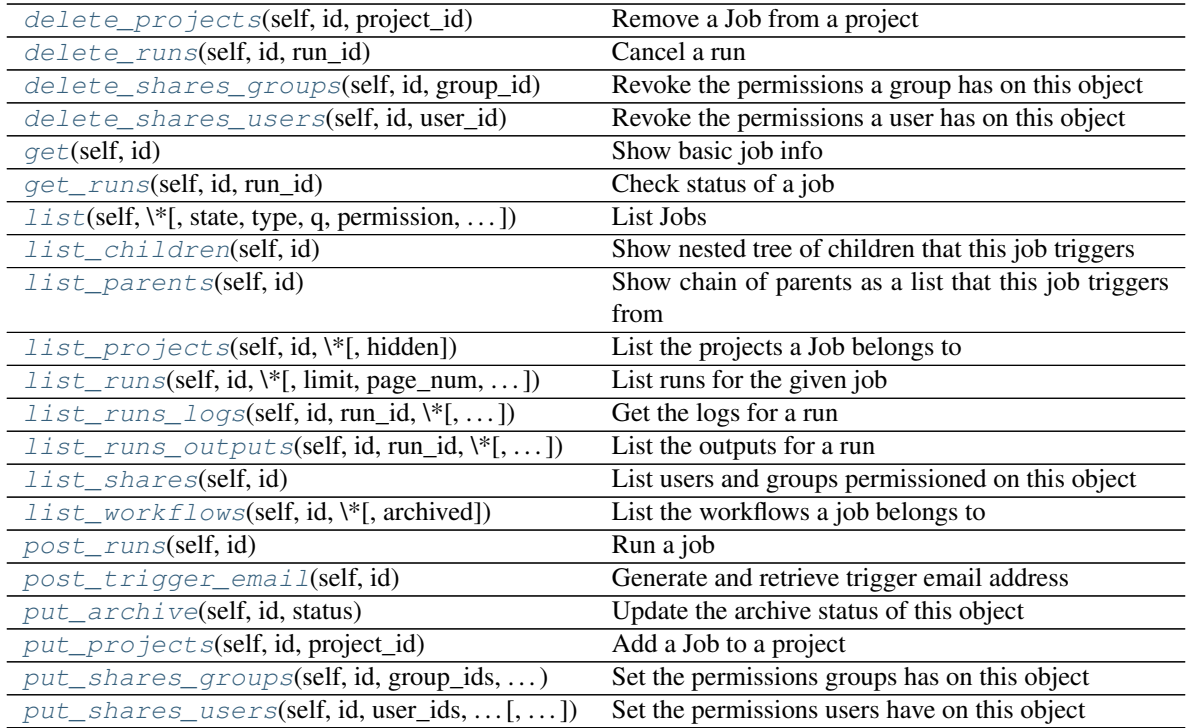

<span id="page-243-0"></span>**delete\_projects**(*self*, *id*, *project\_id*)

Remove a Job from a project

### Parameters

id [integer] The ID of the Job.

project\_id [integer] The ID of the project.

# Returns

None Response code 204: success

<span id="page-243-1"></span>**delete\_runs**(*self*, *id*, *run\_id*)

Cancel a run

# Parameters

id [integer] The ID of the Job.

run\_id [integer] The ID of the Run.

# Returns

None Response code 202: success

# <span id="page-243-2"></span>**delete\_shares\_groups**(*self*, *id*, *group\_id*)

Revoke the permissions a group has on this object

# **Parameters**

id [integer] The ID of the resource that is shared.

group\_id [integer] The ID of the group.

## Returns

<span id="page-244-1"></span><span id="page-244-0"></span>None Response code 204: success **delete\_shares\_users**(*self*, *id*, *user\_id*) Revoke the permissions a user has on this object Parameters id [integer] The ID of the resource that is shared. user id [integer] The ID of the user. Returns None Response code 204: success **get**(*self*, *id*) Show basic job info Parameters id [integer] The ID for this job. Returns id [integer] name [string] type [string] from template id [integer] state [string] Whether the job is idle, queued, running, cancelled, or failed. created\_at [string/date-time] updated\_at [string/date-time] runs [list::] Information about the most recent runs of the job. - id : integer - state : string - created\_at : string/time

The time that the run was queued.

- started\_at [string/time] The time that the run started.
- finished\_at [string/time] The time that the run completed.
- error [string] The error message for this run, if present.

### last run [dict::]

- id : integer
- state : string
- created at [string/time] The time that the run was queued.
- started at [string/time] The time that the run started.
- finished\_at [string/time] The time that the run completed.
- error [string] The error message for this run, if present.

```
hidden [boolean] The hidden status of the item.
archived [string] The archival status of the requested item(s).
success email subject [string]
success_email_body [string]
running_as_user [string]
run_by_user [string]
schedule [dict::]
```
- scheduled [boolean] If the item is scheduled.
- scheduled\_days [list] Day based on numeric value starting at 0 for Sunday.
- scheduled hours [list] Hours of the day it is scheduled on.
- scheduled minutes [list] Minutes of the day it is scheduled on.

• scheduled runs per hour [integer] Alternative to scheduled minutes, number of times to run per hour.

# <span id="page-245-0"></span>**get\_runs**(*self*, *id*, *run\_id*)

Check status of a job Parameters

id [integer] The ID of the Job. run id [integer] The ID of the Run.

### Returns

id [integer] state [string] created\_at [string/time] The time that the run was queued. started at [string/time] The time that the run started. finished\_at [string/time] The time that the run completed. error [string] The error message for this run, if present.

<span id="page-245-1"></span>**list**(*self*, *\**, *state='DEFAULT'*, *type='DEFAULT'*, *q='DEFAULT'*, *permission='DEFAULT'*, *scheduled='DEFAULT'*, *hidden='DEFAULT'*, *archived='DEFAULT'*, *limit='DEFAULT'*, *page\_num='DEFAULT'*, *order='DEFAULT'*, *order\_dir='DEFAULT'*, *iterator='DEFAULT'*) List Jobs

### Parameters

- state [string, optional] The job's state. One or more of queued, running, succeeded, failed, and cancelled. Specify multiple values as a comma-separated list (e.g., "A,B").
- type [string, optional] The job's type. Specify multiple values as a comma-separated list (e.g., "A,B").
- q [string, optional] Query string to search on the id, name, and job type.
- permission [string, optional] A permissions string, one of "read", "write", or "manage". Lists only jobs for which the current user has that permission.
- scheduled [boolean, optional] If the item is scheduled.
- hidden [boolean, optional] If specified to be true, returns hidden items. Defaults to false, returning non-hidden items.
- archived [string, optional] The archival status of the requested item(s).
- limit [integer, optional] Number of results to return. Defaults to its maximum of 50.
- page\_num [integer, optional] Page number of the results to return. Defaults to the first page, 1.
- order [string, optional] The field on which to order the result set. Defaults to updated at. Must be one of: updated at.
- order dir [string, optional] Direction in which to sort, either asc (ascending) or desc (descending) defaulting to desc.
- iterator [bool, optional] If True, return a generator to iterate over all responses. Use when more results than the maximum allowed by limit are needed. When True, limit and page\_num are ignored. Defaults to False.

# Returns

- id [integer]
- name [string] type [string]

from\_template\_id [integer]

state [string] Whether the job is idle, queued, running, cancelled, or failed.

created\_at [string/date-time]

updated at [string/date-time]

last\_run [dict::]

- id : integer
- state : string
- created at [string/time] The time that the run was queued.
- started\_at [string/time] The time that the run started.
- finished\_at [string/time] The time that the run completed.
- error [string] The error message for this run, if present.

archived [string] The archival status of the requested item(s).

schedule [dict::]

- scheduled [boolean] If the item is scheduled.
- scheduled\_days [list] Day based on numeric value starting at 0 for Sunday.
- scheduled\_hours [list] Hours of the day it is scheduled on.
- scheduled minutes [list] Minutes of the day it is scheduled on.
- scheduled\_runs\_per\_hour [integer] Alternative to scheduled minutes, number of times to run per hour.

## <span id="page-246-0"></span>**list\_children**(*self*, *id*)

Show nested tree of children that this job triggers

# Parameters

id [integer] The ID for this job.

# Returns

- id [integer] name [string] type [string] from\_template\_id [integer] state [string] created\_at [string/date-time] updated\_at [string/date-time] runs [list::]
	- id : integer
	- state : string
	- created at [string/time] The time that the run was queued.
	- started\_at [string/time] The time that the run started.
	- finished\_at [string/time] The time that the run completed.
	- error [string] The error message for this run, if present.

```
last run [dict::]
```
- id : integer
- state : string
- created\_at [string/time] The time that the run was queued.
- started\_at [string/time] The time that the run started.
- finished\_at [string/time] The time that the run completed.

• error [string] The error message for this run, if present.

## children [list]

```
list_parents(self, id)
```
Show chain of parents as a list that this job triggers from Parameters

id [integer] The ID for this job. Returns id [integer] name [string] type [string] from template id [integer] state [string] Whether the job is idle, queued, running, cancelled, or failed. created\_at [string/date-time] updated at [string/date-time] runs [list::] Information about the most recent runs of the job. - id : integer - state : string - created\_at : string/time

The time that the run was queued.

- started at [string/time] The time that the run started.
- finished\_at [string/time] The time that the run completed.
- error [string] The error message for this run, if present.

#### last run [dict::]

- id : integer
- state : string
- created at [string/time] The time that the run was queued.
- started at [string/time] The time that the run started.
- finished\_at [string/time] The time that the run completed.
- error [string] The error message for this run, if present.

hidden [boolean] The hidden status of the item. archived [string] The archival status of the requested item(s). success\_email\_subject [string] success\_email\_body [string] running\_as\_user [string] run\_by\_user [string] schedule [dict::]

- scheduled [boolean] If the item is scheduled.
- scheduled\_days [list] Day based on numeric value starting at 0 for Sunday.
- scheduled hours [list] Hours of the day it is scheduled on.
- scheduled\_minutes [list] Minutes of the day it is scheduled on.
- scheduled\_runs\_per\_hour [integer] Alternative to scheduled minutes, number of times to run per hour.

### <span id="page-247-0"></span>**list\_projects**(*self*, *id*, *\**, *hidden='DEFAULT'*)

List the projects a Job belongs to

# Parameters

id [integer] The ID of the Job.

hidden [boolean, optional] If specified to be true, returns hidden items. Defaults to false, returning non-hidden items.

#### Returns

id [integer] The ID for this project. author [dict::]

- id [integer] The ID of this user.
- **name** [string] This user's name.
- username [string] This user's username.
- initials [string] This user's initials.

• **online** [boolean] Whether this user is online. name [string] The name of this project. description [string] A description of the project. users [list::] Users who can see the project. - id : integer

The ID of this user.

- **name** [string] This user's name.
- **username** [string] This user's username.
- initials [string] This user's initials.
- **online** [boolean] Whether this user is online.

auto share [boolean] created\_at [string/time] updated at [string/time] archived [string] The archival status of the requested item(s).

```
list_runs(self, id, *, limit='DEFAULT', page_num='DEFAULT', order='DEFAULT', or-
            der_dir='DEFAULT', iterator='DEFAULT')
```
# List runs for the given job

## Parameters

id [integer] The ID for this job.

- limit [integer, optional] Number of results to return. Defaults to 20. Maximum allowed is 100.
- page\_num [integer, optional] Page number of the results to return. Defaults to the first page, 1.
- order [string, optional] The field on which to order the result set. Defaults to id. Must be one of: id.
- order\_dir [string, optional] Direction in which to sort, either asc (ascending) or desc (descending) defaulting to desc.
- iterator [bool, optional] If True, return a generator to iterate over all responses. Use when more results than the maximum allowed by limit are needed. When True, limit and page num are ignored. Defaults to False.

### Returns

id [integer] state [string] created at [string/time] The time that the run was queued. started at [string/time] The time that the run started. finished at [string/time] The time that the run completed. error [string] The error message for this run, if present.

# <span id="page-248-1"></span>**list\_runs\_logs**(*self*, *id*, *run\_id*, *\**, *last\_id='DEFAULT'*, *limit='DEFAULT'*)

## Get the logs for a run

# Parameters

id [integer] The ID of the job.

run\_id [integer] The ID of the run.

last\_id [integer, optional] The ID of the last log message received. Log entries with this ID value or lower will be omitted.Logs are sorted by ID if this value is provided, and are otherwise sorted by createdAt.

limit [integer, optional] The maximum number of log messages to return. Default of 10000.

### Returns

id [integer] The ID of the log. created\_at [string/date-time] The time the log was created.

message [string] The log message.

level [string] The level of the log. One of unknown, fatal, error, warn, info, debug.

<span id="page-249-0"></span>**list\_runs\_outputs**(*self*, *id*, *run\_id*, *\**, *limit='DEFAULT'*, *page\_num='DEFAULT'*, *order='DEFAULT'*, *order\_dir='DEFAULT'*, *iterator='DEFAULT'*)

List the outputs for a run

## Parameters

id [integer] The ID of the job.

run\_id [integer] The ID of the run.

- limit [integer, optional] Number of results to return. Defaults to its maximum of 50.
- page\_num [integer, optional] Page number of the results to return. Defaults to the first page, 1.
- order [string, optional] The field on which to order the result set. Defaults to created\_at. Must be one of: created\_at, id.
- order\_dir [string, optional] Direction in which to sort, either asc (ascending) or desc (descending) defaulting to desc.
- iterator [bool, optional] If True, return a generator to iterate over all responses. Use when more results than the maximum allowed by limit are needed. When True, limit and page num are ignored. Defaults to False.

#### Returns

object\_type [string] The type of the output. Valid values are File, Table, Report, Project, Credential, or JSONValue

object id [integer] The ID of the output. name [string] The name of the output. link [string] The hypermedia link to the output. value [string]

### <span id="page-249-1"></span>**list\_shares**(*self*, *id*)

List users and groups permissioned on this object

## Parameters

id [integer] The ID of the resource that is shared.

# Returns

readers [dict::]

• users [list::]

```
– id : integer
```
– name : string

```
• groups [list::]
```

```
– id : integer
```

```
– name : string
```
writers [dict::]

• users [list::]

- id : integer
- name : string
- groups [list::]
	- id : integer

– name : string

owners [dict::]

```
• users [list::]
```

```
– id : integer
```
– name : string

```
• groups [list::]
```
– id : integer

– name : string

total\_user\_shares [integer] For owners, the number of total users shared. For writers and readers, the number of visible users shared.

total\_group\_shares [integer] For owners, the number of total groups shared. For writers and readers, the number of visible groups shared.

### <span id="page-250-0"></span>**list\_workflows**(*self*, *id*, *\**, *archived='DEFAULT'*)

List the workflows a job belongs to

## Parameters

id [integer]

archived [string, optional] The archival status of the requested item(s).

## Returns

id [integer] The ID for this workflow.

name [string] The name of this workflow.

description [string] A description of the workflow.

valid [boolean] The validity of the workflow definition.

file\_id [string] The file id for the s3 file containing the workflow configuration. user [dict::]

- **id** [integer] The ID of this user.
- **name** [string] This user's name.
- **username** [string] This user's username.
- initials [string] This user's initials.
- **online** [boolean] Whether this user is online.

state [string] The state of the workflow. State is "running" if any execution is running, otherwise reflects most recent execution state.

schedule [dict::]

- scheduled [boolean] If the item is scheduled.
- scheduled days [list] Day based on numeric value starting at 0 for Sunday.
- scheduled\_hours [list] Hours of the day it is scheduled on.
- scheduled\_minutes [list] Minutes of the day it is scheduled on.
- scheduled\_runs\_per\_hour [integer] Alternative to scheduled minutes, number of times to run per hour.

allow concurrent executions [boolean] Whether the workflow can execute when already running.

time\_zone [string] The time zone of this workflow.

next\_execution\_at [string/time] The time of the next scheduled execution. archived [string] The archival status of the requested item(s). created\_at [string/time]

updated at [string/time]

```
post_runs(self, id)
```
Run a job

Parameters

id [integer] The ID for this job.

Returns

id [integer] state [string] created\_at [string/time] The time that the run was queued. started\_at [string/time] The time that the run started. finished\_at [string/time] The time that the run completed. error [string] The error message for this run, if present.

<span id="page-251-1"></span>**post\_trigger\_email**(*self*, *id*)

Generate and retrieve trigger email address

### Parameters

id [integer] The ID for this job.

## Returns

trigger\_email [string] Email address which may be used to trigger this job to run.

### <span id="page-251-2"></span>**put\_archive**(*self*, *id*, *status*)

Update the archive status of this object

# Parameters

id [integer] The ID of the object.

status [boolean] The desired archived status of the object.

### Returns

id [integer] name [string] type [string] from\_template\_id [integer] state [string] Whether the job is idle, queued, running, cancelled, or failed. created\_at [string/date-time] updated\_at [string/date-time] runs [list::] Information about the most recent runs of the job. - id : integer - state : string - created\_at : string/time

The time that the run was queued.

- started\_at [string/time] The time that the run started.
- finished\_at [string/time] The time that the run completed.
- error [string] The error message for this run, if present.

### last run  $[dict::]$

- id : integer
- state : string
- created\_at [string/time] The time that the run was queued.
- started at [string/time] The time that the run started.
- finished\_at [string/time] The time that the run completed.
- error [string] The error message for this run, if present.

hidden [boolean] The hidden status of the item.

archived [string] The archival status of the requested item(s).
success email subject [string] success\_email\_body [string] running as user [string] run\_by\_user [string] schedule [dict::]

- scheduled [boolean] If the item is scheduled.
- scheduled\_days [list] Day based on numeric value starting at 0 for Sunday.
- scheduled\_hours [list] Hours of the day it is scheduled on.
- scheduled\_minutes [list] Minutes of the day it is scheduled on.
- scheduled\_runs\_per\_hour [integer] Alternative to scheduled minutes, number of times to run per hour.

**put\_projects**(*self*, *id*, *project\_id*)

Add a Job to a project

Parameters

id [integer] The ID of the Job.

project\_id [integer] The ID of the project.

#### Returns

None Response code 204: success

**put\_shares\_groups**(*self*, *id*, *group\_ids*, *permission\_level*, *\**, *share\_email\_body='DEFAULT'*, *send\_shared\_email='DEFAULT'*)

Set the permissions groups has on this object

# Parameters

id [integer] The ID of the resource that is shared.

group\_ids [list] An array of one or more group IDs.

permission\_level [string] Options are: "read", "write", or "manage".

share\_email\_body [string, optional] Custom body text for e-mail sent on a share. send\_shared\_email [boolean, optional] Send email to the recipients of a share.

#### Returns

readers [dict::]

• users [list::]

– id : integer

- name : string
- groups [list::]
	- id : integer
	- name : string

writers [dict::]

- users [list::]
	- id : integer
	- name : string
- groups [list::]
	- id : integer
	- name : string

owners [dict::]

```
• users [list::]
                                      – id : integer
                                      – name : string
                            • groups [list::]
                                      – id : integer
                                      – name : string
                  total_user_shares [integer] For owners, the number of total users shared. For writers
                        and readers, the number of visible users shared.
                  total_group_shares [integer] For owners, the number of total groups shared. For writ-
                        ers and readers, the number of visible groups shared.
put_shares_users(self, id, user_ids, permission_level, *, share_email_body='DEFAULT',
                         send_shared_email='DEFAULT')
      Set the permissions users have on this object
            Parameters
                  id [integer] The ID of the resource that is shared.
                  user_ids [list] An array of one or more user IDs.
                  permission_level [string] Options are: "read", "write", or "manage".
                  share_email_body [string, optional] Custom body text for e-mail sent on a share.
                  send shared email [boolean, optional] Send email to the recipients of a share.
            Returns
                  readers [dict::]
                            • users [list::]
                                      – id : integer
                                      – name : string
                            • groups [list::]
                                      – id : integer
                                      – name : string
                  writers [dict::]
                            • users [list::]
                                      – id : integer
                                      – name : string
                            • groups [list::]
                                      – id : integer
                                      – name : string
                  owners [dict::]
                            • users [list::]
                                      – id : integer
                                      – name : string
                            • groups [list::]
                                      – id : integer
                                      – name : string
```
total\_user\_shares [integer] For owners, the number of total users shared. For writers and readers, the number of visible users shared. total\_group\_shares [integer] For owners, the number of total groups shared. For writers and readers, the number of visible groups shared.

## *Json\_Values*

```
civis.resources._resources.Json_Values
    alias of civis.resources._resources.JsonValues
```
# *Match\_Targets*

```
civis.resources._resources.Match_Targets
    alias of civis.resources._resources.MatchTargets
```
# *Media*

**class Media**(*session\_kwargs*, *client*, *return\_type='civis'*)

## **Methods**

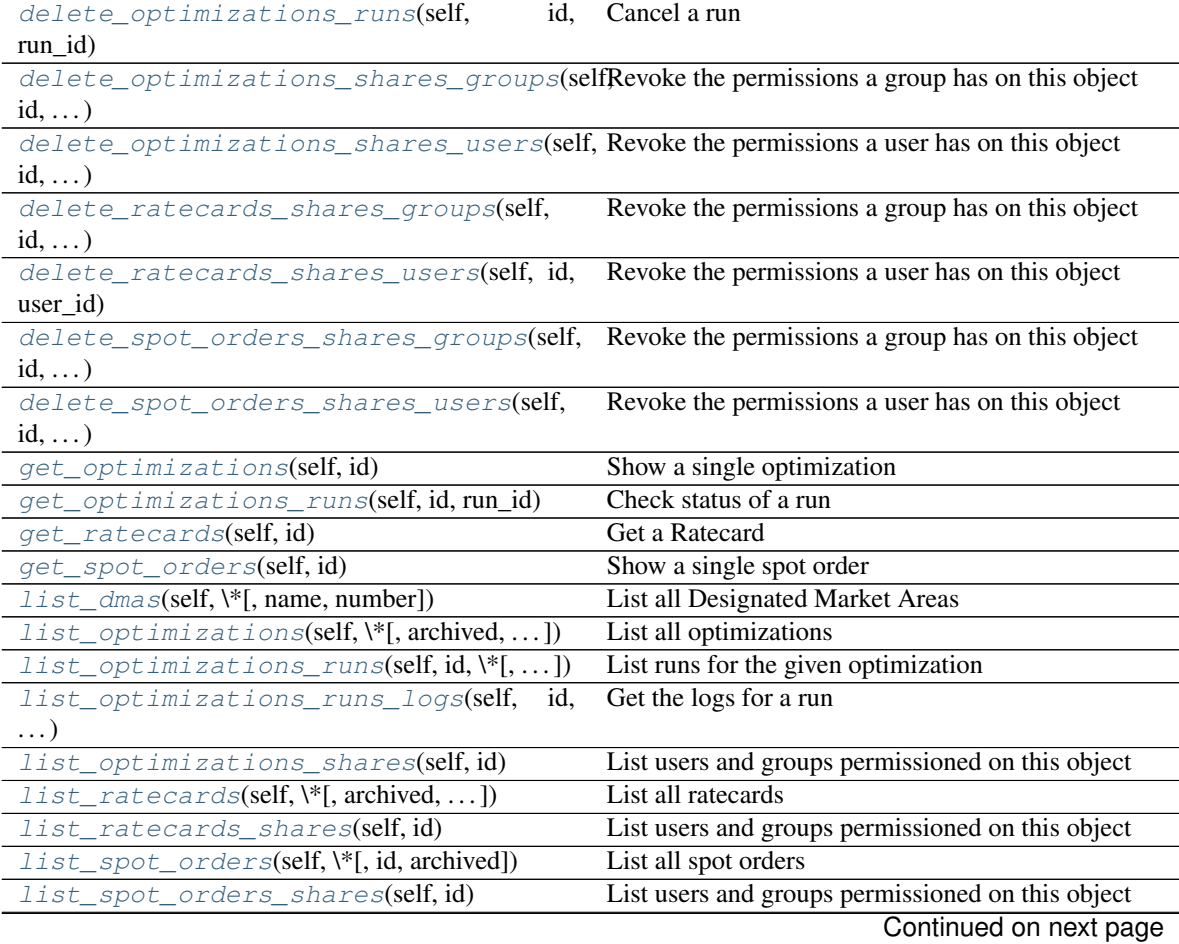

| rable or continued non-previous page                                               |                                               |
|------------------------------------------------------------------------------------|-----------------------------------------------|
| $list\_targets(self, \{\mathcal{E}[}, \mathit{name}, \mathit{identifier}, \dots])$ | List all Media Targets                        |
| $patch\_optimization(self, id, \{\text{*}[, name, \dots])\}$                       | Edit an existing optimization                 |
| patch_ratecards(self, id, \*[, filename, ])                                        | Update some attributes of this Ratecard       |
| post_optimizations(self, runs, \*[, name,                                          | Create a new optimization                     |
| $\ldots$ ]                                                                         |                                               |
| post_optimizations_clone(self, id)                                                 | Clone an existing optimization                |
| post_optimizations_runs(self, id)                                                  | Start a run                                   |
| post_ratecards(self, filename, start_on, )                                         | Create a Ratecard                             |
| post_spot_orders(self, \*[, body])                                                 | Create a spot order                           |
| put_optimizations_archive(self, id, sta-                                           | Update the archive status of this object      |
| tus)                                                                               |                                               |
| put_optimizations_shares_groups(self,                                              | Set the permissions groups has on this object |
| $id, \ldots)$                                                                      |                                               |
| put_optimizations_shares_users(self,                                               | Set the permissions users have on this object |
| $id, \ldots)$                                                                      |                                               |
| put_ratecards(self, id, filename, start_on, )                                      | Replace all attributes of this Ratecard       |
| put_ratecards_archive(self, id, status)                                            | Update the archive status of this object      |
| put_ratecards_shares_groups(self,<br>id,                                           | Set the permissions groups has on this object |
| $\dots$ [, $\dots$ ])                                                              |                                               |
| put_ratecards_shares_users(self, id,  [,                                           | Set the permissions users have on this object |
| $\ldots$ ]                                                                         |                                               |
| put_spot_orders(self, id, \*[, body])                                              | Edit the specified spot order                 |
| put_spot_orders_archive(self, id, status)                                          | Update the archive status of this object      |
| put_spot_orders_shares_groups(self, id,                                            | Set the permissions groups has on this object |
| $\ldots$                                                                           |                                               |
| put_spot_orders_shares_users(self,<br>id,                                          | Set the permissions users have on this object |
| $\ldots$                                                                           |                                               |

Table 31 – continued from previous page

<span id="page-255-3"></span><span id="page-255-2"></span><span id="page-255-1"></span><span id="page-255-0"></span>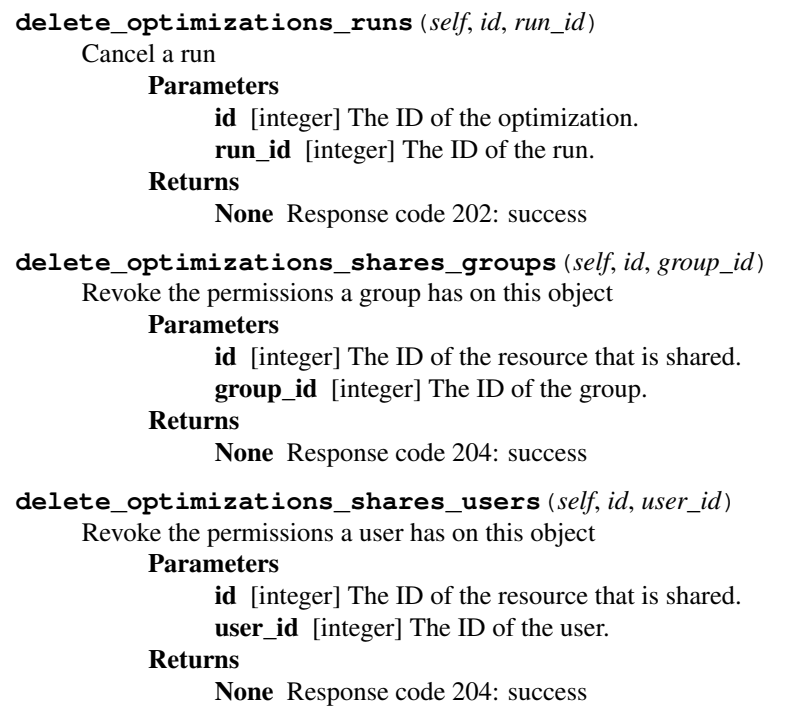

<span id="page-256-3"></span><span id="page-256-2"></span><span id="page-256-1"></span><span id="page-256-0"></span>**delete\_ratecards\_shares\_groups**(*self*, *id*, *group\_id*) Revoke the permissions a group has on this object Parameters id [integer] The ID of the resource that is shared. group\_id [integer] The ID of the group. Returns None Response code 204: success **delete\_ratecards\_shares\_users**(*self*, *id*, *user\_id*) Revoke the permissions a user has on this object Parameters id [integer] The ID of the resource that is shared. user\_id [integer] The ID of the user. Returns None Response code 204: success **delete\_spot\_orders\_shares\_groups**(*self*, *id*, *group\_id*) Revoke the permissions a group has on this object Parameters id [integer] The ID of the resource that is shared. **group** id [integer] The ID of the group. Returns None Response code 204: success **delete\_spot\_orders\_shares\_users**(*self*, *id*, *user\_id*) Revoke the permissions a user has on this object Parameters id [integer] The ID of the resource that is shared. user\_id [integer] The ID of the user. Returns None Response code 204: success **get\_optimizations**(*self*, *id*) Show a single optimization Parameters id [integer] The optimization ID. Returns id [integer] The optimization ID. author [dict::] • id [integer] The ID of this user. • **name** [string] This user's name. • username [string] This user's username. • **initials** [string] This user's initials. • **online** [boolean] Whether this user is online. name [string] The name of the optimization. created\_at [string/time] updated\_at [string/time] finished at [string/date-time] The end time of the last run. state [string] The state of the last run. last\_run\_id [integer] The ID of the last run. spot\_order\_id [integer] The ID for the spot order produced by the optimization. archived [string] The archival status of the requested item(s). report link [string] A link to the visual report for the optimization.

spot order link [string] A link to the json version of the spot order. file links [list] Links to the csv and xml versions of the spot order. runs [list::] The runs of the optimization. - market\_id : integer

The market ID.

- start\_date [string/date] The start date for the media run.
- end date [string/date] The end date for the media run.
- force\_cpm [boolean] Whether to force optimization to use CPM data even if partition data is available.
- reach\_alpha [number/float] A tuning parameter used to adjust RF.
- syscodes [list] The syscodes for the media run.
- rate cards [list] The ratecards for the media run.
- constraints [list::] The constraints for the media run. targets : list

The targets to constrain.

- budget [number/float] The maximum budget for these targets.
- frequency [number/float] The maximum frequency for these targets.
- programs [list] An array of programs that the Civis Media Optimizer either exclude or limit to.An error will be thrown if exclude\_programs is not also set.
- networks [list] An array of networks that the Civis Media Optimizer either exclude or limit to.An error will be thrown if exclude\_networks is not also set.
- exclude\_programs [boolean] If Civis Media Optimizer should exclude the programs in the programs parameter.If this value is set to false, it will make the optimization limit itself to the programs supplied through the programs parameter.An error will be thrown if programs is not also set.
- exclude\_networks [boolean] If Civis Media Optimizer should exclude the networks in the networks parameter.If this value is set to false, it will make the optimization limit itself to the networks supplied through the networks.An error will be thrown if networks is not also set.
- time slot percentages [dict] The maximum amount of the budget spent on that particular day of the week, daypart, or specific time slot for broadcast and cable.

#### <span id="page-257-0"></span>**get\_optimizations\_runs**(*self*, *id*, *run\_id*)

# Check status of a run

# Parameters

id [integer] The ID of the optimization.

run id [integer] The ID of the run.

## Returns

id [integer] The ID of the run.

optimization\_id [integer] The ID of the optimization.

state [string] The state of the run, one of 'queued' 'running' 'succeeded' 'failed' or 'cancelled'.

is cancel requested [boolean] True if run cancel requested, else false.

started\_at [string/time] The time the last run started at.

finished at [string/time] The time the last run completed.

error [string] The error, if any, returned by the run.

# <span id="page-257-1"></span>**get\_ratecards**(*self*, *id*)

Get a Ratecard

#### **Parameters**

id [integer]

#### Returns

id [integer] The ratecard ID.

filename [string] Name of the ratecard file.

start on [string/date] First day to which the ratecard applies. end on [string/date] Last day to which the ratecard applies.

dma\_number [integer] Number of the DMA associated with the ratecard.

archived [string] The archival status of the requested item(s).

# <span id="page-258-0"></span>**get\_spot\_orders**(*self*, *id*)

Show a single spot order

Parameters

id [integer] The ID for the spot order.

#### Returns

id [integer] The ID for the spot order.

archived [string] The archival status of the requested item(s).

csv\_s3\_uri [string] S3 URI for the spot order CSV file.

json s3 uri [string] S3 URI for the spot order JSON file.

xml archive s3 uri [string] S3 URI for the spot order XML archive.

last transform job id [integer] ID of the spot order transformation job.

<span id="page-258-1"></span>**list\_dmas**(*self*, *\**, *name='DEFAULT'*, *number='DEFAULT'*)

# List all Designated Market Areas

#### Parameters

- name [string, optional] If specified, will be used to filter the DMAs returned. Substring matching is supported with "%" and "\*" wildcards (e.g., "name=%region%" will return both "region1" and "my region").
- number [integer, optional] If specified, will be used to filter the DMAS by number.

#### Returns

name [string] Name for the DMA region. number [integer] Identifier number for a DMA.

#### <span id="page-258-2"></span>**list\_optimizations**(*self*, *\**, *archived='DEFAULT'*, *limit='DEFAULT'*, *page\_num='DEFAULT'*,

*order='DEFAULT'*, *order\_dir='DEFAULT'*, *iterator='DEFAULT'*)

# List all optimizations

# Parameters

archived [string, optional] The archival status of the requested item(s).

- limit [integer, optional] Number of results to return. Defaults to 20. Maximum allowed is 50.
- **page\_num** [integer, optional] Page number of the results to return. Defaults to the first page, 1.
- order [string, optional] The field on which to order the result set. Defaults to created\_at. Must be one of: created\_at, author, name.
- order dir [string, optional] Direction in which to sort, either asc (ascending) or desc (descending) defaulting to desc.
- iterator [bool, optional] If True, return a generator to iterate over all responses. Use when more results than the maximum allowed by limit are needed. When True, limit and page\_num are ignored. Defaults to False.

#### Returns

id [integer] The optimization ID.

## author [dict::]

- **id** [integer] The ID of this user.
- **name** [string] This user's name.
- **username** [string] This user's username.
- **initials** [string] This user's initials.

• online [boolean] Whether this user is online.

name [string] The name of the optimization. created\_at [string/time] updated at [string/time] finished at [string/date-time] The end time of the last run. state [string] The state of the last run. last\_run\_id [integer] The ID of the last run. spot\_order\_id [integer] The ID for the spot order produced by the optimization. archived [string] The archival status of the requested item(s).

<span id="page-259-0"></span>**list\_optimizations\_runs**(*self*, *id*, *\**, *limit='DEFAULT'*, *page\_num='DEFAULT'*, *or-*

*der='DEFAULT'*, *order\_dir='DEFAULT'*, *iterator='DEFAULT'*) List runs for the given optimization

#### Parameters

id [integer] The ID of the optimization.

- limit [integer, optional] Number of results to return. Defaults to 20. Maximum allowed is 100.
- page\_num [integer, optional] Page number of the results to return. Defaults to the first page, 1.
- order [string, optional] The field on which to order the result set. Defaults to id. Must be one of: id.
- order\_dir [string, optional] Direction in which to sort, either asc (ascending) or desc (descending) defaulting to desc.
- iterator [bool, optional] If True, return a generator to iterate over all responses. Use when more results than the maximum allowed by limit are needed. When True, limit and page num are ignored. Defaults to False.

## Returns

id [integer] The ID of the run.

optimization\_id [integer] The ID of the optimization.

- state [string] The state of the run, one of 'queued' 'running' 'succeeded' 'failed' or 'cancelled'.
- is\_cancel\_requested [boolean] True if run cancel requested, else false.

started\_at [string/time] The time the last run started at.

finished\_at [string/time] The time the last run completed.

error [string] The error, if any, returned by the run.

<span id="page-259-1"></span>**list\_optimizations\_runs\_logs**(*self*, *id*, *run\_id*, *\**, *last\_id='DEFAULT'*, *limit='DEFAULT'*)

# Get the logs for a run

# Parameters

id [integer] The ID of the optimization.

run\_id [integer] The ID of the run.

- last id [integer, optional] The ID of the last log message received. Log entries with this ID value or lower will be omitted.Logs are sorted by ID if this value is provided, and are otherwise sorted by createdAt.
- limit [integer, optional] The maximum number of log messages to return. Default of 10000.

### Returns

id [integer] The ID of the log. created\_at [string/date-time] The time the log was created. message [string] The log message. level [string] The level of the log. One of unknown,fatal,error,warn,info,debug.

```
list_optimizations_shares(self, id)
```
List users and groups permissioned on this object **Parameters** id [integer] The ID of the resource that is shared. Returns readers [dict::] • users [list::] – id : integer – name : string • groups [list::] – id : integer – name : string writers [dict::] • users [list::] – id : integer – name : string • groups [list::] – id : integer – name : string owners [dict::] • users [list::] – id : integer – name : string • groups [list::] – id : integer – name : string total user shares [integer] For owners, the number of total users shared. For writers and readers, the number of visible users shared. total group shares [integer] For owners, the number of total groups shared. For writers and readers, the number of visible groups shared. **list\_ratecards**(*self*, *\**, *archived='DEFAULT'*, *filename='DEFAULT'*, *dma\_number='DEFAULT'*) List all ratecards Parameters archived [string, optional] The archival status of the requested item(s).

- <span id="page-260-0"></span>filename [string, optional] If specified, will be used to filter the ratecards returned. Substring matching is supported with "%" and "\*" wildcards (e.g., "filename=%ratecard%" will return both "ratecard 1" and "my ratecard").
- dma\_number [integer, optional] If specified, will be used to filter the ratecards by DMA.

#### Returns

id [integer] The ratecard ID. filename [string] Name of the ratecard file. start on [string/date] First day to which the ratecard applies. end\_on [string/date] Last day to which the ratecard applies. dma\_number [integer] Number of the DMA associated with the ratecard. archived [string] The archival status of the requested item(s).

```
list_ratecards_shares(self, id)
```
List users and groups permissioned on this object

```
Parameters
```
id [integer] The ID of the resource that is shared.

#### Returns

readers [dict::]

```
• users [list::]
```
- id : integer
- name : string
- groups [list::]
	- id : integer
	- name : string

writers [dict::]

```
• users [list::]
```

```
– id : integer
```
- name : string
- groups [list::]
	- id : integer
	- name : string

owners [dict::]

- users [list::]
	- id : integer
	- name : string
- groups [list::]
	- id : integer
	- name : string
- total\_user\_shares [integer] For owners, the number of total users shared. For writers and readers, the number of visible users shared.
- total\_group\_shares [integer] For owners, the number of total groups shared. For writers and readers, the number of visible groups shared.

<span id="page-261-1"></span>**list\_spot\_orders**(*self*, *\**, *id='DEFAULT'*, *archived='DEFAULT'*)

List all spot orders

# Parameters

id [integer, optional] The ID for the spot order.

archived [string, optional] The archival status of the requested item(s).

## Returns

id [integer] The ID for the spot order.

archived [string] The archival status of the requested item(s).

#### <span id="page-261-2"></span>**list\_spot\_orders\_shares**(*self*, *id*)

List users and groups permissioned on this object

## Parameters

id [integer] The ID of the resource that is shared.

```
Returns
```

```
readers [dict::]
```

```
• users [list::]
```

```
– id : integer
```

```
– name : string
```

```
• groups [list::]
```

```
– id : integer
```

```
– name : string
```
writers [dict::]

```
• users [list::]
```

```
– id : integer
```

```
– name : string
```

```
• groups [list::]
```

```
– id : integer
```

```
– name : string
```

```
owners [dict::]
```

```
• users [list::]
```

```
– id : integer
```

```
– name : string
```

```
• groups [list::]
```

```
– id : integer
```

```
– name : string
```

```
total_user_shares [integer] For owners, the number of total users shared. For writers
      and readers, the number of visible users shared.
```

```
total_group_shares [integer] For owners, the number of total groups shared. For writ-
      ers and readers, the number of visible groups shared.
```

```
list_targets(self, *, name='DEFAULT', identifier='DEFAULT', data_source='DEFAULT')
```
# List all Media Targets

# Parameters

name [string, optional] The name of the target.

identifier [string, optional] A unique identifier for this target.

data\_source [string, optional] The source of viewership data for this target.

#### Returns

name [string] The name of the target. identifier [string] A unique identifier for this target. data\_source [string] The source of viewership data for this target.

```
patch_optimizations(self, id, *, name='DEFAULT', runs='DEFAULT', programs='DEFAULT',
                       networks='DEFAULT', exclude_programs='DEFAULT', ex-
                       clude_networks='DEFAULT', time_slot_percentages='DEFAULT')
```
# Edit an existing optimization

# **Parameters**

id [integer] The optimization ID. name [string, optional] The name of the optimization. runs [list, optional::] The runs of the optimization. - market\_id : integer The market ID.

- start date [string/date] The start date for the media run.
- end\_date [string/date] The end date for the media run.
- force cpm [boolean] Whether to force optimization to use CPM data even if partition data is available.
- reach alpha [number/float] A tuning parameter used to adjust RF.
- syscodes [list] The syscodes for the media run.
- rate\_cards [list] The ratecards for the media run.
- constraints [list::] The constraints for the media run. targets : list

The targets to constrain.

- **budget** [number/float] The maximum budget for these targets.
- frequency [number/float] The maximum frequency for these targets.

programs [list, optional] An array of programs that the Civis Media Optimizer either exclude or limit to.An error will be thrown if exclude\_programs is not also set.

- networks [list, optional] An array of networks that the Civis Media Optimizer either exclude or limit to.An error will be thrown if exclude\_networks is not also set.
- exclude\_programs [boolean, optional] If Civis Media Optimizer should exclude the programs in the programs parameter.If this value is set to false, it will make the optimization limit itself to the programs supplied through the programs parameter.An error will be thrown if programs is not also set.
- exclude\_networks [boolean, optional] If Civis Media Optimizer should exclude the networks in the networks parameter.If this value is set to false, it will make the optimization limit itself to the networks supplied through the networks.An error will be thrown if networks is not also set.
- time\_slot\_percentages [dict, optional] The maximum amount of the budget spent on that particular day of the week, daypart, or specific time slot for broadcast and cable.

#### Returns

id [integer] The optimization ID. author [dict::]

- id [integer] The ID of this user.
- **name** [string] This user's name.
- **username** [string] This user's username.
- initials [string] This user's initials.
- **online** [boolean] Whether this user is online.

name [string] The name of the optimization. created\_at [string/time] updated\_at [string/time] finished\_at [string/date-time] The end time of the last run. state [string] The state of the last run. last\_run\_id [integer] The ID of the last run. spot order id [integer] The ID for the spot order produced by the optimization. archived [string] The archival status of the requested item(s). **report** link [string] A link to the visual report for the optimization.

spot order link [string] A link to the json version of the spot order. file links [list] Links to the csv and xml versions of the spot order. runs [list::] The runs of the optimization. - market\_id : integer

The market ID.

- start\_date [string/date] The start date for the media run.
- end date [string/date] The end date for the media run.
- force\_cpm [boolean] Whether to force optimization to use CPM data even if partition data is available.
- reach\_alpha [number/float] A tuning parameter used to adjust RF.
- syscodes [list] The syscodes for the media run.
- rate cards [list] The ratecards for the media run.
- constraints [list::] The constraints for the media run. targets : list

The targets to constrain.

- budget [number/float] The maximum budget for these targets.
- frequency [number/float] The maximum frequency for these targets.
- programs [list] An array of programs that the Civis Media Optimizer either exclude or limit to.An error will be thrown if exclude\_programs is not also set.
- networks [list] An array of networks that the Civis Media Optimizer either exclude or limit to.An error will be thrown if exclude\_networks is not also set.
- exclude\_programs [boolean] If Civis Media Optimizer should exclude the programs in the programs parameter.If this value is set to false, it will make the optimization limit itself to the programs supplied through the programs parameter.An error will be thrown if programs is not also set.
- exclude\_networks [boolean] If Civis Media Optimizer should exclude the networks in the networks parameter.If this value is set to false, it will make the optimization limit itself to the networks supplied through the networks.An error will be thrown if networks is not also set.
- time slot percentages [dict] The maximum amount of the budget spent on that particular day of the week, daypart, or specific time slot for broadcast and cable.

#### <span id="page-264-0"></span>**patch\_ratecards**(*self*, *id*, *\**, *filename='DEFAULT'*, *start\_on='DEFAULT'*, *end\_on='DEFAULT'*, *dma\_number='DEFAULT'*)

Update some attributes of this Ratecard

## Parameters

id [integer] The ratecard ID.

filename [string, optional] Name of the ratecard file.

start on [string/date, optional] First day to which the ratecard applies.

end\_on [string/date, optional] Last day to which the ratecard applies.

dma\_number [integer, optional] Number of the DMA associated with the ratecard.

#### Returns

id [integer] The ratecard ID.

filename [string] Name of the ratecard file.

start on [string/date] First day to which the ratecard applies.

end\_on [string/date] Last day to which the ratecard applies.

dma number [integer] Number of the DMA associated with the ratecard.

<span id="page-264-1"></span>archived [string] The archival status of the requested item(s).

**post\_optimizations**(*self*, *runs*, *\**, *name='DEFAULT'*, *programs='DEFAULT'*, *networks='DEFAULT'*, *exclude\_programs='DEFAULT'*, *ex-*

*clude\_networks='DEFAULT'*, *time\_slot\_percentages='DEFAULT'*) Create a new optimization

# Parameters

runs [list::] The runs of the optimization. - market\_id : integer

The market ID.

- start date [string/date] The start date for the media run.
- end\_date [string/date] The end date for the media run.
- force\_cpm [boolean] Whether to force optimization to use CPM data even if partition data is available.
- **reach\_alpha** [number/float] A tuning parameter used to adjust RF.
- syscodes [list] The syscodes for the media run.
- rate cards [list] The ratecards for the media run.
- constraints [list::] The constraints for the media run. targets : list

The targets to constrain.

- budget [number/float] The maximum budget for these targets.
- frequency [number/float] The maximum frequency for these targets.

name [string, optional] The name of the optimization.

- programs [list, optional] An array of programs that the Civis Media Optimizer either exclude or limit to.An error will be thrown if exclude\_programs is not also set.
- networks [list, optional] An array of networks that the Civis Media Optimizer either exclude or limit to.An error will be thrown if exclude\_networks is not also set.
- exclude\_programs [boolean, optional] If Civis Media Optimizer should exclude the programs in the programs parameter.If this value is set to false, it will make the optimization limit itself to the programs supplied through the programs parameter.An error will be thrown if programs is not also set.
- exclude\_networks [boolean, optional] If Civis Media Optimizer should exclude the networks in the networks parameter.If this value is set to false, it will make the optimization limit itself to the networks supplied through the networks.An error will be thrown if networks is not also set.
- time slot percentages [dict, optional] The maximum amount of the budget spent on that particular day of the week, daypart, or specific time slot for broadcast and cable.

#### Returns

id [integer] The optimization ID. author [dict::]

- id [integer] The ID of this user.
- name [string] This user's name.
- **username** [string] This user's username.
- initials [string] This user's initials.
- **online** [boolean] Whether this user is online.

name [string] The name of the optimization. created\_at [string/time]

updated at [string/time] finished\_at [string/date-time] The end time of the last run. state [string] The state of the last run. last\_run\_id [integer] The ID of the last run. spot order id [integer] The ID for the spot order produced by the optimization. archived [string] The archival status of the requested item(s). report link [string] A link to the visual report for the optimization. spot order link [string] A link to the json version of the spot order. file links [list] Links to the csv and xml versions of the spot order. runs [list::] The runs of the optimization. - market\_id : integer

The market ID.

- start\_date [string/date] The start date for the media run.
- end date [string/date] The end date for the media run.
- force cpm [boolean] Whether to force optimization to use CPM data even if partition data is available.
- reach alpha [number/float] A tuning parameter used to adjust RF.
- syscodes [list] The syscodes for the media run.
- rate cards [list] The ratecards for the media run.
- constraints [list::] The constraints for the media run. targets : list

The targets to constrain.

- budget [number/float] The maximum budget for these targets.
- frequency [number/float] The maximum frequency for these targets.
- programs [list] An array of programs that the Civis Media Optimizer either exclude or limit to.An error will be thrown if exclude\_programs is not also set.
- networks [list] An array of networks that the Civis Media Optimizer either exclude or limit to.An error will be thrown if exclude\_networks is not also set.
- **exclude programs** [boolean] If Civis Media Optimizer should exclude the programs in the programs parameter.If this value is set to false, it will make the optimization limit itself to the programs supplied through the programs parameter.An error will be thrown if programs is not also set.
- exclude networks [boolean] If Civis Media Optimizer should exclude the networks in the networks parameter.If this value is set to false, it will make the optimization limit itself to the networks supplied through the networks.An error will be thrown if networks is not also set.
- time slot percentages [dict] The maximum amount of the budget spent on that particular day of the week, daypart, or specific time slot for broadcast and cable.

#### <span id="page-266-0"></span>**post\_optimizations\_clone**(*self*, *id*)

Clone an existing optimization

# Parameters

id [integer] The optimization ID.

## Returns

id [integer] The optimization ID.

```
author [dict::]
```
• **id** [integer] The ID of this user.

- **name** [string] This user's name.
- **username** [string] This user's username.
- **initials** [string] This user's initials.

• online [boolean] Whether this user is online. name [string] The name of the optimization. created\_at [string/time] updated\_at [string/time] finished\_at [string/date-time] The end time of the last run. state [string] The state of the last run. last\_run\_id [integer] The ID of the last run. spot order id [integer] The ID for the spot order produced by the optimization. archived [string] The archival status of the requested item(s). **report** link [string] A link to the visual report for the optimization. spot\_order\_link [string] A link to the json version of the spot order. file links [list] Links to the csv and xml versions of the spot order. runs [list::] The runs of the optimization. - market\_id : integer

The market ID.

- start\_date [string/date] The start date for the media run.
- end\_date [string/date] The end date for the media run.
- force cpm [boolean] Whether to force optimization to use CPM data even if partition data is available.
- reach\_alpha [number/float] A tuning parameter used to adjust RF.
- syscodes [list] The syscodes for the media run.
- rate\_cards [list] The ratecards for the media run.
- constraints [list::] The constraints for the media run. targets : list

The targets to constrain.

- budget [number/float] The maximum budget for these targets.
- frequency [number/float] The maximum frequency for these targets.
- programs [list] An array of programs that the Civis Media Optimizer either exclude or limit to.An error will be thrown if exclude\_programs is not also set.
- networks [list] An array of networks that the Civis Media Optimizer either exclude or limit to.An error will be thrown if exclude\_networks is not also set.
- **exclude programs** [boolean] If Civis Media Optimizer should exclude the programs in the programs parameter.If this value is set to false, it will make the optimization limit itself to the programs supplied through the programs parameter.An error will be thrown if programs is not also set.
- exclude\_networks [boolean] If Civis Media Optimizer should exclude the networks in the networks parameter.If this value is set to false, it will make the optimization limit itself to the networks supplied through the networks.An error will be thrown if networks is not also set.
- time\_slot\_percentages [dict] The maximum amount of the budget spent on that particular day of the week, daypart, or specific time slot for broadcast and cable.

<span id="page-267-0"></span>**post\_optimizations\_runs**(*self*, *id*)

Start a run

## Parameters

id [integer] The ID of the optimization.

#### Returns

id [integer] The ID of the run.

optimization\_id [integer] The ID of the optimization.

state [string] The state of the run, one of 'queued' 'running' 'succeeded' 'failed' or 'cancelled'.

is cancel requested [boolean] True if run cancel requested, else false.

started at [string/time] The time the last run started at.

finished\_at [string/time] The time the last run completed.

error [string] The error, if any, returned by the run.

<span id="page-268-0"></span>**post\_ratecards**(*self*, *filename*, *start\_on*, *end\_on*, *dma\_number*)

#### Create a Ratecard

Parameters

filename [string] Name of the ratecard file.

start on [string/date] First day to which the ratecard applies.

end\_on [string/date] Last day to which the ratecard applies.

dma\_number [integer] Number of the DMA associated with the ratecard.

## Returns

id [integer] The ratecard ID.

filename [string] Name of the ratecard file.

start\_on [string/date] First day to which the ratecard applies. end on [string/date] Last day to which the ratecard applies. dma\_number [integer] Number of the DMA associated with the ratecard. archived [string] The archival status of the requested item(s).

### <span id="page-268-1"></span>**post\_spot\_orders**(*self*, *\**, *body='DEFAULT'*)

## Create a spot order

# Parameters

body [string, optional] CSV body of a spot order.

## Returns

id [integer] The ID for the spot order.

archived [string] The archival status of the requested item(s).

csv\_s3\_uri [string] S3 URI for the spot order CSV file.

**json s3 uri** [string] S3 URI for the spot order JSON file.

xml archive s3 uri [string] S3 URI for the spot order XML archive.

last transform job id [integer] ID of the spot order transformation job.

## <span id="page-268-2"></span>**put\_optimizations\_archive**(*self*, *id*, *status*)

Update the archive status of this object

### Parameters

id [integer] The ID of the object.

status [boolean] The desired archived status of the object.

#### Returns

id [integer] The optimization ID.

author [dict::]

- **id** [integer] The ID of this user.
- **name** [string] This user's name.
- username [string] This user's username.
- initials [string] This user's initials.
- **online** [boolean] Whether this user is online.

name [string] The name of the optimization.

created at [string/time] updated at [string/time] **finished** at [string/date-time] The end time of the last run. state [string] The state of the last run. last run id [integer] The ID of the last run. spot order id [integer] The ID for the spot order produced by the optimization. archived [string] The archival status of the requested item(s). **report** link [string] A link to the visual report for the optimization. spot order link [string] A link to the json version of the spot order. file\_links [list] Links to the csv and xml versions of the spot order. runs [list::] The runs of the optimization. - market\_id : integer

The market ID.

- start date [string/date] The start date for the media run.
- end\_date [string/date] The end date for the media run.
- force\_cpm [boolean] Whether to force optimization to use CPM data even if partition data is available.
- reach alpha [number/float] A tuning parameter used to adjust RF.
- syscodes [list] The syscodes for the media run.
- rate\_cards [list] The ratecards for the media run.
- constraints [list::] The constraints for the media run. targets : list

The targets to constrain.

- budget [number/float] The maximum budget for these targets.
- frequency [number/float] The maximum frequency for these targets.
- programs [list] An array of programs that the Civis Media Optimizer either exclude or limit to.An error will be thrown if exclude\_programs is not also set.
- networks [list] An array of networks that the Civis Media Optimizer either exclude or limit to.An error will be thrown if exclude\_networks is not also set.
- exclude\_programs [boolean] If Civis Media Optimizer should exclude the programs in the programs parameter.If this value is set to false, it will make the optimization limit itself to the programs supplied through the programs parameter.An error will be thrown if programs is not also set.
- exclude\_networks [boolean] If Civis Media Optimizer should exclude the networks in the networks parameter.If this value is set to false, it will make the optimization limit itself to the networks supplied through the networks.An error will be thrown if networks is not also set.
- time\_slot\_percentages [dict] The maximum amount of the budget spent on that particular day of the week, daypart, or specific time slot for broadcast and cable.

#### <span id="page-269-0"></span>**put\_optimizations\_shares\_groups**(*self*, *id*, *group\_ids*, *permission\_level*, *\**, *share\_email\_body='DEFAULT'*, *send\_shared\_email='DEFAULT'*)

Set the permissions groups has on this object

#### **Parameters**

id [integer] The ID of the resource that is shared.

group ids [list] An array of one or more group IDs.

permission\_level [string] Options are: "read", "write", or "manage".

share\_email\_body [string, optional] Custom body text for e-mail sent on a share.

send shared email [boolean, optional] Send email to the recipients of a share.

```
Returns
```
readers [dict::]

```
• users [list::]
```
– id : integer

– name : string

• groups [list::]

– id : integer

– name : string

writers [dict::]

• users [list::]

– id : integer

– name : string

```
• groups [list::]
```

```
– id : integer
```
– name : string

owners [dict::]

• users [list::]

– id : integer

– name : string

• groups [list::]

– id : integer

– name : string

total\_user\_shares [integer] For owners, the number of total users shared. For writers and readers, the number of visible users shared.

total group shares [integer] For owners, the number of total groups shared. For writers and readers, the number of visible groups shared.

```
put_optimizations_shares_users(self, id, user_ids, permission_level,
                                                     *, share_email_body='DEFAULT',
                                  send_shared_email='DEFAULT')
```
Set the permissions users have on this object

Parameters

id [integer] The ID of the resource that is shared.

user ids [list] An array of one or more user IDs.

permission\_level [string] Options are: "read", "write", or "manage".

share\_email\_body [string, optional] Custom body text for e-mail sent on a share.

send\_shared\_email [boolean, optional] Send email to the recipients of a share.

Returns

readers [dict::]

• users [list::]

– id : integer

– name : string

• groups [list::]

– id : integer

```
– name : string
```
# writers [dict::]

• users [list::]

- id : integer
- name : string
- groups [list::]
	- id : integer
	- name : string

owners [dict::]

- users [list::]
	- id : integer
	- name : string

• groups [list::]

– id : integer

– name : string

- total user shares [integer] For owners, the number of total users shared. For writers and readers, the number of visible users shared.
- total group shares [integer] For owners, the number of total groups shared. For writers and readers, the number of visible groups shared.

#### <span id="page-271-0"></span>**put\_ratecards**(*self*, *id*, *filename*, *start\_on*, *end\_on*, *dma\_number*)

#### Replace all attributes of this Ratecard

## Parameters

id [integer] The ratecard ID. filename [string] Name of the ratecard file. start\_on [string/date] First day to which the ratecard applies. end\_on [string/date] Last day to which the ratecard applies. dma number [integer] Number of the DMA associated with the ratecard. Returns

id [integer] The ratecard ID. filename [string] Name of the ratecard file. start\_on [string/date] First day to which the ratecard applies. end\_on [string/date] Last day to which the ratecard applies. dma\_number [integer] Number of the DMA associated with the ratecard. archived [string] The archival status of the requested item(s).

#### <span id="page-271-1"></span>**put\_ratecards\_archive**(*self*, *id*, *status*)

Update the archive status of this object

# Parameters

id [integer] The ID of the object.

status [boolean] The desired archived status of the object.

#### Returns

id [integer] The ratecard ID.

filename [string] Name of the ratecard file.

start\_on [string/date] First day to which the ratecard applies.

end on [string/date] Last day to which the ratecard applies.

dma\_number [integer] Number of the DMA associated with the ratecard.

archived [string] The archival status of the requested item(s).

```
put_ratecards_shares_groups(self, id, group_ids, permission_level,
                                      *, share_email_body='DEFAULT',
                                      send_shared_email='DEFAULT')
     Set the permissions groups has on this object
           Parameters
                id [integer] The ID of the resource that is shared.
                group_ids [list] An array of one or more group IDs.
                permission_level [string] Options are: "read", "write", or "manage".
                share email body [string, optional] Custom body text for e-mail sent on a share.
                send_shared_email [boolean, optional] Send email to the recipients of a share.
           Returns
                readers [dict::]
                          • users [list::]
                                   – id : integer
                                   – name : string
                          • groups [list::]
                                   – id : integer
                                   – name : string
                writers [dict::]
                          • users [list::]
                                   – id : integer
                                   – name : string
                          • groups [list::]
                                   – id : integer
                                   – name : string
                owners [dict::]
                          • users [list::]
                                   – id : integer
                                   – name : string
                          • groups [list::]
                                   – id : integer
                                   – name : string
                total user shares [integer] For owners, the number of total users shared. For writers
                      and readers, the number of visible users shared.
                total_group_shares [integer] For owners, the number of total groups shared. For writ-
                      ers and readers, the number of visible groups shared.
put_ratecards_shares_users(self, id, user_ids, permission_level,
                                     *, share_email_body='DEFAULT',
                                    send_shared_email='DEFAULT')
     Set the permissions users have on this object
           Parameters
                id [integer] The ID of the resource that is shared.
                user_ids [list] An array of one or more user IDs.
```
**permission** level [string] Options are: "read", "write", or "manage". share\_email\_body [string, optional] Custom body text for e-mail sent on a share. send shared email [boolean, optional] Send email to the recipients of a share. Returns readers [dict::] • users [list::] – id : integer – name : string • groups [list::] – id : integer – name : string writers [dict::] • users [list::] – id : integer – name : string • groups [list::] – id : integer – name : string owners [dict::] • users [list::] – id : integer – name : string • groups [list::] – id : integer – name : string

total user shares [integer] For owners, the number of total users shared. For writers and readers, the number of visible users shared.

total group shares [integer] For owners, the number of total groups shared. For writers and readers, the number of visible groups shared.

# <span id="page-273-0"></span>**put\_spot\_orders**(*self*, *id*, *\**, *body='DEFAULT'*)

Edit the specified spot order

Parameters

id [integer] The ID for the spot order.

body [string, optional] CSV body of a spot order.

Returns

id [integer] The ID for the spot order.

archived [string] The archival status of the requested item(s).

csv\_s3\_uri [string] S3 URI for the spot order CSV file.

json\_s3\_uri [string] S3 URI for the spot order JSON file.

xml\_archive\_s3\_uri [string] S3 URI for the spot order XML archive.

last\_transform\_job\_id [integer] ID of the spot order transformation job.

<span id="page-273-1"></span>**put\_spot\_orders\_archive**(*self*, *id*, *status*)

Update the archive status of this object

#### Parameters

```
id [integer] The ID of the object.
                  status [boolean] The desired archived status of the object.
            Returns
                  id [integer] The ID for the spot order.
                  archived [string] The archival status of the requested item(s).
                  csv s3 uri [string] S3 URI for the spot order CSV file.
                  json s3 uri [string] S3 URI for the spot order JSON file.
                  xml_archive_s3_uri [string] S3 URI for the spot order XML archive.
                  last transform job id [integer] ID of the spot order transformation job.
put_spot_orders_shares_groups(self, id, group_ids, permission_level,
                                                                      *, share_email_body='DEFAULT',
                                           send_shared_email='DEFAULT')
      Set the permissions groups has on this object
            Parameters
                  id [integer] The ID of the resource that is shared.
                  group ids [list] An array of one or more group IDs.
                  permission_level [string] Options are: "read", "write", or "manage".
                  share email body [string, optional] Custom body text for e-mail sent on a share.
                  send_shared_email [boolean, optional] Send email to the recipients of a share.
            Returns
                  readers [dict::]
                            • users [list::]
                                     – id : integer
                                     – name : string
                            • groups [list::]
                                     – id : integer
                                     – name : string
                  writers [dict::]
                            • users [list::]
                                     – id : integer
                                     – name : string
                            • groups [list::]
                                     – id : integer
                                     – name : string
                  owners [dict::]
                            • users [list::]
                                     – id : integer
                                     – name : string
                            • groups [list::]
                                     – id : integer
                                     – name : string
                  total_user_shares [integer] For owners, the number of total users shared. For writers
                        and readers, the number of visible users shared.
                  total_group_shares [integer] For owners, the number of total groups shared. For writ-
                        ers and readers, the number of visible groups shared.
```

```
put_spot_orders_shares_users(self, id, user_ids, permission_level,
                                         *, share_email_body='DEFAULT',
                                        send_shared_email='DEFAULT')
     Set the permissions users have on this object
           Parameters
                 id [integer] The ID of the resource that is shared.
                 user_ids [list] An array of one or more user IDs.
                 permission_level [string] Options are: "read", "write", or "manage".
                 share email body [string, optional] Custom body text for e-mail sent on a share.
                 send_shared_email [boolean, optional] Send email to the recipients of a share.
           Returns
                 readers [dict::]
                           • users [list::]
                                    – id : integer
                                    – name : string
                           • groups [list::]
                                    – id : integer
                                    – name : string
                 writers [dict::]
                           • users [list::]
                                    – id : integer
                                    – name : string
                           • groups [list::]
                                    – id : integer
                                    – name : string
                 owners [dict::]
                           • users [list::]
                                    – id : integer
                                    – name : string
                           • groups [list::]
                                    – id : integer
                                    – name : string
                 total_user_shares [integer] For owners, the number of total users shared. For writers
                       and readers, the number of visible users shared.
                 total_group_shares [integer] For owners, the number of total groups shared. For writ-
                       ers and readers, the number of visible groups shared.
```
# *Models*

**class Models**(*session\_kwargs*, *client*, *return\_type='civis'*)

## **Methods**

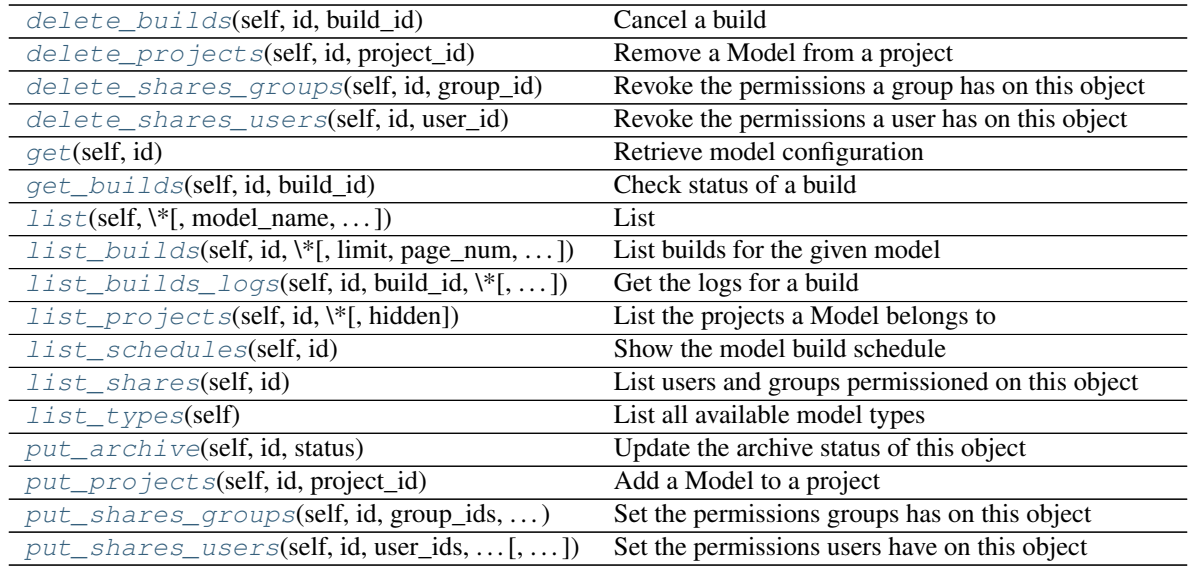

<span id="page-276-0"></span>**delete\_builds**(*self*, *id*, *build\_id*) Cancel a build Parameters id [integer] The ID of the model. build\_id [integer] The ID of the build. Returns None Response code 202: success **delete\_projects**(*self*, *id*, *project\_id*)

<span id="page-276-1"></span>Remove a Model from a project

Parameters

id [integer] The ID of the Model.

project\_id [integer] The ID of the project.

#### Returns

None Response code 204: success

#### <span id="page-276-2"></span>**delete\_shares\_groups**(*self*, *id*, *group\_id*)

Revoke the permissions a group has on this object

# Parameters

id [integer] The ID of the resource that is shared. group\_id [integer] The ID of the group.

#### Returns

None Response code 204: success

#### <span id="page-276-3"></span>**delete\_shares\_users**(*self*, *id*, *user\_id*)

Revoke the permissions a user has on this object

# Parameters

id [integer] The ID of the resource that is shared. user\_id [integer] The ID of the user.

# Returns

None Response code 204: success

#### <span id="page-276-4"></span>**get**(*self*, *id*)

Retrieve model configuration

#### **Parameters**

id [integer] The ID of the model.

Returns

- id [integer] The ID of the model.
- table name [string] The qualified name of the table containing the training set from which to build the model.
- database id [integer] The ID of the database holding the training set table used to build the model.
- credential id [integer] The ID of the credential used to read the target table. Defaults to the user's default credential.

model\_name [string] The name of the model.

description [string] A description of the model.

interaction\_terms [boolean] Whether to search for interaction terms.

- box\_cox\_transformation [boolean] Whether to transform data so that it assumes a normal distribution. Valid only with continuous models.
- model\_type\_id [integer] The ID of the model's type.
- primary\_key [string] The unique ID (primary key) of the training dataset.
- dependent variable [string] The dependent variable of the training dataset.
- dependent variable order [list] The order of dependent variables, especially useful for Ordinal Modeling.
- excluded\_columns [list] A list of columns which will be considered ineligible to be independent variables.

limiting\_sql [string] A custom SQL WHERE clause used to filter the rows used to build the model. (e.g., " $id > 105$ ").

- active build id [integer] The ID of the current active build, the build used to score predictions.
- cross\_validation\_parameters [dict] Cross validation parameter grid for tree methods, e.g. {"n\_estimators": [100, 200, 500], "learning\_rate": [0.01, 0.1], "max\_depth":  $[2, 3]$ .

number\_of\_folds [integer] Number of folds for cross validation. Default value is 5. notifications [dict::]

- urls [list] URLs to receive a POST request at job completion
- success\_email\_subject [string] Custom subject line for success e-mail.
- success email body [string] Custom body text for success e-mail, written in Markdown.
- success\_email\_addresses [list] Addresses to notify by e-mail when the job completes successfully.
- success email from name [string] Name from which success emails are sent; defaults to "Civis."
- success\_email\_reply\_to [string] Address for replies to success emails; defaults to the author of the job.
- failure\_email\_addresses [list] Addresses to notify by e-mail when the job fails.
- stall warning minutes [integer] Stall warning emails will be sent after this amount of minutes.
- success on [boolean] If success email notifications are on.
- failure\_on [boolean] If failure email notifications are on.

schedule [dict::]

- scheduled [boolean] If the item is scheduled.
- scheduled\_days [list] Day based on numeric value starting at 0 for Sunday.
- scheduled hours [list] Hours of the day it is scheduled on.
- scheduled minutes [list] Minutes of the day it is scheduled on.
- scheduled\_runs\_per\_hour [integer] Alternative to scheduled minutes, number of times to run per hour.

parent\_id [integer] The ID of the parent job that will trigger this model. running\_as [dict::]

- **id** [integer] The ID of this user.
- **name** [string] This user's name.
- username [string] This user's username.
- initials [string] This user's initials.

• **online** [boolean] Whether this user is online. time zone [string] The time zone of this model. last run [dict::]

- id : integer
- state : string
- created at [string/time] The time that the run was queued.
- started\_at [string/time] The time that the run started.
- finished\_at [string/time] The time that the run completed.

• error [string] The error message for this run, if present. hidden [boolean] The hidden status of the item. user [dict::]

- id [integer] The ID of this user.
- name [string] This user's name.
- **username** [string] This user's username.
- **initials** [string] This user's initials.
- **online** [boolean] Whether this user is online.

created\_at [string/date-time] The time the model was created.

updated at [string/date-time] The time the model was updated.

- current build state [string] The status of the current model build. One of "succeeded", "failed", "queued", or "running,"or "idle", if no build has been attempted.
- current\_build\_exception [string] Exception message, if applicable, of the current model build.
- builds [list::] A list of trained models available for making predictions. id : integer

The ID of the model build.

- **name** [string] The name of the model build.
- created\_at [string] The time the model build was created.
- description [string] A description of the model build.
- root mean squared error [number/float] A key metric for continuous models. Nil for other model types.
- r\_squared\_error [number/float] A key metric for continuous models. Nil for other model types.
- roc auc [number/float] A key metric for binary, multinomial, and ordinal models. Nil for other model types.
- predictions [list::] The tables upon which the model will be applied. id : integer

The ID of the model to which to apply the prediction.

- table\_name [string] The qualified name of the table on which to apply the predictive model.
- **primary** key [list] The primary key or composite keys of the table being predicted.
- limiting\_sql [string] A SQL WHERE clause used to scope the rows to be predicted.
- output\_table [string] The qualified name of the table to be created which will contain the model's predictions.
- schedule [dict::]
	- scheduled [boolean] If the item is scheduled.
	- scheduled\_days [list] Day based on numeric value starting at 0 for Sunday.
	- scheduled\_hours [list] Hours of the day it is scheduled on.
	- scheduled\_minutes [list] Minutes of the day it is scheduled on.
	- scheduled\_runs\_per\_hour [integer] Alternative to scheduled minutes, number of times to run per hour.
- state [string] The status of the prediction. One of: "succeeded", "failed", "queued", or "running,"or "idle", if no build has been attempted.

last output location [string] The output JSON for the last build. archived [string] The archival status of the requested item(s).

## <span id="page-279-0"></span>**get\_builds**(*self*, *id*, *build\_id*)

# Check status of a build

# Parameters

id [integer] The ID of the model.

build id [integer] The ID of the build.

#### Returns

- id [integer] The ID of the model build.
- state [string] The state of the model build.one of 'queued' 'running' 'succeeded' 'failed' or 'cancelled'.
- error [string] The error, if any, returned by the build.
- name [string] The name of the model build.
- created at [string] The time the model build was created.
- description [string] A description of the model build.
- root\_mean\_squared\_error [number/float] A key metric for continuous models. Nil for other model types.
- r squared error [number/float] A key metric for continuous models. Nil for other model types.
- roc auc [number/float] A key metric for binary, multinomial, and ordinal models. Nil for other model types.
- transformation\_metadata [string] A string representing the full JSON output of the metadata for transformation of column names
- output [string] A string representing the JSON output for the specified build. Only present when smaller than 10KB in size.
- output\_location [string] A URL representing the location of the full JSON output for the specified build.The URL link will be valid for 5 minutes.

<span id="page-280-0"></span>**list**(*self*, *\**, *model\_name='DEFAULT'*, *training\_table\_name='DEFAULT'*, *dependent\_variable='DEFAULT'*, *author='DEFAULT'*, *status='DEFAULT'*, *hidden='DEFAULT'*, *archived='DEFAULT'*, *limit='DEFAULT'*, *page\_num='DEFAULT'*, *order='DEFAULT'*, *order\_dir='DEFAULT'*, *iterator='DEFAULT'*)

List

#### Parameters

- model\_name [string, optional] If specified, will be used to filter the models returned. Substring matching is supported. (e.g., "modelName=model" will return both "model1" and "my model").
- training\_table\_name [string, optional] If specified, will be used to filter the models returned by the training dataset table name. Substring matching is supported. (e.g., "trainingTableName=table" will return both "table1" and "my\_table").
- dependent variable [string, optional] If specified, will be used to filter the models returned by the dependent variable column name. Substring matching is supported. (e.g., "dependentVariable=predictor" will return both "predictor" and "my predictor").
- author [string, optional] If specified, return models from this author. It accepts a comma-separated list of author ids.
- status [string, optional] If specified, returns models with one of these statuses. It accepts a comma-separated list, possible values are 'running', 'failed', 'succeeded', 'idle', 'scheduled'.
- hidden [boolean, optional] If specified to be true, returns hidden items. Defaults to false, returning non-hidden items.
- archived [string, optional] The archival status of the requested item(s).
- limit [integer, optional] Number of results to return. Defaults to its maximum of 50.
- page\_num [integer, optional] Page number of the results to return. Defaults to the first page, 1.
- order [string, optional] The field on which to order the result set. Defaults to updated at. Must be one of: updated at, name, created at, last run.updated at.
- order dir [string, optional] Direction in which to sort, either asc (ascending) or desc (descending) defaulting to desc.
- iterator [bool, optional] If True, return a generator to iterate over all responses. Use when more results than the maximum allowed by limit are needed. When True, limit and page\_num are ignored. Defaults to False.

#### Returns

id [integer] The ID of the model.

- table name [string] The qualified name of the table containing the training set from which to build the model.
- database\_id [integer] The ID of the database holding the training set table used to build the model.
- credential\_id [integer] The ID of the credential used to read the target table. Defaults to the user's default credential.
- model\_name [string] The name of the model.
- description [string] A description of the model.
- interaction\_terms [boolean] Whether to search for interaction terms.
- box\_cox\_transformation [boolean] Whether to transform data so that it assumes a

normal distribution. Valid only with continuous models.

- model type id [integer] The ID of the model's type.
- **primary** key [string] The unique ID (primary key) of the training dataset.
- dependent\_variable [string] The dependent variable of the training dataset.
- dependent variable order [list] The order of dependent variables, especially useful for Ordinal Modeling.
- excluded columns [list] A list of columns which will be considered ineligible to be independent variables.
- limiting\_sql [string] A custom SQL WHERE clause used to filter the rows used to build the model. (e.g., " $id > 105$ ").
- cross\_validation\_parameters [dict] Cross validation parameter grid for tree methods, e.g. {"n\_estimators": [100, 200, 500], "learning\_rate": [0.01, 0.1], "max\_depth": [2, 3].

number\_of\_folds [integer] Number of folds for cross validation. Default value is 5. schedule [dict::]

- scheduled [boolean] If the item is scheduled.
- scheduled days [list] Day based on numeric value starting at 0 for Sunday.
- scheduled hours [list] Hours of the day it is scheduled on.
- scheduled\_minutes [list] Minutes of the day it is scheduled on.
- scheduled runs per hour [integer] Alternative to scheduled minutes, number of times to run per hour.

**parent id** [integer] The ID of the parent job that will trigger this model. time\_zone [string] The time zone of this model. last\_run [dict::]

- id : integer
- state : string
- created at [string/time] The time that the run was queued.
- started at [string/time] The time that the run started.
- finished at [string/time] The time that the run completed.
- error [string] The error message for this run, if present.

user [dict::]

- **id** [integer] The ID of this user.
- **name** [string] This user's name.
- **username** [string] This user's username.
- initials [string] This user's initials.
- **online** [boolean] Whether this user is online.

created\_at [string/date-time] The time the model was created.

updated at [string/date-time] The time the model was updated.

- current build state [string] The status of the current model build. One of "succeeded", "failed", "queued", or "running,"or "idle", if no build has been attempted.
- current\_build\_exception [string] Exception message, if applicable, of the current model build.

builds [list::] A list of trained models available for making predictions. - id : integer

The ID of the model build.

- **name** [string] The name of the model build.
- created\_at [string] The time the model build was created.
- description [string] A description of the model build.
- root\_mean\_squared\_error [number/float] A key metric for continuous models. Nil for other model types.
- r\_squared\_error [number/float] A key metric for continuous models. Nil for other model types.
- **roc\_auc** [number/float] A key metric for binary, multinomial, and ordinal models. Nil for other model types.
- predictions [list::] The tables upon which the model will be applied. id : integer

The ID of the model to which to apply the prediction.

- table name [string] The qualified name of the table on which to apply the predictive model.
- primary\_key [list] The primary key or composite keys of the table being predicted.
- limiting sql [string] A SQL WHERE clause used to scope the rows to be predicted.
- output table [string] The qualified name of the table to be created which will contain the model's predictions.
- state [string] The status of the prediction. One of: "succeeded", "failed", "queued", or "running,"or "idle", if no build has been attempted.

last output location [string] The output JSON for the last build. archived [string] The archival status of the requested item(s).

<span id="page-282-0"></span>**list\_builds**(*self*, *id*, *\**, *limit='DEFAULT'*, *page\_num='DEFAULT'*, *order='DEFAULT'*, *order\_dir='DEFAULT'*, *iterator='DEFAULT'*)

List builds for the given model

#### Parameters

id [integer] The ID of the model.

- limit [integer, optional] Number of results to return. Defaults to 20. Maximum allowed is 100.
- **page\_num** [integer, optional] Page number of the results to return. Defaults to the first page, 1.
- order [string, optional] The field on which to order the result set. Defaults to id. Must be one of: id.
- order dir [string, optional] Direction in which to sort, either asc (ascending) or desc (descending) defaulting to desc.
- iterator [bool, optional] If True, return a generator to iterate over all responses. Use when more results than the maximum allowed by limit are needed. When True, limit and page\_num are ignored. Defaults to False.

#### Returns

id [integer] The ID of the model build.

- state [string] The state of the model build.one of 'queued' 'running' 'succeeded' 'failed' or 'cancelled'.
- error [string] The error, if any, returned by the build.
- name [string] The name of the model build.

created at [string] The time the model build was created.

- description [string] A description of the model build.
- root mean squared error [number/float] A key metric for continuous models. Nil for other model types.
- r squared error [number/float] A key metric for continuous models. Nil for other model types.
- roc auc [number/float] A key metric for binary, multinomial, and ordinal models. Nil for other model types.
- transformation\_metadata [string] A string representing the full JSON output of the metadata for transformation of column names
- output [string] A string representing the JSON output for the specified build. Only present when smaller than 10KB in size.
- output\_location [string] A URL representing the location of the full JSON output for the specified build.The URL link will be valid for 5 minutes.

<span id="page-283-0"></span>**list\_builds\_logs**(*self*, *id*, *build\_id*, *\**, *last\_id='DEFAULT'*, *limit='DEFAULT'*)

Get the logs for a build

## Parameters

id [integer] The ID of the model.

build id [integer] The ID of the build.

- last\_id [integer, optional] The ID of the last log message received. Log entries with this ID value or lower will be omitted.Logs are sorted by ID if this value is provided, and are otherwise sorted by createdAt.
- limit [integer, optional] The maximum number of log messages to return. Default of 10000.

#### Returns

id [integer] The ID of the log.

created\_at [string/date-time] The time the log was created.

message [string] The log message.

level [string] The level of the log. One of unknown, fatal, error, warn, info, debug.

## <span id="page-283-1"></span>**list\_projects**(*self*, *id*, *\**, *hidden='DEFAULT'*)

List the projects a Model belongs to

# Parameters

id [integer] The ID of the Model.

hidden [boolean, optional] If specified to be true, returns hidden items. Defaults to false, returning non-hidden items.

#### Returns

id [integer] The ID for this project. author [dict::]

- **id** [integer] The ID of this user.
- **name** [string] This user's name.
- username [string] This user's username.
- **initials** [string] This user's initials.
- **online** [boolean] Whether this user is online.

name [string] The name of this project.

description [string] A description of the project.

users [list::] Users who can see the project. - id : integer

The ID of this user.

• **name** [string] This user's name.

- **username** [string] This user's username.
- initials [string] This user's initials.
- online [boolean] Whether this user is online.

auto\_share [boolean] created\_at [string/time] updated\_at [string/time] archived [string] The archival status of the requested item(s).

#### <span id="page-284-0"></span>**list\_schedules**(*self*, *id*)

Show the model build schedule

#### Parameters

id [integer] The ID of the model associated with this schedule.

#### Returns

id [integer] The ID of the model associated with this schedule. schedule [dict::]

- scheduled [boolean] If the item is scheduled.
- scheduled\_days [list] Day based on numeric value starting at 0 for Sunday.
- scheduled\_hours [list] Hours of the day it is scheduled on.
- scheduled\_minutes [list] Minutes of the day it is scheduled on.
- scheduled\_runs\_per\_hour [integer] Alternative to scheduled minutes, number of times to run per hour.

#### <span id="page-284-1"></span>**list\_shares**(*self*, *id*)

List users and groups permissioned on this object

## Parameters

id [integer] The ID of the resource that is shared.

#### Returns

readers [dict::]

- users [list::]
	- id : integer
	- name : string
- groups [list::]
	- id : integer
	- name : string

writers [dict::]

```
• users [list::]
```
- id : integer
- name : string
- groups [list::]
	- id : integer
	- name : string

```
owners [dict::]
```
• users [list::]

- id : integer
- name : string
- groups [list::]
	- id : integer
	- name : string
- total user shares [integer] For owners, the number of total users shared. For writers and readers, the number of visible users shared.
- total\_group\_shares [integer] For owners, the number of total groups shared. For writers and readers, the number of visible groups shared.

#### <span id="page-285-0"></span>**list\_types**(*self*)

List all available model types

#### Returns

id [integer] The ID of the model type.

algorithm [string] The name of the algorithm used to train the model.

dv\_type [string] The type of dependent variable predicted by the model.

**fint allowed** [boolean] Whether this model type supports searching for interaction terms.

## <span id="page-285-1"></span>**put\_archive**(*self*, *id*, *status*)

Update the archive status of this object

#### Parameters

id [integer] The ID of the object.

status [boolean] The desired archived status of the object.

#### Returns

id [integer] The ID of the model.

table\_name [string] The qualified name of the table containing the training set from which to build the model.

- database\_id [integer] The ID of the database holding the training set table used to build the model.
- credential id [integer] The ID of the credential used to read the target table. Defaults to the user's default credential.
- model name [string] The name of the model.
- description [string] A description of the model.

interaction terms [boolean] Whether to search for interaction terms.

box cox transformation [boolean] Whether to transform data so that it assumes a normal distribution. Valid only with continuous models.

model type id [integer] The ID of the model's type.

primary\_key [string] The unique ID (primary key) of the training dataset.

dependent variable [string] The dependent variable of the training dataset.

- dependent variable order [list] The order of dependent variables, especially useful for Ordinal Modeling.
- excluded\_columns [list] A list of columns which will be considered ineligible to be independent variables.
- limiting\_sql [string] A custom SQL WHERE clause used to filter the rows used to build the model. (e.g., "id  $> 105$ ").
- active\_build\_id [integer] The ID of the current active build, the build used to score predictions.
- cross\_validation\_parameters [dict] Cross validation parameter grid for tree methods, e.g. {"n\_estimators": [100, 200, 500], "learning\_rate": [0.01, 0.1], "max depth":  $[2, 3]$ .

number of folds [integer] Number of folds for cross validation. Default value is 5. notifications [dict::]

- urls [list] URLs to receive a POST request at job completion
- success\_email\_subject [string] Custom subject line for success e-mail.
- success\_email\_body [string] Custom body text for success e-mail, written in Markdown.
- success email addresses [list] Addresses to notify by e-mail when the job completes successfully.
- success email from name [string] Name from which success emails are sent; defaults to "Civis."
- success\_email\_reply\_to [string] Address for replies to success emails; defaults to the author of the job.
- failure\_email\_addresses [list] Addresses to notify by e-mail when the job fails.
- stall\_warning\_minutes [integer] Stall warning emails will be sent after this amount of minutes.
- success on [boolean] If success email notifications are on.
- failure on [boolean] If failure email notifications are on.

schedule [dict::]

- scheduled [boolean] If the item is scheduled.
- scheduled days [list] Day based on numeric value starting at 0 for Sunday.
- scheduled\_hours [list] Hours of the day it is scheduled on.
- scheduled\_minutes [list] Minutes of the day it is scheduled on.
- scheduled\_runs\_per\_hour [integer] Alternative to scheduled minutes, number of times to run per hour.

**parent id** [integer] The ID of the parent job that will trigger this model. running\_as [dict::]

- id [integer] The ID of this user.
- **name** [string] This user's name.
- **username** [string] This user's username.
- **initials** [string] This user's initials.

• **online** [boolean] Whether this user is online. time zone [string] The time zone of this model. last run [dict::]

- id : integer
- state : string
- created\_at [string/time] The time that the run was queued.
- started at [string/time] The time that the run started.
- finished\_at [string/time] The time that the run completed.

• error [string] The error message for this run, if present. hidden [boolean] The hidden status of the item. user [dict::]

- id [integer] The ID of this user.
- **name** [string] This user's name.
- username [string] This user's username.
- initials [string] This user's initials.
- **online** [boolean] Whether this user is online.

created at [string/date-time] The time the model was created.

updated at [string/date-time] The time the model was updated.

- current\_build\_state [string] The status of the current model build. One of "succeeded", "failed", "queued", or "running,"or "idle", if no build has been attempted.
- current\_build\_exception [string] Exception message, if applicable, of the current model build.
- builds [list::] A list of trained models available for making predictions. id : integer

The ID of the model build.

- **name** [string] The name of the model build.
- created at [string] The time the model build was created.
- description [string] A description of the model build.
- root\_mean\_squared\_error [number/float] A key metric for continuous models. Nil for other model types.
- **r** squared error [number/float] A key metric for continuous models. Nil for other model types.
- roc\_auc [number/float] A key metric for binary, multinomial, and ordinal models. Nil for other model types.

predictions [list::] The tables upon which the model will be applied. - id : integer

The ID of the model to which to apply the prediction.

- table\_name [string] The qualified name of the table on which to apply the predictive model.
- primary\_key [list] The primary key or composite keys of the table being predicted.
- limiting\_sql [string] A SQL WHERE clause used to scope the rows to be predicted.
- output\_table [string] The qualified name of the table to be created which will contain the model's predictions.
- schedule [dict::]
	- scheduled [boolean] If the item is scheduled.
	- scheduled\_days [list] Day based on numeric value starting at 0 for Sunday.
	- scheduled\_hours [list] Hours of the day it is scheduled on.
	- scheduled\_minutes [list] Minutes of the day it is scheduled on.
	- scheduled runs per hour [integer] Alternative to scheduled minutes, number of times to run per hour.
• state [string] The status of the prediction. One of: "succeeded", "failed", "queued", or "running," or "idle", if no build has been attempted. last output location [string] The output JSON for the last build. archived [string] The archival status of the requested item(s). **put\_projects**(*self*, *id*, *project\_id*) Add a Model to a project Parameters id [integer] The ID of the Model. project\_id [integer] The ID of the project. Returns None Response code 204: success **put\_shares\_groups**(*self*, *id*, *group\_ids*, *permission\_level*, *\**, *share\_email\_body='DEFAULT'*, *send\_shared\_email='DEFAULT'*) Set the permissions groups has on this object Parameters id [integer] The ID of the resource that is shared. group\_ids [list] An array of one or more group IDs. permission\_level [string] Options are: "read", "write", or "manage". share\_email\_body [string, optional] Custom body text for e-mail sent on a share. send shared email [boolean, optional] Send email to the recipients of a share. Returns readers [dict::] • users [list::] – id : integer – name : string • groups [list::] – id : integer – name : string writers [dict::] • users [list::] – id : integer – name : string • groups [list::] – id : integer – name : string owners [dict::] • users [list::] – id : integer – name : string • groups [list::] – id : integer – name : string total\_user\_shares [integer] For owners, the number of total users shared. For writers and readers, the number of visible users shared.

total group shares [integer] For owners, the number of total groups shared. For writers and readers, the number of visible groups shared.

**put\_shares\_users**(*self*, *id*, *user\_ids*, *permission\_level*, *\**, *share\_email\_body='DEFAULT'*, *send\_shared\_email='DEFAULT'*)

Set the permissions users have on this object

## Parameters

id [integer] The ID of the resource that is shared.

user\_ids [list] An array of one or more user IDs.

• users [list::]

permission\_level [string] Options are: "read", "write", or "manage".

share email body [string, optional] Custom body text for e-mail sent on a share.

send\_shared\_email [boolean, optional] Send email to the recipients of a share.

#### Returns

readers [dict::]

– id : integer – name : string • groups [list::] – id : integer – name : string writers [dict::] • users [list::] – id : integer – name : string • groups [list::] – id : integer – name : string owners [dict::] • users [list::] – id : integer – name : string • groups [list::] – id : integer – name : string total user shares [integer] For owners, the number of total users shared. For writers and readers, the number of visible users shared.

total\_group\_shares [integer] For owners, the number of total groups shared. For writers and readers, the number of visible groups shared.

# *Notebooks*

**class Notebooks**(*session\_kwargs*, *client*, *return\_type='civis'*)

# **Methods**

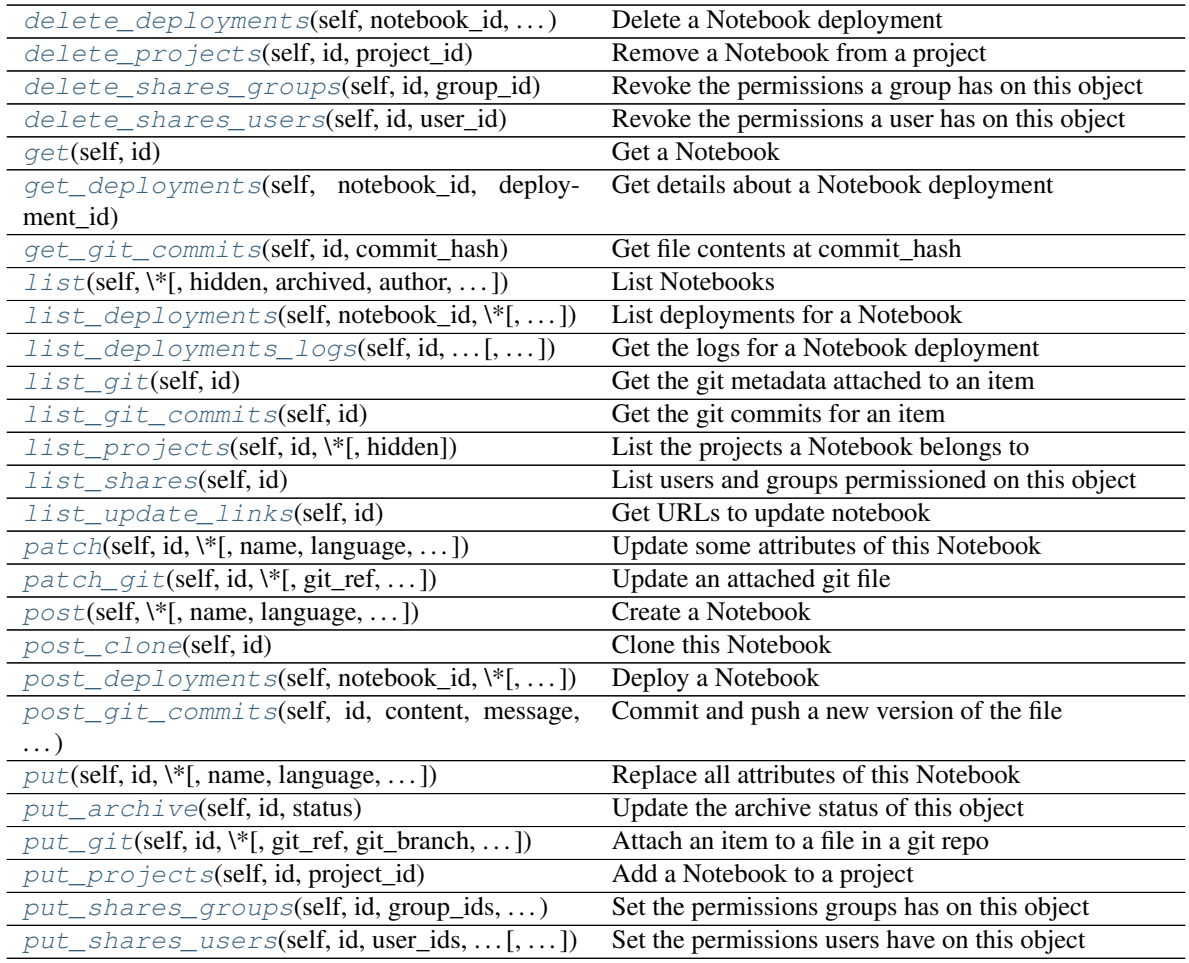

<span id="page-290-0"></span>**delete\_deployments**(*self*, *notebook\_id*, *deployment\_id*) Delete a Notebook deployment

Parameters

notebook\_id [integer] The ID of the owning Notebook deployment\_id [integer] The ID for this deployment

# Returns

None Response code 204: success

<span id="page-290-1"></span>**delete\_projects**(*self*, *id*, *project\_id*)

Remove a Notebook from a project

# Parameters

id [integer] The ID of the Notebook.

project\_id [integer] The ID of the project.

# Returns

None Response code 204: success

# <span id="page-290-2"></span>**delete\_shares\_groups**(*self*, *id*, *group\_id*)

Revoke the permissions a group has on this object

# Parameters

id [integer] The ID of the resource that is shared.

group\_id [integer] The ID of the group.

#### Returns

None Response code 204: success

#### <span id="page-291-0"></span>**delete\_shares\_users**(*self*, *id*, *user\_id*)

Revoke the permissions a user has on this object

#### Parameters

id [integer] The ID of the resource that is shared.

user\_id [integer] The ID of the user.

#### Returns

None Response code 204: success

#### <span id="page-291-1"></span>**get**(*self*, *id*)

Get a Notebook

Parameters

id [integer]

## Returns

id [integer] The ID for this notebook.

name [string] The name of this notebook.

language [string] The kernel language of this notebook.

description [string] The description of this notebook.

notebook url [string] Time-limited URL to get the .ipynb file for this notebook.

notebook\_preview\_url [string] Time-limited URL to get the .htm preview file for this notebook.

requirements\_url [string] Time-limited URL to get the requirements.txt file for this notebook.

file\_id [string] The file ID for the S3 file containing the .ipynb file.

requirements\_file\_id [string] The file ID for the S3 file containing the requirements.txt file.

## user [dict::]

- id [integer] The ID of this user.
- name [string] This user's name.
- username [string] This user's username.
- **initials** [string] This user's initials.

• **online** [boolean] Whether this user is online.

docker\_image\_name [string] The name of the docker image to pull from DockerHub. docker\_image\_tag [string] The tag of the docker image to pull from DockerHub (default: latest).

instance\_type [string] The EC2 instance type to deploy to.

memory [integer] The amount of memory allocated to the notebook.

cpu [integer] The amount of cpu allocated to the the notebook.

created\_at [string/time]

updated\_at [string/time]

most\_recent\_deployment [dict::]

- deployment\_id [integer] The ID for this deployment.
- user\_id [integer] The ID of the owner.
- host [string] Domain of the deployment.
- **name** [string] Name of the deployment.
- docker image name [string] The name of the docker image to pull from DockerHub.
- docker\_image\_tag [string] The tag of the docker image to pull from DockerHub (default: latest).
- display url [string] A signed URL for viewing the deployed item.
- instance\_type [string] The EC2 instance type requested for the deployment.
- memory [integer] The memory allocated to the deployment.
- cpu [integer] The cpu allocated to the deployment.
- state [string] The state of the deployment.
- state message [string] A detailed description of the state.
- created\_at : string/time
- updated\_at : string/time
- notebook\_id [integer] The ID of owning Notebook
- credentials [list] A list of credential IDs to pass to the notebook.

environment\_variables [dict] Environment variables to be passed into the Notebook. idle timeout [integer] How long the notebook will stay alive without any kernel activity.

- **partition** label [string] The partition label used to run this object. Only settable with custom\_partitions feature flag. Beware attribute may break or change in the future.
- git\_repo\_id [integer] The ID of the git repository.
- git\_repo\_url [string] The url of the git repository
- git\_ref [string] The git reference if git repo is specified
- git\_path [string] The path to the .ipynb file in the git repo that will be started up on notebook launch
- archived [string] The archival status of the requested item(s).

hidden [boolean] The hidden status of the item.

## <span id="page-292-0"></span>**get\_deployments**(*self*, *notebook\_id*, *deployment\_id*)

Get details about a Notebook deployment

#### Parameters

notebook id [integer] The ID of the owning Notebook

deployment\_id [integer] The ID for this deployment

# Returns

deployment id [integer] The ID for this deployment.

user id [integer] The ID of the owner.

host [string] Domain of the deployment.

name [string] Name of the deployment.

docker\_image\_name [string] The name of the docker image to pull from DockerHub.

docker\_image\_tag [string] The tag of the docker image to pull from DockerHub (default: latest).

display\_url [string] A signed URL for viewing the deployed item.

**instance** type [string] The EC2 instance type requested for the deployment.

memory [integer] The memory allocated to the deployment.

cpu [integer] The cpu allocated to the deployment.

state [string] The state of the deployment.

state message [string] A detailed description of the state.

created\_at [string/time]

updated at [string/time] notebook\_id [integer] The ID of owning Notebook

<span id="page-293-0"></span>**get\_git\_commits**(*self*, *id*, *commit\_hash*)

Get file contents at commit\_hash

Parameters

id [integer] The ID of the file. commit hash [string] The SHA (full or shortened) of the desired git commit.

Returns

content [string] The file's contents. type [string] The file's type. size [integer] The file's size. file\_hash [string] The SHA of the file.

<span id="page-293-1"></span>**list**(*self*, *\**, *hidden='DEFAULT'*, *archived='DEFAULT'*, *author='DEFAULT'*, *status='DEFAULT'*, *limit='DEFAULT'*, *page\_num='DEFAULT'*, *order='DEFAULT'*, *order\_dir='DEFAULT'*, *iterator='DEFAULT'*)

List Notebooks

**Parameters** 

hidden [boolean, optional] If specified to be true, returns hidden items. Defaults to false, returning non-hidden items.

archived [string, optional] The archival status of the requested item(s).

author [string, optional] If specified, return imports from this author. It accepts a comma-separated list of author IDs.

status [string, optional] If specified, returns notebooks with one of these statuses. It accepts a comma-separated list, possible values are 'running', 'pending', 'idle'.

- limit [integer, optional] Number of results to return. Defaults to 20. Maximum allowed is 50.
- page\_num [integer, optional] Page number of the results to return. Defaults to the first page, 1.
- order [string, optional] The field on which to order the result set. Defaults to updated\_at. Must be one of: updated\_at, name, created\_at.
- order dir [string, optional] Direction in which to sort, either asc (ascending) or desc (descending) defaulting to desc.
- iterator [bool, optional] If True, return a generator to iterate over all responses. Use when more results than the maximum allowed by limit are needed. When True, limit and page\_num are ignored. Defaults to False.

#### Returns

id [integer] The ID for this notebook.

name [string] The name of this notebook.

language [string] The kernel language of this notebook.

description [string] The description of this notebook.

user [dict::]

- **id** [integer] The ID of this user.
- **name** [string] This user's name.
- **username** [string] This user's username.
- **initials** [string] This user's initials.
- online [boolean] Whether this user is online.

created\_at [string/time]

updated at [string/time]

most recent deployment [dict::]

• deployment\_id [integer] The ID for this deployment.

- user id [integer] The ID of the owner.
- host [string] Domain of the deployment.
- name [string] Name of the deployment.
- docker\_image\_name [string] The name of the docker image to pull from DockerHub.
- docker\_image\_tag [string] The tag of the docker image to pull from DockerHub (default: latest).
- instance\_type [string] The EC2 instance type requested for the deployment.
- **memory** [integer] The memory allocated to the deployment.
- cpu [integer] The cpu allocated to the deployment.
- state [string] The state of the deployment.
- state\_message [string] A detailed description of the state.
- created at : string/time
- updated at : string/time
- notebook id [integer] The ID of owning Notebook

archived [string] The archival status of the requested item(s).

<span id="page-294-0"></span>**list\_deployments**(*self*, *notebook\_id*, *\**, *deployment\_id='DEFAULT'*, *limit='DEFAULT'*, *page\_num='DEFAULT'*, *order='DEFAULT'*, *order\_dir='DEFAULT'*, *iterator='DEFAULT'*)

List deployments for a Notebook

#### Parameters

notebook\_id [integer] The ID of the owning Notebook

- deployment id [integer, optional] The ID for this deployment
- limit [integer, optional] Number of results to return. Defaults to 20. Maximum allowed is 50.
- **page\_num** [integer, optional] Page number of the results to return. Defaults to the first page, 1.
- order [string, optional] The field on which to order the result set. Defaults to created\_at. Must be one of: created\_at.
- order dir [string, optional] Direction in which to sort, either asc (ascending) or desc (descending) defaulting to desc.
- iterator [bool, optional] If True, return a generator to iterate over all responses. Use when more results than the maximum allowed by limit are needed. When True, limit and page\_num are ignored. Defaults to False.

## Returns

deployment\_id [integer] The ID for this deployment.

user\_id [integer] The ID of the owner.

host [string] Domain of the deployment.

name [string] Name of the deployment.

docker image name [string] The name of the docker image to pull from DockerHub. docker\_image\_tag [string] The tag of the docker image to pull from DockerHub (de-

fault: latest).

**instance** type [string] The EC2 instance type requested for the deployment.

memory [integer] The memory allocated to the deployment.

cpu [integer] The cpu allocated to the deployment.

state [string] The state of the deployment.

state\_message [string] A detailed description of the state.

created at [string/time] updated at [string/time] notebook id [integer] The ID of owning Notebook

```
list_deployments_logs(self, id, deployment_id, *, start_at='DEFAULT', end_at='DEFAULT',
```
*limit='DEFAULT'*)

Get the logs for a Notebook deployment

# Parameters

id [integer] The ID of the owning Notebook.

deployment\_id [integer] The ID for this deployment.

start\_at [string, optional] Log entries with a lower timestamp will be omitted.

end\_at [string, optional] Log entries with a higher timestamp will be omitted.

limit [integer, optional] The maximum number of log messages to return. Default of 10000.

#### Returns

message [string] The log message. stream [string] The stream of the log. One of "stdout", "stderr". created\_at [string/date-time] The time the log was created. source [string] The source of the log. One of "system", "user".

## <span id="page-295-1"></span>**list\_git**(*self*, *id*)

Get the git metadata attached to an item

Parameters

id [integer] The ID of the file.

# Returns

git\_ref [string] A git reference specifying an unambiguous version of the file. Can be a branch name, or the full or shortened SHA of a commit.

git\_branch [string] The git branch that the file is on.

git\_path [string] The path of the file in the repository.

git\_repo [dict::]

- id [integer] The ID for this git repository.
- repo\_url [string] The URL for this git repository.
- created at : string/time
- updated at : string/time
- pull from git [boolean] Automatically pull latest commit from git. Only works for scripts.

## <span id="page-295-2"></span>**list\_git\_commits**(*self*, *id*)

Get the git commits for an item

#### Parameters

id [integer] The ID of the file.

# Returns

commit\_hash [string] The SHA of the commit. author\_name [string] The name of the commit's author. date [string/time] The commit's timestamp. message [string] The commit message.

# <span id="page-295-3"></span>**list\_projects**(*self*, *id*, *\**, *hidden='DEFAULT'*)

List the projects a Notebook belongs to

# Parameters

id [integer] The ID of the Notebook.

hidden [boolean, optional] If specified to be true, returns hidden items. Defaults to false, returning non-hidden items.

## Returns

id [integer] The ID for this project. author [dict::]

- id [integer] The ID of this user.
- name [string] This user's name.
- **username** [string] This user's username.
- initials [string] This user's initials.

• online [boolean] Whether this user is online. name [string] The name of this project. description [string] A description of the project. users [list::] Users who can see the project. - id : integer

The ID of this user.

- name [string] This user's name.
- username [string] This user's username.
- initials [string] This user's initials.
- online [boolean] Whether this user is online.

auto\_share [boolean] created\_at [string/time] updated at [string/time] archived [string] The archival status of the requested item(s).

#### <span id="page-296-0"></span>**list\_shares**(*self*, *id*)

List users and groups permissioned on this object

# Parameters

id [integer] The ID of the resource that is shared.

#### Returns

readers [dict::]

```
• users [list::]
```

```
– id : integer
```

```
– name : string
```
- groups [list::]
	- id : integer
	- name : string

writers [dict::]

- users [list::]
	- id : integer
	- name : string
- groups [list::]
	- id : integer

```
– name : string
```
owners [dict::]

```
• users [list::]
```
– id : integer

– name : string

• groups [list::]

– id : integer

– name : string

total user shares [integer] For owners, the number of total users shared. For writers and readers, the number of visible users shared.

total\_group\_shares [integer] For owners, the number of total groups shared. For writers and readers, the number of visible groups shared.

#### <span id="page-297-0"></span>**list\_update\_links**(*self*, *id*)

Get URLs to update notebook

#### **Parameters**

id [integer]

## Returns

- update\_url [string] Time-limited URL to PUT new contents of the .ipynb file for this notebook.
- update\_preview\_url [string] Time-limited URL to PUT new contents of the .htm preview file for this notebook.

<span id="page-297-1"></span>**patch**(*self*, *id*, *\**, *name='DEFAULT'*, *language='DEFAULT'*, *description='DEFAULT'*, *file\_id='DEFAULT'*, *requirements\_file\_id='DEFAULT'*, *requirements='DEFAULT'*, docker\_image\_name='DEFAULT',  $\qquad \qquad$  *docker\_image\_tag='DEFAULT'*, *instance\_type='DEFAULT'*, *memory='DEFAULT'*, *cpu='DEFAULT'*, *credentials='DEFAULT'*, *environment\_variables='DEFAULT'*, *idle\_timeout='DEFAULT'*, *partition\_label='DEFAULT'*, *git\_repo\_url='DEFAULT'*, *git\_ref='DEFAULT'*, *git\_path='DEFAULT'*) Update some attributes of this Notebook

# Parameters

id [integer] The ID for this notebook.

name [string, optional] The name of this notebook.

language [string, optional] The kernel language of this notebook.

description [string, optional] The description of this notebook.

file\_id [string, optional] The file ID for the S3 file containing the .ipynb file.

requirements file id [string, optional] The file ID for the S3 file containing the requirements.txt file.

requirements [string, optional] The requirements txt file.

docker image name [string, optional] The name of the docker image to pull from DockerHub.

docker\_image\_tag [string, optional] The tag of the docker image to pull from DockerHub (default: latest).

instance\_type [string, optional] The EC2 instance type to deploy to.

memory [integer, optional] The amount of memory allocated to the notebook.

cpu [integer, optional] The amount of cpu allocated to the the notebook.

credentials [list, optional] A list of credential IDs to pass to the notebook.

environment\_variables [dict, optional] Environment variables to be passed into the Notebook.

idle\_timeout [integer, optional] How long the notebook will stay alive without any kernel activity.

- **partition** label [string, optional] The partition label used to run this object. Only settable with custom\_partitions feature flag. Beware attribute may break or change in the future.
- git\_repo\_url [string, optional] The url of the git repository

git\_ref [string, optional] The git reference if git repo is specified

**git** path [string, optional] The path to the .ipynb file in the git repo that will be started up on notebook launch

#### Returns

id [integer] The ID for this notebook.

name [string] The name of this notebook.

language [string] The kernel language of this notebook.

description [string] The description of this notebook.

- notebook url [string] Time-limited URL to get the .ipynb file for this notebook.
- notebook preview url [string] Time-limited URL to get the .htm preview file for this notebook.
- requirements\_url [string] Time-limited URL to get the requirements.txt file for this notebook.

file\_id [string] The file ID for the S3 file containing the .ipynb file.

requirements\_file\_id [string] The file ID for the S3 file containing the requirements.txt file.

user [dict::]

- id [integer] The ID of this user.
- **name** [string] This user's name.
- **username** [string] This user's username.
- **initials** [string] This user's initials.
- **online** [boolean] Whether this user is online.

docker image name [string] The name of the docker image to pull from DockerHub. docker image tag [string] The tag of the docker image to pull from DockerHub (de-

fault: latest).

instance\_type [string] The EC2 instance type to deploy to.

memory [integer] The amount of memory allocated to the notebook.

cpu [integer] The amount of cpu allocated to the the notebook.

created\_at [string/time]

updated at [string/time]

most\_recent\_deployment [dict::]

- deployment\_id [integer] The ID for this deployment.
- user id [integer] The ID of the owner.
- host [string] Domain of the deployment.
- name [string] Name of the deployment.
- docker\_image\_name [string] The name of the docker image to pull from DockerHub.
- docker image tag [string] The tag of the docker image to pull from DockerHub (default: latest).
- display\_url [string] A signed URL for viewing the deployed item.
- **instance\_type** [string] The EC2 instance type requested for the deployment.
- **memory** [integer] The memory allocated to the deployment.
- cpu [integer] The cpu allocated to the deployment.
- state [string] The state of the deployment.
- state message [string] A detailed description of the state.
- created at : string/time
- updated at : string/time
- notebook\_id [integer] The ID of owning Notebook

credentials [list] A list of credential IDs to pass to the notebook.

environment variables [dict] Environment variables to be passed into the Notebook.

- idle timeout [integer] How long the notebook will stay alive without any kernel activity.
- partition\_label [string] The partition label used to run this object. Only settable with custom\_partitions feature flag. Beware attribute may break or change in the future.

git\_repo\_id [integer] The ID of the git repository.

git\_repo\_url [string] The url of the git repository

- git\_ref [string] The git reference if git repo is specified
- git\_path [string] The path to the .ipynb file in the git repo that will be started up on notebook launch
- archived [string] The archival status of the requested item(s).

hidden [boolean] The hidden status of the item.

<span id="page-299-0"></span>**patch\_git**(*self*, *id*, *\**, *git\_ref='DEFAULT'*, *git\_branch='DEFAULT'*, *git\_path='DEFAULT'*, *git\_repo\_url='DEFAULT'*, *pull\_from\_git='DEFAULT'*)

Update an attached git file

#### Parameters

id [integer] The ID of the file.

- git\_ref [string, optional] A git reference specifying an unambiguous version of the file. Can be a branch name, or the full or shortened SHA of a commit.
- git branch [string, optional] The git branch that the file is on.
- git path [string, optional] The path of the file in the repository.

git\_repo\_url [string, optional] The URL of the git repository.

pull\_from\_git [boolean, optional] Automatically pull latest commit from git. Only works for scripts.

## Returns

git\_ref [string] A git reference specifying an unambiguous version of the file. Can be a branch name, or the full or shortened SHA of a commit.

git branch [string] The git branch that the file is on.

git\_path [string] The path of the file in the repository.

git\_repo [dict::]

- **id** [integer] The ID for this git repository.
- repo\_url [string] The URL for this git repository.
- created at : string/time
- updated at : string/time
- **pull from git** [boolean] Automatically pull latest commit from git. Only works for scripts.

<span id="page-299-1"></span>**post**(*self*, *\**, *name='DEFAULT'*, *language='DEFAULT'*, *description='DEFAULT'*, *file\_id='DEFAULT'*, *requirements\_file\_id='DEFAULT'*, *requirements='DEFAULT'*, *docker\_image\_name='DEFAULT'*, *docker\_image\_tag='DEFAULT'*, *instance\_type='DEFAULT'*, *memory='DEFAULT'*, *cpu='DEFAULT'*, *credentials='DEFAULT'*, *environment\_variables='DEFAULT'*, *idle\_timeout='DEFAULT'*, *partition\_label='DEFAULT'*, *git\_repo\_url='DEFAULT'*, *git\_ref='DEFAULT'*, *git\_path='DEFAULT'*, *hidden='DEFAULT'*) Create a Notebook

#### Parameters

name [string, optional] The name of this notebook.

language [string, optional] The kernel language of this notebook.

- description [string, optional] The description of this notebook.
- file id [string, optional] The file ID for the S3 file containing the .ipynb file.
- requirements\_file\_id [string, optional] The file ID for the S3 file containing the requirements.txt file.
- requirements [string, optional] The requirements txt file.
- docker image name [string, optional] The name of the docker image to pull from DockerHub.
- docker image tag [string, optional] The tag of the docker image to pull from DockerHub (default: latest).

instance\_type [string, optional] The EC2 instance type to deploy to.

memory [integer, optional] The amount of memory allocated to the notebook.

cpu [integer, optional] The amount of cpu allocated to the the notebook.

credentials [list, optional] A list of credential IDs to pass to the notebook.

- environment\_variables [dict, optional] Environment variables to be passed into the Notebook.
- idle\_timeout [integer, optional] How long the notebook will stay alive without any kernel activity.
- **partition** label [string, optional] The partition label used to run this object. Only settable with custom\_partitions feature flag. Beware attribute may break or change in the future.
- git repo\_url [string, optional] The url of the git repository
- git\_ref [string, optional] The git reference if git repo is specified
- **git** path [string, optional] The path to the .ipynb file in the git repo that will be started up on notebook launch
- hidden [boolean, optional] The hidden status of the item.

# Returns

id [integer] The ID for this notebook.

name [string] The name of this notebook.

language [string] The kernel language of this notebook.

description [string] The description of this notebook.

- notebook\_url [string] Time-limited URL to get the .ipynb file for this notebook.
- notebook\_preview\_url [string] Time-limited URL to get the .htm preview file for this notebook.
- requirements url [string] Time-limited URL to get the requirements.txt file for this notebook.
- file id [string] The file ID for the S3 file containing the .ipynb file.

requirements\_file\_id [string] The file ID for the S3 file containing the requirements.txt file.

user [dict::]

- **id** [integer] The ID of this user.
- **name** [string] This user's name.
- username [string] This user's username.
- **initials** [string] This user's initials.
- **online** [boolean] Whether this user is online.

docker image name [string] The name of the docker image to pull from DockerHub. docker\_image\_tag [string] The tag of the docker image to pull from DockerHub (default: latest).

instance\_type [string] The EC2 instance type to deploy to.

memory [integer] The amount of memory allocated to the notebook.

cpu [integer] The amount of cpu allocated to the the notebook.

created at [string/time] updated at [string/time] most recent deployment [dict::]

- deployment\_id [integer] The ID for this deployment.
- user id [integer] The ID of the owner.
- host [string] Domain of the deployment.
- **name** [string] Name of the deployment.
- docker\_image\_name [string] The name of the docker image to pull from DockerHub.
- docker\_image\_tag [string] The tag of the docker image to pull from DockerHub (default: latest).
- display\_url [string] A signed URL for viewing the deployed item.
- instance\_type [string] The EC2 instance type requested for the deployment.
- memory [integer] The memory allocated to the deployment.
- cpu [integer] The cpu allocated to the deployment.
- state [string] The state of the deployment.
- state message [string] A detailed description of the state.
- created at : string/time
- updated\_at : string/time
- notebook\_id [integer] The ID of owning Notebook

credentials [list] A list of credential IDs to pass to the notebook.

environment\_variables [dict] Environment variables to be passed into the Notebook. **idle timeout** [integer] How long the notebook will stay alive without any kernel activity.

- **partition** label [string] The partition label used to run this object. Only settable with custom\_partitions feature flag. Beware attribute may break or change in the future.
- git repo id [integer] The ID of the git repository.
- git\_repo\_url [string] The url of the git repository
- git\_ref [string] The git reference if git repo is specified
- git\_path [string] The path to the .ipynb file in the git repo that will be started up on notebook launch
- archived [string] The archival status of the requested item(s).

hidden [boolean] The hidden status of the item.

# <span id="page-301-0"></span>**post\_clone**(*self*, *id*)

- Clone this Notebook
	- Parameters
		- id [integer]

## Returns

id [integer] The ID for this notebook.

name [string] The name of this notebook.

language [string] The kernel language of this notebook.

description [string] The description of this notebook.

notebook url [string] Time-limited URL to get the .ipynb file for this notebook.

- notebook preview url [string] Time-limited URL to get the .htm preview file for this notebook.
- requirements url [string] Time-limited URL to get the requirements.txt file for this notebook.
- file id [string] The file ID for the S3 file containing the .ipynb file.

user [dict::]

- id [integer] The ID of this user.
- name [string] This user's name.
- username [string] This user's username.
- **initials** [string] This user's initials.
- **online** [boolean] Whether this user is online.

docker image name [string] The name of the docker image to pull from DockerHub. docker\_image\_tag [string] The tag of the docker image to pull from DockerHub (default: latest).

instance\_type [string] The EC2 instance type to deploy to.

memory [integer] The amount of memory allocated to the notebook.

cpu [integer] The amount of cpu allocated to the the notebook.

```
created_at [string/time]
```
updated at [string/time]

most recent deployment [dict::]

- deployment id [integer] The ID for this deployment.
- user\_id [integer] The ID of the owner.
- host [string] Domain of the deployment.
- **name** [string] Name of the deployment.
- docker image name [string] The name of the docker image to pull from DockerHub.
- docker\_image\_tag [string] The tag of the docker image to pull from DockerHub (default: latest).
- display url [string] A signed URL for viewing the deployed item.
- instance\_type [string] The EC2 instance type requested for the deployment.
- **memory** [integer] The memory allocated to the deployment.
- cpu [integer] The cpu allocated to the deployment.
- state [string] The state of the deployment.
- state\_message [string] A detailed description of the state.
- created\_at : string/time
- updated at : string/time

• notebook\_id [integer] The ID of owning Notebook

credentials [list] A list of credential IDs to pass to the notebook.

environment\_variables [dict] Environment variables to be passed into the Notebook.

idle timeout [integer] How long the notebook will stay alive without any kernel activity.

requirements file id [string] The file ID for the S3 file containing the requirements.txt file.

- **partition** label [string] The partition label used to run this object. Only settable with custom\_partitions feature flag. Beware attribute may break or change in the future.
- git\_repo\_id [integer] The ID of the git repository.
- git\_repo\_url [string] The url of the git repository
- git ref [string] The git reference if git repo is specified
- **git** path [string] The path to the .ipynb file in the git repo that will be started up on notebook launch
- archived [string] The archival status of the requested item(s).

hidden [boolean] The hidden status of the item.

<span id="page-303-0"></span>**post\_deployments**(*self*, *notebook\_id*, *\**, *deployment\_id='DEFAULT'*)

#### Deploy a Notebook

## Parameters

notebook id [integer] The ID of the owning Notebook

deployment\_id [integer, optional] The ID for this deployment

#### Returns

deployment\_id [integer] The ID for this deployment.

user id [integer] The ID of the owner.

host [string] Domain of the deployment.

name [string] Name of the deployment.

- docker\_image\_name [string] The name of the docker image to pull from DockerHub.
- docker\_image\_tag [string] The tag of the docker image to pull from DockerHub (default: latest).

display\_url [string] A signed URL for viewing the deployed item.

**instance** type [string] The EC2 instance type requested for the deployment.

memory [integer] The memory allocated to the deployment.

cpu [integer] The cpu allocated to the deployment.

state [string] The state of the deployment.

state\_message [string] A detailed description of the state.

created\_at [string/time]

updated at [string/time]

notebook\_id [integer] The ID of owning Notebook

## <span id="page-303-1"></span>**post\_git\_commits**(*self*, *id*, *content*, *message*, *file\_hash*)

Commit and push a new version of the file

## Parameters

id [integer] The ID of the file. content [string] The contents to commit to the file. message [string] A commit message describing the changes being made.

file\_hash [string] The full SHA of the file being replaced.

## Returns

content [string] The file's contents. type [string] The file's type. size [integer] The file's size. file\_hash [string] The SHA of the file.

<span id="page-303-2"></span>**put**(*self*, *id*, *\**, *name='DEFAULT'*, *language='DEFAULT'*, *description='DEFAULT'*, *file\_id='DEFAULT'*, *requirements\_file\_id='DEFAULT'*, *requirements='DEFAULT'*, *docker\_image\_name='DEFAULT'*, *docker\_image\_tag='DEFAULT'*, *instance\_type='DEFAULT'*, *memory='DEFAULT'*, *cpu='DEFAULT'*, *credentials='DEFAULT'*, *environment\_variables='DEFAULT'*, *idle\_timeout='DEFAULT'*, *partition\_label='DEFAULT'*, *git\_repo\_url='DEFAULT'*, *git\_ref='DEFAULT'*, *git\_path='DEFAULT'*) Replace all attributes of this Notebook

#### Parameters

id [integer] The ID for this notebook.

name [string, optional] The name of this notebook.

language [string, optional] The kernel language of this notebook.

- description [string, optional] The description of this notebook.
- file\_id [string, optional] The file ID for the S3 file containing the .ipynb file.

requirements file id [string, optional] The file ID for the S3 file containing the requirements.txt file.

- requirements [string, optional] The requirements txt file.
- docker image name [string, optional] The name of the docker image to pull from DockerHub.
- docker\_image\_tag [string, optional] The tag of the docker image to pull from DockerHub (default: latest).
- instance\_type [string, optional] The EC2 instance type to deploy to.

memory [integer, optional] The amount of memory allocated to the notebook.

cpu [integer, optional] The amount of cpu allocated to the the notebook.

credentials [list, optional] A list of credential IDs to pass to the notebook.

- environment\_variables [dict, optional] Environment variables to be passed into the Notebook.
- idle timeout [integer, optional] How long the notebook will stay alive without any kernel activity.
- **partition** label [string, optional] The partition label used to run this object. Only settable with custom\_partitions feature flag. Beware attribute may break or change in the future.
- git\_repo\_url [string, optional] The url of the git repository
- git ref [string, optional] The git reference if git repo is specified
- **git** path [string, optional] The path to the .ipynb file in the git repo that will be started up on notebook launch

#### Returns

id [integer] The ID for this notebook.

name [string] The name of this notebook.

language [string] The kernel language of this notebook.

description [string] The description of this notebook.

- notebook\_url [string] Time-limited URL to get the .ipynb file for this notebook.
- notebook\_preview\_url [string] Time-limited URL to get the .htm preview file for this notebook.
- requirements url [string] Time-limited URL to get the requirements.txt file for this notebook.
- file id [string] The file ID for the S3 file containing the .ipynb file.

requirements\_file\_id [string] The file ID for the S3 file containing the requirements.txt file.

user [dict::]

- **id** [integer] The ID of this user.
- **name** [string] This user's name.
- username [string] This user's username.
- **initials** [string] This user's initials.
- **online** [boolean] Whether this user is online.

docker image name [string] The name of the docker image to pull from DockerHub. docker\_image\_tag [string] The tag of the docker image to pull from DockerHub (default: latest).

instance\_type [string] The EC2 instance type to deploy to.

memory [integer] The amount of memory allocated to the notebook.

cpu [integer] The amount of cpu allocated to the the notebook.

created at [string/time] updated at [string/time] most recent deployment [dict::]

- deployment\_id [integer] The ID for this deployment.
- user id [integer] The ID of the owner.
- host [string] Domain of the deployment.
- **name** [string] Name of the deployment.
- docker\_image\_name [string] The name of the docker image to pull from DockerHub.
- docker\_image\_tag [string] The tag of the docker image to pull from DockerHub (default: latest).
- display\_url [string] A signed URL for viewing the deployed item.
- instance\_type [string] The EC2 instance type requested for the deployment.
- memory [integer] The memory allocated to the deployment.
- cpu [integer] The cpu allocated to the deployment.
- state [string] The state of the deployment.
- state message [string] A detailed description of the state.
- created at : string/time
- updated\_at : string/time
- notebook\_id [integer] The ID of owning Notebook

credentials [list] A list of credential IDs to pass to the notebook.

environment\_variables [dict] Environment variables to be passed into the Notebook. idle timeout [integer] How long the notebook will stay alive without any kernel ac-

- tivity.
- **partition** label [string] The partition label used to run this object. Only settable with custom\_partitions feature flag. Beware attribute may break or change in the future.
- git repo id [integer] The ID of the git repository.
- git\_repo\_url [string] The url of the git repository
- git\_ref [string] The git reference if git repo is specified
- git\_path [string] The path to the .ipynb file in the git repo that will be started up on notebook launch
- archived [string] The archival status of the requested item(s).

hidden [boolean] The hidden status of the item.

## <span id="page-305-0"></span>**put\_archive**(*self*, *id*, *status*)

Update the archive status of this object

## Parameters

id [integer] The ID of the object.

status [boolean] The desired archived status of the object.

# Returns

id [integer] The ID for this notebook.

name [string] The name of this notebook.

language [string] The kernel language of this notebook.

description [string] The description of this notebook.

notebook url [string] Time-limited URL to get the .ipynb file for this notebook.

- notebook preview url [string] Time-limited URL to get the .htm preview file for this notebook.
- requirements url [string] Time-limited URL to get the requirements.txt file for this notebook.
- file id [string] The file ID for the S3 file containing the .ipynb file.

user [dict::]

- id [integer] The ID of this user.
- name [string] This user's name.
- username [string] This user's username.
- **initials** [string] This user's initials.
- **online** [boolean] Whether this user is online.

docker image name [string] The name of the docker image to pull from DockerHub. docker\_image\_tag [string] The tag of the docker image to pull from DockerHub (default: latest).

instance\_type [string] The EC2 instance type to deploy to.

memory [integer] The amount of memory allocated to the notebook.

cpu [integer] The amount of cpu allocated to the the notebook.

```
created_at [string/time]
```
updated at [string/time]

most recent deployment [dict::]

- deployment id [integer] The ID for this deployment.
- user\_id [integer] The ID of the owner.
- host [string] Domain of the deployment.
- **name** [string] Name of the deployment.
- docker image name [string] The name of the docker image to pull from DockerHub.
- docker\_image\_tag [string] The tag of the docker image to pull from DockerHub (default: latest).
- display url [string] A signed URL for viewing the deployed item.
- instance\_type [string] The EC2 instance type requested for the deployment.
- **memory** [integer] The memory allocated to the deployment.
- cpu [integer] The cpu allocated to the deployment.
- state [string] The state of the deployment.
- state\_message [string] A detailed description of the state.
- created\_at : string/time
- updated at : string/time

• notebook\_id [integer] The ID of owning Notebook

credentials [list] A list of credential IDs to pass to the notebook.

environment\_variables [dict] Environment variables to be passed into the Notebook.

idle timeout [integer] How long the notebook will stay alive without any kernel activity.

requirements file id [string] The file ID for the S3 file containing the requirements.txt file.

- **partition** label [string] The partition label used to run this object. Only settable with custom\_partitions feature flag. Beware attribute may break or change in the future.
- git\_repo\_id [integer] The ID of the git repository.
- git\_repo\_url [string] The url of the git repository
- git ref [string] The git reference if git repo is specified
- **git** path [string] The path to the .ipynb file in the git repo that will be started up on notebook launch
- archived [string] The archival status of the requested item(s).

hidden [boolean] The hidden status of the item.

<span id="page-307-0"></span>**put\_git**(*self*, *id*, *\**, *git\_ref='DEFAULT'*, *git\_branch='DEFAULT'*, *git\_path='DEFAULT'*, *git\_repo\_url='DEFAULT'*, *pull\_from\_git='DEFAULT'*)

Attach an item to a file in a git repo

#### Parameters

- id [integer] The ID of the file.
- **git ref** [string, optional] A git reference specifying an unambiguous version of the file. Can be a branch name, or the full or shortened SHA of a commit.
- git branch [string, optional] The git branch that the file is on.
- git\_path [string, optional] The path of the file in the repository.
- git repo\_url [string, optional] The URL of the git repository.
- **pull from git** [boolean, optional] Automatically pull latest commit from git. Only works for scripts.

#### Returns

- git\_ref [string] A git reference specifying an unambiguous version of the file. Can be a branch name, or the full or shortened SHA of a commit.
- git branch [string] The git branch that the file is on.

git path [string] The path of the file in the repository.

git\_repo [dict::]

- id [integer] The ID for this git repository.
- repo\_url [string] The URL for this git repository.
- created at : string/time
- updated at : string/time
- pull from git [boolean] Automatically pull latest commit from git. Only works for scripts.

## <span id="page-307-1"></span>**put\_projects**(*self*, *id*, *project\_id*)

Add a Notebook to a project

## Parameters

id [integer] The ID of the Notebook.

project\_id [integer] The ID of the project.

## Returns

None Response code 204: success

<span id="page-307-2"></span>**put\_shares\_groups**(*self*, *id*, *group\_ids*, *permission\_level*, *\**, *share\_email\_body='DEFAULT'*,

*send\_shared\_email='DEFAULT'*) Set the permissions groups has on this object

# Parameters

id [integer] The ID of the resource that is shared.

group\_ids [list] An array of one or more group IDs.

permission\_level [string] Options are: "read", "write", or "manage".

share email body [string, optional] Custom body text for e-mail sent on a share.

send shared email [boolean, optional] Send email to the recipients of a share.

#### Returns

```
readers [dict::]
```

```
• users [list::]
```

```
– id : integer
```
– name : string

```
• groups [list::]
```

```
– id : integer
```

```
– name : string
```

```
writers [dict::]
```
• users [list::]

– id : integer

- name : string
- groups [list::]
	- id : integer
	- name : string

owners [dict::]

- users [list::]
	- id : integer
	- name : string
- groups [list::]
	- id : integer
	- name : string
- total\_user\_shares [integer] For owners, the number of total users shared. For writers and readers, the number of visible users shared.
- total\_group\_shares [integer] For owners, the number of total groups shared. For writers and readers, the number of visible groups shared.

<span id="page-308-0"></span>**put\_shares\_users**(*self*, *id*, *user\_ids*, *permission\_level*, *\**, *share\_email\_body='DEFAULT'*, *send\_shared\_email='DEFAULT'*)

Set the permissions users have on this object

# Parameters

id [integer] The ID of the resource that is shared.

user\_ids [list] An array of one or more user IDs.

permission\_level [string] Options are: "read", "write", or "manage".

share\_email\_body [string, optional] Custom body text for e-mail sent on a share.

send shared email [boolean, optional] Send email to the recipients of a share.

# Returns

readers [dict::]

• users [list::]

- id : integer
- name : string
- groups [list::]
	- id : integer
	- name : string

writers [dict::] • users [list::] – id : integer – name : string • groups [list::] – id : integer – name : string owners [dict::] • users [list::] – id : integer – name : string • groups [list::] – id : integer – name : string total\_user\_shares [integer] For owners, the number of total users shared. For writers and readers, the number of visible users shared. total\_group\_shares [integer] For owners, the number of total groups shared. For writers and readers, the number of visible groups shared.

# *Notifications*

**class Notifications**(*session\_kwargs*, *client*, *return\_type='civis'*)

# **Methods**

<span id="page-309-0"></span>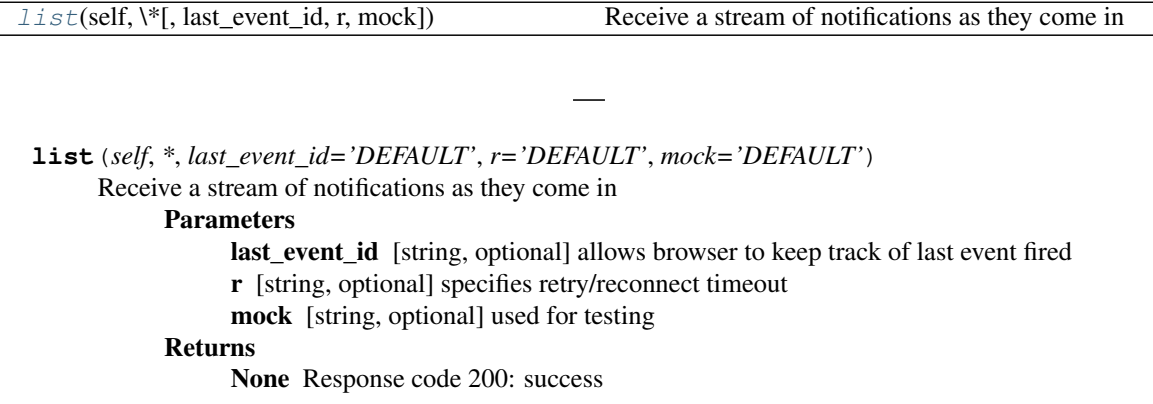

# *Ontology*

**class Ontology**(*session\_kwargs*, *client*, *return\_type='civis'*)

# **Methods**

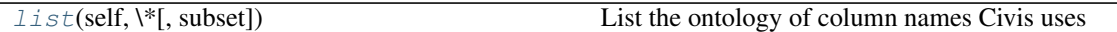

<span id="page-310-0"></span>**list**(*self*, *\**, *subset='DEFAULT'*) List the ontology of column names Civis uses Parameters subset [string, optional] A subset of fields to return. Returns key [string] title [string] desc [string] A description of this field. aliases [list]

# *Predictions*

**class Predictions**(*session\_kwargs*, *client*, *return\_type='civis'*)

# **Methods**

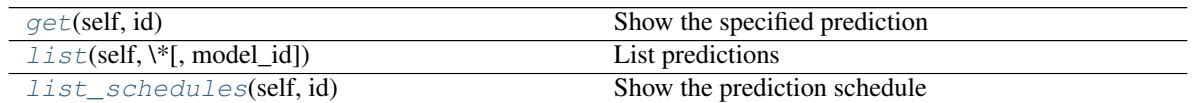

<span id="page-310-1"></span>**get**(*self*, *id*)

Show the specified prediction

Parameters

id [integer] The ID of the prediction.

## Returns

id [integer] The ID of the prediction.

model\_id [integer] The ID of the model used for this prediction.

scored table id [integer] The ID of the source table for this prediction.

scored\_table\_name [string] The name of the source table for this prediction. output\_table\_name [string] The name of the output table for this prediction.

state [string] The state of the last run of this prediction.

error [string] The error, if any, of the last run of this prediction.

started\_at [string/date-time] The start time of the last run of this prediction. finished\_at [string/date-time] The end time of the last run of this prediction. last\_run [dict::]

- id : integer
- state : string
- created at [string/time] The time that the run was queued.
- started\_at [string/time] The time that the run started.
- finished\_at [string/time] The time that the run completed.

• error [string] The error message for this run, if present. scored tables [list::] An array of created prediction tables. - id : integer

The ID of the table with created predictions.

- schema [string] The schema of table with created predictions.
- **name** [string] The name of table with created predictions.
- created at [string/date-time] The time when the table with created predictions was created.
- score\_stats [list::] An array of metrics on the created predictions. score\_name : string

The name of the score.

- histogram [list] The histogram of the distribution of scores.
- avg\_score [number/float] The average score.
- min\_score [number/float] The minimum score.
- max score [number/float] The maximum score.

schedule [dict::]

- scheduled [boolean] If the item is scheduled.
- scheduled days [list] Day based on numeric value starting at 0 for Sunday.
- scheduled\_hours [list] Hours of the day it is scheduled on.
- scheduled\_minutes [list] Minutes of the day it is scheduled on.
- scheduled\_runs\_per\_hour [integer] Alternative to scheduled minutes, number of times to run per hour.

limiting sql [string] A SOL WHERE clause used to scope the rows to be predicted. primary\_key [list] The primary key or composite keys of the table being predicted.

<span id="page-311-0"></span>**list**(*self*, *\**, *model\_id='DEFAULT'*)

## List predictions

# Parameters

model id [integer, optional] If specified, only return predictions associated with this model ID.

# Returns

id [integer] The ID of the prediction.

model id [integer] The ID of the model used for this prediction.

scored table id [integer] The ID of the source table for this prediction.

scored\_table\_name [string] The name of the source table for this prediction.

output\_table\_name [string] The name of the output table for this prediction.

state [string] The state of the last run of this prediction.

error [string] The error, if any, of the last run of this prediction.

started\_at [string/date-time] The start time of the last run of this prediction. finished at [string/date-time] The end time of the last run of this prediction. last\_run [dict::]

- id : integer
- state : string
- created at [string/time] The time that the run was queued.
- started\_at [string/time] The time that the run started.
- finished\_at [string/time] The time that the run completed.
- error [string] The error message for this run, if present.
- <span id="page-312-0"></span>**list\_schedules**(*self*, *id*)

Show the prediction schedule

# **Parameters**

id [integer] ID of the prediction associated with this schedule.

# Returns

id [integer] ID of the prediction associated with this schedule. schedule [dict::]

- scheduled [boolean] If the item is scheduled.
- scheduled\_days [list] Day based on numeric value starting at 0 for Sunday.
- scheduled\_hours [list] Hours of the day it is scheduled on.
- scheduled\_minutes [list] Minutes of the day it is scheduled on.
- scheduled\_runs\_per\_hour [integer] Alternative to scheduled minutes, number of times to run per hour.
- score\_on\_model\_build [boolean] Whether the prediction will run after a rebuild of the associated model.

# *Projects*

**class Projects**(*session\_kwargs*, *client*, *return\_type='civis'*)

# **Methods**

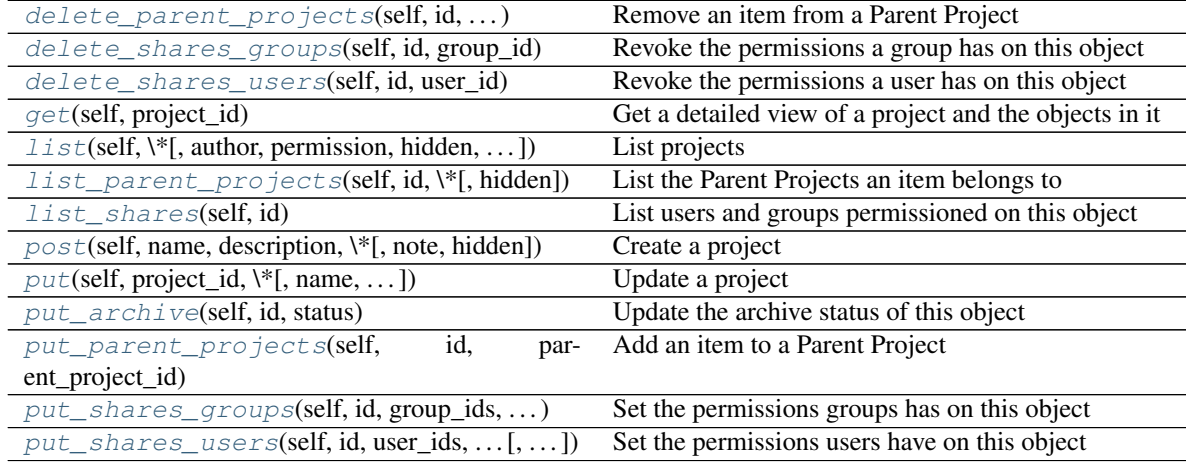

<span id="page-312-1"></span>**delete\_parent\_projects**(*self*, *id*, *parent\_project\_id*) Remove an item from a Parent Project

Parameters

id [integer] The ID of the item.

<span id="page-313-0"></span>parent\_project\_id [integer] The ID of the Parent Project. Returns None Response code 204: success **delete\_shares\_groups**(*self*, *id*, *group\_id*) Revoke the permissions a group has on this object Parameters id [integer] The ID of the resource that is shared. group\_id [integer] The ID of the group. Returns

None Response code 204: success

#### <span id="page-313-1"></span>**delete\_shares\_users**(*self*, *id*, *user\_id*)

Revoke the permissions a user has on this object

#### Parameters

id [integer] The ID of the resource that is shared. user\_id [integer] The ID of the user.

# Returns

None Response code 204: success

#### <span id="page-313-2"></span>**get**(*self*, *project\_id*)

Get a detailed view of a project and the objects in it

# Parameters

project\_id [integer]

#### Returns

id [integer] The ID for this project. author [dict::]

- id [integer] The ID of this user.
- name [string] This user's name.
- username [string] This user's username.
- initials [string] This user's initials.
- **online** [boolean] Whether this user is online.

name [string] The name of this project. description [string] A description of the project. users [list::] Users who can see the project. - id : integer

The ID of this user.

- name [string] This user's name.
- **username** [string] This user's username.
- **initials** [string] This user's initials.
- online [boolean] Whether this user is online.

auto\_share [boolean] created\_at [string/time] updated\_at [string/time] tables [list::]

- schema : string
- name : string
- row\_count : integer
- column\_count : integer
- created\_at : string/time
- updated\_at : string/time
- surveys [list::]
	- **id** [integer] The item's ID.
	- created\_at : string/time
	- updated\_at : string/time
- scripts [list::]
	- id [integer] The item's ID.
	- created\_at : string/time
	- updated\_at : string/time
	- name : string
	- type : string
	- finished\_at : string/time
	- state : string
	- last\_run [dict::]
		- state : string
		- updated\_at : string/time

# imports [list::]

- id [integer] The item's ID.
- created\_at : string/time
- updated\_at : string/time
- name : string
- type : string
- finished\_at : string/time
- state : string
- last\_run [dict::]
	- state : string
	- updated\_at : string/time

# exports [list::]

- id [integer] The item's ID.
- created\_at : string/time
- updated\_at : string/time
- name : string
- type : string
- finished\_at : string/time
- state : string
- last\_run [dict::]
	- state : string
	- updated\_at : string/time

models [list::]

- **id** [integer] The item's ID.
- created\_at : string/time
- updated\_at : string/time
- name : string
- state : string

## notebooks [list::]

- id [integer] The item's ID.
- created\_at : string/time
- updated\_at : string/time
- name : string
- current\_deployment\_id : integer
- last\_deploy [dict::]
	- state : string
	- updated\_at : string/time

## services [list::]

- id [integer] The item's ID.
- created\_at : string/time
- updated\_at : string/time
- name : string
- current\_deployment\_id : integer
- last\_deploy [dict::]
	- state : string

– updated\_at : string/time

# workflows [list::]

- **id** [integer] The item's ID.
- created\_at : string/time
- updated\_at : string/time
- name : string
- state : string
- last\_execution [dict::]
	- state : string
	- updated\_at : string/time

reports [list::]

• id [integer] The item's ID.

- created\_at : string/time
- updated\_at : string/time
- name : string

• state : string

- script\_templates [list::]
	- **id** [integer] The item's ID.
	- created\_at : string/time
	- updated\_at : string/time
	- name : string

# files [list::]

- **id** [integer] The item's ID.
- created\_at : string/time
- updated\_at : string/time
- file\_name : string
- file\_size : integer
- expired : boolean

# enhancements [list::]

- **id** [integer] The item's ID.
- created\_at : string/time
- updated\_at : string/time
- name : string
- last\_run [dict::]
	- state : string
	- updated\_at : string/time

# projects [list::]

- **id** [integer] The item's ID.
- created\_at : string/time
- updated\_at : string/time
- name : string
- description : string

## all\_objects [list::]

- project\_id : integer
- object\_id : integer
- object\_type : string
- fco\_type : string
- sub\_type : string
- name : string
- icon : string
- author : string
- updated at : string/time
- archived [string] The archival status of the requested item(s).
- hidden [boolean] The hidden status of the item.

note [string]

hidden [boolean] The hidden status of the item. archived [string] The archival status of the requested item(s).

parent\_project [dict::]

- id [integer] The parent project's ID.
- **name** [integer] The parent project's name.

<span id="page-317-0"></span>**list**(*self*, *\**, *author='DEFAULT'*, *permission='DEFAULT'*, *hidden='DEFAULT'*, *archived='DEFAULT'*, *limit='DEFAULT'*, *page\_num='DEFAULT'*, *order='DEFAULT'*, *order\_dir='DEFAULT'*, *iterator='DEFAULT'*) List projects

# Parameters

- author [string, optional] If specified, return projects owned by this author. It accepts a comma- separated list of author ids.
- permission [string, optional] A permissions string, one of "read", "write", or "manage". Lists only projects for which the current user has that permission.
- hidden [boolean, optional] If specified to be true, returns hidden items. Defaults to false, returning non-hidden items.
- archived [string, optional] The archival status of the requested item(s).
- limit [integer, optional] Number of results to return. Defaults to 20. Maximum allowed is 1000.
- **page\_num** [integer, optional] Page number of the results to return. Defaults to the first page, 1.
- order [string, optional] The field on which to order the result set. Defaults to updated\_at. Must be one of: updated\_at, name, created\_at.
- order\_dir [string, optional] Direction in which to sort, either asc (ascending) or desc (descending) defaulting to desc.
- iterator [bool, optional] If True, return a generator to iterate over all responses. Use when more results than the maximum allowed by limit are needed. When True, limit and page\_num are ignored. Defaults to False.

#### Returns

id [integer] The ID for this project.

author [dict::]

- **id** [integer] The ID of this user.
- name [string] This user's name.
- **username** [string] This user's username.
- **initials** [string] This user's initials.
- online [boolean] Whether this user is online.

name [string] The name of this project.

description [string] A description of the project. users [list::] Users who can see the project. - id : integer

The ID of this user.

- name [string] This user's name.
- username [string] This user's username.
- initials [string] This user's initials.
- online [boolean] Whether this user is online.

auto\_share [boolean] created\_at [string/time] updated at [string/time] archived [string] The archival status of the requested item(s).

## <span id="page-318-0"></span>**list\_parent\_projects**(*self*, *id*, *\**, *hidden='DEFAULT'*)

List the Parent Projects an item belongs to

#### Parameters

id [integer] The ID of the item.

hidden [boolean, optional] If specified to be true, returns hidden items. Defaults to false, returning non-hidden items.

#### Returns

id [integer] The ID for this project. author [dict::]

- id [integer] The ID of this user.
- name [string] This user's name.
- username [string] This user's username.
- initials [string] This user's initials.
- **online** [boolean] Whether this user is online.

name [string] The name of this project.

description [string] A description of the project. users [list::] Users who can see the project. - id : integer

The ID of this user.

- name [string] This user's name.
- username [string] This user's username.
- initials [string] This user's initials.
- **online** [boolean] Whether this user is online.

auto\_share [boolean] created\_at [string/time] updated\_at [string/time] archived [string] The archival status of the requested item(s).

# <span id="page-318-1"></span>**list\_shares**(*self*, *id*)

List users and groups permissioned on this object

## Parameters

id [integer] The ID of the resource that is shared.

#### Returns

readers [dict::]

- users [list::]
	- id : integer
	- name : string
- groups [list::]
	- id : integer

– name : string

writers [dict::]

```
• users [list::]
```

```
– id : integer
```
- name : string
- groups [list::]
	- id : integer
	- name : string

owners [dict::]

- users [list::]
	- id : integer
	- name : string
- groups [list::]
	- id : integer
	- name : string
- total\_user\_shares [integer] For owners, the number of total users shared. For writers and readers, the number of visible users shared.
- total group shares [integer] For owners, the number of total groups shared. For writers and readers, the number of visible groups shared.

<span id="page-319-0"></span>**post**(*self*, *name*, *description*, *\**, *note='DEFAULT'*, *hidden='DEFAULT'*)

# Create a project

# Parameters

name [string] The name of this project. description [string] A description of the project. note [string, optional] Notes for the project. hidden [boolean, optional] The hidden status of the item.

#### Returns

id [integer] The ID for this project.

author [dict::]

- **id** [integer] The ID of this user.
- name [string] This user's name.
- username [string] This user's username.
- initials [string] This user's initials.

• online [boolean] Whether this user is online. name [string] The name of this project. description [string] A description of the project. users [list::] Users who can see the project. - id : integer

The ID of this user.

- name [string] This user's name.
- username [string] This user's username.
- **initials** [string] This user's initials.
- online [boolean] Whether this user is online.

auto\_share [boolean] created\_at [string/time] updated\_at [string/time] tables [list::]

- schema : string
- name : string
- row\_count : integer
- column\_count : integer
- created\_at : string/time
- updated\_at : string/time

## surveys [list::]

- id [integer] The item's ID.
- created\_at : string/time
- updated\_at : string/time

# scripts [list::]

- id [integer] The item's ID.
- created\_at : string/time
- updated\_at : string/time
- name : string
- type : string
- finished\_at : string/time
- state : string
- last\_run [dict::]
	- state : string
	- updated\_at : string/time

## imports [list::]

- **id** [integer] The item's ID.
- created\_at : string/time
- updated\_at : string/time
- name : string
- type : string
- finished\_at : string/time
- state : string
- last\_run [dict::]
	- state : string
	- updated\_at : string/time

# exports [list::]

• id [integer] The item's ID.

- created\_at : string/time
- updated\_at : string/time
- name : string
- type : string
- finished\_at : string/time
- state : string
- last\_run [dict::]
	- state : string
	- updated\_at : string/time

## models [list::]

- id [integer] The item's ID.
- created\_at : string/time
- updated\_at : string/time
- name : string
- state : string

# notebooks [list::]

- **id** [integer] The item's ID.
- created\_at : string/time
- updated\_at : string/time
- name : string
- current\_deployment\_id : integer
- last\_deploy [dict::]
	- state : string
	- updated\_at : string/time

# services [list::]

- **id** [integer] The item's ID.
- created\_at : string/time
- updated\_at : string/time
- name : string
- current\_deployment\_id : integer
- last\_deploy [dict::]
	- state : string
	- updated\_at : string/time

# workflows [list::]

- id [integer] The item's ID.
- created\_at : string/time
- updated\_at : string/time
- name : string
- state : string
- last\_execution [dict::]
	- state : string
	- updated\_at : string/time

## reports [list::]

- id [integer] The item's ID.
- created\_at : string/time
- updated\_at : string/time
- name : string
- state : string

# script\_templates [list::]

- **id** [integer] The item's ID.
- created\_at : string/time
- updated\_at : string/time
- name : string

# files [list::]

- **id** [integer] The item's ID.
- created\_at : string/time
- updated\_at : string/time
- file\_name : string
- file\_size : integer
- expired : boolean

# enhancements [list::]

- **id** [integer] The item's ID.
- created\_at : string/time
- updated\_at : string/time
- name : string
- last\_run [dict::]
	- state : string

## – updated\_at : string/time

# projects [list::]

- id [integer] The item's ID.
- created\_at : string/time
- updated\_at : string/time
- name : string
- description : string

all\_objects [list::]

- project id : integer
- object\_id : integer
- object\_type : string
- fco\_type : string
- sub type : string
- name : string
- icon : string
- author : string
- updated\_at : string/time
- **archived** [string] The archival status of the requested item(s).
- hidden [boolean] The hidden status of the item.

note [string]

hidden [boolean] The hidden status of the item. archived [string] The archival status of the requested item(s). parent project [dict::]

- id [integer] The parent project's ID.
- name [integer] The parent project's name.

<span id="page-323-0"></span>**put**(*self*, *project\_id*, *\**, *name='DEFAULT'*, *description='DEFAULT'*, *note='DEFAULT'*, *auto\_share='DEFAULT'*)

Update a project

# Parameters

project\_id [integer]

name [string, optional] The name of this project.

description [string, optional] A description of the project.

note [string, optional] Notes for the project.

auto\_share [boolean, optional] A toggle for sharing the objects within the project when the project is shared.This does not automatically share new objects to the project.

#### Returns

id [integer] The ID for this project.

author [dict::]

- **id** [integer] The ID of this user.
- **name** [string] This user's name.
- username [string] This user's username.
- **initials** [string] This user's initials.
- online [boolean] Whether this user is online.

name [string] The name of this project.

description [string] A description of the project. users [list::] Users who can see the project. - id : integer

The ID of this user.

- name [string] This user's name.
- username [string] This user's username.
- initials [string] This user's initials.
• **online** [boolean] Whether this user is online.

auto\_share [boolean] created\_at [string/time] updated\_at [string/time] tables [list::]

- schema : string
- name : string
- row\_count : integer
- column\_count : integer
- created\_at : string/time
- updated\_at : string/time

surveys [list::]

- **id** [integer] The item's ID.
- created\_at : string/time
- updated\_at : string/time

scripts [list::]

- **id** [integer] The item's ID.
- created\_at : string/time
- updated\_at : string/time
- name : string
- type : string
- finished\_at : string/time
- state : string
- last\_run [dict::]
	- state : string
	- updated\_at : string/time

imports [list::]

- **id** [integer] The item's ID.
- created\_at : string/time
- updated\_at : string/time
- name : string
- type : string
- finished\_at : string/time
- state : string
- last\_run [dict::]
	- state : string
	- updated\_at : string/time

exports [list::]

- id [integer] The item's ID.
- created\_at : string/time
- updated\_at : string/time
- name : string
- type : string
- finished\_at : string/time
- state : string
- last\_run [dict::]
	- state : string
	- updated\_at : string/time

## models [list::]

- **id** [integer] The item's ID.
- created\_at : string/time
- updated\_at : string/time
- name : string
- state : string

## notebooks [list::]

- **id** [integer] The item's ID.
- created\_at : string/time
- updated\_at : string/time
- name : string
- current\_deployment\_id : integer
- last\_deploy [dict::]
	- state : string
	- updated\_at : string/time
- services [list::]
	- **id** [integer] The item's ID.
	- created\_at : string/time
	- updated\_at : string/time
	- name : string
	- current\_deployment\_id : integer
	- last\_deploy [dict::]
		- state : string
		- updated\_at : string/time

## workflows [list::]

- id [integer] The item's ID.
- created\_at : string/time
- updated\_at : string/time
- name : string
- state : string
- last\_execution [dict::]
	- state : string
	- updated\_at : string/time

# reports [list::]

- id [integer] The item's ID.
- created\_at : string/time
- updated\_at : string/time
- name : string
- state : string
- script\_templates [list::]
	- id [integer] The item's ID.
	- created\_at : string/time
	- updated\_at : string/time
	- name : string

# files [list::]

- id [integer] The item's ID.
- created\_at : string/time
- updated\_at : string/time
- file\_name : string
- file\_size : integer
- expired : boolean

## enhancements [list::]

- **id** [integer] The item's ID.
- created\_at : string/time
- updated\_at : string/time
- name : string
- last\_run [dict::]
	- state : string
	- updated\_at : string/time

## projects [list::]

- **id** [integer] The item's ID.
- created\_at : string/time
- updated\_at : string/time
- name : string
- description : string

all objects [list::]

- project\_id : integer
- object\_id : integer
- object\_type : string
- fco type : string
- sub type : string
- name : string
- icon : string
- author : string
- updated at : string/time
- archived [string] The archival status of the requested item(s).
- hidden [boolean] The hidden status of the item.

#### note [string]

hidden [boolean] The hidden status of the item. archived [string] The archival status of the requested item(s). parent\_project [dict::]

- id [integer] The parent project's ID.
- name [integer] The parent project's name.

## **put\_archive**(*self*, *id*, *status*)

Update the archive status of this object

## Parameters

id [integer] The ID of the object.

status [boolean] The desired archived status of the object.

## Returns

id [integer] The ID for this project.

author [dict::]

- id [integer] The ID of this user.
- **name** [string] This user's name.
- **username** [string] This user's username.
- initials [string] This user's initials.
- **online** [boolean] Whether this user is online.

name [string] The name of this project.

description [string] A description of the project. users [list::] Users who can see the project. - id : integer

## The ID of this user.

- name [string] This user's name.
- **username** [string] This user's username.
- initials [string] This user's initials.
- online [boolean] Whether this user is online.
- auto share [boolean] created\_at [string/time]

updated\_at [string/time] tables [list::]

- schema : string
- name : string
- row\_count : integer
- column\_count : integer
- created\_at : string/time
- updated\_at : string/time

### surveys [list::]

- id [integer] The item's ID.
- created\_at : string/time
- updated\_at : string/time

#### scripts [list::]

- **id** [integer] The item's ID.
- created\_at : string/time
- updated\_at : string/time
- name : string
- type : string
- finished\_at : string/time
- state : string
- last\_run [dict::]
	- state : string
	- updated\_at : string/time
- imports [list::]
	- **id** [integer] The item's ID.
	- created\_at : string/time
	- updated\_at : string/time
	- name : string
	- type : string
	- finished\_at : string/time
	- state : string
	- last\_run [dict::]
		- state : string
		- updated\_at : string/time

exports [list::]

- id [integer] The item's ID.
- created\_at : string/time
- updated\_at : string/time
- name : string
- type : string
- finished\_at : string/time
- state : string
- last\_run [dict::]
	- state : string
	- updated\_at : string/time

# models [list::]

- id [integer] The item's ID.
- created\_at : string/time
- updated\_at : string/time
- name : string
- state : string

# notebooks [list::]

- id [integer] The item's ID.
- created\_at : string/time
- updated\_at : string/time
- name : string
- current\_deployment\_id : integer
- last\_deploy [dict::]
	- state : string
	- updated\_at : string/time

### services [list::]

- id [integer] The item's ID.
- created\_at : string/time
- updated\_at : string/time
- name : string
- current\_deployment\_id : integer
- last\_deploy [dict::]
	- state : string
	- updated\_at : string/time

# workflows [list::]

- id [integer] The item's ID.
- created\_at : string/time
- updated\_at : string/time
- name : string
- state : string
- last\_execution [dict::]
	- state : string
	- updated\_at : string/time
- reports [list::]
	- **id** [integer] The item's ID.
	- created\_at : string/time
	- updated\_at : string/time
	- name : string
	- state : string

# script\_templates [list::]

- id [integer] The item's ID.
- created\_at : string/time
- updated at : string/time
- name : string

## files [list::]

- id [integer] The item's ID.
- created at : string/time
- updated\_at : string/time
- file\_name : string
- file\_size : integer
- expired : boolean

# enhancements [list::]

- **id** [integer] The item's ID.
- created\_at : string/time
- updated at : string/time
- name : string
- last\_run [dict::]
	- state : string
	- updated\_at : string/time

# projects [list::]

- id [integer] The item's ID.
- created\_at : string/time
- updated\_at : string/time
- name : string
- description : string

## all\_objects [list::]

- project\_id : integer
- object\_id : integer
- object type : string
- fco\_type : string
- sub\_type : string
- name : string
- icon : string
- author : string
- updated\_at : string/time
- archived [string] The archival status of the requested item(s).
- hidden [boolean] The hidden status of the item.

note [string]

hidden [boolean] The hidden status of the item. archived [string] The archival status of the requested item(s).

parent\_project [dict::]

- **id** [integer] The parent project's ID.
- **name** [integer] The parent project's name.

## **put\_parent\_projects**(*self*, *id*, *parent\_project\_id*)

Add an item to a Parent Project

# Parameters

id [integer] The ID of the item.

parent\_project\_id [integer] The ID of the Parent Project.

#### Returns

None Response code 204: success

**put\_shares\_groups**(*self*, *id*, *group\_ids*, *permission\_level*, *\**, *share\_email\_body='DEFAULT'*, *send\_shared\_email='DEFAULT'*)

Set the permissions groups has on this object

## Parameters

id [integer] The ID of the resource that is shared. group ids [list] An array of one or more group IDs. permission\_level [string] Options are: "read", "write", or "manage". share\_email\_body [string, optional] Custom body text for e-mail sent on a share. send\_shared\_email [boolean, optional] Send email to the recipients of a share.

### Returns

readers [dict::]

• users [list::]

– id : integer

- name : string
- groups [list::]
	- id : integer
	- name : string

writers [dict::]

- users [list::]
	- id : integer
	- name : string

• groups [list::]

– id : integer

– name : string

owners [dict::]

```
• users [list::]
```

```
– id : integer
```

```
– name : string
```

```
• groups [list::]
```
– id : integer

– name : string

total user shares [integer] For owners, the number of total users shared. For writers and readers, the number of visible users shared.

total\_group\_shares [integer] For owners, the number of total groups shared. For writers and readers, the number of visible groups shared.

**put\_shares\_users**(*self*, *id*, *user\_ids*, *permission\_level*, *\**, *share\_email\_body='DEFAULT'*, *send\_shared\_email='DEFAULT'*)

Set the permissions users have on this object

Parameters

id [integer] The ID of the resource that is shared. user\_ids [list] An array of one or more user IDs.

permission\_level [string] Options are: "read", "write", or "manage".

share email body [string, optional] Custom body text for e-mail sent on a share.

send shared email [boolean, optional] Send email to the recipients of a share.

#### Returns

readers [dict::]

• users [list::]

– id : integer

– name : string

- groups [list::]
	- id : integer

– name : string

writers [dict::]

```
• users [list::]
```

```
– id : integer
```

```
– name : string
```

```
• groups [list::]
```
– id : integer

```
– name : string
```
owners [dict::]

```
• users [list::]
```

```
– id : integer
```

```
– name : string
```
• groups [list::]

– id : integer

– name : string

total\_user\_shares [integer] For owners, the number of total users shared. For writers and readers, the number of visible users shared.

total group shares [integer] For owners, the number of total groups shared. For writers and readers, the number of visible groups shared.

# *Queries*

**class Queries**(*session\_kwargs*, *client*, *return\_type='civis'*)

## **Methods**

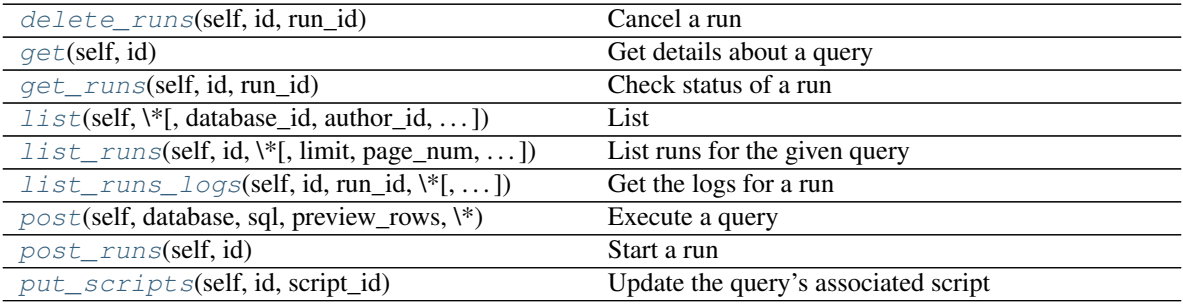

<span id="page-333-1"></span><span id="page-333-0"></span>**delete\_runs**(*self*, *id*, *run\_id*) Cancel a run Parameters id [integer] The ID of the query. run\_id [integer] The ID of the run. Returns None Response code 202: success **get**(*self*, *id*) Get details about a query Parameters id [integer] The query ID. Returns id [integer] The query ID. database [integer] The database ID. sql [string] The SQL to execute. credential [integer] The credential ID. result\_rows [list] A preview of rows returned by the query. result\_columns [list] A preview of columns returned by the query. script\_id [integer] The ID of the script associated with this query. exception [string] Deprecated and not used. error [string] The error message for this run, if present.

created\_at [string/time]

updated\_at [string/time]

finished\_at [string/date-time] The end time of the last run.

state [string] The state of the last run. last run id [integer] The ID of the last run. hidden [boolean] The hidden status of the item. name [string] The name of the query. author [dict::]

- **id** [integer] The ID of this user.
- **name** [string] This user's name.
- username [string] This user's username.
- **initials** [string] This user's initials.
- **online** [boolean] Whether this user is online.

started\_at [string/date-time] The start time of the last run.

report\_id [integer] The ID of the report associated with this query.

### <span id="page-334-0"></span>**get\_runs**(*self*, *id*, *run\_id*)

Check status of a run

#### Parameters

id [integer] The ID of the query.

run id [integer] The ID of the run.

#### Returns

id [integer] The ID of the run.

query\_id [integer] The ID of the query.

- state [string] The state of the run, one of 'queued' 'running' 'succeeded' 'failed' or 'cancelled'.
- is cancel requested [boolean] True if run cancel requested, else false.
- started\_at [string/time] The time the last run started at.

finished\_at [string/time] The time the last run completed.

error [string] The error, if any, returned by the run.

<span id="page-334-1"></span>**list**(*self*, *\**, *database\_id='DEFAULT'*, *author\_id='DEFAULT'*, *created\_before='DEFAULT'*, *exclude\_results='DEFAULT'*, *hidden='DEFAULT'*, *limit='DEFAULT'*, *page\_num='DEFAULT'*, *order='DEFAULT'*, *order\_dir='DEFAULT'*, *iterator='DEFAULT'*) List

# Parameters

database\_id [integer, optional] The database ID.

author\_id [integer, optional] The author of the query.

created\_before [string, optional] An upper bound for the creation date of the query.

exclude results [boolean, optional] If true, does not return cached query results.

- hidden [boolean, optional] If specified to be true, returns hidden items. Defaults to false, returning non-hidden items.
- limit [integer, optional] Number of results to return. Defaults to 20. Maximum allowed is 50.
- **page\_num** [integer, optional] Page number of the results to return. Defaults to the first page, 1.
- order [string, optional] The field on which to order the result set. Defaults to created\_at. Must be one of: created\_at.
- order\_dir [string, optional] Direction in which to sort, either asc (ascending) or desc (descending) defaulting to desc.
- iterator [bool, optional] If True, return a generator to iterate over all responses. Use when more results than the maximum allowed by limit are needed. When True, limit and page\_num are ignored. Defaults to False.

#### Returns

id [integer] The query ID.

database [integer] The database ID.

sql [string] The SOL to execute.

credential [integer] The credential ID.

result rows [list] A preview of rows returned by the query.

result\_columns [list] A preview of columns returned by the query.

script id [integer] The ID of the script associated with this query.

exception [string] Deprecated and not used.

error [string] The error message for this run, if present.

created\_at [string/time]

updated at [string/time]

finished\_at [string/date-time] The end time of the last run.

state [string] The state of the last run.

last\_run\_id [integer] The ID of the last run.

preview\_rows [integer] The number of rows to save from the query's result (maximum: 100).

started at [string/date-time] The start time of the last run.

report\_id [integer] The ID of the report associated with this query.

<span id="page-335-0"></span>**list\_runs**(*self*, *id*, *\**, *limit='DEFAULT'*, *page\_num='DEFAULT'*, *order='DEFAULT'*, *order\_dir='DEFAULT'*, *iterator='DEFAULT'*)

List runs for the given query

## Parameters

id [integer] The ID of the query.

- limit [integer, optional] Number of results to return. Defaults to 20. Maximum allowed is 100.
- **page\_num** [integer, optional] Page number of the results to return. Defaults to the first page, 1.
- order [string, optional] The field on which to order the result set. Defaults to id. Must be one of: id.
- order\_dir [string, optional] Direction in which to sort, either asc (ascending) or desc (descending) defaulting to desc.
- iterator [bool, optional] If True, return a generator to iterate over all responses. Use when more results than the maximum allowed by limit are needed. When True, limit and page\_num are ignored. Defaults to False.

## Returns

id [integer] The ID of the run.

query\_id [integer] The ID of the query.

- state [string] The state of the run, one of 'queued' 'running' 'succeeded' 'failed' or 'cancelled'.
- is cancel requested [boolean] True if run cancel requested, else false.
- started at [string/time] The time the last run started at.

finished at [string/time] The time the last run completed.

error [string] The error, if any, returned by the run.

<span id="page-335-1"></span>**list\_runs\_logs**(*self*, *id*, *run\_id*, *\**, *last\_id='DEFAULT'*, *limit='DEFAULT'*)

#### Get the logs for a run

### Parameters

id [integer] The ID of the query.

run id [integer] The ID of the run.

- last\_id [integer, optional] The ID of the last log message received. Log entries with this ID value or lower will be omitted.Logs are sorted by ID if this value is provided, and are otherwise sorted by createdAt.
- limit [integer, optional] The maximum number of log messages to return. Default of 10000.

## Returns

id [integer] The ID of the log.

<span id="page-336-0"></span>created\_at [string/date-time] The time the log was created. message [string] The log message. level [string] The level of the log. One of unknown, fatal, error, warn, info, debug. **post**(*self*, *database*, *sql*, *preview\_rows*, *\**, *credential='DEFAULT'*, *hidden='DEFAULT'*, *interactive='DEFAULT'*, *include\_header='DEFAULT'*, *compression='DEFAULT'*, *column\_delimiter='DEFAULT'*, *unquoted='DEFAULT'*, *filename\_prefix='DEFAULT'*) Execute a query Parameters database [integer] The database ID.

sql [string] The SOL to execute.

preview\_rows [integer] The number of rows to save from the query's result (maximum: 100).

credential [integer, optional] The credential ID.

hidden [boolean, optional] The hidden status of the item.

interactive [boolean, optional] Deprecated and not used.

- include header [boolean, optional] Whether the CSV output should include a header row [default: true].
- compression [string, optional] The type of compression. One of gzip or zip, or none [default: gzip].
- column\_delimiter [string, optional] The delimiter to use. One of comma or tab, or pipe [default: comma].

unquoted [boolean, optional] If true, will not quote fields.

filename\_prefix [string, optional] The output filename prefix.

#### Returns

id [integer] The query ID.

database [integer] The database ID.

sql [string] The SOL to execute.

credential [integer] The credential ID.

result rows [list] A preview of rows returned by the query.

result\_columns [list] A preview of columns returned by the query.

script id [integer] The ID of the script associated with this query.

exception [string] Deprecated and not used.

error [string] The error message for this run, if present.

created\_at [string/time]

updated at [string/time]

finished\_at [string/date-time] The end time of the last run.

state [string] The state of the last run.

last run id [integer] The ID of the last run.

hidden [boolean] The hidden status of the item.

interactive [boolean] Deprecated and not used.

- preview\_rows [integer] The number of rows to save from the query's result (maximum: 100).
- include header [boolean] Whether the CSV output should include a header row [default: true].
- compression [string] The type of compression. One of gzip or zip, or none [default: gzip].
- column\_delimiter [string] The delimiter to use. One of comma or tab, or pipe [default: comma].

unquoted [boolean] If true, will not quote fields.

filename prefix [string] The output filename prefix.

started at [string/date-time] The start time of the last run.

report id [integer] The ID of the report associated with this query.

<span id="page-336-1"></span>**post\_runs**(*self*, *id*)

<span id="page-337-0"></span>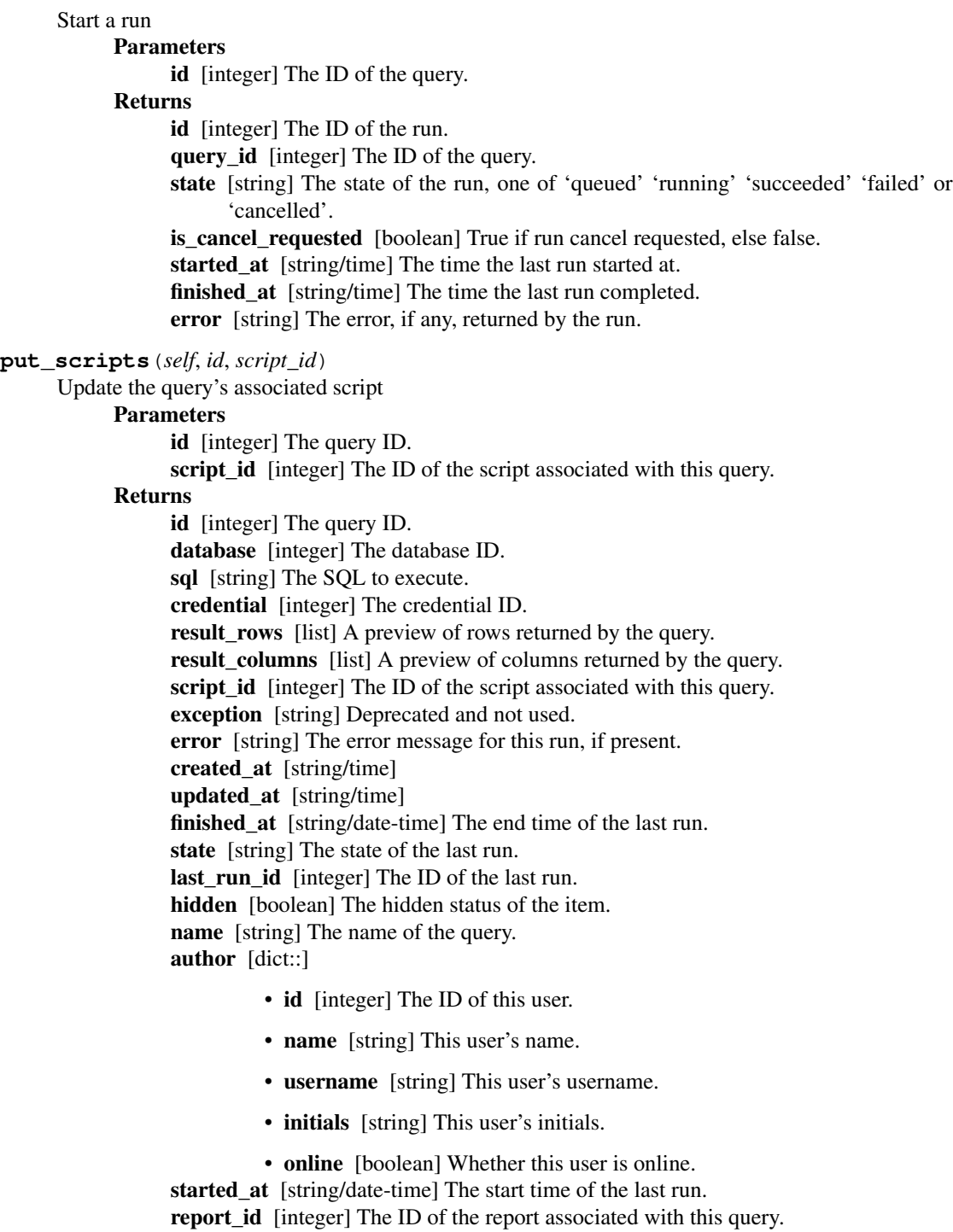

# *Remote\_Hosts*

```
civis.resources._resources.Remote_Hosts
    alias of civis.resources._resources.RemoteHosts
```
# *Reports*

**class Reports**(*session\_kwargs*, *client*, *return\_type='civis'*)

# **Methods**

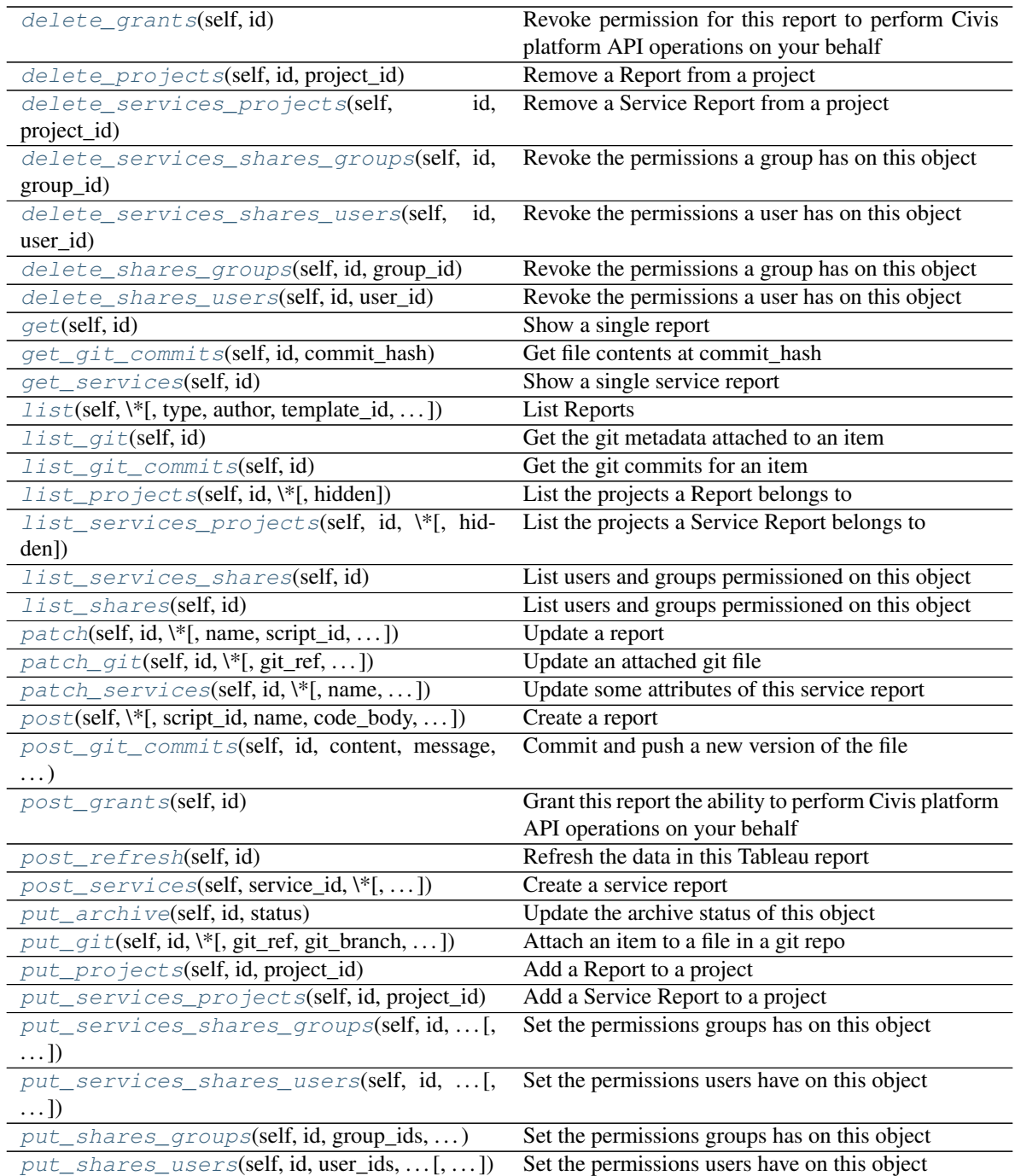

<span id="page-339-7"></span><span id="page-339-6"></span><span id="page-339-5"></span><span id="page-339-4"></span><span id="page-339-3"></span><span id="page-339-2"></span><span id="page-339-1"></span><span id="page-339-0"></span>**delete\_grants**(*self*, *id*) Revoke permission for this report to perform Civis platform API operations on your behalf Parameters id [integer] The ID of this report. Returns None Response code 204: success **delete\_projects**(*self*, *id*, *project\_id*) Remove a Report from a project Parameters id [integer] The ID of the Report. project\_id [integer] The ID of the project. Returns None Response code 204: success **delete\_services\_projects**(*self*, *id*, *project\_id*) Remove a Service Report from a project Parameters id [integer] The ID of the Service Report. project\_id [integer] The ID of the project. Returns None Response code 204: success **delete\_services\_shares\_groups**(*self*, *id*, *group\_id*) Revoke the permissions a group has on this object Parameters id [integer] The ID of the resource that is shared. group\_id [integer] The ID of the group. Returns None Response code 204: success **delete\_services\_shares\_users**(*self*, *id*, *user\_id*) Revoke the permissions a user has on this object Parameters id [integer] The ID of the resource that is shared. user id [integer] The ID of the user. Returns None Response code 204: success **delete\_shares\_groups**(*self*, *id*, *group\_id*) Revoke the permissions a group has on this object Parameters id [integer] The ID of the resource that is shared. group\_id [integer] The ID of the group. Returns None Response code 204: success **delete\_shares\_users**(*self*, *id*, *user\_id*) Revoke the permissions a user has on this object Parameters id [integer] The ID of the resource that is shared. user\_id [integer] The ID of the user. Returns None Response code 204: success

# **get**(*self*, *id*)

Show a single report

Parameters

id [integer] The ID of this report.

# Returns

id [integer] The ID of this report. name [string] The name of the report.

user [dict::]

- id [integer] The ID of this user.
- **name** [string] This user's name.
- **username** [string] This user's username.
- **initials** [string] This user's initials.
- **online** [boolean] Whether this user is online.

created at [string/time] updated\_at [string/time] projects [list::] A list of projects containing the report. - id : integer

The ID for the project.

• **name** [string] The name of the project.

state [string] The status of the report's last run. finished at [string/time] The time that the report's last run finished. viz updated at [string/time] The time that the report's visualization was last updated. script [dict::]

- id [integer] The ID for the script.
- **name** [string] The name of the script.
- sql [string] The raw SQL query for the script.

job path [string] The link to details of the job that backs this report. tableau\_id [integer] type [string] template id [integer] The ID of the template used for this report. auth thumbnail url [string] URL for a thumbnail of the report. last run [dict::]

- id : integer
- state : string
- created at [string/time] The time that the run was queued.
- started at [string/time] The time that the run started.
- finished\_at [string/time] The time that the run completed.
- error [string] The error message for this run, if present.

archived [string] The archival status of the requested item(s). hidden [boolean] The hidden status of the item. auth data url [string]

auth\_code\_url [string]

config [string] Any configuration metadata for this report.

valid\_output\_file [boolean] Whether the job (a script or a query) that backs the report currently has a valid output file.

- provide api key [boolean] Whether the report requests an API Key from the report viewer.
- api key [string] A Civis API key that can be used by this report.
- api\_key\_id [integer] The ID of the API key. Can be used for auditing API use by this report.
- app state [dict] Any application state blob for this report.
- use viewers tableau username [boolean] Apply user level filtering on Tableau reports.

# <span id="page-341-0"></span>**get\_git\_commits**(*self*, *id*, *commit\_hash*)

Get file contents at commit\_hash

#### Parameters

id [integer] The ID of the file.

commit\_hash [string] The SHA (full or shortened) of the desired git commit.

#### Returns

content [string] The file's contents. type [string] The file's type. size [integer] The file's size. file hash [string] The SHA of the file.

#### <span id="page-341-1"></span>**get\_services**(*self*, *id*)

Show a single service report

### Parameters

id [integer] The ID of this report.

### Returns

id [integer] The ID of this report. name [string] The name of the report. user [dict::]

- id [integer] The ID of this user.
- **name** [string] This user's name.
- **username** [string] This user's username.
- initials [string] This user's initials.
- online [boolean] Whether this user is online.
- created\_at [string/time]
- updated at [string/time]
- host [string] The host for the service report

display\_url [string] The URL to display the service report.

service\_id [integer] The id of the backing service

- provide api key [boolean] Whether the report requests an API Key from the report viewer.
- api key [string] A Civis API key that can be used by this report.
- api\_key\_id [integer] The ID of the API key. Can be used for auditing API use by this report.

<span id="page-341-2"></span>**list**(*self*, *\**, *type='DEFAULT'*, *author='DEFAULT'*, *template\_id='DEFAULT'*, *hidden='DEFAULT'*, *archived='DEFAULT'*, *limit='DEFAULT'*, *page\_num='DEFAULT'*, *order='DEFAULT'*, *order\_dir='DEFAULT'*, *iterator='DEFAULT'*) List Reports

#### Parameters

- type [string, optional] If specified, return report of these types. It accepts a commaseparated list, possible values are 'tableau' or 'other'.
- author [string, optional] If specified, return reports from this author. It accepts a comma-separated list of author ids.
- template id [integer, optional] If specified, return reports using the provided Template.
- hidden [boolean, optional] If specified to be true, returns hidden items. Defaults to false, returning non-hidden items.
- archived [string, optional] The archival status of the requested item(s).
- limit [integer, optional] Number of results to return. Defaults to 20. Maximum allowed is 50.
- page\_num [integer, optional] Page number of the results to return. Defaults to the first page, 1.
- order [string, optional] The field on which to order the result set. Defaults to updated\_at. Must be one of: updated\_at, name, created\_at.
- order\_dir [string, optional] Direction in which to sort, either asc (ascending) or desc (descending) defaulting to desc.
- iterator [bool, optional] If True, return a generator to iterate over all responses. Use when more results than the maximum allowed by limit are needed. When True, limit and page\_num are ignored. Defaults to False.

### Returns

id [integer] The ID of this report.

name [string] The name of the report.

user [dict::]

- id [integer] The ID of this user.
- name [string] This user's name.
- **username** [string] This user's username.
- **initials** [string] This user's initials.
- **online** [boolean] Whether this user is online.
- created\_at [string/time]

updated at [string/time]

projects [list::] A list of projects containing the report. - id : integer

The ID for the project.

• **name** [string] The name of the project.

state [string] The status of the report's last run. finished at [string/time] The time that the report's last run finished. viz updated at [string/time] The time that the report's visualization was last updated. script [dict::]

- id [integer] The ID for the script.
- **name** [string] The name of the script.

• sql [string] The raw SQL query for the script. job\_path [string] The link to details of the job that backs this report. tableau\_id [integer] type [string] template\_id [integer] The ID of the template used for this report. auth\_thumbnail\_url [string] URL for a thumbnail of the report. last run [dict::]

- id : integer
- state : string
- created\_at [string/time] The time that the run was queued.
- started at [string/time] The time that the run started.
- **finished** at [string/time] The time that the run completed.
- error [string] The error message for this run, if present.

## archived [string] The archival status of the requested item(s).

#### <span id="page-343-0"></span>**list\_git**(*self*, *id*)

Get the git metadata attached to an item

## Parameters

id [integer] The ID of the file.

# Returns

- git\_ref [string] A git reference specifying an unambiguous version of the file. Can be a branch name, or the full or shortened SHA of a commit.
- git\_branch [string] The git branch that the file is on.
- git path [string] The path of the file in the repository.

git\_repo [dict::]

- **id** [integer] The ID for this git repository.
- repo\_url [string] The URL for this git repository.
- created at : string/time
- updated\_at : string/time
- pull\_from\_git [boolean] Automatically pull latest commit from git. Only works for scripts.

<span id="page-343-1"></span>**list\_git\_commits**(*self*, *id*) Get the git commits for an item

# Parameters

id [integer] The ID of the file.

#### Returns

commit\_hash [string] The SHA of the commit. author\_name [string] The name of the commit's author. date [string/time] The commit's timestamp. message [string] The commit message.

#### <span id="page-343-2"></span>**list\_projects**(*self*, *id*, *\**, *hidden='DEFAULT'*)

List the projects a Report belongs to

## Parameters

id [integer] The ID of the Report.

hidden [boolean, optional] If specified to be true, returns hidden items. Defaults to false, returning non-hidden items.

#### Returns

id [integer] The ID for this project. author [dict::]

- id [integer] The ID of this user.
- name [string] This user's name.
- **username** [string] This user's username.
- initials [string] This user's initials.

• **online** [boolean] Whether this user is online.

name [string] The name of this project.

description [string] A description of the project.

users [list::] Users who can see the project. - id : integer

The ID of this user.

- **name** [string] This user's name.
- username [string] This user's username.
- **initials** [string] This user's initials.
- **online** [boolean] Whether this user is online.

auto\_share [boolean] created\_at [string/time] updated\_at [string/time] archived [string] The archival status of the requested item(s).

#### <span id="page-344-0"></span>**list\_services\_projects**(*self*, *id*, *\**, *hidden='DEFAULT'*)

List the projects a Service Report belongs to

#### Parameters

id [integer] The ID of the Service Report.

hidden [boolean, optional] If specified to be true, returns hidden items. Defaults to false, returning non-hidden items.

#### Returns

id [integer] The ID for this project. author [dict::]

- id [integer] The ID of this user.
- name [string] This user's name.
- username [string] This user's username.
- initials [string] This user's initials.

• **online** [boolean] Whether this user is online.

name [string] The name of this project.

description [string] A description of the project. users [list::] Users who can see the project. - id : integer

The ID of this user.

- **name** [string] This user's name.
- **username** [string] This user's username.
- initials [string] This user's initials.
- online [boolean] Whether this user is online.

auto share [boolean] created\_at [string/time] updated\_at [string/time] archived [string] The archival status of the requested item(s).

### <span id="page-344-1"></span>**list\_services\_shares**(*self*, *id*)

List users and groups permissioned on this object

Parameters

id [integer] The ID of the resource that is shared.

### Returns

readers [dict::]

```
• users [list::]
```
– id : integer

– name : string • groups [list::] – id : integer – name : string writers [dict::] • users [list::] – id : integer – name : string • groups [list::] – id : integer – name : string owners [dict::] • users [list::] – id : integer – name : string • groups [list::] – id : integer – name : string total\_user\_shares [integer] For owners, the number of total users shared. For writers and readers, the number of visible users shared. total\_group\_shares [integer] For owners, the number of total groups shared. For writers and readers, the number of visible groups shared. **list\_shares**(*self*, *id*) List users and groups permissioned on this object Parameters id [integer] The ID of the resource that is shared. Returns readers [dict::] • users [list::] – id : integer – name : string • groups [list::]

– id : integer

– name : string

<span id="page-345-0"></span>writers [dict::]

- users [list::]
	- id : integer
	- name : string
- groups [list::]
	- id : integer

– name : string

owners [dict::]

```
• users [list::]
```

```
– id : integer
```
– name : string

```
• groups [list::]
```
– id : integer

– name : string

- total\_user\_shares [integer] For owners, the number of total users shared. For writers and readers, the number of visible users shared.
- total\_group\_shares [integer] For owners, the number of total groups shared. For writers and readers, the number of visible groups shared.

```
patch(self, id, *, name='DEFAULT', script_id='DEFAULT', code_body='DEFAULT',
      config='DEFAULT', app_state='DEFAULT', provide_api_key='DEFAULT', tem-
      plate_id='DEFAULT', use_viewers_tableau_username='DEFAULT')
```
#### Update a report Parameters

id [integer] The ID of the report to modify.

name [string, optional] The name of the report.

script\_id [integer, optional] The ID of the job (a script or a query) used to create this report.

code body [string, optional] The code for the report visualization.

config [string, optional]

app state [dict, optional] The application state blob for this report.

- provide\_api\_key [boolean, optional] Allow the report to provide an API key to frontend code.
- template\_id [integer, optional] The ID of the template used for this report. If null is passed, no template will back this report. Changes to the backing template will reset the report appState.
- use viewers tableau username [boolean, optional] Apply user level filtering on Tableau reports.

## Returns

id [integer] The ID of this report.

name [string] The name of the report.

user [dict::]

- id [integer] The ID of this user.
- name [string] This user's name.
- **username** [string] This user's username.
- **initials** [string] This user's initials.
- **online** [boolean] Whether this user is online.

created\_at [string/time]

updated\_at [string/time]

projects [list::] A list of projects containing the report. - id : integer

The ID for the project.

• **name** [string] The name of the project.

state [string] The status of the report's last run.

finished at [string/time] The time that the report's last run finished. viz updated at [string/time] The time that the report's visualization was last updated. script [dict::]

- id [integer] The ID for the script.
- **name** [string] The name of the script.
- sql [string] The raw SQL query for the script.

job path [string] The link to details of the job that backs this report. tableau id [integer] type [string]

template\_id [integer] The ID of the template used for this report. auth\_thumbnail\_url [string] URL for a thumbnail of the report. last\_run [dict::]

- id : integer
- state : string
- created at [string/time] The time that the run was queued.
- started at [string/time] The time that the run started.
- finished\_at [string/time] The time that the run completed.
- error [string] The error message for this run, if present.

archived [string] The archival status of the requested item(s).

hidden [boolean] The hidden status of the item.

auth data url [string]

auth\_code\_url [string]

config [string] Any configuration metadata for this report.

- valid\_output\_file [boolean] Whether the job (a script or a query) that backs the report currently has a valid output file.
- provide\_api\_key [boolean] Whether the report requests an API Key from the report viewer.
- api\_key [string] A Civis API key that can be used by this report.
- api key id [integer] The ID of the API key. Can be used for auditing API use by this report.
- app state [dict] Any application state blob for this report.
- use viewers tableau username [boolean] Apply user level filtering on Tableau reports.
- <span id="page-347-0"></span>**patch\_git**(*self*, *id*, *\**, *git\_ref='DEFAULT'*, *git\_branch='DEFAULT'*, *git\_path='DEFAULT'*, *git\_repo\_url='DEFAULT'*, *pull\_from\_git='DEFAULT'*)

Update an attached git file

#### Parameters

id [integer] The ID of the file.

- **git ref** [string, optional] A git reference specifying an unambiguous version of the file. Can be a branch name, or the full or shortened SHA of a commit.
- git\_branch [string, optional] The git branch that the file is on.

git\_path [string, optional] The path of the file in the repository.

- git\_repo\_url [string, optional] The URL of the git repository.
- pull\_from\_git [boolean, optional] Automatically pull latest commit from git. Only works for scripts.

#### Returns

- **git ref** [string] A git reference specifying an unambiguous version of the file. Can be a branch name, or the full or shortened SHA of a commit.
- git branch [string] The git branch that the file is on.

git path [string] The path of the file in the repository. git repo [dict::]

- **id** [integer] The ID for this git repository.
- repo\_url [string] The URL for this git repository.
- created at : string/time
- updated at : string/time

```
pull from git [boolean] Automatically pull latest commit from git. Only works for
     scripts.
```
<span id="page-348-0"></span>**patch\_services**(*self*, *id*, *\**, *name='DEFAULT'*, *provide\_api\_key='DEFAULT'*)

Update some attributes of this service report

#### Parameters

id [integer] The ID of this report.

name [string, optional] The name of the service report.

provide\_api\_key [boolean, optional] Whether the report requests an API Key from the report viewer.

### Returns

id [integer] The ID of this report.

name [string] The name of the report.

user [dict::]

- id [integer] The ID of this user.
- **name** [string] This user's name.
- **username** [string] This user's username.
- **initials** [string] This user's initials.
- **online** [boolean] Whether this user is online.
- created\_at [string/time]

updated\_at [string/time]

host [string] The host for the service report

display\_url [string] The URL to display the service report.

- service\_id [integer] The id of the backing service
- provide api key [boolean] Whether the report requests an API Key from the report viewer.
- api key [string] A Civis API key that can be used by this report.
- api\_key\_id [integer] The ID of the API key. Can be used for auditing API use by this report.

<span id="page-348-1"></span>**post** (*self*,  $*$ , *script* id='DEFAULT', *name='DEFAULT'*, *code\_body='DEFAULT'*, *app\_state='DEFAULT'*, *provide\_api\_key='DEFAULT'*, *template\_id='DEFAULT'*, *hidden='DEFAULT'*)

Create a report

#### Parameters

script id [integer, optional] The ID of the job (a script or a query) used to create this report.

name [string, optional] The name of the report.

code\_body [string, optional] The code for the report visualization.

app\_state [dict, optional] Any application state blob for this report.

provide api key [boolean, optional] Allow the report to provide an API key to frontend code.

- template id [integer, optional] The ID of the template used for this report.
- hidden [boolean, optional] The hidden status of the item.

## Returns

id [integer] The ID of this report. name [string] The name of the report. user [dict::]

- id [integer] The ID of this user.
- **name** [string] This user's name.
- **username** [string] This user's username.
- **initials** [string] This user's initials.
- **online** [boolean] Whether this user is online.

created\_at [string/time]

updated\_at [string/time]

projects [list::] A list of projects containing the report. - id : integer

The ID for the project.

• **name** [string] The name of the project.

state [string] The status of the report's last run.

finished at [string/time] The time that the report's last run finished. viz updated at [string/time] The time that the report's visualization was last updated. script [dict::]

- id [integer] The ID for the script.
- **name** [string] The name of the script.
- sql [string] The raw SQL query for the script.

job\_path [string] The link to details of the job that backs this report. tableau\_id [integer]

type [string]

template\_id [integer] The ID of the template used for this report. auth\_thumbnail\_url [string] URL for a thumbnail of the report. last run [dict::]

- id : integer
- state : string
- created at [string/time] The time that the run was queued.
- started\_at [string/time] The time that the run started.
- finished\_at [string/time] The time that the run completed.
- error [string] The error message for this run, if present.

archived [string] The archival status of the requested item(s).

hidden [boolean] The hidden status of the item.

auth\_data\_url [string]

auth\_code\_url [string]

config [string] Any configuration metadata for this report.

- valid\_output\_file [boolean] Whether the job (a script or a query) that backs the report currently has a valid output file.
- provide api key [boolean] Whether the report requests an API Key from the report viewer.

api\_key [string] A Civis API key that can be used by this report.

- api\_key\_id [integer] The ID of the API key. Can be used for auditing API use by this report.
- app state [dict] Any application state blob for this report.

use viewers tableau username [boolean] Apply user level filtering on Tableau reports.

<span id="page-350-0"></span>**post\_git\_commits**(*self*, *id*, *content*, *message*, *file\_hash*)

Commit and push a new version of the file

## Parameters

id [integer] The ID of the file. content [string] The contents to commit to the file.

message [string] A commit message describing the changes being made.

file\_hash [string] The full SHA of the file being replaced.

## Returns

content [string] The file's contents. type [string] The file's type. size [integer] The file's size. file\_hash [string] The SHA of the file.

#### <span id="page-350-1"></span>**post\_grants**(*self*, *id*)

Grant this report the ability to perform Civis platform API operations on your behalf

## Parameters

id [integer] The ID of this report.

#### Returns

id [integer] The ID of this report. name [string] The name of the report. user [dict::]

- **id** [integer] The ID of this user.
- **name** [string] This user's name.
- username [string] This user's username.
- **initials** [string] This user's initials.
- **online** [boolean] Whether this user is online.
- created\_at [string/time]

## updated\_at [string/time]

projects [list::] A list of projects containing the report. - id : integer

The ID for the project.

• **name** [string] The name of the project.

state [string] The status of the report's last run. finished\_at [string/time] The time that the report's last run finished. viz updated at [string/time] The time that the report's visualization was last updated. script [dict::]

- **id** [integer] The ID for the script.
- **name** [string] The name of the script.

• sql [string] The raw SQL query for the script. job\_path [string] The link to details of the job that backs this report. tableau\_id [integer] type [string] template\_id [integer] The ID of the template used for this report. auth\_thumbnail\_url [string] URL for a thumbnail of the report. last run [dict::]

• id : integer

- state : string
- created\_at [string/time] The time that the run was queued.
- started\_at [string/time] The time that the run started.
- finished\_at [string/time] The time that the run completed.
- error [string] The error message for this run, if present.

archived [string] The archival status of the requested item(s).

hidden [boolean] The hidden status of the item.

auth\_data\_url [string]

auth\_code\_url [string]

config [string] Any configuration metadata for this report.

- valid\_output\_file [boolean] Whether the job (a script or a query) that backs the report currently has a valid output file.
- provide\_api\_key [boolean] Whether the report requests an API Key from the report viewer.

api\_key [string] A Civis API key that can be used by this report.

api key id [integer] The ID of the API key. Can be used for auditing API use by this report.

app state [dict] Any application state blob for this report.

use\_viewers\_tableau\_username [boolean] Apply user level filtering on Tableau reports.

#### <span id="page-351-0"></span>**post\_refresh**(*self*, *id*)

Refresh the data in this Tableau report

## Parameters

id [integer] The ID of this report.

## Returns

id [integer] The ID of this report.

organization [dict::]

- id [integer] The ID of this organization.
- tableau\_refresh\_usage [integer] The number of tableau refreshes used this month.
- tableau refresh limit [integer] The number of monthly tableau refreshes permitted to this organization.
- tableau refresh history [list] The number of tableau refreshes used this month.

<span id="page-351-1"></span>**post\_services**(*self*, *service\_id*, *\**, *provide\_api\_key='DEFAULT'*)

### Create a service report

#### Parameters

service\_id [integer] The id of the backing service

provide\_api\_key [boolean, optional] Whether the report requests an API Key from the report viewer.

#### Returns

id [integer] The ID of this report. name [string] The name of the report. user [dict::]

- id [integer] The ID of this user.
- **name** [string] This user's name.
- **username** [string] This user's username.
- initials [string] This user's initials.
- **online** [boolean] Whether this user is online.
- created\_at [string/time]

updated\_at [string/time]

host [string] The host for the service report

display url [string] The URL to display the service report.

service\_id [integer] The id of the backing service

provide api key [boolean] Whether the report requests an API Key from the report viewer.

api\_key [string] A Civis API key that can be used by this report.

api\_key\_id [integer] The ID of the API key. Can be used for auditing API use by this report.

<span id="page-352-0"></span>**put\_archive**(*self*, *id*, *status*)

Update the archive status of this object

#### Parameters

id [integer] The ID of the object.

status [boolean] The desired archived status of the object.

### Returns

id [integer] The ID of this report.

name [string] The name of the report.

user [dict::]

- **id** [integer] The ID of this user.
- **name** [string] This user's name.
- username [string] This user's username.
- initials [string] This user's initials.
- **online** [boolean] Whether this user is online.
- created\_at [string/time]
- updated at [string/time]

projects [list::] A list of projects containing the report. - id : integer

The ID for the project.

• **name** [string] The name of the project.

state [string] The status of the report's last run. finished\_at [string/time] The time that the report's last run finished. viz\_updated\_at [string/time] The time that the report's visualization was last updated. script [dict::]

- **id** [integer] The ID for the script.
- name [string] The name of the script.
- sql [string] The raw SQL query for the script.

job\_path [string] The link to details of the job that backs this report. tableau\_id [integer] type [string] template\_id [integer] The ID of the template used for this report. auth\_thumbnail\_url [string] URL for a thumbnail of the report.

last run [dict::]

- id : integer
- state : string
- created at [string/time] The time that the run was queued.
- started at [string/time] The time that the run started.
- finished\_at [string/time] The time that the run completed.
- error [string] The error message for this run, if present.
- archived [string] The archival status of the requested item(s).
- hidden [boolean] The hidden status of the item.
- auth data url [string]

auth\_code\_url [string]

config [string] Any configuration metadata for this report.

- valid\_output\_file [boolean] Whether the job (a script or a query) that backs the report currently has a valid output file.
- provide\_api\_key [boolean] Whether the report requests an API Key from the report viewer.
- api\_key [string] A Civis API key that can be used by this report.
- api key id [integer] The ID of the API key. Can be used for auditing API use by this report.
- app state [dict] Any application state blob for this report.
- use viewers tableau username [boolean] Apply user level filtering on Tableau reports.

<span id="page-353-0"></span>**put\_git**(*self*, *id*, *\**, *git\_ref='DEFAULT'*, *git\_branch='DEFAULT'*, *git\_path='DEFAULT'*, *git\_repo\_url='DEFAULT'*, *pull\_from\_git='DEFAULT'*)

Attach an item to a file in a git repo

#### **Parameters**

id [integer] The ID of the file.

- **git ref** [string, optional] A git reference specifying an unambiguous version of the file. Can be a branch name, or the full or shortened SHA of a commit.
- git\_branch [string, optional] The git branch that the file is on.
- git\_path [string, optional] The path of the file in the repository.

git\_repo\_url [string, optional] The URL of the git repository.

pull\_from\_git [boolean, optional] Automatically pull latest commit from git. Only works for scripts.

### Returns

- **git ref** [string] A git reference specifying an unambiguous version of the file. Can be a branch name, or the full or shortened SHA of a commit.
- git\_branch [string] The git branch that the file is on.
- git\_path [string] The path of the file in the repository.
- git repo [dict::]
	- **id** [integer] The ID for this git repository.
	- repo\_url [string] The URL for this git repository.
	- created at : string/time
	- updated at : string/time

pull\_from\_git [boolean] Automatically pull latest commit from git. Only works for scripts.

<span id="page-353-1"></span>**put\_projects**(*self*, *id*, *project\_id*)

# Add a Report to a project

## **Parameters**

id [integer] The ID of the Report.

project id [integer] The ID of the project.

#### Returns

None Response code 204: success

```
put_services_projects(self, id, project_id)
     Add a Service Report to a project
           Parameters
                 id [integer] The ID of the Service Report.
                 project_id [integer] The ID of the project.
           Returns
                 None Response code 204: success
put_services_shares_groups(self, id, group_ids, permission_level,
                                      *, share_email_body='DEFAULT',
                                     send_shared_email='DEFAULT')
     Set the permissions groups has on this object
           Parameters
                 id [integer] The ID of the resource that is shared.
                 group_ids [list] An array of one or more group IDs.
                 permission_level [string] Options are: "read", "write", or "manage".
                 share email body [string, optional] Custom body text for e-mail sent on a share.
                 send_shared_email [boolean, optional] Send email to the recipients of a share.
           Returns
                 readers [dict::]
                           • users [list::]
                                    – id : integer
                                    – name : string
                           • groups [list::]
                                    – id : integer
                                    – name : string
                 writers [dict::]
                           • users [list::]
                                    – id : integer
                                    – name : string
                           • groups [list::]
                                    – id : integer
                                    – name : string
                 owners [dict::]
                           • users [list::]
                                    – id : integer
                                    – name : string
                           • groups [list::]
                                    – id : integer
                                    – name : string
                 total_user_shares [integer] For owners, the number of total users shared. For writers
                       and readers, the number of visible users shared.
                 total_group_shares [integer] For owners, the number of total groups shared. For writ-
                       ers and readers, the number of visible groups shared.
```

```
put_services_shares_users(self, id, user_ids, permission_level,
                                     *, share_email_body='DEFAULT',
                                    send_shared_email='DEFAULT')
      Set the permissions users have on this object
           Parameters
                 id [integer] The ID of the resource that is shared.
                 user ids [list] An array of one or more user IDs.
                 permission_level [string] Options are: "read", "write", or "manage".
                 share email body [string, optional] Custom body text for e-mail sent on a share.
                 send shared email [boolean, optional] Send email to the recipients of a share.
           Returns
                 readers [dict::]
                           • users [list::]
                                    – id : integer
                                    – name : string
                           • groups [list::]
                                    – id : integer
                                    – name : string
                 writers [dict::]
                           • users [list::]
                                    – id : integer
                                    – name : string
                           • groups [list::]
                                    – id : integer
                                    – name : string
                 owners [dict::]
                           • users [list::]
                                    – id : integer
                                    – name : string
                           • groups [list::]
                                    – id : integer
                                    – name : string
                 total_user_shares [integer] For owners, the number of total users shared. For writers
                       and readers, the number of visible users shared.
                 total group shares [integer] For owners, the number of total groups shared. For writ-
                       ers and readers, the number of visible groups shared.
put_shares_groups(self, id, group_ids, permission_level, *, share_email_body='DEFAULT',
                         send_shared_email='DEFAULT')
      Set the permissions groups has on this object
           Parameters
                 id [integer] The ID of the resource that is shared.
                 group_ids [list] An array of one or more group IDs.
                 permission_level [string] Options are: "read", "write", or "manage".
                 share_email_body [string, optional] Custom body text for e-mail sent on a share.
                 send shared email [boolean, optional] Send email to the recipients of a share.
```

```
Returns
```

```
readers [dict::]
```

```
• users [list::]
```

```
– id : integer
```

```
– name : string
```

```
• groups [list::]
```

```
– id : integer
```

```
– name : string
```
writers [dict::]

```
• users [list::]
```

```
– id : integer
```

```
– name : string
```

```
• groups [list::]
```

```
– id : integer
```

```
– name : string
```

```
owners [dict::]
```

```
• users [list::]
```

```
– id : integer
```

```
– name : string
```

```
• groups [list::]
```

```
– id : integer
```

```
– name : string
```
- total\_user\_shares [integer] For owners, the number of total users shared. For writers and readers, the number of visible users shared.
- total\_group\_shares [integer] For owners, the number of total groups shared. For writers and readers, the number of visible groups shared.

```
put_shares_users(self, id, user_ids, permission_level, *, share_email_body='DEFAULT',
                    send_shared_email='DEFAULT')
```
Set the permissions users have on this object

# Parameters

id [integer] The ID of the resource that is shared.

user\_ids [list] An array of one or more user IDs.

permission\_level [string] Options are: "read", "write", or "manage".

share email body [string, optional] Custom body text for e-mail sent on a share.

send shared email [boolean, optional] Send email to the recipients of a share.

# Returns

readers [dict::]

• users [list::]

- id : integer
- name : string
- groups [list::]
	- id : integer

– name : string writers [dict::] • users [list::] – id : integer – name : string • groups [list::] – id : integer – name : string owners [dict::] • users [list::] – id : integer – name : string • groups [list::] – id : integer – name : string total\_user\_shares [integer] For owners, the number of total users shared. For writers and readers, the number of visible users shared. total\_group\_shares [integer] For owners, the number of total groups shared. For writers and readers, the number of visible groups shared.

# *Scripts*

**class Scripts**(*session\_kwargs*, *client*, *return\_type='civis'*)

# **Methods**

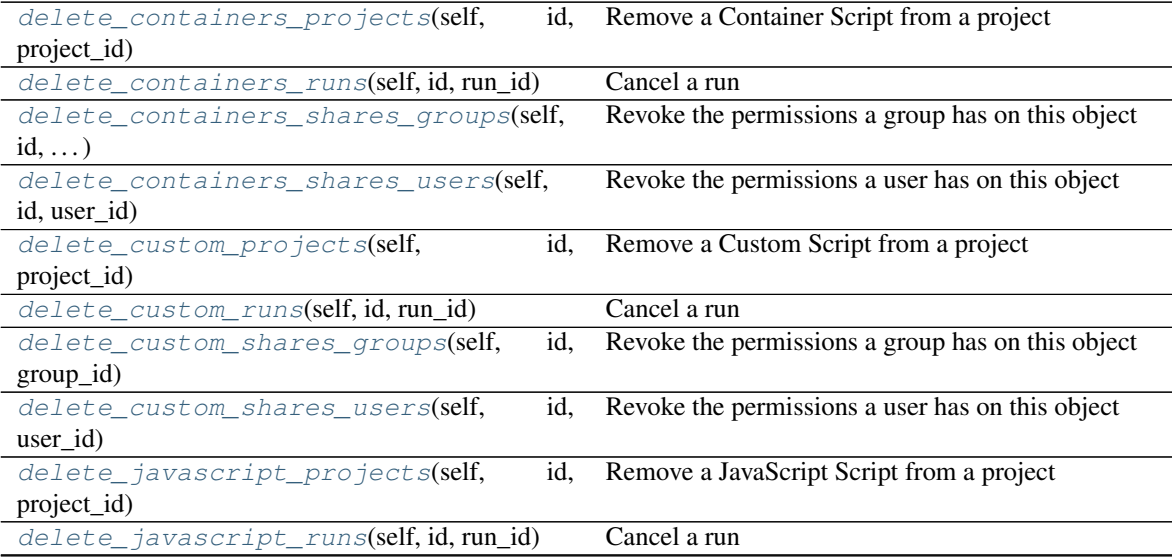

Continued on next page

| rable to continuou from provided page                   |                                                   |
|---------------------------------------------------------|---------------------------------------------------|
| delete_javascript_shares_groups(self,                   | Revoke the permissions a group has on this object |
| $id, \ldots)$                                           |                                                   |
| delete_javascript_shares_users(self,                    | Revoke the permissions a user has on this object  |
| id, user_id)                                            |                                                   |
| delete_python3_projects(self,<br>id,                    | Remove a Python Script from a project             |
| project_id)                                             |                                                   |
| delete_python3_runs(self, id, run_id)                   | Cancel a run                                      |
| delete_python3_shares_groups(self,<br>id,               | Revoke the permissions a group has on this object |
| $group_id)$                                             |                                                   |
| delete_python3_shares_users(self,<br>id,                | Revoke the permissions a user has on this object  |
| $user_id)$                                              |                                                   |
| delete_r_projects(self, id, project_id)                 | Remove an R Script from a project                 |
| delete_r_runs(self, id, run_id)                         | Cancel a run                                      |
| delete_r_shares_groups(self, id, group_id)              | Revoke the permissions a group has on this object |
| delete_r_shares_users(self, id, user_id)                | Revoke the permissions a user has on this object  |
| delete_sql_projects(self, id, project_id)               | Remove a SQL script from a project                |
| delete_sql_runs(self, id, run_id)                       | Cancel a run                                      |
| delete_sql_shares_groups(self,<br>id,                   | Revoke the permissions a group has on this object |
| $group_id)$                                             |                                                   |
| delete_sql_shares_users(self, id, user_id)              | Revoke the permissions a user has on this object  |
| qet(self, id)                                           | Get details about a script                        |
| get_containers(self, id)                                | View a container                                  |
| get_containers_runs(self, id, run_id)                   | Check status of a run                             |
| get_custom(self, id)                                    | Get a Custom Script                               |
| get_custom_runs(self, id, run_id)                       | Check status of a run                             |
|                                                         |                                                   |
| get_javascript(self, id)                                | Get a JavaScript Script                           |
| get_javascript_git_commits(self,<br>id,<br>commit_hash) | Get file contents at commit_hash                  |
| get_javascript_runs(self, id, run_id)                   | Check status of a run                             |
| get_python3(self, id)                                   | Get a Python Script                               |
| get_python3_git_commits(self,<br>id,<br>com-            | Get file contents at commit_hash                  |
| mit_hash)                                               |                                                   |
| get_python3_runs(self, id, run_id)                      | Check status of a run                             |
| $get_r(self, id)$                                       | Get an R Script                                   |
| get_r_git_commits(self, id, commit_hash)                | Get file contents at commit hash                  |
| $get\_r\_runs(self, id, run_id)$                        | Check status of a run                             |
|                                                         |                                                   |
| $get\_sql(self, id)$                                    | Get a SQL script                                  |
| get_sql_git_commits(self, id, commit_hash)              | Get file contents at commit_hash                  |
| get_sql_runs(self, id, run_id)                          | Check status of a run                             |
| $list(self, \{*[}, type, category, author, ])$          | <b>List Scripts</b>                               |
| list_containers_projects(self, id, \*[,                 | List the projects a Container Script belongs to   |
| hidden])                                                |                                                   |
| list_containers_runs(self, id, \*[, limit,              | List runs for the given container                 |
| $\ldots$ ]                                              |                                                   |
| list_containers_runs_logs(self,<br>id,                  | Get the logs for a run                            |
| run_id, $\langle$ <sup>*</sup> )                        |                                                   |
| list_containers_runs_outputs(self,<br>id,<br>$\ldots$   | List the outputs for a run                        |
| list_containers_shares(self, id)                        | List users and groups permissioned on this object |
| list_custom(self, \*[, from_template_id, ])             | <b>List Custom Scripts</b>                        |
| list_custom_projects(self, id, \*[, hidden])            | List the projects a Custom Script belongs to      |
|                                                         | Continued on next page                            |

Table 49 – continued from previous page

| rable 49 – continued from previous page                                          |                                                                                               |
|----------------------------------------------------------------------------------|-----------------------------------------------------------------------------------------------|
| $list\_custom\_runs(self, id, \aleph[, limit, )$                                 | List runs for the given custom                                                                |
| $list\_custom\_runs\_logs(self, id, run_id, \$                                   | Get the logs for a run                                                                        |
| list_custom_runs_outputs(self, id, run_id,                                       | List the outputs for a run                                                                    |
| $(*)$                                                                            |                                                                                               |
| list_custom_shares(self, id)                                                     | List users and groups permissioned on this object                                             |
| list_history(self, id)                                                           | Get the run history and outputs of this script                                                |
| list_javascript_git(self, id)                                                    | Get the git metadata attached to an item                                                      |
| list_javascript_git_commits(self, id)                                            | Get the git commits for an item                                                               |
| list_javascript_projects(self, id,<br>$\setminus^*$ ,                            | List the projects a JavaScript Script belongs to                                              |
| hidden])                                                                         |                                                                                               |
| list_javascript_runs(self, id, \*[, limit,                                       | List runs for the given javascript                                                            |
| $\ldots$ ]                                                                       |                                                                                               |
| list_javascript_runs_logs(self,<br>id,                                           | Get the logs for a run                                                                        |
| run_id, $\binom{*}{*}$                                                           |                                                                                               |
| list_javascript_runs_outputs(self,<br>id,                                        | List the outputs for a run                                                                    |
| $\ldots$                                                                         |                                                                                               |
| list_javascript_shares(self, id)                                                 | List users and groups permissioned on this object                                             |
| list_python3_git(self, id)                                                       | Get the git metadata attached to an item                                                      |
| list_python3_git_commits(self, id)                                               | Get the git commits for an item                                                               |
| list_python3_projects(self, id, \*[, hid-                                        | List the projects a Python Script belongs to                                                  |
| den])                                                                            |                                                                                               |
| list_python3_runs(self, id, \*[, limit, ])                                       | List runs for the given python                                                                |
| list_python3_runs_logs(self, id, run_id, \*)                                     | Get the logs for a run                                                                        |
| id,                                                                              | List the outputs for a run                                                                    |
| list_python3_runs_outputs(self,<br>run_id, $\binom{*}{*}$                        |                                                                                               |
| list_python3_shares(self, id)                                                    |                                                                                               |
|                                                                                  | List users and groups permissioned on this object<br>Get the git metadata attached to an item |
| $list\_r\_git(self, id)$                                                         |                                                                                               |
| $list\_r\_git\_commit$ $s(self, id)$                                             | Get the git commits for an item                                                               |
| $list_r_{\text{projects}}(self, id, \text{W}, hidden])$                          | List the projects an R Script belongs to                                                      |
| $list_r_r$ runs(self, id, \*[, limit, page_num, ])                               | List runs for the given r                                                                     |
| $list_r_{\text{trans}\_\text{logs}}(self, id, run_id, \bar{\mathcal{N}}^*[1, ])$ | Get the logs for a run                                                                        |
| list_r_runs_outputs(self, id, run_id, \*[,                                       | List the outputs for a run                                                                    |
| $\ldots$ ]                                                                       |                                                                                               |
| list_r_shares(self, id)                                                          | List users and groups permissioned on this object                                             |
| $list\_sql\_git(self, id)$                                                       | Get the git metadata attached to an item                                                      |
| list_sql_git_commits(self, id)                                                   | Get the git commits for an item                                                               |
| $list\_sql\_proofects(self, id, \{\ast\}, hidden])$                              | List the projects a SQL script belongs to                                                     |
| $list\_sql\_runs(self, id, \{\mathcal{N}, [limit, )}\)$                          | List runs for the given sql                                                                   |
| $list\_sql\_runs\_logs(self, id, run_id, \{\text{*}[, \ldots]\}$                 | Get the logs for a run                                                                        |
| $list\_sql\_runs\_outputs(self, id, run_id, \$                                   | List the outputs for a run                                                                    |
| $list\_sql\_shares(self, id)$                                                    | List users and groups permissioned on this object                                             |
| list_types(self)                                                                 | List available script types                                                                   |
| patch(self, id, \*[, name, sql, params, ])                                       | Update a script                                                                               |
| patch_containers(self, id, \*[, name, ])                                         | Update a container                                                                            |
| $patch\_customer(self, id, \{\ast[, name, \dots\})$                              | Update some attributes of this Custom Script                                                  |
| patch_javascript(self, id, \*[, name, ])                                         | Update some attributes of this JavaScript Script                                              |
| $patch\_javascript\_git(self, id, \{\{0\}, \ldots\})$                            | Update an attached git file                                                                   |
| $patch\_python3(self, id, \{\text{*}[, name, ]})$                                | Update some attributes of this Python Script                                                  |
| $patch\_python3_git(self, id, \lq\lq[, git_ref, ])$                              | Update an attached git file                                                                   |
| $\overline{patch\_r}$ (self, id, \*[, name, parent_id, ])                        | Update some attributes of this R Script                                                       |
| $patch_r_git(self, id, \{'\*[git_ref, \dots])$                                   | Update an attached git file                                                                   |
|                                                                                  |                                                                                               |

 $Table 49 - continued from previous page$ 

Continued on next page
| rable 49 – continued from previous page                                                            |                                                                    |
|----------------------------------------------------------------------------------------------------|--------------------------------------------------------------------|
| $patch\_sql(self, id, \{\mathcal{N}\}, name, parent_id, \dots])$                                   | Update some attributes of this SQL script                          |
| $patch\_sql\_git(self, id, \aleph[, git_ref, )$                                                    | Update an attached git file                                        |
| $post(self, name, remote\_host_id, [, )$                                                           | Create a script                                                    |
| post_cancel(self, id)                                                                              | Cancel a run                                                       |
| post_containers(self, required_resources, )                                                        | Create a container                                                 |
| post_containers_clone(self, id, \*[, ])                                                            | Clone this Container Script                                        |
| post_containers_runs(self, id)                                                                     | Start a run                                                        |
| post_containers_runs_logs(self,<br>id,                                                             | Add log messages                                                   |
| run_id, $\langle$ <sup>*</sup> )                                                                   |                                                                    |
| post_containers_runs_outputs(self,<br>id,                                                          | Add an output for a run                                            |
| $\ldots$                                                                                           |                                                                    |
| post_custom(self, from_template_id, \*[, ])                                                        | Create a Custom Script                                             |
| post_custom_clone(self, id, \*[, ])                                                                | Clone this Custom Script                                           |
| post_custom_runs(self, id)                                                                         | Start a run                                                        |
| post_custom_runs_outputs(self, id, run_id,                                                         | Add an output for a run                                            |
|                                                                                                    |                                                                    |
| $\ldots$                                                                                           |                                                                    |
| post_javascript(self, name, source,  [,  ])                                                        | Create a JavaScript Script                                         |
| post_javascript_clone(self, id, \*[, ])                                                            | Clone this JavaScript Script                                       |
| post_javascript_git_commits(self,<br>id,                                                           | Commit and push a new version of the file                          |
| $\ldots$                                                                                           |                                                                    |
| post_javascript_runs(self, id)                                                                     | Start a run                                                        |
| post_javascript_runs_outputs(self,<br>id,                                                          | Add an output for a run                                            |
| $\ldots$                                                                                           |                                                                    |
| post_python3(self, name, source, \*[, ])                                                           | Create a Python Script                                             |
| post_python3_clone(self, id, \*[, ])                                                               | Clone this Python Script                                           |
| post_python3_git_commits(self, id, con-                                                            | Commit and push a new version of the file                          |
| $tent, \ldots)$                                                                                    |                                                                    |
|                                                                                                    |                                                                    |
| post_python3_runs(self, id)                                                                        | Start a run                                                        |
| post_python3_runs_outputs(self,<br>id,                                                             | Add an output for a run                                            |
| $run_id, \ldots)$                                                                                  |                                                                    |
| $post_r(self, name, source, \forall [, parent_id, )$                                               | Create an R Script                                                 |
| post_r_clone(self, id, \*[, clone_schedule, ])                                                     | Clone this R Script                                                |
| post_r_git_commits(self, id, content, )                                                            | Commit and push a new version of the file                          |
| $post\_r\_runs(self, id)$                                                                          | Start a run                                                        |
|                                                                                                    | Add an output for a run                                            |
| post_r_runs_outputs(self, $id, run_id, )$<br>post_run(self, id)                                    | Run a script                                                       |
|                                                                                                    |                                                                    |
| $post\_sql$ (self, name, sql, remote_host_id, )<br>$post\_sql\_clone(self, id, \{\ast[, \ldots\})$ | Create a SQL script<br>Clone this SQL script                       |
|                                                                                                    |                                                                    |
| post_sql_git_commits(self, id, content, )                                                          | Commit and push a new version of the file                          |
| post_sql_runs(self, id)                                                                            | Start a run                                                        |
| put_containers(self, id, required_resources,                                                       | Edit a container                                                   |
| $\ldots$                                                                                           |                                                                    |
| put_containers_archive(self, id, status)                                                           | Update the archive status of this object                           |
| put_containers_projects(self,<br>id,                                                               | Add a Container Script to a project                                |
| project_id)                                                                                        |                                                                    |
| put_containers_shares_groups(self,<br>id,                                                          | Set the permissions groups has on this object                      |
| $\ldots$ )                                                                                         |                                                                    |
| put_containers_shares_users(self,<br>id,                                                           | Set the permissions users have on this object                      |
| $\dots$ [, $\dots$ ])                                                                              |                                                                    |
| $put\_customer(\text{self}, \text{id}, \text{``[}, \text{name}, \text{parent\_id}, \ldots])$       | Replace all attributes of this Custom Script                       |
| put_custom_archive(self, id, status)                                                               | Update the archive status of this object<br>Continued on next page |

 $Table 49 - continued from previous page$ 

| rable 49 – continued from previous page                      |                                                  |
|--------------------------------------------------------------|--------------------------------------------------|
| put_custom_projects(self, id, project_id)                    | Add a Custom Script to a project                 |
| put_custom_shares_groups(self, id,  [,                       | Set the permissions groups has on this object    |
| $\ldots$ ]                                                   |                                                  |
| put_custom_shares_users(self, id, user_ids,                  | Set the permissions users have on this object    |
| $\ldots$                                                     |                                                  |
| put_javascript(self, id, name, source, )                     | Replace all attributes of this JavaScript Script |
| put_javascript_archive(self, id, status)                     | Update the archive status of this object         |
| put_javascript_git(self, id, \*[, git_ref, ])                | Attach an item to a file in a git repo           |
| put_javascript_projects(self,<br>id,                         | Add a JavaScript Script to a project             |
| project_id)                                                  |                                                  |
| put_javascript_shares_groups(self,<br>id,                    | Set the permissions groups has on this object    |
| $\ldots$                                                     |                                                  |
| put_javascript_shares_users(self,<br>id,                     | Set the permissions users have on this object    |
| $\ldots$ [, $\ldots$ ])                                      |                                                  |
| $put\_python3(self, id, name, source, \{\{\}, \ldots\})$     | Replace all attributes of this Python Script     |
| put_python3_archive(self, id, status)                        | Update the archive status of this object         |
| $put\_python3_git(self, id, \lq\lq[, git_ref, )$             | Attach an item to a file in a git repo           |
| put_python3_projects(self, id, project_id)                   | Add a Python Script to a project                 |
| put_python3_shares_groups(self, id, [,                       | Set the permissions groups has on this object    |
| $\ldots$ ])                                                  |                                                  |
| put_python3_shares_users(self,<br>id,                        | Set the permissions users have on this object    |
| $user\_ids, \ldots)$                                         |                                                  |
| $put\_r(self, id, name, source, \{\ast[, \ldots\})$          | Replace all attributes of this R Script          |
| put_r_archive(self, id, status)                              | Update the archive status of this object         |
| $put\_r\_git(self, id, \{\mathcal{N}, [git\_ref, \dots])\}$  | Attach an item to a file in a git repo           |
| put_r_projects(self, id, project_id)                         | Add an R Script to a project                     |
| put_r_shares_groups(self, id, group_ids, )                   | Set the permissions groups has on this object    |
| put_r_shares_users(self, id, user_ids, )                     | Set the permissions users have on this object    |
| put_sql(self, id, name, sql, remote_host_id, )               | Replace all attributes of this SQL script        |
| put_sql_archive(self, id, status)                            | Update the archive status of this object         |
| $put\_sql\_git(self, id, \{\mathcal{N}, [sit_ref, \dots]\})$ | Attach an item to a file in a git repo           |
| put_sql_projects(self, id, project_id)                       | Add a SQL script to a project                    |
| put_sql_shares_groups(self, id, group_ids,                   | Set the permissions groups has on this object    |
| $\ldots$                                                     |                                                  |
| put_sql_shares_users(self, id, user_ids, )                   | Set the permissions users have on this object    |

Table 49 – continued from previous page

**delete\_containers\_projects**(*self*, *id*, *project\_id*) Remove a Container Script from a project Parameters id [integer] The ID of the Container Script. project\_id [integer] The ID of the project. Returns None Response code 204: success **delete\_containers\_runs**(*self*, *id*, *run\_id*) Cancel a run **Parameters** 

id [integer] The ID of the container.

run\_id [integer] The ID of the run.

Returns

None Response code 202: success **delete\_containers\_shares\_groups**(*self*, *id*, *group\_id*) Revoke the permissions a group has on this object Parameters id [integer] The ID of the resource that is shared. group id [integer] The ID of the group. Returns None Response code 204: success **delete\_containers\_shares\_users**(*self*, *id*, *user\_id*) Revoke the permissions a user has on this object Parameters id [integer] The ID of the resource that is shared. user\_id [integer] The ID of the user. Returns None Response code 204: success **delete\_custom\_projects**(*self*, *id*, *project\_id*) Remove a Custom Script from a project Parameters id [integer] The ID of the Custom Script. project\_id [integer] The ID of the project. Returns None Response code 204: success **delete\_custom\_runs**(*self*, *id*, *run\_id*) Cancel a run Parameters id [integer] The ID of the custom. run\_id [integer] The ID of the run. Returns None Response code 202: success **delete\_custom\_shares\_groups**(*self*, *id*, *group\_id*) Revoke the permissions a group has on this object Parameters id [integer] The ID of the resource that is shared. group\_id [integer] The ID of the group. Returns None Response code 204: success **delete\_custom\_shares\_users**(*self*, *id*, *user\_id*) Revoke the permissions a user has on this object Parameters id [integer] The ID of the resource that is shared. user\_id [integer] The ID of the user. Returns None Response code 204: success **delete\_javascript\_projects**(*self*, *id*, *project\_id*) Remove a JavaScript Script from a project Parameters id [integer] The ID of the JavaScript Script. project\_id [integer] The ID of the project. Returns None Response code 204: success

**delete\_javascript\_runs**(*self*, *id*, *run\_id*) Cancel a run Parameters id [integer] The ID of the javascript. run\_id [integer] The ID of the run. Returns None Response code 202: success **delete\_javascript\_shares\_groups**(*self*, *id*, *group\_id*) Revoke the permissions a group has on this object Parameters id [integer] The ID of the resource that is shared. group\_id [integer] The ID of the group. Returns None Response code 204: success **delete\_javascript\_shares\_users**(*self*, *id*, *user\_id*) Revoke the permissions a user has on this object Parameters id [integer] The ID of the resource that is shared. user id [integer] The ID of the user. Returns None Response code 204: success **delete\_python3\_projects**(*self*, *id*, *project\_id*) Remove a Python Script from a project Parameters id [integer] The ID of the Python Script. project\_id [integer] The ID of the project. Returns None Response code 204: success **delete\_python3\_runs**(*self*, *id*, *run\_id*) Cancel a run Parameters id [integer] The ID of the python. run id [integer] The ID of the run. Returns None Response code 202: success **delete\_python3\_shares\_groups**(*self*, *id*, *group\_id*) Revoke the permissions a group has on this object Parameters id [integer] The ID of the resource that is shared. group id [integer] The ID of the group. Returns None Response code 204: success **delete\_python3\_shares\_users**(*self*, *id*, *user\_id*) Revoke the permissions a user has on this object Parameters id [integer] The ID of the resource that is shared. user\_id [integer] The ID of the user. Returns None Response code 204: success

**delete\_r\_projects**(*self*, *id*, *project\_id*)

Remove an R Script from a project **Parameters** id [integer] The ID of the R Script. project\_id [integer] The ID of the project. Returns None Response code 204: success **delete\_r\_runs**(*self*, *id*, *run\_id*) Cancel a run Parameters id [integer] The ID of the r. run\_id [integer] The ID of the run. Returns None Response code 202: success **delete\_r\_shares\_groups**(*self*, *id*, *group\_id*) Revoke the permissions a group has on this object Parameters id [integer] The ID of the resource that is shared. group\_id [integer] The ID of the group. Returns None Response code 204: success **delete\_r\_shares\_users**(*self*, *id*, *user\_id*) Revoke the permissions a user has on this object Parameters id [integer] The ID of the resource that is shared. user\_id [integer] The ID of the user. Returns None Response code 204: success **delete\_sql\_projects**(*self*, *id*, *project\_id*) Remove a SQL script from a project Parameters id [integer] The ID of the SQL script. project\_id [integer] The ID of the project. Returns None Response code 204: success **delete\_sql\_runs**(*self*, *id*, *run\_id*) Cancel a run Parameters id [integer] The ID of the sql. run\_id [integer] The ID of the run. Returns None Response code 202: success **delete\_sql\_shares\_groups**(*self*, *id*, *group\_id*) Revoke the permissions a group has on this object Parameters id [integer] The ID of the resource that is shared. group\_id [integer] The ID of the group. Returns None Response code 204: success **delete\_sql\_shares\_users**(*self*, *id*, *user\_id*) Revoke the permissions a user has on this object

Parameters

id [integer] The ID of the resource that is shared.

user id [integer] The ID of the user.

# Returns

None Response code 204: success

#### **get**(*self*, *id*)

Get details about a script

# **Parameters**

id [integer] The ID for the script.

# Returns

id [integer] The ID for the script. name [string] The name of the script. type [string] The type of script. created\_at [string/time] The time this script was created. updated\_at [string/time] The time this script was last updated. author [dict::]

- id [integer] The ID of this user.
- **name** [string] This user's name.
- username [string] This user's username.
- initials [string] This user's initials.
- **online** [boolean] Whether this user is online.

state [string] The status of the script's last run. finished at [string/time] The time that the script's last run finished. category [string] The category of the script. projects [list::] A list of projects containing the script. - id : integer

The ID for the project.

• **name** [string] The name of the project.

**parent\_id** [integer] The ID of the parent job that will trigger this script

user\_context [string] "runner" or "author", who to execute the script as when run as a template.

params [list::] A definition of the parameters this script accepts in the arguments field. - name : string

The variable's name as used within your code.

- label [string] The label to present to users when asking them for the value.
- description [string] A short sentence or fragment describing this parameter to the end user.
- type [string] The type of parameter. Valid options: string, multi\_line\_string, integer, float, bool, file, table, database, credential\_aws, credential\_redshift, or credential\_custom
- required [boolean] Whether this param is required.
- value [string] The value you would like to set this param to. Setting this value makes this parameter a fixed param.
- default [string] If an argument for this parameter is not defined, it will use this default value. Use true, True, t, y, yes, or 1 for true bool's

or false, False, f, n, no, or 0 for false bool's. Cannot be used for parameters that are required or a credential type.

- allowed values [list] The possible values this parameter can take, effectively making this an enumerable parameter. Allowed values is an array of hashes of the following format: *{label: 'Import', 'value': 'import'}*
- arguments [dict] Parameter-value pairs to use when running this script. Only settable if this script has defined parameters.

is\_template [boolean] Whether others scripts use this one as a template. published\_as\_template\_id [integer] The ID of the template that this script is backing. from\_template\_id [integer] The ID of the template this script uses, if any.

template\_dependents\_count [integer] How many other scripts use this one as a template.

template script name [string] The name of the template script. links [dict::]

• details [string] The details link to get more information about the script.

• runs [string] The runs link to get the run information list for this script. schedule [dict::]

- scheduled [boolean] If the item is scheduled.
- scheduled\_days [list] Day based on numeric value starting at 0 for Sunday.
- scheduled hours [list] Hours of the day it is scheduled on.
- scheduled\_minutes [list] Minutes of the day it is scheduled on.
- scheduled\_runs\_per\_hour [integer] Alternative to scheduled minutes, number of times to run per hour.

notifications [dict::]

- urls [list] URLs to receive a POST request at job completion
- success\_email\_subject [string] Custom subject line for success e-mail.
- success email body [string] Custom body text for success e-mail, written in Markdown.
- success email addresses [list] Addresses to notify by e-mail when the job completes successfully.
- success\_email\_from\_name [string] Name from which success emails are sent; defaults to "Civis."
- success email reply to [string] Address for replies to success emails; defaults to the author of the job.
- failure\_email\_addresses [list] Addresses to notify by e-mail when the job fails.
- stall\_warning\_minutes [integer] Stall warning emails will be sent after this amount of minutes.
- success on [boolean] If success email notifications are on.
- failure\_on [boolean] If failure email notifications are on.

running as [dict::]

• **id** [integer] The ID of this user.

- **name** [string] This user's name.
- **username** [string] This user's username.
- **initials** [string] This user's initials.

• online [boolean] Whether this user is online. next run at [string/time] The time of the next scheduled run. time\_zone [string] The time zone of this script. last run  $[dict::]$ 

- id : integer
- state : string
- created\_at [string/time] The time that the run was queued.
- started at [string/time] The time that the run started.
- finished\_at [string/time] The time that the run completed.
- error [string] The error message for this run, if present.

hidden [boolean] The hidden status of the item.

target project id [integer] Target project to which script outputs will be added.

archived [string] The archival status of the requested item(s).

sql [string] The raw SQL query for the script.

expanded\_arguments [dict] Expanded arguments for use in injecting into different environments.

template script id [integer] The ID of the template script, if any.

# **get\_containers**(*self*, *id*)

#### View a container

Parameters

id [integer] The ID for the script.

## Returns

id [integer] The ID for the script.

name [string] The name of the container.

type [string] The type of the script (e.g Container)

created\_at [string/time] The time this script was created.

updated at [string/time] The time the script was last updated. author [dict::]

- id [integer] The ID of this user.
- **name** [string] This user's name.
- **username** [string] This user's username.
- **initials** [string] This user's initials.
- **online** [boolean] Whether this user is online.

state [string] The status of the script's last run. finished\_at [string/time] The time that the script's last run finished. category [string] The category of the script. projects [list::] A list of projects containing the script. - id : integer

The ID for the project.

• **name** [string] The name of the project.

**parent id** [integer] The ID of the parent job that will trigger this script

- user context [string] "runner" or "author", who to execute the script as when run as a template.
- params [list::] A definition of the parameters this script accepts in the arguments field. - name : string

The variable's name as used within your code.

- label [string] The label to present to users when asking them for the value.
- description [string] A short sentence or fragment describing this parameter to the end user.
- type [string] The type of parameter. Valid options: string, multi\_line\_string, integer, float, bool, file, table, database, credential\_aws, credential\_redshift, or credential\_custom
- required [boolean] Whether this param is required.
- value [string] The value you would like to set this param to. Setting this value makes this parameter a fixed param.
- default [string] If an argument for this parameter is not defined, it will use this default value. Use true, True, t, y, yes, or 1 for true bool's or false, False, f, n, no, or 0 for false bool's. Cannot be used for parameters that are required or a credential type.
- allowed values [list] The possible values this parameter can take, effectively making this an enumerable parameter. Allowed values is an array of hashes of the following format: *{label: 'Import', 'value': 'import'}*
- arguments [dict] Parameter-value pairs to use when running this script. Only settable if this script has defined parameters.

is template [boolean] Whether others scripts use this one as a template.

template\_dependents\_count [integer] How many other scripts use this one as a template.

published\_as\_template\_id [integer] The ID of the template that this script is backing. from\_template\_id [integer] The ID of the template script.

template script name [string] The name of the template script. links [dict::]

• details [string] The details link to get more information about the script.

• runs [string] The runs link to get the run information list for this script. schedule [dict::]

- scheduled [boolean] If the item is scheduled.
- scheduled days [list] Day based on numeric value starting at 0 for Sunday.
- scheduled\_hours [list] Hours of the day it is scheduled on.
- scheduled\_minutes [list] Minutes of the day it is scheduled on.
- scheduled runs per hour [integer] Alternative to scheduled minutes, number of times to run per hour.

notifications [dict::]

- urls [list] URLs to receive a POST request at job completion
- success email subject [string] Custom subject line for success e-mail.
- success email body [string] Custom body text for success e-mail, written in Markdown.
- success\_email\_addresses [list] Addresses to notify by e-mail when the job completes successfully.
- success email from name [string] Name from which success emails are sent; defaults to "Civis."
- success email reply to [string] Address for replies to success emails; defaults to the author of the job.
- failure\_email\_addresses [list] Addresses to notify by e-mail when the job fails.
- stall\_warning\_minutes [integer] Stall warning emails will be sent after this amount of minutes.
- success on [boolean] If success email notifications are on.
- failure\_on [boolean] If failure email notifications are on.

#### running as [dict::]

- **id** [integer] The ID of this user.
- name [string] This user's name.
- username [string] This user's username.
- **initials** [string] This user's initials.
- online [boolean] Whether this user is online.

required\_resources [dict::]

- cpu [integer] The number of CPU shares to allocate for the container. Each core has 1000 shares. Must be at least 2 shares.
- **memory** [integer] The amount of RAM to allocate for the container (in MB). Must be at least 4 MB.
- disk space [number/float] The amount of disk space, in GB, to allocate for the container. This space will be used to hold the git repo configured for the container and anything your container writes to /tmp or /data. Fractional values (e.g. 0.25) are supported.
- repo http uri [string] The location of a github repo to clone into the container, e.g. github.com/my-user/my-repo.git.
- repo\_ref [string] The tag or branch of the github repo to clone into the container.
- remote host credential id [integer] The id of the database credentials to pass into the environment of the container.
- git credential id [integer] The id of the git credential to be used when checking out the specified git repo. If not supplied, the first git credential you've submitted will be used. Unnecessary if no git repo is specified or the git repo is public.
- docker\_command [string] The command to run on the container. Will be run via sh as: ["sh", "-c", dockerCommand]. Defaults to the Docker image's ENTRY-POINT/CMD.
- docker image name [string] The name of the docker image to pull from DockerHub. docker\_image\_tag [string] The tag of the docker image to pull from DockerHub.
- instance\_type [string] The EC2 instance type to deploy to. Only available for jobs running on kubernetes.
- cancel timeout [integer] The amount of time (in seconds) to wait before forcibly terminating the script. When the script is cancelled, it is first sent a TERM signal.

If the script is still running after the timeout, it is sent a KILL signal. Defaults to

 $\Omega$ .

last run [dict::]

- id : integer
- state : string
- created at [string/time] The time that the run was queued.
- started at [string/time] The time that the run started.
- finished\_at [string/time] The time that the run completed.
- error [string] The error message for this run, if present.

time\_zone [string] The time zone of this script.

partition\_label [string] The partition label used to run this object. Not generally available. Beware this attribute may be removed in the future.

hidden [boolean] The hidden status of the item.

archived [string] The archival status of the requested item(s).

target project id [integer] Target project to which script outputs will be added.

### **get\_containers\_runs**(*self*, *id*, *run\_id*)

Check status of a run

# Parameters

id [integer] The ID of the container.

run id [integer] The ID of the run.

#### Returns

id [integer] The ID of the run.

container\_id [integer] The ID of the container.

state [string] The state of the run, one of 'queued' 'running' 'succeeded' 'failed' or 'cancelled'.

is\_cancel\_requested [boolean] True if run cancel requested, else false.

started\_at [string/time] The time the last run started at.

finished at [string/time] The time the last run completed.

error [string] The error, if any, returned by the run.

# **get\_custom**(*self*, *id*)

Get a Custom Script

## Parameters

id [integer]

# Returns

id [integer] The ID for the script.

name [string] The name of the script.

type [string] The type of the script (e.g Custom)

created at [string/time] The time this script was created.

updated at [string/time] The time the script was last updated. author [dict::]

- - id [integer] The ID of this user.
	- **name** [string] This user's name.
	- **username** [string] This user's username.
	- initials [string] This user's initials.
	- online [boolean] Whether this user is online.

state [string] The status of the script's last run.

finished at [string/time] The time that the script's last run finished.

category [string] projects [list::] A list of projects containing the script. - id : integer

The ID for the project.

• **name** [string] The name of the project.

**parent id** [integer] The ID of the parent job that will trigger this script params [list::] A definition of the parameters this script accepts in the arguments field. - name : string

The variable's name as used within your code.

- label [string] The label to present to users when asking them for the value.
- description [string] A short sentence or fragment describing this parameter to the end user.
- type [string] The type of parameter. Valid options: string, multi\_line\_string, integer, float, bool, file, table, database, credential\_aws, credential\_redshift, or credential\_custom
- required [boolean] Whether this param is required.
- value [string] The value you would like to set this param to. Setting this value makes this parameter a fixed param.
- default [string] If an argument for this parameter is not defined, it will use this default value. Use true, True, t, y, yes, or 1 for true bool's or false, False, f, n, no, or 0 for false bool's. Cannot be used for parameters that are required or a credential type.
- allowed\_values [list] The possible values this parameter can take, effectively making this an enumerable parameter. Allowed values is an array of hashes of the following format: *{label: 'Import', 'value': 'import'}*
- arguments [dict] Parameter-value pairs to use when running this script. Only settable if this script has defined parameters.

is template [boolean] Whether others scripts use this one as a template.

published as template id [integer] The ID of the template that this script is backing. from template id [integer] The ID of the template script.

ui\_report\_url [integer] The url of the custom HTML.

ui report id [integer] The id of the report with the custom HTML.

ui\_report\_provide\_api\_key [boolean] Whether the ui report requests an API Key from the report viewer.

template\_script\_name [string] The name of the template script.

template note [string] The template's note.

remote\_host\_id [integer] The remote host ID that this script will connect to.

credential\_id [integer] The credential that this script will use.

code\_preview [string] The code that this script will run with arguments inserted. schedule [dict::]

- scheduled [boolean] If the item is scheduled.
- scheduled\_days [list] Day based on numeric value starting at 0 for Sunday.
- scheduled hours [list] Hours of the day it is scheduled on.
- scheduled minutes [list] Minutes of the day it is scheduled on.

• scheduled runs per hour [integer] Alternative to scheduled minutes, number of times to run per hour.

notifications [dict::]

- urls [list] URLs to receive a POST request at job completion
- success email subject [string] Custom subject line for success e-mail.
- success\_email\_body [string] Custom body text for success e-mail, written in Markdown.
- success\_email\_addresses [list] Addresses to notify by e-mail when the job completes successfully.
- success\_email\_from\_name [string] Name from which success emails are sent; defaults to "Civis."
- success\_email\_reply\_to [string] Address for replies to success emails; defaults to the author of the job.
- failure\_email\_addresses [list] Addresses to notify by e-mail when the job fails.
- stall warning minutes [integer] Stall warning emails will be sent after this amount of minutes.
- success on [boolean] If success email notifications are on.
- failure on [boolean] If failure email notifications are on.

running as [dict::]

- id [integer] The ID of this user.
- name [string] This user's name.
- username [string] This user's username.
- initials [string] This user's initials.
- **online** [boolean] Whether this user is online.

time zone [string] The time zone of this script. last\_run [dict::]

- id : integer
- state : string
- created\_at [string/time] The time that the run was queued.
- started at [string/time] The time that the run started.
- finished\_at [string/time] The time that the run completed.
- error [string] The error message for this run, if present.

hidden [boolean] The hidden status of the item. archived [string] The archival status of the requested item(s). target\_project\_id [integer] Target project to which script outputs will be added. last\_successful\_run [dict::]

- id : integer
- state : string
- created\_at [string/time] The time that the run was queued.
- started at [string/time] The time that the run started.
- finished at [string/time] The time that the run completed.
- error [string] The error message for this run, if present.

required resources [dict::]

- cpu [integer] The number of CPU shares to allocate for the container. Each core has 1000 shares.
- **memory** [integer] The amount of RAM to allocate for the container (in MB).
- disk\_space [number/float] The amount of disk space, in GB, to allocate for the container. This space will be used to hold the git repo configured for the container and anything your container writes to /tmp or /data. Fractional values (e.g. 0.25) are supported.
- partition\_label [string] The partition label used to run this object. Only applicable for jobs using Docker.Not generally available. Beware this attribute may be removed in the future.

**get\_custom\_runs**(*self*, *id*, *run\_id*)

# Check status of a run

## **Parameters**

id [integer] The ID of the custom.

run\_id [integer] The ID of the run.

### Returns

id [integer] The ID of the run.

custom id [integer] The ID of the custom.

state [string] The state of the run, one of 'queued' 'running' 'succeeded' 'failed' or 'cancelled'.

is\_cancel\_requested [boolean] True if run cancel requested, else false.

started\_at [string/time] The time the last run started at.

finished\_at [string/time] The time the last run completed.

error [string] The error, if any, returned by the run.

# **get\_javascript**(*self*, *id*)

Get a JavaScript Script

# Parameters

id [integer]

# Returns

id [integer] The ID for the script.

name [string] The name of the script.

type [string] The type of the script (e.g SQL, Container, Python, R, JavaScript)

created\_at [string/time] The time this script was created.

updated at [string/time] The time the script was last updated. author [dict::]

- - **id** [integer] The ID of this user.
	- name [string] This user's name.
	- username [string] This user's username.
	- initials [string] This user's initials.

• **online** [boolean] Whether this user is online.

state [string] The status of the script's last run. finished\_at [string/time] The time that the script's last run finished. category [string] The category of the script. projects [list::] A list of projects containing the script. - id : integer The ID for the project.

• **name** [string] The name of the project.

parent\_id [integer] The ID of the parent job that will trigger this script

user\_context [string] "runner" or "author", who to execute the script as when run as a template.

params [list::] A definition of the parameters this script accepts in the arguments field. - name : string

The variable's name as used within your code.

- label [string] The label to present to users when asking them for the value.
- description [string] A short sentence or fragment describing this parameter to the end user.
- type [string] The type of parameter. Valid options: string, multi\_line\_string, integer, float, bool, file, table, database, credential\_aws, credential\_redshift, or credential\_custom
- required [boolean] Whether this param is required.
- value [string] The value you would like to set this param to. Setting this value makes this parameter a fixed param.
- **default** [string] If an argument for this parameter is not defined, it will use this default value. Use true, True, t, y, yes, or 1 for true bool's or false, False, f, n, no, or 0 for false bool's. Cannot be used for parameters that are required or a credential type.
- allowed\_values [list] The possible values this parameter can take, effectively making this an enumerable parameter. Allowed values is an array of hashes of the following format: *{label: 'Import', 'value': 'import'}*

arguments [dict] Parameter-value pairs to use when running this script. Only settable if this script has defined parameters.

is\_template [boolean] Whether others scripts use this one as a template.

published as template id [integer] The ID of the template that this script is backing. from template id [integer] The ID of the template this script uses, if any.

template dependents count [integer] How many other scripts use this one as a template.

template\_script\_name [string] The name of the template script. links [dict::]

• details [string] The details link to get more information about the script.

• runs [string] The runs link to get the run information list for this script. schedule [dict::]

- scheduled [boolean] If the item is scheduled.
- scheduled\_days [list] Day based on numeric value starting at 0 for Sunday.
- scheduled\_hours [list] Hours of the day it is scheduled on.
- scheduled\_minutes [list] Minutes of the day it is scheduled on.
- scheduled\_runs\_per\_hour [integer] Alternative to scheduled minutes, number of times to run per hour.

notifications [dict::]

- urls [list] URLs to receive a POST request at job completion
- success\_email\_subject [string] Custom subject line for success e-mail.
- success\_email\_body [string] Custom body text for success e-mail, written in Markdown.
- success\_email\_addresses [list] Addresses to notify by e-mail when the job completes successfully.
- success\_email\_from\_name [string] Name from which success emails are sent; defaults to "Civis."
- success\_email\_reply\_to [string] Address for replies to success emails; defaults to the author of the job.
- failure\_email\_addresses [list] Addresses to notify by e-mail when the job fails.
- stall warning minutes [integer] Stall warning emails will be sent after this amount of minutes.
- success on [boolean] If success email notifications are on.
- failure on [boolean] If failure email notifications are on.

running\_as [dict::]

- id [integer] The ID of this user.
- **name** [string] This user's name.
- username [string] This user's username.
- **initials** [string] This user's initials.
- **online** [boolean] Whether this user is online. next run at [string/time] The time of the next scheduled run. time\_zone [string] The time zone of this script. last run [dict::]
	- id : integer
	- state : string
	- created\_at [string/time] The time that the run was queued.
	- started\_at [string/time] The time that the run started.
	- finished at [string/time] The time that the run completed.
	- error [string] The error message for this run, if present.
- hidden [boolean] The hidden status of the item.

target\_project\_id [integer] Target project to which script outputs will be added. archived [string] The archival status of the requested item(s). source [string] The body/text of the script. remote\_host\_id [integer] The remote host ID that this script will connect to.

credential id [integer] The credential that this script will use.

# **get\_javascript\_git\_commits**(*self*, *id*, *commit\_hash*)

Get file contents at commit\_hash

#### Parameters

id [integer] The ID of the file. commit hash [string] The SHA (full or shortened) of the desired git commit.

#### Returns

content [string] The file's contents. type [string] The file's type. size [integer] The file's size. file hash [string] The SHA of the file.

### **get\_javascript\_runs**(*self*, *id*, *run\_id*)

Check status of a run

Parameters

id [integer] The ID of the javascript.

run\_id [integer] The ID of the run.

# Returns

id [integer] The ID of the run.

**javascript\_id** [integer] The ID of the javascript.

state [string] The state of the run, one of 'queued' 'running' 'succeeded' 'failed' or 'cancelled'.

is\_cancel\_requested [boolean] True if run cancel requested, else false.

started\_at [string/time] The time the last run started at.

finished at [string/time] The time the last run completed.

error [string] The error, if any, returned by the run.

## **get\_python3**(*self*, *id*)

Get a Python Script

Parameters

id [integer]

#### Returns

id [integer] The ID for the script.

name [string] The name of the script.

type [string] The type of the script (e.g SQL, Container, Python, R, JavaScript)

created\_at [string/time] The time this script was created.

updated\_at [string/time] The time the script was last updated.

author [dict::]

- id [integer] The ID of this user.
- name [string] This user's name.
- **username** [string] This user's username.
- **initials** [string] This user's initials.

• **online** [boolean] Whether this user is online.

state [string] The status of the script's last run. finished at [string/time] The time that the script's last run finished. category [string] The category of the script.

projects [list::] A list of projects containing the script. - id : integer

The ID for the project.

• **name** [string] The name of the project.

parent\_id [integer] The ID of the parent job that will trigger this script **user** context [string] "runner" or "author", who to execute the script as when run as a template.

params [list::] A definition of the parameters this script accepts in the arguments field. - name : string

The variable's name as used within your code.

- label [string] The label to present to users when asking them for the value.
- description [string] A short sentence or fragment describing this parameter to the end user.
- type [string] The type of parameter. Valid options: string, multi line string, integer, float, bool, file, table, database, credential\_aws, credential\_redshift, or credential\_custom
- required [boolean] Whether this param is required.
- value [string] The value you would like to set this param to. Setting this value makes this parameter a fixed param.
- default [string] If an argument for this parameter is not defined, it will use this default value. Use true, True, t, y, yes, or 1 for true bool's or false, False, f, n, no, or 0 for false bool's. Cannot be used for parameters that are required or a credential type.
- allowed\_values [list] The possible values this parameter can take, effectively making this an enumerable parameter. Allowed values is an array of hashes of the following format: *{label: 'Import', 'value': 'import'}*

arguments [dict] Parameter-value pairs to use when running this script. Only settable if this script has defined parameters.

is template [boolean] Whether others scripts use this one as a template.

published as template id [integer] The ID of the template that this script is backing. from template id [integer] The ID of the template this script uses, if any.

template\_dependents\_count [integer] How many other scripts use this one as a template.

template\_script\_name [string] The name of the template script. links [dict::]

• details [string] The details link to get more information about the script.

• runs [string] The runs link to get the run information list for this script. schedule [dict::]

- scheduled [boolean] If the item is scheduled.
- scheduled days [list] Day based on numeric value starting at 0 for Sunday.
- scheduled hours [list] Hours of the day it is scheduled on.
- scheduled minutes [list] Minutes of the day it is scheduled on.
- scheduled\_runs\_per\_hour [integer] Alternative to scheduled minutes, number of times to run per hour.

notifications [dict::]

- urls [list] URLs to receive a POST request at job completion
- success\_email\_subject [string] Custom subject line for success e-mail.
- success email body [string] Custom body text for success e-mail, written in Markdown.
- success\_email\_addresses [list] Addresses to notify by e-mail when the job completes successfully.
- success email from name [string] Name from which success emails are sent; defaults to "Civis."
- success\_email\_reply\_to [string] Address for replies to success emails; defaults to the author of the job.
- failure email addresses [list] Addresses to notify by e-mail when the job fails.
- stall warning minutes [integer] Stall warning emails will be sent after this amount of minutes.
- success on [boolean] If success email notifications are on.
- failure\_on [boolean] If failure email notifications are on.

## running\_as [dict::]

- id [integer] The ID of this user.
- **name** [string] This user's name.
- **username** [string] This user's username.
- **initials** [string] This user's initials.
- online [boolean] Whether this user is online.

next run at [string/time] The time of the next scheduled run. time\_zone [string] The time zone of this script. last run [dict::]

- id : integer
- state : string
- created\_at [string/time] The time that the run was queued.
- started\_at [string/time] The time that the run started.
- finished at [string/time] The time that the run completed.
- error [string] The error message for this run, if present.

hidden [boolean] The hidden status of the item. target project id [integer] Target project to which script outputs will be added. archived [string] The archival status of the requested item(s). required resources [dict::]

- cpu [integer] The number of CPU shares to allocate for the container. Each core has 1000 shares. Must be at least 2 shares.
- **memory** [integer] The amount of RAM to allocate for the container (in MB). Must be at least 4 MB.
- disk\_space [number/float] The amount of disk space, in GB, to allocate for the container. This space will be used to hold the git repo configured for the container and anything your container writes to /tmp or /data. Fractional values (e.g. 0.25) are supported.
- instance\_type [string] The EC2 instance type to deploy to. Only available for jobs running on kubernetes.

source [string] The body/text of the script.

cancel timeout [integer] The amount of time (in seconds) to wait before forcibly terminating the script. When the script is cancelled, it is first sent a TERM signal. If the script is still running after the timeout, it is sent a KILL signal. Defaults to 0.

docker image tag [string] The tag of the docker image to pull from DockerHub. partition\_label [string] The partition label used to run this object. Not generally available. Beware this attribute may be removed in the future. **get\_python3\_git\_commits**(*self*, *id*, *commit\_hash*) Get file contents at commit\_hash Parameters id [integer] The ID of the file. commit hash [string] The SHA (full or shortened) of the desired git commit. Returns content [string] The file's contents. type [string] The file's type. size [integer] The file's size. file\_hash [string] The SHA of the file. **get\_python3\_runs**(*self*, *id*, *run\_id*) Check status of a run Parameters id [integer] The ID of the python. run\_id [integer] The ID of the run. Returns id [integer] The ID of the run. python\_id [integer] The ID of the python. state [string] The state of the run, one of 'queued' 'running' 'succeeded' 'failed' or 'cancelled'. is\_cancel\_requested [boolean] True if run cancel requested, else false. started at [string/time] The time the last run started at. finished\_at [string/time] The time the last run completed. error [string] The error, if any, returned by the run. **get\_r**(*self*, *id*) Get an R Script Parameters id [integer] Returns id [integer] The ID for the script. name [string] The name of the script. type [string] The type of the script (e.g SQL, Container, Python, R, JavaScript) created\_at [string/time] The time this script was created. updated\_at [string/time] The time the script was last updated. author [dict::] • **id** [integer] The ID of this user.

- **name** [string] This user's name.
- username [string] This user's username.
- initials [string] This user's initials.

• **online** [boolean] Whether this user is online. state [string] The status of the script's last run. finished at [string/time] The time that the script's last run finished. category [string] The category of the script. projects [list::] A list of projects containing the script. - id : integer

The ID for the project.

• **name** [string] The name of the project.

**parent\_id** [integer] The ID of the parent job that will trigger this script

- user context [string] "runner" or "author", who to execute the script as when run as a template.
- params [list::] A definition of the parameters this script accepts in the arguments field. - name : string

The variable's name as used within your code.

- label [string] The label to present to users when asking them for the value.
- description [string] A short sentence or fragment describing this parameter to the end user.
- type [string] The type of parameter. Valid options: string, multi line\_string, integer, float, bool, file, table, database, credential aws, credential redshift, or credential custom
- required [boolean] Whether this param is required.
- value [string] The value you would like to set this param to. Setting this value makes this parameter a fixed param.
- default [string] If an argument for this parameter is not defined, it will use this default value. Use true, True, t, y, yes, or 1 for true bool's or false, False, f, n, no, or 0 for false bool's. Cannot be used for parameters that are required or a credential type.
- allowed\_values [list] The possible values this parameter can take, effectively making this an enumerable parameter. Allowed values is an array of hashes of the following format: *{label: 'Import', 'value': 'import'}*
- arguments [dict] Parameter-value pairs to use when running this script. Only settable if this script has defined parameters.

is\_template [boolean] Whether others scripts use this one as a template.

published as template id [integer] The ID of the template that this script is backing. from\_template\_id [integer] The ID of the template this script uses, if any.

template dependents count [integer] How many other scripts use this one as a template.

template script name [string] The name of the template script. links [dict::]

• details [string] The details link to get more information about the script.

• runs [string] The runs link to get the run information list for this script. schedule [dict::]

- scheduled [boolean] If the item is scheduled.
- scheduled\_days [list] Day based on numeric value starting at 0 for Sunday.
- scheduled hours [list] Hours of the day it is scheduled on.
- scheduled\_minutes [list] Minutes of the day it is scheduled on.
- scheduled\_runs\_per\_hour [integer] Alternative to scheduled minutes, number of times to run per hour.

notifications [dict::]

- urls [list] URLs to receive a POST request at job completion
- success\_email\_subject [string] Custom subject line for success e-mail.
- success\_email\_body [string] Custom body text for success e-mail, written in Markdown.
- success email addresses [list] Addresses to notify by e-mail when the job completes successfully.
- success email from name [string] Name from which success emails are sent; defaults to "Civis."
- success\_email\_reply\_to [string] Address for replies to success emails; defaults to the author of the job.
- failure\_email\_addresses [list] Addresses to notify by e-mail when the job fails.
- stall warning minutes [integer] Stall warning emails will be sent after this amount of minutes.
- success on [boolean] If success email notifications are on.
- failure on [boolean] If failure email notifications are on.
- running\_as [dict::]
	- id [integer] The ID of this user.
	- **name** [string] This user's name.
	- **username** [string] This user's username.
	- initials [string] This user's initials.

• **online** [boolean] Whether this user is online. next\_run\_at [string/time] The time of the next scheduled run. time\_zone [string] The time zone of this script. last run [dict::]

- id : integer
- state : string
- created at [string/time] The time that the run was queued.
- started\_at [string/time] The time that the run started.
- finished\_at [string/time] The time that the run completed.
- error [string] The error message for this run, if present.

hidden [boolean] The hidden status of the item. target project id [integer] Target project to which script outputs will be added. archived [string] The archival status of the requested item(s). required\_resources [dict::]

- cpu [integer] The number of CPU shares to allocate for the container. Each core has 1000 shares. Must be at least 2 shares.
- memory [integer] The amount of RAM to allocate for the container (in MB). Must be at least 4 MB.
- disk\_space [number/float] The amount of disk space, in GB, to allocate for the container. This space will be used to hold the git repo config-

ured for the container and anything your container writes to /tmp or /data. Fractional values (e.g. 0.25) are supported.

**instance** type [string] The EC2 instance type to deploy to. Only available for jobs running on kubernetes.

source [string] The body/text of the script.

cancel timeout [integer] The amount of time (in seconds) to wait before forcibly terminating the script. When the script is cancelled, it is first sent a TERM signal. If the script is still running after the timeout, it is sent a KILL signal. Defaults to 0.

docker\_image\_tag [string] The tag of the docker image to pull from DockerHub. partition\_label [string] The partition label used to run this object. Not generally available. Beware this attribute may be removed in the future.

# **get\_r\_git\_commits**(*self*, *id*, *commit\_hash*)

Get file contents at commit\_hash

#### **Parameters**

id [integer] The ID of the file.

commit\_hash [string] The SHA (full or shortened) of the desired git commit.

#### Returns

content [string] The file's contents. type [string] The file's type. size [integer] The file's size. file\_hash [string] The SHA of the file.

#### **get\_r\_runs**(*self*, *id*, *run\_id*)

Check status of a run

## Parameters

id [integer] The ID of the r.

run\_id [integer] The ID of the run.

## Returns

id [integer] The ID of the run.

r\_id [integer] The ID of the r.

- state [string] The state of the run, one of 'queued' 'running' 'succeeded' 'failed' or 'cancelled'.
- is\_cancel\_requested [boolean] True if run cancel requested, else false.

started at [string/time] The time the last run started at.

finished at [string/time] The time the last run completed.

error [string] The error, if any, returned by the run.

#### **get\_sql**(*self*, *id*)

## Get a SQL script

Parameters

id [integer]

#### Returns

id [integer] The ID for the script.

name [string] The name of the script.

type [string] The type of the script (e.g SQL, Container, Python, R, JavaScript)

created\_at [string/time] The time this script was created.

updated\_at [string/time] The time the script was last updated.

author [dict::]

- id [integer] The ID of this user.
- name [string] This user's name.
- **username** [string] This user's username.
- initials [string] This user's initials.
- **online** [boolean] Whether this user is online.

state [string] The status of the script's last run. finished\_at [string/time] The time that the script's last run finished. category [string] The category of the script. projects [list::] A list of projects containing the script. - id : integer

The ID for the project.

• name [string] The name of the project.

**parent\_id** [integer] The ID of the parent job that will trigger this script

user\_context [string] "runner" or "author", who to execute the script as when run as a template.

params [list::] A definition of the parameters this script accepts in the arguments field. - name : string

The variable's name as used within your code.

- label [string] The label to present to users when asking them for the value.
- description [string] A short sentence or fragment describing this parameter to the end user.
- type [string] The type of parameter. Valid options: string, multi line string, integer, float, bool, file, table, database, credential\_aws, credential\_redshift, or credential\_custom
- required [boolean] Whether this param is required.
- value [string] The value you would like to set this param to. Setting this value makes this parameter a fixed param.
- default [string] If an argument for this parameter is not defined, it will use this default value. Use true, True, t, y, yes, or 1 for true bool's or false, False, f, n, no, or 0 for false bool's. Cannot be used for parameters that are required or a credential type.
- allowed values [list] The possible values this parameter can take, effectively making this an enumerable parameter. Allowed values is an array of hashes of the following format: *{label: 'Import', 'value': 'import'}*
- arguments [dict] Parameter-value pairs to use when running this script. Only settable if this script has defined parameters.

is template [boolean] Whether others scripts use this one as a template.

published as template id [integer] The ID of the template that this script is backing. from\_template\_id [integer] The ID of the template this script uses, if any.

template\_dependents\_count [integer] How many other scripts use this one as a template.

template\_script\_name [string] The name of the template script. links [dict::]

• details [string] The details link to get more information about the script.

• runs [string] The runs link to get the run information list for this script. schedule [dict::]

• scheduled [boolean] If the item is scheduled.

- scheduled days [list] Day based on numeric value starting at 0 for Sunday.
- scheduled hours [list] Hours of the day it is scheduled on.
- scheduled\_minutes [list] Minutes of the day it is scheduled on.
- scheduled runs per hour [integer] Alternative to scheduled minutes, number of times to run per hour.

#### notifications [dict::]

- urls [list] URLs to receive a POST request at job completion
- success\_email\_subject [string] Custom subject line for success e-mail.
- success\_email\_body [string] Custom body text for success e-mail, written in Markdown.
- success\_email\_addresses [list] Addresses to notify by e-mail when the job completes successfully.
- success email from name [string] Name from which success emails are sent; defaults to "Civis."
- success\_email\_reply\_to [string] Address for replies to success emails; defaults to the author of the job.
- failure\_email\_addresses [list] Addresses to notify by e-mail when the job fails.
- stall warning minutes [integer] Stall warning emails will be sent after this amount of minutes.
- success\_on [boolean] If success email notifications are on.
- failure\_on [boolean] If failure email notifications are on. running\_as [dict::]
	- - id [integer] The ID of this user.
		- name [string] This user's name.
		- **username** [string] This user's username.
		- **initials** [string] This user's initials.
		- online [boolean] Whether this user is online.

next run at [string/time] The time of the next scheduled run. time\_zone [string] The time zone of this script. last\_run [dict::]

- id : integer
- state : string
- created\_at [string/time] The time that the run was queued.
- started\_at [string/time] The time that the run started.
- finished at [string/time] The time that the run completed.

• error [string] The error message for this run, if present.

hidden [boolean] The hidden status of the item. target\_project\_id [integer] Target project to which script outputs will be added. archived [string] The archival status of the requested item(s). sql [string] The raw SQL query for the script.

expanded\_arguments [dict] Expanded arguments for use in injecting into different environments.

**remote** host id [integer] The remote host ID that this script will connect to.

credential\_id [integer] The credential that this script will use.

code\_preview [string] The code that this script will run with arguments inserted. csv\_settings [dict::]

- include header [boolean] Whether or not to include headers in the output data. Default: true
- compression [string] The type of compression to use, if any, one of "none", "zip", or "gzip". Default: gzip
- column\_delimiter [string] Which delimiter to use, one of "comma", "tab", or "pipe". Default: comma
- unquoted [boolean] Whether or not to quote fields. Default: false
- force multifile [boolean] Whether or not the csv should be split into multiple files. Default: false
- filename\_prefix [string] A user specified filename prefix for the output file to have. Default: null
- max\_file\_size [integer] The max file size, in MB, created files will be. Only available when force\_multifile is true.

## **get\_sql\_git\_commits**(*self*, *id*, *commit\_hash*)

Get file contents at commit\_hash

Parameters

id [integer] The ID of the file.

commit\_hash [string] The SHA (full or shortened) of the desired git commit.

#### Returns

content [string] The file's contents. type [string] The file's type. size [integer] The file's size. file\_hash [string] The SHA of the file.

## **get\_sql\_runs**(*self*, *id*, *run\_id*)

Check status of a run

# Parameters

id [integer] The ID of the sql.

run\_id [integer] The ID of the run.

## Returns

id [integer] The ID of this run. sql id [integer] The ID of this sql. state [string] The state of this run. is\_cancel\_requested [boolean] True if run cancel requested, else false. started\_at [string/time] The time the last run started. finished\_at [string/time] The time that this run finished. error [string] The error message for this run, if present. output [list::] A list of the outputs of this script. - output\_name : string

The name of the output file.

- file\_id [integer] The unique ID of the output file.
- **path** [string] The temporary link to download this output file, valid for 36 hours.
- output cached on [string/time] The time that the output was originally exported, if a cache entry was used by the run.
- **list**(*self*, *\**, *type='DEFAULT'*, *category='DEFAULT'*, *author='DEFAULT'*, *status='DEFAULT'*, *hidden='DEFAULT'*, *archived='DEFAULT'*, *limit='DEFAULT'*, *page\_num='DEFAULT'*, *order='DEFAULT'*, *order\_dir='DEFAULT'*, *iterator='DEFAULT'*) List Scripts

#### Parameters

- type [string, optional] If specified, return items of these types. The valid types are sql, python3, javascript, r, and containers.
- category [string, optional] A job category for filtering scripts. Must be one of script, import, export, and enhancement.
- author [string, optional] If specified, return items from this author. Must use user IDs. A comma separated list of IDs is also accepted to return items from multiple authors.
- status [string, optional] If specified, returns items with one of these statuses. It accepts a comma- separated list, possible values are 'running', 'failed', 'succeeded', 'idle', 'scheduled'.
- hidden [boolean, optional] If specified to be true, returns hidden items. Defaults to false, returning non-hidden items.
- archived [string, optional] The archival status of the requested item(s).
- limit [integer, optional] Number of results to return. Defaults to 20. Maximum allowed is 50.
- page\_num [integer, optional] Page number of the results to return. Defaults to the first page, 1.
- order [string, optional] The field on which to order the result set. Defaults to updated at. Must be one of: updated at, name, created at, last run.updated at.
- order dir [string, optional] Direction in which to sort, either asc (ascending) or desc (descending) defaulting to desc.
- iterator [bool, optional] If True, return a generator to iterate over all responses. Use when more results than the maximum allowed by limit are needed. When True, limit and page num are ignored. Defaults to False.

#### Returns

id [integer] The ID for the script.

- name [string] The name of the script.
- type [string] The type of the script (e.g SQL, Container, Python, R, JavaScript)

created\_at [string/time] The time this script was created.

updated\_at [string/time] The time the script was last updated.

author [dict::]

- id [integer] The ID of this user.
- **name** [string] This user's name.
- **username** [string] This user's username.
- **initials** [string] This user's initials.
- **online** [boolean] Whether this user is online.

state [string] The status of the script's last run. finished\_at [string/time] The time that the script's last run finished. projects [list::] A list of projects containing the script. - id : integer

The ID for the project.

• **name** [string] The name of the project.

**parent\_id** [integer] The ID of the parent job that will trigger this script

is template [boolean] Whether others scripts use this one as a template. from template id [integer] The ID of the template this script uses, if any. links [dict::]

• details [string] The details link to get more information about the script.

• runs [string] The runs link to get the run information list for this script. time zone [string] The time zone of this script. last run [dict::]

- id : integer
- state : string
- created\_at [string/time] The time that the run was queued.
- started\_at [string/time] The time that the run started.
- finished\_at [string/time] The time that the run completed.

• error [string] The error message for this run, if present. archived [string] The archival status of the requested item(s). template\_script\_id [integer] The ID of the template script, if any.

#### **list\_containers\_projects**(*self*, *id*, *\**, *hidden='DEFAULT'*)

List the projects a Container Script belongs to

## Parameters

id [integer] The ID of the Container Script.

hidden [boolean, optional] If specified to be true, returns hidden items. Defaults to false, returning non-hidden items.

#### Returns

id [integer] The ID for this project. author [dict::]

- **id** [integer] The ID of this user.
- **name** [string] This user's name.
- username [string] This user's username.
- initials [string] This user's initials.
- **online** [boolean] Whether this user is online.

name [string] The name of this project.

description [string] A description of the project. users [list::] Users who can see the project. - id : integer

The ID of this user.

- **name** [string] This user's name.
- username [string] This user's username.
- initials [string] This user's initials.
- **online** [boolean] Whether this user is online.

auto share [boolean] created\_at [string/time] updated at [string/time] archived [string] The archival status of the requested item(s). **list\_containers\_runs**(*self*, *id*, *\**, *limit='DEFAULT'*, *page\_num='DEFAULT'*, *order='DEFAULT'*, *order\_dir='DEFAULT'*, *iterator='DEFAULT'*)

List runs for the given container

## **Parameters**

id [integer] The ID of the container.

- limit [integer, optional] Number of results to return. Defaults to 20. Maximum allowed is 100.
- page\_num [integer, optional] Page number of the results to return. Defaults to the first page, 1.
- order [string, optional] The field on which to order the result set. Defaults to id. Must be one of: id.
- order\_dir [string, optional] Direction in which to sort, either asc (ascending) or desc (descending) defaulting to desc.
- iterator [bool, optional] If True, return a generator to iterate over all responses. Use when more results than the maximum allowed by limit are needed. When True, limit and page\_num are ignored. Defaults to False.

## Returns

id [integer] The ID of the run.

container\_id [integer] The ID of the container.

- state [string] The state of the run, one of 'queued' 'running' 'succeeded' 'failed' or 'cancelled'.
- is cancel requested [boolean] True if run cancel requested, else false.

started at [string/time] The time the last run started at.

finished at [string/time] The time the last run completed.

error [string] The error, if any, returned by the run.

# **list\_containers\_runs\_logs**(*self*, *id*, *run\_id*, *\**, *last\_id='DEFAULT'*, *limit='DEFAULT'*)

#### Get the logs for a run

# Parameters

id [integer] The ID of the container.

run\_id [integer] The ID of the run.

- last\_id [integer, optional] The ID of the last log message received. Log entries with this ID value or lower will be omitted.Logs are sorted by ID if this value is provided, and are otherwise sorted by createdAt.
- limit [integer, optional] The maximum number of log messages to return. Default of 10000.

# Returns

id [integer] The ID of the log.

created\_at [string/date-time] The time the log was created.

message [string] The log message.

level [string] The level of the log. One of unknown,fatal,error,warn,info,debug.

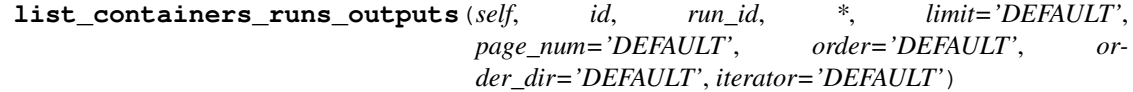

List the outputs for a run

## Parameters

id [integer] The ID of the container script.

run id [integer] The ID of the run.

limit [integer, optional] Number of results to return. Defaults to its maximum of 50.

page\_num [integer, optional] Page number of the results to return. Defaults to the first page, 1.

order [string, optional] The field on which to order the result set. Defaults to created\_at. Must be one of: created\_at, id.

order\_dir [string, optional] Direction in which to sort, either asc (ascending) or desc

(descending) defaulting to desc.

iterator [bool, optional] If True, return a generator to iterate over all responses. Use when more results than the maximum allowed by limit are needed. When True, limit and page\_num are ignored. Defaults to False.

#### Returns

- object\_type [string] The type of the output. Valid values are File, Table, Report, Project, Credential, or JSONValue
- object\_id [integer] The ID of the output.
- name [string] The name of the output.
- link [string] The hypermedia link to the output.
- value [string]

#### **list\_containers\_shares**(*self*, *id*)

List users and groups permissioned on this object

## Parameters

id [integer] The ID of the resource that is shared.

## Returns

readers [dict::]

• users [list::]

- id : integer
- name : string
- groups [list::]
	- id : integer
	- name : string

writers [dict::]

- users [list::]
	- id : integer
	- name : string
- groups [list::]
	- id : integer
	- name : string

owners [dict::]

- users [list::]
	- id : integer
	- name : string
- groups [list::]
	- id : integer
	- name : string
- total\_user\_shares [integer] For owners, the number of total users shared. For writers and readers, the number of visible users shared.
- total\_group\_shares [integer] For owners, the number of total groups shared. For writers and readers, the number of visible groups shared.

**list\_custom**(*self*, *\**, *from\_template\_id='DEFAULT'*, *author='DEFAULT'*, *status='DEFAULT'*, *hidden='DEFAULT'*, *archived='DEFAULT'*, *limit='DEFAULT'*, *page\_num='DEFAULT'*, *order='DEFAULT'*, *order\_dir='DEFAULT'*, *iterator='DEFAULT'*)

List Custom Scripts

Parameters

- from\_template\_id [string, optional] If specified, return scripts based on the template with this ID. Specify multiple IDs as a comma-separated list.
- author [string, optional] If specified, return items from this author. Must use user IDs. A comma separated list of IDs is also accepted to return items from multiple authors.
- status [string, optional] If specified, returns items with one of these statuses. It accepts a comma- separated list, possible values are 'running', 'failed', 'succeeded', 'idle', 'scheduled'.
- hidden [boolean, optional] If specified to be true, returns hidden items. Defaults to false, returning non-hidden items.
- archived [string, optional] The archival status of the requested item(s).
- limit [integer, optional] Number of results to return. Defaults to its maximum of 50.
- page\_num [integer, optional] Page number of the results to return. Defaults to the first page, 1.
- order [string, optional] The field on which to order the result set. Defaults to updated at. Must be one of: updated at, name, created at.
- order dir [string, optional] Direction in which to sort, either asc (ascending) or desc (descending) defaulting to asc.
- iterator [bool, optional] If True, return a generator to iterate over all responses. Use when more results than the maximum allowed by limit are needed. When True, limit and page num are ignored. Defaults to False.

#### Returns

id [integer] The ID for the script.

name [string] The name of the script.

type [string] The type of the script (e.g Custom)

created\_at [string/time] The time this script was created.

updated\_at [string/time] The time the script was last updated.

author [dict::]

- **id** [integer] The ID of this user.
- name [string] This user's name.
- username [string] This user's username.
- **initials** [string] This user's initials.
- **online** [boolean] Whether this user is online.

state [string] The status of the script's last run. finished\_at [string/time] The time that the script's last run finished. projects [list::] A list of projects containing the script. - id : integer

The ID for the project.

• name [string] The name of the project.

**parent id** [integer] The ID of the parent job that will trigger this script from\_template\_id [integer] The ID of the template script. time\_zone [string] The time zone of this script. last\_run [dict::]

- id : integer
- state : string
- created at [string/time] The time that the run was queued.
- started\_at [string/time] The time that the run started.
- finished\_at [string/time] The time that the run completed.

• error [string] The error message for this run, if present. archived [string] The archival status of the requested item(s). last successful run [dict::]

- id : integer
- state : string
- created\_at [string/time] The time that the run was queued.
- started\_at [string/time] The time that the run started.
- finished at [string/time] The time that the run completed.
- error [string] The error message for this run, if present.

#### **list\_custom\_projects**(*self*, *id*, *\**, *hidden='DEFAULT'*)

#### List the projects a Custom Script belongs to

#### Parameters

id [integer] The ID of the Custom Script.

hidden [boolean, optional] If specified to be true, returns hidden items. Defaults to false, returning non-hidden items.

#### Returns

id [integer] The ID for this project. author [dict::]

- **id** [integer] The ID of this user.
- **name** [string] This user's name.
- username [string] This user's username.
- initials [string] This user's initials.
- **online** [boolean] Whether this user is online.

name [string] The name of this project.

description [string] A description of the project. users [list::] Users who can see the project. - id : integer

The ID of this user.

- name [string] This user's name.
- username [string] This user's username.
- **initials** [string] This user's initials.
- **online** [boolean] Whether this user is online.

auto\_share [boolean] created\_at [string/time] updated\_at [string/time] archived [string] The archival status of the requested item(s).

**list\_custom\_runs**(*self*, *id*, *\**, *limit='DEFAULT'*, *page\_num='DEFAULT'*, *order='DEFAULT'*, *or-*

*der\_dir='DEFAULT'*, *iterator='DEFAULT'*)

List runs for the given custom **Parameters** 

id [integer] The ID of the custom.

- limit [integer, optional] Number of results to return. Defaults to 20. Maximum allowed is 100.
- **page\_num** [integer, optional] Page number of the results to return. Defaults to the first page, 1.
- order [string, optional] The field on which to order the result set. Defaults to id. Must be one of: id.
- order dir [string, optional] Direction in which to sort, either asc (ascending) or desc (descending) defaulting to desc.
- iterator [bool, optional] If True, return a generator to iterate over all responses. Use when more results than the maximum allowed by limit are needed. When True, limit and page\_num are ignored. Defaults to False.

#### Returns

id [integer] The ID of the run.

custom\_id [integer] The ID of the custom.

- state [string] The state of the run, one of 'queued' 'running' 'succeeded' 'failed' or 'cancelled'.
- is\_cancel\_requested [boolean] True if run cancel requested, else false.
- started at [string/time] The time the last run started at.

finished at [string/time] The time the last run completed.

error [string] The error, if any, returned by the run.

#### **list\_custom\_runs\_logs**(*self*, *id*, *run\_id*, *\**, *last\_id='DEFAULT'*, *limit='DEFAULT'*)

Get the logs for a run

## Parameters

id [integer] The ID of the custom.

run id [integer] The ID of the run.

- last\_id [integer, optional] The ID of the last log message received. Log entries with this ID value or lower will be omitted.Logs are sorted by ID if this value is provided, and are otherwise sorted by createdAt.
- limit [integer, optional] The maximum number of log messages to return. Default of 10000.

#### Returns

id [integer] The ID of the log.

created\_at [string/date-time] The time the log was created.

message [string] The log message.

level [string] The level of the log. One of unknown, fatal, error, warn, info, debug.

**list\_custom\_runs\_outputs**(*self*, *id*, *run\_id*, *\**, *limit='DEFAULT'*, *page\_num='DEFAULT'*, *or-*

*der='DEFAULT'*, *order\_dir='DEFAULT'*, *iterator='DEFAULT'*)

List the outputs for a run

## Parameters

id [integer] The ID of the custom script.

run\_id [integer] The ID of the run.

- limit [integer, optional] Number of results to return. Defaults to its maximum of 50.
- **page\_num** [integer, optional] Page number of the results to return. Defaults to the first page, 1.
- order [string, optional] The field on which to order the result set. Defaults to created\_at. Must be one of: created\_at, id.
- order\_dir [string, optional] Direction in which to sort, either asc (ascending) or desc (descending) defaulting to desc.
- iterator [bool, optional] If True, return a generator to iterate over all responses. Use when more results than the maximum allowed by limit are needed. When True, limit and page\_num are ignored. Defaults to False.

## Returns

object\_type [string] The type of the output. Valid values are File, Table, Report,

Project, Credential, or JSONValue object\_id [integer] The ID of the output. name [string] The name of the output. link [string] The hypermedia link to the output. value [string]

# **list\_custom\_shares**(*self*, *id*)

List users and groups permissioned on this object

# Parameters

id [integer] The ID of the resource that is shared.

#### Returns

readers [dict::]

- users [list::]
	- id : integer
	- name : string
- groups [list::]
	- id : integer
	- name : string

writers [dict::]

- users [list::]
	- id : integer
	- name : string
- groups [list::]
	- id : integer

```
– name : string
```
owners [dict::]

```
• users [list::]
```
- id : integer
- name : string
- groups [list::]
	- id : integer

```
– name : string
```
total user shares [integer] For owners, the number of total users shared. For writers and readers, the number of visible users shared.

total\_group\_shares [integer] For owners, the number of total groups shared. For writers and readers, the number of visible groups shared.

```
list_history(self, id)
```
Get the run history and outputs of this script

Parameters

id [integer] The ID for the script.

#### Returns

id [integer] The ID of this run.

sql\_id [integer] The ID of this sql.

state [string] The state of this run.

is\_cancel\_requested [boolean] True if run cancel requested, else false.

finished at [string/time] The time that this run finished. error [string] The error message for this run, if present. **output** [list:] A list of the outputs of this script. - output name : string

The name of the output file.

- file id [integer] The unique ID of the output file.
- path [string] The temporary link to download this output file, valid for 36 hours.

# **list\_javascript\_git**(*self*, *id*)

Get the git metadata attached to an item

#### Parameters

id [integer] The ID of the file.

#### Returns

- git\_ref [string] A git reference specifying an unambiguous version of the file. Can be a branch name, or the full or shortened SHA of a commit.
- git\_branch [string] The git branch that the file is on.
- git path [string] The path of the file in the repository.

git\_repo [dict::]

- id [integer] The ID for this git repository.
- repo\_url [string] The URL for this git repository.
- created at : string/time
- updated at : string/time

pull\_from\_git [boolean] Automatically pull latest commit from git. Only works for scripts.

#### **list\_javascript\_git\_commits**(*self*, *id*)

Get the git commits for an item

# Parameters

id [integer] The ID of the file.

#### Returns

commit\_hash [string] The SHA of the commit. author name [string] The name of the commit's author. date [string/time] The commit's timestamp. message [string] The commit message.

#### **list\_javascript\_projects**(*self*, *id*, *\**, *hidden='DEFAULT'*)

List the projects a JavaScript Script belongs to

## Parameters

id [integer] The ID of the JavaScript Script.

hidden [boolean, optional] If specified to be true, returns hidden items. Defaults to false, returning non-hidden items.

## Returns

id [integer] The ID for this project.

author [dict::]

- id [integer] The ID of this user.
- name [string] This user's name.
- username [string] This user's username.
- **initials** [string] This user's initials.
- online [boolean] Whether this user is online.

name [string] The name of this project. description [string] A description of the project. users [list::] Users who can see the project. - id : integer

The ID of this user.

- **name** [string] This user's name.
- **username** [string] This user's username.
- initials [string] This user's initials.
- **online** [boolean] Whether this user is online.

auto\_share [boolean] created\_at [string/time] updated at [string/time] archived [string] The archival status of the requested item(s).

**list\_javascript\_runs**(*self*, *id*, *\**, *limit='DEFAULT'*, *page\_num='DEFAULT'*, *order='DEFAULT'*, *order\_dir='DEFAULT'*, *iterator='DEFAULT'*)

List runs for the given javascript

#### Parameters

- id [integer] The ID of the javascript.
- limit [integer, optional] Number of results to return. Defaults to 20. Maximum allowed is 100.
- **page\_num** [integer, optional] Page number of the results to return. Defaults to the first page, 1.
- order [string, optional] The field on which to order the result set. Defaults to id. Must be one of: id.
- order\_dir [string, optional] Direction in which to sort, either asc (ascending) or desc (descending) defaulting to desc.
- iterator [bool, optional] If True, return a generator to iterate over all responses. Use when more results than the maximum allowed by limit are needed. When True, limit and page\_num are ignored. Defaults to False.

#### Returns

- id [integer] The ID of the run.
- **javascript\_id** [integer] The ID of the javascript.
- state [string] The state of the run, one of 'queued' 'running' 'succeeded' 'failed' or 'cancelled'.
- is cancel requested [boolean] True if run cancel requested, else false.
- started at [string/time] The time the last run started at.

finished at [string/time] The time the last run completed.

error [string] The error, if any, returned by the run.

### **list\_javascript\_runs\_logs**(*self*, *id*, *run\_id*, *\**, *last\_id='DEFAULT'*, *limit='DEFAULT'*)

## Get the logs for a run

# Parameters

id [integer] The ID of the javascript.

run id [integer] The ID of the run.

- last\_id [integer, optional] The ID of the last log message received. Log entries with this ID value or lower will be omitted.Logs are sorted by ID if this value is provided, and are otherwise sorted by createdAt.
- limit [integer, optional] The maximum number of log messages to return. Default of 10000.

#### Returns

id [integer] The ID of the log.

created\_at [string/date-time] The time the log was created.
message [string] The log message.

level [string] The level of the log. One of unknown,fatal,error,warn,info,debug.

```
list_javascript_runs_outputs(self, id, run_id, *, limit='DEFAULT',
                 page_num='DEFAULT', order='DEFAULT', or-
                 der_dir='DEFAULT', iterator='DEFAULT')
```
List the outputs for a run

## Parameters

id [integer] The ID of the javascript script.

run id [integer] The ID of the run.

- limit [integer, optional] Number of results to return. Defaults to its maximum of 50.
- page\_num [integer, optional] Page number of the results to return. Defaults to the first page, 1.
- order [string, optional] The field on which to order the result set. Defaults to created\_at. Must be one of: created\_at, id.
- order\_dir [string, optional] Direction in which to sort, either asc (ascending) or desc (descending) defaulting to desc.
- iterator [bool, optional] If True, return a generator to iterate over all responses. Use when more results than the maximum allowed by limit are needed. When True, limit and page\_num are ignored. Defaults to False.

#### Returns

object\_type [string] The type of the output. Valid values are File, Table, Report, Project, Credential, or JSONValue

object\_id [integer] The ID of the output.

name [string] The name of the output.

link [string] The hypermedia link to the output.

value [string]

## **list\_javascript\_shares**(*self*, *id*)

List users and groups permissioned on this object

# Parameters

id [integer] The ID of the resource that is shared.

## Returns

readers [dict::]

```
• users [list::]
```

```
– id : integer
```
– name : string

• groups [list::]

```
– id : integer
```

```
– name : string
```
writers [dict::]

```
• users [list::]
```
- id : integer
- name : string
- groups [list::]
	- id : integer

```
– name : string
```

```
owners [dict::]
```
• users [list::]

- id : integer
- name : string
- groups [list::]
	- id : integer
	- name : string
- total\_user\_shares [integer] For owners, the number of total users shared. For writers and readers, the number of visible users shared.
- total\_group\_shares [integer] For owners, the number of total groups shared. For writers and readers, the number of visible groups shared.
- **list\_python3\_git**(*self*, *id*)

Get the git metadata attached to an item

## Parameters

id [integer] The ID of the file.

## Returns

- git\_ref [string] A git reference specifying an unambiguous version of the file. Can be a branch name, or the full or shortened SHA of a commit.
- git branch [string] The git branch that the file is on.
- git\_path [string] The path of the file in the repository.
- git\_repo [dict::]
	- id [integer] The ID for this git repository.
	- repo\_url [string] The URL for this git repository.
	- created at : string/time
	- updated\_at : string/time
- pull\_from\_git [boolean] Automatically pull latest commit from git. Only works for scripts.

## **list\_python3\_git\_commits**(*self*, *id*)

Get the git commits for an item

## Parameters

id [integer] The ID of the file.

#### Returns

commit\_hash [string] The SHA of the commit. author name [string] The name of the commit's author. date [string/time] The commit's timestamp.

message [string] The commit message.

## **list\_python3\_projects**(*self*, *id*, *\**, *hidden='DEFAULT'*)

List the projects a Python Script belongs to

## Parameters

id [integer] The ID of the Python Script.

hidden [boolean, optional] If specified to be true, returns hidden items. Defaults to false, returning non-hidden items.

#### Returns

id [integer] The ID for this project. author [dict::]

- id [integer] The ID of this user.
- name [string] This user's name.
- **username** [string] This user's username.
- initials [string] This user's initials.
- **online** [boolean] Whether this user is online.

name [string] The name of this project.

description [string] A description of the project.

users [list::] Users who can see the project. - id : integer

The ID of this user.

- **name** [string] This user's name.
- username [string] This user's username.
- **initials** [string] This user's initials.
- **online** [boolean] Whether this user is online.

auto share [boolean] created\_at [string/time] updated at [string/time] archived [string] The archival status of the requested item(s).

**list\_python3\_runs**(*self*, *id*, *\**, *limit='DEFAULT'*, *page\_num='DEFAULT'*, *order='DEFAULT'*, *order\_dir='DEFAULT'*, *iterator='DEFAULT'*)

List runs for the given python

## Parameters

id [integer] The ID of the python.

- limit [integer, optional] Number of results to return. Defaults to 20. Maximum allowed is 100.
- **page\_num** [integer, optional] Page number of the results to return. Defaults to the first page, 1.
- order [string, optional] The field on which to order the result set. Defaults to id. Must be one of: id.
- order\_dir [string, optional] Direction in which to sort, either asc (ascending) or desc (descending) defaulting to desc.
- iterator [bool, optional] If True, return a generator to iterate over all responses. Use when more results than the maximum allowed by limit are needed. When True, limit and page\_num are ignored. Defaults to False.

## Returns

id [integer] The ID of the run.

**python** id [integer] The ID of the python.

state [string] The state of the run, one of 'queued' 'running' 'succeeded' 'failed' or 'cancelled'.

is\_cancel\_requested [boolean] True if run cancel requested, else false.

started at [string/time] The time the last run started at.

finished\_at [string/time] The time the last run completed.

error [string] The error, if any, returned by the run.

## **list\_python3\_runs\_logs**(*self*, *id*, *run\_id*, *\**, *last\_id='DEFAULT'*, *limit='DEFAULT'*)

# Get the logs for a run

# Parameters

id [integer] The ID of the python.

run\_id [integer] The ID of the run.

- last\_id [integer, optional] The ID of the last log message received. Log entries with this ID value or lower will be omitted.Logs are sorted by ID if this value is provided, and are otherwise sorted by createdAt.
- limit [integer, optional] The maximum number of log messages to return. Default of 10000.

## Returns

id [integer] The ID of the log.

created\_at [string/date-time] The time the log was created.

message [string] The log message.

level [string] The level of the log. One of unknown, fatal, error, warn, info, debug.

**list\_python3\_runs\_outputs**(*self*, *id*, *run\_id*, *\**, *limit='DEFAULT'*, *page\_num='DEFAULT'*, *or-*

*der='DEFAULT'*, *order\_dir='DEFAULT'*, *iterator='DEFAULT'*)

List the outputs for a run

# Parameters

id [integer] The ID of the python script.

run\_id [integer] The ID of the run.

limit [integer, optional] Number of results to return. Defaults to its maximum of 50.

page\_num [integer, optional] Page number of the results to return. Defaults to the first page, 1.

- order [string, optional] The field on which to order the result set. Defaults to created\_at. Must be one of: created\_at, id.
- order\_dir [string, optional] Direction in which to sort, either asc (ascending) or desc (descending) defaulting to desc.
- iterator [bool, optional] If True, return a generator to iterate over all responses. Use when more results than the maximum allowed by limit are needed. When True, limit and page num are ignored. Defaults to False.

## Returns

object\_type [string] The type of the output. Valid values are File, Table, Report, Project, Credential, or JSONValue

object\_id [integer] The ID of the output.

name [string] The name of the output.

link [string] The hypermedia link to the output.

value [string]

## **list\_python3\_shares**(*self*, *id*)

List users and groups permissioned on this object

### Parameters

id [integer] The ID of the resource that is shared.

#### Returns

readers [dict::]

- users [list::]
	- id : integer
	- name : string
- groups [list::]
	- id : integer

#### – name : string

writers [dict::]

- users [list::]
	- id : integer
		- name : string
- groups [list::]
	- id : integer
	- name : string

owners [dict::]

• users [list::]

- id : integer
- name : string

• groups [list::]

– id : integer

- name : string
- total\_user\_shares [integer] For owners, the number of total users shared. For writers and readers, the number of visible users shared.
- total\_group\_shares [integer] For owners, the number of total groups shared. For writers and readers, the number of visible groups shared.

## **list\_r\_git**(*self*, *id*)

Get the git metadata attached to an item

Parameters

id [integer] The ID of the file.

# Returns

git\_ref [string] A git reference specifying an unambiguous version of the file. Can be a branch name, or the full or shortened SHA of a commit.

git\_branch [string] The git branch that the file is on.

git path [string] The path of the file in the repository.

git\_repo [dict::]

- **id** [integer] The ID for this git repository.
- repo\_url [string] The URL for this git repository.
- created\_at : string/time
- updated\_at : string/time

## **pull from git** [boolean] Automatically pull latest commit from git. Only works for scripts.

## **list\_r\_git\_commits**(*self*, *id*)

Get the git commits for an item

## Parameters

id [integer] The ID of the file.

# Returns

commit hash [string] The SHA of the commit. author\_name [string] The name of the commit's author. date [string/time] The commit's timestamp. message [string] The commit message.

# **list\_r\_projects**(*self*, *id*, *\**, *hidden='DEFAULT'*)

List the projects an R Script belongs to

# Parameters

id [integer] The ID of the R Script.

hidden [boolean, optional] If specified to be true, returns hidden items. Defaults to false, returning non-hidden items.

## Returns

id [integer] The ID for this project. author [dict::]

• **id** [integer] The ID of this user.

- **name** [string] This user's name.
- **username** [string] This user's username.
- **initials** [string] This user's initials.

• online [boolean] Whether this user is online. name [string] The name of this project.

description [string] A description of the project. users [list::] Users who can see the project. - id : integer

The ID of this user.

- **name** [string] This user's name.
- **username** [string] This user's username.
- initials [string] This user's initials.
- **online** [boolean] Whether this user is online.

auto share [boolean] created\_at [string/time] updated at [string/time] archived [string] The archival status of the requested item(s).

**list\_r\_runs**(*self*, *id*, *\**, *limit='DEFAULT'*, *page\_num='DEFAULT'*, *order='DEFAULT'*, *order\_dir='DEFAULT'*, *iterator='DEFAULT'*)

List runs for the given  $r$ 

## Parameters

id [integer] The ID of the r.

- limit [integer, optional] Number of results to return. Defaults to 20. Maximum allowed is 100.
- **page\_num** [integer, optional] Page number of the results to return. Defaults to the first page, 1.
- order [string, optional] The field on which to order the result set. Defaults to id. Must be one of: id.
- order\_dir [string, optional] Direction in which to sort, either asc (ascending) or desc (descending) defaulting to desc.
- iterator [bool, optional] If True, return a generator to iterate over all responses. Use when more results than the maximum allowed by limit are needed. When True, limit and page\_num are ignored. Defaults to False.

#### Returns

- id [integer] The ID of the run.
- r id [integer] The ID of the r.
- state [string] The state of the run, one of 'queued' 'running' 'succeeded' 'failed' or 'cancelled'.

is cancel requested [boolean] True if run cancel requested, else false.

started at [string/time] The time the last run started at.

finished at [string/time] The time the last run completed.

error [string] The error, if any, returned by the run.

**list\_r\_runs\_logs**(*self*, *id*, *run\_id*, *\**, *last\_id='DEFAULT'*, *limit='DEFAULT'*)

Get the logs for a run

# Parameters

id [integer] The ID of the r.

run\_id [integer] The ID of the run.

last\_id [integer, optional] The ID of the last log message received. Log entries with this ID value or lower will be omitted.Logs are sorted by ID if this value is provided, and are otherwise sorted by createdAt.

limit [integer, optional] The maximum number of log messages to return. Default of 10000.

## Returns

id [integer] The ID of the log.

created at [string/date-time] The time the log was created.

message [string] The log message.

level [string] The level of the log. One of unknown, fatal, error, warn, info, debug.

**list\_r\_runs\_outputs**(*self*, *id*, *run\_id*, *\**, *limit='DEFAULT'*, *page\_num='DEFAULT'*, *order='DEFAULT'*, *order\_dir='DEFAULT'*, *iterator='DEFAULT'*)

List the outputs for a run

## Parameters

id [integer] The ID of the r script.

run id [integer] The ID of the run.

- limit [integer, optional] Number of results to return. Defaults to its maximum of 50.
- page\_num [integer, optional] Page number of the results to return. Defaults to the first page, 1.
- order [string, optional] The field on which to order the result set. Defaults to created\_at. Must be one of: created\_at, id.
- order\_dir [string, optional] Direction in which to sort, either asc (ascending) or desc (descending) defaulting to desc.
- iterator [bool, optional] If True, return a generator to iterate over all responses. Use when more results than the maximum allowed by limit are needed. When True, limit and page\_num are ignored. Defaults to False.

#### Returns

object\_type [string] The type of the output. Valid values are File, Table, Report, Project, Credential, or JSONValue

- object\_id [integer] The ID of the output.
- name [string] The name of the output.
- link [string] The hypermedia link to the output.

value [string]

#### **list\_r\_shares**(*self*, *id*)

List users and groups permissioned on this object

#### Parameters

id [integer] The ID of the resource that is shared.

#### Returns

readers [dict::]

```
• users [list::]
```
#### – id : integer

#### – name : string

```
• groups [list::]
```

```
– id : integer
```

```
– name : string
```
## writers [dict::]

• users [list::]

```
– id : integer
```

```
– name : string
```

```
• groups [list::]
```
– id : integer

– name : string

# owners [dict::]

```
• users [list::]
```
- id : integer
- name : string
- groups [list::]
	- id : integer

– name : string

total\_user\_shares [integer] For owners, the number of total users shared. For writers and readers, the number of visible users shared.

total\_group\_shares [integer] For owners, the number of total groups shared. For writers and readers, the number of visible groups shared.

#### **list\_sql\_git**(*self*, *id*)

Get the git metadata attached to an item

#### Parameters

id [integer] The ID of the file.

## Returns

- git\_ref [string] A git reference specifying an unambiguous version of the file. Can be a branch name, or the full or shortened SHA of a commit.
- git branch [string] The git branch that the file is on.
- git\_path [string] The path of the file in the repository.

git\_repo [dict::]

- id [integer] The ID for this git repository.
- repo\_url [string] The URL for this git repository.
- created at : string/time
- updated\_at : string/time

pull\_from\_git [boolean] Automatically pull latest commit from git. Only works for scripts.

## **list\_sql\_git\_commits**(*self*, *id*)

Get the git commits for an item

# Parameters

id [integer] The ID of the file.

## Returns

commit\_hash [string] The SHA of the commit. author name [string] The name of the commit's author. date [string/time] The commit's timestamp. message [string] The commit message.

#### **list\_sql\_projects**(*self*, *id*, *\**, *hidden='DEFAULT'*)

List the projects a SQL script belongs to

# Parameters

id [integer] The ID of the SQL script.

hidden [boolean, optional] If specified to be true, returns hidden items. Defaults to false, returning non-hidden items.

#### Returns

id [integer] The ID for this project. author [dict::]

- id [integer] The ID of this user.
- **name** [string] This user's name.
- username [string] This user's username.
- initials [string] This user's initials.

• **online** [boolean] Whether this user is online. name [string] The name of this project. description [string] A description of the project. users [list::] Users who can see the project. - id : integer

The ID of this user.

- **name** [string] This user's name.
- **username** [string] This user's username.
- initials [string] This user's initials.
- **online** [boolean] Whether this user is online.

auto share [boolean] created\_at [string/time] updated at [string/time] archived [string] The archival status of the requested item(s).

**list\_sql\_runs**(*self*, *id*, *\**, *limit='DEFAULT'*, *page\_num='DEFAULT'*, *order='DEFAULT'*, *order\_dir='DEFAULT'*, *iterator='DEFAULT'*)

## List runs for the given sql

## Parameters

id [integer] The ID of the sql.

- limit [integer, optional] Number of results to return. Defaults to 20. Maximum allowed is 100.
- page\_num [integer, optional] Page number of the results to return. Defaults to the first page, 1.
- order [string, optional] The field on which to order the result set. Defaults to id. Must be one of: id.
- order\_dir [string, optional] Direction in which to sort, either asc (ascending) or desc (descending) defaulting to desc.
- iterator [bool, optional] If True, return a generator to iterate over all responses. Use when more results than the maximum allowed by limit are needed. When True, limit and page num are ignored. Defaults to False.

#### Returns

id [integer] The ID of this run.

sql\_id [integer] The ID of this sql.

state [string] The state of this run.

is cancel requested [boolean] True if run cancel requested, else false.

started at [string/time] The time the last run started.

finished\_at [string/time] The time that this run finished.

error [string] The error message for this run, if present.

output [list::] A list of the outputs of this script. - output\_name : string

The name of the output file.

- file\_id [integer] The unique ID of the output file.
- **path** [string] The temporary link to download this output file, valid for 36 hours.

output cached on [string/time] The time that the output was originally exported, if a cache entry was used by the run.

```
list_sql_runs_logs(self, id, run_id, *, last_id='DEFAULT', limit='DEFAULT')
```
Get the logs for a run

# Parameters

id [integer] The ID of the sql.

run id [integer] The ID of the run.

- **last id** [integer, optional] The ID of the last log message received. Log entries with this ID value or lower will be omitted.Logs are sorted by ID if this value is provided, and are otherwise sorted by createdAt.
- limit [integer, optional] The maximum number of log messages to return. Default of 10000.

#### Returns

id [integer] The ID of the log.

created\_at [string/date-time] The time the log was created.

message [string] The log message.

level [string] The level of the log. One of unknown,fatal,error,warn,info,debug.

```
list_sql_runs_outputs(self, id, run_id, *, limit='DEFAULT', page_num='DEFAULT', or-
              der='DEFAULT', order_dir='DEFAULT', iterator='DEFAULT')
```
List the outputs for a run

## Parameters

id [integer] The ID of the sql script.

run id [integer] The ID of the run.

- limit [integer, optional] Number of results to return. Defaults to its maximum of 50.
- page\_num [integer, optional] Page number of the results to return. Defaults to the first page, 1.
- order [string, optional] The field on which to order the result set. Defaults to created\_at. Must be one of: created\_at, id.
- order\_dir [string, optional] Direction in which to sort, either asc (ascending) or desc (descending) defaulting to desc.
- iterator [bool, optional] If True, return a generator to iterate over all responses. Use when more results than the maximum allowed by limit are needed. When True, limit and page\_num are ignored. Defaults to False.

#### Returns

object\_type [string] The type of the output. Valid values are File, Table, Report, Project, Credential, or JSONValue

object id [integer] The ID of the output.

name [string] The name of the output.

link [string] The hypermedia link to the output.

value [string]

# **list\_sql\_shares**(*self*, *id*)

List users and groups permissioned on this object

## Parameters

id [integer] The ID of the resource that is shared.

## Returns

readers [dict::]

- users [list::]
	- id : integer
	- name : string
- groups [list::]

– id : integer

– name : string

writers [dict::]

```
• users [list::]
```
- id : integer
- name : string
- groups [list::]
	- id : integer
	- name : string

owners [dict::]

- users [list::]
	- id : integer
	- name : string

• groups [list::]

– id : integer

– name : string

- total user shares [integer] For owners, the number of total users shared. For writers and readers, the number of visible users shared.
- total group shares [integer] For owners, the number of total groups shared. For writers and readers, the number of visible groups shared.

## **list\_types**(*self*)

List available script types

Returns

name [string] The name of the type.

**patch**(*self*, *id*, *\**, *name='DEFAULT'*, *sql='DEFAULT'*, *params='DEFAULT'*, *arguments='DEFAULT'*, *template\_script\_id='DEFAULT'*, *schedule='DEFAULT'*, *notifications='DEFAULT'*, *parent\_id='DEFAULT'*)

Update a script

# Parameters

id [integer] The ID for the script.

name [string, optional] The name of the script.

sql [string, optional] The raw SQL query for the script.

params [list, optional::] A definition of the parameters this script accepts in the arguments field. Cannot be set if this script uses a template script. - name : string

The variable's name as used within your code.

- label [string] The label to present to users when asking them for the value.
- description [string] A short sentence or fragment describing this parameter to the end user.
- type [string] The type of parameter. Valid options: string, multi\_line\_string, integer, float, bool, file, table, database, credential\_aws, credential\_redshift, or credential\_custom
- required [boolean] Whether this param is required.
- value [string] The value you would like to set this param to. Setting this value makes this parameter a fixed param.
- default [string] If an argument for this parameter is not defined, it will use this default value. Use true, True, t, y, yes, or 1 for true bool's or false, False, f, n, no, or 0 for false bool's. Cannot be used for parameters that are required or a credential type.
- allowed values [list] The possible values this parameter can take, effectively making this an enumerable parameter. Allowed values is an array of hashes of the following format: *{label: 'Import', 'value': 'import'}*
- arguments [dict, optional] Parameter-value pairs to use when running this script. Only settable if this script has defined parameters.

template script id [integer, optional] The ID of the template script, if any. A script cannot both have a template script and be a template for other scripts.

schedule [dict, optional::]

- scheduled [boolean] If the item is scheduled.
- scheduled\_days [list] Day based on numeric value starting at 0 for Sunday.
- scheduled hours [list] Hours of the day it is scheduled on.
- scheduled minutes [list] Minutes of the day it is scheduled on.
- scheduled\_runs\_per\_hour [integer] Alternative to scheduled minutes, number of times to run per hour.

notifications [dict, optional::]

- urls [list] URLs to receive a POST request at job completion
- success\_email\_subject [string] Custom subject line for success e-mail.
- success email body [string] Custom body text for success e-mail, written in Markdown.
- success\_email\_addresses [list] Addresses to notify by e-mail when the job completes successfully.
- success email from name [string] Name from which success emails are sent; defaults to "Civis."
- success\_email\_reply\_to [string] Address for replies to success emails; defaults to the author of the job.
- failure\_email\_addresses [list] Addresses to notify by e-mail when the job fails.
- stall\_warning\_minutes [integer] Stall warning emails will be sent after this amount of minutes.
- success\_on [boolean] If success email notifications are on.
- failure on [boolean] If failure email notifications are on.

**parent id** [integer, optional] The ID of the parent job that will trigger this script Returns

id [integer] The ID for the script. name [string] The name of the script. type [string] The type of script. created\_at [string/time] The time this script was created. updated at [string/time] The time this script was last updated. author [dict::]

- **id** [integer] The ID of this user.
- **name** [string] This user's name.
- **username** [string] This user's username.
- **initials** [string] This user's initials.

• online [boolean] Whether this user is online. state [string] The status of the script's last run. finished\_at [string/time] The time that the script's last run finished. category [string] The category of the script. projects [list::] A list of projects containing the script. - id : integer

The ID for the project.

• **name** [string] The name of the project.

**parent id** [integer] The ID of the parent job that will trigger this script user context [string] "runner" or "author", who to execute the script as when run as a template.

params [list::] A definition of the parameters this script accepts in the arguments field. - name : string

The variable's name as used within your code.

- label [string] The label to present to users when asking them for the value.
- description [string] A short sentence or fragment describing this parameter to the end user.
- type [string] The type of parameter. Valid options: string, multi line string, integer, float, bool, file, table, database, credential\_aws, credential\_redshift, or credential\_custom
- required [boolean] Whether this param is required.
- value [string] The value you would like to set this param to. Setting this value makes this parameter a fixed param.
- default [string] If an argument for this parameter is not defined, it will use this default value. Use true, True, t, y, yes, or 1 for true bool's or false, False, f, n, no, or 0 for false bool's. Cannot be used for parameters that are required or a credential type.
- allowed\_values [list] The possible values this parameter can take, effectively making this an enumerable parameter. Allowed values is an array of hashes of the following format: *{label: 'Import', 'value': 'import'}*
- arguments [dict] Parameter-value pairs to use when running this script. Only settable if this script has defined parameters.

is template [boolean] Whether others scripts use this one as a template.

published\_as\_template\_id [integer] The ID of the template that this script is backing. from template id [integer] The ID of the template this script uses, if any.

template\_dependents\_count [integer] How many other scripts use this one as a template.

template script name [string] The name of the template script.

links [dict::]

- details [string] The details link to get more information about the script.
- runs [string] The runs link to get the run information list for this script. schedule [dict::]
	- scheduled [boolean] If the item is scheduled.
	- scheduled days [list] Day based on numeric value starting at 0 for Sunday.
	- scheduled\_hours [list] Hours of the day it is scheduled on.
	- scheduled\_minutes [list] Minutes of the day it is scheduled on.
	- scheduled\_runs\_per\_hour [integer] Alternative to scheduled minutes, number of times to run per hour.

## notifications [dict::]

- urls [list] URLs to receive a POST request at job completion
- success email subject [string] Custom subject line for success e-mail.
- success email body [string] Custom body text for success e-mail, written in Markdown.
- success\_email\_addresses [list] Addresses to notify by e-mail when the job completes successfully.
- success email from name [string] Name from which success emails are sent; defaults to "Civis."
- success\_email\_reply\_to [string] Address for replies to success emails; defaults to the author of the job.
- failure\_email\_addresses [list] Addresses to notify by e-mail when the job fails.
- stall\_warning\_minutes [integer] Stall warning emails will be sent after this amount of minutes.
- success on [boolean] If success email notifications are on.
- failure on [boolean] If failure email notifications are on.
- running as [dict::]
	- **id** [integer] The ID of this user.
	- **name** [string] This user's name.
	- **username** [string] This user's username.
	- initials [string] This user's initials.
	- online [boolean] Whether this user is online.

next\_run\_at [string/time] The time of the next scheduled run. time\_zone [string] The time zone of this script. last run [dict::]

- id : integer
- state : string
- created at [string/time] The time that the run was queued.
- started at [string/time] The time that the run started.
- finished at [string/time] The time that the run completed.
- **error** [string] The error message for this run, if present.
- hidden [boolean] The hidden status of the item.

target\_project\_id [integer] Target project to which script outputs will be added.

archived [string] The archival status of the requested item(s).

sql [string] The raw SQL query for the script.

expanded\_arguments [dict] Expanded arguments for use in injecting into different environments.

template\_script\_id [integer] The ID of the template script, if any.

**patch\_containers**(*self*, *id*, *\**, *name='DEFAULT'*, *parent\_id='DEFAULT'*, *user\_context='DEFAULT'*, *params='DEFAULT'*, *arguments='DEFAULT'*, *schedule='DEFAULT'*, *notifications='DEFAULT'*, *required\_resources='DEFAULT'*, *repo\_http\_uri='DEFAULT'*, *repo\_ref='DEFAULT'*, *remote\_host\_credential\_id='DEFAULT'*, *git\_credential\_id='DEFAULT'*, *docker\_command='DEFAULT'*, *docker\_image\_name='DEFAULT'*, *docker\_image\_tag='DEFAULT'*, *instance\_type='DEFAULT'*, *cancel\_timeout='DEFAULT'*, *time\_zone='DEFAULT'*, *partition\_label='DEFAULT'*, *target\_project\_id='DEFAULT'*)

# Update a container

Parameters

id [integer] The ID for the script.

name [string, optional] The name of the container.

parent\_id [integer, optional] The ID of the parent job that will trigger this script

- user\_context [string, optional] "runner" or "author", who to execute the script as when run as a template.
- params [list, optional::] A definition of the parameters this script accepts in the arguments field. - name : string

The variable's name as used within your code.

- label [string] The label to present to users when asking them for the value.
- description [string] A short sentence or fragment describing this parameter to the end user.
- type [string] The type of parameter. Valid options: string, multi line string, integer, float, bool, file, table, database, credential\_aws, credential\_redshift, or credential\_custom
- required [boolean] Whether this param is required.
- value [string] The value you would like to set this param to. Setting this value makes this parameter a fixed param.
- **default** [string] If an argument for this parameter is not defined, it will use this default value. Use true, True, t, y, yes, or 1 for true bool's or false, False, f, n, no, or 0 for false bool's. Cannot be used for parameters that are required or a credential type.
- allowed\_values [list] The possible values this parameter can take, effectively making this an enumerable parameter. Allowed values is an array of hashes of the following format: *{label: 'Import', 'value': 'import'}*
- arguments [dict, optional] Parameter-value pairs to use when running this script. Only settable if this script has defined parameters.

schedule [dict, optional::]

- scheduled [boolean] If the item is scheduled.
- scheduled\_days [list] Day based on numeric value starting at 0 for Sunday.
- scheduled hours [list] Hours of the day it is scheduled on.
- scheduled minutes [list] Minutes of the day it is scheduled on.
- scheduled\_runs\_per\_hour [integer] Alternative to scheduled minutes, number of times to run per hour.

# notifications [dict, optional::]

- urls [list] URLs to receive a POST request at job completion
- success email subject [string] Custom subject line for success e-mail.
- success\_email\_body [string] Custom body text for success e-mail, written in Markdown.
- success email addresses [list] Addresses to notify by e-mail when the job completes successfully.
- success\_email\_from\_name [string] Name from which success emails are sent; defaults to "Civis."
- success email reply to [string] Address for replies to success emails; defaults to the author of the job.
- failure\_email\_addresses [list] Addresses to notify by e-mail when the job fails.
- stall\_warning\_minutes [integer] Stall warning emails will be sent after this amount of minutes.
- success on [boolean] If success email notifications are on.
- failure\_on [boolean] If failure email notifications are on. required resources [dict, optional::]
- - cpu [integer] The number of CPU shares to allocate for the container. Each core has 1000 shares. Must be at least 2 shares.
	- **memory** [integer] The amount of RAM to allocate for the container (in MB). Must be at least 4 MB.
	- disk\_space [number/float] The amount of disk space, in GB, to allocate for the container. This space will be used to hold the git repo configured for the container and anything your container writes to /tmp or /data. Fractional values (e.g. 0.25) are supported.
- repo\_http\_uri [string, optional] The location of a github repo to clone into the container, e.g. github.com/my-user/my-repo.git.
- repo\_ref [string, optional] The tag or branch of the github repo to clone into the container.
- remote host credential id [integer, optional] The id of the database credentials to pass into the environment of the container.
- git\_credential\_id [integer, optional] The id of the git credential to be used when checking out the specified git repo. If not supplied, the first git credential you've submitted will be used. Unnecessary if no git repo is specified or the git repo is public.
- docker command [string, optional] The command to run on the container. Will be run via sh as: ["sh", "-c", dockerCommand]. Defaults to the Docker image's ENTRYPOINT/CMD.
- docker\_image\_name [string, optional] The name of the docker image to pull from DockerHub.
- docker image tag [string, optional] The tag of the docker image to pull from DockerHub.
- **instance** type [string, optional] The EC2 instance type to deploy to. Only available for jobs running on kubernetes.
- cancel\_timeout [integer, optional] The amount of time (in seconds) to wait before forcibly terminating the script. When the script is cancelled, it is first sent a TERM signal. If the script is still running after the timeout, it is sent a KILL signal. Defaults to 0.

time\_zone [string, optional] The time zone of this script.

- partition\_label [string, optional] The partition label used to run this object. Not generally available. Beware this attribute may be removed in the future.
- target\_project\_id [integer, optional] Target project to which script outputs will be added.

## Returns

id [integer] The ID for the script.

name [string] The name of the container.

type [string] The type of the script (e.g Container)

created\_at [string/time] The time this script was created.

updated at [string/time] The time the script was last updated. author [dict::]

- id [integer] The ID of this user.
- name [string] This user's name.
- username [string] This user's username.
- initials [string] This user's initials.
- **online** [boolean] Whether this user is online.

state [string] The status of the script's last run. finished\_at [string/time] The time that the script's last run finished. category [string] The category of the script. projects [list::] A list of projects containing the script. - id : integer

The ID for the project.

• **name** [string] The name of the project.

**parent id** [integer] The ID of the parent job that will trigger this script

user context [string] "runner" or "author", who to execute the script as when run as a template.

params [list::] A definition of the parameters this script accepts in the arguments field. - name : string

The variable's name as used within your code.

- label [string] The label to present to users when asking them for the value.
- description [string] A short sentence or fragment describing this parameter to the end user.
- type [string] The type of parameter. Valid options: string,

multi line string, integer, float, bool, file, table, database, credential\_aws, credential\_redshift, or credential\_custom

- required [boolean] Whether this param is required.
- value [string] The value you would like to set this param to. Setting this value makes this parameter a fixed param.
- default [string] If an argument for this parameter is not defined, it will use this default value. Use true, True, t, y, yes, or 1 for true bool's or false, False, f, n, no, or 0 for false bool's. Cannot be used for parameters that are required or a credential type.
- allowed\_values [list] The possible values this parameter can take, effectively making this an enumerable parameter. Allowed values is an array of hashes of the following format: *{label: 'Import', 'value': 'import'}*
- arguments [dict] Parameter-value pairs to use when running this script. Only settable if this script has defined parameters.

is template [boolean] Whether others scripts use this one as a template.

template dependents count [integer] How many other scripts use this one as a template.

published\_as\_template\_id [integer] The ID of the template that this script is backing. from\_template\_id [integer] The ID of the template script.

template script name [string] The name of the template script. links [dict::]

• details [string] The details link to get more information about the script.

• runs [string] The runs link to get the run information list for this script. schedule [dict::]

- scheduled [boolean] If the item is scheduled.
- scheduled days [list] Day based on numeric value starting at 0 for Sunday.
- scheduled hours [list] Hours of the day it is scheduled on.
- scheduled minutes [list] Minutes of the day it is scheduled on.
- scheduled\_runs\_per\_hour [integer] Alternative to scheduled minutes, number of times to run per hour.

notifications [dict::]

- urls [list] URLs to receive a POST request at job completion
- success email subject [string] Custom subject line for success e-mail.
- success\_email\_body [string] Custom body text for success e-mail, written in Markdown.
- success\_email\_addresses [list] Addresses to notify by e-mail when the job completes successfully.
- success email from name [string] Name from which success emails are sent; defaults to "Civis."
- success\_email\_reply\_to [string] Address for replies to success emails; defaults to the author of the job.
- failure email addresses [list] Addresses to notify by e-mail when the job fails.
- stall warning minutes [integer] Stall warning emails will be sent after this amount of minutes.
- success on [boolean] If success email notifications are on.
- failure on [boolean] If failure email notifications are on.
- running as [dict::]
	- id [integer] The ID of this user.
	- **name** [string] This user's name.
	- username [string] This user's username.
	- **initials** [string] This user's initials.
	- online [boolean] Whether this user is online.

## required\_resources [dict::]

- cpu [integer] The number of CPU shares to allocate for the container. Each core has 1000 shares. Must be at least 2 shares.
- memory [integer] The amount of RAM to allocate for the container (in MB). Must be at least 4 MB.
- disk space [number/float] The amount of disk space, in GB, to allocate for the container. This space will be used to hold the git repo configured for the container and anything your container writes to /tmp or /data. Fractional values (e.g. 0.25) are supported.
- repo\_http\_uri [string] The location of a github repo to clone into the container, e.g. github.com/my-user/my-repo.git.
- repo\_ref [string] The tag or branch of the github repo to clone into the container.
- remote\_host\_credential\_id [integer] The id of the database credentials to pass into the environment of the container.
- git\_credential\_id [integer] The id of the git credential to be used when checking out the specified git repo. If not supplied, the first git credential you've submitted will be used. Unnecessary if no git repo is specified or the git repo is public.
- docker command [string] The command to run on the container. Will be run via sh as: ["sh", "-c", dockerCommand]. Defaults to the Docker image's ENTRY-POINT/CMD.

docker\_image\_name [string] The name of the docker image to pull from DockerHub. docker\_image\_tag [string] The tag of the docker image to pull from DockerHub.

- instance type [string] The EC2 instance type to deploy to. Only available for jobs running on kubernetes.
- cancel timeout [integer] The amount of time (in seconds) to wait before forcibly terminating the script. When the script is cancelled, it is first sent a TERM signal. If the script is still running after the timeout, it is sent a KILL signal. Defaults to 0.
	-
- last\_run [dict::]
	- id : integer
	- state : string
	- created\_at [string/time] The time that the run was queued.
	- started at [string/time] The time that the run started.
	- finished at [string/time] The time that the run completed.

• error [string] The error message for this run, if present.

time zone [string] The time zone of this script.

**partition** label [string] The partition label used to run this object. Not generally available. Beware this attribute may be removed in the future.

hidden [boolean] The hidden status of the item.

archived [string] The archival status of the requested item(s).

target project id [integer] Target project to which script outputs will be added.

**patch\_custom**(*self*, *id*, *\**, *name='DEFAULT'*, *parent\_id='DEFAULT'*, *arguments='DEFAULT'*, *remote\_host\_id='DEFAULT'*, *credential\_id='DEFAULT'*, *schedule='DEFAULT'*, *notifications='DEFAULT'*, *time\_zone='DEFAULT'*, *target\_project\_id='DEFAULT'*, *required\_resources='DEFAULT'*, *partition\_label='DEFAULT'*)

Update some attributes of this Custom Script

## Parameters

id [integer] The ID for the script.

name [string, optional] The name of the script.

**parent id** [integer, optional] The ID of the parent job that will trigger this script

arguments [dict, optional] Parameter-value pairs to use when running this script. Only settable if this script has defined parameters.

remote\_host\_id [integer, optional] The remote host ID that this script will connect to. credential id [integer, optional] The credential that this script will use. schedule [dict, optional::]

- scheduled [boolean] If the item is scheduled.
- scheduled\_days [list] Day based on numeric value starting at 0 for Sunday.
- scheduled hours [list] Hours of the day it is scheduled on.
- scheduled minutes [list] Minutes of the day it is scheduled on.
- scheduled\_runs\_per\_hour [integer] Alternative to scheduled minutes, number of times to run per hour.

notifications [dict, optional::]

- urls [list] URLs to receive a POST request at job completion
- success email subject [string] Custom subject line for success e-mail.
- success\_email\_body [string] Custom body text for success e-mail, written in Markdown.
- success email addresses [list] Addresses to notify by e-mail when the job completes successfully.
- success\_email\_from\_name [string] Name from which success emails are sent; defaults to "Civis."
- success email reply to [string] Address for replies to success emails; defaults to the author of the job.
- failure\_email\_addresses [list] Addresses to notify by e-mail when the job fails.
- stall\_warning\_minutes [integer] Stall warning emails will be sent after this amount of minutes.
- success on [boolean] If success email notifications are on.
- failure\_on [boolean] If failure email notifications are on. time zone [string, optional] The time zone of this script.
- target project id [integer, optional] Target project to which script outputs will be added.
- required resources [dict, optional::]
	- cpu [integer] The number of CPU shares to allocate for the container. Each core has 1000 shares.
	- **memory** [integer] The amount of RAM to allocate for the container (in MB).
	- disk\_space [number/float] The amount of disk space, in GB, to allocate for the container. This space will be used to hold the git repo configured for the container and anything your container writes to /tmp or /data. Fractional values (e.g. 0.25) are supported.
- partition\_label [string, optional] The partition label used to run this object. Only applicable for jobs using Docker.Not generally available. Beware this attribute may be removed in the future.

#### Returns

id [integer] The ID for the script.

name [string] The name of the script.

type [string] The type of the script (e.g Custom)

created\_at [string/time] The time this script was created.

updated\_at [string/time] The time the script was last updated.

author [dict::]

- id [integer] The ID of this user.
- **name** [string] This user's name.
- username [string] This user's username.
- initials [string] This user's initials.
- **online** [boolean] Whether this user is online.
- state [string] The status of the script's last run.

finished at [string/time] The time that the script's last run finished. category [string]

projects [list::] A list of projects containing the script. - id : integer

The ID for the project.

• **name** [string] The name of the project.

**parent id** [integer] The ID of the parent job that will trigger this script params [list::] A definition of the parameters this script accepts in the arguments field.

- name : string

The variable's name as used within your code.

- label [string] The label to present to users when asking them for the value.
- description [string] A short sentence or fragment describing this parameter to the end user.
- type [string] The type of parameter. Valid options: string, multi\_line\_string, integer, float, bool, file, table, database, credential\_aws, credential\_redshift, or credential\_custom
- required [boolean] Whether this param is required.
- value [string] The value you would like to set this param to. Setting this value makes this parameter a fixed param.
- default [string] If an argument for this parameter is not defined, it will use this default value. Use true, True, t, y, yes, or 1 for true bool's or false, False, f, n, no, or 0 for false bool's. Cannot be used for parameters that are required or a credential type.
- allowed values [list] The possible values this parameter can take, effectively making this an enumerable parameter. Allowed values is an array of hashes of the following format: *{label: 'Import', 'value': 'import'}*
- arguments [dict] Parameter-value pairs to use when running this script. Only settable if this script has defined parameters.

is template [boolean] Whether others scripts use this one as a template.

published\_as\_template\_id [integer] The ID of the template that this script is backing. from template id [integer] The ID of the template script.

ui\_report\_url [integer] The url of the custom HTML.

ui report id [integer] The id of the report with the custom HTML.

ui\_report\_provide\_api\_key [boolean] Whether the ui report requests an API Key from the report viewer.

template\_script\_name [string] The name of the template script.

template\_note [string] The template's note.

remote host id [integer] The remote host ID that this script will connect to.

credential\_id [integer] The credential that this script will use.

code preview [string] The code that this script will run with arguments inserted. schedule [dict::]

- scheduled [boolean] If the item is scheduled.
- scheduled\_days [list] Day based on numeric value starting at 0 for Sunday.
- scheduled hours [list] Hours of the day it is scheduled on.
- scheduled minutes [list] Minutes of the day it is scheduled on.
- scheduled runs per hour [integer] Alternative to scheduled minutes, number of times to run per hour.

notifications [dict::]

- urls [list] URLs to receive a POST request at job completion
- success\_email\_subject [string] Custom subject line for success e-mail.
- success\_email\_body [string] Custom body text for success e-mail, written in Markdown.
- success\_email\_addresses [list] Addresses to notify by e-mail when the job completes successfully.
- success\_email\_from\_name [string] Name from which success emails are sent; defaults to "Civis."
- success\_email\_reply\_to [string] Address for replies to success emails; defaults to the author of the job.
- failure\_email\_addresses [list] Addresses to notify by e-mail when the job fails.
- stall warning minutes [integer] Stall warning emails will be sent after this amount of minutes.
- success on [boolean] If success email notifications are on.
- failure on [boolean] If failure email notifications are on.

running as [dict::]

- **id** [integer] The ID of this user.
- **name** [string] This user's name.
- username [string] This user's username.
- **initials** [string] This user's initials.
- **online** [boolean] Whether this user is online.

time zone [string] The time zone of this script. last run [dict::]

- id : integer
- state : string
- created at [string/time] The time that the run was queued.
- started\_at [string/time] The time that the run started.
- finished\_at [string/time] The time that the run completed.
- error [string] The error message for this run, if present.
- hidden [boolean] The hidden status of the item.

archived [string] The archival status of the requested item(s). target\_project\_id [integer] Target project to which script outputs will be added. last\_successful\_run [dict::]

- id : integer
- state : string
- created\_at [string/time] The time that the run was queued.
- started\_at [string/time] The time that the run started.
- finished at [string/time] The time that the run completed.
- error [string] The error message for this run, if present.

required\_resources [dict::]

- cpu [integer] The number of CPU shares to allocate for the container. Each core has 1000 shares.
- **memory** [integer] The amount of RAM to allocate for the container (in MB).
- disk\_space [number/float] The amount of disk space, in GB, to allocate for the container. This space will be used to hold the git repo configured for the container and anything your container writes to /tmp or /data. Fractional values (e.g. 0.25) are supported.
- **partition** label [string] The partition label used to run this object. Only applicable for jobs using Docker.Not generally available. Beware this attribute may be removed in the future.

**patch\_javascript**(*self*, *id*, *\**, *name='DEFAULT'*, *parent\_id='DEFAULT'*, *user\_context='DEFAULT'*, *params='DEFAULT'*, *arguments='DEFAULT'*, *schedule='DEFAULT'*, *notifications='DEFAULT'*, *next\_run\_at='DEFAULT'*, *time\_zone='DEFAULT'*, *target\_project\_id='DEFAULT'*, *source='DEFAULT'*, *remote\_host\_id='DEFAULT'*, *credential\_id='DEFAULT'*)

Update some attributes of this JavaScript Script

Parameters

id [integer] The ID for the script.

name [string, optional] The name of the script.

**parent id** [integer, optional] The ID of the parent job that will trigger this script

- user context [string, optional] "runner" or "author", who to execute the script as when run as a template.
- params [list, optional::] A definition of the parameters this script accepts in the arguments field. - name : string

The variable's name as used within your code.

- label [string] The label to present to users when asking them for the value.
- description [string] A short sentence or fragment describing this parameter to the end user.
- type [string] The type of parameter. Valid options: string, multi line string, integer, float, bool, file, table, database, credential\_aws, credential\_redshift, or credential\_custom
- required [boolean] Whether this param is required.
- value [string] The value you would like to set this param to. Setting this value makes this parameter a fixed param.
- default [string] If an argument for this parameter is not defined, it will use this default value. Use true, True, t, y, yes, or 1 for true bool's or false, False, f, n, no, or 0 for false bool's. Cannot be used for parameters that are required or a credential type.
- allowed\_values [list] The possible values this parameter can take, effectively making this an enumerable parameter. Allowed values is an array of hashes of the following format: *{label: 'Import', 'value': 'import'}*

arguments [dict, optional] Parameter-value pairs to use when running this script. Only settable if this script has defined parameters.

schedule [dict, optional::]

- scheduled [boolean] If the item is scheduled.
- scheduled\_days [list] Day based on numeric value starting at 0 for Sunday.
- scheduled hours [list] Hours of the day it is scheduled on.
- scheduled minutes [list] Minutes of the day it is scheduled on.
- scheduled\_runs\_per\_hour [integer] Alternative to scheduled minutes, number of times to run per hour.

notifications [dict, optional::]

- urls [list] URLs to receive a POST request at job completion
- success\_email\_subject [string] Custom subject line for success e-mail.
- success email body [string] Custom body text for success e-mail, written in Markdown.
- success\_email\_addresses [list] Addresses to notify by e-mail when the job completes successfully.
- success email from name [string] Name from which success emails are sent; defaults to "Civis."
- success email reply to [string] Address for replies to success emails; defaults to the author of the job.
- failure\_email\_addresses [list] Addresses to notify by e-mail when the job fails.
- stall\_warning\_minutes [integer] Stall warning emails will be sent after this amount of minutes.
- success on [boolean] If success email notifications are on.
- failure\_on [boolean] If failure email notifications are on.

next run at [string/time, optional] The time of the next scheduled run.

time zone [string, optional] The time zone of this script.

target project id [integer, optional] Target project to which script outputs will be added.

source [string, optional] The body/text of the script.

remote host id [integer, optional] The remote host ID that this script will connect to. credential id [integer, optional] The credential that this script will use.

#### Returns

id [integer] The ID for the script.

name [string] The name of the script.

type [string] The type of the script (e.g SQL, Container, Python, R, JavaScript)

created\_at [string/time] The time this script was created.

updated\_at [string/time] The time the script was last updated.

author [dict::]

- id [integer] The ID of this user.
- name [string] This user's name.
- **username** [string] This user's username.
- **initials** [string] This user's initials.
- **online** [boolean] Whether this user is online.

state [string] The status of the script's last run. finished at [string/time] The time that the script's last run finished.

category [string] The category of the script.

projects [list::] A list of projects containing the script. - id : integer

The ID for the project.

• **name** [string] The name of the project.

**parent id** [integer] The ID of the parent job that will trigger this script user context [string] "runner" or "author", who to execute the script as when run as a template.

params [list::] A definition of the parameters this script accepts in the arguments field. - name : string

The variable's name as used within your code.

- label [string] The label to present to users when asking them for the value.
- description [string] A short sentence or fragment describing this parameter to the end user.
- type [string] The type of parameter. Valid options: string, multi line string, integer, float, bool, file, table, database, credential\_aws, credential\_redshift, or credential\_custom
- required [boolean] Whether this param is required.
- value [string] The value you would like to set this param to. Setting this value makes this parameter a fixed param.
- default [string] If an argument for this parameter is not defined, it will use this default value. Use true, True, t, y, yes, or 1 for true bool's or false, False, f, n, no, or 0 for false bool's. Cannot be used for parameters that are required or a credential type.
- allowed\_values [list] The possible values this parameter can take, effectively making this an enumerable parameter. Allowed values is an array of hashes of the following format: *{label: 'Import', 'value': 'import'}*

arguments [dict] Parameter-value pairs to use when running this script. Only settable if this script has defined parameters.

is template [boolean] Whether others scripts use this one as a template.

published as template id [integer] The ID of the template that this script is backing. from template id [integer] The ID of the template this script uses, if any.

template\_dependents\_count [integer] How many other scripts use this one as a template.

template\_script\_name [string] The name of the template script. links [dict::]

• details [string] The details link to get more information about the script.

• runs [string] The runs link to get the run information list for this script. schedule [dict::]

- scheduled [boolean] If the item is scheduled.
- scheduled days [list] Day based on numeric value starting at 0 for Sunday.
- scheduled hours [list] Hours of the day it is scheduled on.
- scheduled minutes [list] Minutes of the day it is scheduled on.
- scheduled\_runs\_per\_hour [integer] Alternative to scheduled minutes, number of times to run per hour.

notifications [dict::]

- urls [list] URLs to receive a POST request at job completion
- success\_email\_subject [string] Custom subject line for success e-mail.
- success email body [string] Custom body text for success e-mail, written in Markdown.
- success\_email\_addresses [list] Addresses to notify by e-mail when the job completes successfully.
- success email from name [string] Name from which success emails are sent; defaults to "Civis."
- success\_email\_reply\_to [string] Address for replies to success emails; defaults to the author of the job.
- failure email addresses [list] Addresses to notify by e-mail when the job fails.
- stall warning minutes [integer] Stall warning emails will be sent after this amount of minutes.
- success on [boolean] If success email notifications are on.
- failure\_on [boolean] If failure email notifications are on.

## running\_as [dict::]

- id [integer] The ID of this user.
- **name** [string] This user's name.
- **username** [string] This user's username.
- **initials** [string] This user's initials.
- online [boolean] Whether this user is online.

next run at [string/time] The time of the next scheduled run. time\_zone [string] The time zone of this script. last run [dict::]

- id : integer
- state : string
- created\_at [string/time] The time that the run was queued.
- started\_at [string/time] The time that the run started.
- finished at [string/time] The time that the run completed.
- error [string] The error message for this run, if present.
- hidden [boolean] The hidden status of the item.

target project id [integer] Target project to which script outputs will be added. archived [string] The archival status of the requested item(s). source [string] The body/text of the script.

remote host id [integer] The remote host ID that this script will connect to. credential id [integer] The credential that this script will use.

**patch\_javascript\_git**(*self*, *id*, *\**, *git\_ref='DEFAULT'*, *git\_branch='DEFAULT'*, *git\_path='DEFAULT'*, *git\_repo\_url='DEFAULT'*, *pull\_from\_git='DEFAULT'*)

Update an attached git file

Parameters

id [integer] The ID of the file.

git\_ref [string, optional] A git reference specifying an unambiguous version of the file. Can be a branch name, or the full or shortened SHA of a commit.

git\_branch [string, optional] The git branch that the file is on.

git\_path [string, optional] The path of the file in the repository.

**git repo\_url** [string, optional] The URL of the git repository.

pull from git [boolean, optional] Automatically pull latest commit from git. Only works for scripts.

Returns

- **git** ref [string] A git reference specifying an unambiguous version of the file. Can be a branch name, or the full or shortened SHA of a commit.
- **git** branch [string] The git branch that the file is on.
- git\_path [string] The path of the file in the repository.

git\_repo [dict::]

- **id** [integer] The ID for this git repository.
- repo\_url [string] The URL for this git repository.
- created\_at : string/time
- updated\_at : string/time
- pull\_from\_git [boolean] Automatically pull latest commit from git. Only works for scripts.

**patch\_python3**(*self*, *id*, *\**, *name='DEFAULT'*, *parent\_id='DEFAULT'*, *user\_context='DEFAULT'*, *params='DEFAULT'*, *arguments='DEFAULT'*, *schedule='DEFAULT'*, *notifications='DEFAULT'*, *next\_run\_at='DEFAULT'*, *time\_zone='DEFAULT'*, *target\_project\_id='DEFAULT'*, *required\_resources='DEFAULT'*, *instance\_type='DEFAULT'*, *source='DEFAULT'*, *cancel\_timeout='DEFAULT'*, *docker\_image\_tag='DEFAULT'*, *partition\_label='DEFAULT'*)

Update some attributes of this Python Script

#### Parameters

id [integer] The ID for the script.

name [string, optional] The name of the script.

parent\_id [integer, optional] The ID of the parent job that will trigger this script

- user context [string, optional] "runner" or "author", who to execute the script as when run as a template.
- params [list, optional::] A definition of the parameters this script accepts in the arguments field. - name : string

The variable's name as used within your code.

- label [string] The label to present to users when asking them for the value.
- description [string] A short sentence or fragment describing this parameter to the end user.
- type [string] The type of parameter. Valid options: string, multi\_line\_string, integer, float, bool, file, table, database, credential\_aws, credential\_redshift, or credential\_custom
- required [boolean] Whether this param is required.
- value [string] The value you would like to set this param to. Setting this value makes this parameter a fixed param.
- **default** [string] If an argument for this parameter is not defined, it will use this default value. Use true, True, t, y, yes, or 1 for true bool's or false, False, f, n, no, or 0 for false bool's. Cannot be used for parameters that are required or a credential type.
- allowed\_values [list] The possible values this parameter can take, effectively making this an enumerable parameter. Allowed values is an array of hashes of the following format: *{label: 'Import', 'value': 'import'}*

arguments [dict, optional] Parameter-value pairs to use when running this script. Only settable if this script has defined parameters. schedule [dict, optional::]

- scheduled [boolean] If the item is scheduled.
- scheduled days [list] Day based on numeric value starting at 0 for Sunday.
- scheduled hours [list] Hours of the day it is scheduled on.
- scheduled minutes [list] Minutes of the day it is scheduled on.
- scheduled\_runs\_per\_hour [integer] Alternative to scheduled minutes, number of times to run per hour.

notifications [dict, optional::]

- urls [list] URLs to receive a POST request at job completion
- success\_email\_subject [string] Custom subject line for success e-mail.
- success email body [string] Custom body text for success e-mail, written in Markdown.
- success\_email\_addresses [list] Addresses to notify by e-mail when the job completes successfully.
- success email from name [string] Name from which success emails are sent; defaults to "Civis."
- success\_email\_reply\_to [string] Address for replies to success emails; defaults to the author of the job.
- failure email addresses [list] Addresses to notify by e-mail when the job fails.
- stall\_warning\_minutes [integer] Stall warning emails will be sent after this amount of minutes.
- success on [boolean] If success email notifications are on.
- failure on [boolean] If failure email notifications are on.

next run at [string/time, optional] The time of the next scheduled run.

time\_zone [string, optional] The time zone of this script.

target\_project\_id [integer, optional] Target project to which script outputs will be added.

required resources [dict, optional::]

- cpu [integer] The number of CPU shares to allocate for the container. Each core has 1000 shares. Must be at least 2 shares.
- memory [integer] The amount of RAM to allocate for the container (in MB). Must be at least 4 MB.
- disk space [number/float] The amount of disk space, in GB, to allocate for the container. This space will be used to hold the git repo configured for the container and anything your container writes to /tmp or /data. Fractional values (e.g. 0.25) are supported.
- **instance\_type** [string, optional] The EC2 instance type to deploy to. Only available for jobs running on kubernetes.

source [string, optional] The body/text of the script.

cancel\_timeout [integer, optional] The amount of time (in seconds) to wait before forcibly terminating the script. When the script is cancelled, it is first sent a TERM signal. If the script is still running after the timeout, it is sent a KILL signal. Defaults to 0.

- docker image tag [string, optional] The tag of the docker image to pull from DockerHub.
- **partition** label [string, optional] The partition label used to run this object. Not generally available. Beware this attribute may be removed in the future.

#### Returns

id [integer] The ID for the script.

name [string] The name of the script.

type [string] The type of the script (e.g SQL, Container, Python, R, JavaScript)

created\_at [string/time] The time this script was created.

updated\_at [string/time] The time the script was last updated. author [dict::]

- **id** [integer] The ID of this user.
- **name** [string] This user's name.
- username [string] This user's username.
- initials [string] This user's initials.
- **online** [boolean] Whether this user is online.

state [string] The status of the script's last run. finished at [string/time] The time that the script's last run finished. category [string] The category of the script. projects [list::] A list of projects containing the script. - id : integer

The ID for the project.

• **name** [string] The name of the project.

**parent\_id** [integer] The ID of the parent job that will trigger this script user\_context [string] "runner" or "author", who to execute the script as when run as a template.

params [list::] A definition of the parameters this script accepts in the arguments field. - name : string

The variable's name as used within your code.

- label [string] The label to present to users when asking them for the value.
- description [string] A short sentence or fragment describing this parameter to the end user.
- type [string] The type of parameter. Valid options: string, multi\_line\_string, integer, float, bool, file, table, database, credential\_aws, credential\_redshift, or credential\_custom
- required [boolean] Whether this param is required.
- value [string] The value you would like to set this param to. Setting this value makes this parameter a fixed param.
- default [string] If an argument for this parameter is not defined, it will use this default value. Use true, True, t, y, yes, or 1 for true bool's or false, False, f, n, no, or 0 for false bool's. Cannot be used for parameters that are required or a credential type.
- allowed\_values [list] The possible values this parameter can take, effectively making this an enumerable parameter. Allowed values is an array of hashes of the following format: *{label: 'Import', 'value': 'import'}*

arguments [dict] Parameter-value pairs to use when running this script. Only settable if this script has defined parameters.

is template [boolean] Whether others scripts use this one as a template. published\_as\_template\_id [integer] The ID of the template that this script is backing. from template id [integer] The ID of the template this script uses, if any.

template dependents count [integer] How many other scripts use this one as a template.

template script name [string] The name of the template script. links [dict::]

• details [string] The details link to get more information about the script.

• runs [string] The runs link to get the run information list for this script. schedule [dict::]

- scheduled [boolean] If the item is scheduled.
- scheduled\_days [list] Day based on numeric value starting at 0 for Sunday.
- scheduled hours [list] Hours of the day it is scheduled on.
- scheduled minutes [list] Minutes of the day it is scheduled on.
- scheduled\_runs\_per\_hour [integer] Alternative to scheduled minutes, number of times to run per hour.

notifications [dict::]

- urls [list] URLs to receive a POST request at job completion
- success\_email\_subject [string] Custom subject line for success e-mail.
- success\_email\_body [string] Custom body text for success e-mail, written in Markdown.
- success\_email\_addresses [list] Addresses to notify by e-mail when the job completes successfully.
- success\_email\_from\_name [string] Name from which success emails are sent; defaults to "Civis."
- success email reply to [string] Address for replies to success emails; defaults to the author of the job.
- failure\_email\_addresses [list] Addresses to notify by e-mail when the job fails.
- stall warning minutes [integer] Stall warning emails will be sent after this amount of minutes.
- success on [boolean] If success email notifications are on.
- failure\_on [boolean] If failure email notifications are on.

running\_as [dict::]

- **id** [integer] The ID of this user.
- **name** [string] This user's name.
- username [string] This user's username.
- initials [string] This user's initials.
- online [boolean] Whether this user is online.

next run at [string/time] The time of the next scheduled run.

time zone [string] The time zone of this script. last run [dict::]

- id : integer
- state : string
- created at [string/time] The time that the run was queued.
- started at [string/time] The time that the run started.
- finished\_at [string/time] The time that the run completed.

• error [string] The error message for this run, if present. hidden [boolean] The hidden status of the item. target\_project\_id [integer] Target project to which script outputs will be added. archived [string] The archival status of the requested item(s). required\_resources [dict::]

- cpu [integer] The number of CPU shares to allocate for the container. Each core has 1000 shares. Must be at least 2 shares.
- memory [integer] The amount of RAM to allocate for the container (in MB). Must be at least 4 MB.
- disk\_space [number/float] The amount of disk space, in GB, to allocate for the container. This space will be used to hold the git repo configured for the container and anything your container writes to /tmp or /data. Fractional values (e.g. 0.25) are supported.
- **instance** type [string] The EC2 instance type to deploy to. Only available for jobs running on kubernetes.

source [string] The body/text of the script.

cancel\_timeout [integer] The amount of time (in seconds) to wait before forcibly terminating the script. When the script is cancelled, it is first sent a TERM signal. If the script is still running after the timeout, it is sent a KILL signal. Defaults to 0.

docker\_image\_tag [string] The tag of the docker image to pull from DockerHub. **partition** label [string] The partition label used to run this object. Not generally available. Beware this attribute may be removed in the future.

**patch\_python3\_git**(*self*, *id*, *\**, *git\_ref='DEFAULT'*, *git\_branch='DEFAULT'*, *git\_path='DEFAULT'*, *git\_repo\_url='DEFAULT'*, *pull\_from\_git='DEFAULT'*)

Update an attached git file

## Parameters

id [integer] The ID of the file.

git\_ref [string, optional] A git reference specifying an unambiguous version of the file. Can be a branch name, or the full or shortened SHA of a commit.

git branch [string, optional] The git branch that the file is on.

git\_path [string, optional] The path of the file in the repository.

git\_repo\_url [string, optional] The URL of the git repository.

pull\_from\_git [boolean, optional] Automatically pull latest commit from git. Only works for scripts.

## Returns

**git ref** [string] A git reference specifying an unambiguous version of the file. Can be a branch name, or the full or shortened SHA of a commit.

git branch [string] The git branch that the file is on.

git\_path [string] The path of the file in the repository.

git\_repo [dict::]

- **id** [integer] The ID for this git repository.
- repo\_url [string] The URL for this git repository.
- created\_at : string/time
- updated\_at : string/time
- **pull from git** [boolean] Automatically pull latest commit from git. Only works for scripts.

**patch\_r**(*self*, *id*, *\**, *name='DEFAULT'*, *parent\_id='DEFAULT'*, *user\_context='DEFAULT'*, *params='DEFAULT'*, *arguments='DEFAULT'*, *schedule='DEFAULT'*, *notifications='DEFAULT'*, *next\_run\_at='DEFAULT'*, *time\_zone='DEFAULT'*, *target\_project\_id='DEFAULT'*, *required\_resources='DEFAULT'*, *instance\_type='DEFAULT'*, *source='DEFAULT'*, *cancel\_timeout='DEFAULT'*, *docker\_image\_tag='DEFAULT'*, *partition\_label='DEFAULT'*) Update some attributes of this R Script

#### Parameters

id [integer] The ID for the script.

name [string, optional] The name of the script.

parent\_id [integer, optional] The ID of the parent job that will trigger this script

- user\_context [string, optional] "runner" or "author", who to execute the script as when run as a template.
- params [list, optional::] A definition of the parameters this script accepts in the arguments field. - name : string

The variable's name as used within your code.

- label [string] The label to present to users when asking them for the value.
- description [string] A short sentence or fragment describing this parameter to the end user.
- type [string] The type of parameter. Valid options: string, multi\_line\_string, integer, float, bool, file, table, database, credential\_aws, credential\_redshift, or credential\_custom
- required [boolean] Whether this param is required.
- value [string] The value you would like to set this param to. Setting this value makes this parameter a fixed param.
- default [string] If an argument for this parameter is not defined, it will use this default value. Use true, True, t, y, yes, or 1 for true bool's or false, False, f, n, no, or 0 for false bool's. Cannot be used for parameters that are required or a credential type.
- allowed\_values [list] The possible values this parameter can take, effectively making this an enumerable parameter. Allowed values is an array of hashes of the following format: *{label: 'Import', 'value': 'import'}*

arguments [dict, optional] Parameter-value pairs to use when running this script. Only settable if this script has defined parameters.

schedule [dict, optional::]

- scheduled [boolean] If the item is scheduled.
- scheduled\_days [list] Day based on numeric value starting at 0 for Sunday.
- scheduled\_hours [list] Hours of the day it is scheduled on.
- scheduled minutes [list] Minutes of the day it is scheduled on.
- scheduled\_runs\_per\_hour [integer] Alternative to scheduled minutes, number of times to run per hour.

notifications [dict, optional::]

- urls [list] URLs to receive a POST request at job completion
- success email subject [string] Custom subject line for success e-mail.
- success\_email\_body [string] Custom body text for success e-mail, written in Markdown.
- success\_email\_addresses [list] Addresses to notify by e-mail when the job completes successfully.
- success\_email\_from\_name [string] Name from which success emails are sent; defaults to "Civis."
- success\_email\_reply\_to [string] Address for replies to success emails; defaults to the author of the job.
- failure email addresses [list] Addresses to notify by e-mail when the job fails.
- stall\_warning\_minutes [integer] Stall warning emails will be sent after this amount of minutes.
- success on [boolean] If success email notifications are on.
- failure on [boolean] If failure email notifications are on.

next\_run\_at [string/time, optional] The time of the next scheduled run.

time\_zone [string, optional] The time zone of this script.

target\_project\_id [integer, optional] Target project to which script outputs will be added.

required\_resources [dict, optional::]

- cpu [integer] The number of CPU shares to allocate for the container. Each core has 1000 shares. Must be at least 2 shares.
- memory [integer] The amount of RAM to allocate for the container (in MB). Must be at least 4 MB.
- disk space [number/float] The amount of disk space, in GB, to allocate for the container. This space will be used to hold the git repo configured for the container and anything your container writes to /tmp or /data. Fractional values (e.g. 0.25) are supported.
- **instance** type [string, optional] The EC2 instance type to deploy to. Only available for jobs running on kubernetes.

source [string, optional] The body/text of the script.

- cancel\_timeout [integer, optional] The amount of time (in seconds) to wait before forcibly terminating the script. When the script is cancelled, it is first sent a TERM signal. If the script is still running after the timeout, it is sent a KILL signal. Defaults to 0.
- docker\_image\_tag [string, optional] The tag of the docker image to pull from DockerHub.
- partition\_label [string, optional] The partition label used to run this object. Not generally available. Beware this attribute may be removed in the future.

#### Returns

id [integer] The ID for the script.

name [string] The name of the script.

type [string] The type of the script (e.g SQL, Container, Python, R, JavaScript) created\_at [string/time] The time this script was created. updated at [string/time] The time the script was last updated. author [dict::]

- id [integer] The ID of this user.
- **name** [string] This user's name.
- **username** [string] This user's username.
- initials [string] This user's initials.
- **online** [boolean] Whether this user is online.

state [string] The status of the script's last run. finished\_at [string/time] The time that the script's last run finished. category [string] The category of the script. projects [list::] A list of projects containing the script. - id : integer

The ID for the project.

• **name** [string] The name of the project.

**parent id** [integer] The ID of the parent job that will trigger this script

user\_context [string] "runner" or "author", who to execute the script as when run as a template.

params [list::] A definition of the parameters this script accepts in the arguments field. - name : string

The variable's name as used within your code.

- label [string] The label to present to users when asking them for the value.
- description [string] A short sentence or fragment describing this parameter to the end user.
- type [string] The type of parameter. Valid options: string, multi\_line\_string, integer, float, bool, file, table, database, credential aws, credential redshift, or credential custom
- required [boolean] Whether this param is required.
- value [string] The value you would like to set this param to. Setting this value makes this parameter a fixed param.
- default [string] If an argument for this parameter is not defined, it will use this default value. Use true, True, t, y, yes, or 1 for true bool's or false, False, f, n, no, or 0 for false bool's. Cannot be used for parameters that are required or a credential type.
- allowed\_values [list] The possible values this parameter can take, effectively making this an enumerable parameter. Allowed values is an array of hashes of the following format: *{label: 'Import', 'value': 'import'}*
- arguments [dict] Parameter-value pairs to use when running this script. Only settable if this script has defined parameters.

is template [boolean] Whether others scripts use this one as a template.

published\_as\_template\_id [integer] The ID of the template that this script is backing. from template id [integer] The ID of the template this script uses, if any.

template dependents count [integer] How many other scripts use this one as a template.

template script name [string] The name of the template script. links [dict::]

• details [string] The details link to get more information about the script.

• runs [string] The runs link to get the run information list for this script. schedule [dict::]

- scheduled [boolean] If the item is scheduled.
- scheduled\_days [list] Day based on numeric value starting at 0 for Sunday.
- scheduled\_hours [list] Hours of the day it is scheduled on.
- scheduled minutes [list] Minutes of the day it is scheduled on.
- scheduled\_runs\_per\_hour [integer] Alternative to scheduled minutes, number of times to run per hour.

# notifications [dict::]

- urls [list] URLs to receive a POST request at job completion
- success\_email\_subject [string] Custom subject line for success e-mail.
- success\_email\_body [string] Custom body text for success e-mail, written in Markdown.
- success email addresses [list] Addresses to notify by e-mail when the job completes successfully.
- success\_email\_from\_name [string] Name from which success emails are sent; defaults to "Civis."
- success\_email\_reply\_to [string] Address for replies to success emails; defaults to the author of the job.
- failure\_email\_addresses [list] Addresses to notify by e-mail when the job fails.
- stall warning minutes [integer] Stall warning emails will be sent after this amount of minutes.
- success on [boolean] If success email notifications are on.
- failure\_on [boolean] If failure email notifications are on.

## running as [dict::]

- id [integer] The ID of this user.
- name [string] This user's name.
- username [string] This user's username.
- **initials** [string] This user's initials.
- **online** [boolean] Whether this user is online.

next run at [string/time] The time of the next scheduled run. time\_zone [string] The time zone of this script. last run [dict::]

- id : integer
- state : string
- created at [string/time] The time that the run was queued.
- started at [string/time] The time that the run started.
- finished\_at [string/time] The time that the run completed.
- error [string] The error message for this run, if present.

hidden [boolean] The hidden status of the item.

target project id [integer] Target project to which script outputs will be added. archived [string] The archival status of the requested item(s). required resources [dict::]

- cpu [integer] The number of CPU shares to allocate for the container. Each core has 1000 shares. Must be at least 2 shares.
- **memory** [integer] The amount of RAM to allocate for the container (in MB). Must be at least 4 MB.
- disk\_space [number/float] The amount of disk space, in GB, to allocate for the container. This space will be used to hold the git repo configured for the container and anything your container writes to /tmp or /data. Fractional values (e.g. 0.25) are supported.
- **instance** type [string] The EC2 instance type to deploy to. Only available for jobs running on kubernetes.

source [string] The body/text of the script.

cancel\_timeout [integer] The amount of time (in seconds) to wait before forcibly terminating the script. When the script is cancelled, it is first sent a TERM signal. If the script is still running after the timeout, it is sent a KILL signal. Defaults to 0.

docker\_image\_tag [string] The tag of the docker image to pull from DockerHub. partition\_label [string] The partition label used to run this object. Not generally available. Beware this attribute may be removed in the future.

**patch\_r\_git**(*self*, *id*, *\**, *git\_ref='DEFAULT'*, *git\_branch='DEFAULT'*, *git\_path='DEFAULT'*, *git\_repo\_url='DEFAULT'*, *pull\_from\_git='DEFAULT'*)

Update an attached git file

### Parameters

id [integer] The ID of the file.

git\_ref [string, optional] A git reference specifying an unambiguous version of the file. Can be a branch name, or the full or shortened SHA of a commit.

git branch [string, optional] The git branch that the file is on.

git path [string, optional] The path of the file in the repository.

git repo\_url [string, optional] The URL of the git repository.

**pull from git** [boolean, optional] Automatically pull latest commit from git. Only works for scripts.

#### Returns

**git ref** [string] A git reference specifying an unambiguous version of the file. Can be a branch name, or the full or shortened SHA of a commit.

git\_branch [string] The git branch that the file is on.

git\_path [string] The path of the file in the repository.

git\_repo [dict::]

- **id** [integer] The ID for this git repository.
- repo\_url [string] The URL for this git repository.
- created at : string/time
- updated\_at : string/time
- **pull from git** [boolean] Automatically pull latest commit from git. Only works for scripts.
- **patch\_sql**(*self*, *id*, *\**, *name='DEFAULT'*, *parent\_id='DEFAULT'*, *user\_context='DEFAULT'*, *params='DEFAULT'*, *arguments='DEFAULT'*, *schedule='DEFAULT'*, *notifications='DEFAULT'*, *next\_run\_at='DEFAULT'*, *time\_zone='DEFAULT'*, *target\_project\_id='DEFAULT'*, *sql='DEFAULT'*, *remote\_host\_id='DEFAULT'*, *credential\_id='DEFAULT'*, *csv\_settings='DEFAULT'*)
	- Update some attributes of this SQL script

## Parameters

id [integer] The ID for the script.

name [string, optional] The name of the script.

- parent\_id [integer, optional] The ID of the parent job that will trigger this script
- user\_context [string, optional] "runner" or "author", who to execute the script as when run as a template.
- params [list, optional::] A definition of the parameters this script accepts in the arguments field. - name : string

The variable's name as used within your code.

- label [string] The label to present to users when asking them for the value.
- description [string] A short sentence or fragment describing this parameter to the end user.
- type [string] The type of parameter. Valid options: string, multi\_line\_string, integer, float, bool, file, table, database, credential\_aws, credential\_redshift, or credential\_custom
- required [boolean] Whether this param is required.
- value [string] The value you would like to set this param to. Setting this value makes this parameter a fixed param.
- default [string] If an argument for this parameter is not defined, it will use this default value. Use true, True, t, y, yes, or 1 for true bool's or false, False, f, n, no, or 0 for false bool's. Cannot be used for parameters that are required or a credential type.
- allowed\_values [list] The possible values this parameter can take, effectively making this an enumerable parameter. Allowed values is an array of hashes of the following format: *{label: 'Import', 'value': 'import'}*

arguments [dict, optional] Parameter-value pairs to use when running this script. Only settable if this script has defined parameters.

schedule [dict, optional::]

- scheduled [boolean] If the item is scheduled.
- scheduled\_days [list] Day based on numeric value starting at 0 for Sunday.
- scheduled\_hours [list] Hours of the day it is scheduled on.
- scheduled minutes [list] Minutes of the day it is scheduled on.
- scheduled\_runs\_per\_hour [integer] Alternative to scheduled minutes, number of times to run per hour.

notifications [dict, optional::]

• urls [list] URLs to receive a POST request at job completion

- success email subject [string] Custom subject line for success e-mail.
- success\_email\_body [string] Custom body text for success e-mail, written in Markdown.
- success\_email\_addresses [list] Addresses to notify by e-mail when the job completes successfully.
- success email from name [string] Name from which success emails are sent; defaults to "Civis."
- success\_email\_reply\_to [string] Address for replies to success emails; defaults to the author of the job.
- failure\_email\_addresses [list] Addresses to notify by e-mail when the job fails.
- stall\_warning\_minutes [integer] Stall warning emails will be sent after this amount of minutes.
- success\_on [boolean] If success email notifications are on.
- failure on [boolean] If failure email notifications are on.

next run at [string/time, optional] The time of the next scheduled run. time\_zone [string, optional] The time zone of this script.

target\_project\_id [integer, optional] Target project to which script outputs will be added.

sql [string, optional] The raw SQL query for the script. remote\_host\_id [integer, optional] The remote host ID that this script will connect to. credential id [integer, optional] The credential that this script will use. csv\_settings [dict, optional::]

- include\_header [boolean] Whether or not to include headers in the output data. Default: true
- compression [string] The type of compression to use, if any, one of "none", "zip", or "gzip". Default: gzip
- column delimiter [string] Which delimiter to use, one of "comma", "tab", or "pipe". Default: comma
- unquoted [boolean] Whether or not to quote fields. Default: false
- force\_multifile [boolean] Whether or not the csv should be split into multiple files. Default: false
- filename\_prefix [string] A user specified filename prefix for the output file to have. Default: null
- max file size [integer] The max file size, in MB, created files will be. Only available when force\_multifile is true.

## Returns

id [integer] The ID for the script.

name [string] The name of the script.

type [string] The type of the script (e.g SQL, Container, Python, R, JavaScript)

created\_at [string/time] The time this script was created.

updated\_at [string/time] The time the script was last updated.

author [dict::]

- id [integer] The ID of this user.
- **name** [string] This user's name.
- **username** [string] This user's username.
- **initials** [string] This user's initials.

• online [boolean] Whether this user is online.

state [string] The status of the script's last run. finished at [string/time] The time that the script's last run finished. category [string] The category of the script. projects [list::] A list of projects containing the script. - id : integer

The ID for the project.

• **name** [string] The name of the project.

parent\_id [integer] The ID of the parent job that will trigger this script user\_context [string] "runner" or "author", who to execute the script as when run as a template.

params [list::] A definition of the parameters this script accepts in the arguments field. - name : string

The variable's name as used within your code.

- label [string] The label to present to users when asking them for the value.
- description [string] A short sentence or fragment describing this parameter to the end user.
- type [string] The type of parameter. Valid options: string, multi line string, integer, float, bool, file, table, database, credential\_aws, credential\_redshift, or credential\_custom
- required [boolean] Whether this param is required.
- value [string] The value you would like to set this param to. Setting this value makes this parameter a fixed param.
- default [string] If an argument for this parameter is not defined, it will use this default value. Use true, True, t, y, yes, or 1 for true bool's or false, False, f, n, no, or 0 for false bool's. Cannot be used for parameters that are required or a credential type.
- allowed values [list] The possible values this parameter can take, effectively making this an enumerable parameter. Allowed values is an array of hashes of the following format: *{label: 'Import', 'value': 'import'}*
- arguments [dict] Parameter-value pairs to use when running this script. Only settable if this script has defined parameters.

is template [boolean] Whether others scripts use this one as a template.

published\_as\_template\_id [integer] The ID of the template that this script is backing. from\_template\_id [integer] The ID of the template this script uses, if any.

template\_dependents\_count [integer] How many other scripts use this one as a template.

template\_script\_name [string] The name of the template script. links [dict::]

• details [string] The details link to get more information about the script.

• runs [string] The runs link to get the run information list for this script. schedule [dict::]

- scheduled [boolean] If the item is scheduled.
- scheduled days [list] Day based on numeric value starting at 0 for Sunday.
- scheduled hours [list] Hours of the day it is scheduled on.
- scheduled minutes [list] Minutes of the day it is scheduled on.
- scheduled\_runs\_per\_hour [integer] Alternative to scheduled minutes, number of times to run per hour.

notifications [dict::]

- urls [list] URLs to receive a POST request at job completion
- success\_email\_subject [string] Custom subject line for success e-mail.
- success email body [string] Custom body text for success e-mail, written in Markdown.
- success\_email\_addresses [list] Addresses to notify by e-mail when the job completes successfully.
- success email from name [string] Name from which success emails are sent; defaults to "Civis."
- success\_email\_reply\_to [string] Address for replies to success emails; defaults to the author of the job.
- failure email addresses [list] Addresses to notify by e-mail when the job fails.
- stall\_warning\_minutes [integer] Stall warning emails will be sent after this amount of minutes.
- success\_on [boolean] If success email notifications are on.
- failure on [boolean] If failure email notifications are on. running as [dict::]
	- id [integer] The ID of this user.
	- **name** [string] This user's name.
	- **username** [string] This user's username.
	- **initials** [string] This user's initials.
	- online [boolean] Whether this user is online.

next run at [string/time] The time of the next scheduled run. time\_zone [string] The time zone of this script. last run [dict::]

- id : integer
- state : string
- created\_at [string/time] The time that the run was queued.
- started at [string/time] The time that the run started.
- finished\_at [string/time] The time that the run completed.
- error [string] The error message for this run, if present.

hidden [boolean] The hidden status of the item.

target project id [integer] Target project to which script outputs will be added.

archived [string] The archival status of the requested item(s). sql [string] The raw SQL query for the script.

expanded\_arguments [dict] Expanded arguments for use in injecting into different environments.

remote host id [integer] The remote host ID that this script will connect to.

credential id [integer] The credential that this script will use.

code preview [string] The code that this script will run with arguments inserted. csv\_settings [dict::]

- include\_header [boolean] Whether or not to include headers in the output data. Default: true
- compression [string] The type of compression to use, if any, one of "none", "zip", or "gzip". Default: gzip
- column delimiter [string] Which delimiter to use, one of "comma", "tab", or "pipe". Default: comma
- unquoted [boolean] Whether or not to quote fields. Default: false
- force multifile [boolean] Whether or not the csv should be split into multiple files. Default: false
- filename\_prefix [string] A user specified filename prefix for the output file to have. Default: null
- max file size [integer] The max file size, in MB, created files will be. Only available when force\_multifile is true.

**patch\_sql\_git**(*self*, *id*, *\**, *git\_ref='DEFAULT'*, *git\_branch='DEFAULT'*, *git\_path='DEFAULT'*, *git\_repo\_url='DEFAULT'*, *pull\_from\_git='DEFAULT'*)

Update an attached git file

## Parameters

id [integer] The ID of the file.

- git\_ref [string, optional] A git reference specifying an unambiguous version of the file. Can be a branch name, or the full or shortened SHA of a commit.
- git branch [string, optional] The git branch that the file is on.

git\_path [string, optional] The path of the file in the repository.

**git repo\_url** [string, optional] The URL of the git repository.

pull\_from\_git [boolean, optional] Automatically pull latest commit from git. Only works for scripts.

#### Returns

**git ref** [string] A git reference specifying an unambiguous version of the file. Can be a branch name, or the full or shortened SHA of a commit.

git\_branch [string] The git branch that the file is on.

git\_path [string] The path of the file in the repository.

git repo [dict::]

- **id** [integer] The ID for this git repository.
- repo\_url [string] The URL for this git repository.
- created\_at : string/time
- updated\_at : string/time
- **pull from git** [boolean] Automatically pull latest commit from git. Only works for scripts.

**post**(*self*, *name*, *remote\_host\_id*, *credential\_id*, *sql*, *\**, *params='DEFAULT'*, *arguments='DEFAULT'*, *template\_script\_id='DEFAULT'*, *notifications='DEFAULT'*, *hidden='DEFAULT'*) Create a script

#### Parameters

name [string] The name of the script.

remote host id [integer] The database ID.

credential\_id [integer] The credential ID.

sql [string] The raw SQL query for the script.

params [list, optional::] A definition of the parameters this script accepts in the arguments field. Cannot be set if this script uses a template script. - name : string

The variable's name as used within your code.

- label [string] The label to present to users when asking them for the value.
- description [string] A short sentence or fragment describing this parameter to the end user.
- type [string] The type of parameter. Valid options: string, multi\_line\_string, integer, float, bool, file, table, database, credential\_aws, credential\_redshift, or credential\_custom
- required [boolean] Whether this param is required.
- value [string] The value you would like to set this param to. Setting this value makes this parameter a fixed param.
- default [string] If an argument for this parameter is not defined, it will use this default value. Use true, True, t, y, yes, or 1 for true bool's or false, False, f, n, no, or 0 for false bool's. Cannot be used for parameters that are required or a credential type.
- allowed\_values [list] The possible values this parameter can take, effectively making this an enumerable parameter. Allowed values is an array of hashes of the following format: *{label: 'Import', 'value': 'import'}*
- arguments [dict, optional] Parameter-value pairs to use when running this script. Only settable if this script has defined parameters.

template\_script\_id [integer, optional] The ID of the template script, if any. A script cannot both have a template script and be a template for other scripts.

notifications [dict, optional::]

- urls [list] URLs to receive a POST request at job completion
- success\_email\_subject [string] Custom subject line for success e-mail.
- success\_email\_body [string] Custom body text for success e-mail, written in Markdown.
- success\_email\_addresses [list] Addresses to notify by e-mail when the job completes successfully.
- success\_email\_from\_name [string] Name from which success emails are sent; defaults to "Civis."
- success\_email\_reply\_to [string] Address for replies to success emails; defaults to the author of the job.
- failure\_email\_addresses [list] Addresses to notify by e-mail when the job fails.
- stall\_warning\_minutes [integer] Stall warning emails will be sent after this amount of minutes.
- success on [boolean] If success email notifications are on.
- failure on [boolean] If failure email notifications are on.

hidden [boolean, optional] The hidden status of the item.

#### Returns

id [integer] The ID for the script.

name [string] The name of the script.

type [string] The type of the script (e.g SQL, Container, Python, R, JavaScript)

created\_at [string/time] The time this script was created.

updated\_at [string/time] The time the script was last updated.

author [dict::]

- id [integer] The ID of this user.
- **name** [string] This user's name.
- **username** [string] This user's username.
- initials [string] This user's initials.

• **online** [boolean] Whether this user is online.

state [string] The status of the script's last run. finished at [string/time] The time that the script's last run finished. category [string] The category of the script. projects [list::] A list of projects containing the script. - id : integer

The ID for the project.

• **name** [string] The name of the project.

parent\_id [integer] The ID of the parent job that will trigger this script user\_context [string] "runner" or "author", who to execute the script as when run as a template.

params [list::] A definition of the parameters this script accepts in the arguments field. - name : string

- label [string] The label to present to users when asking them for the value.
- description [string] A short sentence or fragment describing this parameter to the end user.
- type [string] The type of parameter. Valid options: string, multi line string, integer, float, bool, file, table, database, credential aws, credential redshift, or credential custom
- required [boolean] Whether this param is required.
- value [string] The value you would like to set this param to. Setting this value makes this parameter a fixed param.
- default [string] If an argument for this parameter is not defined, it will use this default value. Use true, True, t, y, yes, or 1 for true bool's or false, False, f, n, no, or 0 for false bool's. Cannot be used for parameters that are required or a credential type.
- allowed values [list] The possible values this parameter can take, effectively making this an enumerable parameter. Allowed values is an array of hashes of the following format: *{label: 'Import', 'value': 'import'}*

arguments [dict] Parameter-value pairs to use when running this script. Only settable if this script has defined parameters.

is template [boolean] Whether others scripts use this one as a template. published\_as\_template\_id [integer] The ID of the template that this script is backing. from template id [integer] The ID of the template this script uses, if any.

template dependents count [integer] How many other scripts use this one as a template.

template script name [string] The name of the template script. links [dict::]

• details [string] The details link to get more information about the script.

• runs [string] The runs link to get the run information list for this script. schedule [dict::]

- scheduled [boolean] If the item is scheduled.
- scheduled\_days [list] Day based on numeric value starting at 0 for Sunday.
- scheduled hours [list] Hours of the day it is scheduled on.
- scheduled minutes [list] Minutes of the day it is scheduled on.
- scheduled\_runs\_per\_hour [integer] Alternative to scheduled minutes, number of times to run per hour.

notifications [dict::]

- urls [list] URLs to receive a POST request at job completion
- success\_email\_subject [string] Custom subject line for success e-mail.
- success\_email\_body [string] Custom body text for success e-mail, written in Markdown.
- success\_email\_addresses [list] Addresses to notify by e-mail when the job completes successfully.
- success\_email\_from\_name [string] Name from which success emails are sent; defaults to "Civis."
- success email reply to [string] Address for replies to success emails; defaults to the author of the job.
- failure\_email\_addresses [list] Addresses to notify by e-mail when the job fails.
- stall warning minutes [integer] Stall warning emails will be sent after this amount of minutes.
- success on [boolean] If success email notifications are on.
- failure\_on [boolean] If failure email notifications are on.

running\_as [dict::]

- **id** [integer] The ID of this user.
- **name** [string] This user's name.
- username [string] This user's username.
- initials [string] This user's initials.
- online [boolean] Whether this user is online.

next run at [string/time] The time of the next scheduled run.

time zone [string] The time zone of this script. last run [dict::]

- id : integer
- state : string
- created at [string/time] The time that the run was queued.
- started\_at [string/time] The time that the run started.
- finished\_at [string/time] The time that the run completed.

• error [string] The error message for this run, if present. hidden [boolean] The hidden status of the item. target\_project\_id [integer] Target project to which script outputs will be added. archived [string] The archival status of the requested item(s).

template\_script\_id [integer] The ID of the template script, if any.

#### **post\_cancel**(*self*, *id*)

Cancel a run

Parameters

id [integer] The ID of the job.

Returns

id [integer] The ID of the run.

state [string] The state of the run, one of 'queued', 'running' or 'cancelled'. is cancel requested [boolean] True if run cancel requested, else false.

**post\_containers**(*self*, *required\_resources*, *docker\_image\_name*, *\**, *name='DEFAULT'*, *parent\_id='DEFAULT'*, *user\_context='DEFAULT'*, *params='DEFAULT'*, *arguments='DEFAULT'*, *schedule='DEFAULT'*, *notifications='DEFAULT'*, *repo\_http\_uri='DEFAULT'*, *repo\_ref='DEFAULT'*, *remote\_host\_credential\_id='DEFAULT'*, *git\_credential\_id='DEFAULT'*, *docker\_command='DEFAULT'*, *docker\_image\_tag='DEFAULT'*, *instance\_type='DEFAULT'*, *cancel\_timeout='DEFAULT'*, *time\_zone='DEFAULT'*, *partition\_label='DEFAULT'*, *hidden='DEFAULT'*, *target\_project\_id='DEFAULT'*)

Create a container

#### Parameters

required\_resources [dict::]

- cpu [integer] The number of CPU shares to allocate for the container. Each core has 1000 shares. Must be at least 2 shares.
- **memory** [integer] The amount of RAM to allocate for the container (in MB). Must be at least 4 MB.
- disk\_space [number/float] The amount of disk space, in GB, to allocate for the container. This space will be used to hold the git repo configured for the container and anything your container writes to /tmp or /data. Fractional values (e.g. 0.25) are supported.

docker\_image\_name [string] The name of the docker image to pull from DockerHub. name [string, optional] The name of the container.

parent\_id [integer, optional] The ID of the parent job that will trigger this script

- user\_context [string, optional] "runner" or "author", who to execute the script as when run as a template.
- params [list, optional::] A definition of the parameters this script accepts in the arguments field. - name : string

- label [string] The label to present to users when asking them for the value.
- description [string] A short sentence or fragment describing this parameter to the end user.
- type [string] The type of parameter. Valid options: string, multi line string, integer, float, bool, file, table, database, credential\_aws, credential\_redshift, or credential\_custom
- required [boolean] Whether this param is required.
- value [string] The value you would like to set this param to. Setting this value makes this parameter a fixed param.
- default [string] If an argument for this parameter is not defined, it will use this default value. Use true, True, t, y, yes, or 1 for true bool's or false, False, f, n, no, or 0 for false bool's. Cannot be used for parameters that are required or a credential type.
- allowed\_values [list] The possible values this parameter can take, effectively making this an enumerable parameter. Allowed values is an array of hashes of the following format: *{label: 'Import', 'value': 'import'}*

arguments [dict, optional] Parameter-value pairs to use when running this script. Only settable if this script has defined parameters.

schedule [dict, optional::]

- scheduled [boolean] If the item is scheduled.
- scheduled\_days [list] Day based on numeric value starting at 0 for Sunday.
- scheduled\_hours [list] Hours of the day it is scheduled on.
- scheduled\_minutes [list] Minutes of the day it is scheduled on.
- scheduled\_runs\_per\_hour [integer] Alternative to scheduled minutes, number of times to run per hour.

notifications [dict, optional::]

- urls [list] URLs to receive a POST request at job completion
- success email subject [string] Custom subject line for success e-mail.
- success\_email\_body [string] Custom body text for success e-mail, written in Markdown.
- success email addresses [list] Addresses to notify by e-mail when the job completes successfully.
- success\_email\_from\_name [string] Name from which success emails are sent; defaults to "Civis."
- success\_email\_reply\_to [string] Address for replies to success emails; defaults to the author of the job.
- failure email addresses [list] Addresses to notify by e-mail when the job fails.
- stall\_warning\_minutes [integer] Stall warning emails will be sent after this amount of minutes.
- success on [boolean] If success email notifications are on.
- failure on [boolean] If failure email notifications are on.
- repo http uri [string, optional] The location of a github repo to clone into the container, e.g. github.com/my-user/my-repo.git.
- repo ref [string, optional] The tag or branch of the github repo to clone into the container.
- remote host credential id [integer, optional] The id of the database credentials to pass into the environment of the container.
- git credential id [integer, optional] The id of the git credential to be used when checking out the specified git repo. If not supplied, the first git credential you've submitted will be used. Unnecessary if no git repo is specified or the git repo is public.
- docker\_command [string, optional] The command to run on the container. Will be run via sh as: ["sh", "-c", dockerCommand]. Defaults to the Docker image's ENTRYPOINT/CMD.
- docker image tag [string, optional] The tag of the docker image to pull from DockerHub.
- instance\_type [string, optional] The EC2 instance type to deploy to. Only available for jobs running on kubernetes.
- cancel timeout [integer, optional] The amount of time (in seconds) to wait before forcibly terminating the script. When the script is cancelled, it is first sent a TERM signal. If the script is still running after the timeout, it is sent a KILL signal. Defaults to 0.
- time\_zone [string, optional] The time zone of this script.
- **partition** label [string, optional] The partition label used to run this object. Not generally available. Beware this attribute may be removed in the future.

hidden [boolean, optional] The hidden status of the item.

target\_project\_id [integer, optional] Target project to which script outputs will be added.

### Returns

id [integer] The ID for the script.

name [string] The name of the container.

type [string] The type of the script (e.g Container)

created\_at [string/time] The time this script was created.

updated\_at [string/time] The time the script was last updated. author [dict::]

- **id** [integer] The ID of this user.
- name [string] This user's name.
- username [string] This user's username.
- **initials** [string] This user's initials.
- **online** [boolean] Whether this user is online.

state [string] The status of the script's last run. finished\_at [string/time] The time that the script's last run finished. category [string] The category of the script.

projects [list::] A list of projects containing the script. - id : integer

The ID for the project.

• **name** [string] The name of the project.

**parent\_id** [integer] The ID of the parent job that will trigger this script user context [string] "runner" or "author", who to execute the script as when run as a template.

params [list::] A definition of the parameters this script accepts in the arguments field. - name : string

The variable's name as used within your code.

- label [string] The label to present to users when asking them for the value.
- description [string] A short sentence or fragment describing this parameter to the end user.
- type [string] The type of parameter. Valid options: string, multi\_line\_string, integer, float, bool, file, table, database, credential\_aws, credential\_redshift, or credential\_custom
- required [boolean] Whether this param is required.
- value [string] The value you would like to set this param to. Setting this value makes this parameter a fixed param.
- default [string] If an argument for this parameter is not defined, it will use this default value. Use true, True, t, y, yes, or 1 for true bool's or false, False, f, n, no, or 0 for false bool's. Cannot be used for parameters that are required or a credential type.
- allowed\_values [list] The possible values this parameter can take, effectively making this an enumerable parameter. Allowed values is an array of hashes of the following format: *{label: 'Import', 'value': 'import'}*
- arguments [dict] Parameter-value pairs to use when running this script. Only settable if this script has defined parameters.

is\_template [boolean] Whether others scripts use this one as a template.

template\_dependents\_count [integer] How many other scripts use this one as a template.

published as template id [integer] The ID of the template that this script is backing. from template id [integer] The ID of the template script.

template\_script\_name [string] The name of the template script. links [dict::]

• details [string] The details link to get more information about the script.

• runs [string] The runs link to get the run information list for this script. schedule [dict::]

- scheduled [boolean] If the item is scheduled.
- scheduled days [list] Day based on numeric value starting at 0 for Sunday.
- scheduled\_hours [list] Hours of the day it is scheduled on.
- scheduled\_minutes [list] Minutes of the day it is scheduled on.
- scheduled\_runs\_per\_hour [integer] Alternative to scheduled minutes, number of times to run per hour.

notifications [dict::]

- urls [list] URLs to receive a POST request at job completion
- success\_email\_subject [string] Custom subject line for success e-mail.
- success email body [string] Custom body text for success e-mail, written in Markdown.
- success email addresses [list] Addresses to notify by e-mail when the job completes successfully.
- success email from name [string] Name from which success emails are sent; defaults to "Civis."
- success email reply to [string] Address for replies to success emails; defaults to the author of the job.
- failure email addresses [list] Addresses to notify by e-mail when the job fails.
- stall\_warning\_minutes [integer] Stall warning emails will be sent after this amount of minutes.
- success\_on [boolean] If success email notifications are on.
- failure on [boolean] If failure email notifications are on.

running\_as [dict::]

- id [integer] The ID of this user.
- **name** [string] This user's name.
- **username** [string] This user's username.
- **initials** [string] This user's initials.
- **online** [boolean] Whether this user is online.
- required resources [dict::]
	- cpu [integer] The number of CPU shares to allocate for the container. Each core has 1000 shares. Must be at least 2 shares.
	- memory [integer] The amount of RAM to allocate for the container (in MB). Must be at least 4 MB.
	- disk space [number/float] The amount of disk space, in GB, to allocate for the container. This space will be used to hold the git repo configured for the container and anything your container writes to /tmp or /data. Fractional values (e.g. 0.25) are supported.
- repo http uri [string] The location of a github repo to clone into the container, e.g. github.com/my-user/my-repo.git.
- repo ref [string] The tag or branch of the github repo to clone into the container.
- remote\_host\_credential\_id [integer] The id of the database credentials to pass into the environment of the container.
- git\_credential\_id [integer] The id of the git credential to be used when checking out the specified git repo. If not supplied, the first git credential you've submitted will be used. Unnecessary if no git repo is specified or the git repo is public.
- docker command [string] The command to run on the container. Will be run via sh as: ["sh", "-c", dockerCommand]. Defaults to the Docker image's ENTRY-POINT/CMD.

docker\_image\_name [string] The name of the docker image to pull from DockerHub. docker\_image\_tag [string] The tag of the docker image to pull from DockerHub.

- instance\_type [string] The EC2 instance type to deploy to. Only available for jobs running on kubernetes.
- cancel\_timeout [integer] The amount of time (in seconds) to wait before forcibly terminating the script. When the script is cancelled, it is first sent a TERM signal. If the script is still running after the timeout, it is sent a KILL signal. Defaults to 0.
- last run [dict::]
- id : integer
- state : string
- created\_at [string/time] The time that the run was queued.
- started\_at [string/time] The time that the run started.
- finished at [string/time] The time that the run completed.
- **error** [string] The error message for this run, if present.

time\_zone [string] The time zone of this script.

partition\_label [string] The partition label used to run this object. Not generally available. Beware this attribute may be removed in the future.

hidden [boolean] The hidden status of the item.

archived [string] The archival status of the requested item(s).

target\_project\_id [integer] Target project to which script outputs will be added.

**post\_containers\_clone**(*self*, *id*, *\**, *clone\_schedule='DEFAULT'*, *clone\_triggers='DEFAULT'*,

*clone\_notifications='DEFAULT'*)

Clone this Container Script

## Parameters

id [integer] The ID for the script.

clone\_schedule [boolean, optional] If true, also copy the schedule to the new script. clone triggers [boolean, optional] If true, also copy the triggers to the new script. clone\_notifications [boolean, optional] If true, also copy the notifications to the new script.

#### Returns

id [integer] The ID for the script. name [string] The name of the container.

type [string] The type of the script (e.g Container)

created\_at [string/time] The time this script was created.

updated\_at [string/time] The time the script was last updated. author [dict::]

- **id** [integer] The ID of this user.
- **name** [string] This user's name.
- username [string] This user's username.
- **initials** [string] This user's initials.
- **online** [boolean] Whether this user is online.

state [string] The status of the script's last run. finished at [string/time] The time that the script's last run finished. category [string] The category of the script. projects [list::] A list of projects containing the script. - id : integer

The ID for the project.

• **name** [string] The name of the project.

parent\_id [integer] The ID of the parent job that will trigger this script

user\_context [string] "runner" or "author", who to execute the script as when run as a template.

params [list::] A definition of the parameters this script accepts in the arguments field. - name : string

- label [string] The label to present to users when asking them for the value.
- description [string] A short sentence or fragment describing this parameter to the end user.
- type [string] The type of parameter. Valid options: string, multi line string, integer, float, bool, file, table, database, credential\_aws, credential\_redshift, or credential\_custom
- required [boolean] Whether this param is required.
- value [string] The value you would like to set this param to. Setting this value makes this parameter a fixed param.
- default [string] If an argument for this parameter is not defined, it will use this default value. Use true, True, t, y, yes, or 1 for true bool's or false, False, f, n, no, or 0 for false bool's. Cannot be used for parameters that are required or a credential type.
- allowed\_values [list] The possible values this parameter can take, effectively making this an enumerable parameter. Allowed values is an array of hashes of the following format: *{label: 'Import', 'value': 'import'}*

arguments [dict] Parameter-value pairs to use when running this script. Only settable if this script has defined parameters.

is template [boolean] Whether others scripts use this one as a template.

template dependents count [integer] How many other scripts use this one as a template.

published\_as\_template\_id [integer] The ID of the template that this script is backing. from\_template\_id [integer] The ID of the template script.

template\_script\_name [string] The name of the template script.

links [dict::]

- details [string] The details link to get more information about the script.
- runs [string] The runs link to get the run information list for this script. schedule [dict::]
	- scheduled [boolean] If the item is scheduled.
	- scheduled days [list] Day based on numeric value starting at 0 for Sunday.
	- scheduled hours [list] Hours of the day it is scheduled on.
	- scheduled minutes [list] Minutes of the day it is scheduled on.
	- scheduled\_runs\_per\_hour [integer] Alternative to scheduled minutes, number of times to run per hour.

notifications [dict::]

- urls [list] URLs to receive a POST request at job completion
- success\_email\_subject [string] Custom subject line for success e-mail.
- success email body [string] Custom body text for success e-mail, written in Markdown.
- success\_email\_addresses [list] Addresses to notify by e-mail when the job completes successfully.
- success email from name [string] Name from which success emails are sent; defaults to "Civis."
- success\_email\_reply\_to [string] Address for replies to success emails; defaults to the author of the job.
- failure email addresses [list] Addresses to notify by e-mail when the job fails.
- stall warning minutes [integer] Stall warning emails will be sent after this amount of minutes.
- success on [boolean] If success email notifications are on.
- failure\_on [boolean] If failure email notifications are on.

#### running\_as [dict::]

- id [integer] The ID of this user.
- **name** [string] This user's name.
- **username** [string] This user's username.
- **initials** [string] This user's initials.
- online [boolean] Whether this user is online.
- required resources [dict::]
	- cpu [integer] The number of CPU shares to allocate for the container. Each core has 1000 shares. Must be at least 2 shares.
	- memory [integer] The amount of RAM to allocate for the container (in MB). Must be at least 4 MB.
	- disk\_space [number/float] The amount of disk space, in GB, to allocate for the container. This space will be used to hold the git repo configured for the container and anything your container writes to /tmp or /data. Fractional values (e.g. 0.25) are supported.
- repo\_http\_uri [string] The location of a github repo to clone into the container, e.g. github.com/my-user/my-repo.git.
- repo\_ref [string] The tag or branch of the github repo to clone into the container.
- remote host credential id [integer] The id of the database credentials to pass into the environment of the container.
- git\_credential\_id [integer] The id of the git credential to be used when checking out the specified git repo. If not supplied, the first git credential you've submitted will be used. Unnecessary if no git repo is specified or the git repo is public.
- docker command [string] The command to run on the container. Will be run via sh as: ["sh", "-c", dockerCommand]. Defaults to the Docker image's ENTRY-POINT/CMD.

docker\_image\_name [string] The name of the docker image to pull from DockerHub. docker\_image\_tag [string] The tag of the docker image to pull from DockerHub.

- instance\_type [string] The EC2 instance type to deploy to. Only available for jobs running on kubernetes.
- cancel\_timeout [integer] The amount of time (in seconds) to wait before forcibly terminating the script. When the script is cancelled, it is first sent a TERM signal. If the script is still running after the timeout, it is sent a KILL signal. Defaults to 0.

last\_run [dict::]

• id : integer

- state : string
- created\_at [string/time] The time that the run was queued.
- started\_at [string/time] The time that the run started.
- finished\_at [string/time] The time that the run completed.
- error [string] The error message for this run, if present.

time zone [string] The time zone of this script.

**partition** label [string] The partition label used to run this object. Not generally available. Beware this attribute may be removed in the future.

hidden [boolean] The hidden status of the item.

archived [string] The archival status of the requested item(s).

target\_project\_id [integer] Target project to which script outputs will be added.

#### **post\_containers\_runs**(*self*, *id*)

Start a run

## Parameters

id [integer] The ID of the container.

Returns

id [integer] The ID of the run.

container id [integer] The ID of the container.

state [string] The state of the run, one of 'queued' 'running' 'succeeded' 'failed' or 'cancelled'.

is cancel requested [boolean] True if run cancel requested, else false.

started at [string/time] The time the last run started at.

finished at [string/time] The time the last run completed.

error [string] The error, if any, returned by the run.

**post\_containers\_runs\_logs**(*self*, *id*, *run\_id*, *\**, *message='DEFAULT'*, *level='DEFAULT'*, *messages='DEFAULT'*, *child\_job\_id='DEFAULT'*)

Add log messages

Parameters

id [integer] The ID of the script.

run id [integer] The ID of the script run.

message [string, optional] The log message to store.

level [string, optional] The log level of this message [default: info]

messages [list, optional::] If specified, a batch of logs to store. If createdAt timestamps for the logs are supplied, the ordering of this list is not preserved, and the timestamps are used to sort the logs.If createdAt timestamps are not supplied, the ordering of this list is preserved and the logs are given the timestamp of when they were received. - message : string

The log message to store.

- level [string] The log level of this message [default: info]
- created\_at [string/date-time] The timestamp of this message in ISO 8601 format. This is what logs are ordered by, so it is recommended to use timestamps with nanosecond precision. If absent, defaults to the time that the log was received by the API.

child job id [integer, optional] The ID of the child job the message came from.

#### Returns

None Response code 204: success

**post\_containers\_runs\_outputs**(*self*, *id*, *run\_id*, *object\_type*, *object\_id*)

Add an output for a run

Parameters

id [integer] The ID of the container script.

run id [integer] The ID of the run.

object\_type [string] The type of the output. Valid values are File, Table, Report, Project, Credential, or JSONValue

object id [integer] The ID of the output.

## Returns

object\_type [string] The type of the output. Valid values are File, Table, Report, Project, Credential, or JSONValue

object\_id [integer] The ID of the output.

name [string] The name of the output.

link [string] The hypermedia link to the output.

value [string]

**post\_custom**(*self*, *from\_template\_id*, *\**, *name='DEFAULT'*, *parent\_id='DEFAULT'*, *arguments='DEFAULT'*, *remote\_host\_id='DEFAULT'*, *credential\_id='DEFAULT'*, *schedule='DEFAULT'*, *notifications='DEFAULT'*, *time\_zone='DEFAULT'*, *hidden='DEFAULT'*, *target\_project\_id='DEFAULT'*, *required\_resources='DEFAULT'*, *partition\_label='DEFAULT'*)

# Create a Custom Script

## Parameters

from template id [integer] The ID of the template script.

name [string, optional] The name of the script.

**parent id** [integer, optional] The ID of the parent job that will trigger this script

arguments [dict, optional] Parameter-value pairs to use when running this script. Only settable if this script has defined parameters.

remote host id [integer, optional] The remote host ID that this script will connect to. credential id [integer, optional] The credential that this script will use. schedule [dict, optional::]

- scheduled [boolean] If the item is scheduled.
- scheduled\_days [list] Day based on numeric value starting at 0 for Sunday.
- scheduled hours [list] Hours of the day it is scheduled on.
- scheduled minutes [list] Minutes of the day it is scheduled on.
- scheduled\_runs\_per\_hour [integer] Alternative to scheduled minutes, number of times to run per hour.

notifications [dict, optional::]

- urls [list] URLs to receive a POST request at job completion
- success\_email\_subject [string] Custom subject line for success e-mail.
- success email body [string] Custom body text for success e-mail, written in Markdown.
- success\_email\_addresses [list] Addresses to notify by e-mail when the job completes successfully.
- success\_email\_from\_name [string] Name from which success emails are sent; defaults to "Civis."
- success\_email\_reply\_to [string] Address for replies to success emails; defaults to the author of the job.
- failure\_email\_addresses [list] Addresses to notify by e-mail when the job fails.
- stall warning minutes [integer] Stall warning emails will be sent after this amount of minutes.
- success on [boolean] If success email notifications are on.
- failure on [boolean] If failure email notifications are on.
- time zone [string, optional] The time zone of this script.

hidden [boolean, optional] The hidden status of the item.

target project id [integer, optional] Target project to which script outputs will be added.

required\_resources [dict, optional::]

- cpu [integer] The number of CPU shares to allocate for the container. Each core has 1000 shares.
- **memory** [integer] The amount of RAM to allocate for the container (in MB).
- disk space [number/float] The amount of disk space, in GB, to allocate for the container. This space will be used to hold the git repo configured for the container and anything your container writes to /tmp or /data. Fractional values (e.g. 0.25) are supported.
- partition\_label [string, optional] The partition label used to run this object. Only applicable for jobs using Docker.Not generally available. Beware this attribute may be removed in the future.

#### Returns

id [integer] The ID for the script. name [string] The name of the script.

type [string] The type of the script (e.g Custom)

created\_at [string/time] The time this script was created.

updated\_at [string/time] The time the script was last updated.

author [dict::]

- id [integer] The ID of this user.
- name [string] This user's name.
- username [string] This user's username.
- **initials** [string] This user's initials.
- **online** [boolean] Whether this user is online.

state [string] The status of the script's last run. finished\_at [string/time] The time that the script's last run finished. category [string]

projects [list::] A list of projects containing the script. - id : integer

The ID for the project.

• **name** [string] The name of the project.

**parent\_id** [integer] The ID of the parent job that will trigger this script params [list::] A definition of the parameters this script accepts in the arguments field. - name : string

- label [string] The label to present to users when asking them for the value.
- description [string] A short sentence or fragment describing this parameter to the end user.
- type [string] The type of parameter. Valid options: string, multi\_line\_string, integer, float, bool, file, table, database, credential\_aws, credential\_redshift, or credential\_custom
- required [boolean] Whether this param is required.
- value [string] The value you would like to set this param to. Setting this value makes this parameter a fixed param.
- **default** [string] If an argument for this parameter is not defined, it will use this default value. Use true, True, t, y, yes, or 1 for true bool's or false, False, f, n, no, or 0 for false bool's. Cannot be used for parameters that are required or a credential type.
- allowed\_values [list] The possible values this parameter can take, effectively making this an enumerable parameter. Allowed values is an array of hashes of the following format: *{label: 'Import', 'value': 'import'}*
- arguments [dict] Parameter-value pairs to use when running this script. Only settable if this script has defined parameters.

is template [boolean] Whether others scripts use this one as a template.

published as template id [integer] The ID of the template that this script is backing. from template id [integer] The ID of the template script.

ui report url [integer] The url of the custom HTML.

ui report id [integer] The id of the report with the custom HTML.

ui\_report\_provide\_api\_key [boolean] Whether the ui report requests an API Key from the report viewer.

template\_script\_name [string] The name of the template script.

template\_note [string] The template's note.

remote\_host\_id [integer] The remote host ID that this script will connect to.

credential\_id [integer] The credential that this script will use.

code\_preview [string] The code that this script will run with arguments inserted. schedule [dict::]

- scheduled [boolean] If the item is scheduled.
- scheduled\_days [list] Day based on numeric value starting at 0 for Sunday.
- scheduled hours [list] Hours of the day it is scheduled on.
- scheduled\_minutes [list] Minutes of the day it is scheduled on.
- scheduled\_runs\_per\_hour [integer] Alternative to scheduled minutes, number of times to run per hour.

notifications [dict::]

- urls [list] URLs to receive a POST request at job completion
- success\_email\_subject [string] Custom subject line for success e-mail.
- success\_email\_body [string] Custom body text for success e-mail, written in Markdown.
- success email addresses [list] Addresses to notify by e-mail when the job completes successfully.
- success\_email\_from\_name [string] Name from which success emails are sent; defaults to "Civis."
- success email reply to [string] Address for replies to success emails; defaults to the author of the job.
- failure\_email\_addresses [list] Addresses to notify by e-mail when the job fails.
- stall warning minutes [integer] Stall warning emails will be sent after this amount of minutes.
- success on [boolean] If success email notifications are on.
- failure\_on [boolean] If failure email notifications are on. running\_as [dict::]
	- id [integer] The ID of this user.
	- **name** [string] This user's name.
	- username [string] This user's username.
	- initials [string] This user's initials.

• **online** [boolean] Whether this user is online. time zone [string] The time zone of this script. last run [dict::]

- id : integer
- state : string
- created at [string/time] The time that the run was queued.
- started\_at [string/time] The time that the run started.
- finished\_at [string/time] The time that the run completed.
- error [string] The error message for this run, if present.

hidden [boolean] The hidden status of the item.

archived [string] The archival status of the requested item(s). target\_project\_id [integer] Target project to which script outputs will be added. last successful run [dict::]

- id : integer
- state : string
- created\_at [string/time] The time that the run was queued.
- started\_at [string/time] The time that the run started.
- finished at [string/time] The time that the run completed.
- error [string] The error message for this run, if present. required\_resources [dict::]
	- cpu [integer] The number of CPU shares to allocate for the container. Each core has 1000 shares.
	- memory [integer] The amount of RAM to allocate for the container (in MB).
	- disk\_space [number/float] The amount of disk space, in GB, to allocate for the container. This space will be used to hold the git repo configured for the container and anything your container writes to /tmp or /data. Fractional values (e.g. 0.25) are supported.

**partition** label [string] The partition label used to run this object. Only applicable for jobs using Docker.Not generally available. Beware this attribute may be removed in the future.

**post\_custom\_clone**(*self*, *id*, *\**, *clone\_schedule='DEFAULT'*, *clone\_triggers='DEFAULT'*, *clone\_notifications='DEFAULT'*)

Clone this Custom Script

Parameters

id [integer] The ID for the script.

clone schedule [boolean, optional] If true, also copy the schedule to the new script. clone triggers [boolean, optional] If true, also copy the triggers to the new script. clone\_notifications [boolean, optional] If true, also copy the notifications to the new script.

Returns

id [integer] The ID for the script. name [string] The name of the script. type [string] The type of the script (e.g Custom) created at [string/time] The time this script was created. updated at [string/time] The time the script was last updated. author [dict::]

- **id** [integer] The ID of this user.
- **name** [string] This user's name.
- username [string] This user's username.
- **initials** [string] This user's initials.
- **online** [boolean] Whether this user is online.

state [string] The status of the script's last run. finished\_at [string/time] The time that the script's last run finished. category [string]

projects [list::] A list of projects containing the script. - id : integer

The ID for the project.

• **name** [string] The name of the project.

**parent\_id** [integer] The ID of the parent job that will trigger this script params [list::] A definition of the parameters this script accepts in the arguments field.

- name : string

- label [string] The label to present to users when asking them for the value.
- description [string] A short sentence or fragment describing this parameter to the end user.
- type [string] The type of parameter. Valid options: string, multi\_line\_string, integer, float, bool, file, table, database, credential\_aws, credential\_redshift, or credential\_custom
- required [boolean] Whether this param is required.
- value [string] The value you would like to set this param to. Setting this value makes this parameter a fixed param.
- default [string] If an argument for this parameter is not defined, it will use this default value. Use true, True, t, y, yes, or 1 for true bool's

or false, False, f, n, no, or 0 for false bool's. Cannot be used for parameters that are required or a credential type.

- allowed values [list] The possible values this parameter can take, effectively making this an enumerable parameter. Allowed values is an array of hashes of the following format: *{label: 'Import', 'value': 'import'}*
- arguments [dict] Parameter-value pairs to use when running this script. Only settable if this script has defined parameters.

is\_template [boolean] Whether others scripts use this one as a template.

published\_as\_template\_id [integer] The ID of the template that this script is backing. from\_template\_id [integer] The ID of the template script.

ui\_report\_url [integer] The url of the custom HTML.

ui\_report\_id [integer] The id of the report with the custom HTML.

ui\_report\_provide\_api\_key [boolean] Whether the ui report requests an API Key from the report viewer.

template\_script\_name [string] The name of the template script.

template note [string] The template's note.

remote host id [integer] The remote host ID that this script will connect to.

credential\_id [integer] The credential that this script will use.

code preview [string] The code that this script will run with arguments inserted. schedule [dict::]

- scheduled [boolean] If the item is scheduled.
- scheduled days [list] Day based on numeric value starting at 0 for Sunday.
- scheduled\_hours [list] Hours of the day it is scheduled on.
- scheduled\_minutes [list] Minutes of the day it is scheduled on.
- scheduled\_runs\_per\_hour [integer] Alternative to scheduled minutes, number of times to run per hour.

notifications [dict::]

- urls [list] URLs to receive a POST request at job completion
- success email subject [string] Custom subject line for success e-mail.
- success email body [string] Custom body text for success e-mail, written in Markdown.
- success\_email\_addresses [list] Addresses to notify by e-mail when the job completes successfully.
- success email from name [string] Name from which success emails are sent; defaults to "Civis."
- success\_email\_reply\_to [string] Address for replies to success emails; defaults to the author of the job.
- failure\_email\_addresses [list] Addresses to notify by e-mail when the job fails.
- stall\_warning\_minutes [integer] Stall warning emails will be sent after this amount of minutes.
- success\_on [boolean] If success email notifications are on.
- failure on [boolean] If failure email notifications are on.

running as [dict::]

- **id** [integer] The ID of this user.
- name [string] This user's name.
- username [string] This user's username.
- **initials** [string] This user's initials.

• **online** [boolean] Whether this user is online. time\_zone [string] The time zone of this script. last\_run [dict::]

- id : integer
- state : string
- created at [string/time] The time that the run was queued.
- started at [string/time] The time that the run started.
- finished at [string/time] The time that the run completed.
- error [string] The error message for this run, if present.

hidden [boolean] The hidden status of the item. archived [string] The archival status of the requested item(s). target\_project\_id [integer] Target project to which script outputs will be added. last successful run [dict::]

- id : integer
- state : string
- created\_at [string/time] The time that the run was queued.
- started\_at [string/time] The time that the run started.
- finished at [string/time] The time that the run completed.
- error [string] The error message for this run, if present.
- required\_resources [dict::]
	- cpu [integer] The number of CPU shares to allocate for the container. Each core has 1000 shares.
	- **memory** [integer] The amount of RAM to allocate for the container (in MB).
	- disk\_space [number/float] The amount of disk space, in GB, to allocate for the container. This space will be used to hold the git repo configured for the container and anything your container writes to /tmp or /data. Fractional values (e.g. 0.25) are supported.
- partition\_label [string] The partition label used to run this object. Only applicable for jobs using Docker.Not generally available. Beware this attribute may be removed in the future.

**post\_custom\_runs**(*self*, *id*)

Start a run

**Parameters** 

id [integer] The ID of the custom.

Returns

id [integer] The ID of the run. custom id [integer] The ID of the custom. state [string] The state of the run, one of 'queued' 'running' 'succeeded' 'failed' or 'cancelled'.

is cancel requested [boolean] True if run cancel requested, else false.

started\_at [string/time] The time the last run started at.

finished at [string/time] The time the last run completed.

error [string] The error, if any, returned by the run.

## **post\_custom\_runs\_outputs**(*self*, *id*, *run\_id*, *object\_type*, *object\_id*)

Add an output for a run

## Parameters

id [integer] The ID of the custom script.

run\_id [integer] The ID of the run.

object\_type [string] The type of the output. Valid values are File, Table, Report, Project, Credential, or JSONValue

object\_id [integer] The ID of the output.

#### Returns

- object\_type [string] The type of the output. Valid values are File, Table, Report, Project, Credential, or JSONValue
- object id [integer] The ID of the output.
- name [string] The name of the output.
- link [string] The hypermedia link to the output.

value [string]

**post\_javascript**(*self*, *name*, *source*, *remote\_host\_id*, *credential\_id*, *\**, *parent\_id='DEFAULT'*, *user\_context='DEFAULT'*, *params='DEFAULT'*, *arguments='DEFAULT'*,

- *schedule='DEFAULT'*, *notifications='DEFAULT'*, *next\_run\_at='DEFAULT'*,
- *time\_zone='DEFAULT'*, *hidden='DEFAULT'*, *target\_project\_id='DEFAULT'*)

#### Create a JavaScript Script

### Parameters

name [string] The name of the script.

source [string] The body/text of the script.

remote\_host\_id [integer] The remote host ID that this script will connect to.

credential\_id [integer] The credential that this script will use.

**parent id** [integer, optional] The ID of the parent job that will trigger this script

user\_context [string, optional] "runner" or "author", who to execute the script as when run as a template.

params [list, optional::] A definition of the parameters this script accepts in the arguments field. - name : string

- label [string] The label to present to users when asking them for the value.
- description [string] A short sentence or fragment describing this parameter to the end user.
- type [string] The type of parameter. Valid options: string, multi\_line\_string, integer, float, bool, file, table, database, credential\_aws, credential\_redshift, or credential\_custom
- required [boolean] Whether this param is required.
- value [string] The value you would like to set this param to. Setting this value makes this parameter a fixed param.
- default [string] If an argument for this parameter is not defined, it will use this default value. Use true, True, t, y, yes, or 1 for true bool's

or false, False, f, n, no, or 0 for false bool's. Cannot be used for parameters that are required or a credential type.

• allowed values [list] The possible values this parameter can take, effectively making this an enumerable parameter. Allowed values is an array of hashes of the following format: *{label: 'Import', 'value': 'import'}*

arguments [dict, optional] Parameter-value pairs to use when running this script. Only settable if this script has defined parameters.

schedule [dict, optional::]

- scheduled [boolean] If the item is scheduled.
- scheduled\_days [list] Day based on numeric value starting at 0 for Sunday.
- scheduled\_hours [list] Hours of the day it is scheduled on.
- scheduled\_minutes [list] Minutes of the day it is scheduled on.
- scheduled runs per hour [integer] Alternative to scheduled minutes, number of times to run per hour.

notifications [dict, optional::]

- urls [list] URLs to receive a POST request at job completion
- success email subject [string] Custom subject line for success e-mail.
- success\_email\_body [string] Custom body text for success e-mail, written in Markdown.
- success\_email\_addresses [list] Addresses to notify by e-mail when the job completes successfully.
- success\_email\_from\_name [string] Name from which success emails are sent; defaults to "Civis."
- success\_email\_reply\_to [string] Address for replies to success emails; defaults to the author of the job.
- failure email addresses [list] Addresses to notify by e-mail when the job fails.
- stall warning minutes [integer] Stall warning emails will be sent after this amount of minutes.
- success\_on [boolean] If success email notifications are on.
- failure on [boolean] If failure email notifications are on.

next run at [string/time, optional] The time of the next scheduled run.

time\_zone [string, optional] The time zone of this script.

hidden [boolean, optional] The hidden status of the item.

target\_project\_id [integer, optional] Target project to which script outputs will be added.

#### Returns

id [integer] The ID for the script.

name [string] The name of the script.

type [string] The type of the script (e.g SQL, Container, Python, R, JavaScript)

created\_at [string/time] The time this script was created.

updated at [string/time] The time the script was last updated.

author [dict::]

- id [integer] The ID of this user.
- **name** [string] This user's name.
- username [string] This user's username.
- initials [string] This user's initials.

• **online** [boolean] Whether this user is online. state [string] The status of the script's last run. finished at [string/time] The time that the script's last run finished. category [string] The category of the script. projects [list::] A list of projects containing the script. - id : integer

The ID for the project.

• **name** [string] The name of the project.

**parent\_id** [integer] The ID of the parent job that will trigger this script user\_context [string] "runner" or "author", who to execute the script as when run as a template.

params [list::] A definition of the parameters this script accepts in the arguments field. - name : string

The variable's name as used within your code.

- label [string] The label to present to users when asking them for the value.
- description [string] A short sentence or fragment describing this parameter to the end user.
- type [string] The type of parameter. Valid options: string, multi\_line\_string, integer, float, bool, file, table, database, credential\_aws, credential\_redshift, or credential\_custom
- required [boolean] Whether this param is required.
- value [string] The value you would like to set this param to. Setting this value makes this parameter a fixed param.
- default [string] If an argument for this parameter is not defined, it will use this default value. Use true, True, t, y, yes, or 1 for true bool's or false, False, f, n, no, or 0 for false bool's. Cannot be used for parameters that are required or a credential type.
- allowed\_values [list] The possible values this parameter can take, effectively making this an enumerable parameter. Allowed values is an array of hashes of the following format: *{label: 'Import', 'value': 'import'}*
- arguments [dict] Parameter-value pairs to use when running this script. Only settable if this script has defined parameters.

is\_template [boolean] Whether others scripts use this one as a template.

published\_as\_template\_id [integer] The ID of the template that this script is backing. from\_template\_id [integer] The ID of the template this script uses, if any.

template dependents count [integer] How many other scripts use this one as a template.

template\_script\_name [string] The name of the template script. links [dict::]

• details [string] The details link to get more information about the script.

• runs [string] The runs link to get the run information list for this script. schedule [dict::]

- scheduled [boolean] If the item is scheduled.
- scheduled\_days [list] Day based on numeric value starting at 0 for Sunday.
- scheduled hours [list] Hours of the day it is scheduled on.
- scheduled minutes [list] Minutes of the day it is scheduled on.
- scheduled\_runs\_per\_hour [integer] Alternative to scheduled minutes, number of times to run per hour.

#### notifications [dict::]

- urls [list] URLs to receive a POST request at job completion
- success\_email\_subject [string] Custom subject line for success e-mail.
- success\_email\_body [string] Custom body text for success e-mail, written in Markdown.
- success\_email\_addresses [list] Addresses to notify by e-mail when the job completes successfully.
- success email from name [string] Name from which success emails are sent; defaults to "Civis."
- success\_email\_reply\_to [string] Address for replies to success emails; defaults to the author of the job.
- failure\_email\_addresses [list] Addresses to notify by e-mail when the job fails.
- stall\_warning\_minutes [integer] Stall warning emails will be sent after this amount of minutes.
- success on [boolean] If success email notifications are on.
- failure on [boolean] If failure email notifications are on. running\_as [dict::]
	- **id** [integer] The ID of this user.
	- **name** [string] This user's name.
	- username [string] This user's username.
	- **initials** [string] This user's initials.
	- **online** [boolean] Whether this user is online.

next run at [string/time] The time of the next scheduled run. time\_zone [string] The time zone of this script. last\_run [dict::]

- id : integer
- state : string
- created\_at [string/time] The time that the run was queued.
- started\_at [string/time] The time that the run started.
- finished at [string/time] The time that the run completed.
- error [string] The error message for this run, if present.

hidden [boolean] The hidden status of the item. target\_project\_id [integer] Target project to which script outputs will be added. archived [string] The archival status of the requested item(s). source [string] The body/text of the script. remote host id [integer] The remote host ID that this script will connect to.

credential\_id [integer] The credential that this script will use.

**post\_javascript\_clone**(*self*, *id*, *\**, *clone\_schedule='DEFAULT'*, *clone\_triggers='DEFAULT'*,

*clone\_notifications='DEFAULT'*)

Clone this JavaScript Script

## Parameters

id [integer] The ID for the script.

clone\_schedule [boolean, optional] If true, also copy the schedule to the new script. clone\_triggers [boolean, optional] If true, also copy the triggers to the new script. clone\_notifications [boolean, optional] If true, also copy the notifications to the new script.

### Returns

id [integer] The ID for the script.

name [string] The name of the script.

type [string] The type of the script (e.g SQL, Container, Python, R, JavaScript)

created at [string/time] The time this script was created.

updated at [string/time] The time the script was last updated. author [dict::]

- id [integer] The ID of this user.
- **name** [string] This user's name.
- **username** [string] This user's username.
- **initials** [string] This user's initials.
- online [boolean] Whether this user is online.

state [string] The status of the script's last run. finished\_at [string/time] The time that the script's last run finished. category [string] The category of the script. projects [list::] A list of projects containing the script. - id : integer

The ID for the project.

• **name** [string] The name of the project.

**parent id** [integer] The ID of the parent job that will trigger this script

user context [string] "runner" or "author", who to execute the script as when run as a template.

params [list::] A definition of the parameters this script accepts in the arguments field. - name : string

- label [string] The label to present to users when asking them for the value.
- description [string] A short sentence or fragment describing this parameter to the end user.
- type [string] The type of parameter. Valid options: string, multi line string, integer, float, bool, file, table, database, credential aws, credential redshift, or credential custom
- required [boolean] Whether this param is required.
- value [string] The value you would like to set this param to. Setting this value makes this parameter a fixed param.
- default [string] If an argument for this parameter is not defined, it will use this default value. Use true, True, t, y, yes, or 1 for true bool's or false, False, f, n, no, or 0 for false bool's. Cannot be used for parameters that are required or a credential type.
- allowed values [list] The possible values this parameter can take, effectively making this an enumerable parameter. Allowed values is an array of hashes of the following format: *{label: 'Import', 'value': 'import'}*
- arguments [dict] Parameter-value pairs to use when running this script. Only settable if this script has defined parameters.

is template [boolean] Whether others scripts use this one as a template.

published\_as\_template\_id [integer] The ID of the template that this script is backing. from template id [integer] The ID of the template this script uses, if any.

template\_dependents\_count [integer] How many other scripts use this one as a template.

template\_script\_name [string] The name of the template script. links [dict::]

• details [string] The details link to get more information about the script.

• runs [string] The runs link to get the run information list for this script. schedule [dict::]

- scheduled [boolean] If the item is scheduled.
- scheduled\_days [list] Day based on numeric value starting at 0 for Sunday.
- scheduled\_hours [list] Hours of the day it is scheduled on.
- scheduled minutes [list] Minutes of the day it is scheduled on.
- scheduled\_runs\_per\_hour [integer] Alternative to scheduled minutes, number of times to run per hour.

notifications [dict::]

- urls [list] URLs to receive a POST request at job completion
- success\_email\_subject [string] Custom subject line for success e-mail.
- success\_email\_body [string] Custom body text for success e-mail, written in Markdown.
- success email addresses [list] Addresses to notify by e-mail when the job completes successfully.
- success\_email\_from\_name [string] Name from which success emails are sent; defaults to "Civis."
- success\_email\_reply\_to [string] Address for replies to success emails; defaults to the author of the job.
- failure\_email\_addresses [list] Addresses to notify by e-mail when the job fails.
- stall\_warning\_minutes [integer] Stall warning emails will be sent after this amount of minutes.
- success on [boolean] If success email notifications are on.
- failure on [boolean] If failure email notifications are on. running as [dict::]

- **id** [integer] The ID of this user.
- **name** [string] This user's name.
- **username** [string] This user's username.
- initials [string] This user's initials.
- online [boolean] Whether this user is online. next\_run\_at [string/time] The time of the next scheduled run. time\_zone [string] The time zone of this script. last\_run [dict::]
	- id : integer
	- state : string
	- created at [string/time] The time that the run was queued.
	- started at [string/time] The time that the run started.
	- finished\_at [string/time] The time that the run completed.
	- error [string] The error message for this run, if present.
- hidden [boolean] The hidden status of the item.

target project id [integer] Target project to which script outputs will be added. archived [string] The archival status of the requested item(s).

source [string] The body/text of the script.

remote\_host\_id [integer] The remote host ID that this script will connect to. credential\_id [integer] The credential that this script will use.

#### **post\_javascript\_git\_commits**(*self*, *id*, *content*, *message*, *file\_hash*)

#### Commit and push a new version of the file

#### Parameters

id [integer] The ID of the file.

content [string] The contents to commit to the file.

message [string] A commit message describing the changes being made.

file\_hash [string] The full SHA of the file being replaced.

#### Returns

content [string] The file's contents. type [string] The file's type. size [integer] The file's size. file hash [string] The SHA of the file.

### **post\_javascript\_runs**(*self*, *id*)

## Start a run

## Parameters

id [integer] The ID of the javascript.

### Returns

id [integer] The ID of the run.

**javascript id** [integer] The ID of the javascript.

- state [string] The state of the run, one of 'queued' 'running' 'succeeded' 'failed' or 'cancelled'.
- is\_cancel\_requested [boolean] True if run cancel requested, else false.
- started at [string/time] The time the last run started at.

finished at [string/time] The time the last run completed.

error [string] The error, if any, returned by the run.

**post\_javascript\_runs\_outputs**(*self*, *id*, *run\_id*, *object\_type*, *object\_id*)

Add an output for a run

## Parameters

id [integer] The ID of the javascript script.

run id [integer] The ID of the run.

object\_type [string] The type of the output. Valid values are File, Table, Report, Project, Credential, or JSONValue

object\_id [integer] The ID of the output.

#### Returns

object\_type [string] The type of the output. Valid values are File, Table, Report, Project, Credential, or JSONValue

object\_id [integer] The ID of the output.

name [string] The name of the output.

link [string] The hypermedia link to the output.

value [string]

**post\_python3**(*self*, *name*, *source*, *\**, *parent\_id='DEFAULT'*, *user\_context='DEFAULT'*, *params='DEFAULT'*, *arguments='DEFAULT'*, *schedule='DEFAULT'*, *notifications='DEFAULT'*, *next\_run\_at='DEFAULT'*, *time\_zone='DEFAULT'*, *hidden='DEFAULT'*, *target\_project\_id='DEFAULT'*, *required\_resources='DEFAULT'*, *instance\_type='DEFAULT'*, *cancel\_timeout='DEFAULT'*, *docker\_image\_tag='DEFAULT'*, *partition\_label='DEFAULT'*)

## Create a Python Script

### Parameters

name [string] The name of the script.

source [string] The body/text of the script.

- parent\_id [integer, optional] The ID of the parent job that will trigger this script
- user\_context [string, optional] "runner" or "author", who to execute the script as when run as a template.
- params [list, optional::] A definition of the parameters this script accepts in the arguments field. - name : string

- label [string] The label to present to users when asking them for the value.
- description [string] A short sentence or fragment describing this parameter to the end user.
- type [string] The type of parameter. Valid options: string, multi line string, integer, float, bool, file, table, database, credential\_aws, credential\_redshift, or credential\_custom
- required [boolean] Whether this param is required.
- value [string] The value you would like to set this param to. Setting this value makes this parameter a fixed param.
- default [string] If an argument for this parameter is not defined, it will use this default value. Use true, True, t, y, yes, or 1 for true bool's or false, False, f, n, no, or 0 for false bool's. Cannot be used for parameters that are required or a credential type.
- allowed\_values [list] The possible values this parameter can take, effectively making this an enumerable parameter. Allowed values is an array of hashes of the following format: *{label: 'Import', 'value': 'import'}*

arguments [dict, optional] Parameter-value pairs to use when running this script. Only settable if this script has defined parameters.

schedule [dict, optional::]

- scheduled [boolean] If the item is scheduled.
- scheduled days [list] Day based on numeric value starting at 0 for Sunday.
- scheduled hours [list] Hours of the day it is scheduled on.
- scheduled\_minutes [list] Minutes of the day it is scheduled on.
- scheduled\_runs\_per\_hour [integer] Alternative to scheduled minutes, number of times to run per hour.

#### notifications [dict, optional::]

- urls [list] URLs to receive a POST request at job completion
- success\_email\_subject [string] Custom subject line for success e-mail.
- success email body [string] Custom body text for success e-mail, written in Markdown.
- success email addresses [list] Addresses to notify by e-mail when the job completes successfully.
- success\_email\_from\_name [string] Name from which success emails are sent; defaults to "Civis."
- success email reply to [string] Address for replies to success emails; defaults to the author of the job.
- failure\_email\_addresses [list] Addresses to notify by e-mail when the job fails.
- stall\_warning\_minutes [integer] Stall warning emails will be sent after this amount of minutes.
- success on [boolean] If success email notifications are on.
- failure\_on [boolean] If failure email notifications are on.
- next run at [string/time, optional] The time of the next scheduled run.

time zone [string, optional] The time zone of this script.

hidden [boolean, optional] The hidden status of the item.

target\_project\_id [integer, optional] Target project to which script outputs will be added.

required resources [dict, optional::]

- cpu [integer] The number of CPU shares to allocate for the container. Each core has 1000 shares. Must be at least 2 shares.
- **memory** [integer] The amount of RAM to allocate for the container (in MB). Must be at least 4 MB.
- disk\_space [number/float] The amount of disk space, in GB, to allocate for the container. This space will be used to hold the git repo configured for the container and anything your container writes to /tmp or /data. Fractional values (e.g. 0.25) are supported.
- instance\_type [string, optional] The EC2 instance type to deploy to. Only available for jobs running on kubernetes.
- cancel timeout [integer, optional] The amount of time (in seconds) to wait before forcibly terminating the script. When the script is cancelled, it is first sent a TERM signal. If the script is still running after the timeout, it is sent a KILL signal. Defaults to 0.
- docker image tag [string, optional] The tag of the docker image to pull from DockerHub.
- **partition** label [string, optional] The partition label used to run this object. Not generally available. Beware this attribute may be removed in the future.

#### Returns

id [integer] The ID for the script.

name [string] The name of the script.

type [string] The type of the script (e.g SQL, Container, Python, R, JavaScript) created\_at [string/time] The time this script was created. updated\_at [string/time] The time the script was last updated. author [dict::]

- id [integer] The ID of this user.
- **name** [string] This user's name.
- **username** [string] This user's username.
- initials [string] This user's initials.
- **online** [boolean] Whether this user is online.

state [string] The status of the script's last run. finished at [string/time] The time that the script's last run finished. category [string] The category of the script. projects [list::] A list of projects containing the script. - id : integer

The ID for the project.

a template.

• **name** [string] The name of the project.

**parent id** [integer] The ID of the parent job that will trigger this script user\_context [string] "runner" or "author", who to execute the script as when run as

params [list::] A definition of the parameters this script accepts in the arguments field. - name : string

- label [string] The label to present to users when asking them for the value.
- description [string] A short sentence or fragment describing this parameter to the end user.
- type [string] The type of parameter. Valid options: string, multi\_line\_string, integer, float, bool, file, table, database, credential\_aws, credential\_redshift, or credential\_custom
- required [boolean] Whether this param is required.
- value [string] The value you would like to set this param to. Setting this value makes this parameter a fixed param.
- default [string] If an argument for this parameter is not defined, it will use this default value. Use true, True, t, y, yes, or 1 for true bool's or false, False, f, n, no, or 0 for false bool's. Cannot be used for parameters that are required or a credential type.
- allowed values [list] The possible values this parameter can take, effectively making this an enumerable parameter. Allowed values is an array of hashes of the following format: *{label: 'Import', 'value': 'import'}*
- arguments [dict] Parameter-value pairs to use when running this script. Only settable if this script has defined parameters.

is template [boolean] Whether others scripts use this one as a template.

published as template id [integer] The ID of the template that this script is backing. from\_template\_id [integer] The ID of the template this script uses, if any.

template\_dependents\_count [integer] How many other scripts use this one as a template.

template\_script\_name [string] The name of the template script. links [dict::]

- details [string] The details link to get more information about the script.
- runs [string] The runs link to get the run information list for this script. schedule [dict::]
	- scheduled [boolean] If the item is scheduled.
	- scheduled days [list] Day based on numeric value starting at 0 for Sunday.
	- scheduled\_hours [list] Hours of the day it is scheduled on.
	- scheduled minutes [list] Minutes of the day it is scheduled on.
	- scheduled\_runs\_per\_hour [integer] Alternative to scheduled minutes, number of times to run per hour.

## notifications [dict::]

- urls [list] URLs to receive a POST request at job completion
- success email subject [string] Custom subject line for success e-mail.
- success\_email\_body [string] Custom body text for success e-mail, written in Markdown.
- success email addresses [list] Addresses to notify by e-mail when the job completes successfully.
- success email from name [string] Name from which success emails are sent; defaults to "Civis."
- success\_email\_reply\_to [string] Address for replies to success emails; defaults to the author of the job.
- failure email addresses [list] Addresses to notify by e-mail when the job fails.
- stall\_warning\_minutes [integer] Stall warning emails will be sent after this amount of minutes.
- success\_on [boolean] If success email notifications are on.
- failure on [boolean] If failure email notifications are on.

running as [dict::]

- id [integer] The ID of this user.
- **name** [string] This user's name.
- **username** [string] This user's username.
- **initials** [string] This user's initials.

• online [boolean] Whether this user is online. next run at [string/time] The time of the next scheduled run. time zone [string] The time zone of this script. last run [dict::]

- id : integer
- state : string
- created\_at [string/time] The time that the run was queued.
- started\_at [string/time] The time that the run started.
- finished at [string/time] The time that the run completed.
- error [string] The error message for this run, if present.

hidden [boolean] The hidden status of the item. target project id [integer] Target project to which script outputs will be added. archived [string] The archival status of the requested item(s). required resources [dict::]

- cpu [integer] The number of CPU shares to allocate for the container. Each core has 1000 shares. Must be at least 2 shares.
- **memory** [integer] The amount of RAM to allocate for the container (in MB). Must be at least 4 MB.
- disk\_space [number/float] The amount of disk space, in GB, to allocate for the container. This space will be used to hold the git repo configured for the container and anything your container writes to /tmp or /data. Fractional values (e.g. 0.25) are supported.
- instance\_type [string] The EC2 instance type to deploy to. Only available for jobs running on kubernetes.

source [string] The body/text of the script.

cancel timeout [integer] The amount of time (in seconds) to wait before forcibly terminating the script. When the script is cancelled, it is first sent a TERM signal. If the script is still running after the timeout, it is sent a KILL signal. Defaults to 0.

docker\_image\_tag [string] The tag of the docker image to pull from DockerHub. partition\_label [string] The partition label used to run this object. Not generally available. Beware this attribute may be removed in the future.

**post\_python3\_clone**(*self*, *id*, *\**, *clone\_schedule='DEFAULT'*, *clone\_triggers='DEFAULT'*, *clone\_notifications='DEFAULT'*)

Clone this Python Script

#### Parameters

id [integer] The ID for the script.

clone\_schedule [boolean, optional] If true, also copy the schedule to the new script. clone\_triggers [boolean, optional] If true, also copy the triggers to the new script. clone\_notifications [boolean, optional] If true, also copy the notifications to the new script.

### Returns

id [integer] The ID for the script.

name [string] The name of the script.

type [string] The type of the script (e.g SQL, Container, Python, R, JavaScript) created\_at [string/time] The time this script was created.

updated at [string/time] The time the script was last updated. author [dict::]

- **id** [integer] The ID of this user.
- **name** [string] This user's name.
- **username** [string] This user's username.
- **initials** [string] This user's initials.

• online [boolean] Whether this user is online. state [string] The status of the script's last run. finished\_at [string/time] The time that the script's last run finished. category [string] The category of the script. projects [list::] A list of projects containing the script. - id : integer

The ID for the project.

• **name** [string] The name of the project.

**parent id** [integer] The ID of the parent job that will trigger this script user\_context [string] "runner" or "author", who to execute the script as when run as a template.

params [list::] A definition of the parameters this script accepts in the arguments field. - name : string

The variable's name as used within your code.

- label [string] The label to present to users when asking them for the value.
- description [string] A short sentence or fragment describing this parameter to the end user.
- type [string] The type of parameter. Valid options: string, multi line string, integer, float, bool, file, table, database, credential\_aws, credential\_redshift, or credential\_custom
- required [boolean] Whether this param is required.
- value [string] The value you would like to set this param to. Setting this value makes this parameter a fixed param.
- default [string] If an argument for this parameter is not defined, it will use this default value. Use true, True, t, y, yes, or 1 for true bool's or false, False, f, n, no, or 0 for false bool's. Cannot be used for parameters that are required or a credential type.
- allowed\_values [list] The possible values this parameter can take, effectively making this an enumerable parameter. Allowed values is an array of hashes of the following format: *{label: 'Import', 'value': 'import'}*
- arguments [dict] Parameter-value pairs to use when running this script. Only settable if this script has defined parameters.

is template [boolean] Whether others scripts use this one as a template.

published\_as\_template\_id [integer] The ID of the template that this script is backing. from template id [integer] The ID of the template this script uses, if any.

- template\_dependents\_count [integer] How many other scripts use this one as a template.
- template script name [string] The name of the template script.

links [dict::]

- details [string] The details link to get more information about the script.
- runs [string] The runs link to get the run information list for this script. schedule [dict::]
	- scheduled [boolean] If the item is scheduled.
	- scheduled\_days [list] Day based on numeric value starting at 0 for Sunday.
	- scheduled\_hours [list] Hours of the day it is scheduled on.
	- scheduled\_minutes [list] Minutes of the day it is scheduled on.
	- scheduled\_runs\_per\_hour [integer] Alternative to scheduled minutes, number of times to run per hour.

# notifications [dict::]

- urls [list] URLs to receive a POST request at job completion
- success email subject [string] Custom subject line for success e-mail.
- success email body [string] Custom body text for success e-mail, written in Markdown.
- success\_email\_addresses [list] Addresses to notify by e-mail when the job completes successfully.
- success email from name [string] Name from which success emails are sent; defaults to "Civis."
- success\_email\_reply\_to [string] Address for replies to success emails; defaults to the author of the job.
- failure\_email\_addresses [list] Addresses to notify by e-mail when the job fails.
- stall\_warning\_minutes [integer] Stall warning emails will be sent after this amount of minutes.
- success on [boolean] If success email notifications are on.
- failure on [boolean] If failure email notifications are on.
- running as [dict::]
	- **id** [integer] The ID of this user.
	- **name** [string] This user's name.
	- **username** [string] This user's username.
	- initials [string] This user's initials.
	- online [boolean] Whether this user is online.

next\_run\_at [string/time] The time of the next scheduled run. time\_zone [string] The time zone of this script. last run [dict::]

- id : integer
- state : string
- created at [string/time] The time that the run was queued.
- started at [string/time] The time that the run started.
- finished at [string/time] The time that the run completed.
- **error** [string] The error message for this run, if present.

hidden [boolean] The hidden status of the item. target\_project\_id [integer] Target project to which script outputs will be added. archived [string] The archival status of the requested item(s). required resources [dict::]

- cpu [integer] The number of CPU shares to allocate for the container. Each core has 1000 shares. Must be at least 2 shares.
- memory [integer] The amount of RAM to allocate for the container (in MB). Must be at least 4 MB.
- disk\_space [number/float] The amount of disk space, in GB, to allocate for the container. This space will be used to hold the git repo configured for the container and anything your container writes to /tmp or /data. Fractional values (e.g. 0.25) are supported.
- instance\_type [string] The EC2 instance type to deploy to. Only available for jobs running on kubernetes.

source [string] The body/text of the script.

cancel timeout [integer] The amount of time (in seconds) to wait before forcibly terminating the script. When the script is cancelled, it is first sent a TERM signal. If the script is still running after the timeout, it is sent a KILL signal. Defaults to 0.

docker image tag [string] The tag of the docker image to pull from DockerHub. **partition** label [string] The partition label used to run this object. Not generally available. Beware this attribute may be removed in the future.

**post\_python3\_git\_commits**(*self*, *id*, *content*, *message*, *file\_hash*)

Commit and push a new version of the file

#### Parameters

id [integer] The ID of the file.

content [string] The contents to commit to the file.

message [string] A commit message describing the changes being made.

file hash [string] The full SHA of the file being replaced.

### Returns

content [string] The file's contents. type [string] The file's type. size [integer] The file's size. file\_hash [string] The SHA of the file.

**post\_python3\_runs**(*self*, *id*)

#### Start a run

Parameters

id [integer] The ID of the python.

# Returns

id [integer] The ID of the run.

python\_id [integer] The ID of the python.

state [string] The state of the run, one of 'queued' 'running' 'succeeded' 'failed' or 'cancelled'.

is cancel requested [boolean] True if run cancel requested, else false. started\_at [string/time] The time the last run started at. finished at [string/time] The time the last run completed.

error [string] The error, if any, returned by the run.

**post\_python3\_runs\_outputs**(*self*, *id*, *run\_id*, *object\_type*, *object\_id*)

Add an output for a run

## Parameters

id [integer] The ID of the python script.

run\_id [integer] The ID of the run.

- object\_type [string] The type of the output. Valid values are File, Table, Report, Project, Credential, or JSONValue
- object id [integer] The ID of the output.

#### Returns

object\_type [string] The type of the output. Valid values are File, Table, Report, Project, Credential, or JSONValue

object\_id [integer] The ID of the output.

name [string] The name of the output.

link [string] The hypermedia link to the output.

value [string]

**post\_r**(*self*, *name*, *source*, *\**, *parent\_id='DEFAULT'*, *user\_context='DEFAULT'*, *params='DEFAULT'*, *arguments='DEFAULT'*, *schedule='DEFAULT'*, *notifications='DEFAULT'*, *next\_run\_at='DEFAULT'*, *time\_zone='DEFAULT'*, *hidden='DEFAULT'*, *target\_project\_id='DEFAULT'*, *required\_resources='DEFAULT'*, *instance\_type='DEFAULT'*, *cancel\_timeout='DEFAULT'*, *docker\_image\_tag='DEFAULT'*, *partition\_label='DEFAULT'*)

Create an R Script

#### Parameters

name [string] The name of the script.

source [string] The body/text of the script.

**parent id** [integer, optional] The ID of the parent job that will trigger this script

- user context [string, optional] "runner" or "author", who to execute the script as when run as a template.
- params [list, optional::] A definition of the parameters this script accepts in the arguments field. - name : string

The variable's name as used within your code.

- label [string] The label to present to users when asking them for the value.
- description [string] A short sentence or fragment describing this parameter to the end user.
- type [string] The type of parameter. Valid options: string, multi line string, integer, float, bool, file, table, database, credential\_aws, credential\_redshift, or credential\_custom
- required [boolean] Whether this param is required.
- value [string] The value you would like to set this param to. Setting this value makes this parameter a fixed param.
- default [string] If an argument for this parameter is not defined, it will use this default value. Use true, True, t, y, yes, or 1 for true bool's or false, False, f, n, no, or 0 for false bool's. Cannot be used for parameters that are required or a credential type.
- allowed\_values [list] The possible values this parameter can take, effectively making this an enumerable parameter. Allowed values is an array of hashes of the following format: *{label: 'Import', 'value': 'import'}*
- arguments [dict, optional] Parameter-value pairs to use when running this script. Only settable if this script has defined parameters.

schedule [dict, optional::]

- scheduled [boolean] If the item is scheduled.
- scheduled\_days [list] Day based on numeric value starting at 0 for Sunday.
- scheduled hours [list] Hours of the day it is scheduled on.
- scheduled minutes [list] Minutes of the day it is scheduled on.
- scheduled\_runs\_per\_hour [integer] Alternative to scheduled minutes, number of times to run per hour.

# notifications [dict, optional::]

- urls [list] URLs to receive a POST request at job completion
- success email subject [string] Custom subject line for success e-mail.
- success\_email\_body [string] Custom body text for success e-mail, written in Markdown.
- success email addresses [list] Addresses to notify by e-mail when the job completes successfully.
- success\_email\_from\_name [string] Name from which success emails are sent; defaults to "Civis."
- success email reply to [string] Address for replies to success emails; defaults to the author of the job.
- failure email addresses [list] Addresses to notify by e-mail when the job fails.
- stall\_warning\_minutes [integer] Stall warning emails will be sent after this amount of minutes.
- success on [boolean] If success email notifications are on.
- failure\_on [boolean] If failure email notifications are on.
- next run at [string/time, optional] The time of the next scheduled run.

time\_zone [string, optional] The time zone of this script.

hidden [boolean, optional] The hidden status of the item.

target project id [integer, optional] Target project to which script outputs will be added.

required\_resources [dict, optional::]

- cpu [integer] The number of CPU shares to allocate for the container. Each core has 1000 shares. Must be at least 2 shares.
- **memory** [integer] The amount of RAM to allocate for the container (in MB). Must be at least 4 MB.
- disk\_space [number/float] The amount of disk space, in GB, to allocate for the container. This space will be used to hold the git repo configured for the container and anything your container writes to /tmp or /data. Fractional values (e.g. 0.25) are supported.
- instance\_type [string, optional] The EC2 instance type to deploy to. Only available for jobs running on kubernetes.
- cancel\_timeout [integer, optional] The amount of time (in seconds) to wait before forcibly terminating the script. When the script is cancelled, it is first sent a TERM signal. If the script is still running after the timeout, it is sent a KILL signal. Defaults to 0.
- docker image tag [string, optional] The tag of the docker image to pull from DockerHub.
- **partition** label [string, optional] The partition label used to run this object. Not generally available. Beware this attribute may be removed in the future.

#### Returns

id [integer] The ID for the script.

name [string] The name of the script.

type [string] The type of the script (e.g SQL, Container, Python, R, JavaScript)

created at [string/time] The time this script was created.

updated\_at [string/time] The time the script was last updated. author [dict::]

- **id** [integer] The ID of this user.
- **name** [string] This user's name.
- username [string] This user's username.
- initials [string] This user's initials.
- **online** [boolean] Whether this user is online.

state [string] The status of the script's last run. finished at [string/time] The time that the script's last run finished. category [string] The category of the script. projects [list::] A list of projects containing the script. - id : integer

The ID for the project.

• **name** [string] The name of the project.

**parent\_id** [integer] The ID of the parent job that will trigger this script user\_context [string] "runner" or "author", who to execute the script as when run as a template.

params [list::] A definition of the parameters this script accepts in the arguments field. - name : string

The variable's name as used within your code.

- label [string] The label to present to users when asking them for the value.
- description [string] A short sentence or fragment describing this parameter to the end user.
- type [string] The type of parameter. Valid options: string, multi\_line\_string, integer, float, bool, file, table, database, credential\_aws, credential\_redshift, or credential\_custom
- required [boolean] Whether this param is required.
- value [string] The value you would like to set this param to. Setting this value makes this parameter a fixed param.
- default [string] If an argument for this parameter is not defined, it will use this default value. Use true, True, t, y, yes, or 1 for true bool's or false, False, f, n, no, or 0 for false bool's. Cannot be used for parameters that are required or a credential type.
- allowed\_values [list] The possible values this parameter can take, effectively making this an enumerable parameter. Allowed values is an array of hashes of the following format: *{label: 'Import', 'value': 'import'}*

arguments [dict] Parameter-value pairs to use when running this script. Only settable if this script has defined parameters.

is template [boolean] Whether others scripts use this one as a template. published\_as\_template\_id [integer] The ID of the template that this script is backing. from template id [integer] The ID of the template this script uses, if any.

template dependents count [integer] How many other scripts use this one as a template.

template script name [string] The name of the template script. links [dict::]

- details [string] The details link to get more information about the script.
- runs [string] The runs link to get the run information list for this script. schedule [dict::]
	- scheduled [boolean] If the item is scheduled.
	- scheduled\_days [list] Day based on numeric value starting at 0 for Sunday.
	- scheduled hours [list] Hours of the day it is scheduled on.
	- scheduled minutes [list] Minutes of the day it is scheduled on.
	- scheduled\_runs\_per\_hour [integer] Alternative to scheduled minutes, number of times to run per hour.

notifications [dict::]

- urls [list] URLs to receive a POST request at job completion
- success\_email\_subject [string] Custom subject line for success e-mail.
- success\_email\_body [string] Custom body text for success e-mail, written in Markdown.
- success\_email\_addresses [list] Addresses to notify by e-mail when the job completes successfully.
- success\_email\_from\_name [string] Name from which success emails are sent; defaults to "Civis."
- success email reply to [string] Address for replies to success emails; defaults to the author of the job.
- failure\_email\_addresses [list] Addresses to notify by e-mail when the job fails.
- stall warning minutes [integer] Stall warning emails will be sent after this amount of minutes.
- success on [boolean] If success email notifications are on.
- failure\_on [boolean] If failure email notifications are on.

running\_as [dict::]

- **id** [integer] The ID of this user.
- **name** [string] This user's name.
- username [string] This user's username.
- initials [string] This user's initials.
- **online** [boolean] Whether this user is online.

next run at [string/time] The time of the next scheduled run.

time zone [string] The time zone of this script. last run [dict::]

- id : integer
- state : string
- created at [string/time] The time that the run was queued.
- started at [string/time] The time that the run started.
- finished\_at [string/time] The time that the run completed.

• error [string] The error message for this run, if present. hidden [boolean] The hidden status of the item. target\_project\_id [integer] Target project to which script outputs will be added. archived [string] The archival status of the requested item(s). required resources [dict::]

- cpu [integer] The number of CPU shares to allocate for the container. Each core has 1000 shares. Must be at least 2 shares.
- **memory** [integer] The amount of RAM to allocate for the container (in MB). Must be at least 4 MB.
- disk\_space [number/float] The amount of disk space, in GB, to allocate for the container. This space will be used to hold the git repo configured for the container and anything your container writes to /tmp or /data. Fractional values (e.g. 0.25) are supported.
- **instance** type [string] The EC2 instance type to deploy to. Only available for jobs running on kubernetes.

source [string] The body/text of the script.

cancel\_timeout [integer] The amount of time (in seconds) to wait before forcibly terminating the script. When the script is cancelled, it is first sent a TERM signal. If the script is still running after the timeout, it is sent a KILL signal. Defaults to 0.

docker\_image\_tag [string] The tag of the docker image to pull from DockerHub. **partition** label [string] The partition label used to run this object. Not generally available. Beware this attribute may be removed in the future.

**post\_r\_clone**(*self*, *id*, *\**, *clone\_schedule='DEFAULT'*, *clone\_triggers='DEFAULT'*, *clone\_notifications='DEFAULT'*)

# Clone this R Script

# Parameters

id [integer] The ID for the script.

clone\_schedule [boolean, optional] If true, also copy the schedule to the new script. clone\_triggers [boolean, optional] If true, also copy the triggers to the new script. clone notifications [boolean, optional] If true, also copy the notifications to the new script.

# Returns

id [integer] The ID for the script.

name [string] The name of the script.

type [string] The type of the script (e.g SQL, Container, Python, R, JavaScript)

created\_at [string/time] The time this script was created.

updated at [string/time] The time the script was last updated.

author [dict::]

- id [integer] The ID of this user.
- name [string] This user's name.
- **username** [string] This user's username.
- **initials** [string] This user's initials.

• online [boolean] Whether this user is online.

state [string] The status of the script's last run. finished at [string/time] The time that the script's last run finished. category [string] The category of the script. projects [list::] A list of projects containing the script. - id : integer

The ID for the project.

• **name** [string] The name of the project.

parent\_id [integer] The ID of the parent job that will trigger this script user\_context [string] "runner" or "author", who to execute the script as when run as a template.

params [list::] A definition of the parameters this script accepts in the arguments field. - name : string

The variable's name as used within your code.

- label [string] The label to present to users when asking them for the value.
- description [string] A short sentence or fragment describing this parameter to the end user.
- type [string] The type of parameter. Valid options: string, multi line string, integer, float, bool, file, table, database, credential aws, credential redshift, or credential custom
- required [boolean] Whether this param is required.
- value [string] The value you would like to set this param to. Setting this value makes this parameter a fixed param.
- default [string] If an argument for this parameter is not defined, it will use this default value. Use true, True, t, y, yes, or 1 for true bool's or false, False, f, n, no, or 0 for false bool's. Cannot be used for parameters that are required or a credential type.
- allowed values [list] The possible values this parameter can take, effectively making this an enumerable parameter. Allowed values is an array of hashes of the following format: *{label: 'Import', 'value': 'import'}*
- arguments [dict] Parameter-value pairs to use when running this script. Only settable if this script has defined parameters.

is template [boolean] Whether others scripts use this one as a template.

published\_as\_template\_id [integer] The ID of the template that this script is backing. from\_template\_id [integer] The ID of the template this script uses, if any.

template\_dependents\_count [integer] How many other scripts use this one as a template.

template\_script\_name [string] The name of the template script. links [dict::]

• details [string] The details link to get more information about the script.

• runs [string] The runs link to get the run information list for this script. schedule [dict::]

- scheduled [boolean] If the item is scheduled.
- scheduled days [list] Day based on numeric value starting at 0 for Sunday.
- scheduled hours [list] Hours of the day it is scheduled on.
- scheduled minutes [list] Minutes of the day it is scheduled on.
- scheduled\_runs\_per\_hour [integer] Alternative to scheduled minutes, number of times to run per hour.

notifications [dict::]

- urls [list] URLs to receive a POST request at job completion
- success\_email\_subject [string] Custom subject line for success e-mail.
- success email body [string] Custom body text for success e-mail, written in Markdown.
- success\_email\_addresses [list] Addresses to notify by e-mail when the job completes successfully.
- success email from name [string] Name from which success emails are sent; defaults to "Civis."
- success\_email\_reply\_to [string] Address for replies to success emails; defaults to the author of the job.
- failure email addresses [list] Addresses to notify by e-mail when the job fails.
- stall\_warning\_minutes [integer] Stall warning emails will be sent after this amount of minutes.
- success\_on [boolean] If success email notifications are on.
- failure on [boolean] If failure email notifications are on. running as [dict::]
	- id [integer] The ID of this user.
	- **name** [string] This user's name.
	- **username** [string] This user's username.
	- **initials** [string] This user's initials.
	- online [boolean] Whether this user is online.

next run at [string/time] The time of the next scheduled run. time\_zone [string] The time zone of this script. last run [dict::]

- id : integer
- state : string
- created\_at [string/time] The time that the run was queued.
- started at [string/time] The time that the run started.
- finished\_at [string/time] The time that the run completed.
- error [string] The error message for this run, if present.

hidden [boolean] The hidden status of the item.

target project id [integer] Target project to which script outputs will be added.

archived [string] The archival status of the requested item(s). required resources [dict::]

- cpu [integer] The number of CPU shares to allocate for the container. Each core has 1000 shares. Must be at least 2 shares.
- **memory** [integer] The amount of RAM to allocate for the container (in MB). Must be at least 4 MB.
- disk space [number/float] The amount of disk space, in GB, to allocate for the container. This space will be used to hold the git repo configured for the container and anything your container writes to /tmp or /data. Fractional values (e.g. 0.25) are supported.
- **instance\_type** [string] The EC2 instance type to deploy to. Only available for jobs running on kubernetes.

source [string] The body/text of the script.

cancel\_timeout [integer] The amount of time (in seconds) to wait before forcibly terminating the script. When the script is cancelled, it is first sent a TERM signal. If the script is still running after the timeout, it is sent a KILL signal. Defaults to 0.

docker\_image\_tag [string] The tag of the docker image to pull from DockerHub. partition\_label [string] The partition label used to run this object. Not generally available. Beware this attribute may be removed in the future.

### **post\_r\_git\_commits**(*self*, *id*, *content*, *message*, *file\_hash*)

Commit and push a new version of the file

# Parameters

id [integer] The ID of the file.

content [string] The contents to commit to the file.

message [string] A commit message describing the changes being made.

file\_hash [string] The full SHA of the file being replaced.

#### Returns

content [string] The file's contents. type [string] The file's type. size [integer] The file's size. file\_hash [string] The SHA of the file.

# **post\_r\_runs**(*self*, *id*)

### Start a run

Parameters

id [integer] The ID of the r.

## Returns

id [integer] The ID of the run.

r id [integer] The ID of the r.

state [string] The state of the run, one of 'queued' 'running' 'succeeded' 'failed' or 'cancelled'.

is\_cancel\_requested [boolean] True if run cancel requested, else false.

started\_at [string/time] The time the last run started at.

finished\_at [string/time] The time the last run completed.

error [string] The error, if any, returned by the run.

**post\_r\_runs\_outputs**(*self*, *id*, *run\_id*, *object\_type*, *object\_id*)

Add an output for a run

# Parameters

id [integer] The ID of the r script. run id [integer] The ID of the run.

object type [string] The type of the output. Valid values are File, Table, Report, Project, Credential, or JSONValue object id [integer] The ID of the output. Returns object\_type [string] The type of the output. Valid values are File, Table, Report, Project, Credential, or JSONValue object id [integer] The ID of the output. name [string] The name of the output. link [string] The hypermedia link to the output. value [string] **post\_run**(*self*, *id*) Run a script Parameters id [integer] The ID for the script. Returns None Response code 204: success **post\_sql**(*self*, *name*, *sql*, *remote\_host\_id*, *credential\_id*, *\**, *parent\_id='DEFAULT'*, *user\_context='DEFAULT'*, *params='DEFAULT'*, *arguments='DEFAULT'*, *schedule='DEFAULT'*, *notifications='DEFAULT'*, *next\_run\_at='DEFAULT'*, *time\_zone='DEFAULT'*, *hidden='DEFAULT'*, *target\_project\_id='DEFAULT'*, *csv\_settings='DEFAULT'*) Create a SQL script Parameters name [string] The name of the script. sql [string] The raw SQL query for the script. remote host id [integer] The remote host ID that this script will connect to. credential\_id [integer] The credential that this script will use. parent\_id [integer, optional] The ID of the parent job that will trigger this script user\_context [string, optional] "runner" or "author", who to execute the script as when run as a template. params [list, optional::] A definition of the parameters this script accepts in the arguments field. - name : string The variable's name as used within your code. • label [string] The label to present to users when asking them for the value. • description [string] A short sentence or fragment describing this parameter to the end user. • type [string] The type of parameter. Valid options: string, multi\_line\_string, integer, float, bool, file, table, database, credential\_aws, credential\_redshift, or credential\_custom • required [boolean] Whether this param is required. • value [string] The value you would like to set this param to. Setting this value makes this parameter a fixed param. • default [string] If an argument for this parameter is not defined, it will use this default value. Use true, True, t, y, yes, or 1 for true bool's or false, False, f, n, no, or 0 for false bool's. Cannot be used for parameters that are required or a credential type. • allowed\_values [list] The possible values this parameter can take, effectively making this an enumerable parameter. Allowed values is an array of hashes of the following format: *{label: 'Import', 'value': 'import'}*

arguments [dict, optional] Parameter-value pairs to use when running this script. Only settable if this script has defined parameters.

schedule [dict, optional::]

- scheduled [boolean] If the item is scheduled.
- scheduled days [list] Day based on numeric value starting at 0 for Sunday.
- scheduled\_hours [list] Hours of the day it is scheduled on.
- scheduled\_minutes [list] Minutes of the day it is scheduled on.
- scheduled\_runs\_per\_hour [integer] Alternative to scheduled minutes, number of times to run per hour.

notifications [dict, optional::]

- urls [list] URLs to receive a POST request at job completion
- success\_email\_subject [string] Custom subject line for success e-mail.
- success\_email\_body [string] Custom body text for success e-mail, written in Markdown.
- success\_email\_addresses [list] Addresses to notify by e-mail when the job completes successfully.
- success email from name [string] Name from which success emails are sent; defaults to "Civis."
- success\_email\_reply\_to [string] Address for replies to success emails; defaults to the author of the job.
- failure\_email\_addresses [list] Addresses to notify by e-mail when the job fails.
- stall\_warning\_minutes [integer] Stall warning emails will be sent after this amount of minutes.
- success on [boolean] If success email notifications are on.
- failure on [boolean] If failure email notifications are on.

next\_run\_at [string/time, optional] The time of the next scheduled run.

time zone [string, optional] The time zone of this script.

hidden [boolean, optional] The hidden status of the item.

target project id [integer, optional] Target project to which script outputs will be added.

csv\_settings [dict, optional::]

- include\_header [boolean] Whether or not to include headers in the output data. Default: true
- **compression** [string] The type of compression to use, if any, one of "none", "zip", or "gzip". Default: gzip
- column\_delimiter [string] Which delimiter to use, one of "comma", "tab", or "pipe". Default: comma
- unquoted [boolean] Whether or not to quote fields. Default: false
- force multifile [boolean] Whether or not the csv should be split into multiple files. Default: false
- filename\_prefix [string] A user specified filename prefix for the output file to have. Default: null
- max file size [integer] The max file size, in MB, created files will be. Only available when force\_multifile is true.

### Returns

id [integer] The ID for the script.

name [string] The name of the script.

type [string] The type of the script (e.g SQL, Container, Python, R, JavaScript) created\_at [string/time] The time this script was created. updated\_at [string/time] The time the script was last updated.

author [dict::]

- id [integer] The ID of this user.
- name [string] This user's name.
- **username** [string] This user's username.
- **initials** [string] This user's initials.
- **online** [boolean] Whether this user is online.

state [string] The status of the script's last run. finished at [string/time] The time that the script's last run finished. category [string] The category of the script. projects [list::] A list of projects containing the script. - id : integer

The ID for the project.

• **name** [string] The name of the project.

parent\_id [integer] The ID of the parent job that will trigger this script

- user\_context [string] "runner" or "author", who to execute the script as when run as a template.
- params [list::] A definition of the parameters this script accepts in the arguments field. - name : string

The variable's name as used within your code.

- label [string] The label to present to users when asking them for the value.
- description [string] A short sentence or fragment describing this parameter to the end user.
- type [string] The type of parameter. Valid options: string, multi line string, integer, float, bool, file, table, database, credential\_aws, credential\_redshift, or credential\_custom
- required [boolean] Whether this param is required.
- value [string] The value you would like to set this param to. Setting this value makes this parameter a fixed param.
- default [string] If an argument for this parameter is not defined, it will use this default value. Use true, True, t, y, yes, or 1 for true bool's or false, False, f, n, no, or 0 for false bool's. Cannot be used for parameters that are required or a credential type.
- allowed values [list] The possible values this parameter can take, effectively making this an enumerable parameter. Allowed values is an array of hashes of the following format: *{label: 'Import', 'value': 'import'}*
- arguments [dict] Parameter-value pairs to use when running this script. Only settable if this script has defined parameters.

is template [boolean] Whether others scripts use this one as a template.

published as template id [integer] The ID of the template that this script is backing. from\_template\_id [integer] The ID of the template this script uses, if any.

template\_dependents\_count [integer] How many other scripts use this one as a template.

template\_script\_name [string] The name of the template script. links [dict::]

- details [string] The details link to get more information about the script.
- runs [string] The runs link to get the run information list for this script. schedule [dict::]
	- scheduled [boolean] If the item is scheduled.
	- scheduled days [list] Day based on numeric value starting at 0 for Sunday.
	- scheduled\_hours [list] Hours of the day it is scheduled on.
	- scheduled minutes [list] Minutes of the day it is scheduled on.
	- scheduled\_runs\_per\_hour [integer] Alternative to scheduled minutes, number of times to run per hour.

# notifications [dict::]

- urls [list] URLs to receive a POST request at job completion
- success email subject [string] Custom subject line for success e-mail.
- success\_email\_body [string] Custom body text for success e-mail, written in Markdown.
- success email addresses [list] Addresses to notify by e-mail when the job completes successfully.
- success email from name [string] Name from which success emails are sent; defaults to "Civis."
- success\_email\_reply\_to [string] Address for replies to success emails; defaults to the author of the job.
- failure email addresses [list] Addresses to notify by e-mail when the job fails.
- stall\_warning\_minutes [integer] Stall warning emails will be sent after this amount of minutes.
- success\_on [boolean] If success email notifications are on.
- failure on [boolean] If failure email notifications are on.

running as [dict::]

- id [integer] The ID of this user.
- **name** [string] This user's name.
- **username** [string] This user's username.
- **initials** [string] This user's initials.

• online [boolean] Whether this user is online. next run at [string/time] The time of the next scheduled run. time zone [string] The time zone of this script. last run [dict::]

- id : integer
- state : string
- created\_at [string/time] The time that the run was queued.
- started\_at [string/time] The time that the run started.
- finished at [string/time] The time that the run completed.
- error [string] The error message for this run, if present.

hidden [boolean] The hidden status of the item. target project id [integer] Target project to which script outputs will be added. archived [string] The archival status of the requested item(s).

sql [string] The raw SQL query for the script.

expanded\_arguments [dict] Expanded arguments for use in injecting into different environments.

remote\_host\_id [integer] The remote host ID that this script will connect to. credential\_id [integer] The credential that this script will use. code preview [string] The code that this script will run with arguments inserted. csv\_settings [dict::]

- include\_header [boolean] Whether or not to include headers in the output data. Default: true
- compression [string] The type of compression to use, if any, one of "none", "zip", or "gzip". Default: gzip
- column\_delimiter [string] Which delimiter to use, one of "comma", "tab", or "pipe". Default: comma
- **unquoted** [boolean] Whether or not to quote fields. Default: false
- force multifile [boolean] Whether or not the csv should be split into multiple files. Default: false
- filename prefix [string] A user specified filename prefix for the output file to have. Default: null
- max file size [integer] The max file size, in MB, created files will be. Only available when force\_multifile is true.

**post\_sql\_clone**(*self*, *id*, *\**, *clone\_schedule='DEFAULT'*, *clone\_triggers='DEFAULT'*, *clone\_notifications='DEFAULT'*)

Clone this SQL script

# Parameters

id [integer] The ID for the script.

clone\_schedule [boolean, optional] If true, also copy the schedule to the new script. clone triggers [boolean, optional] If true, also copy the triggers to the new script. clone\_notifications [boolean, optional] If true, also copy the notifications to the new script.

#### Returns

id [integer] The ID for the script.

name [string] The name of the script.

type [string] The type of the script (e.g SQL, Container, Python, R, JavaScript) created\_at [string/time] The time this script was created. updated\_at [string/time] The time the script was last updated. author [dict::]

- **id** [integer] The ID of this user.
- **name** [string] This user's name.
- username [string] This user's username.
- **initials** [string] This user's initials.

• **online** [boolean] Whether this user is online. state [string] The status of the script's last run. finished at [string/time] The time that the script's last run finished. category [string] The category of the script. projects [list::] A list of projects containing the script. - id : integer

The ID for the project.

• **name** [string] The name of the project.

parent\_id [integer] The ID of the parent job that will trigger this script user\_context [string] "runner" or "author", who to execute the script as when run as a template.

params [list::] A definition of the parameters this script accepts in the arguments field. - name : string

The variable's name as used within your code.

- label [string] The label to present to users when asking them for the value.
- description [string] A short sentence or fragment describing this parameter to the end user.
- type [string] The type of parameter. Valid options: string, multi\_line\_string, integer, float, bool, file, table, database, credential\_aws, credential\_redshift, or credential\_custom
- required [boolean] Whether this param is required.
- value [string] The value you would like to set this param to. Setting this value makes this parameter a fixed param.
- default [string] If an argument for this parameter is not defined, it will use this default value. Use true, True, t, y, yes, or 1 for true bool's or false, False, f, n, no, or 0 for false bool's. Cannot be used for parameters that are required or a credential type.
- allowed\_values [list] The possible values this parameter can take, effectively making this an enumerable parameter. Allowed values is an array of hashes of the following format: *{label: 'Import', 'value': 'import'}*
- arguments [dict] Parameter-value pairs to use when running this script. Only settable if this script has defined parameters.

is\_template [boolean] Whether others scripts use this one as a template.

published as template id [integer] The ID of the template that this script is backing. from template id [integer] The ID of the template this script uses, if any.

template dependents count [integer] How many other scripts use this one as a template.

template script name [string] The name of the template script. links [dict::]

• details [string] The details link to get more information about the script.

• runs [string] The runs link to get the run information list for this script. schedule [dict::]

- scheduled [boolean] If the item is scheduled.
- scheduled\_days [list] Day based on numeric value starting at 0 for Sunday.
- scheduled\_hours [list] Hours of the day it is scheduled on.
- scheduled minutes [list] Minutes of the day it is scheduled on.
- scheduled\_runs\_per\_hour [integer] Alternative to scheduled minutes, number of times to run per hour.

## notifications [dict::]

- urls [list] URLs to receive a POST request at job completion
- success\_email\_subject [string] Custom subject line for success e-mail.
- success\_email\_body [string] Custom body text for success e-mail, written in Markdown.
- success email addresses [list] Addresses to notify by e-mail when the job completes successfully.
- success\_email\_from\_name [string] Name from which success emails are sent; defaults to "Civis."
- success\_email\_reply\_to [string] Address for replies to success emails; defaults to the author of the job.
- failure\_email\_addresses [list] Addresses to notify by e-mail when the job fails.
- stall warning minutes [integer] Stall warning emails will be sent after this amount of minutes.
- success on [boolean] If success email notifications are on.
- failure\_on [boolean] If failure email notifications are on.

# running as [dict::]

- id [integer] The ID of this user.
- name [string] This user's name.
- username [string] This user's username.
- **initials** [string] This user's initials.
- **online** [boolean] Whether this user is online.

next run at [string/time] The time of the next scheduled run. time\_zone [string] The time zone of this script. last run [dict::]

- id : integer
- state : string
- created at [string/time] The time that the run was queued.
- started at [string/time] The time that the run started.
- finished\_at [string/time] The time that the run completed.
- error [string] The error message for this run, if present.

hidden [boolean] The hidden status of the item.

target project id [integer] Target project to which script outputs will be added.

archived [string] The archival status of the requested item(s).

sql [string] The raw SQL query for the script.

expanded\_arguments [dict] Expanded arguments for use in injecting into different environments.

remote\_host\_id [integer] The remote host ID that this script will connect to. credential\_id [integer] The credential that this script will use. code\_preview [string] The code that this script will run with arguments inserted. csv\_settings [dict::]

- include\_header [boolean] Whether or not to include headers in the output data. Default: true
- compression [string] The type of compression to use, if any, one of "none", "zip", or "gzip". Default: gzip
- column\_delimiter [string] Which delimiter to use, one of "comma", "tab", or "pipe". Default: comma
- unquoted [boolean] Whether or not to quote fields. Default: false
- force\_multifile [boolean] Whether or not the csv should be split into multiple files. Default: false
- filename\_prefix [string] A user specified filename prefix for the output file to have. Default: null
- max file size [integer] The max file size, in MB, created files will be. Only available when force\_multifile is true.

# **post\_sql\_git\_commits**(*self*, *id*, *content*, *message*, *file\_hash*)

# Commit and push a new version of the file

# Parameters

id [integer] The ID of the file.

content [string] The contents to commit to the file.

message [string] A commit message describing the changes being made.

file hash [string] The full SHA of the file being replaced.

### Returns

content [string] The file's contents. type [string] The file's type. size [integer] The file's size. file\_hash [string] The SHA of the file.

# **post\_sql\_runs**(*self*, *id*)

Start a run

Parameters

id [integer] The ID of the sql.

# Returns

id [integer] The ID of this run.

sql\_id [integer] The ID of this sql.

state [string] The state of this run.

is cancel requested [boolean] True if run cancel requested, else false.

started at [string/time] The time the last run started. finished at [string/time] The time that this run finished. error [string] The error message for this run, if present. output [list::] A list of the outputs of this script. - output\_name : string

The name of the output file.

- file id [integer] The unique ID of the output file.
- **path** [string] The temporary link to download this output file, valid for 36 hours.
- output\_cached\_on [string/time] The time that the output was originally exported, if a cache entry was used by the run.

**put\_containers**(*self*, *id*, *required\_resources*, *docker\_image\_name*, *\**, *name='DEFAULT'*, *parent\_id='DEFAULT'*, *user\_context='DEFAULT'*, *params='DEFAULT'*, *arguments='DEFAULT'*, *schedule='DEFAULT'*, *notifications='DEFAULT'*, *repo\_http\_uri='DEFAULT'*, *repo\_ref='DEFAULT'*, *remote\_host\_credential\_id='DEFAULT'*, *git\_credential\_id='DEFAULT'*, *docker\_command='DEFAULT'*, *docker\_image\_tag='DEFAULT'*, *instance\_type='DEFAULT'*, *cancel\_timeout='DEFAULT'*, *time\_zone='DEFAULT'*, *partition\_label='DEFAULT'*, *target\_project\_id='DEFAULT'*)

# Edit a container

#### Parameters

id [integer] The ID for the script. required\_resources [dict::]

- cpu [integer] The number of CPU shares to allocate for the container. Each core has 1000 shares. Must be at least 2 shares.
- **memory** [integer] The amount of RAM to allocate for the container (in MB). Must be at least 4 MB.
- disk\_space [number/float] The amount of disk space, in GB, to allocate for the container. This space will be used to hold the git repo configured for the container and anything your container writes to /tmp or /data. Fractional values (e.g. 0.25) are supported.

docker\_image\_name [string] The name of the docker image to pull from DockerHub. name [string, optional] The name of the container.

**parent id** [integer, optional] The ID of the parent job that will trigger this script

- user context [string, optional] "runner" or "author", who to execute the script as when run as a template.
- params [list, optional::] A definition of the parameters this script accepts in the arguments field. - name : string

The variable's name as used within your code.

- label [string] The label to present to users when asking them for the value.
- description [string] A short sentence or fragment describing this parameter to the end user.
- type [string] The type of parameter. Valid options: string, multi line string, integer, float, bool, file, table, database, credential\_aws, credential\_redshift, or credential\_custom
- required [boolean] Whether this param is required.
- value [string] The value you would like to set this param to. Setting this value makes this parameter a fixed param.
- default [string] If an argument for this parameter is not defined, it will use this default value. Use true, True, t, y, yes, or 1 for true bool's or false, False, f, n, no, or 0 for false bool's. Cannot be used for parameters that are required or a credential type.
- allowed values [list] The possible values this parameter can take, effectively making this an enumerable parameter. Allowed values is an array of hashes of the following format: *{label: 'Import', 'value': 'import'}*

arguments [dict, optional] Parameter-value pairs to use when running this script. Only settable if this script has defined parameters.

schedule [dict, optional::]

- scheduled [boolean] If the item is scheduled.
- scheduled\_days [list] Day based on numeric value starting at 0 for Sunday.
- scheduled hours [list] Hours of the day it is scheduled on.
- scheduled\_minutes [list] Minutes of the day it is scheduled on.
- scheduled\_runs\_per\_hour [integer] Alternative to scheduled minutes, number of times to run per hour.

notifications [dict, optional::]

- urls [list] URLs to receive a POST request at job completion
- success\_email\_subject [string] Custom subject line for success e-mail.
- success\_email\_body [string] Custom body text for success e-mail, written in Markdown.
- success email addresses [list] Addresses to notify by e-mail when the job completes successfully.
- success\_email\_from\_name [string] Name from which success emails are sent; defaults to "Civis."
- success email reply to [string] Address for replies to success emails; defaults to the author of the job.
- failure\_email\_addresses [list] Addresses to notify by e-mail when the job fails.
- stall\_warning\_minutes [integer] Stall warning emails will be sent after this amount of minutes.
- success\_on [boolean] If success email notifications are on.
- failure\_on [boolean] If failure email notifications are on.
- repo\_http\_uri [string, optional] The location of a github repo to clone into the container, e.g. github.com/my-user/my-repo.git.
- repo\_ref [string, optional] The tag or branch of the github repo to clone into the container.
- remote\_host\_credential\_id [integer, optional] The id of the database credentials to pass into the environment of the container.
- git credential id [integer, optional] The id of the git credential to be used when checking out the specified git repo. If not supplied, the first git credential you've submitted will be used. Unnecessary if no git repo is specified or the git repo is public.
- docker command [string, optional] The command to run on the container. Will be run via sh as: ["sh", "-c", dockerCommand]. Defaults to the Docker image's ENTRYPOINT/CMD.
- docker\_image\_tag [string, optional] The tag of the docker image to pull from DockerHub.
- instance\_type [string, optional] The EC2 instance type to deploy to. Only available for jobs running on kubernetes.
- cancel\_timeout [integer, optional] The amount of time (in seconds) to wait before forcibly terminating the script. When the script is cancelled, it is first sent a TERM signal. If the script is still running after the timeout, it is sent a KILL signal. Defaults to 0.

time\_zone [string, optional] The time zone of this script.

- partition\_label [string, optional] The partition label used to run this object. Not generally available. Beware this attribute may be removed in the future.
- target project id [integer, optional] Target project to which script outputs will be added.

### Returns

id [integer] The ID for the script.

name [string] The name of the container.

type [string] The type of the script (e.g Container)

created at [string/time] The time this script was created.

updated at [string/time] The time the script was last updated.

author [dict::]

- id [integer] The ID of this user.
- **name** [string] This user's name.
- **username** [string] This user's username.
- initials [string] This user's initials.
- online [boolean] Whether this user is online.

state [string] The status of the script's last run. finished at [string/time] The time that the script's last run finished. category [string] The category of the script. projects [list::] A list of projects containing the script. - id : integer

The ID for the project.

• **name** [string] The name of the project.

parent\_id [integer] The ID of the parent job that will trigger this script user\_context [string] "runner" or "author", who to execute the script as when run as a template.

params [list::] A definition of the parameters this script accepts in the arguments field. - name : string

The variable's name as used within your code.

- label [string] The label to present to users when asking them for the value.
- description [string] A short sentence or fragment describing this parameter to the end user.
- type [string] The type of parameter. Valid options: string, multi line string, integer, float, bool, file, table, database, credential\_aws, credential\_redshift, or credential\_custom
- required [boolean] Whether this param is required.
- value [string] The value you would like to set this param to. Setting this value makes this parameter a fixed param.
- **default** [string] If an argument for this parameter is not defined, it will use this default value. Use true, True, t, y, yes, or 1 for true bool's or false, False, f, n, no, or 0 for false bool's. Cannot be used for parameters that are required or a credential type.
- allowed\_values [list] The possible values this parameter can take, effectively making this an enumerable parameter. Allowed values is an array of hashes of the following format: *{label: 'Import', 'value': 'import'}*
- arguments [dict] Parameter-value pairs to use when running this script. Only settable if this script has defined parameters.

is template [boolean] Whether others scripts use this one as a template.

template dependents count [integer] How many other scripts use this one as a template.

published\_as\_template\_id [integer] The ID of the template that this script is backing. from template id [integer] The ID of the template script.

template script name [string] The name of the template script. links [dict::]

• details [string] The details link to get more information about the script.

• runs [string] The runs link to get the run information list for this script. schedule [dict::]

- scheduled [boolean] If the item is scheduled.
- scheduled\_days [list] Day based on numeric value starting at 0 for Sunday.
- scheduled hours [list] Hours of the day it is scheduled on.
- scheduled minutes [list] Minutes of the day it is scheduled on.
- scheduled\_runs\_per\_hour [integer] Alternative to scheduled minutes, number of times to run per hour.

notifications [dict::]

- urls [list] URLs to receive a POST request at job completion
- success\_email\_subject [string] Custom subject line for success e-mail.
- success\_email\_body [string] Custom body text for success e-mail, written in Markdown.
- success\_email\_addresses [list] Addresses to notify by e-mail when the job completes successfully.
- success\_email\_from\_name [string] Name from which success emails are sent; defaults to "Civis."
- success\_email\_reply\_to [string] Address for replies to success emails; defaults to the author of the job.
- failure email addresses [list] Addresses to notify by e-mail when the job fails.
- stall warning minutes [integer] Stall warning emails will be sent after this amount of minutes.
- success on [boolean] If success email notifications are on.
- failure on [boolean] If failure email notifications are on.
- running as [dict::]
	- id [integer] The ID of this user.
	- **name** [string] This user's name.
	- **username** [string] This user's username.
	- **initials** [string] This user's initials.
	- online [boolean] Whether this user is online.

## required\_resources [dict::]

- cpu [integer] The number of CPU shares to allocate for the container. Each core has 1000 shares. Must be at least 2 shares.
- memory [integer] The amount of RAM to allocate for the container (in MB). Must be at least 4 MB.
- disk space [number/float] The amount of disk space, in GB, to allocate for the container. This space will be used to hold the git repo configured for the container and anything your container writes to /tmp or /data. Fractional values (e.g. 0.25) are supported.
- repo\_http\_uri [string] The location of a github repo to clone into the container, e.g. github.com/my-user/my-repo.git.
- repo\_ref [string] The tag or branch of the github repo to clone into the container.
- remote\_host\_credential\_id [integer] The id of the database credentials to pass into the environment of the container.
- git\_credential\_id [integer] The id of the git credential to be used when checking out the specified git repo. If not supplied, the first git credential you've submitted will be used. Unnecessary if no git repo is specified or the git repo is public.
- docker command [string] The command to run on the container. Will be run via sh as: ["sh", "-c", dockerCommand]. Defaults to the Docker image's ENTRY-POINT/CMD.

docker\_image\_name [string] The name of the docker image to pull from DockerHub. docker\_image\_tag [string] The tag of the docker image to pull from DockerHub.

- instance type [string] The EC2 instance type to deploy to. Only available for jobs running on kubernetes.
- cancel timeout [integer] The amount of time (in seconds) to wait before forcibly terminating the script. When the script is cancelled, it is first sent a TERM signal. If the script is still running after the timeout, it is sent a KILL signal. Defaults to 0.
	-
- last\_run [dict::]
	- id : integer
	- state : string
	- created\_at [string/time] The time that the run was queued.
	- started at [string/time] The time that the run started.
	- finished at [string/time] The time that the run completed.

• error [string] The error message for this run, if present.

time zone [string] The time zone of this script.

**partition** label [string] The partition label used to run this object. Not generally avail-

able. Beware this attribute may be removed in the future.

hidden [boolean] The hidden status of the item.

archived [string] The archival status of the requested item(s).

target project id [integer] Target project to which script outputs will be added.

#### **put\_containers\_archive**(*self*, *id*, *status*)

Update the archive status of this object

### Parameters

id [integer] The ID of the object.

status [boolean] The desired archived status of the object.

## Returns

id [integer] The ID for the script.

name [string] The name of the container.

type [string] The type of the script (e.g Container)

created\_at [string/time] The time this script was created.

updated at [string/time] The time the script was last updated. author [dict::]

- id [integer] The ID of this user.
- name [string] This user's name.
- **username** [string] This user's username.
- **initials** [string] This user's initials.
- online [boolean] Whether this user is online.

state [string] The status of the script's last run. finished\_at [string/time] The time that the script's last run finished. category [string] The category of the script. projects [list::] A list of projects containing the script. - id : integer

The ID for the project.

• **name** [string] The name of the project.

**parent id** [integer] The ID of the parent job that will trigger this script user context [string] "runner" or "author", who to execute the script as when run as

a template.

params [list::] A definition of the parameters this script accepts in the arguments field. - name : string

The variable's name as used within your code.

- label [string] The label to present to users when asking them for the value.
- description [string] A short sentence or fragment describing this parameter to the end user.
- type [string] The type of parameter. Valid options: string, multi line string, integer, float, bool, file, table, database, credential\_aws, credential\_redshift, or credential\_custom
- required [boolean] Whether this param is required.
- value [string] The value you would like to set this param to. Setting this value makes this parameter a fixed param.
- default [string] If an argument for this parameter is not defined, it will use this default value. Use true, True, t, y, yes, or 1 for true bool's or false, False, f, n, no, or 0 for false bool's. Cannot be used for parameters that are required or a credential type.
- allowed\_values [list] The possible values this parameter can take, effectively making this an enumerable parameter. Allowed values is an array of hashes of the following format: *{label: 'Import', 'value': 'import'}*
- arguments [dict] Parameter-value pairs to use when running this script. Only settable if this script has defined parameters.

is\_template [boolean] Whether others scripts use this one as a template.

template\_dependents\_count [integer] How many other scripts use this one as a template.

**published** as template id [integer] The ID of the template that this script is backing. from\_template\_id [integer] The ID of the template script.

template\_script\_name [string] The name of the template script. links [dict::]

• details [string] The details link to get more information about the script.

• runs [string] The runs link to get the run information list for this script. schedule [dict::]

- scheduled [boolean] If the item is scheduled.
- scheduled\_days [list] Day based on numeric value starting at 0 for Sunday.
- scheduled\_hours [list] Hours of the day it is scheduled on.
- scheduled\_minutes [list] Minutes of the day it is scheduled on.
- scheduled\_runs\_per\_hour [integer] Alternative to scheduled minutes, number of times to run per hour.

notifications [dict::]

- urls [list] URLs to receive a POST request at job completion
- success email subject [string] Custom subject line for success e-mail.
- success email body [string] Custom body text for success e-mail, written in Markdown.
- success\_email\_addresses [list] Addresses to notify by e-mail when the job completes successfully.
- success email from name [string] Name from which success emails are sent; defaults to "Civis."
- success\_email\_reply\_to [string] Address for replies to success emails; defaults to the author of the job.
- failure\_email\_addresses [list] Addresses to notify by e-mail when the job fails.
- stall\_warning\_minutes [integer] Stall warning emails will be sent after this amount of minutes.
- success\_on [boolean] If success email notifications are on.
- failure on [boolean] If failure email notifications are on.

running as [dict::]

- **id** [integer] The ID of this user.
- **name** [string] This user's name.
- username [string] This user's username.
- **initials** [string] This user's initials.
- **online** [boolean] Whether this user is online.

# required\_resources [dict::]

- cpu [integer] The number of CPU shares to allocate for the container. Each core has 1000 shares. Must be at least 2 shares.
- **memory** [integer] The amount of RAM to allocate for the container (in MB). Must be at least 4 MB.
- disk\_space [number/float] The amount of disk space, in GB, to allocate for the container. This space will be used to hold the git repo configured for the container and anything your container writes to /tmp or /data. Fractional values (e.g. 0.25) are supported.
- repo http uri [string] The location of a github repo to clone into the container, e.g. github.com/my-user/my-repo.git.
- repo\_ref [string] The tag or branch of the github repo to clone into the container.
- remote\_host\_credential\_id [integer] The id of the database credentials to pass into the environment of the container.
- git\_credential\_id [integer] The id of the git credential to be used when checking out the specified git repo. If not supplied, the first git credential you've submitted will be used. Unnecessary if no git repo is specified or the git repo is public.
- docker\_command [string] The command to run on the container. Will be run via sh as: ["sh", "-c", dockerCommand]. Defaults to the Docker image's ENTRY-POINT/CMD.

docker image name [string] The name of the docker image to pull from DockerHub. docker image tag [string] The tag of the docker image to pull from DockerHub.

- instance\_type [string] The EC2 instance type to deploy to. Only available for jobs running on kubernetes.
- cancel timeout [integer] The amount of time (in seconds) to wait before forcibly terminating the script. When the script is cancelled, it is first sent a TERM signal. If the script is still running after the timeout, it is sent a KILL signal. Defaults to  $\Omega$

last run [dict::]

- id : integer
- state : string
- created\_at [string/time] The time that the run was queued.
- started\_at [string/time] The time that the run started.
- finished\_at [string/time] The time that the run completed.
- error [string] The error message for this run, if present.

time zone [string] The time zone of this script.

partition\_label [string] The partition label used to run this object. Not generally avail-

able. Beware this attribute may be removed in the future.

hidden [boolean] The hidden status of the item.

archived [string] The archival status of the requested item(s).

target project id [integer] Target project to which script outputs will be added.

```
put_containers_projects(self, id, project_id)
      Add a Container Script to a project
           Parameters
                 id [integer] The ID of the Container Script.
                 project_id [integer] The ID of the project.
           Returns
                 None Response code 204: success
put_containers_shares_groups(self, id, group_ids, permission_level,
                                         *, share_email_body='DEFAULT',
                                        send_shared_email='DEFAULT')
     Set the permissions groups has on this object
           Parameters
                 id [integer] The ID of the resource that is shared.
                 group_ids [list] An array of one or more group IDs.
                 permission_level [string] Options are: "read", "write", or "manage".
                 share email body [string, optional] Custom body text for e-mail sent on a share.
                 send_shared_email [boolean, optional] Send email to the recipients of a share.
           Returns
                 readers [dict::]
                           • users [list::]
                                    – id : integer
                                    – name : string
                           • groups [list::]
                                    – id : integer
                                    – name : string
                 writers [dict::]
                           • users [list::]
                                    – id : integer
                                    – name : string
                           • groups [list::]
                                    – id : integer
                                    – name : string
                 owners [dict::]
                           • users [list::]
                                    – id : integer
                                    – name : string
                           • groups [list::]
                                    – id : integer
                                    – name : string
                 total_user_shares [integer] For owners, the number of total users shared. For writers
                       and readers, the number of visible users shared.
                 total_group_shares [integer] For owners, the number of total groups shared. For writ-
                       ers and readers, the number of visible groups shared.
```

```
put_containers_shares_users(self, id, user_ids, permission_level,
                                      *, share_email_body='DEFAULT',
                                      send_shared_email='DEFAULT')
     Set the permissions users have on this object
           Parameters
                 id [integer] The ID of the resource that is shared.
                 user ids [list] An array of one or more user IDs.
                 permission_level [string] Options are: "read", "write", or "manage".
                 share email body [string, optional] Custom body text for e-mail sent on a share.
                 send shared email [boolean, optional] Send email to the recipients of a share.
           Returns
                 readers [dict::]
                          • users [list::]
                                   – id : integer
                                   – name : string
                          • groups [list::]
                                   – id : integer
                                   – name : string
                 writers [dict::]
                          • users [list::]
                                   – id : integer
                                   – name : string
                          • groups [list::]
                                   – id : integer
                                   – name : string
                 owners [dict::]
                          • users [list::]
                                   – id : integer
                                   – name : string
                          • groups [list::]
                                   – id : integer
                                   – name : string
                 total_user_shares [integer] For owners, the number of total users shared. For writers
                      and readers, the number of visible users shared.
                 total group shares [integer] For owners, the number of total groups shared. For writ-
                      ers and readers, the number of visible groups shared.
put_custom(self, id, *, name='DEFAULT', parent_id='DEFAULT', arguments='DEFAULT',
               remote_host_id='DEFAULT', credential_id='DEFAULT', schedule='DEFAULT', no-
               tifications='DEFAULT', time_zone='DEFAULT', target_project_id='DEFAULT', re-
               quired_resources='DEFAULT', partition_label='DEFAULT')
     Replace all attributes of this Custom Script
           Parameters
```
id [integer] The ID for the script. name [string, optional] The name of the script. **parent id** [integer, optional] The ID of the parent job that will trigger this script arguments [dict, optional] Parameter-value pairs to use when running this script. Only settable if this script has defined parameters.

remote host id [integer, optional] The remote host ID that this script will connect to. credential id [integer, optional] The credential that this script will use. schedule [dict, optional::]

- scheduled [boolean] If the item is scheduled.
- scheduled days [list] Day based on numeric value starting at 0 for Sunday.
- scheduled\_hours [list] Hours of the day it is scheduled on.
- scheduled\_minutes [list] Minutes of the day it is scheduled on.
- scheduled\_runs\_per\_hour [integer] Alternative to scheduled minutes, number of times to run per hour.

notifications [dict, optional::]

- urls [list] URLs to receive a POST request at job completion
- success email subject [string] Custom subject line for success e-mail.
- success email body [string] Custom body text for success e-mail, written in Markdown.
- success\_email\_addresses [list] Addresses to notify by e-mail when the job completes successfully.
- success email from name [string] Name from which success emails are sent; defaults to "Civis."
- success\_email\_reply\_to [string] Address for replies to success emails; defaults to the author of the job.
- failure\_email\_addresses [list] Addresses to notify by e-mail when the iob fails.
- stall\_warning\_minutes [integer] Stall warning emails will be sent after this amount of minutes.
- success on [boolean] If success email notifications are on.
- failure on [boolean] If failure email notifications are on.

time zone [string, optional] The time zone of this script.

target project id [integer, optional] Target project to which script outputs will be added.

required resources [dict, optional::]

- cpu [integer] The number of CPU shares to allocate for the container. Each core has 1000 shares.
- **memory** [integer] The amount of RAM to allocate for the container (in MB).
- disk\_space [number/float] The amount of disk space, in GB, to allocate for the container. This space will be used to hold the git repo configured for the container and anything your container writes to /tmp or /data. Fractional values (e.g. 0.25) are supported.
- partition\_label [string, optional] The partition label used to run this object. Only applicable for jobs using Docker.Not generally available. Beware this attribute may be removed in the future.

Returns

id [integer] The ID for the script. name [string] The name of the script. type [string] The type of the script (e.g Custom) created\_at [string/time] The time this script was created. updated\_at [string/time] The time the script was last updated. author [dict::]

- id [integer] The ID of this user.
- **name** [string] This user's name.
- username [string] This user's username.
- **initials** [string] This user's initials.
- **online** [boolean] Whether this user is online.

state [string] The status of the script's last run. finished\_at [string/time] The time that the script's last run finished. category [string]

projects [list::] A list of projects containing the script. - id : integer

The ID for the project.

• **name** [string] The name of the project.

parent\_id [integer] The ID of the parent job that will trigger this script params [list::] A definition of the parameters this script accepts in the arguments field. - name : string

The variable's name as used within your code.

- label [string] The label to present to users when asking them for the value.
- description [string] A short sentence or fragment describing this parameter to the end user.
- type [string] The type of parameter. Valid options: string, multi\_line\_string, integer, float, bool, file, table, database, credential aws, credential redshift, or credential custom
- required [boolean] Whether this param is required.
- value [string] The value you would like to set this param to. Setting this value makes this parameter a fixed param.
- default [string] If an argument for this parameter is not defined, it will use this default value. Use true, True, t, y, yes, or 1 for true bool's or false, False, f, n, no, or 0 for false bool's. Cannot be used for parameters that are required or a credential type.
- allowed\_values [list] The possible values this parameter can take, effectively making this an enumerable parameter. Allowed values is an array of hashes of the following format: *{label: 'Import', 'value': 'import'}*
- arguments [dict] Parameter-value pairs to use when running this script. Only settable if this script has defined parameters.

is template [boolean] Whether others scripts use this one as a template.

published\_as\_template\_id [integer] The ID of the template that this script is backing. from template id [integer] The ID of the template script.

ui report url [integer] The url of the custom HTML.

ui report id [integer] The id of the report with the custom HTML.

ui report provide api key [boolean] Whether the ui report requests an API Key from the report viewer.

template\_script\_name [string] The name of the template script.

template note [string] The template's note.

remote host id [integer] The remote host ID that this script will connect to.

credential\_id [integer] The credential that this script will use.

code preview [string] The code that this script will run with arguments inserted. schedule [dict::]

- scheduled [boolean] If the item is scheduled.
- scheduled\_days [list] Day based on numeric value starting at 0 for Sunday.
- scheduled hours [list] Hours of the day it is scheduled on.
- scheduled\_minutes [list] Minutes of the day it is scheduled on.
- scheduled\_runs\_per\_hour [integer] Alternative to scheduled minutes, number of times to run per hour.

notifications [dict::]

- urls [list] URLs to receive a POST request at job completion
- success\_email\_subject [string] Custom subject line for success e-mail.
- success email body [string] Custom body text for success e-mail, written in Markdown.
- success\_email\_addresses [list] Addresses to notify by e-mail when the job completes successfully.
- success\_email\_from\_name [string] Name from which success emails are sent; defaults to "Civis."
- success\_email\_reply\_to [string] Address for replies to success emails; defaults to the author of the job.
- failure\_email\_addresses [list] Addresses to notify by e-mail when the job fails.
- stall\_warning\_minutes [integer] Stall warning emails will be sent after this amount of minutes.
- success on [boolean] If success email notifications are on.
- failure on [boolean] If failure email notifications are on.

running as [dict::]

- **id** [integer] The ID of this user.
- **name** [string] This user's name.
- **username** [string] This user's username.
- initials [string] This user's initials.
- **online** [boolean] Whether this user is online.

time\_zone [string] The time zone of this script. last\_run [dict::]

- id : integer
- state : string
- created at [string/time] The time that the run was queued.
- started at [string/time] The time that the run started.
- finished\_at [string/time] The time that the run completed.
- error [string] The error message for this run, if present.

hidden [boolean] The hidden status of the item.

archived [string] The archival status of the requested item(s).

target project id [integer] Target project to which script outputs will be added. last\_successful\_run [dict::]

- id : integer
- state : string
- created\_at [string/time] The time that the run was queued.
- started\_at [string/time] The time that the run started.
- finished\_at [string/time] The time that the run completed.
- error [string] The error message for this run, if present.

# required\_resources [dict::]

- cpu [integer] The number of CPU shares to allocate for the container. Each core has 1000 shares.
- **memory** [integer] The amount of RAM to allocate for the container (in MB).
- disk space [number/float] The amount of disk space, in GB, to allocate for the container. This space will be used to hold the git repo configured for the container and anything your container writes to /tmp or /data. Fractional values (e.g. 0.25) are supported.
- partition\_label [string] The partition label used to run this object. Only applicable for jobs using Docker.Not generally available. Beware this attribute may be removed in the future.

### **put\_custom\_archive**(*self*, *id*, *status*)

Update the archive status of this object

#### Parameters

id [integer] The ID of the object.

status [boolean] The desired archived status of the object.

### Returns

id [integer] The ID for the script.

name [string] The name of the script.

type [string] The type of the script (e.g Custom)

created at [string/time] The time this script was created.

updated\_at [string/time] The time the script was last updated. author [dict::]

- - **id** [integer] The ID of this user.
	- **name** [string] This user's name.
	- **username** [string] This user's username.
	- initials [string] This user's initials.
	- online [boolean] Whether this user is online.

state [string] The status of the script's last run.

finished at [string/time] The time that the script's last run finished.

category [string] projects [list::] A list of projects containing the script. - id : integer

The ID for the project.

• **name** [string] The name of the project.

**parent id** [integer] The ID of the parent job that will trigger this script params [list::] A definition of the parameters this script accepts in the arguments field. - name : string

The variable's name as used within your code.

- label [string] The label to present to users when asking them for the value.
- description [string] A short sentence or fragment describing this parameter to the end user.
- type [string] The type of parameter. Valid options: string, multi\_line\_string, integer, float, bool, file, table, database, credential\_aws, credential\_redshift, or credential\_custom
- required [boolean] Whether this param is required.
- value [string] The value you would like to set this param to. Setting this value makes this parameter a fixed param.
- default [string] If an argument for this parameter is not defined, it will use this default value. Use true, True, t, y, yes, or 1 for true bool's or false, False, f, n, no, or 0 for false bool's. Cannot be used for parameters that are required or a credential type.
- allowed\_values [list] The possible values this parameter can take, effectively making this an enumerable parameter. Allowed values is an array of hashes of the following format: *{label: 'Import', 'value': 'import'}*
- arguments [dict] Parameter-value pairs to use when running this script. Only settable if this script has defined parameters.

is template [boolean] Whether others scripts use this one as a template.

published as template id [integer] The ID of the template that this script is backing. from template id [integer] The ID of the template script.

ui\_report\_url [integer] The url of the custom HTML.

ui report id [integer] The id of the report with the custom HTML.

ui\_report\_provide\_api\_key [boolean] Whether the ui report requests an API Key from the report viewer.

template script name [string] The name of the template script.

template note [string] The template's note.

remote\_host\_id [integer] The remote host ID that this script will connect to.

credential\_id [integer] The credential that this script will use.

code\_preview [string] The code that this script will run with arguments inserted. schedule [dict::]

- scheduled [boolean] If the item is scheduled.
- scheduled\_days [list] Day based on numeric value starting at 0 for Sunday.
- scheduled hours [list] Hours of the day it is scheduled on.
- scheduled minutes [list] Minutes of the day it is scheduled on.

• scheduled runs per hour [integer] Alternative to scheduled minutes, number of times to run per hour.

### notifications [dict::]

- urls [list] URLs to receive a POST request at job completion
- success email subject [string] Custom subject line for success e-mail.
- success\_email\_body [string] Custom body text for success e-mail, written in Markdown.
- success\_email\_addresses [list] Addresses to notify by e-mail when the job completes successfully.
- success\_email\_from\_name [string] Name from which success emails are sent; defaults to "Civis."
- success\_email\_reply\_to [string] Address for replies to success emails; defaults to the author of the job.
- failure\_email\_addresses [list] Addresses to notify by e-mail when the job fails.
- stall warning minutes [integer] Stall warning emails will be sent after this amount of minutes.
- success on [boolean] If success email notifications are on.
- failure on [boolean] If failure email notifications are on.
- running as [dict::]
	- id [integer] The ID of this user.
	- name [string] This user's name.
	- **username** [string] This user's username.
	- initials [string] This user's initials.
	- **online** [boolean] Whether this user is online.

time zone [string] The time zone of this script. last\_run [dict::]

- id : integer
- state : string
- created\_at [string/time] The time that the run was queued.
- started at [string/time] The time that the run started.
- finished\_at [string/time] The time that the run completed.
- error [string] The error message for this run, if present.

hidden [boolean] The hidden status of the item. archived [string] The archival status of the requested item(s). target\_project\_id [integer] Target project to which script outputs will be added. last\_successful\_run [dict::]

- id : integer
- state : string
- created\_at [string/time] The time that the run was queued.
- started at [string/time] The time that the run started.
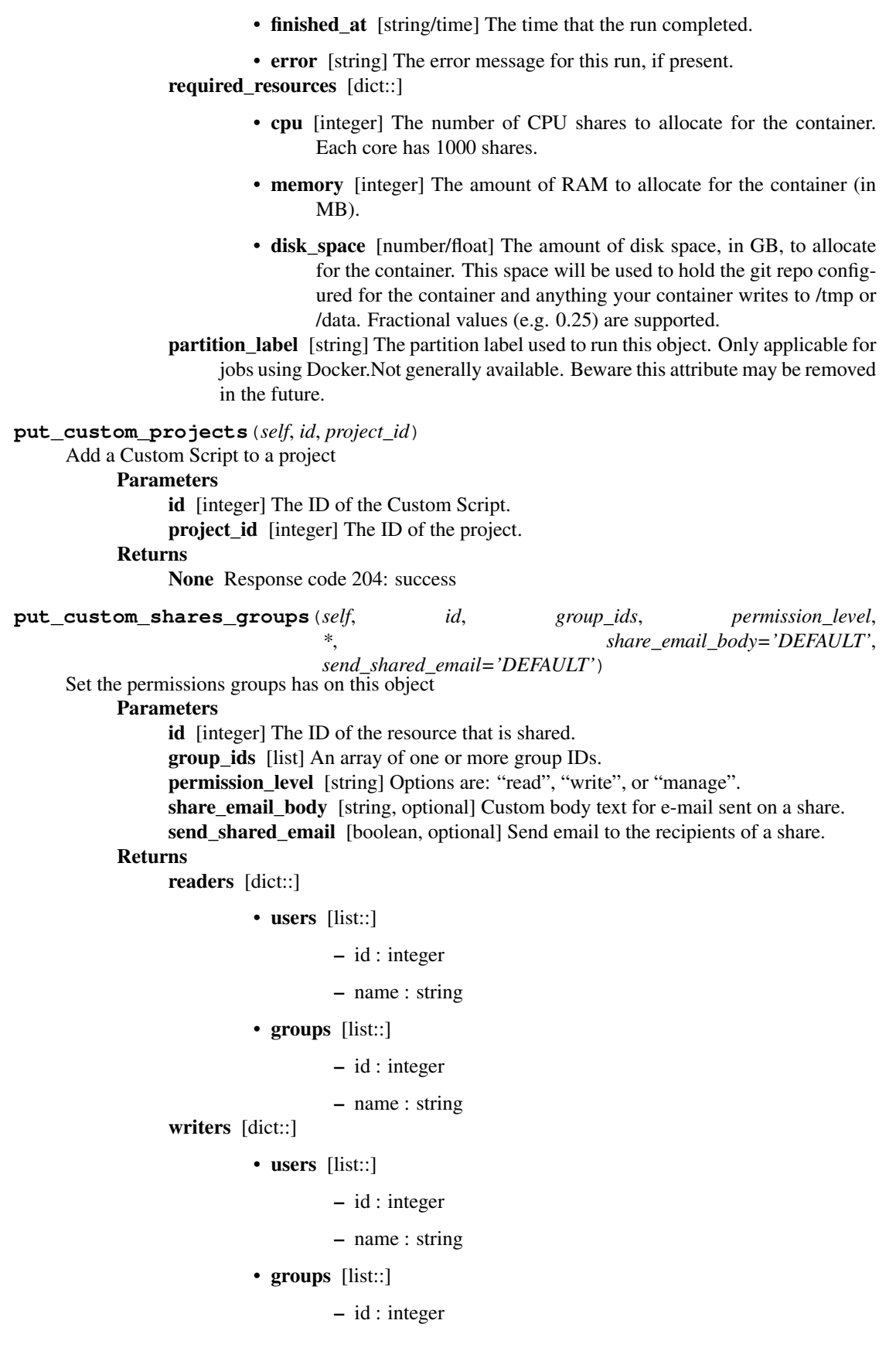

– name : string

owners [dict::]

```
• users [list::]
```

```
– id : integer
```
– name : string

```
• groups [list::]
```

```
– id : integer
```
– name : string

total\_user\_shares [integer] For owners, the number of total users shared. For writers and readers, the number of visible users shared.

total\_group\_shares [integer] For owners, the number of total groups shared. For writers and readers, the number of visible groups shared.

```
put_custom_shares_users(self, id, user_ids, permission_level, *,
                         share_email_body='DEFAULT', send_shared_email='DEFAULT')
```
Set the permissions users have on this object

Parameters

id [integer] The ID of the resource that is shared. user ids [list] An array of one or more user IDs. permission\_level [string] Options are: "read", "write", or "manage". share email body [string, optional] Custom body text for e-mail sent on a share. send\_shared\_email [boolean, optional] Send email to the recipients of a share.

Returns

readers [dict::]

```
• users [list::]
```
– id : integer

– name : string

- groups [list::]
	- id : integer
	- name : string

writers [dict::]

- users [list::]
	- id : integer
	- name : string
- groups [list::]
	- id : integer
	- name : string

owners [dict::]

- users [list::]
	- id : integer
	- name : string
- groups [list::]
	- id : integer

– name : string

- total user shares [integer] For owners, the number of total users shared. For writers and readers, the number of visible users shared.
- total\_group\_shares [integer] For owners, the number of total groups shared. For writers and readers, the number of visible groups shared.

**put\_javascript**(*self*, *id*, *name*, *source*, *remote\_host\_id*, *credential\_id*, *\**, *parent\_id='DEFAULT'*, *user\_context='DEFAULT'*, *params='DEFAULT'*, *arguments='DEFAULT'*, *schedule='DEFAULT'*, *notifications='DEFAULT'*, *next\_run\_at='DEFAULT'*, *time\_zone='DEFAULT'*, *target\_project\_id='DEFAULT'*)

Replace all attributes of this JavaScript Script

#### Parameters

id [integer] The ID for the script.

name [string] The name of the script.

source [string] The body/text of the script.

remote\_host\_id [integer] The remote host ID that this script will connect to.

credential\_id [integer] The credential that this script will use.

parent\_id [integer, optional] The ID of the parent job that will trigger this script

- user\_context [string, optional] "runner" or "author", who to execute the script as when run as a template.
- params [list, optional::] A definition of the parameters this script accepts in the arguments field. - name : string

The variable's name as used within your code.

- label [string] The label to present to users when asking them for the value.
- description [string] A short sentence or fragment describing this parameter to the end user.
- type [string] The type of parameter. Valid options: string, multi\_line\_string, integer, float, bool, file, table, database, credential\_aws, credential\_redshift, or credential\_custom
- required [boolean] Whether this param is required.
- value [string] The value you would like to set this param to. Setting this value makes this parameter a fixed param.
- default [string] If an argument for this parameter is not defined, it will use this default value. Use true, True, t, y, yes, or 1 for true bool's or false, False, f, n, no, or 0 for false bool's. Cannot be used for parameters that are required or a credential type.
- allowed\_values [list] The possible values this parameter can take, effectively making this an enumerable parameter. Allowed values is an array of hashes of the following format: *{label: 'Import', 'value': 'import'}*

arguments [dict, optional] Parameter-value pairs to use when running this script. Only settable if this script has defined parameters.

schedule [dict, optional::]

- scheduled [boolean] If the item is scheduled.
- scheduled days [list] Day based on numeric value starting at 0 for Sunday.
- scheduled\_hours [list] Hours of the day it is scheduled on.
- scheduled minutes [list] Minutes of the day it is scheduled on.

• scheduled runs per hour [integer] Alternative to scheduled minutes, number of times to run per hour.

# notifications [dict, optional::]

- urls [list] URLs to receive a POST request at job completion
- success email subject [string] Custom subject line for success e-mail.
- success\_email\_body [string] Custom body text for success e-mail, written in Markdown.
- success\_email\_addresses [list] Addresses to notify by e-mail when the job completes successfully.
- success\_email\_from\_name [string] Name from which success emails are sent; defaults to "Civis."
- success\_email\_reply\_to [string] Address for replies to success emails; defaults to the author of the job.
- failure\_email\_addresses [list] Addresses to notify by e-mail when the job fails.
- stall warning minutes [integer] Stall warning emails will be sent after this amount of minutes.
- success on [boolean] If success email notifications are on.
- failure on [boolean] If failure email notifications are on.

next run at [string/time, optional] The time of the next scheduled run. time zone [string, optional] The time zone of this script.

target\_project\_id [integer, optional] Target project to which script outputs will be added.

#### Returns

id [integer] The ID for the script.

name [string] The name of the script.

type [string] The type of the script (e.g SQL, Container, Python, R, JavaScript) created\_at [string/time] The time this script was created.

updated\_at [string/time] The time the script was last updated.

author [dict::]

- **id** [integer] The ID of this user.
- name [string] This user's name.
- username [string] This user's username.
- **initials** [string] This user's initials.
- **online** [boolean] Whether this user is online.

state [string] The status of the script's last run. finished\_at [string/time] The time that the script's last run finished. category [string] The category of the script. projects [list::] A list of projects containing the script. - id : integer

The ID for the project.

• **name** [string] The name of the project.

**parent\_id** [integer] The ID of the parent job that will trigger this script user context [string] "runner" or "author", who to execute the script as when run as a template.

params [list::] A definition of the parameters this script accepts in the arguments field. - name : string

The variable's name as used within your code.

- label [string] The label to present to users when asking them for the value.
- description [string] A short sentence or fragment describing this parameter to the end user.
- type [string] The type of parameter. Valid options: string, multi\_line\_string, integer, float, bool, file, table, database, credential\_aws, credential\_redshift, or credential\_custom
- required [boolean] Whether this param is required.
- value [string] The value you would like to set this param to. Setting this value makes this parameter a fixed param.
- default [string] If an argument for this parameter is not defined, it will use this default value. Use true, True, t, y, yes, or 1 for true bool's or false, False, f, n, no, or 0 for false bool's. Cannot be used for parameters that are required or a credential type.
- allowed\_values [list] The possible values this parameter can take, effectively making this an enumerable parameter. Allowed values is an array of hashes of the following format: *{label: 'Import', 'value': 'import'}*
- arguments [dict] Parameter-value pairs to use when running this script. Only settable if this script has defined parameters.

is\_template [boolean] Whether others scripts use this one as a template.

published\_as\_template\_id [integer] The ID of the template that this script is backing. from\_template\_id [integer] The ID of the template this script uses, if any.

template\_dependents\_count [integer] How many other scripts use this one as a template.

template\_script\_name [string] The name of the template script. links [dict::]

• details [string] The details link to get more information about the script.

• runs [string] The runs link to get the run information list for this script. schedule [dict::]

- scheduled [boolean] If the item is scheduled.
- scheduled days [list] Day based on numeric value starting at 0 for Sunday.
- scheduled\_hours [list] Hours of the day it is scheduled on.
- scheduled\_minutes [list] Minutes of the day it is scheduled on.
- scheduled\_runs\_per\_hour [integer] Alternative to scheduled minutes, number of times to run per hour.

notifications [dict::]

- urls [list] URLs to receive a POST request at job completion
- success\_email\_subject [string] Custom subject line for success e-mail.
- success email body [string] Custom body text for success e-mail, written in Markdown.
- success email addresses [list] Addresses to notify by e-mail when the job completes successfully.
- success email from name [string] Name from which success emails are sent; defaults to "Civis."
- success\_email\_reply\_to [string] Address for replies to success emails; defaults to the author of the job.
- failure email addresses [list] Addresses to notify by e-mail when the job fails.
- stall\_warning\_minutes [integer] Stall warning emails will be sent after this amount of minutes.
- success\_on [boolean] If success email notifications are on.
- failure on [boolean] If failure email notifications are on.

## running\_as [dict::]

- id [integer] The ID of this user.
- **name** [string] This user's name.
- **username** [string] This user's username.
- **initials** [string] This user's initials.

• **online** [boolean] Whether this user is online. next run at [string/time] The time of the next scheduled run. time zone [string] The time zone of this script. last\_run [dict::]

- id : integer
- state : string
- created\_at [string/time] The time that the run was queued.
- started\_at [string/time] The time that the run started.
- finished\_at [string/time] The time that the run completed.
- error [string] The error message for this run, if present.
- hidden [boolean] The hidden status of the item.

target project id [integer] Target project to which script outputs will be added. archived [string] The archival status of the requested item(s). source [string] The body/text of the script.

remote host id [integer] The remote host ID that this script will connect to. credential id [integer] The credential that this script will use.

# **put\_javascript\_archive**(*self*, *id*, *status*)

Update the archive status of this object

# Parameters

id [integer] The ID of the object.

status [boolean] The desired archived status of the object.

# Returns

id [integer] The ID for the script.

name [string] The name of the script.

type [string] The type of the script (e.g SQL, Container, Python, R, JavaScript)

created\_at [string/time] The time this script was created.

updated at [string/time] The time the script was last updated.

author [dict::]

- id [integer] The ID of this user.
- **name** [string] This user's name.
- username [string] This user's username.
- initials [string] This user's initials.

• **online** [boolean] Whether this user is online. state [string] The status of the script's last run. finished at [string/time] The time that the script's last run finished. category [string] The category of the script. projects [list::] A list of projects containing the script. - id : integer

The ID for the project.

• **name** [string] The name of the project.

**parent\_id** [integer] The ID of the parent job that will trigger this script user\_context [string] "runner" or "author", who to execute the script as when run as a template.

params [list::] A definition of the parameters this script accepts in the arguments field. - name : string

The variable's name as used within your code.

- label [string] The label to present to users when asking them for the value.
- description [string] A short sentence or fragment describing this parameter to the end user.
- type [string] The type of parameter. Valid options: string, multi\_line\_string, integer, float, bool, file, table, database, credential\_aws, credential\_redshift, or credential\_custom
- required [boolean] Whether this param is required.
- value [string] The value you would like to set this param to. Setting this value makes this parameter a fixed param.
- default [string] If an argument for this parameter is not defined, it will use this default value. Use true, True, t, y, yes, or 1 for true bool's or false, False, f, n, no, or 0 for false bool's. Cannot be used for parameters that are required or a credential type.
- allowed\_values [list] The possible values this parameter can take, effectively making this an enumerable parameter. Allowed values is an array of hashes of the following format: *{label: 'Import', 'value': 'import'}*
- arguments [dict] Parameter-value pairs to use when running this script. Only settable if this script has defined parameters.

is\_template [boolean] Whether others scripts use this one as a template.

published\_as\_template\_id [integer] The ID of the template that this script is backing. from\_template\_id [integer] The ID of the template this script uses, if any.

template dependents count [integer] How many other scripts use this one as a template.

template\_script\_name [string] The name of the template script. links [dict::]

• details [string] The details link to get more information about the script.

• runs [string] The runs link to get the run information list for this script. schedule [dict::]

- scheduled [boolean] If the item is scheduled.
- scheduled\_days [list] Day based on numeric value starting at 0 for Sunday.
- scheduled hours [list] Hours of the day it is scheduled on.
- scheduled minutes [list] Minutes of the day it is scheduled on.
- scheduled\_runs\_per\_hour [integer] Alternative to scheduled minutes, number of times to run per hour.

## notifications [dict::]

- urls [list] URLs to receive a POST request at job completion
- success\_email\_subject [string] Custom subject line for success e-mail.
- success\_email\_body [string] Custom body text for success e-mail, written in Markdown.
- success\_email\_addresses [list] Addresses to notify by e-mail when the job completes successfully.
- success email from name [string] Name from which success emails are sent; defaults to "Civis."
- success\_email\_reply\_to [string] Address for replies to success emails; defaults to the author of the job.
- failure\_email\_addresses [list] Addresses to notify by e-mail when the job fails.
- stall\_warning\_minutes [integer] Stall warning emails will be sent after this amount of minutes.
- success on [boolean] If success email notifications are on.
- failure on [boolean] If failure email notifications are on. running\_as [dict::]
	- **id** [integer] The ID of this user.
	- **name** [string] This user's name.
	- username [string] This user's username.
	- **initials** [string] This user's initials.
	- **online** [boolean] Whether this user is online.

next run at [string/time] The time of the next scheduled run. time\_zone [string] The time zone of this script. last\_run [dict::]

- id : integer
- state : string
- created\_at [string/time] The time that the run was queued.
- started\_at [string/time] The time that the run started.
- finished at [string/time] The time that the run completed.
- error [string] The error message for this run, if present.

hidden [boolean] The hidden status of the item. target\_project\_id [integer] Target project to which script outputs will be added. archived [string] The archival status of the requested item(s). source [string] The body/text of the script. remote host id [integer] The remote host ID that this script will connect to. credential id [integer] The credential that this script will use.

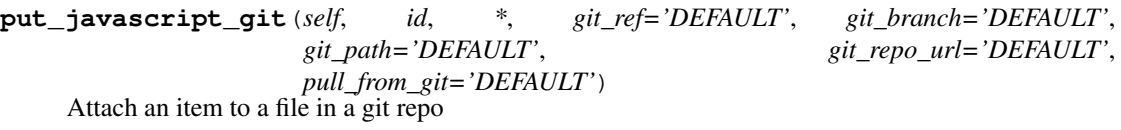

#### Parameters

id [integer] The ID of the file.

- git\_ref [string, optional] A git reference specifying an unambiguous version of the file. Can be a branch name, or the full or shortened SHA of a commit.
- git\_branch [string, optional] The git branch that the file is on.

git\_path [string, optional] The path of the file in the repository.

git\_repo\_url [string, optional] The URL of the git repository.

pull\_from\_git [boolean, optional] Automatically pull latest commit from git. Only works for scripts.

#### Returns

- **git ref** [string] A git reference specifying an unambiguous version of the file. Can be a branch name, or the full or shortened SHA of a commit.
- git\_branch [string] The git branch that the file is on.

git\_path [string] The path of the file in the repository.

git repo [dict::]

- **id** [integer] The ID for this git repository.
- repo\_url [string] The URL for this git repository.
- created\_at : string/time
- updated\_at : string/time

pull\_from\_git [boolean] Automatically pull latest commit from git. Only works for scripts.

## **put\_javascript\_projects**(*self*, *id*, *project\_id*)

Add a JavaScript Script to a project

#### Parameters

id [integer] The ID of the JavaScript Script.

project id [integer] The ID of the project.

## Returns

None Response code 204: success

```
put_javascript_shares_groups(self, id, group_ids, permission_level,
                                                   *, share_email_body='DEFAULT',
```
#### *send\_shared\_email='DEFAULT'*)

Set the permissions groups has on this object

#### Parameters

id [integer] The ID of the resource that is shared.

group\_ids [list] An array of one or more group IDs.

permission\_level [string] Options are: "read", "write", or "manage".

share\_email\_body [string, optional] Custom body text for e-mail sent on a share.

send\_shared\_email [boolean, optional] Send email to the recipients of a share.

#### Returns

readers [dict::]

```
• users [list::]
                    – id : integer
                    – name : string
          • groups [list::]
                    – id : integer
                    – name : string
writers [dict::]
```
• users [list::]

– id : integer

- name : string
- groups [list::]
	- id : integer
	- name : string

owners [dict::]

- users [list::]
	- id : integer
	- name : string
- groups [list::]
	- id : integer
	- name : string

total\_user\_shares [integer] For owners, the number of total users shared. For writers and readers, the number of visible users shared.

total\_group\_shares [integer] For owners, the number of total groups shared. For writers and readers, the number of visible groups shared.

```
put_javascript_shares_users(self, id, user_ids, permission_level,
                                                                  *, share_email_body='DEFAULT',
                                      send_shared_email='DEFAULT')
     Set the permissions users have on this object
           Parameters
                 id [integer] The ID of the resource that is shared.
                 user_ids [list] An array of one or more user IDs.
                 permission_level [string] Options are: "read", "write", or "manage".
                 share_email_body [string, optional] Custom body text for e-mail sent on a share.
                 send_shared_email [boolean, optional] Send email to the recipients of a share.
           Returns
                 readers [dict::]
                          • users [list::]
                                   – id : integer
                                   – name : string
                          • groups [list::]
                                   – id : integer
```
– name : string

writers [dict::]

```
• users [list::]
```
- id : integer
- name : string

• groups [list::]

- id : integer
- name : string

owners [dict::]

• users [list::]

- id : integer
	- name : string

• groups [list::]

– id : integer

- name : string
- total\_user\_shares [integer] For owners, the number of total users shared. For writers and readers, the number of visible users shared.
- total\_group\_shares [integer] For owners, the number of total groups shared. For writers and readers, the number of visible groups shared.

**put\_python3**(*self*, *id*, *name*, *source*, *\**, *parent\_id='DEFAULT'*, *user\_context='DEFAULT'*, *params='DEFAULT'*, *arguments='DEFAULT'*, *schedule='DEFAULT'*, *notifications='DEFAULT'*, *next\_run\_at='DEFAULT'*, *time\_zone='DEFAULT'*, *target\_project\_id='DEFAULT'*, *required\_resources='DEFAULT'*, *instance\_type='DEFAULT'*, *cancel\_timeout='DEFAULT'*, *docker\_image\_tag='DEFAULT'*, *partition\_label='DEFAULT'*)

Replace all attributes of this Python Script

Parameters

id [integer] The ID for the script.

name [string] The name of the script.

source [string] The body/text of the script.

- parent\_id [integer, optional] The ID of the parent job that will trigger this script
- user\_context [string, optional] "runner" or "author", who to execute the script as when run as a template.
- params [list, optional::] A definition of the parameters this script accepts in the arguments field. - name : string

The variable's name as used within your code.

- label [string] The label to present to users when asking them for the value.
- description [string] A short sentence or fragment describing this parameter to the end user.
- type [string] The type of parameter. Valid options: string, multi\_line\_string, integer, float, bool, file, table, database, credential\_aws, credential\_redshift, or credential\_custom
- required [boolean] Whether this param is required.
- value [string] The value you would like to set this param to. Setting this value makes this parameter a fixed param.
- default [string] If an argument for this parameter is not defined, it will use this default value. Use true, True, t, y, yes, or 1 for true bool's or false, False, f, n, no, or 0 for false bool's. Cannot be used for parameters that are required or a credential type.
- allowed\_values [list] The possible values this parameter can take, effectively making this an enumerable parameter. Allowed values is an array of hashes of the following format: *{label: 'Import', 'value': 'import'}*

arguments [dict, optional] Parameter-value pairs to use when running this script. Only settable if this script has defined parameters.

schedule [dict, optional::]

- scheduled [boolean] If the item is scheduled.
- scheduled days [list] Day based on numeric value starting at 0 for Sunday.
- scheduled\_hours [list] Hours of the day it is scheduled on.
- scheduled minutes [list] Minutes of the day it is scheduled on.
- scheduled runs per hour [integer] Alternative to scheduled minutes, number of times to run per hour.

notifications [dict, optional::]

- urls [list] URLs to receive a POST request at job completion
- success email subject [string] Custom subject line for success e-mail.
- success\_email\_body [string] Custom body text for success e-mail, written in Markdown.
- success\_email\_addresses [list] Addresses to notify by e-mail when the job completes successfully.
- success email from name [string] Name from which success emails are sent; defaults to "Civis."
- success\_email\_reply\_to [string] Address for replies to success emails; defaults to the author of the job.
- failure email addresses [list] Addresses to notify by e-mail when the job fails.
- stall\_warning\_minutes [integer] Stall warning emails will be sent after this amount of minutes.
- success on [boolean] If success email notifications are on.
- failure\_on [boolean] If failure email notifications are on.

next\_run\_at [string/time, optional] The time of the next scheduled run. time\_zone [string, optional] The time zone of this script.

target\_project\_id [integer, optional] Target project to which script outputs will be added.

required resources [dict, optional::]

- cpu [integer] The number of CPU shares to allocate for the container. Each core has 1000 shares. Must be at least 2 shares.
- **memory** [integer] The amount of RAM to allocate for the container (in MB). Must be at least 4 MB.
- disk space [number/float] The amount of disk space, in GB, to allocate for the container. This space will be used to hold the git repo configured for the container and anything your container writes to /tmp or /data. Fractional values (e.g. 0.25) are supported.
- instance\_type [string, optional] The EC2 instance type to deploy to. Only available for jobs running on kubernetes.
- cancel timeout [integer, optional] The amount of time (in seconds) to wait before forcibly terminating the script. When the script is cancelled, it is first sent a TERM signal. If the script is still running after the timeout, it is sent a KILL signal. Defaults to 0.
- docker\_image\_tag [string, optional] The tag of the docker image to pull from DockerHub.
- partition\_label [string, optional] The partition label used to run this object. Not generally available. Beware this attribute may be removed in the future.

### Returns

id [integer] The ID for the script.

name [string] The name of the script.

type [string] The type of the script (e.g SQL, Container, Python, R, JavaScript) created at [string/time] The time this script was created.

updated at [string/time] The time the script was last updated.

author [dict::]

- id [integer] The ID of this user.
- **name** [string] This user's name.
- **username** [string] This user's username.
- **initials** [string] This user's initials.
- online [boolean] Whether this user is online.

state [string] The status of the script's last run. finished\_at [string/time] The time that the script's last run finished. category [string] The category of the script. projects [list::] A list of projects containing the script. - id : integer

The ID for the project.

• **name** [string] The name of the project.

**parent id** [integer] The ID of the parent job that will trigger this script

user\_context [string] "runner" or "author", who to execute the script as when run as a template.

params [list::] A definition of the parameters this script accepts in the arguments field. - name : string

The variable's name as used within your code.

- label [string] The label to present to users when asking them for the value.
- description [string] A short sentence or fragment describing this parameter to the end user.
- type [string] The type of parameter. Valid options: string, multi\_line\_string, integer, float, bool, file, table, database, credential aws, credential redshift, or credential custom
- required [boolean] Whether this param is required.
- value [string] The value you would like to set this param to. Setting this value makes this parameter a fixed param.
- default [string] If an argument for this parameter is not defined, it will use this default value. Use true, True, t, y, yes, or 1 for true bool's or false, False, f, n, no, or 0 for false bool's. Cannot be used for parameters that are required or a credential type.
- allowed values [list] The possible values this parameter can take, effectively making this an enumerable parameter. Allowed values is an array of hashes of the following format: *{label: 'Import', 'value': 'import'}*
- arguments [dict] Parameter-value pairs to use when running this script. Only settable if this script has defined parameters.

is template [boolean] Whether others scripts use this one as a template.

published\_as\_template\_id [integer] The ID of the template that this script is backing. from template id [integer] The ID of the template this script uses, if any.

template\_dependents\_count [integer] How many other scripts use this one as a template.

template script name [string] The name of the template script. links [dict::]

• details [string] The details link to get more information about the script.

• runs [string] The runs link to get the run information list for this script. schedule [dict::]

- scheduled [boolean] If the item is scheduled.
- scheduled\_days [list] Day based on numeric value starting at 0 for Sunday.
- scheduled\_hours [list] Hours of the day it is scheduled on.
- scheduled minutes [list] Minutes of the day it is scheduled on.
- scheduled\_runs\_per\_hour [integer] Alternative to scheduled minutes, number of times to run per hour.

notifications [dict::]

- urls [list] URLs to receive a POST request at job completion
- success\_email\_subject [string] Custom subject line for success e-mail.
- success\_email\_body [string] Custom body text for success e-mail, written in Markdown.
- success email addresses [list] Addresses to notify by e-mail when the job completes successfully.
- success\_email\_from\_name [string] Name from which success emails are sent; defaults to "Civis."
- success\_email\_reply\_to [string] Address for replies to success emails; defaults to the author of the job.
- failure\_email\_addresses [list] Addresses to notify by e-mail when the job fails.
- stall\_warning\_minutes [integer] Stall warning emails will be sent after this amount of minutes.

• success on [boolean] If success email notifications are on.

• failure on [boolean] If failure email notifications are on. running as [dict::]

• **id** [integer] The ID of this user.

- **name** [string] This user's name.
- **username** [string] This user's username.
- **initials** [string] This user's initials.

• online [boolean] Whether this user is online. next\_run\_at [string/time] The time of the next scheduled run. time\_zone [string] The time zone of this script. last\_run [dict::]

- id : integer
- state : string
- created at [string/time] The time that the run was queued.
- started at [string/time] The time that the run started.
- finished\_at [string/time] The time that the run completed.
- error [string] The error message for this run, if present.

hidden [boolean] The hidden status of the item. target project id [integer] Target project to which script outputs will be added. archived [string] The archival status of the requested item(s). required\_resources [dict::]

- cpu [integer] The number of CPU shares to allocate for the container. Each core has 1000 shares. Must be at least 2 shares.
- **memory** [integer] The amount of RAM to allocate for the container (in MB). Must be at least 4 MB.
- disk space [number/float] The amount of disk space, in GB, to allocate for the container. This space will be used to hold the git repo configured for the container and anything your container writes to /tmp or /data. Fractional values (e.g. 0.25) are supported.
- **instance** type [string] The EC2 instance type to deploy to. Only available for jobs running on kubernetes.

source [string] The body/text of the script.

- cancel timeout [integer] The amount of time (in seconds) to wait before forcibly terminating the script. When the script is cancelled, it is first sent a TERM signal. If the script is still running after the timeout, it is sent a KILL signal. Defaults to 0.
- docker\_image\_tag [string] The tag of the docker image to pull from DockerHub.

partition\_label [string] The partition label used to run this object. Not generally available. Beware this attribute may be removed in the future.

# **put\_python3\_archive**(*self*, *id*, *status*)

Update the archive status of this object

# Parameters

id [integer] The ID of the object.

status [boolean] The desired archived status of the object.

## Returns

id [integer] The ID for the script.

name [string] The name of the script.

type [string] The type of the script (e.g SQL, Container, Python, R, JavaScript) created\_at [string/time] The time this script was created. updated\_at [string/time] The time the script was last updated. author [dict::]

- **id** [integer] The ID of this user.
- **name** [string] This user's name.
- username [string] This user's username.
- **initials** [string] This user's initials.

• **online** [boolean] Whether this user is online. state [string] The status of the script's last run. finished at [string/time] The time that the script's last run finished. category [string] The category of the script. projects [list::] A list of projects containing the script. - id : integer

The ID for the project.

• **name** [string] The name of the project.

parent\_id [integer] The ID of the parent job that will trigger this script user\_context [string] "runner" or "author", who to execute the script as when run as a template.

params [list::] A definition of the parameters this script accepts in the arguments field. - name : string

The variable's name as used within your code.

- label [string] The label to present to users when asking them for the value.
- description [string] A short sentence or fragment describing this parameter to the end user.
- type [string] The type of parameter. Valid options: string, multi\_line\_string, integer, float, bool, file, table, database, credential\_aws, credential\_redshift, or credential\_custom
- required [boolean] Whether this param is required.
- value [string] The value you would like to set this param to. Setting this value makes this parameter a fixed param.
- default [string] If an argument for this parameter is not defined, it will use this default value. Use true, True, t, y, yes, or 1 for true bool's or false, False, f, n, no, or 0 for false bool's. Cannot be used for parameters that are required or a credential type.
- allowed\_values [list] The possible values this parameter can take, effectively making this an enumerable parameter. Allowed values is an array of hashes of the following format: *{label: 'Import', 'value': 'import'}*
- arguments [dict] Parameter-value pairs to use when running this script. Only settable if this script has defined parameters.

is\_template [boolean] Whether others scripts use this one as a template.

published as template id [integer] The ID of the template that this script is backing. from template id [integer] The ID of the template this script uses, if any.

template dependents count [integer] How many other scripts use this one as a template.

template script name [string] The name of the template script. links [dict::]

• details [string] The details link to get more information about the script.

• runs [string] The runs link to get the run information list for this script. schedule [dict::]

- scheduled [boolean] If the item is scheduled.
- scheduled\_days [list] Day based on numeric value starting at 0 for Sunday.
- scheduled\_hours [list] Hours of the day it is scheduled on.
- scheduled minutes [list] Minutes of the day it is scheduled on.
- scheduled\_runs\_per\_hour [integer] Alternative to scheduled minutes, number of times to run per hour.

## notifications [dict::]

- urls [list] URLs to receive a POST request at job completion
- success\_email\_subject [string] Custom subject line for success e-mail.
- success\_email\_body [string] Custom body text for success e-mail, written in Markdown.
- success email addresses [list] Addresses to notify by e-mail when the job completes successfully.
- success\_email\_from\_name [string] Name from which success emails are sent; defaults to "Civis."
- success\_email\_reply\_to [string] Address for replies to success emails; defaults to the author of the job.
- failure\_email\_addresses [list] Addresses to notify by e-mail when the job fails.
- stall warning minutes [integer] Stall warning emails will be sent after this amount of minutes.
- success on [boolean] If success email notifications are on.
- failure\_on [boolean] If failure email notifications are on.

# running as [dict::]

- **id** [integer] The ID of this user.
- name [string] This user's name.
- username [string] This user's username.
- **initials** [string] This user's initials.
- **online** [boolean] Whether this user is online.

next run at [string/time] The time of the next scheduled run. time\_zone [string] The time zone of this script. last run [dict::]

- id : integer
- state : string
- created at [string/time] The time that the run was queued.
- started at [string/time] The time that the run started.
- finished\_at [string/time] The time that the run completed.
- error [string] The error message for this run, if present.

hidden [boolean] The hidden status of the item.

target project id [integer] Target project to which script outputs will be added. archived [string] The archival status of the requested item(s). required resources [dict::]

- cpu [integer] The number of CPU shares to allocate for the container. Each core has 1000 shares. Must be at least 2 shares.
- **memory** [integer] The amount of RAM to allocate for the container (in MB). Must be at least 4 MB.
- disk\_space [number/float] The amount of disk space, in GB, to allocate for the container. This space will be used to hold the git repo configured for the container and anything your container writes to /tmp or /data. Fractional values (e.g. 0.25) are supported.
- **instance** type [string] The EC2 instance type to deploy to. Only available for jobs running on kubernetes.

source [string] The body/text of the script.

cancel\_timeout [integer] The amount of time (in seconds) to wait before forcibly terminating the script. When the script is cancelled, it is first sent a TERM signal. If the script is still running after the timeout, it is sent a KILL signal. Defaults to 0.

docker\_image\_tag [string] The tag of the docker image to pull from DockerHub. partition\_label [string] The partition label used to run this object. Not generally available. Beware this attribute may be removed in the future.

**put\_python3\_git**(*self*, *id*, *\**, *git\_ref='DEFAULT'*, *git\_branch='DEFAULT'*, *git\_path='DEFAULT'*, *git\_repo\_url='DEFAULT'*, *pull\_from\_git='DEFAULT'*)

Attach an item to a file in a git repo

# Parameters

id [integer] The ID of the file.

- git\_ref [string, optional] A git reference specifying an unambiguous version of the file. Can be a branch name, or the full or shortened SHA of a commit.
- git branch [string, optional] The git branch that the file is on.

git path [string, optional] The path of the file in the repository.

git repo\_url [string, optional] The URL of the git repository.

**pull from git** [boolean, optional] Automatically pull latest commit from git. Only works for scripts.

## Returns

**git ref** [string] A git reference specifying an unambiguous version of the file. Can be a branch name, or the full or shortened SHA of a commit.

git\_branch [string] The git branch that the file is on.

git\_path [string] The path of the file in the repository.

git\_repo [dict::]

- **id** [integer] The ID for this git repository.
- repo\_url [string] The URL for this git repository.
- created at : string/time
- updated\_at : string/time

**pull from git** [boolean] Automatically pull latest commit from git. Only works for scripts. **put\_python3\_projects**(*self*, *id*, *project\_id*) Add a Python Script to a project Parameters id [integer] The ID of the Python Script. project\_id [integer] The ID of the project. Returns None Response code 204: success **put\_python3\_shares\_groups**(*self*, *id*, *group\_ids*, *permission\_level*, *\**, *share\_email\_body='DEFAULT'*, *send\_shared\_email='DEFAULT'*) Set the permissions groups has on this object Parameters id [integer] The ID of the resource that is shared. group\_ids [list] An array of one or more group IDs. permission\_level [string] Options are: "read", "write", or "manage". share\_email\_body [string, optional] Custom body text for e-mail sent on a share. send\_shared\_email [boolean, optional] Send email to the recipients of a share. Returns readers [dict::] • users [list::] – id : integer – name : string • groups [list::] – id : integer – name : string writers [dict::] • users [list::] – id : integer – name : string • groups [list::] – id : integer – name : string owners [dict::] • users [list::] – id : integer – name : string • groups [list::] – id : integer – name : string total\_user\_shares [integer] For owners, the number of total users shared. For writers and readers, the number of visible users shared.

total group shares [integer] For owners, the number of total groups shared. For writers and readers, the number of visible groups shared.

```
put_python3_shares_users(self, id, user_ids, permission_level,
                                                                 *, share_email_body='DEFAULT',
                                 send_shared_email='DEFAULT')
     Set the permissions users have on this object
           Parameters
                 id [integer] The ID of the resource that is shared.
                 user ids [list] An array of one or more user IDs.
                 permission level [string] Options are: "read", "write", or "manage".
                 share_email_body [string, optional] Custom body text for e-mail sent on a share.
                 send_shared_email [boolean, optional] Send email to the recipients of a share.
           Returns
                 readers [dict::]
                          • users [list::]
                                   – id : integer
                                   – name : string
                          • groups [list::]
                                   – id : integer
                                   – name : string
                 writers [dict::]
                          • users [list::]
                                   – id : integer
                                   – name : string
                          • groups [list::]
                                   – id : integer
                                   – name : string
                 owners [dict::]
                          • users [list::]
                                   – id : integer
                                   – name : string
                          • groups [list::]
                                   – id : integer
                                   – name : string
                 total user shares [integer] For owners, the number of total users shared. For writers
                      and readers, the number of visible users shared.
                 total_group_shares [integer] For owners, the number of total groups shared. For writ-
                      ers and readers, the number of visible groups shared.
put_r(self, id, name, source, *, parent_id='DEFAULT', user_context='DEFAULT',
        params='DEFAULT', arguments='DEFAULT', schedule='DEFAULT', notifi-
        cations='DEFAULT', next_run_at='DEFAULT', time_zone='DEFAULT', tar-
        get_project_id='DEFAULT', required_resources='DEFAULT', instance_type='DEFAULT',
```
*cancel\_timeout='DEFAULT'*, *docker\_image\_tag='DEFAULT'*, *partition\_label='DEFAULT'*) Replace all attributes of this R Script

### **Parameters**

id [integer] The ID for the script.

name [string] The name of the script.

source [string] The body/text of the script.

**parent id** [integer, optional] The ID of the parent job that will trigger this script

user context [string, optional] "runner" or "author", who to execute the script as when run as a template.

params [list, optional::] A definition of the parameters this script accepts in the arguments field. - name : string

The variable's name as used within your code.

- label [string] The label to present to users when asking them for the value.
- description [string] A short sentence or fragment describing this parameter to the end user.
- type [string] The type of parameter. Valid options: string, multi\_line\_string, integer, float, bool, file, table, database, credential\_aws, credential\_redshift, or credential\_custom
- required [boolean] Whether this param is required.
- value [string] The value you would like to set this param to. Setting this value makes this parameter a fixed param.
- default [string] If an argument for this parameter is not defined, it will use this default value. Use true, True, t, y, yes, or 1 for true bool's or false, False, f, n, no, or 0 for false bool's. Cannot be used for parameters that are required or a credential type.
- allowed\_values [list] The possible values this parameter can take, effectively making this an enumerable parameter. Allowed values is an array of hashes of the following format: *{label: 'Import', 'value': 'import'}*

arguments [dict, optional] Parameter-value pairs to use when running this script. Only settable if this script has defined parameters.

schedule [dict, optional::]

- scheduled [boolean] If the item is scheduled.
- scheduled\_days [list] Day based on numeric value starting at 0 for Sunday.
- scheduled hours [list] Hours of the day it is scheduled on.
- scheduled minutes [list] Minutes of the day it is scheduled on.
- scheduled\_runs\_per\_hour [integer] Alternative to scheduled minutes, number of times to run per hour.

notifications [dict, optional::]

- urls [list] URLs to receive a POST request at job completion
- success email subject [string] Custom subject line for success e-mail.
- success\_email\_body [string] Custom body text for success e-mail, written in Markdown.
- success email addresses [list] Addresses to notify by e-mail when the job completes successfully.
- success email from name [string] Name from which success emails are sent; defaults to "Civis."
- success\_email\_reply\_to [string] Address for replies to success emails; defaults to the author of the job.
- failure email addresses [list] Addresses to notify by e-mail when the job fails.
- stall warning minutes [integer] Stall warning emails will be sent after this amount of minutes.
- success on [boolean] If success email notifications are on.
- failure\_on [boolean] If failure email notifications are on.

next\_run\_at [string/time, optional] The time of the next scheduled run. time zone [string, optional] The time zone of this script.

target\_project\_id [integer, optional] Target project to which script outputs will be added.

# required\_resources [dict, optional::]

- cpu [integer] The number of CPU shares to allocate for the container. Each core has 1000 shares. Must be at least 2 shares.
- memory [integer] The amount of RAM to allocate for the container (in MB). Must be at least 4 MB.
- disk space [number/float] The amount of disk space, in GB, to allocate for the container. This space will be used to hold the git repo configured for the container and anything your container writes to /tmp or /data. Fractional values (e.g. 0.25) are supported.
- instance\_type [string, optional] The EC2 instance type to deploy to. Only available for jobs running on kubernetes.
- cancel\_timeout [integer, optional] The amount of time (in seconds) to wait before forcibly terminating the script. When the script is cancelled, it is first sent a TERM signal. If the script is still running after the timeout, it is sent a KILL signal. Defaults to 0.
- docker\_image\_tag [string, optional] The tag of the docker image to pull from DockerHub.
- partition\_label [string, optional] The partition label used to run this object. Not generally available. Beware this attribute may be removed in the future.

## Returns

id [integer] The ID for the script.

name [string] The name of the script.

type [string] The type of the script (e.g SQL, Container, Python, R, JavaScript)

created at [string/time] The time this script was created.

updated at [string/time] The time the script was last updated. author [dict::]

- id [integer] The ID of this user.
- **name** [string] This user's name.
- **username** [string] This user's username.
- initials [string] This user's initials.
- online [boolean] Whether this user is online.

state [string] The status of the script's last run.

finished at [string/time] The time that the script's last run finished.

category [string] The category of the script.

projects [list::] A list of projects containing the script. - id : integer

The ID for the project.

• **name** [string] The name of the project.

**parent id** [integer] The ID of the parent job that will trigger this script

user context [string] "runner" or "author", who to execute the script as when run as a template.

params [list::] A definition of the parameters this script accepts in the arguments field. - name : string

The variable's name as used within your code.

- label [string] The label to present to users when asking them for the value.
- description [string] A short sentence or fragment describing this parameter to the end user.
- type [string] The type of parameter. Valid options: string, multi line string, integer, float, bool, file, table, database, credential\_aws, credential\_redshift, or credential\_custom
- required [boolean] Whether this param is required.
- value [string] The value you would like to set this param to. Setting this value makes this parameter a fixed param.
- default [string] If an argument for this parameter is not defined, it will use this default value. Use true, True, t, y, yes, or 1 for true bool's or false, False, f, n, no, or 0 for false bool's. Cannot be used for parameters that are required or a credential type.
- allowed\_values [list] The possible values this parameter can take, effectively making this an enumerable parameter. Allowed values is an array of hashes of the following format: *{label: 'Import', 'value': 'import'}*
- arguments [dict] Parameter-value pairs to use when running this script. Only settable if this script has defined parameters.

is template [boolean] Whether others scripts use this one as a template.

published\_as\_template\_id [integer] The ID of the template that this script is backing. from template id [integer] The ID of the template this script uses, if any.

template\_dependents\_count [integer] How many other scripts use this one as a template.

template script name [string] The name of the template script. links [dict::]

• details [string] The details link to get more information about the script.

• runs [string] The runs link to get the run information list for this script. schedule [dict::]

- scheduled [boolean] If the item is scheduled.
- scheduled\_days [list] Day based on numeric value starting at 0 for Sunday.
- scheduled hours [list] Hours of the day it is scheduled on.
- scheduled minutes [list] Minutes of the day it is scheduled on.

• scheduled runs per hour [integer] Alternative to scheduled minutes, number of times to run per hour.

## notifications [dict::]

- urls [list] URLs to receive a POST request at job completion
- success email subject [string] Custom subject line for success e-mail.
- success email body [string] Custom body text for success e-mail, written in Markdown.
- success\_email\_addresses [list] Addresses to notify by e-mail when the job completes successfully.
- success\_email\_from\_name [string] Name from which success emails are sent; defaults to "Civis."
- success\_email\_reply\_to [string] Address for replies to success emails; defaults to the author of the job.
- failure\_email\_addresses [list] Addresses to notify by e-mail when the job fails.
- stall warning minutes [integer] Stall warning emails will be sent after this amount of minutes.
- success on [boolean] If success email notifications are on.
- failure on [boolean] If failure email notifications are on.
- running as [dict::]
	- id [integer] The ID of this user.
	- name [string] This user's name.
	- username [string] This user's username.
	- initials [string] This user's initials.
	- **online** [boolean] Whether this user is online.

next run at [string/time] The time of the next scheduled run. time\_zone [string] The time zone of this script. last run [dict::]

- id : integer
- state : string
- created\_at [string/time] The time that the run was queued.
- started at [string/time] The time that the run started.
- finished at [string/time] The time that the run completed.
- error [string] The error message for this run, if present.

hidden [boolean] The hidden status of the item. target\_project\_id [integer] Target project to which script outputs will be added. archived [string] The archival status of the requested item(s). required resources [dict::]

- cpu [integer] The number of CPU shares to allocate for the container. Each core has 1000 shares. Must be at least 2 shares.
- **memory** [integer] The amount of RAM to allocate for the container (in MB). Must be at least 4 MB.
- disk space [number/float] The amount of disk space, in GB, to allocate for the container. This space will be used to hold the git repo configured for the container and anything your container writes to /tmp or /data. Fractional values (e.g. 0.25) are supported.
- **instance** type [string] The EC2 instance type to deploy to. Only available for jobs running on kubernetes.

source [string] The body/text of the script.

cancel timeout [integer] The amount of time (in seconds) to wait before forcibly terminating the script. When the script is cancelled, it is first sent a TERM signal. If the script is still running after the timeout, it is sent a KILL signal. Defaults to 0.

docker\_image\_tag [string] The tag of the docker image to pull from DockerHub. partition\_label [string] The partition label used to run this object. Not generally available. Beware this attribute may be removed in the future.

## **put\_r\_archive**(*self*, *id*, *status*)

Update the archive status of this object

# Parameters

id [integer] The ID of the object.

status [boolean] The desired archived status of the object.

## Returns

id [integer] The ID for the script.

name [string] The name of the script.

type [string] The type of the script (e.g SQL, Container, Python, R, JavaScript) created at [string/time] The time this script was created. updated at [string/time] The time the script was last updated.

author [dict::]

- id [integer] The ID of this user.
- **name** [string] This user's name.
- **username** [string] This user's username.
- initials [string] This user's initials.
- **online** [boolean] Whether this user is online.

state [string] The status of the script's last run. finished at [string/time] The time that the script's last run finished. category [string] The category of the script. projects [list::] A list of projects containing the script. - id : integer

The ID for the project.

• **name** [string] The name of the project.

**parent id** [integer] The ID of the parent job that will trigger this script

user\_context [string] "runner" or "author", who to execute the script as when run as a template.

params [list::] A definition of the parameters this script accepts in the arguments field. - name : string

The variable's name as used within your code.

- label [string] The label to present to users when asking them for the value.
- description [string] A short sentence or fragment describing this parameter to the end user.
- type [string] The type of parameter. Valid options: string, multi line string, integer, float, bool, file, table, database, credential\_aws, credential\_redshift, or credential\_custom
- required [boolean] Whether this param is required.
- value [string] The value you would like to set this param to. Setting this value makes this parameter a fixed param.
- **default** [string] If an argument for this parameter is not defined, it will use this default value. Use true, True, t, y, yes, or 1 for true bool's or false, False, f, n, no, or 0 for false bool's. Cannot be used for parameters that are required or a credential type.
- allowed\_values [list] The possible values this parameter can take, effectively making this an enumerable parameter. Allowed values is an array of hashes of the following format: *{label: 'Import', 'value': 'import'}*
- arguments [dict] Parameter-value pairs to use when running this script. Only settable if this script has defined parameters.

is template [boolean] Whether others scripts use this one as a template.

published as template id [integer] The ID of the template that this script is backing. from\_template\_id [integer] The ID of the template this script uses, if any.

template\_dependents\_count [integer] How many other scripts use this one as a template.

template script name [string] The name of the template script. links [dict::]

• details [string] The details link to get more information about the script.

• runs [string] The runs link to get the run information list for this script. schedule [dict::]

- scheduled [boolean] If the item is scheduled.
- scheduled\_days [list] Day based on numeric value starting at 0 for Sunday.
- scheduled hours [list] Hours of the day it is scheduled on.
- scheduled minutes [list] Minutes of the day it is scheduled on.
- scheduled\_runs\_per\_hour [integer] Alternative to scheduled minutes, number of times to run per hour.

notifications [dict::]

- urls [list] URLs to receive a POST request at job completion
- success\_email\_subject [string] Custom subject line for success e-mail.
- success\_email\_body [string] Custom body text for success e-mail, written in Markdown.
- success\_email\_addresses [list] Addresses to notify by e-mail when the job completes successfully.
- success\_email\_from\_name [string] Name from which success emails are sent; defaults to "Civis."
- success\_email\_reply\_to [string] Address for replies to success emails; defaults to the author of the job.
- failure email addresses [list] Addresses to notify by e-mail when the job fails.
- stall warning minutes [integer] Stall warning emails will be sent after this amount of minutes.
- success on [boolean] If success email notifications are on.

• failure on [boolean] If failure email notifications are on. running as [dict::]

• id [integer] The ID of this user.

- **name** [string] This user's name.
- username [string] This user's username.
- initials [string] This user's initials.
- online [boolean] Whether this user is online.

next run at [string/time] The time of the next scheduled run. time zone [string] The time zone of this script. last run [dict::]

- id : integer
- state : string
- created at [string/time] The time that the run was queued.
- started at [string/time] The time that the run started.
- finished\_at [string/time] The time that the run completed.
- error [string] The error message for this run, if present.

hidden [boolean] The hidden status of the item.

target\_project\_id [integer] Target project to which script outputs will be added. archived [string] The archival status of the requested item(s). required resources [dict::]

- cpu [integer] The number of CPU shares to allocate for the container. Each core has 1000 shares. Must be at least 2 shares.
- **memory** [integer] The amount of RAM to allocate for the container (in MB). Must be at least 4 MB.
- disk\_space [number/float] The amount of disk space, in GB, to allocate for the container. This space will be used to hold the git repo configured for the container and anything your container writes to /tmp or /data. Fractional values (e.g. 0.25) are supported.
- **instance** type [string] The EC2 instance type to deploy to. Only available for jobs running on kubernetes.

source [string] The body/text of the script.

cancel\_timeout [integer] The amount of time (in seconds) to wait before forcibly terminating the script. When the script is cancelled, it is first sent a TERM signal. If the script is still running after the timeout, it is sent a KILL signal. Defaults to 0.

docker\_image\_tag [string] The tag of the docker image to pull from DockerHub. **partition** label [string] The partition label used to run this object. Not generally available. Beware this attribute may be removed in the future.

**put\_r\_git**(*self*, *id*, *\**, *git\_ref='DEFAULT'*, *git\_branch='DEFAULT'*, *git\_path='DEFAULT'*, *git\_repo\_url='DEFAULT'*, *pull\_from\_git='DEFAULT'*)

Attach an item to a file in a git repo

#### Parameters

id [integer] The ID of the file.

git\_ref [string, optional] A git reference specifying an unambiguous version of the file. Can be a branch name, or the full or shortened SHA of a commit.

git\_branch [string, optional] The git branch that the file is on.

git path [string, optional] The path of the file in the repository.

git repo\_url [string, optional] The URL of the git repository.

**pull from git** [boolean, optional] Automatically pull latest commit from git. Only works for scripts.

# Returns

git\_ref [string] A git reference specifying an unambiguous version of the file. Can be a branch name, or the full or shortened SHA of a commit.

- **git branch** [string] The git branch that the file is on.
- git\_path [string] The path of the file in the repository.

git repo [dict::]

- id [integer] The ID for this git repository.
- repo\_url [string] The URL for this git repository.
- created at : string/time
- updated at : string/time
- pull\_from\_git [boolean] Automatically pull latest commit from git. Only works for scripts.

**put\_r\_projects**(*self*, *id*, *project\_id*)

# Add an R Script to a project

# Parameters

id [integer] The ID of the R Script.

project\_id [integer] The ID of the project.

#### Returns

None Response code 204: success

**put\_r\_shares\_groups**(*self*, *id*, *group\_ids*, *permission\_level*, *\**, *share\_email\_body='DEFAULT'*, *send\_shared\_email='DEFAULT'*)

Set the permissions groups has on this object

#### Parameters

id [integer] The ID of the resource that is shared.

group\_ids [list] An array of one or more group IDs.

**permission** level [string] Options are: "read", "write", or "manage".

share email body [string, optional] Custom body text for e-mail sent on a share.

send shared email [boolean, optional] Send email to the recipients of a share.

#### Returns

readers [dict::]

• users [list::]

- id : integer
- name : string
- groups [list::]
	- id : integer
	- name : string

writers [dict::]

```
• users [list::]
```
- id : integer
- name : string

• groups [list::]

- id : integer
- name : string

```
owners [dict::]
```
- users [list::]
	- id : integer
		- name : string
- groups [list::]

– id : integer

- name : string
- total\_user\_shares [integer] For owners, the number of total users shared. For writers and readers, the number of visible users shared.
- total\_group\_shares [integer] For owners, the number of total groups shared. For writers and readers, the number of visible groups shared.

```
put_r_shares_users(self, id, user_ids, permission_level, *, share_email_body='DEFAULT',
                       send_shared_email='DEFAULT')
```
Set the permissions users have on this object

#### Parameters

id [integer] The ID of the resource that is shared.

user\_ids [list] An array of one or more user IDs.

permission\_level [string] Options are: "read", "write", or "manage".

share\_email\_body [string, optional] Custom body text for e-mail sent on a share.

send shared email [boolean, optional] Send email to the recipients of a share.

#### Returns

readers [dict::]

- users [list::]
	- id : integer
	- name : string
- groups [list::]
	- id : integer
	- name : string

# writers [dict::]

- users [list::]
	- id : integer
	- name : string
- groups [list::]
	- id : integer
	- name : string

owners [dict::]

• users [list::]

– id : integer

– name : string

• groups [list::]

– id : integer

– name : string

total\_user\_shares [integer] For owners, the number of total users shared. For writers and readers, the number of visible users shared.

total\_group\_shares [integer] For owners, the number of total groups shared. For writers and readers, the number of visible groups shared.

**put\_sql**(*self*, *id*, *name*, *sql*, *remote\_host\_id*, *credential\_id*, *\**, *parent\_id='DEFAULT'*, *user\_context='DEFAULT'*, *params='DEFAULT'*, *arguments='DEFAULT'*, *schedule='DEFAULT'*, *notifications='DEFAULT'*, *next\_run\_at='DEFAULT'*, *time\_zone='DEFAULT'*, *target\_project\_id='DEFAULT'*, *csv\_settings='DEFAULT'*) Replace all attributes of this SQL script

# Parameters

id [integer] The ID for the script.

name [string] The name of the script.

sql [string] The raw SQL query for the script.

remote\_host\_id [integer] The remote host ID that this script will connect to.

credential\_id [integer] The credential that this script will use.

**parent id** [integer, optional] The ID of the parent job that will trigger this script

user context [string, optional] "runner" or "author", who to execute the script as when run as a template.

params [list, optional::] A definition of the parameters this script accepts in the arguments field. - name : string

The variable's name as used within your code.

- label [string] The label to present to users when asking them for the value.
- description [string] A short sentence or fragment describing this parameter to the end user.
- type [string] The type of parameter. Valid options: string, multi line string, integer, float, bool, file, table, database, credential\_aws, credential\_redshift, or credential\_custom
- required [boolean] Whether this param is required.
- value [string] The value you would like to set this param to. Setting this value makes this parameter a fixed param.
- default [string] If an argument for this parameter is not defined, it will use this default value. Use true, True, t, y, yes, or 1 for true bool's or false, False, f, n, no, or 0 for false bool's. Cannot be used for parameters that are required or a credential type.
- allowed values [list] The possible values this parameter can take, effectively making this an enumerable parameter. Allowed values is an array of hashes of the following format: *{label: 'Import', 'value': 'import'}*

arguments [dict, optional] Parameter-value pairs to use when running this script.

Only settable if this script has defined parameters.

schedule [dict, optional::]

- scheduled [boolean] If the item is scheduled.
- scheduled days [list] Day based on numeric value starting at 0 for Sunday.
- scheduled hours [list] Hours of the day it is scheduled on.
- scheduled\_minutes [list] Minutes of the day it is scheduled on.
- scheduled\_runs\_per\_hour [integer] Alternative to scheduled minutes, number of times to run per hour.

### notifications [dict, optional::]

- urls [list] URLs to receive a POST request at job completion
- success\_email\_subject [string] Custom subject line for success e-mail.
- success email body [string] Custom body text for success e-mail, written in Markdown.
- success email addresses [list] Addresses to notify by e-mail when the job completes successfully.
- success\_email\_from\_name [string] Name from which success emails are sent; defaults to "Civis."
- success email reply to [string] Address for replies to success emails; defaults to the author of the job.
- failure\_email\_addresses [list] Addresses to notify by e-mail when the job fails.
- stall\_warning\_minutes [integer] Stall warning emails will be sent after this amount of minutes.
- success\_on [boolean] If success email notifications are on.
- failure\_on [boolean] If failure email notifications are on.
- next run at [string/time, optional] The time of the next scheduled run.

time zone [string, optional] The time zone of this script.

target project id [integer, optional] Target project to which script outputs will be added.

- csv\_settings [dict, optional::]
	- include header [boolean] Whether or not to include headers in the output data. Default: true
	- compression [string] The type of compression to use, if any, one of "none", "zip", or "gzip". Default: gzip
	- column\_delimiter [string] Which delimiter to use, one of "comma", "tab", or "pipe". Default: comma
	- unquoted [boolean] Whether or not to quote fields. Default: false
	- force multifile [boolean] Whether or not the csv should be split into multiple files. Default: false
	- filename prefix [string] A user specified filename prefix for the output file to have. Default: null

• max file size [integer] The max file size, in MB, created files will be. Only available when force\_multifile is true.

## Returns

id [integer] The ID for the script. name [string] The name of the script. type [string] The type of the script (e.g SQL, Container, Python, R, JavaScript) created\_at [string/time] The time this script was created. updated at [string/time] The time the script was last updated. author [dict::]

- **id** [integer] The ID of this user.
- **name** [string] This user's name.
- **username** [string] This user's username.
- initials [string] This user's initials.

• **online** [boolean] Whether this user is online.

state [string] The status of the script's last run. finished at [string/time] The time that the script's last run finished. category [string] The category of the script.

projects [list::] A list of projects containing the script. - id : integer

The ID for the project.

• **name** [string] The name of the project.

**parent id** [integer] The ID of the parent job that will trigger this script user\_context [string] "runner" or "author", who to execute the script as when run as a template.

params [list::] A definition of the parameters this script accepts in the arguments field. - name : string

The variable's name as used within your code.

- label [string] The label to present to users when asking them for the value.
- description [string] A short sentence or fragment describing this parameter to the end user.
- type [string] The type of parameter. Valid options: string, multi\_line\_string, integer, float, bool, file, table, database, credential\_aws, credential\_redshift, or credential\_custom
- required [boolean] Whether this param is required.
- value [string] The value you would like to set this param to. Setting this value makes this parameter a fixed param.
- default [string] If an argument for this parameter is not defined, it will use this default value. Use true, True, t, y, yes, or 1 for true bool's or false, False, f, n, no, or 0 for false bool's. Cannot be used for parameters that are required or a credential type.
- allowed\_values [list] The possible values this parameter can take, effectively making this an enumerable parameter. Allowed values is an array of hashes of the following format: *{label: 'Import', 'value': 'import'}*

arguments [dict] Parameter-value pairs to use when running this script. Only settable if this script has defined parameters.

is template [boolean] Whether others scripts use this one as a template. published\_as\_template\_id [integer] The ID of the template that this script is backing. from template id [integer] The ID of the template this script uses, if any.

template dependents count [integer] How many other scripts use this one as a template.

template script name [string] The name of the template script. links [dict::]

• details [string] The details link to get more information about the script.

• runs [string] The runs link to get the run information list for this script. schedule [dict::]

- scheduled [boolean] If the item is scheduled.
- scheduled\_days [list] Day based on numeric value starting at 0 for Sunday.
- scheduled hours [list] Hours of the day it is scheduled on.
- scheduled minutes [list] Minutes of the day it is scheduled on.
- scheduled\_runs\_per\_hour [integer] Alternative to scheduled minutes, number of times to run per hour.

notifications [dict::]

- urls [list] URLs to receive a POST request at job completion
- success\_email\_subject [string] Custom subject line for success e-mail.
- success\_email\_body [string] Custom body text for success e-mail, written in Markdown.
- success\_email\_addresses [list] Addresses to notify by e-mail when the job completes successfully.
- success\_email\_from\_name [string] Name from which success emails are sent; defaults to "Civis."
- success email reply to [string] Address for replies to success emails; defaults to the author of the job.
- failure\_email\_addresses [list] Addresses to notify by e-mail when the job fails.
- stall warning minutes [integer] Stall warning emails will be sent after this amount of minutes.
- success on [boolean] If success email notifications are on.
- failure\_on [boolean] If failure email notifications are on.

running\_as [dict::]

- **id** [integer] The ID of this user.
- **name** [string] This user's name.
- username [string] This user's username.
- initials [string] This user's initials.
- **online** [boolean] Whether this user is online.

next run at [string/time] The time of the next scheduled run.

time zone [string] The time zone of this script. last run [dict::]

- id : integer
- state : string
- created at [string/time] The time that the run was queued.
- started\_at [string/time] The time that the run started.
- finished\_at [string/time] The time that the run completed.
- error [string] The error message for this run, if present.

hidden [boolean] The hidden status of the item.

target\_project\_id [integer] Target project to which script outputs will be added. archived [string] The archival status of the requested item(s). sql [string] The raw SQL query for the script.

expanded\_arguments [dict] Expanded arguments for use in injecting into different environments.

remote host id [integer] The remote host ID that this script will connect to. credential\_id [integer] The credential that this script will use.

code preview [string] The code that this script will run with arguments inserted. csv\_settings [dict::]

- include\_header [boolean] Whether or not to include headers in the output data. Default: true
- compression [string] The type of compression to use, if any, one of "none", "zip", or "gzip". Default: gzip
- column\_delimiter [string] Which delimiter to use, one of "comma", "tab", or "pipe". Default: comma
- unquoted [boolean] Whether or not to quote fields. Default: false
- force multifile [boolean] Whether or not the csv should be split into multiple files. Default: false
- filename\_prefix [string] A user specified filename prefix for the output file to have. Default: null
- max file size [integer] The max file size, in MB, created files will be. Only available when force\_multifile is true.

# **put\_sql\_archive**(*self*, *id*, *status*)

Update the archive status of this object

## Parameters

id [integer] The ID of the object.

status [boolean] The desired archived status of the object.

# Returns

id [integer] The ID for the script.

name [string] The name of the script.

type [string] The type of the script (e.g SQL, Container, Python, R, JavaScript)

created\_at [string/time] The time this script was created.

updated\_at [string/time] The time the script was last updated.

author [dict::]

- id [integer] The ID of this user.
- **name** [string] This user's name.
- **username** [string] This user's username.
- **initials** [string] This user's initials.

• online [boolean] Whether this user is online.

state [string] The status of the script's last run. finished at [string/time] The time that the script's last run finished. category [string] The category of the script.

projects [list::] A list of projects containing the script. - id : integer

The ID for the project.

• **name** [string] The name of the project.

parent\_id [integer] The ID of the parent job that will trigger this script user\_context [string] "runner" or "author", who to execute the script as when run as a template.

params [list::] A definition of the parameters this script accepts in the arguments field. - name : string

The variable's name as used within your code.

- label [string] The label to present to users when asking them for the value.
- description [string] A short sentence or fragment describing this parameter to the end user.
- type [string] The type of parameter. Valid options: string, multi line string, integer, float, bool, file, table, database, credential\_aws, credential\_redshift, or credential\_custom
- required [boolean] Whether this param is required.
- value [string] The value you would like to set this param to. Setting this value makes this parameter a fixed param.
- default [string] If an argument for this parameter is not defined, it will use this default value. Use true, True, t, y, yes, or 1 for true bool's or false, False, f, n, no, or 0 for false bool's. Cannot be used for parameters that are required or a credential type.
- allowed values [list] The possible values this parameter can take, effectively making this an enumerable parameter. Allowed values is an array of hashes of the following format: *{label: 'Import', 'value': 'import'}*
- arguments [dict] Parameter-value pairs to use when running this script. Only settable if this script has defined parameters.

is template [boolean] Whether others scripts use this one as a template.

published\_as\_template\_id [integer] The ID of the template that this script is backing. from\_template\_id [integer] The ID of the template this script uses, if any.

template\_dependents\_count [integer] How many other scripts use this one as a template.

template\_script\_name [string] The name of the template script. links [dict::]

• details [string] The details link to get more information about the script.

• runs [string] The runs link to get the run information list for this script. schedule [dict::]

- scheduled [boolean] If the item is scheduled.
- scheduled days [list] Day based on numeric value starting at 0 for Sunday.
- scheduled hours [list] Hours of the day it is scheduled on.
- scheduled minutes [list] Minutes of the day it is scheduled on.
- scheduled\_runs\_per\_hour [integer] Alternative to scheduled minutes, number of times to run per hour.

notifications [dict::]

- urls [list] URLs to receive a POST request at job completion
- success\_email\_subject [string] Custom subject line for success e-mail.
- success email body [string] Custom body text for success e-mail, written in Markdown.
- success\_email\_addresses [list] Addresses to notify by e-mail when the job completes successfully.
- success email from name [string] Name from which success emails are sent; defaults to "Civis."
- success\_email\_reply\_to [string] Address for replies to success emails; defaults to the author of the job.
- failure email addresses [list] Addresses to notify by e-mail when the job fails.
- stall\_warning\_minutes [integer] Stall warning emails will be sent after this amount of minutes.
- success\_on [boolean] If success email notifications are on.
- failure on [boolean] If failure email notifications are on. running as [dict::]
	- id [integer] The ID of this user.
	- **name** [string] This user's name.
	- **username** [string] This user's username.
	- **initials** [string] This user's initials.
	- **online** [boolean] Whether this user is online.

next run at [string/time] The time of the next scheduled run. time\_zone [string] The time zone of this script. last run [dict::]

- id : integer
- state : string
- created\_at [string/time] The time that the run was queued.
- started at [string/time] The time that the run started.
- finished\_at [string/time] The time that the run completed.
- error [string] The error message for this run, if present.

hidden [boolean] The hidden status of the item.

target\_project\_id [integer] Target project to which script outputs will be added.
archived [string] The archival status of the requested item(s). sql [string] The raw SQL query for the script.

expanded\_arguments [dict] Expanded arguments for use in injecting into different environments.

remote host id [integer] The remote host ID that this script will connect to.

credential id [integer] The credential that this script will use.

code preview [string] The code that this script will run with arguments inserted. csv\_settings [dict::]

- include\_header [boolean] Whether or not to include headers in the output data. Default: true
- compression [string] The type of compression to use, if any, one of "none", "zip", or "gzip". Default: gzip
- column delimiter [string] Which delimiter to use, one of "comma", "tab", or "pipe". Default: comma
- unquoted [boolean] Whether or not to quote fields. Default: false
- force multifile [boolean] Whether or not the csv should be split into multiple files. Default: false
- filename\_prefix [string] A user specified filename prefix for the output file to have. Default: null
- max file size [integer] The max file size, in MB, created files will be. Only available when force\_multifile is true.

**put\_sql\_git**(*self*, *id*, *\**, *git\_ref='DEFAULT'*, *git\_branch='DEFAULT'*, *git\_path='DEFAULT'*, *git\_repo\_url='DEFAULT'*, *pull\_from\_git='DEFAULT'*)

Attach an item to a file in a git repo

## Parameters

id [integer] The ID of the file.

- git\_ref [string, optional] A git reference specifying an unambiguous version of the file. Can be a branch name, or the full or shortened SHA of a commit.
- git branch [string, optional] The git branch that the file is on.
- git\_path [string, optional] The path of the file in the repository.
- **git repo\_url** [string, optional] The URL of the git repository.
- pull\_from\_git [boolean, optional] Automatically pull latest commit from git. Only works for scripts.

### Returns

- **git ref** [string] A git reference specifying an unambiguous version of the file. Can be a branch name, or the full or shortened SHA of a commit.
- git\_branch [string] The git branch that the file is on.
- git\_path [string] The path of the file in the repository.
- git repo [dict::]
	- **id** [integer] The ID for this git repository.
	- repo\_url [string] The URL for this git repository.
	- created\_at : string/time
	- updated\_at : string/time
- **pull from git** [boolean] Automatically pull latest commit from git. Only works for scripts.

## **put\_sql\_projects**(*self*, *id*, *project\_id*)

Add a SQL script to a project

# Parameters

```
id [integer] The ID of the SOL script.
                 project_id [integer] The ID of the project.
           Returns
                 None Response code 204: success
put_sql_shares_groups(self, id, group_ids, permission_level, *,
                               share_email_body='DEFAULT', send_shared_email='DEFAULT')
     Set the permissions groups has on this object
           Parameters
                 id [integer] The ID of the resource that is shared.
                 group ids [list] An array of one or more group IDs.
                 permission_level [string] Options are: "read", "write", or "manage".
                 share_email_body [string, optional] Custom body text for e-mail sent on a share.
                 send_shared_email [boolean, optional] Send email to the recipients of a share.
           Returns
                 readers [dict::]
                           • users [list::]
                                    – id : integer
                                    – name : string
                           • groups [list::]
                                    – id : integer
                                    – name : string
                 writers [dict::]
                           • users [list::]
                                    – id : integer
                                    – name : string
                           • groups [list::]
                                    – id : integer
                                    – name : string
                 owners [dict::]
                           • users [list::]
                                    – id : integer
                                    – name : string
                           • groups [list::]
                                    – id : integer
                                     – name : string
                 total_user_shares [integer] For owners, the number of total users shared. For writers
                       and readers, the number of visible users shared.
                 total_group_shares [integer] For owners, the number of total groups shared. For writ-
                       ers and readers, the number of visible groups shared.
put_sql_shares_users(self, id, user_ids, permission_level, *, share_email_body='DEFAULT',
                              send_shared_email='DEFAULT')
      Set the permissions users have on this object
           Parameters
                 id [integer] The ID of the resource that is shared.
```

```
user ids [list] An array of one or more user IDs.
      permission_level [string] Options are: "read", "write", or "manage".
      share_email_body [string, optional] Custom body text for e-mail sent on a share.
      send_shared_email [boolean, optional] Send email to the recipients of a share.
Returns
      readers [dict::]
                • users [list::]
                          – id : integer
                          – name : string
                • groups [list::]
                          – id : integer
                          – name : string
      writers [dict::]
                • users [list::]
                          – id : integer
                          – name : string
                • groups [list::]
                          – id : integer
                          – name : string
      owners [dict::]
                • users [list::]
                          – id : integer
                          – name : string
                • groups [list::]
                          – id : integer
                          – name : string
      total_user_shares [integer] For owners, the number of total users shared. For writers
            and readers, the number of visible users shared.
      total_group_shares [integer] For owners, the number of total groups shared. For writ-
            ers and readers, the number of visible groups shared.
```
## *Search*

**class Search**(*session\_kwargs*, *client*, *return\_type='civis'*)

## **Methods**

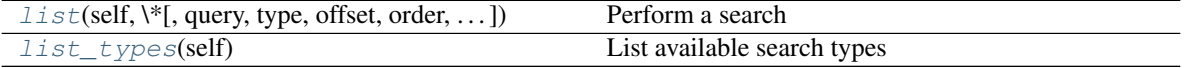

<span id="page-543-0"></span>**list**(*self*, *\**, *query='DEFAULT'*, *type='DEFAULT'*, *offset='DEFAULT'*, *order='DEFAULT'*, *owner='DEFAULT'*, *limit='DEFAULT'*, *archived='DEFAULT'*, *last\_run\_state='DEFAULT'*) Perform a search

## Parameters

query [string, optional] The search query.

- type [string, optional] The type for the search. It accepts a comma-separated list. Valid arguments are listed on the "GET /search/types" endpoint.
- offset [integer, optional] The offset for the search results.

order [string, optional] The field on which to order the result set.

owner [string, optional] The owner for the search.

- limit [integer, optional] Defaults to 10. Maximum allowed is 1000.
- archived [string, optional] If specified, return only results with the chosen archived status; either 'true', 'false', or 'all'. Defaults to 'false'.
- last\_run\_state [string, optional] The last run state of the job being searched for; either: 'queued', 'running', 'succeeded', 'failed', or 'cancelled'.

### Returns

total\_results [integer] The number of items matching the search query. aggregations [dict] Aggregations by owner and type for the search results.

results [list::] The items returned by the search. - score : number/float

The relevance score from the search request.

- type [string] The type of the item.
- **id** [integer] The ID of the item.
- name [string] The name of the item.
- type name [string] The verbose name of the type.
- updated\_at [string/time] The time the item was last updated.
- owner [string] The owner of the item.
- use\_count [integer] The use count of the item, if the item is a template.
- last\_run\_id [integer] The last run id of the item, if the item is a job.
- last\_run\_state [string] The last run state of the item, if the item is a job.
- last\_run\_start [string/time] The last run start time of the item, if the item is a job.
- last run finish [string/time] The last run finish time of the item, if the item is a job.
- **public** [boolean] The flag that indicates a template is available to all users.
- last\_run\_exception [string] The exception of the item after the last run, if the item is a job.

#### <span id="page-543-1"></span>**list\_types**(*self*)

List available search types

## Returns

type [string] The name of the item type.

## *Services*

**class Services**(*session\_kwargs*, *client*, *return\_type='civis'*)

# **Methods**

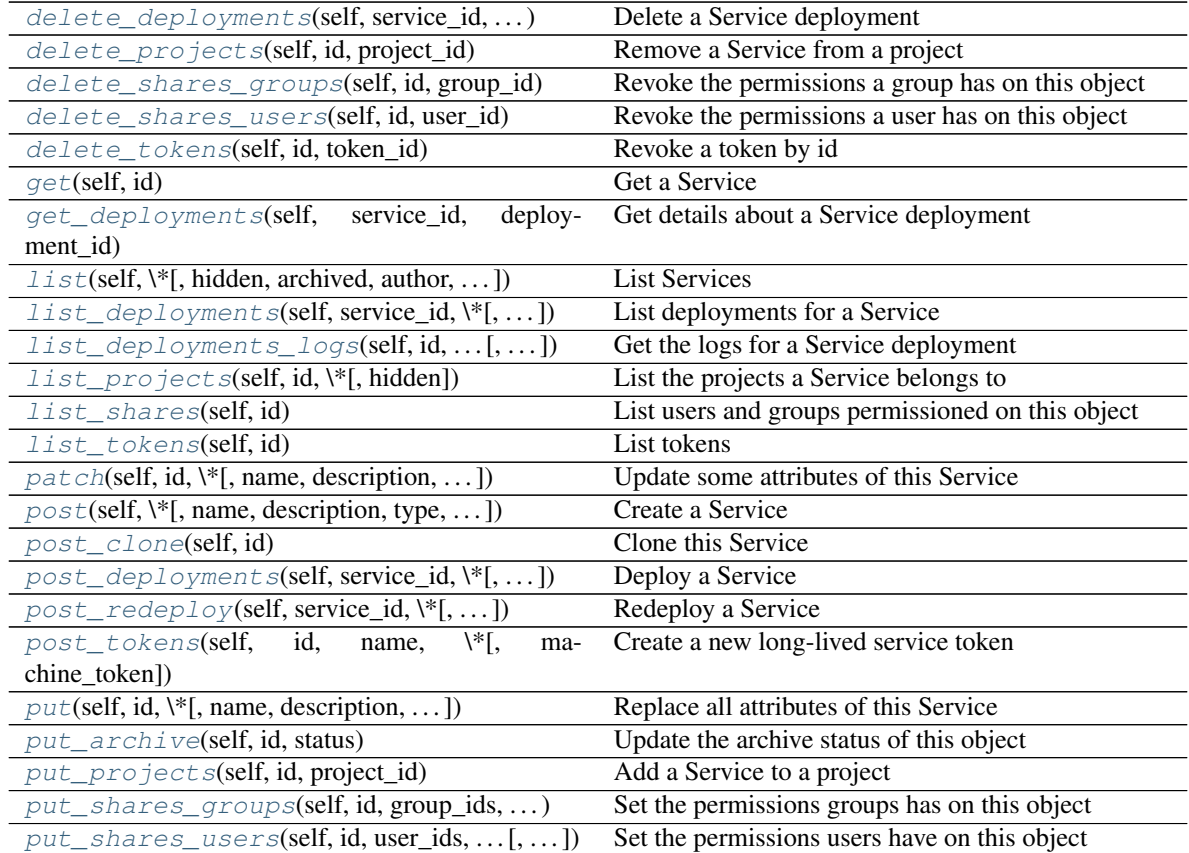

<span id="page-544-0"></span>**delete\_deployments**(*self*, *service\_id*, *deployment\_id*) Delete a Service deployment Parameters service\_id [integer] The ID of the owning Service

deployment\_id [integer] The ID for this deployment

# Returns

None Response code 204: success

## <span id="page-544-1"></span>**delete\_projects**(*self*, *id*, *project\_id*)

Remove a Service from a project

Parameters

id [integer] The ID of the Service.

project\_id [integer] The ID of the project.

## Returns

None Response code 204: success

## <span id="page-544-2"></span>**delete\_shares\_groups**(*self*, *id*, *group\_id*)

Revoke the permissions a group has on this object

## Parameters

id [integer] The ID of the resource that is shared. group\_id [integer] The ID of the group.

```
Returns
```
None Response code 204: success

<span id="page-545-0"></span>**delete\_shares\_users**(*self*, *id*, *user\_id*)

Revoke the permissions a user has on this object

Parameters

id [integer] The ID of the resource that is shared.

user id [integer] The ID of the user.

### Returns

None Response code 204: success

<span id="page-545-1"></span>**delete\_tokens**(*self*, *id*, *token\_id*) Revoke a token by id Parameters id [integer] The ID of the service. token\_id [integer] The ID of the token. Returns

None Response code 204: success

#### <span id="page-545-2"></span>**get**(*self*, *id*)

Get a Service

**Parameters** 

id [integer]

## Returns

id [integer] The ID for this Service. name [string] The name of this Service. description [string] The description of this Service.

user [dict::]

- id [integer] The ID of this user.
- name [string] This user's name.
- username [string] This user's username.
- **initials** [string] This user's initials.
- **online** [boolean] Whether this user is online.

type [string] The type of this Service

docker image name [string] The name of the docker image to pull from DockerHub. docker\_image\_tag [string] The tag of the docker image to pull from DockerHub (default: latest).

schedule [dict::]

- runtime\_plan [string] Only affects the service when deployed. On Demand means that the service will be turned on when viewed and automatically turned off after periods of inactivity. Specific Times means the service will be on when scheduled. Always On means the deployed service will always be on.
- recurrences [list::] List of day-hour combinations this item is scheduled for - scheduled\_days : list

Days it is scheduled on, based on numeric value starting at 0 for Sunday

– scheduled\_hours [list] Hours it is scheduled on

time\_zone [string]

replicas [integer] The number of Service replicas to deploy. When maxReplicas is set, this field defines the minimum number of replicas to deploy.

**max** replicas [integer] The maximum number of Service replicas to deploy. Defining this field enables autoscaling.

instance type [string] The EC2 instance type to deploy to.

memory [integer] The amount of memory allocated to each replica of the Service.

cpu [integer] The amount of cpu allocated to each replica of the the Service.

created\_at [string/time]

updated at [string/time]

credentials [list] A list of credential IDs to pass to the Service.

api key id [integer] API key id of user

permission\_set\_id [integer] The ID of the associated permission set, if any.

git\_repo\_url [string] The url for the git repo where the Service code lives.

git\_repo\_ref [string] The git reference to use when pulling code from the repo.

git\_path\_dir [string] The path to the Service code within the git repo. If unspecified, the root directory will be used.

report id [integer] The ID of the associated report.

current\_deployment [dict::]

- deployment\_id [integer] The ID for this deployment.
- user id [integer] The ID of the owner.
- host [string] Domain of the deployment.
- **name** [string] Name of the deployment.
- docker image name [string] The name of the docker image to pull from DockerHub.
- docker image tag [string] The tag of the docker image to pull from DockerHub (default: latest).
- display\_url [string] A signed URL for viewing the deployed item.
- **instance\_type** [string] The EC2 instance type requested for the deployment.
- **memory** [integer] The memory allocated to the deployment.
- cpu [integer] The cpu allocated to the deployment.
- state [string] The state of the deployment.
- state message [string] A detailed description of the state.
- created at : string/time
- updated\_at : string/time
- service\_id [integer] The ID of owning Service

current url [string] The URL that the service is hosted at.

environment\_variables [dict] Environment Variables to be passed into the Service. notifications [dict::]

> • failure\_email\_addresses [list] Addresses to notify by e-mail when the service fails.

• failure on [boolean] If failure email notifications are on

partition\_label [string] The partition label used to run this object. Only settable with custom\_partitions feature flag. Beware attribute may break or change in the future.

<span id="page-546-0"></span>archived [string] The archival status of the requested item(s). hidden [boolean] The hidden status of the item.

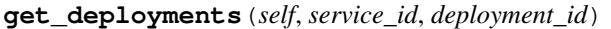

Get details about a Service deployment

#### Parameters

service\_id [integer] The ID of the owning Service

deployment\_id [integer] The ID for this deployment

## Returns

deployment id [integer] The ID for this deployment.

user id [integer] The ID of the owner.

host [string] Domain of the deployment.

name [string] Name of the deployment.

docker\_image\_name [string] The name of the docker image to pull from DockerHub.

docker\_image\_tag [string] The tag of the docker image to pull from DockerHub (default: latest).

display\_url [string] A signed URL for viewing the deployed item.

instance\_type [string] The EC2 instance type requested for the deployment.

memory [integer] The memory allocated to the deployment.

cpu [integer] The cpu allocated to the deployment.

state [string] The state of the deployment.

state message [string] A detailed description of the state.

created\_at [string/time]

updated at [string/time]

service\_id [integer] The ID of owning Service

<span id="page-547-0"></span>**list**(*self*, *\**, *hidden='DEFAULT'*, *archived='DEFAULT'*, *author='DEFAULT'*, *status='DEFAULT'*, *limit='DEFAULT'*, *page\_num='DEFAULT'*, *order='DEFAULT'*, *order\_dir='DEFAULT'*, *iterator='DEFAULT'*)

List Services

### Parameters

- hidden [boolean, optional] If specified to be true, returns hidden items. Defaults to false, returning non-hidden items.
- archived [string, optional] The archival status of the requested item(s).
- author [string, optional] If specified, return imports from this author. It accepts a comma-separated list of author IDs.
- status [string, optional] If specified, returns Services with one of these statuses. It accepts a comma-separated list, possible values are 'running', 'idle'.
- limit [integer, optional] Number of results to return. Defaults to 20. Maximum allowed is 50.
- page\_num [integer, optional] Page number of the results to return. Defaults to the first page, 1.
- order [string, optional] The field on which to order the result set. Defaults to updated at. Must be one of: updated at, name, created at.
- order\_dir [string, optional] Direction in which to sort, either asc (ascending) or desc (descending) defaulting to desc.
- iterator [bool, optional] If True, return a generator to iterate over all responses. Use when more results than the maximum allowed by limit are needed. When True, limit and page num are ignored. Defaults to False.

### Returns

id [integer] The ID for this Service.

name [string] The name of this Service.

description [string] The description of this Service.

user [dict::]

- **id** [integer] The ID of this user.
- **name** [string] This user's name.
- **username** [string] This user's username.
- **initials** [string] This user's initials.
- online [boolean] Whether this user is online.

type [string] The type of this Service

created\_at [string/time]

updated at [string/time]

git repo url [string] The url for the git repo where the Service code lives.

git repo ref [string] The git reference to use when pulling code from the repo.

git\_path\_dir [string] The path to the Service code within the git repo. If unspecified, the root directory will be used.

current\_deployment [dict::]

- deployment\_id [integer] The ID for this deployment.
- user id [integer] The ID of the owner.
- host [string] Domain of the deployment.
- **name** [string] Name of the deployment.
- docker\_image\_name [string] The name of the docker image to pull from DockerHub.
- docker\_image\_tag [string] The tag of the docker image to pull from DockerHub (default: latest).
- instance type [string] The EC2 instance type requested for the deployment.
- memory [integer] The memory allocated to the deployment.
- cpu [integer] The cpu allocated to the deployment.
- state [string] The state of the deployment.
- state message [string] A detailed description of the state.
- created\_at : string/time
- updated\_at : string/time
- service id [integer] The ID of owning Service

archived [string] The archival status of the requested item(s).

<span id="page-548-0"></span>**list\_deployments**(*self*, *service\_id*, *\**, *deployment\_id='DEFAULT'*, *limit='DEFAULT'*, *page\_num='DEFAULT'*, *order='DEFAULT'*, *order\_dir='DEFAULT'*, *iterator='DEFAULT'*)

List deployments for a Service

## Parameters

service\_id [integer] The ID of the owning Service

deployment\_id [integer, optional] The ID for this deployment

- limit [integer, optional] Number of results to return. Defaults to 20. Maximum allowed is 50.
- **page\_num** [integer, optional] Page number of the results to return. Defaults to the first page, 1.
- order [string, optional] The field on which to order the result set. Defaults to created\_at. Must be one of: created\_at.
- order dir [string, optional] Direction in which to sort, either asc (ascending) or desc (descending) defaulting to desc.

iterator [bool, optional] If True, return a generator to iterate over all responses. Use when more results than the maximum allowed by limit are needed. When True, limit and page num are ignored. Defaults to False.

## Returns

deployment id [integer] The ID for this deployment.

user id [integer] The ID of the owner.

host [string] Domain of the deployment.

name [string] Name of the deployment.

docker image name [string] The name of the docker image to pull from DockerHub.

docker\_image\_tag [string] The tag of the docker image to pull from DockerHub (default: latest).

instance\_type [string] The EC2 instance type requested for the deployment.

memory [integer] The memory allocated to the deployment.

cpu [integer] The cpu allocated to the deployment.

state [string] The state of the deployment.

state\_message [string] A detailed description of the state.

created\_at [string/time]

updated at [string/time]

service id [integer] The ID of owning Service

### <span id="page-549-0"></span>**list\_deployments\_logs**(*self*, *id*, *deployment\_id*, *\**, *start\_at='DEFAULT'*, *end\_at='DEFAULT'*, *limit='DEFAULT'*)

Get the logs for a Service deployment

## Parameters

id [integer] The ID of the owning Service.

deployment\_id [integer] The ID for this deployment.

start\_at [string, optional] Log entries with a lower timestamp will be omitted.

end\_at [string, optional] Log entries with a higher timestamp will be omitted.

limit [integer, optional] The maximum number of log messages to return. Default of 10000.

## Returns

message [string] The log message. stream [string] The stream of the log. One of "stdout", "stderr". created\_at [string/date-time] The time the log was created. source [string] The source of the log. One of "system", "user".

## <span id="page-549-1"></span>**list\_projects**(*self*, *id*, *\**, *hidden='DEFAULT'*)

List the projects a Service belongs to

### Parameters

id [integer] The ID of the Service.

hidden [boolean, optional] If specified to be true, returns hidden items. Defaults to false, returning non-hidden items.

#### Returns

id [integer] The ID for this project. author [dict::]

- id [integer] The ID of this user.
- name [string] This user's name.
- username [string] This user's username.
- **initials** [string] This user's initials.
- **online** [boolean] Whether this user is online.

name [string] The name of this project.

description [string] A description of the project. users [list::] Users who can see the project. - id : integer The ID of this user.

- **name** [string] This user's name.
- username [string] This user's username.
- initials [string] This user's initials.
- online [boolean] Whether this user is online.

auto\_share [boolean] created\_at [string/time] updated\_at [string/time] archived [string] The archival status of the requested item(s).

```
list_shares(self, id)
```
List users and groups permissioned on this object

```
Parameters
```
id [integer] The ID of the resource that is shared.

#### Returns

readers [dict::]

• users [list::]

– id : integer

– name : string

```
• groups [list::]
```
– id : integer

– name : string

writers [dict::]

```
• users [list::]
```
– id : integer

```
– name : string
```
- groups [list::]
	- id : integer
	- name : string

owners [dict::]

```
• users [list::]
```
– id : integer

```
– name : string
```
• groups [list::]

– id : integer

– name : string

total user shares [integer] For owners, the number of total users shared. For writers and readers, the number of visible users shared.

total\_group\_shares [integer] For owners, the number of total groups shared. For writers and readers, the number of visible groups shared.

<span id="page-550-1"></span>**list\_tokens**(*self*, *id*)

List tokens

## Parameters

id [integer] The ID of the service.

### Returns

id [integer] The ID of the token.

name [string] The name of the token.

user [dict::]

- id [integer] The ID of this user.
- **name** [string] This user's name.
- username [string] This user's username.
- **initials** [string] This user's initials.
- **online** [boolean] Whether this user is online.

**machine** token [boolean] If true, this token is not tied to a particular user.

created\_at [string/time] The date and time when the token was created.

<span id="page-551-0"></span>**patch**(*self*, *id*, *\**, *name='DEFAULT'*, *description='DEFAULT'*, *docker\_image\_name='DEFAULT'*, *docker\_image\_tag='DEFAULT'*, *schedule='DEFAULT'*, *replicas='DEFAULT'*, *max\_replicas='DEFAULT'*, *instance\_type='DEFAULT'*, *memory='DEFAULT'*, *cpu='DEFAULT'*, *credentials='DEFAULT'*, *api\_key\_id='DEFAULT'*, *permission\_set\_id='DEFAULT'*, *git\_repo\_url='DEFAULT'*, *git\_repo\_ref='DEFAULT'*, *git\_path\_dir='DEFAULT'*, *environment\_variables='DEFAULT'*, *notifications='DEFAULT'*, *partition\_label='DEFAULT'*)

Update some attributes of this Service

# Parameters

id [integer] The ID for this Service.

name [string, optional] The name of this Service.

- description [string, optional] The description of this Service.
- docker\_image\_name [string, optional] The name of the docker image to pull from DockerHub.
- docker\_image\_tag [string, optional] The tag of the docker image to pull from DockerHub (default: latest).

schedule [dict, optional::]

- runtime\_plan [string] Only affects the service when deployed. On Demand means that the service will be turned on when viewed and automatically turned off after periods of inactivity. Specific Times means the service will be on when scheduled. Always On means the deployed service will always be on.
- recurrences [list::] List of day-hour combinations this item is scheduled for - scheduled\_days : list

Days it is scheduled on, based on numeric value starting at 0 for Sunday

- scheduled\_hours [list] Hours it is scheduled on
- replicas [integer, optional] The number of Service replicas to deploy. When maxReplicas is set, this field defines the minimum number of replicas to deploy.
- max\_replicas [integer, optional] The maximum number of Service replicas to deploy. Defining this field enables autoscaling.
- instance\_type [string, optional] The EC2 instance type to deploy to.
- memory [integer, optional] The amount of memory allocated to each replica of the Service.
- cpu [integer, optional] The amount of cpu allocated to each replica of the the Service.

credentials [list, optional] A list of credential IDs to pass to the Service.

api key id [integer, optional] API key id of user

**permission set id** [integer, optional] The ID of the associated permission set, if any.

git\_repo\_url [string, optional] The url for the git repo where the Service code lives.

- git\_repo\_ref [string, optional] The git reference to use when pulling code from the repo.
- git path dir [string, optional] The path to the Service code within the git repo. If unspecified, the root directory will be used.
- environment variables [dict, optional] Environment Variables to be passed into the Service.
- notifications [dict, optional::]
	- failure\_email\_addresses [list] Addresses to notify by e-mail when the service fails.
	- failure on [boolean] If failure email notifications are on
- partition\_label [string, optional] The partition label used to run this object. Only settable with custom\_partitions feature flag. Beware attribute may break or change in the future.

#### Returns

id [integer] The ID for this Service.

name [string] The name of this Service.

description [string] The description of this Service.

user [dict::]

- id [integer] The ID of this user.
- **name** [string] This user's name.
- username [string] This user's username.
- **initials** [string] This user's initials.
- **online** [boolean] Whether this user is online.

type [string] The type of this Service

docker\_image\_name [string] The name of the docker image to pull from DockerHub. docker image tag [string] The tag of the docker image to pull from DockerHub (default: latest).

schedule [dict::]

- **runtime** plan [string] Only affects the service when deployed. On Demand means that the service will be turned on when viewed and automatically turned off after periods of inactivity. Specific Times means the service will be on when scheduled. Always On means the deployed service will always be on.
- recurrences [list::] List of day-hour combinations this item is scheduled for - scheduled\_days : list

Days it is scheduled on, based on numeric value starting at 0 for Sunday

– scheduled\_hours [list] Hours it is scheduled on

time\_zone [string]

- replicas [integer] The number of Service replicas to deploy. When maxReplicas is set, this field defines the minimum number of replicas to deploy.
- max replicas [integer] The maximum number of Service replicas to deploy. Defining this field enables autoscaling.

instance type [string] The EC2 instance type to deploy to. memory [integer] The amount of memory allocated to each replica of the Service. cpu [integer] The amount of cpu allocated to each replica of the the Service. created\_at [string/time] updated at [string/time] credentials [list] A list of credential IDs to pass to the Service. api key id [integer] API key id of user **permission set id** [integer] The ID of the associated permission set, if any. git repo url [string] The url for the git repo where the Service code lives. git\_repo\_ref [string] The git reference to use when pulling code from the repo. git\_path\_dir [string] The path to the Service code within the git repo. If unspecified, the root directory will be used.

report\_id [integer] The ID of the associated report. current\_deployment [dict::]

- deployment\_id [integer] The ID for this deployment.
- user\_id [integer] The ID of the owner.
- host [string] Domain of the deployment.
- **name** [string] Name of the deployment.
- docker\_image\_name [string] The name of the docker image to pull from DockerHub.
- docker image tag [string] The tag of the docker image to pull from DockerHub (default: latest).
- display\_url [string] A signed URL for viewing the deployed item.
- instance\_type [string] The EC2 instance type requested for the deployment.
- **memory** [integer] The memory allocated to the deployment.
- cpu [integer] The cpu allocated to the deployment.
- state [string] The state of the deployment.
- state message [string] A detailed description of the state.
- created at : string/time
- updated at : string/time
- service\_id [integer] The ID of owning Service

current url [string] The URL that the service is hosted at. environment variables [dict] Environment Variables to be passed into the Service. notifications [dict::]

- failure\_email\_addresses [list] Addresses to notify by e-mail when the service fails.
- failure\_on [boolean] If failure email notifications are on
- partition\_label [string] The partition label used to run this object. Only settable with custom\_partitions feature flag. Beware attribute may break or change in the future.
- archived [string] The archival status of the requested item(s).
- <span id="page-553-0"></span>hidden [boolean] The hidden status of the item.

**post**(*self*, *\**, *name='DEFAULT'*, *description='DEFAULT'*, *type='DEFAULT'*, *docker\_image\_name='DEFAULT'*, *docker\_image\_tag='DEFAULT'*, *schedule='DEFAULT'*, *replicas='DEFAULT'*, *max\_replicas='DEFAULT'*, *instance\_type='DEFAULT'*, *memory='DEFAULT'*, *cpu='DEFAULT'*, *credentials='DEFAULT'*, *api\_key\_id='DEFAULT'*, *permission\_set\_id='DEFAULT'*, *git\_repo\_url='DEFAULT'*, *git\_repo\_ref='DEFAULT'*, *git\_path\_dir='DEFAULT'*, *environment\_variables='DEFAULT'*, *notifications='DEFAULT'*, *partition\_label='DEFAULT'*, *hidden='DEFAULT'*) Create a Service

Parameters

name [string, optional] The name of this Service.

description [string, optional] The description of this Service.

type [string, optional] The type of this Service

- docker\_image\_name [string, optional] The name of the docker image to pull from DockerHub.
- docker\_image\_tag [string, optional] The tag of the docker image to pull from DockerHub (default: latest).
- schedule [dict, optional::]
	- runtime\_plan [string] Only affects the service when deployed. On Demand means that the service will be turned on when viewed and automatically turned off after periods of inactivity. Specific Times means the service will be on when scheduled. Always On means the deployed service will always be on.
	- recurrences [list::] List of day-hour combinations this item is scheduled for - scheduled\_days : list

Days it is scheduled on, based on numeric value starting at 0 for Sunday

- scheduled\_hours [list] Hours it is scheduled on
- replicas [integer, optional] The number of Service replicas to deploy. When maxReplicas is set, this field defines the minimum number of replicas to deploy.
- max replicas [integer, optional] The maximum number of Service replicas to deploy. Defining this field enables autoscaling.
- instance type [string, optional] The EC2 instance type to deploy to.
- memory [integer, optional] The amount of memory allocated to each replica of the Service.
- cpu [integer, optional] The amount of cpu allocated to each replica of the the Service. credentials [list, optional] A list of credential IDs to pass to the Service.

api key id [integer, optional] API key id of user

**permission set id** [integer, optional] The ID of the associated permission set, if any.

git\_repo\_url [string, optional] The url for the git repo where the Service code lives.

- **git repo ref** [string, optional] The git reference to use when pulling code from the repo.
- git\_path\_dir [string, optional] The path to the Service code within the git repo. If unspecified, the root directory will be used.
- environment\_variables [dict, optional] Environment Variables to be passed into the Service.

notifications [dict, optional::]

- failure email addresses [list] Addresses to notify by e-mail when the service fails.
- failure\_on [boolean] If failure email notifications are on

**partition** label [string, optional] The partition label used to run this object. Only settable with custom\_partitions feature flag. Beware attribute may break or change in the future.

hidden [boolean, optional] The hidden status of the item.

#### Returns

id [integer] The ID for this Service. name [string] The name of this Service. description [string] The description of this Service.

user [dict::]

- **id** [integer] The ID of this user.
- **name** [string] This user's name.
- **username** [string] This user's username.
- initials [string] This user's initials.
- **online** [boolean] Whether this user is online.

type [string] The type of this Service

docker image name [string] The name of the docker image to pull from DockerHub. docker image tag [string] The tag of the docker image to pull from DockerHub (default: latest).

schedule [dict::]

- runtime\_plan [string] Only affects the service when deployed. On Demand means that the service will be turned on when viewed and automatically turned off after periods of inactivity. Specific Times means the service will be on when scheduled. Always On means the deployed service will always be on.
- recurrences [list::] List of day-hour combinations this item is scheduled for - scheduled\_days : list

Days it is scheduled on, based on numeric value starting at 0 for Sunday

– scheduled\_hours [list] Hours it is scheduled on

time\_zone [string]

- replicas [integer] The number of Service replicas to deploy. When maxReplicas is set, this field defines the minimum number of replicas to deploy.
- max\_replicas [integer] The maximum number of Service replicas to deploy. Defining this field enables autoscaling.

instance type [string] The EC2 instance type to deploy to.

memory [integer] The amount of memory allocated to each replica of the Service.

cpu [integer] The amount of cpu allocated to each replica of the the Service.

created\_at [string/time]

updated\_at [string/time]

credentials [list] A list of credential IDs to pass to the Service.

api\_key\_id [integer] API key id of user

permission\_set\_id [integer] The ID of the associated permission set, if any.

**git repo url** [string] The url for the git repo where the Service code lives.

git\_repo\_ref [string] The git reference to use when pulling code from the repo.

**git** path dir [string] The path to the Service code within the git repo. If unspecified, the root directory will be used.

report id [integer] The ID of the associated report.

current\_deployment [dict::]

- deployment id [integer] The ID for this deployment.
- user\_id [integer] The ID of the owner.
- host [string] Domain of the deployment.
- name [string] Name of the deployment.
- docker image name [string] The name of the docker image to pull from DockerHub.
- docker\_image\_tag [string] The tag of the docker image to pull from DockerHub (default: latest).
- display\_url [string] A signed URL for viewing the deployed item.
- instance\_type [string] The EC2 instance type requested for the deployment.
- **memory** [integer] The memory allocated to the deployment.
- cpu [integer] The cpu allocated to the deployment.
- state [string] The state of the deployment.
- state\_message [string] A detailed description of the state.
- created at : string/time
- updated at : string/time
- service\_id [integer] The ID of owning Service

current url [string] The URL that the service is hosted at. environment\_variables [dict] Environment Variables to be passed into the Service. notifications [dict::]

- failure\_email\_addresses [list] Addresses to notify by e-mail when the service fails.
- failure on [boolean] If failure email notifications are on
- partition\_label [string] The partition label used to run this object. Only settable with custom\_partitions feature flag. Beware attribute may break or change in the future.
- archived [string] The archival status of the requested item(s). hidden [boolean] The hidden status of the item.
- <span id="page-556-0"></span>**post\_clone**(*self*, *id*)

#### Clone this Service

Parameters

id [integer]

#### Returns

id [integer] The ID for this Service. name [string] The name of this Service. description [string] The description of this Service. user [dict::]

- id [integer] The ID of this user.
- name [string] This user's name.
- username [string] This user's username.
- **initials** [string] This user's initials.
- online [boolean] Whether this user is online.

type [string] The type of this Service

docker image name [string] The name of the docker image to pull from DockerHub. docker image tag [string] The tag of the docker image to pull from DockerHub (default: latest).

schedule [dict::]

- runtime plan [string] Only affects the service when deployed. On Demand means that the service will be turned on when viewed and automatically turned off after periods of inactivity. Specific Times means the service will be on when scheduled. Always On means the deployed service will always be on.
- recurrences [list::] List of day-hour combinations this item is scheduled for - scheduled\_days : list

Days it is scheduled on, based on numeric value starting at 0 for Sunday

– scheduled\_hours [list] Hours it is scheduled on

time\_zone [string]

- replicas [integer] The number of Service replicas to deploy. When maxReplicas is set, this field defines the minimum number of replicas to deploy.
- max replicas [integer] The maximum number of Service replicas to deploy. Defining this field enables autoscaling.

instance type [string] The EC2 instance type to deploy to.

memory [integer] The amount of memory allocated to each replica of the Service.

cpu [integer] The amount of cpu allocated to each replica of the the Service.

created\_at [string/time]

updated\_at [string/time]

credentials [list] A list of credential IDs to pass to the Service.

api key id [integer] API key id of user

permission\_set\_id [integer] The ID of the associated permission set, if any.

git\_repo\_url [string] The url for the git repo where the Service code lives.

git\_repo\_ref [string] The git reference to use when pulling code from the repo.

git\_path\_dir [string] The path to the Service code within the git repo. If unspecified, the root directory will be used.

report id [integer] The ID of the associated report.

current deployment [dict::]

- deployment\_id [integer] The ID for this deployment.
- user\_id [integer] The ID of the owner.
- host [string] Domain of the deployment.
- **name** [string] Name of the deployment.
- docker\_image\_name [string] The name of the docker image to pull from DockerHub.
- docker\_image\_tag [string] The tag of the docker image to pull from DockerHub (default: latest).
- display\_url [string] A signed URL for viewing the deployed item.
- instance\_type [string] The EC2 instance type requested for the deployment.
- **memory** [integer] The memory allocated to the deployment.
- cpu [integer] The cpu allocated to the deployment.
- state [string] The state of the deployment.
- state\_message [string] A detailed description of the state.
- created\_at : string/time
- updated at : string/time
- service id [integer] The ID of owning Service

current\_url [string] The URL that the service is hosted at. environment\_variables [dict] Environment Variables to be passed into the Service. notifications [dict::]

- failure\_email\_addresses [list] Addresses to notify by e-mail when the service fails.
- failure\_on [boolean] If failure email notifications are on
- **partition** label [string] The partition label used to run this object. Only settable with custom\_partitions feature flag. Beware attribute may break or change in the future.

archived [string] The archival status of the requested item(s). hidden [boolean] The hidden status of the item.

#### <span id="page-558-0"></span>**post\_deployments**(*self*, *service\_id*, *\**, *deployment\_id='DEFAULT'*)

### Deploy a Service

Parameters

service id [integer] The ID of the owning Service

deployment id [integer, optional] The ID for this deployment

### Returns

deployment\_id [integer] The ID for this deployment.

user\_id [integer] The ID of the owner.

host [string] Domain of the deployment.

name [string] Name of the deployment.

docker image name [string] The name of the docker image to pull from DockerHub.

docker\_image\_tag [string] The tag of the docker image to pull from DockerHub (default: latest).

- display url [string] A signed URL for viewing the deployed item.
- instance\_type [string] The EC2 instance type requested for the deployment.

memory [integer] The memory allocated to the deployment.

cpu [integer] The cpu allocated to the deployment.

state [string] The state of the deployment.

state\_message [string] A detailed description of the state.

created\_at [string/time]

updated at [string/time]

service id [integer] The ID of owning Service

## <span id="page-558-1"></span>**post\_redeploy**(*self*, *service\_id*, *\**, *deployment\_id='DEFAULT'*)

Redeploy a Service

Parameters

service\_id [integer] The ID of the owning Service deployment id [integer, optional] The ID for this deployment

#### Returns

deployment\_id [integer] The ID for this deployment.

user\_id [integer] The ID of the owner.

host [string] Domain of the deployment.

name [string] Name of the deployment.

docker image name [string] The name of the docker image to pull from DockerHub. docker image tag [string] The tag of the docker image to pull from DockerHub (default: latest). display\_url [string] A signed URL for viewing the deployed item. instance type [string] The EC2 instance type requested for the deployment. memory [integer] The memory allocated to the deployment. cpu [integer] The cpu allocated to the deployment. state [string] The state of the deployment. state message [string] A detailed description of the state. created\_at [string/time] updated\_at [string/time] service\_id [integer] The ID of owning Service

## <span id="page-559-0"></span>**post\_tokens**(*self*, *id*, *name*, *\**, *machine\_token='DEFAULT'*)

Create a new long-lived service token

## **Parameters**

id [integer] The ID of the service.

name [string] The name of the token.

**machine** token [boolean, optional] If true, create a compact token with no user information.

## Returns

id [integer] The ID of the token. name [string] The name of the token. user [dict::]

- **id** [integer] The ID of this user.
- name [string] This user's name.
- username [string] This user's username.
- **initials** [string] This user's initials.
- **online** [boolean] Whether this user is online.

machine token [boolean] If true, this token is not tied to a particular user. created at [string/time] The date and time when the token was created. token [string] The value of the token. Only returned when the token is first created.

<span id="page-559-1"></span>**put**(*self*, *id*, *\**, *name='DEFAULT'*, *description='DEFAULT'*, *docker\_image\_name='DEFAULT'*, *docker\_image\_tag='DEFAULT'*, *schedule='DEFAULT'*, *replicas='DEFAULT'*, *max\_replicas='DEFAULT'*, *instance\_type='DEFAULT'*, *memory='DEFAULT'*, *cpu='DEFAULT'*, *credentials='DEFAULT'*, *api\_key\_id='DEFAULT'*, *permission\_set\_id='DEFAULT'*, *git\_repo\_url='DEFAULT'*, *git\_repo\_ref='DEFAULT'*, *git\_path\_dir='DEFAULT'*, *environment\_variables='DEFAULT'*, *notifications='DEFAULT'*, *partition\_label='DEFAULT'*) Replace all attributes of this Service

#### Parameters

id [integer] The ID for this Service.

name [string, optional] The name of this Service.

description [string, optional] The description of this Service.

- docker\_image\_name [string, optional] The name of the docker image to pull from DockerHub.
- docker\_image\_tag [string, optional] The tag of the docker image to pull from DockerHub (default: latest).
- schedule [dict, optional::]
	- runtime plan [string] Only affects the service when deployed. On Demand means that the service will be turned on when viewed and automatically turned off after periods of inactivity. Specific Times

means the service will be on when scheduled. Always On means the deployed service will always be on.

• recurrences [list::] List of day-hour combinations this item is scheduled for - scheduled\_days : list

> Days it is scheduled on, based on numeric value starting at 0 for Sunday

- scheduled\_hours [list] Hours it is scheduled on
- replicas [integer, optional] The number of Service replicas to deploy. When maxReplicas is set, this field defines the minimum number of replicas to deploy.
- max replicas [integer, optional] The maximum number of Service replicas to deploy. Defining this field enables autoscaling.
- instance type [string, optional] The EC2 instance type to deploy to.
- memory [integer, optional] The amount of memory allocated to each replica of the Service.

cpu [integer, optional] The amount of cpu allocated to each replica of the the Service. credentials [list, optional] A list of credential IDs to pass to the Service.

api key id [integer, optional] API key id of user

**permission set id** [integer, optional] The ID of the associated permission set, if any.

git\_repo\_url [string, optional] The url for the git repo where the Service code lives.

- git\_repo\_ref [string, optional] The git reference to use when pulling code from the repo.
- git\_path\_dir [string, optional] The path to the Service code within the git repo. If unspecified, the root directory will be used.
- environment\_variables [dict, optional] Environment Variables to be passed into the Service.
- notifications [dict, optional::]
	- failure\_email\_addresses [list] Addresses to notify by e-mail when the service fails.
	- failure on [boolean] If failure email notifications are on
- **partition** label [string, optional] The partition label used to run this object. Only settable with custom\_partitions feature flag. Beware attribute may break or change in the future.

#### Returns

id [integer] The ID for this Service.

name [string] The name of this Service.

description [string] The description of this Service.

user [dict::]

- id [integer] The ID of this user.
- name [string] This user's name.
- username [string] This user's username.
- **initials** [string] This user's initials.
- **online** [boolean] Whether this user is online.

type [string] The type of this Service

docker image\_name [string] The name of the docker image to pull from DockerHub. docker\_image\_tag [string] The tag of the docker image to pull from DockerHub (de-

fault: latest).

schedule [dict::]

- runtime plan [string] Only affects the service when deployed. On Demand means that the service will be turned on when viewed and automatically turned off after periods of inactivity. Specific Times means the service will be on when scheduled. Always On means the deployed service will always be on.
- recurrences [list::] List of day-hour combinations this item is scheduled for - scheduled\_days : list

Days it is scheduled on, based on numeric value starting at 0 for Sunday

– scheduled\_hours [list] Hours it is scheduled on

time\_zone [string]

- replicas [integer] The number of Service replicas to deploy. When maxReplicas is set, this field defines the minimum number of replicas to deploy.
- **max** replicas [integer] The maximum number of Service replicas to deploy. Defining this field enables autoscaling.

instance type [string] The EC2 instance type to deploy to.

memory [integer] The amount of memory allocated to each replica of the Service.

cpu [integer] The amount of cpu allocated to each replica of the the Service.

created\_at [string/time]

updated at [string/time]

credentials [list] A list of credential IDs to pass to the Service.

api key id [integer] API key id of user

**permission set id** [integer] The ID of the associated permission set, if any.

git\_repo\_url [string] The url for the git repo where the Service code lives.

git\_repo\_ref [string] The git reference to use when pulling code from the repo.

git\_path\_dir [string] The path to the Service code within the git repo. If unspecified, the root directory will be used.

report\_id [integer] The ID of the associated report. current\_deployment [dict::]

- deployment\_id [integer] The ID for this deployment.
- user\_id [integer] The ID of the owner.
- host [string] Domain of the deployment.
- **name** [string] Name of the deployment.
- docker image name [string] The name of the docker image to pull from DockerHub.
- docker image tag [string] The tag of the docker image to pull from DockerHub (default: latest).
- display\_url [string] A signed URL for viewing the deployed item.
- instance\_type [string] The EC2 instance type requested for the deployment.
- **memory** [integer] The memory allocated to the deployment.
- cpu [integer] The cpu allocated to the deployment.
- state [string] The state of the deployment.
- state message [string] A detailed description of the state.
- created at : string/time
- updated at : string/time
- service\_id [integer] The ID of owning Service

current url [string] The URL that the service is hosted at.

environment\_variables [dict] Environment Variables to be passed into the Service. notifications [dict::]

- failure email addresses [list] Addresses to notify by e-mail when the service fails.
- failure on [boolean] If failure email notifications are on
- partition\_label [string] The partition label used to run this object. Only settable with custom\_partitions feature flag. Beware attribute may break or change in the future.

archived [string] The archival status of the requested item(s). hidden [boolean] The hidden status of the item.

<span id="page-562-0"></span>**put\_archive**(*self*, *id*, *status*)

Update the archive status of this object

## Parameters

id [integer] The ID of the object.

status [boolean] The desired archived status of the object.

### Returns

id [integer] The ID for this Service.

name [string] The name of this Service.

description [string] The description of this Service.

user [dict::]

- id [integer] The ID of this user.
- name [string] This user's name.
- username [string] This user's username.
- initials [string] This user's initials.
- **online** [boolean] Whether this user is online.

type [string] The type of this Service

docker\_image\_name [string] The name of the docker image to pull from DockerHub. docker image tag [string] The tag of the docker image to pull from DockerHub (de-

- fault: latest).
- schedule [dict::]
	- runtime plan [string] Only affects the service when deployed. On Demand means that the service will be turned on when viewed and automatically turned off after periods of inactivity. Specific Times means the service will be on when scheduled. Always On means the deployed service will always be on.
	- recurrences [list::] List of day-hour combinations this item is scheduled for - scheduled\_days : list

Days it is scheduled on, based on numeric value starting at 0 for Sunday

– scheduled\_hours [list] Hours it is scheduled on

time\_zone [string]

replicas [integer] The number of Service replicas to deploy. When maxReplicas is set, this field defines the minimum number of replicas to deploy.

**max** replicas [integer] The maximum number of Service replicas to deploy. Defining this field enables autoscaling.

instance type [string] The EC2 instance type to deploy to.

memory [integer] The amount of memory allocated to each replica of the Service.

cpu [integer] The amount of cpu allocated to each replica of the the Service.

created\_at [string/time]

updated at [string/time]

credentials [list] A list of credential IDs to pass to the Service.

api key id [integer] API key id of user

permission\_set\_id [integer] The ID of the associated permission set, if any.

git\_repo\_url [string] The url for the git repo where the Service code lives.

git\_repo\_ref [string] The git reference to use when pulling code from the repo.

git\_path\_dir [string] The path to the Service code within the git repo. If unspecified, the root directory will be used.

report id [integer] The ID of the associated report.

current\_deployment [dict::]

- deployment\_id [integer] The ID for this deployment.
- user id [integer] The ID of the owner.
- host [string] Domain of the deployment.
- **name** [string] Name of the deployment.
- docker image name [string] The name of the docker image to pull from DockerHub.
- docker image tag [string] The tag of the docker image to pull from DockerHub (default: latest).
- display\_url [string] A signed URL for viewing the deployed item.
- **instance\_type** [string] The EC2 instance type requested for the deployment.
- **memory** [integer] The memory allocated to the deployment.
- cpu [integer] The cpu allocated to the deployment.
- state [string] The state of the deployment.
- state message [string] A detailed description of the state.
- created at : string/time
- updated\_at : string/time
- service\_id [integer] The ID of owning Service

current url [string] The URL that the service is hosted at.

environment\_variables [dict] Environment Variables to be passed into the Service. notifications [dict::]

> • failure\_email\_addresses [list] Addresses to notify by e-mail when the service fails.

• failure on [boolean] If failure email notifications are on

partition\_label [string] The partition label used to run this object. Only settable with custom\_partitions feature flag. Beware attribute may break or change in the future.

<span id="page-563-0"></span>archived [string] The archival status of the requested item(s). hidden [boolean] The hidden status of the item.

<span id="page-564-1"></span><span id="page-564-0"></span>**put\_projects**(*self*, *id*, *project\_id*) Add a Service to a project Parameters id [integer] The ID of the Service. project\_id [integer] The ID of the project. Returns None Response code 204: success **put\_shares\_groups**(*self*, *id*, *group\_ids*, *permission\_level*, *\**, *share\_email\_body='DEFAULT'*, *send\_shared\_email='DEFAULT'*) Set the permissions groups has on this object Parameters id [integer] The ID of the resource that is shared. group\_ids [list] An array of one or more group IDs. permission\_level [string] Options are: "read", "write", or "manage". share\_email\_body [string, optional] Custom body text for e-mail sent on a share. send shared email [boolean, optional] Send email to the recipients of a share. Returns readers [dict::] • users [list::] – id : integer – name : string • groups [list::] – id : integer – name : string writers [dict::] • users [list::] – id : integer – name : string • groups [list::] – id : integer – name : string owners [dict::] • users [list::] – id : integer – name : string • groups [list::] – id : integer – name : string total\_user\_shares [integer] For owners, the number of total users shared. For writers and readers, the number of visible users shared. total group shares [integer] For owners, the number of total groups shared. For writers and readers, the number of visible groups shared.

```
put_shares_users(self, id, user_ids, permission_level, *, share_email_body='DEFAULT',
                        send_shared_email='DEFAULT')
      Set the permissions users have on this object
            Parameters
                  id [integer] The ID of the resource that is shared.
                  user_ids [list] An array of one or more user IDs.
                  permission_level [string] Options are: "read", "write", or "manage".
                  share_email_body [string, optional] Custom body text for e-mail sent on a share.
                  send shared email [boolean, optional] Send email to the recipients of a share.
            Returns
                  readers [dict::]
                            • users [list::]
                                     – id : integer
                                     – name : string
                            • groups [list::]
                                     – id : integer
                                     – name : string
                  writers [dict::]
                            • users [list::]
                                     – id : integer
                                     – name : string
                            • groups [list::]
                                     – id : integer
                                     – name : string
                  owners [dict::]
                            • users [list::]
                                     – id : integer
                                     – name : string
                            • groups [list::]
                                     – id : integer
                                     – name : string
```
total user shares [integer] For owners, the number of total users shared. For writers and readers, the number of visible users shared.

total\_group\_shares [integer] For owners, the number of total groups shared. For writers and readers, the number of visible groups shared.

## *Storage\_Hosts*

civis.resources.\_resources.**Storage\_Hosts** alias of civis.resources.\_resources.StorageHosts

## *Tables*

**class Tables**(*session\_kwargs*, *client*, *return\_type='civis'*)

# **Methods**

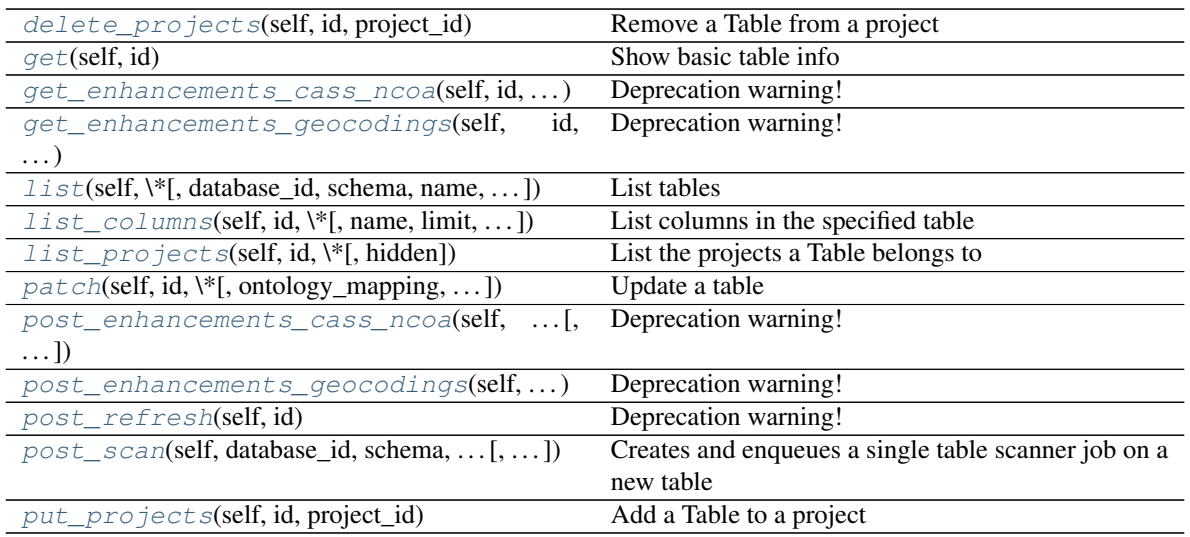

## <span id="page-566-0"></span>**delete\_projects**(*self*, *id*, *project\_id*)

Remove a Table from a project

### Parameters

id [integer] The ID of the Table.

project\_id [integer] The ID of the project.

## Returns

None Response code 204: success

## <span id="page-566-1"></span>**get**(*self*, *id*)

Show basic table info

## Parameters

id [integer]

#### Returns

id [integer] The ID of the table.

database\_id [integer] The ID of the database.

schema [string] The name of the schema containing the table.

name [string] Name of the table.

description [string] The description of the table, as specified by the table owner

is view [boolean] True if this table represents a view. False if it represents a regular table.

row\_count [integer] The number of rows in the table.

column\_count [integer] The number of columns in the table.

size\_mb [number/float] The size of the table in megabytes.

owner [string] The database username of the table's owner.

distkey [string] The column used as the Amazon Redshift distkey.

sortkeys [string] The column used as the Amazon Redshift sortkey.

refresh\_status [string] How up-to-date the table's statistics on row counts, null counts, distinct counts, and values distributions are. One of: refreshing, stale, or current.

last refresh [string/date-time] The time of the last statistics refresh.

data\_updated\_at [string/date-time] The last time that Civis Platform captured a change in this table.Only applicable for Redshift tables; please see the Civis help desk for more info.

schema\_updated\_at [string/date-time] The last time that Civis Platform captured a change to the table attributes/structure.Only applicable for Redshift tables; please see the Civis help desk for more info.

refresh id [string] The ID of the most recent statistics refresh. last run [dict::]

- id : integer
- state : string
- created\_at [string/time] The time that the run was queued.
- started\_at [string/time] The time that the run started.
- finished\_at [string/time] The time that the run completed.
- error [string] The error message for this run, if present.

primary\_keys [list] The primary keys for this table.

last\_modified\_keys [list] The columns indicating an entry's modification status for this table.

ontology\_mapping [dict] The ontology-key to column-name mapping. See /ontology for the list of valid ontology keys.

columns [list::]

- name [string] Name of the column.
- civis data type [string] The generic data type of the column (ex. "string"). Since this is database-agnostic, it may be helpful when loading data to R/Python.
- sql\_type [string] The database-specific SQL type of the column (ex. "varchar(30)").
- sample\_values [list] A sample of values from the column.
- encoding [string] The compression encoding for this columnSee: <http://docs.aws.amazon.com> /redshift/latest/dg/c\_Compression\_encodings.html
- description [string] The description of the column, as specified by the table owner
- order [integer] Relative position of the column in the table.
- min\_value [string] Smallest value in the column.
- max value [string] Largest value in the column.
- avg\_value [number/float] Average value of the column, where applicable.
- stddev [number/float] Stddev of the column, where applicable.
- value\_distribution\_percent [dict] A mapping between each value in the column and the percentage of rows with that value.Only present for tables with fewer than approximately 25,000,000 rows and for columns with fewer than twenty distinct values.
- coverage\_count [integer] Number of non-null values in the column.
- null\_count [integer] Number of null values in the column.
- possible dependent variable types [list] Possible dependent variable types the column may be used to model. Null if it may not be used as a dependent variable.
- useable\_as\_independent\_variable [boolean] Whether the column may be used as an independent variable to train a model.
- useable as primary key [boolean] Whether the column may be used as an primary key to identify table rows.
- value\_distribution [dict] An object mapping distinct values in the column to the number of times they appear in the column

• distinct\_count [integer] Number of distinct values in the column.

## joins [list::]

- id : integer
- left\_table\_id : integer
- left\_identifier : string
- right\_table\_id : integer
- right\_identifier : string
- on : string
- left join : boolean
- created\_at : string/time

• updated\_at : string/time multipart\_key [list] enhancements [list::]

- type : string
- created at : string/time
- updated\_at : string/time
- join\_id : integer

view\_def [string] table\_def [string] outgoing table matches [list::]

- source\_table\_id [integer] Source table
- target\_type [string] Target type
- target\_id [integer] Target ID
- target [dict::]
	- name : string
- job [dict::]
	- id : integer
	- name : string
	- type : string
	- from\_template\_id : integer
- state [string] Whether the job is idle, queued, running, cancelled, or failed.
- created\_at : string/date-time
- updated\_at : string/date-time
- runs [list::] Information about the most recent runs of the job. - id : integer - state : string - created\_at : string/time

The time that the run was queued.

- \* started\_at [string/time] The time that the run started.
- \* finished\_at [string/time] The time that the run completed.
- \* error [string] The error message for this run, if present.
- last\_run [dict::]
	- \* id : integer
	- \* state : string
	- \* created\_at [string/time] The time that the run was queued.
	- \* started at [string/time] The time that the run started.
	- \* **finished at** [string/time] The time that the run completed.
	- \* error [string] The error message for this run, if present.
- hidden [boolean] The hidden status of the item.
- $-$  match options  $[dict::]$ 
	- \* max\_matches : integer
	- \* threshold : string

### <span id="page-569-0"></span>**get\_enhancements\_cass\_ncoa**(*self*, *id*, *source\_table\_id*)

Warning: The tables/:source table id/enhancements/cass-ncoa/:id endpoint is deprecated and will be removed after January 1, 2021. View the status of a CASS / NCOA table enhancement

### Parameters

id [integer] The ID of the enhancement.

source table id [integer] The ID of the table that was enhanced.

## Returns

id [integer] The ID of the enhancement.

- source\_table\_id [integer] The ID of the table that was enhanced.
- state [string] The state of the enhancement, one of 'queued' 'running' 'succeeded' 'failed' or 'cancelled'.
- enhanced\_table\_schema [string] The schema name of the table created by the enhancement.
- **enhanced table name** [string] The name of the table created by the enhancement.
- perform\_ncoa [boolean] Whether to update addresses for records matching the National Change of Address (NCOA) database.
- ncoa\_credential\_id [integer] Credential to use when performing NCOA updates. Required if 'performNcoa' is true.

output level [string] The set of fields persisted by a CASS or NCOA enhancement.For CASS enhancements, one of 'cass' or 'all.'For NCOA enhancements, one of 'cass', 'ncoa' , 'coalesced' or 'all'.By default, all fields will be returned.

### <span id="page-570-0"></span>**get\_enhancements\_geocodings**(*self*, *id*, *source\_table\_id*)

Warning: The tables/:source\_table\_id/enhancements/geocodings/:id endpoint is deprecated and will be removed after January 1, 2021. View the status of a geocoding table enhancement

#### Parameters

id [integer] The ID of the enhancement.

source\_table\_id [integer] The ID of the table that was enhanced.

### Returns

id [integer] The ID of the enhancement.

- source table id [integer] The ID of the table that was enhanced.
- state [string] The state of the enhancement, one of 'queued' 'running' 'succeeded' 'failed' or 'cancelled'.
- enhanced\_table\_schema [string] The schema name of the table created by the enhancement.

enhanced\_table\_name [string] The name of the table created by the enhancement.

<span id="page-570-1"></span>**list**(*self*, *\**, *database\_id='DEFAULT'*, *schema='DEFAULT'*, *name='DEFAULT'*, *search='DEFAULT'*, *limit='DEFAULT'*, *page\_num='DEFAULT'*, *order='DEFAULT'*, *order\_dir='DEFAULT'*, *iterator='DEFAULT'*) List tables

#### Parameters

database id [integer, optional] The ID of the database.

- schema [string, optional] If specified, will be used to filter the tables returned. Substring matching is supported with "%" and "\*" wildcards (e.g., "schema=%census%" will return both "client\_census.table" and "census 2010.table").
- name [string, optional] If specified, will be used to filter the tables returned. Substring matching is supported with "%" and "\*" wildcards (e.g., "name=%table%" will return both "table1" and "my table").
- search [string, optional] If specified, will be used to filter the tables returned. Will search across schema and name (in the full form schema.name) and will return any full name containing the search string.
- limit [integer, optional] Number of results to return. Defaults to 50. Maximum allowed is 1000.
- page\_num [integer, optional] Page number of the results to return. Defaults to the first page, 1.
- order [string, optional] The field on which to order the result set. Defaults to schema. Must be one of: schema, name, search.
- order dir [string, optional] Direction in which to sort, either asc (ascending) or desc (descending) defaulting to asc.
- iterator [bool, optional] If True, return a generator to iterate over all responses. Use when more results than the maximum allowed by limit are needed. When True, limit and page num are ignored. Defaults to False.

## Returns

id [integer] The ID of the table.

database\_id [integer] The ID of the database.

schema [string] The name of the schema containing the table.

name [string] Name of the table.

- description [string] The description of the table, as specified by the table owner
- is\_view [boolean] True if this table represents a view. False if it represents a regular table.
- row\_count [integer] The number of rows in the table.

column count [integer] The number of columns in the table.

size mb [number/float] The size of the table in megabytes.

owner [string] The database username of the table's owner.

distkey [string] The column used as the Amazon Redshift distkey.

sortkeys [string] The column used as the Amazon Redshift sortkey.

refresh status [string] How up-to-date the table's statistics on row counts, null counts, distinct counts, and values distributions are. One of: refreshing, stale, or current.

last refresh [string/date-time] The time of the last statistics refresh. refresh\_id [string] The ID of the most recent statistics refresh. last\_run [dict::]

- id : integer
- state : string
- created\_at [string/time] The time that the run was queued.
- started\_at [string/time] The time that the run started.
- finished at [string/time] The time that the run completed.
- **error** [string] The error message for this run, if present.

<span id="page-571-0"></span>**list\_columns**(*self*, *id*, *\**, *name='DEFAULT'*, *limit='DEFAULT'*, *page\_num='DEFAULT'*, *order='DEFAULT'*, *order\_dir='DEFAULT'*, *iterator='DEFAULT'*)

## List columns in the specified table

## Parameters

## id [integer]

name [string, optional] Search for columns with the given name, within the specified table.

limit [integer, optional] Number of results to return. Defaults to its maximum of 50.

- **page\_num** [integer, optional] Page number of the results to return. Defaults to the first page, 1.
- order [string, optional] The field on which to order the result set. Defaults to name. Must be one of: name, order.
- order\_dir [string, optional] Direction in which to sort, either asc (ascending) or desc (descending) defaulting to asc.
- iterator [bool, optional] If True, return a generator to iterate over all responses. Use when more results than the maximum allowed by limit are needed. When True, limit and page num are ignored. Defaults to False.

#### Returns

name [string] Name of the column.

civis\_data\_type [string] The generic data type of the column (ex. "string"). Since this is database- agnostic, it may be helpful when loading data to R/Python.

sql\_type [string] The database-specific SQL type of the column (ex. "varchar(30)"). sample values [list] A sample of values from the column.

- encoding [string] The compression encoding for this columnSee: [http://docs.aws.](http://docs.aws.amazon.com/redshift/latest/dg/c_Compression_encodings.html) [amazon.com/redshift/latest/dg/c\\_Compression\\_encodings.html](http://docs.aws.amazon.com/redshift/latest/dg/c_Compression_encodings.html)
- description [string] The description of the column, as specified by the table owner order [integer] Relative position of the column in the table.
- min value [string] Smallest value in the column.
- max\_value [string] Largest value in the column.
- avg\_value [number/float] Average value of the column, where applicable.

stddev [number/float] Stddev of the column, where applicable.

value\_distribution\_percent [dict] A mapping between each value in the column and the percentage of rows with that value.Only present for tables with fewer than approximately 25,000,000 rows and for columns with fewer than twenty distinct values.

coverage count [integer] Number of non-null values in the column.

null\_count [integer] Number of null values in the column.

- possible\_dependent\_variable\_types [list] Possible dependent variable types the column may be used to model. Null if it may not be used as a dependent variable.
- useable as independent variable [boolean] Whether the column may be used as an independent variable to train a model.
- useable as primary key [boolean] Whether the column may be used as an primary key to identify table rows.
- value\_distribution [dict] An object mapping distinct values in the column to the number of times they appear in the column

distinct\_count [integer] Number of distinct values in the column.

#### <span id="page-572-0"></span>**list\_projects**(*self*, *id*, *\**, *hidden='DEFAULT'*)

List the projects a Table belongs to

## Parameters

id [integer] The ID of the Table.

hidden [boolean, optional] If specified to be true, returns hidden items. Defaults to false, returning non-hidden items.

### Returns

id [integer] The ID for this project. author [dict::]

- - **id** [integer] The ID of this user.
	- **name** [string] This user's name.
	- username [string] This user's username.
	- **initials** [string] This user's initials.
	- **online** [boolean] Whether this user is online.
- name [string] The name of this project.

description [string] A description of the project. users [list::] Users who can see the project. - id : integer

The ID of this user.

- **name** [string] This user's name.
- username [string] This user's username.
- **initials** [string] This user's initials.
- **online** [boolean] Whether this user is online.

auto share [boolean] created\_at [string/time] updated\_at [string/time] archived [string] The archival status of the requested item(s).

```
patch(self, id, *, ontology_mapping='DEFAULT', description='DEFAULT', pri-
        mary_keys='DEFAULT', last_modified_keys='DEFAULT')
     Update a table
          Parameters
                id [integer] The ID of the table.
                ontology_mapping [dict, optional] The ontology-key to column-name mapping. See
                     /ontology for the list of valid ontology keys.
```
description [string, optional] The user-defined description of the table.

- **primary** keys [list, optional] A list of column(s) which together uniquely identify a row in the data.These columns must not contain NULL values.
- **last modified keys** [list, optional] The columns indicating when a row was last modified.

#### Returns

- id [integer] The ID of the table.
- database id [integer] The ID of the database.
- schema [string] The name of the schema containing the table.
- name [string] Name of the table.
- description [string] The description of the table, as specified by the table owner
- is\_view [boolean] True if this table represents a view. False if it represents a regular table.
- row\_count [integer] The number of rows in the table.
- column\_count [integer] The number of columns in the table.
- size\_mb [number/float] The size of the table in megabytes.
- owner [string] The database username of the table's owner.
- distkey [string] The column used as the Amazon Redshift distkey.
- sortkeys [string] The column used as the Amazon Redshift sortkey.
- refresh status [string] How up-to-date the table's statistics on row counts, null counts, distinct counts, and values distributions are. One of: refreshing, stale, or current.
- last refresh [string/date-time] The time of the last statistics refresh.
- data\_updated\_at [string/date-time] The last time that Civis Platform captured a change in this table.Only applicable for Redshift tables; please see the Civis help desk for more info.
- schema updated at [string/date-time] The last time that Civis Platform captured a change to the table attributes/structure.Only applicable for Redshift tables; please see the Civis help desk for more info.
- refresh\_id [string] The ID of the most recent statistics refresh.

last\_run [dict::]

- id : integer
- state : string
- created\_at [string/time] The time that the run was queued.
- started at [string/time] The time that the run started.
- finished at [string/time] The time that the run completed.
- error [string] The error message for this run, if present.

primary\_keys [list] The primary keys for this table.

- last modified keys [list] The columns indicating an entry's modification status for this table.
- ontology\_mapping [dict] The ontology-key to column-name mapping. See /ontology for the list of valid ontology keys.

<span id="page-573-0"></span>**post\_enhancements\_cass\_ncoa**(*self*, *source\_table\_id*, *\**, *perform\_ncoa='DEFAULT'*,

*ncoa\_credential\_id='DEFAULT'*, *output\_level='DEFAULT'*)

Warning: The tables/:source\_table\_id/enhancements/cass-ncoa endpoint is deprecated and will be removed after January 1, 2021. Standardize addresses in a table

## Parameters

source table id [integer] The ID of the table to be enhanced.

- **perform ncoa** [boolean, optional] Whether to update addresses for records matching the National Change of Address (NCOA) database.
- ncoa\_credential\_id [integer, optional] Credential to use when performing NCOA updates. Required if 'performNcoa' is true.

output level [string, optional] The set of fields persisted by a CASS or NCOA enhancement.For CASS enhancements, one of 'cass' or 'all.'For NCOA enhancements, one of 'cass', 'ncoa' , 'coalesced' or 'all'.By default, all fields will be returned.

#### Returns

id [integer] The ID of the enhancement.

- source table id [integer] The ID of the table that was enhanced.
- state [string] The state of the enhancement, one of 'queued' 'running' 'succeeded' 'failed' or 'cancelled'.
- enhanced\_table\_schema [string] The schema name of the table created by the enhancement.
- enhanced\_table\_name [string] The name of the table created by the enhancement.

perform\_ncoa [boolean] Whether to update addresses for records matching the National Change of Address (NCOA) database.

- ncoa\_credential\_id [integer] Credential to use when performing NCOA updates. Required if 'performNcoa' is true.
- output\_level [string] The set of fields persisted by a CASS or NCOA enhancement.For CASS enhancements, one of 'cass' or 'all.'For NCOA enhancements, one of 'cass', 'ncoa' , 'coalesced' or 'all'.By default, all fields will be returned.

## <span id="page-574-0"></span>**post\_enhancements\_geocodings**(*self*, *source\_table\_id*)

Warning: The tables/:source\_table\_id/enhancements/geocodings endpoint is deprecated and will be removed after January 1, 2021. Geocode a table

### Parameters

source\_table\_id [integer] The ID of the table to be enhanced.

### Returns

id [integer] The ID of the enhancement.

source\_table\_id [integer] The ID of the table that was enhanced.

- state [string] The state of the enhancement, one of 'queued' 'running' 'succeeded' 'failed' or 'cancelled'.
- enhanced\_table\_schema [string] The schema name of the table created by the enhancement.

enhanced\_table\_name [string] The name of the table created by the enhancement.

### <span id="page-574-1"></span>**post\_refresh**(*self*, *id*)

Warning: The tables/:id/refresh endpoint is deprecated. Please use tables/scan from now on. Request a refresh for column and table statistics

## Parameters

id [integer]

## Returns

id [integer] The ID of the table.

database id [integer] The ID of the database.

schema [string] The name of the schema containing the table.

name [string] Name of the table.

description [string] The description of the table, as specified by the table owner

is\_view [boolean] True if this table represents a view. False if it represents a regular table.

row\_count [integer] The number of rows in the table.

column\_count [integer] The number of columns in the table.

size\_mb [number/float] The size of the table in megabytes.

owner [string] The database username of the table's owner.

distkey [string] The column used as the Amazon Redshift distkey.

sortkeys [string] The column used as the Amazon Redshift sortkey.

refresh status [string] How up-to-date the table's statistics on row counts, null counts, distinct counts, and values distributions are. One of: refreshing, stale, or current.

last refresh [string/date-time] The time of the last statistics refresh.

- data updated at [string/date-time] The last time that Civis Platform captured a change in this table.Only applicable for Redshift tables; please see the Civis help desk for more info.
- schema updated at [string/date-time] The last time that Civis Platform captured a change to the table attributes/structure.Only applicable for Redshift tables; please see the Civis help desk for more info.

refresh id [string] The ID of the most recent statistics refresh.

last\_run [dict::]

- id : integer
- state : string
- created at [string/time] The time that the run was queued.
- started\_at [string/time] The time that the run started.
- finished\_at [string/time] The time that the run completed.
- error [string] The error message for this run, if present.
- **primary** keys [list] The primary keys for this table.

last\_modified\_keys [list] The columns indicating an entry's modification status for this table.

ontology\_mapping [dict] The ontology-key to column-name mapping. See /ontology for the list of valid ontology keys.

columns [list::]

- name [string] Name of the column.
- civis\_data\_type [string] The generic data type of the column (ex. "string"). Since this is database-agnostic, it may be helpful when loading data to R/Python.
- sql type [string] The database-specific SQL type of the column (ex. "varchar(30)").
- sample\_values [list] A sample of values from the column.
- encoding [string] The compression encoding for this columnSee: <http://docs.aws.amazon.com> /redshift/latest/dg/c\_Compression\_encodings.html
- description [string] The description of the column, as specified by the table owner
- order [integer] Relative position of the column in the table.
- min\_value [string] Smallest value in the column.
- max\_value [string] Largest value in the column.
- avg\_value [number/float] Average value of the column, where applicable.
- stddev [number/float] Stddev of the column, where applicable.
- value\_distribution\_percent [dict] A mapping between each value in the column and the percentage of rows with that value.Only present for tables with fewer than approximately 25,000,000 rows and for columns with fewer than twenty distinct values.
- coverage count [integer] Number of non-null values in the column.
- null count [integer] Number of null values in the column.
- possible\_dependent\_variable\_types [list] Possible dependent variable types the column may be used to model. Null if it may not be used as a dependent variable.
- useable\_as\_independent\_variable [boolean] Whether the column may be used as an independent variable to train a model.
- useable\_as\_primary\_key [boolean] Whether the column may be used as an primary key to identify table rows.
- value\_distribution [dict] An object mapping distinct values in the column to the number of times they appear in the column
- distinct\_count [integer] Number of distinct values in the column.

# joins [list::]

- id : integer
- left\_table\_id : integer
- left identifier : string
- right\_table\_id : integer
- right\_identifier : string
- on : string
- left\_join : boolean
- created\_at : string/time

• updated\_at : string/time

# multipart\_key [list]

- enhancements [list::]
	- type : string
	- created\_at : string/time
	- updated\_at : string/time
	- join\_id : integer

view\_def [string] table\_def [string] outgoing\_table\_matches [list::]

- source table id [integer] Source table
- target\_type [string] Target type
- target\_id [integer] Target ID
- target [dict::]
	- name : string
- job [dict::]
	- id : integer
	- name : string
	- type : string
	- from\_template\_id : integer
- state [string] Whether the job is idle, queued, running, cancelled, or failed.
- created\_at : string/date-time
- updated\_at : string/date-time
- runs [list::] Information about the most recent runs of the job. - id : integer - state : string - created\_at : string/time

The time that the run was queued.

- \* started\_at [string/time] The time that the run started.
- \* finished\_at [string/time] The time that the run completed.
- \* error [string] The error message for this run, if present.
- last\_run [dict::]
	- \* id : integer
	- \* state : string
	- \* created\_at [string/time] The time that the run was queued.
	- \* started\_at [string/time] The time that the run started.
	- \* **finished at** [string/time] The time that the run completed.
	- \* error [string] The error message for this run, if present.
- hidden [boolean] The hidden status of the item.
- $-$  match options  $[dict::]$ 
	- \* max\_matches : integer
	- \* threshold : string

#### **post\_scan**(*self*, *database\_id*, *schema*, *table\_name*, *\**, *stats\_priority='DEFAULT'*)

Creates and enqueues a single table scanner job on a new table

#### Parameters

database\_id [integer] The ID of the database.

schema [string] The name of the schema containing the table.

table name [string] The name of the table.

stats\_priority [string, optional] When to sync table statistics. Valid Options are the following. Option: 'flag' means to flag stats for the next scheduled run of a full table scan on the database. Option: 'block' means to block this job on stats syncing. Option: 'queue' means to queue a separate job for syncing stats and do not block this job on the queued job. Defaults to 'flag'

#### Returns

job\_id [integer] The ID of the job created. run id [integer] The ID of the run created.

**put\_projects**(*self*, *id*, *project\_id*)

# Add a Table to a project

# Parameters

id [integer] The ID of the Table. project\_id [integer] The ID of the project.

# Returns

None Response code 204: success

# *Templates*

**class Templates**(*session\_kwargs*, *client*, *return\_type='civis'*)

# **Methods**

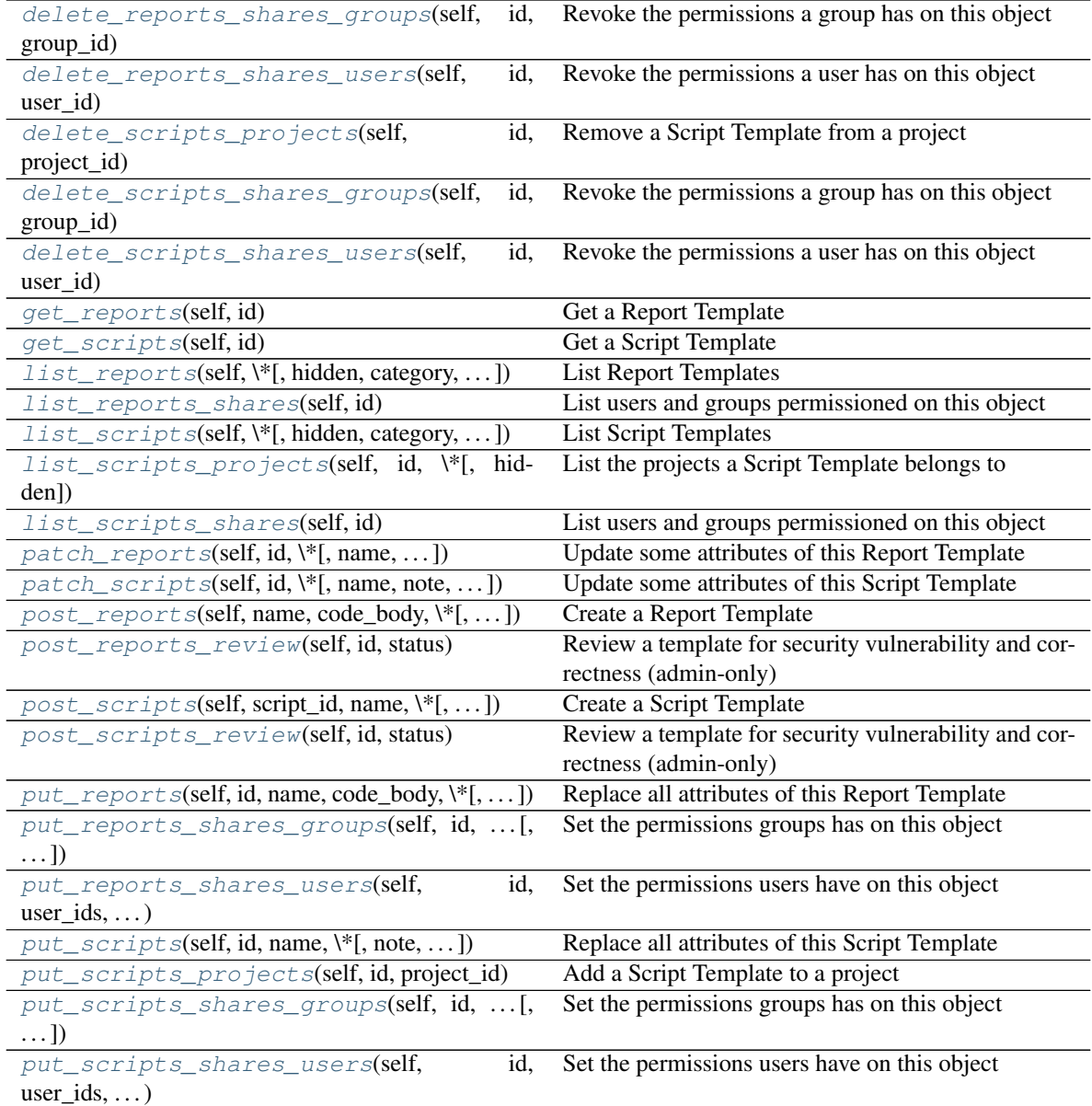

<span id="page-578-0"></span>**delete\_reports\_shares\_groups**(*self*, *id*, *group\_id*) Revoke the permissions a group has on this object

<span id="page-579-2"></span><span id="page-579-1"></span><span id="page-579-0"></span>Parameters id [integer] The ID of the resource that is shared. group\_id [integer] The ID of the group. Returns None Response code 204: success **delete\_reports\_shares\_users**(*self*, *id*, *user\_id*) Revoke the permissions a user has on this object Parameters id [integer] The ID of the resource that is shared. user\_id [integer] The ID of the user. Returns None Response code 204: success **delete\_scripts\_projects**(*self*, *id*, *project\_id*) Remove a Script Template from a project Parameters id [integer] The ID of the Script Template. project id [integer] The ID of the project. Returns None Response code 204: success **delete\_scripts\_shares\_groups**(*self*, *id*, *group\_id*) Revoke the permissions a group has on this object Parameters id [integer] The ID of the resource that is shared. group id [integer] The ID of the group. Returns None Response code 204: success **delete\_scripts\_shares\_users**(*self*, *id*, *user\_id*) Revoke the permissions a user has on this object Parameters id [integer] The ID of the resource that is shared. user\_id [integer] The ID of the user. Returns None Response code 204: success **get\_reports**(*self*, *id*) Get a Report Template **Parameters** id [integer] Returns id [integer] name [string] The name of the template. category [string] The category of this report template. Can be left blank. Acceptable values are: dataset-viz created\_at [string/time] updated\_at [string/time] use\_count [integer] The number of uses of this template. archived [boolean] Whether the template has been archived. author [dict::] • id [integer] The ID of this user. • **name** [string] This user's name.

<span id="page-579-4"></span><span id="page-579-3"></span>• **username** [string] This user's username.

- initials [string] This user's initials.
- **online** [boolean] Whether this user is online.
- tech reviewed [boolean] Whether this template has been audited by Civis for security vulnerability and correctness.

auth\_code\_url [string] A URL to the template's stored code body.

provide api key [boolean] Whether reports based on this template request an API Key from the report viewer.

hidden [boolean] The hidden status of the item.

### <span id="page-580-0"></span>**get\_scripts**(*self*, *id*)

Get a Script Template

Parameters

id [integer]

Returns

id [integer]

public [boolean] If the template is public or not.

script\_id [integer] The id of the script that this template uses.

- script type [string] The type of the template's backing script (e.g SOL, Container, Python, R, JavaScript)
- user context [string] The user context of the script that this template uses.

name [string] The name of the template.

category [string] The category of this template.

- note [string] A note describing what this template is used for; custom scripts created off this template will display this description.
- created\_at [string/time]
- updated at [string/time]

use\_count [integer] The number of uses of this template.

- ui\_report\_id [integer] The id of the report that this template uses.
- tech\_reviewed [boolean] Whether this template has been audited by Civis for security vulnerability and correctness.
- archived [boolean] Whether the template has been archived.

hidden [boolean] The hidden status of the item.

<span id="page-580-1"></span>**list\_reports**(*self*, *\**, *hidden='DEFAULT'*, *category='DEFAULT'*, *limit='DEFAULT'*, *page\_num='DEFAULT'*, *order='DEFAULT'*, *order\_dir='DEFAULT'*, *iterator='DEFAULT'*)

# List Report Templates

# Parameters

- hidden [boolean, optional] If specified to be true, returns hidden items. Defaults to false, returning non-hidden items.
- category [string, optional] A category to filter results by, one of: dataset-viz
- limit [integer, optional] Number of results to return. Defaults to 50. Maximum allowed is 1000.
- page\_num [integer, optional] Page number of the results to return. Defaults to the first page, 1.
- order [string, optional] The field on which to order the result set. Defaults to name. Must be one of: name, updated at, created at.
- order\_dir [string, optional] Direction in which to sort, either asc (ascending) or desc (descending) defaulting to asc.
- iterator [bool, optional] If True, return a generator to iterate over all responses. Use when more results than the maximum allowed by limit are needed. When True, limit and page num are ignored. Defaults to False.

## Returns

id [integer]

name [string] The name of the template.

category [string] The category of this report template. Can be left blank. Acceptable values are: dataset-viz created\_at [string/time] updated\_at [string/time] use\_count [integer] The number of uses of this template. archived [boolean] Whether the template has been archived. author [dict::]

- id [integer] The ID of this user.
- name [string] This user's name.
- username [string] This user's username.
- initials [string] This user's initials.
- **online** [boolean] Whether this user is online.
- tech\_reviewed [boolean] Whether this template has been audited by Civis for security vulnerability and correctness.

```
list_reports_shares(self, id)
```
List users and groups permissioned on this object

#### Parameters

id [integer] The ID of the resource that is shared.

#### Returns

readers [dict::]

```
• users [list::]
```

```
– id : integer
```
– name : string

```
• groups [list::]
```

```
– id : integer
```

```
– name : string
```

```
writers [dict::]
```

```
• users [list::]
```
- id : integer
- name : string

```
• groups [list::]
```

```
– id : integer
```

```
– name : string
```
owners [dict::]

- users [list::]
	- id : integer
	- name : string
- groups [list::]
	- id : integer

```
– name : string
```
total\_user\_shares [integer] For owners, the number of total users shared. For writers and readers, the number of visible users shared.

- total group shares [integer] For owners, the number of total groups shared. For writers and readers, the number of visible groups shared.
- <span id="page-582-0"></span>**list\_scripts**(*self*, *\**, *hidden='DEFAULT'*, *category='DEFAULT'*, *limit='DEFAULT'*, *page\_num='DEFAULT'*, *order='DEFAULT'*, *order\_dir='DEFAULT'*, *iterator='DEFAULT'*)

#### List Script Templates

#### Parameters

- hidden [boolean, optional] If specified to be true, returns hidden items. Defaults to false, returning non-hidden items.
- category [string, optional] A category to filter results by, one of: import, export, enhancement, model, and script
- limit [integer, optional] Number of results to return. Defaults to 50. Maximum allowed is 1000.
- page\_num [integer, optional] Page number of the results to return. Defaults to the first page, 1.
- order [string, optional] The field on which to order the result set. Defaults to name. Must be one of: name, updated at, created at.
- order dir [string, optional] Direction in which to sort, either asc (ascending) or desc (descending) defaulting to asc.
- iterator [bool, optional] If True, return a generator to iterate over all responses. Use when more results than the maximum allowed by limit are needed. When True, limit and page num are ignored. Defaults to False.

# Returns

id [integer]

public [boolean] If the template is public or not.

script\_id [integer] The id of the script that this template uses.

user\_context [string] The user context of the script that this template uses.

name [string] The name of the template.

category [string] The category of this template.

created at [string/time]

updated\_at [string/time]

use count [integer] The number of uses of this template.

ui report id [integer] The id of the report that this template uses.

tech reviewed [boolean] Whether this template has been audited by Civis for security vulnerability and correctness.

archived [boolean] Whether the template has been archived.

## <span id="page-582-1"></span>**list\_scripts\_projects**(*self*, *id*, *\**, *hidden='DEFAULT'*)

List the projects a Script Template belongs to

#### **Parameters**

id [integer] The ID of the Script Template.

hidden [boolean, optional] If specified to be true, returns hidden items. Defaults to false, returning non-hidden items.

#### Returns

id [integer] The ID for this project. author [dict::]

- id [integer] The ID of this user.
- **name** [string] This user's name.
- **username** [string] This user's username.
- **initials** [string] This user's initials.
- online [boolean] Whether this user is online.

name [string] The name of this project.

description [string] A description of the project. users [list::] Users who can see the project. - id : integer

The ID of this user.

- name [string] This user's name.
- **username** [string] This user's username.
- initials [string] This user's initials.
- online [boolean] Whether this user is online.

auto\_share [boolean] created\_at [string/time] updated\_at [string/time] archived [string] The archival status of the requested item(s).

```
list_scripts_shares(self, id)
```
List users and groups permissioned on this object

#### Parameters

id [integer] The ID of the resource that is shared.

#### Returns

readers [dict::]

• users [list::]

– id : integer

```
– name : string
```
- groups [list::]
	- id : integer
	- name : string

writers [dict::]

- users [list::]
	- id : integer
	- name : string
- groups [list::]
	- id : integer
	- name : string

owners [dict::]

```
• users [list::]
```

```
– id : integer
```
- name : string
- groups [list::]
	- id : integer
	- name : string
- total\_user\_shares [integer] For owners, the number of total users shared. For writers and readers, the number of visible users shared.
- <span id="page-583-1"></span>total\_group\_shares [integer] For owners, the number of total groups shared. For writers and readers, the number of visible groups shared.

**patch\_reports**(*self*, *id*, *\**, *name='DEFAULT'*, *category='DEFAULT'*, *archived='DEFAULT'*, *code\_body='DEFAULT'*, *provide\_api\_key='DEFAULT'*)

Update some attributes of this Report Template

# Parameters

id [integer]

name [string, optional] The name of the template.

category [string, optional] The category of this report template. Can be left blank. Acceptable values are: dataset-viz

archived [boolean, optional] Whether the template has been archived.

code body [string, optional] The code for the Template body.

provide\_api\_key [boolean, optional] Whether reports based on this template request an API Key from the report viewer.

Returns

id [integer]

name [string] The name of the template.

category [string] The category of this report template. Can be left blank. Acceptable values are: dataset-viz

created at [string/time]

```
updated_at [string/time]
```
use count [integer] The number of uses of this template.

archived [boolean] Whether the template has been archived.

author [dict::]

- **id** [integer] The ID of this user.
- name [string] This user's name.
- **username** [string] This user's username.
- **initials** [string] This user's initials.
- online [boolean] Whether this user is online.
- tech\_reviewed [boolean] Whether this template has been audited by Civis for security vulnerability and correctness.

auth\_code\_url [string] A URL to the template's stored code body.

provide\_api\_key [boolean] Whether reports based on this template request an API Key from the report viewer.

hidden [boolean] The hidden status of the item.

<span id="page-584-0"></span>**patch\_scripts**(*self*, *id*, *\**, *name='DEFAULT'*, *note='DEFAULT'*, *ui\_report\_id='DEFAULT'*, *archived='DEFAULT'*)

Update some attributes of this Script Template

# Parameters

id [integer]

name [string, optional] The name of the template.

- note [string, optional] A note describing what this template is used for; custom scripts created off this template will display this description.
- ui\_report\_id [integer, optional] The id of the report that this template uses.

archived [boolean, optional] Whether the template has been archived.

#### Returns

id [integer]

public [boolean] If the template is public or not.

script\_id [integer] The id of the script that this template uses.

script\_type [string] The type of the template's backing script (e.g SQL, Container, Python, R, JavaScript)

user context [string] The user context of the script that this template uses.

name [string] The name of the template.

category [string] The category of this template.

note [string] A note describing what this template is used for; custom scripts created off this template will display this description.

created\_at [string/time]

updated at [string/time]

use count [integer] The number of uses of this template.

ui report id [integer] The id of the report that this template uses.

tech reviewed [boolean] Whether this template has been audited by Civis for security vulnerability and correctness.

archived [boolean] Whether the template has been archived.

hidden [boolean] The hidden status of the item.

<span id="page-585-0"></span>**post\_reports**(*self*, *name*, *code\_body*, *\**, *category='DEFAULT'*, *archived='DEFAULT'*, *provide\_api\_key='DEFAULT'*, *hidden='DEFAULT'*)

Create a Report Template

Parameters

name [string] The name of the template.

code\_body [string] The code for the Template body.

category [string, optional] The category of this report template. Can be left blank. Acceptable values are: dataset-viz

archived [boolean, optional] Whether the template has been archived.

provide api key [boolean, optional] Whether reports based on this template request an API Key from the report viewer.

hidden [boolean, optional] The hidden status of the item.

## Returns

id [integer]

name [string] The name of the template.

category [string] The category of this report template. Can be left blank. Acceptable values are: dataset-viz

created\_at [string/time]

updated\_at [string/time]

use\_count [integer] The number of uses of this template.

archived [boolean] Whether the template has been archived.

author [dict::]

- id [integer] The ID of this user.
- **name** [string] This user's name.
- **username** [string] This user's username.
- **initials** [string] This user's initials.
- online [boolean] Whether this user is online.
- tech\_reviewed [boolean] Whether this template has been audited by Civis for security vulnerability and correctness.
- auth code url [string] A URL to the template's stored code body.
- provide\_api\_key [boolean] Whether reports based on this template request an API Key from the report viewer.

hidden [boolean] The hidden status of the item.

### <span id="page-585-1"></span>**post\_reports\_review**(*self*, *id*, *status*)

Review a template for security vulnerability and correctness (admin-only)

## **Parameters**

id [integer] The ID of the item.

status [boolean] Whether this item has been reviewed.

#### Returns

id [integer]

name [string] The name of the template.

category [string] The category of this report template. Can be left blank. Acceptable values are: dataset-viz

created at [string/time]

updated at [string/time]

use count [integer] The number of uses of this template.

archived [boolean] Whether the template has been archived.

author [dict::]

- id [integer] The ID of this user.
- **name** [string] This user's name.
- username [string] This user's username.
- **initials** [string] This user's initials.
- **online** [boolean] Whether this user is online.
- tech reviewed [boolean] Whether this template has been audited by Civis for security vulnerability and correctness.

auth code url [string] A URL to the template's stored code body.

provide\_api\_key [boolean] Whether reports based on this template request an API Key from the report viewer.

hidden [boolean] The hidden status of the item.

<span id="page-586-0"></span>**post\_scripts**(*self*, *script\_id*, *name*, *\**, *note='DEFAULT'*, *ui\_report\_id='DEFAULT'*, *archived='DEFAULT'*, *hidden='DEFAULT'*)

Create a Script Template

#### Parameters

script id [integer] The id of the script that this template uses.

name [string] The name of the template.

- note [string, optional] A note describing what this template is used for; custom scripts created off this template will display this description.
- ui\_report\_id [integer, optional] The id of the report that this template uses.

archived [boolean, optional] Whether the template has been archived.

hidden [boolean, optional] The hidden status of the item.

#### Returns

id [integer]

public [boolean] If the template is public or not.

script\_id [integer] The id of the script that this template uses.

script type [string] The type of the template's backing script (e.g SOL, Container, Python, R, JavaScript)

user\_context [string] The user context of the script that this template uses.

name [string] The name of the template.

category [string] The category of this template.

note [string] A note describing what this template is used for; custom scripts created off this template will display this description.

created\_at [string/time]

updated\_at [string/time]

use\_count [integer] The number of uses of this template.

ui\_report\_id [integer] The id of the report that this template uses.

tech\_reviewed [boolean] Whether this template has been audited by Civis for security vulnerability and correctness.

archived [boolean] Whether the template has been archived.

hidden [boolean] The hidden status of the item.

### <span id="page-586-1"></span>**post\_scripts\_review**(*self*, *id*, *status*)

Review a template for security vulnerability and correctness (admin-only)

# <span id="page-587-0"></span>Parameters id [integer] The ID of the item. status [boolean] Whether this item has been reviewed. Returns id [integer] public [boolean] If the template is public or not. script id [integer] The id of the script that this template uses. script\_type [string] The type of the template's backing script (e.g SQL, Container, Python, R, JavaScript) user\_context [string] The user context of the script that this template uses. name [string] The name of the template. category [string] The category of this template. note [string] A note describing what this template is used for; custom scripts created off this template will display this description. created\_at [string/time] updated\_at [string/time] use\_count [integer] The number of uses of this template. ui report id [integer] The id of the report that this template uses. tech reviewed [boolean] Whether this template has been audited by Civis for security vulnerability and correctness. archived [boolean] Whether the template has been archived. hidden [boolean] The hidden status of the item. **put\_reports**(*self*, *id*, *name*, *code\_body*, *\**, *category='DEFAULT'*, *archived='DEFAULT'*, *provide\_api\_key='DEFAULT'*) Replace all attributes of this Report Template Parameters id [integer] name [string] The name of the template. code\_body [string] The code for the Template body. category [string, optional] The category of this report template. Can be left blank. Acceptable values are: dataset-viz archived [boolean, optional] Whether the template has been archived. provide\_api\_key [boolean, optional] Whether reports based on this template request an API Key from the report viewer. Returns id [integer] name [string] The name of the template. category [string] The category of this report template. Can be left blank. Acceptable values are: dataset-viz created\_at [string/time] updated\_at [string/time] use count [integer] The number of uses of this template. archived [boolean] Whether the template has been archived. author [dict::] • **id** [integer] The ID of this user. • name [string] This user's name.

- **username** [string] This user's username.
- initials [string] This user's initials.
- **online** [boolean] Whether this user is online.
- tech\_reviewed [boolean] Whether this template has been audited by Civis for security vulnerability and correctness.

```
auth code url [string] A URL to the template's stored code body.
                provide_api_key [boolean] Whether reports based on this template request an API
                      Key from the report viewer.
                hidden [boolean] The hidden status of the item.
put_reports_shares_groups(self, id, group_ids, permission_level,
                                   *, share_email_body='DEFAULT',
                                  send_shared_email='DEFAULT')
     Set the permissions groups has on this object
           Parameters
                id [integer] The ID of the resource that is shared.
                group_ids [list] An array of one or more group IDs.
                permission_level [string] Options are: "read", "write", or "manage".
                share_email_body [string, optional] Custom body text for e-mail sent on a share.
                send_shared_email [boolean, optional] Send email to the recipients of a share.
           Returns
                readers [dict::]
                          • users [list::]
                                  – id : integer
                                  – name : string
                          • groups [list::]
                                  – id : integer
                                  – name : string
                writers [dict::]
                          • users [list::]
                                  – id : integer
                                  – name : string
                          • groups [list::]
                                  – id : integer
                                  – name : string
                owners [dict::]
                          • users [list::]
                                  – id : integer
                                  – name : string
                          • groups [list::]
                                  – id : integer
                                  – name : string
                total_user_shares [integer] For owners, the number of total users shared. For writers
                      and readers, the number of visible users shared.
                total_group_shares [integer] For owners, the number of total groups shared. For writ-
                      ers and readers, the number of visible groups shared.
put_reports_shares_users(self, id, user_ids, permission_level,
                                 *, share_email_body='DEFAULT',
                                 send_shared_email='DEFAULT')
     Set the permissions users have on this object
```
### Parameters

id [integer] The ID of the resource that is shared. user ids [list] An array of one or more user IDs. permission\_level [string] Options are: "read", "write", or "manage". share\_email\_body [string, optional] Custom body text for e-mail sent on a share. send shared email [boolean, optional] Send email to the recipients of a share. Returns

#### readers [dict::]

• users [list::]

– id : integer

- name : string
- groups [list::]
	- id : integer
	- name : string

writers [dict::]

- users [list::]
	- id : integer
	- name : string
- groups [list::]
	- id : integer
	- name : string

owners [dict::]

- users [list::]
	- id : integer
	- name : string
- groups [list::]
	- id : integer
	- name : string

total\_user\_shares [integer] For owners, the number of total users shared. For writers and readers, the number of visible users shared.

total\_group\_shares [integer] For owners, the number of total groups shared. For writers and readers, the number of visible groups shared.

<span id="page-589-0"></span>**put\_scripts**(*self*, *id*, *name*, *\**, *note='DEFAULT'*, *ui\_report\_id='DEFAULT'*, *archived='DEFAULT'*)

Replace all attributes of this Script Template

Parameters

id [integer]

name [string] The name of the template.

- note [string, optional] A note describing what this template is used for; custom scripts created off this template will display this description.
- ui report id [integer, optional] The id of the report that this template uses.

archived [boolean, optional] Whether the template has been archived.

## Returns

id [integer]

public [boolean] If the template is public or not.

script id [integer] The id of the script that this template uses.

script\_type [string] The type of the template's backing script (e.g SQL, Container, Python, R, JavaScript)

user\_context [string] The user context of the script that this template uses.

name [string] The name of the template.

category [string] The category of this template.

note [string] A note describing what this template is used for; custom scripts created off this template will display this description.

created\_at [string/time]

updated\_at [string/time]

use\_count [integer] The number of uses of this template.

ui\_report\_id [integer] The id of the report that this template uses.

tech\_reviewed [boolean] Whether this template has been audited by Civis for security vulnerability and correctness.

archived [boolean] Whether the template has been archived.

hidden [boolean] The hidden status of the item.

## <span id="page-590-0"></span>**put\_scripts\_projects**(*self*, *id*, *project\_id*)

Add a Script Template to a project

Parameters

id [integer] The ID of the Script Template.

project\_id [integer] The ID of the project.

### Returns

None Response code 204: success

```
put_scripts_shares_groups(self, id, group_ids, permission_level,
                                                 *, share_email_body='DEFAULT',
```

```
send_shared_email='DEFAULT')
```

```
Set the permissions groups has on this object
```
# Parameters

id [integer] The ID of the resource that is shared.

group\_ids [list] An array of one or more group IDs.

permission\_level [string] Options are: "read", "write", or "manage".

share\_email\_body [string, optional] Custom body text for e-mail sent on a share.

send shared email [boolean, optional] Send email to the recipients of a share.

#### Returns

readers [dict::]

- users [list::]
	- id : integer
	- name : string
- groups [list::]
	- id : integer
	- name : string

#### writers [dict::]

- users [list::]
	- id : integer
	- name : string
- groups [list::]
	- id : integer

<span id="page-591-0"></span>owners [dict::] • users [list::] – id : integer – name : string • groups [list::] – id : integer – name : string total\_user\_shares [integer] For owners, the number of total users shared. For writers and readers, the number of visible users shared. total\_group\_shares [integer] For owners, the number of total groups shared. For writers and readers, the number of visible groups shared. **put\_scripts\_shares\_users**(*self*, *id*, *user\_ids*, *permission\_level*, *\**, *share\_email\_body='DEFAULT'*, *send\_shared\_email='DEFAULT'*) Set the permissions users have on this object Parameters id [integer] The ID of the resource that is shared. user ids [list] An array of one or more user IDs. permission\_level [string] Options are: "read", "write", or "manage". share\_email\_body [string, optional] Custom body text for e-mail sent on a share. send\_shared\_email [boolean, optional] Send email to the recipients of a share. Returns readers [dict::] • users [list::] – id : integer – name : string • groups [list::] – id : integer – name : string writers [dict::] • users [list::] – id : integer – name : string • groups [list::] – id : integer – name : string owners [dict::] • users [list::] – id : integer – name : string • groups [list::]

– name : string

– id : integer

– name : string

total\_user\_shares [integer] For owners, the number of total users shared. For writers and readers, the number of visible users shared.

total\_group\_shares [integer] For owners, the number of total groups shared. For writers and readers, the number of visible groups shared.

# *Users*

**class Users**(*session\_kwargs*, *client*, *return\_type='civis'*)

# **Methods**

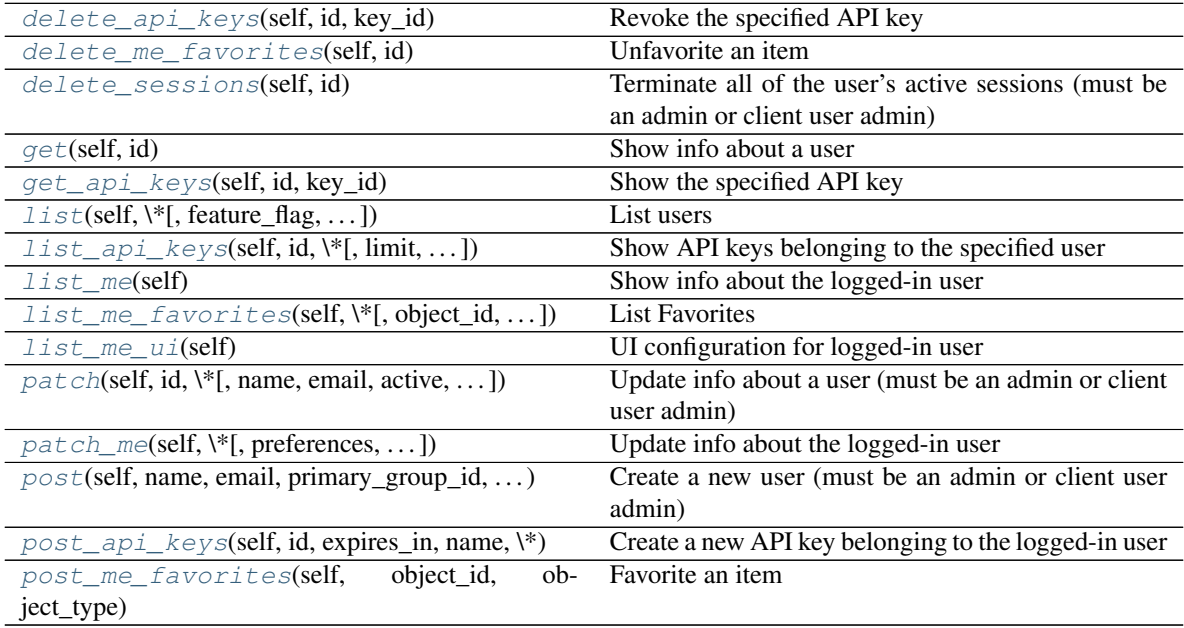

<span id="page-592-0"></span>**delete\_api\_keys**(*self*, *id*, *key\_id*)

Revoke the specified API key

Parameters

id [string] The ID of the user or 'me'. key\_id [integer] The ID of the API key. Returns id [integer] The ID of the API key. name [string] The name of the API key. expires\_at [string/date-time] The date and time when the key expired. created\_at [string/date-time] The date and time when the key was created. revoked\_at [string/date-time] The date and time when the key was revoked. last\_used\_at [string/date-time] The date and time when the key was last used. scopes [list] The scopes which the key is permissioned on. use count [integer] The number of times the key has been used. expired [boolean] True if the key has expired.

active [boolean] True if the key has neither expired nor been revoked. constraints [list::] Constraints on the abilities of the created key - constraint : string

The path matcher of the constraint.

- constraint\_type [string] The type of constraint (exact/prefix/regex/verb).
- get allowed [boolean] Whether the constraint allows GET requests.
- head allowed [boolean] Whether the constraint allows HEAD requests.
- post\_allowed [boolean] Whether the constraint allows POST requests.
- put\_allowed [boolean] Whether the constraint allows PUT requests.
- patch\_allowed [boolean] Whether the constraint allows PATCH requests.
- delete allowed [boolean] Whether the constraint allows DELETE requests.

<span id="page-593-0"></span>**delete\_me\_favorites**(*self*, *id*)

# Unfavorite an item

Parameters

id [integer] The id of the favorite.

#### Returns

None Response code 204: success

# <span id="page-593-1"></span>**delete\_sessions**(*self*, *id*)

Terminate all of the user's active sessions (must be an admin or client user admin)

# Parameters

id [integer] The ID of this user.

## Returns

id [integer] The ID of this user. user [string] The username of this user. name [string] The name of this user. email [string] The email of this user. active [boolean] The account status of this user. **primary group id** [integer] The ID of the primary group of this user. groups [list::] An array of all the groups this user is in. - id : integer

The ID of this group.

- name [string] The name of this group.
- organization\_id [integer] The organization associated with this group.

city [string] The city of this user. state [string] The state of this user. time zone [string] The time zone of this user. initials [string] The initials of this user. department [string] The department of this user. title [string] The title of this user. github\_username [string] The GitHub username of this user. prefers\_sms\_otp [boolean] The preference for phone authorization of this user vpn\_enabled [boolean] The availability of vpn for this user. sso\_disabled [boolean] The availability of SSO for this user. otp required for login [boolean] The two factor authentication requirement for this user.

- exempt from org sms otp disabled [boolean] Whether the user has SMS OTP enabled on an individual level. This field does not matter if the org does not have SMS OTP disabled.
- sms otp allowed [boolean] Whether the user is allowed to receive two factor authentication codes via SMS.
- robot [boolean] Whether the user is a robot.
- phone [string] The phone number of this user.
- organization slug [string] The slug of the organization the user belongs to.
- organization\_sso\_disable\_capable [boolean] The user's organization's ability to disable sso for their users.
- organization\_login\_type [string] The user's organization's login type.
- organization\_sms\_otp\_disabled [boolean] Whether the user's organization has SMS OTP disabled.

#### <span id="page-594-0"></span>**get**(*self*, *id*)

Show info about a user

#### Parameters

id [integer] The ID of this user.

## Returns

id [integer] The ID of this user.

user [string] The username of this user.

name [string] The name of this user.

email [string] The email of this user.

active [boolean] The account status of this user.

primary group id [integer] The ID of the primary group of this user.

groups [list::] An array of all the groups this user is in. - id : integer

The ID of this group.

- **name** [string] The name of this group.
- organization\_id [integer] The organization associated with this group.

city [string] The city of this user.

state [string] The state of this user.

time\_zone [string] The time zone of this user.

initials [string] The initials of this user.

department [string] The department of this user.

title [string] The title of this user.

github\_username [string] The GitHub username of this user.

**prefers** sms otp [boolean] The preference for phone authorization of this user

vpn\_enabled [boolean] The availability of vpn for this user.

sso disabled [boolean] The availability of SSO for this user.

- otp required for login [boolean] The two factor authentication requirement for this user.
- exempt\_from\_org\_sms\_otp\_disabled [boolean] Whether the user has SMS OTP enabled on an individual level. This field does not matter if the org does not have SMS OTP disabled.
- sms otp allowed [boolean] Whether the user is allowed to receive two factor authentication codes via SMS.

robot [boolean] Whether the user is a robot.

phone [string] The phone number of this user.

- organization\_slug [string] The slug of the organization the user belongs to.
- organization\_sso\_disable\_capable [boolean] The user's organization's ability to disable sso for their users.
- organization login type [string] The user's organization's login type.

organization sms otp disabled [boolean] Whether the user's organization has SMS OTP disabled.

<span id="page-595-0"></span>**get\_api\_keys**(*self*, *id*, *key\_id*)

Show the specified API key

# Parameters

id [string] The ID of the user or 'me'.

key id [integer] The ID of the API key.

## Returns

id [integer] The ID of the API key. name [string] The name of the API key. expires\_at [string/date-time] The date and time when the key expired. created\_at [string/date-time] The date and time when the key was created. revoked\_at [string/date-time] The date and time when the key was revoked. **last used at** [string/date-time] The date and time when the key was last used. scopes [list] The scopes which the key is permissioned on. use count [integer] The number of times the key has been used. expired [boolean] True if the key has expired. active [boolean] True if the key has neither expired nor been revoked. constraints [list::] Constraints on the abilities of the created key - constraint : string

The path matcher of the constraint.

- constraint\_type [string] The type of constraint (exact/prefix/regex/verb).
- get allowed [boolean] Whether the constraint allows GET requests.
- head allowed [boolean] Whether the constraint allows HEAD requests.
- **post\_allowed** [boolean] Whether the constraint allows POST requests.
- **put\_allowed** [boolean] Whether the constraint allows PUT requests.
- patch\_allowed [boolean] Whether the constraint allows PATCH requests.
- delete allowed [boolean] Whether the constraint allows DELETE requests.

<span id="page-595-1"></span>**list**(*self*, *\**, *feature\_flag='DEFAULT'*, *account\_status='DEFAULT'*, *query='DEFAULT'*, *group\_id='DEFAULT'*, *organization\_id='DEFAULT'*, *exclude\_groups='DEFAULT'*, *limit='DEFAULT'*, *page\_num='DEFAULT'*, *order='DEFAULT'*, *order\_dir='DEFAULT'*, *iterator='DEFAULT'*) List users

#### **Parameters**

feature\_flag [string, optional] Return users that have a feature flag enabled.

- account\_status [string, optional] The account status by which to filter users. May be one of "active", "inactive", or "all".
- query [string, optional] Return users who match the given query, based on name, user, and email.
- **group** id [integer, optional] The ID of the group by which to filter users. Cannot be present if organization\_id is.
- organization id [integer, optional] The ID of the organization by which to filter users. Cannot be present if group\_id is.
- exclude\_groups [boolean, optional] Whether or to exclude users' groups. Default: false.
- limit [integer, optional] Number of results to return. Defaults to 20. Maximum allowed is 10000.
- page\_num [integer, optional] Page number of the results to return. Defaults to the first page, 1.
- order [string, optional] The field on which to order the result set. Defaults to name. Must be one of: name, user.
- order dir [string, optional] Direction in which to sort, either asc (ascending) or desc (descending) defaulting to asc.
- iterator [bool, optional] If True, return a generator to iterate over all responses. Use when more results than the maximum allowed by limit are needed. When True, limit and page num are ignored. Defaults to False.

#### Returns

id [integer] The ID of this user.

user [string] The username of this user.

name [string] The name of this user.

email [string] The email of this user.

active [boolean] The account status of this user.

primary\_group\_id [integer] The ID of the primary group of this user.

groups [list::] An array of all the groups this user is in. - id : integer

The ID of this group.

- **name** [string] The name of this group.
- organization id [integer] The organization associated with this group.

created\_at [string/date-time] The date and time when the user was created.

current\_sign\_in\_at [string/date-time] The date and time when the user's current session began.

<span id="page-596-0"></span>**list\_api\_keys**(*self*, *id*, *\**, *limit='DEFAULT'*, *page\_num='DEFAULT'*, *order='DEFAULT'*, *order\_dir='DEFAULT'*, *iterator='DEFAULT'*)

Show API keys belonging to the specified user

# Parameters

id [string] The ID of the user or 'me'.

limit [integer, optional] Number of results to return. Defaults to its maximum of 50.

- page\_num [integer, optional] Page number of the results to return. Defaults to the first page, 1.
- order [string, optional] The field on which to order the result set. Defaults to id. Must be one of: id.
- order\_dir [string, optional] Direction in which to sort, either asc (ascending) or desc (descending) defaulting to desc.
- iterator [bool, optional] If True, return a generator to iterate over all responses. Use when more results than the maximum allowed by limit are needed. When True, limit and page num are ignored. Defaults to False.

#### Returns

id [integer] The ID of the API key.

name [string] The name of the API key.

expires\_at [string/date-time] The date and time when the key expired.

created at [string/date-time] The date and time when the key was created.

revoked at [string/date-time] The date and time when the key was revoked.

**last used at** [string/date-time] The date and time when the key was last used.

scopes [list] The scopes which the key is permissioned on.

use\_count [integer] The number of times the key has been used.

expired [boolean] True if the key has expired.

active [boolean] True if the key has neither expired nor been revoked.

constraint\_count [integer] The number of constraints on the created key

# <span id="page-596-1"></span>**list\_me**(*self*)

Show info about the logged-in user

#### Returns

id [integer] The ID of this user.

name [string] This user's name.

email [string] This user's email address.

username [string] This user's username.

initials [string] This user's initials.

last checked announcements [string/date-time] The date and time at which the user last checked their announcements.

feature flags [dict] The feature flag settings for this user.

roles [list] The roles this user has, listed by slug.

preferences [dict] This user's preferences.

custom\_branding [string] The branding of Platform for this user. primary\_group\_id [integer] The ID of the primary group of this user. groups [list::] An array of all the groups this user is in. - id : integer

The ID of this group.

- **name** [string] The name of this group.
- organization id [integer] The organization associated with this group.

organization name [string] The name of the organization the user belongs to. organization slug [string] The slug of the organization the user belongs to. organization\_default\_theme\_id [integer] The ID of the organizations's default theme.

created at [string/date-time] The date and time when the user was created.

sign in count [integer] The number of times the user has signed in.

**assuming role** [boolean] Whether the user is assuming a role or not.

assuming\_admin [boolean] Whether the user is assuming admin.

**assuming\_admin\_expiration** [string/date-time] When the user's admin role is set to expire.

<span id="page-597-0"></span>**list\_me\_favorites**(*self*, *\**, *object\_id='DEFAULT'*, *object\_type='DEFAULT'*, *limit='DEFAULT'*, *page\_num='DEFAULT'*, *order='DEFAULT'*, *order\_dir='DEFAULT'*, *iterator='DEFAULT'*)

# List Favorites

#### Parameters

- object\_id [integer, optional] The id of the object. If specified as a query parameter, must also specify object\_type parameter.
- object\_type [string, optional] The type of the object that is favorited. Valid options: Project
- limit [integer, optional] Number of results to return. Defaults to 50. Maximum allowed is 1000.
- page\_num [integer, optional] Page number of the results to return. Defaults to the first page, 1.
- order [string, optional] The field on which to order the result set. Defaults to created\_at. Must be one of: created\_at, object\_type, object\_id.
- order\_dir [string, optional] Direction in which to sort, either asc (ascending) or desc (descending) defaulting to desc.
- iterator [bool, optional] If True, return a generator to iterate over all responses. Use when more results than the maximum allowed by limit are needed. When True, limit and page num are ignored. Defaults to False.

### Returns

id [integer] The id of the favorite.

- object\_id [integer] The id of the object. If specified as a query parameter, must also specify object type parameter.
- object\_type [string] The type of the object that is favorited. Valid options: Project

object name [string] The name of the object that is favorited. created at [string/time] The time this favorite was created.

<span id="page-598-0"></span>**list\_me\_ui**(*self*)

UI configuration for logged-in user

Returns

id [integer] The ID of this user.

navigation menus [dict] Navigation menus visible to this user. user menus [dict] User profile menu items available to this user. user\_type [dict::]

- vendor [boolean] This attribute is deprecated
- media [boolean] True if user has access to the Media Optimizer job type.
- **main\_app** [string] This attribute is deprecated
- app\_count [integer] This attribute is deprecated
- reports\_only [boolean] True if user is a reports-only user.
- reports creator [boolean] True if this user is allowed to create HTML reports.

zendesk\_token [string] JSON web token for this user's Zendesk widget.

<span id="page-598-1"></span>**patch**(*self*, *id*, *\**, *name='DEFAULT'*, *email='DEFAULT'*, *active='DEFAULT'*, *primary\_group\_id='DEFAULT'*, *city='DEFAULT'*, *state='DEFAULT'*, *time\_zone='DEFAULT'*, *initials='DEFAULT'*, *department='DEFAULT'*, *title='DEFAULT'*, *prefers\_sms\_otp='DEFAULT'*, *group\_ids='DEFAULT'*, *vpn\_enabled='DEFAULT'*, *sso\_disabled='DEFAULT'*, *otp\_required\_for\_login='DEFAULT'*, *exempt\_from\_org\_sms\_otp\_disabled='DEFAULT'*, *robot='DEFAULT'*, *phone='DEFAULT'*, *password='DEFAULT'*)

Update info about a user (must be an admin or client user admin)

# **Parameters**

id [integer] The ID of this user. name [string, optional] The name of this user. email [string, optional] The email of this user. active [boolean, optional] The account status of this user. **primary** group id [integer, optional] The ID of the primary group of this user. city [string, optional] The city of this user. state [string, optional] The state of this user. time zone [string, optional] The time zone of this user. initials [string, optional] The initials of this user. department [string, optional] The department of this user. title [string, optional] The title of this user. prefers\_sms\_otp [boolean, optional] The preference for phone authorization of this user **group ids** [list, optional] An array of ids of all the groups this user is in. vpn\_enabled [boolean, optional] The availability of vpn for this user. sso\_disabled [boolean, optional] The availability of SSO for this user. otp\_required\_for\_login [boolean, optional] The two factor authentication requirement for this user. exempt\_from\_org\_sms\_otp\_disabled [boolean, optional] Whether the user has SMS OTP enabled on an individual level. This field does not matter if the org does not have SMS OTP disabled. robot [boolean, optional] Whether the user is a robot. phone [string, optional] The phone number of this user. password [string, optional] The password of this user.

## Returns

id [integer] The ID of this user.

user [string] The username of this user.

name [string] The name of this user.

email [string] The email of this user.

active [boolean] The account status of this user.

**primary** group id [integer] The ID of the primary group of this user.

groups [list::] An array of all the groups this user is in. - id : integer

The ID of this group.

- **name** [string] The name of this group.
- organization\_id [integer] The organization associated with this group.

city [string] The city of this user.

state [string] The state of this user.

time zone [string] The time zone of this user.

initials [string] The initials of this user.

department [string] The department of this user.

title [string] The title of this user.

github\_username [string] The GitHub username of this user.

prefers\_sms\_otp [boolean] The preference for phone authorization of this user

vpn\_enabled [boolean] The availability of vpn for this user.

sso disabled [boolean] The availability of SSO for this user.

otp required for login [boolean] The two factor authentication requirement for this user.

exempt\_from\_org\_sms\_otp\_disabled [boolean] Whether the user has SMS OTP enabled on an individual level. This field does not matter if the org does not have SMS OTP disabled.

sms otp allowed [boolean] Whether the user is allowed to receive two factor authentication codes via SMS.

robot [boolean] Whether the user is a robot.

phone [string] The phone number of this user.

organization slug [string] The slug of the organization the user belongs to.

organization\_sso\_disable\_capable [boolean] The user's organization's ability to disable sso for their users.

organization\_login\_type [string] The user's organization's login type.

organization sms otp disabled [boolean] Whether the user's organization has SMS OTP disabled.

<span id="page-599-0"></span>**patch\_me**(*self*, *\**, *preferences='DEFAULT'*, *last\_checked\_announcements='DEFAULT'*)

Update info about the logged-in user

## Parameters

preferences [dict, optional::]

- app\_index\_order\_field [string] This attribute is deprecated
- app\_index\_order\_dir [string] This attribute is deprecated
- result\_index\_order\_field [string] Order field for the results index page.
- result index order dir [string] Order direction for the results index page.
- result\_index\_type\_filter [string] Type filter for the results index page.
- result index author filter [string] Author filter for the results index page.
- result index archived filter [string] Archived filter for the results index page.
- import index order field [string] Order field for the imports index page.
- import index order dir [string] Order direction for the imports index page.
- **import\_index\_type\_filter** [string] Type filter for the imports index page.
- import\_index\_author\_filter [string] Author filter for the imports index page.
- **import\_index\_dest\_filter** [string] Destination filter for the imports index page.
- import\_index\_status\_filter [string] Status filter for the imports index page.
- import\_index\_archived\_filter [string] Archived filter for the imports index page.
- export index order field [string] Order field for the exports index page.
- export\_index\_order\_dir [string] Order direction for the exports index page.
- export index type filter [string] Type filter for the exports index page.
- export index author filter [string] Author filter for the exports index page.
- export\_index\_status\_filter [string] Status filter for the exports index page.
- model\_index\_order\_field [string] Order field for the models index page.
- model\_index\_order\_dir [string] Order direction for the models index page.
- model\_index\_author\_filter [string] Author filter for the models index page.
- model index status filter [string] Status filter for the models index page.
- model\_index\_archived\_filter [string] Archived filter for the models index page.
- model\_index\_thumbnail\_view [string] Thumbnail view for the models index page.
- script\_index\_order\_field [string] Order field for the scripts index page.
- script\_index\_order\_dir [string] Order direction for the scripts index page.
- script\_index\_type\_filter [string] Type filter for the scripts index page.
- script\_index\_author\_filter [string] Author filter for the scripts index page.
- script index status filter [string] Status filter for the scripts index page.
- script index archived filter [string] Archived filter for the scripts index page.
- project\_index\_order\_field [string] Order field for the projects index page.
- project index order dir [string] Order direction for the projects index page.
- project index author filter [string] Author filter for the projects index page.
- project\_index\_archived\_filter [string] Archived filter for the projects index page.
- report\_index\_thumbnail\_view [string] Thumbnail view for the reports index page.
- project\_detail\_order\_field [string] Order field for projects detail pages.
- project\_detail\_order\_dir [string] Order direction for projects detail pages.
- project detail author filter [string] Author filter for projects detail pages.
- project\_detail\_type\_filter [string] Type filter for projects detail pages.
- project detail archived filter [string] Archived filter for the projects detail pages.
- enhancement\_index\_order\_field [string] Order field for the enhancements index page.
- enhancement\_index\_order\_dir [string] Order direction for the enhancements index page.
- enhancement index author filter [string] Author filter for the enhancements index page.
- enhancement\_index\_archived\_filter [string] Archived filter for the enhancements index page.
- preferred\_server\_id [integer] ID of preferred server.
- civis\_explore\_skip\_intro [boolean] Whether the user is shown steps for each exploration.
- registration index order field [string] Order field for the registrations index page.
- registration\_index\_order\_dir [string] Order direction for the registrations index page.
- registration\_index\_status\_filter [string] Status filter for the registrations index page.
- upgrade\_requested [string] Whether a free trial upgrade has been requested.
- welcome\_order\_field [string] Order direction for the welcome page.
- welcome\_order\_dir [string] Order direction for the welcome page.
- welcome\_author\_filter [string] Status filter for the welcome page.
- welcome status filter [string] Status filter for the welcome page.
- welcome\_archived\_filter [string] Status filter for the welcome page.
- data\_pane\_width [string] Width of the data pane when expanded.
- data\_pane\_collapsed [string] Whether the data pane is collapsed.
- notebook order field [string] Order field for the notebooks page.
- notebook order dir [string] Order direction for the notebooks page.
- notebook\_author\_filter [string] Author filter for the notebooks page.
- notebook\_archived\_filter [string] Archived filter for the notebooks page.
- notebook\_status\_filter [string] Status filter for the notebooks page.
- workflow index order field [string] Order field for the workflows page.
- workflow\_index\_order\_dir [string] Order direction for the workflows page.
- workflow index author filter [string] Author filter for the workflows page.
- workflow\_index\_archived\_filter [string] Archived filter for the workflows page.
- service order field [string] Order field for the services page.
- service order dir [string] Order direction for the services page.
- service\_author\_filter [string] Author filter for the services page.
- service\_archived\_filter [string] Archived filter for the services page.

last\_checked\_announcements [string/date-time, optional] The date and time at which the user last checked their announcements.

#### Returns

id [integer] The ID of this user.

name [string] This user's name.

email [string] This user's email address.

username [string] This user's username.

- initials [string] This user's initials.
- **last checked announcements** [string/date-time] The date and time at which the user last checked their announcements.

feature flags [dict] The feature flag settings for this user.

roles [list] The roles this user has, listed by slug.

preferences [dict] This user's preferences.

custom branding [string] The branding of Platform for this user.

primary group id [integer] The ID of the primary group of this user.

groups [list::] An array of all the groups this user is in. - id : integer

# The ID of this group.

- **name** [string] The name of this group.
- organization id [integer] The organization associated with this group.

organization name [string] The name of the organization the user belongs to. organization\_slug [string] The slug of the organization the user belongs to. organization default theme id [integer] The ID of the organizations's default theme.

created\_at [string/date-time] The date and time when the user was created. sign in count [integer] The number of times the user has signed in. **assuming role** [boolean] Whether the user is assuming a role or not. assuming admin [boolean] Whether the user is assuming admin. **assuming admin expiration** [string/date-time] When the user's admin role is set to expire.

<span id="page-603-0"></span>**post**(*self*, *name*, *email*, *primary\_group\_id*, *user*, *\**, *active='DEFAULT'*, *city='DEFAULT'*, *state='DEFAULT'*, *time\_zone='DEFAULT'*, *initials='DEFAULT'*, *department='DEFAULT'*, *title='DEFAULT'*, *prefers\_sms\_otp='DEFAULT'*, *group\_ids='DEFAULT'*, *vpn\_enabled='DEFAULT'*, *sso\_disabled='DEFAULT'*, *otp\_required\_for\_login='DEFAULT'*, *exempt\_from\_org\_sms\_otp\_disabled='DEFAULT'*, *robot='DEFAULT'*, *send\_email='DEFAULT'*) Create a new user (must be an admin or client user admin)

#### Parameters

name [string] The name of this user.

email [string] The email of this user.

primary\_group\_id [integer] The ID of the primary group of this user.

user [string] The username of this user.

active [boolean, optional] The account status of this user.

city [string, optional] The city of this user.

state [string, optional] The state of this user.

time zone [string, optional] The time zone of this user.

initials [string, optional] The initials of this user.

department [string, optional] The department of this user.

title [string, optional] The title of this user.

prefers sms otp [boolean, optional] The preference for phone authorization of this user

group ids [list, optional] An array of ids of all the groups this user is in.

vpn\_enabled [boolean, optional] The availability of vpn for this user.

sso\_disabled [boolean, optional] The availability of SSO for this user.

otp\_required\_for\_login [boolean, optional] The two factor authentication requirement for this user.

exempt\_from\_org\_sms\_otp\_disabled [boolean, optional] Whether the user has SMS OTP enabled on an individual level. This field does not matter if the org does not have SMS OTP disabled.

robot [boolean, optional] Whether the user is a robot.

send\_email [boolean, optional] Whether the user will receive a welcome email.

### Returns

id [integer] The ID of this user.

user [string] The username of this user.

name [string] The name of this user.

email [string] The email of this user.

active [boolean] The account status of this user.

primary group id [integer] The ID of the primary group of this user.

groups [list::] An array of all the groups this user is in. - id : integer

The ID of this group.

- name [string] The name of this group.
- organization id [integer] The organization associated with this group.

city [string] The city of this user. state [string] The state of this user. time\_zone [string] The time zone of this user. initials [string] The initials of this user.

department [string] The department of this user.

title [string] The title of this user.

github\_username [string] The GitHub username of this user.

prefers\_sms\_otp [boolean] The preference for phone authorization of this user

vpn\_enabled [boolean] The availability of vpn for this user.

sso disabled [boolean] The availability of SSO for this user.

otp required for login [boolean] The two factor authentication requirement for this user.

exempt\_from\_org\_sms\_otp\_disabled [boolean] Whether the user has SMS OTP enabled on an individual level. This field does not matter if the org does not have SMS OTP disabled.

sms\_otp\_allowed [boolean] Whether the user is allowed to receive two factor authentication codes via SMS.

robot [boolean] Whether the user is a robot.

phone [string] The phone number of this user.

organization\_slug [string] The slug of the organization the user belongs to.

organization sso disable capable [boolean] The user's organization's ability to disable sso for their users.

organization login type [string] The user's organization's login type.

organization sms otp disabled [boolean] Whether the user's organization has SMS OTP disabled.

<span id="page-604-0"></span>**post\_api\_keys**(*self*, *id*, *expires\_in*, *name*, *\**, *constraints='DEFAULT'*)

Create a new API key belonging to the logged-in user

### **Parameters**

id [string] The ID of the user or 'me'.

expires\_in [integer] The number of seconds the key should last for.

name [string] The name of the API key.

constraints [list, optional::] Constraints on the abilities of the created key. - constraint : string

The path matcher of the constraint.

- constraint\_type [string] The type of constraint (exact/prefix/regex/verb).
- get\_allowed [boolean] Whether the constraint allows GET requests.
- head allowed [boolean] Whether the constraint allows HEAD requests.
- post allowed [boolean] Whether the constraint allows POST requests.
- put allowed [boolean] Whether the constraint allows PUT requests.
- patch\_allowed [boolean] Whether the constraint allows PATCH requests.
- delete allowed [boolean] Whether the constraint allows DELETE requests.

## Returns

id [integer] The ID of the API key.

name [string] The name of the API key.

expires\_at [string/date-time] The date and time when the key expired.

created\_at [string/date-time] The date and time when the key was created.

revoked\_at [string/date-time] The date and time when the key was revoked.

last\_used\_at [string/date-time] The date and time when the key was last used.

scopes [list] The scopes which the key is permissioned on.

use\_count [integer] The number of times the key has been used.

expired [boolean] True if the key has expired.

active [boolean] True if the key has neither expired nor been revoked.

- constraints [list::] Constraints on the abilities of the created key constraint : string The path matcher of the constraint.
	- constraint\_type [string] The type of constraint (exact/prefix/regex/verb).
	- get allowed [boolean] Whether the constraint allows GET requests.
	- head\_allowed [boolean] Whether the constraint allows HEAD requests.
	- post allowed [boolean] Whether the constraint allows POST requests.
	- put\_allowed [boolean] Whether the constraint allows PUT requests.
	- patch\_allowed [boolean] Whether the constraint allows PATCH requests.
	- delete\_allowed [boolean] Whether the constraint allows DELETE requests.

token [string] The API key.

### <span id="page-605-0"></span>**post\_me\_favorites**(*self*, *object\_id*, *object\_type*)

### Favorite an item

## Parameters

object\_id [integer] The id of the object. If specified as a query parameter, must also specify object\_type parameter.

object\_type [string] The type of the object that is favorited. Valid options: Project Returns

id [integer] The id of the favorite.

object\_id [integer] The id of the object. If specified as a query parameter, must also specify object\_type parameter.

object\_type [string] The type of the object that is favorited. Valid options: Project object\_name [string] The name of the object that is favorited.

created\_at [string/time] The time this favorite was created.

# *Workflows*

**class Workflows**(*session\_kwargs*, *client*, *return\_type='civis'*)

# **Methods**

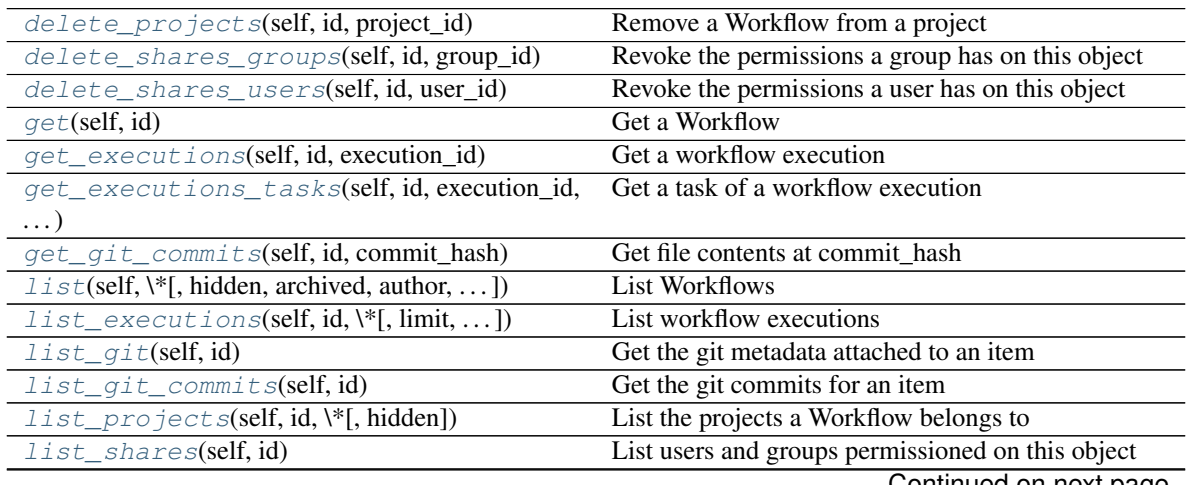

Continued on next page

| $patch(self, id, \{\ast\}, name, description, \dots])$               | Update some attributes of this Workflow                  |
|----------------------------------------------------------------------|----------------------------------------------------------|
| $patch\_git(self, id, \lq\lq[, git_ref, ])$                          | Update an attached git file                              |
| $post(self, name, \{\ast}, description, \dots])$                     | Create a Workflow                                        |
| $post\_clone(self, id, \{\mathcal{E}[}, clone\_schedule, \dots])$    | Clone this Workflow                                      |
| post_executions(self, id, \*[, target_task, ])                       | Execute a workflow                                       |
| post_executions_cancel(self, id, execu-                              | Cancel a workflow execution                              |
| tion id)                                                             |                                                          |
| post_executions_resume(self, id, execu-                              | Resume a paused workflow execution                       |
| tion id)                                                             |                                                          |
| post_executions_retry(self,<br>id,<br>execu-                         | Retry a failed task, or all failed tasks in an execution |
| tion_id, $\aleph$ )                                                  |                                                          |
| post_git_commits(self, id, content, message,                         | Commit and push a new version of the file                |
| $\ldots$ )                                                           |                                                          |
| $put(self, id, name, \{\mathcal{N}\}, description, \dots])$          | Replace all attributes of this Workflow                  |
| $put\_archive(self, id, status)$                                     | Update the archive status of this object                 |
| $put\_git(self, id, \{\mathcal{E}[}, git\_ref, git\_branch, \dots])$ | Attach an item to a file in a git repo                   |
| $put\_proofects(self, id, project_id)$                               | Add a Workflow to a project                              |
| put_shares_groups(self, id, group_ids, )                             | Set the permissions groups has on this object            |
| put_shares_users(self, id, user_ids,  [,  ])                         | Set the permissions users have on this object            |

Table 61 – continued from previous page

<span id="page-606-0"></span>**delete\_projects**(*self*, *id*, *project\_id*)

Remove a Workflow from a project

**Parameters** 

id [integer] The ID of the Workflow.

project\_id [integer] The ID of the project.

#### Returns

None Response code 204: success

### <span id="page-606-1"></span>**delete\_shares\_groups**(*self*, *id*, *group\_id*)

Revoke the permissions a group has on this object

#### Parameters

id [integer] The ID of the resource that is shared.

group\_id [integer] The ID of the group.

# Returns

None Response code 204: success

## <span id="page-606-2"></span>**delete\_shares\_users**(*self*, *id*, *user\_id*)

Revoke the permissions a user has on this object

## Parameters

id [integer] The ID of the resource that is shared.

user\_id [integer] The ID of the user.

## Returns

None Response code 204: success

#### <span id="page-606-3"></span>**get**(*self*, *id*)

Get a Workflow

# Parameters

id [integer]

# Returns

id [integer] The ID for this workflow. name [string] The name of this workflow. description [string] A description of the workflow. definition [string] The definition of the workflow in YAML format. Must not be specified if *fromJobChain* is specified.

valid [boolean] The validity of the workflow definition.

validation\_errors [string] The errors encountered when validating the workflow definition.

file id [string] The file id for the s3 file containing the workflow configuration. user [dict::]

- **id** [integer] The ID of this user.
- name [string] This user's name.
- username [string] This user's username.
- **initials** [string] This user's initials.
- **online** [boolean] Whether this user is online.

state [string] The state of the workflow. State is "running" if any execution is running, otherwise reflects most recent execution state.

schedule [dict::]

- scheduled [boolean] If the item is scheduled.
- scheduled days [list] Day based on numeric value starting at 0 for Sunday.
- scheduled\_hours [list] Hours of the day it is scheduled on.
- scheduled minutes [list] Minutes of the day it is scheduled on.
- scheduled\_runs\_per\_hour [integer] Alternative to scheduled minutes, number of times to run per hour.

allow\_concurrent\_executions [boolean] Whether the workflow can execute when already running.

time\_zone [string] The time zone of this workflow.

next\_execution\_at [string/time] The time of the next scheduled execution. notifications [dict::]

- urls [list] URLs to receive a POST request at job completion
- success email subject [string] Custom subject line for success e-mail.
- success\_email\_body [string] Custom body text for success e-mail, written in Markdown.
- success\_email\_addresses [list] Addresses to notify by e-mail when the job completes successfully.
- failure\_email\_addresses [list] Addresses to notify by e-mail when the job fails.
- stall\_warning\_minutes [integer] Stall warning emails will be sent after this amount of minutes.
- success\_on [boolean] If success email notifications are on

<span id="page-607-0"></span>• failure on [boolean] If failure email notifications are on archived [string] The archival status of the requested item(s). hidden [boolean] The hidden status of the item. created at [string/time] updated\_at [string/time]

## **get\_executions**(*self*, *id*, *execution\_id*)

Get a workflow execution

### Parameters

id [integer] The ID for the workflow.

execution\_id [integer] The ID for the workflow execution.

# Returns

id [integer] The ID for this workflow execution.

state [string] The state of this workflow execution.

mistral state [string] The state of this workflow as reported by mistral. One of running, paused, success, error, or cancelled

mistral\_state\_info [string] The state info of this workflow as reported by mistral. user [dict::]

- **id** [integer] The ID of this user.
- name [string] This user's name.
- username [string] This user's username.
- initials [string] This user's initials.
- online [boolean] Whether this user is online.

definition [string] The definition of the workflow for this execution. input [dict] Key-value pairs defined for this execution. included\_tasks [list] The subset of workflow tasks selected to execute. tasks [list::] The tasks associated with this execution. - name : string

The name of the task.

- mistral\_state [string] The state of this task. One of idle, waiting, running, delayed, success, error, or cancelled
- mistral\_state\_info [string] Extra info associated with the state of the task.
- runs [list::] The runs associated with this task, in descending order by id. - id : integer

The ID of the run.

- job\_id [integer] The ID of the job associated with the run.
- state [string] The state of the run.
- executions [list::] The executions run by this task, in descending order by id. - id : integer

The ID of the execution.

– workflow\_id [integer] The ID of the workflow associated with the execution.

started\_at [string/time] The time this execution started. finished\_at [string/time] The time this execution finished. created at [string/time] The time this execution was created. updated\_at [string/time] The time this execution was last updated.

<span id="page-608-0"></span>**get\_executions\_tasks**(*self*, *id*, *execution\_id*, *task\_name*)

Get a task of a workflow execution

Parameters

id [integer] The ID for the workflow.

execution id [integer] The ID for the workflow execution.

task name [string] The URL-encoded name of the task.

# Returns

name [string] The name of the task.

mistral state [string] The state of this task. One of idle, waiting, running, delayed, success, error, or cancelled

mistral state info [string] Extra info associated with the state of the task.

runs [list::] The runs associated with this task, in descending order by id. - id : integer

The ID of the run.

- job\_id [integer] The ID of the job associated with the run.
- state [string] The state of the run.
- created\_at [string/time] The time that the run was queued.
- started\_at [string/time] The time that the run started.
- finished at [string/time] The time that the run completed.
- **executions** [list::] The executions run by this task, in descending order by id.  $-$  id: integer

The ID of the execution.

- workflow id [integer] The ID of the workflow associated with the execution.
- state [string] The state of this workflow execution.
- created\_at [string/time] The time this execution was created.
- started\_at [string/time] The time this execution started.
- finished at [string/time] The time this execution finished.

#### <span id="page-609-0"></span>**get\_git\_commits**(*self*, *id*, *commit\_hash*)

Get file contents at commit\_hash

#### Parameters

id [integer] The ID of the file.

commit hash [string] The SHA (full or shortened) of the desired git commit.

# Returns

content [string] The file's contents. type [string] The file's type. size [integer] The file's size. file hash [string] The SHA of the file.

<span id="page-609-1"></span>**list**(*self*, *\**, *hidden='DEFAULT'*, *archived='DEFAULT'*, *author='DEFAULT'*, *state='DEFAULT'*, *scheduled='DEFAULT'*, *limit='DEFAULT'*, *page\_num='DEFAULT'*, *order='DEFAULT'*, *order\_dir='DEFAULT'*, *iterator='DEFAULT'*)

# List Workflows

# **Parameters**

- hidden [boolean, optional] If specified to be true, returns hidden items. Defaults to false, returning non-hidden items.
- archived [string, optional] The archival status of the requested item(s).
- author [string, optional] Author of the workflow. It accepts a comma-separated list of author ids.
- state [array, optional] State of the most recent execution.One or more of queued, running, succeeded, failed, cancelled, idle, and scheduled.

scheduled [boolean, optional] If the workflow is scheduled.

- limit [integer, optional] Number of results to return. Defaults to 20. Maximum allowed is 50.
- page\_num [integer, optional] Page number of the results to return. Defaults to the first page, 1.
- order [string, optional] The field on which to order the result set. Defaults to updated at. Must be one of: updated at, name, created at.
- order dir [string, optional] Direction in which to sort, either asc (ascending) or desc (descending) defaulting to desc.
- iterator [bool, optional] If True, return a generator to iterate over all responses. Use when more results than the maximum allowed by limit are needed. When True, limit and page\_num are ignored. Defaults to False.

#### Returns

id [integer] The ID for this workflow.

name [string] The name of this workflow.

description [string] A description of the workflow.

valid [boolean] The validity of the workflow definition.

file id [string] The file id for the s3 file containing the workflow configuration. user [dict::]

- **id** [integer] The ID of this user.
- **name** [string] This user's name.
- **username** [string] This user's username.
- **initials** [string] This user's initials.
- online [boolean] Whether this user is online.

state [string] The state of the workflow. State is "running" if any execution is running, otherwise reflects most recent execution state.

#### schedule [dict::]

- scheduled [boolean] If the item is scheduled.
- scheduled\_days [list] Day based on numeric value starting at 0 for Sunday.
- scheduled hours [list] Hours of the day it is scheduled on.
- scheduled minutes [list] Minutes of the day it is scheduled on.
- scheduled\_runs\_per\_hour [integer] Alternative to scheduled minutes, number of times to run per hour.
- allow\_concurrent\_executions [boolean] Whether the workflow can execute when already running.

time zone [string] The time zone of this workflow. next execution at [string/time] The time of the next scheduled execution. archived [string] The archival status of the requested item(s). created\_at [string/time] updated\_at [string/time]

```
list_executions(self, id, *, limit='DEFAULT', page_num='DEFAULT', order='DEFAULT', or-
```

```
der_dir='DEFAULT', iterator='DEFAULT')
List workflow executions
```
#### **Parameters**

id [integer] The ID for this workflow.

limit [integer, optional] Number of results to return. Defaults to 20. Maximum allowed is 50.

- **page\_num** [integer, optional] Page number of the results to return. Defaults to the first page, 1.
- order [string, optional] The field on which to order the result set. Defaults to id. Must be one of: id, updated\_at, created\_at.
- order dir [string, optional] Direction in which to sort, either asc (ascending) or desc (descending) defaulting to desc.
- iterator [bool, optional] If True, return a generator to iterate over all responses. Use when more results than the maximum allowed by limit are needed. When True, limit and page num are ignored. Defaults to False.

#### Returns

id [integer] The ID for this workflow execution.

state [string] The state of this workflow execution.

mistral\_state [string] The state of this workflow as reported by mistral. One of running, paused, success, error, or cancelled

mistral\_state\_info [string] The state info of this workflow as reported by mistral. user [dict::]

- id [integer] The ID of this user.
- **name** [string] This user's name.
- **username** [string] This user's username.
- **initials** [string] This user's initials.
- **online** [boolean] Whether this user is online.

started at [string/time] The time this execution started.

finished at [string/time] The time this execution finished.

created\_at [string/time] The time this execution was created.

updated\_at [string/time] The time this execution was last updated.

#### <span id="page-611-0"></span>**list\_git**(*self*, *id*)

Get the git metadata attached to an item

# Parameters

id [integer] The ID of the file.

#### Returns

- git\_ref [string] A git reference specifying an unambiguous version of the file. Can be a branch name, or the full or shortened SHA of a commit.
- git branch [string] The git branch that the file is on.
- git path [string] The path of the file in the repository.

git\_repo [dict::]

- id [integer] The ID for this git repository.
- repo\_url [string] The URL for this git repository.
- created at : string/time
- updated\_at : string/time

pull\_from\_git [boolean] Automatically pull latest commit from git. Only works for scripts.

```
list_git_commits(self, id)
```
Get the git commits for an item

**Parameters** 

id [integer] The ID of the file.

Returns

commit hash [string] The SHA of the commit.

author name [string] The name of the commit's author.
date [string/time] The commit's timestamp. message [string] The commit message.

#### <span id="page-612-0"></span>**list\_projects**(*self*, *id*, *\**, *hidden='DEFAULT'*)

List the projects a Workflow belongs to

#### Parameters

id [integer] The ID of the Workflow.

hidden [boolean, optional] If specified to be true, returns hidden items. Defaults to false, returning non-hidden items.

#### Returns

id [integer] The ID for this project. author [dict::]

- id [integer] The ID of this user.
- **name** [string] This user's name.
- username [string] This user's username.
- initials [string] This user's initials.
- online [boolean] Whether this user is online.

name [string] The name of this project. description [string] A description of the project. users [list::] Users who can see the project. - id : integer

The ID of this user.

- **name** [string] This user's name.
- username [string] This user's username.
- initials [string] This user's initials.
- **online** [boolean] Whether this user is online.

auto share [boolean] created\_at [string/time] updated at [string/time] archived [string] The archival status of the requested item(s).

#### **list\_shares**(*self*, *id*)

List users and groups permissioned on this object

#### Parameters

id [integer] The ID of the resource that is shared.

#### Returns

readers [dict::]

```
• users [list::]
```

```
– id : integer
```

```
– name : string
```
- groups [list::]
	- id : integer

– name : string

writers [dict::]

```
• users [list::]
```
– id : integer

– name : string

```
• groups [list::]
```

```
– id : integer
```
– name : string

<span id="page-613-0"></span>owners [dict::]

• users [list::]

- id : integer
- name : string
- groups [list::]
	- id : integer
	- name : string
- total user shares [integer] For owners, the number of total users shared. For writers and readers, the number of visible users shared.
- total group shares [integer] For owners, the number of total groups shared. For writers and readers, the number of visible groups shared.

**patch**(*self*, *id*, *\**, *name='DEFAULT'*, *description='DEFAULT'*, *definition='DEFAULT'*, *schedule='DEFAULT'*, *allow\_concurrent\_executions='DEFAULT'*, *time\_zone='DEFAULT'*, *notifications='DEFAULT'*)

Update some attributes of this Workflow

**Parameters** 

id [integer] The ID for this workflow.

name [string, optional] The name of this workflow.

description [string, optional] A description of the workflow.

definition [string, optional] The definition of the workflow in YAML format. Must not be specified if *fromJobChain* is specified.

schedule [dict, optional::]

- scheduled [boolean] If the item is scheduled.
- scheduled days [list] Day based on numeric value starting at 0 for Sunday.
- scheduled\_hours [list] Hours of the day it is scheduled on.
- scheduled minutes [list] Minutes of the day it is scheduled on.
- scheduled runs per hour [integer] Alternative to scheduled minutes, number of times to run per hour.
- allow\_concurrent\_executions [boolean, optional] Whether the workflow can execute when already running.

time\_zone [string, optional] The time zone of this workflow. notifications [dict, optional::]

- urls [list] URLs to receive a POST request at job completion
- success email subject [string] Custom subject line for success e-mail.
- success\_email\_body [string] Custom body text for success e-mail, written in Markdown.
- success\_email\_addresses [list] Addresses to notify by e-mail when the job completes successfully.
- failure email addresses [list] Addresses to notify by e-mail when the job fails.
- stall\_warning\_minutes [integer] Stall warning emails will be sent after this amount of minutes.
- success on [boolean] If success email notifications are on
- failure on [boolean] If failure email notifications are on

#### Returns

id [integer] The ID for this workflow.

name [string] The name of this workflow.

description [string] A description of the workflow.

- definition [string] The definition of the workflow in YAML format. Must not be specified if *fromJobChain* is specified.
- valid [boolean] The validity of the workflow definition.
- validation\_errors [string] The errors encountered when validating the workflow definition.

file\_id [string] The file id for the s3 file containing the workflow configuration. user [dict::]

- **id** [integer] The ID of this user.
- name [string] This user's name.
- username [string] This user's username.
- initials [string] This user's initials.
- **online** [boolean] Whether this user is online.

state [string] The state of the workflow. State is "running" if any execution is running, otherwise reflects most recent execution state.

schedule [dict::]

- scheduled [boolean] If the item is scheduled.
- scheduled days [list] Day based on numeric value starting at 0 for Sunday.
- scheduled\_hours [list] Hours of the day it is scheduled on.
- scheduled minutes [list] Minutes of the day it is scheduled on.
- scheduled\_runs\_per\_hour [integer] Alternative to scheduled minutes, number of times to run per hour.

allow\_concurrent\_executions [boolean] Whether the workflow can execute when already running.

time zone [string] The time zone of this workflow.

next execution at [string/time] The time of the next scheduled execution. notifications [dict::]

- urls [list] URLs to receive a POST request at job completion
- success\_email\_subject [string] Custom subject line for success e-mail.
- success\_email\_body [string] Custom body text for success e-mail, written in Markdown.
- success\_email\_addresses [list] Addresses to notify by e-mail when the job completes successfully.
- failure email addresses [list] Addresses to notify by e-mail when the job fails.
- stall warning minutes [integer] Stall warning emails will be sent after this amount of minutes.
- success on [boolean] If success email notifications are on

• failure on [boolean] If failure email notifications are on

<span id="page-615-0"></span>archived [string] The archival status of the requested item(s).

hidden [boolean] The hidden status of the item.

created\_at [string/time]

updated at [string/time]

**patch\_git**(*self*, *id*, *\**, *git\_ref='DEFAULT'*, *git\_branch='DEFAULT'*, *git\_path='DEFAULT'*, *git\_repo\_url='DEFAULT'*, *pull\_from\_git='DEFAULT'*)

Update an attached git file

#### Parameters

id [integer] The ID of the file.

- git\_ref [string, optional] A git reference specifying an unambiguous version of the file. Can be a branch name, or the full or shortened SHA of a commit.
- git\_branch [string, optional] The git branch that the file is on.
- git\_path [string, optional] The path of the file in the repository.

git\_repo\_url [string, optional] The URL of the git repository.

**pull from git** [boolean, optional] Automatically pull latest commit from git. Only works for scripts.

#### Returns

- **git ref** [string] A git reference specifying an unambiguous version of the file. Can be a branch name, or the full or shortened SHA of a commit.
- git branch [string] The git branch that the file is on.
- git path [string] The path of the file in the repository.

git repo [dict::]

- **id** [integer] The ID for this git repository.
- repo\_url [string] The URL for this git repository.
- created\_at : string/time
- updated at : string/time
- **pull from git** [boolean] Automatically pull latest commit from git. Only works for scripts.

**post**(*self*, *name*, *\**, *description='DEFAULT'*, *from\_job\_chain='DEFAULT'*, *definition='DEFAULT'*, *schedule='DEFAULT'*, *allow\_concurrent\_executions='DEFAULT'*, *time\_zone='DEFAULT'*, *notifications='DEFAULT'*, *hidden='DEFAULT'*) Create a Workflow

#### Parameters

name [string] The name of this workflow.

description [string, optional] A description of the workflow.

from job chain [integer, optional] If specified, create a workflow from the job chain this job is in, and inherit the schedule from the root of the chain.

definition [string, optional] The definition of the workflow in YAML format. Must not be specified if *fromJobChain* is specified.

schedule [dict, optional::]

- scheduled [boolean] If the item is scheduled.
- scheduled\_days [list] Day based on numeric value starting at 0 for Sunday.
- scheduled hours [list] Hours of the day it is scheduled on.
- scheduled minutes [list] Minutes of the day it is scheduled on.
- scheduled\_runs\_per\_hour [integer] Alternative to scheduled minutes, number of times to run per hour.
- allow\_concurrent\_executions [boolean, optional] Whether the workflow can execute when already running.

time zone [string, optional] The time zone of this workflow. notifications [dict, optional::]

- urls [list] URLs to receive a POST request at job completion
- success\_email\_subject [string] Custom subject line for success e-mail.
- success\_email\_body [string] Custom body text for success e-mail, written in Markdown.
- success email addresses [list] Addresses to notify by e-mail when the job completes successfully.
- failure\_email\_addresses [list] Addresses to notify by e-mail when the job fails.
- stall\_warning\_minutes [integer] Stall warning emails will be sent after this amount of minutes.
- success on [boolean] If success email notifications are on
- failure on [boolean] If failure email notifications are on

hidden [boolean, optional] The hidden status of the item.

#### Returns

id [integer] The ID for this workflow.

name [string] The name of this workflow.

description [string] A description of the workflow.

- definition [string] The definition of the workflow in YAML format. Must not be specified if *fromJobChain* is specified.
- valid [boolean] The validity of the workflow definition.
- validation\_errors [string] The errors encountered when validating the workflow definition.

file\_id [string] The file id for the s3 file containing the workflow configuration. user [dict::]

- **id** [integer] The ID of this user.
- name [string] This user's name.
- username [string] This user's username.
- **initials** [string] This user's initials.
- online [boolean] Whether this user is online.

state [string] The state of the workflow. State is "running" if any execution is running, otherwise reflects most recent execution state.

schedule [dict::]

- scheduled [boolean] If the item is scheduled.
- scheduled days [list] Day based on numeric value starting at 0 for Sunday.
- scheduled\_hours [list] Hours of the day it is scheduled on.
- scheduled minutes [list] Minutes of the day it is scheduled on.
- scheduled runs per hour [integer] Alternative to scheduled minutes, number of times to run per hour.
- <span id="page-617-0"></span>allow concurrent executions [boolean] Whether the workflow can execute when already running.
- time zone [string] The time zone of this workflow.

next execution at [string/time] The time of the next scheduled execution. notifications [dict::]

- urls [list] URLs to receive a POST request at job completion
- success\_email\_subject [string] Custom subject line for success e-mail.
- success\_email\_body [string] Custom body text for success e-mail, written in Markdown.
- success\_email\_addresses [list] Addresses to notify by e-mail when the job completes successfully.
- failure\_email\_addresses [list] Addresses to notify by e-mail when the job fails.
- stall\_warning\_minutes [integer] Stall warning emails will be sent after this amount of minutes.
- success on [boolean] If success email notifications are on
- failure\_on [boolean] If failure email notifications are on archived [string] The archival status of the requested item(s).

hidden [boolean] The hidden status of the item. created\_at [string/time]

updated\_at [string/time]

**post\_clone**(*self*, *id*, *\**, *clone\_schedule='DEFAULT'*, *clone\_notifications='DEFAULT'*)

#### Clone this Workflow

#### **Parameters**

id [integer] The ID for the workflow.

- clone\_schedule [boolean, optional] If true, also copy the schedule to the new workflow.
- clone\_notifications [boolean, optional] If true, also copy the notifications to the new workflow.

#### Returns

id [integer] The ID for this workflow.

name [string] The name of this workflow.

description [string] A description of the workflow.

- definition [string] The definition of the workflow in YAML format. Must not be specified if *fromJobChain* is specified.
- valid [boolean] The validity of the workflow definition.
- validation\_errors [string] The errors encountered when validating the workflow definition.

file\_id [string] The file id for the s3 file containing the workflow configuration. user [dict::]

- id [integer] The ID of this user.
- name [string] This user's name.
- username [string] This user's username.
- **initials** [string] This user's initials.
- **online** [boolean] Whether this user is online.

<span id="page-618-0"></span>state [string] The state of the workflow. State is "running" if any execution is running, otherwise reflects most recent execution state.

schedule [dict::]

- scheduled [boolean] If the item is scheduled.
- scheduled days [list] Day based on numeric value starting at 0 for Sunday.
- scheduled hours [list] Hours of the day it is scheduled on.
- scheduled\_minutes [list] Minutes of the day it is scheduled on.
- scheduled\_runs\_per\_hour [integer] Alternative to scheduled minutes, number of times to run per hour.
- allow\_concurrent\_executions [boolean] Whether the workflow can execute when already running.

time\_zone [string] The time zone of this workflow.

next execution at [string/time] The time of the next scheduled execution. notifications [dict::]

- urls [list] URLs to receive a POST request at job completion
- success\_email\_subject [string] Custom subject line for success e-mail.
- success\_email\_body [string] Custom body text for success e-mail, written in Markdown.
- success email addresses [list] Addresses to notify by e-mail when the job completes successfully.
- failure\_email\_addresses [list] Addresses to notify by e-mail when the job fails.
- stall\_warning\_minutes [integer] Stall warning emails will be sent after this amount of minutes.
- success on [boolean] If success email notifications are on
- failure on [boolean] If failure email notifications are on archived [string] The archival status of the requested item(s). hidden [boolean] The hidden status of the item. created\_at [string/time] updated at [string/time]

**post executions** (*self*, *id*, \*, *target task='DEFAULT'*, *input='DEFAULT'*, *included\_tasks='DEFAULT'*)

#### Execute a workflow

#### Parameters

id [integer] The ID for the workflow.

target task [string, optional] For a reverse workflow, the name of the task to target.

input [dict, optional] Key-value pairs to send to this execution as inputs.

included\_tasks [list, optional] If specified, executes only the subset of workflow tasks included.

#### Returns

id [integer] The ID for this workflow execution.

state [string] The state of this workflow execution.

mistral state [string] The state of this workflow as reported by mistral. One of running, paused, success, error, or cancelled

mistral\_state\_info [string] The state info of this workflow as reported by mistral. user [dict::]

- <span id="page-619-0"></span>• id [integer] The ID of this user.
- **name** [string] This user's name.
- username [string] This user's username.
- initials [string] This user's initials.

• **online** [boolean] Whether this user is online. definition [string] The definition of the workflow for this execution. input [dict] Key-value pairs defined for this execution. included\_tasks [list] The subset of workflow tasks selected to execute. tasks [list::] The tasks associated with this execution. - name : string

The name of the task.

- mistral state [string] The state of this task. One of idle, waiting, running, delayed, success, error, or cancelled
- mistral\_state\_info [string] Extra info associated with the state of the task.
- runs [list::] The runs associated with this task, in descending order by id. - id : integer

The ID of the run.

- job\_id [integer] The ID of the job associated with the run.
- state [string] The state of the run.
- executions [list::] The executions run by this task, in descending order by id. - id : integer

The ID of the execution.

– workflow id [integer] The ID of the workflow associated with the execution.

started\_at [string/time] The time this execution started. finished at [string/time] The time this execution finished. created at [string/time] The time this execution was created. updated at [string/time] The time this execution was last updated.

#### **post\_executions\_cancel**(*self*, *id*, *execution\_id*)

Cancel a workflow execution

Parameters

id [integer] The ID for the workflow.

execution id [integer] The ID for the workflow execution.

#### Returns

id [integer] The ID for this workflow execution.

state [string] The state of this workflow execution.

mistral\_state [string] The state of this workflow as reported by mistral. One of running, paused, success, error, or cancelled

mistral state info [string] The state info of this workflow as reported by mistral. user [dict::]

- id [integer] The ID of this user.
- name [string] This user's name.
- **username** [string] This user's username.
- **initials** [string] This user's initials.
- online [boolean] Whether this user is online.

<span id="page-620-0"></span>definition [string] The definition of the workflow for this execution. input [dict] Key-value pairs defined for this execution. included tasks [list] The subset of workflow tasks selected to execute. tasks [list::] The tasks associated with this execution. - name : string

The name of the task.

- mistral\_state [string] The state of this task. One of idle, waiting, running, delayed, success, error, or cancelled
- mistral\_state\_info [string] Extra info associated with the state of the task.
- runs [list::] The runs associated with this task, in descending order by id. - id : integer

The ID of the run.

- job\_id [integer] The ID of the job associated with the run.
- state [string] The state of the run.
- executions [list::] The executions run by this task, in descending order by id. - id : integer

The ID of the execution.

– workflow\_id [integer] The ID of the workflow associated with the execution.

started at [string/time] The time this execution started. finished\_at [string/time] The time this execution finished. created at [string/time] The time this execution was created. updated\_at [string/time] The time this execution was last updated.

#### **post\_executions\_resume**(*self*, *id*, *execution\_id*)

Resume a paused workflow execution

#### **Parameters**

id [integer] The ID for the workflow.

execution\_id [integer] The ID for the workflow execution.

#### Returns

id [integer] The ID for this workflow execution.

state [string] The state of this workflow execution.

mistral\_state [string] The state of this workflow as reported by mistral. One of running, paused, success, error, or cancelled

mistral\_state\_info [string] The state info of this workflow as reported by mistral. user [dict::]

- **id** [integer] The ID of this user.
- name [string] This user's name.
- username [string] This user's username.
- **initials** [string] This user's initials.

<span id="page-621-0"></span>• **online** [boolean] Whether this user is online. definition [string] The definition of the workflow for this execution. input [dict] Key-value pairs defined for this execution. included\_tasks [list] The subset of workflow tasks selected to execute. tasks [list::] The tasks associated with this execution. - name : string

The name of the task.

- mistral state [string] The state of this task. One of idle, waiting, running, delayed, success, error, or cancelled
- mistral\_state\_info [string] Extra info associated with the state of the task.
- runs [list::] The runs associated with this task, in descending order by id. - id : integer

The ID of the run.

- job id [integer] The ID of the job associated with the run.
- state [string] The state of the run.
- executions [list::] The executions run by this task, in descending order by id. - id : integer

The ID of the execution.

– workflow id [integer] The ID of the workflow associated with the execution.

started\_at [string/time] The time this execution started. finished\_at [string/time] The time this execution finished. created\_at [string/time] The time this execution was created. updated\_at [string/time] The time this execution was last updated.

#### **post\_executions\_retry**(*self*, *id*, *execution\_id*, *\**, *task\_name='DEFAULT'*)

Retry a failed task, or all failed tasks in an execution

#### Parameters

id [integer] The ID for the workflow.

- execution id [integer] The ID for the workflow execution.
- task\_name [string, optional] If specified, the name of the task to be retried. If not specified, all failed tasks in the execution will be retried.

#### Returns

id [integer] The ID for this workflow execution.

state [string] The state of this workflow execution.

mistral state [string] The state of this workflow as reported by mistral. One of running, paused, success, error, or cancelled

mistral\_state\_info [string] The state info of this workflow as reported by mistral. user [dict::]

- **id** [integer] The ID of this user.
- name [string] This user's name.
- **username** [string] This user's username.
- initials [string] This user's initials.
- **online** [boolean] Whether this user is online.

<span id="page-622-0"></span>definition [string] The definition of the workflow for this execution. input [dict] Key-value pairs defined for this execution. included tasks [list] The subset of workflow tasks selected to execute. tasks [list::] The tasks associated with this execution. - name : string

The name of the task.

- mistral\_state [string] The state of this task. One of idle, waiting, running, delayed, success, error, or cancelled
- mistral\_state\_info [string] Extra info associated with the state of the task.
- runs [list::] The runs associated with this task, in descending order by id. - id : integer

The ID of the run.

- job\_id [integer] The ID of the job associated with the run.
- state [string] The state of the run.
- executions [list::] The executions run by this task, in descending order by id. - id : integer

The ID of the execution.

– workflow id [integer] The ID of the workflow associated with the execution.

started\_at [string/time] The time this execution started. finished\_at [string/time] The time this execution finished. created\_at [string/time] The time this execution was created. updated\_at [string/time] The time this execution was last updated.

#### **post\_git\_commits**(*self*, *id*, *content*, *message*, *file\_hash*)

Commit and push a new version of the file

#### Parameters

id [integer] The ID of the file. content [string] The contents to commit to the file.

message [string] A commit message describing the changes being made.

file\_hash [string] The full SHA of the file being replaced.

#### Returns

content [string] The file's contents. type [string] The file's type. size [integer] The file's size. file hash [string] The SHA of the file.

**put**(*self*, *id*, *name*, *\**, *description='DEFAULT'*, *definition='DEFAULT'*, *schedule='DEFAULT'*, *allow\_concurrent\_executions='DEFAULT'*, *time\_zone='DEFAULT'*, *notifications='DEFAULT'*) Replace all attributes of this Workflow

#### Parameters

id [integer] The ID for this workflow.

name [string] The name of this workflow.

description [string, optional] A description of the workflow.

definition [string, optional] The definition of the workflow in YAML format. Must not be specified if *fromJobChain* is specified.

schedule [dict, optional::]

- scheduled [boolean] If the item is scheduled.
- scheduled\_days [list] Day based on numeric value starting at 0 for Sunday.
- scheduled hours [list] Hours of the day it is scheduled on.
- scheduled minutes [list] Minutes of the day it is scheduled on.
- scheduled\_runs\_per\_hour [integer] Alternative to scheduled minutes, number of times to run per hour.
- allow\_concurrent\_executions [boolean, optional] Whether the workflow can execute when already running.

time\_zone [string, optional] The time zone of this workflow. notifications [dict, optional::]

- urls [list] URLs to receive a POST request at job completion
- success\_email\_subject [string] Custom subject line for success e-mail.
- success\_email\_body [string] Custom body text for success e-mail, written in Markdown.
- success email addresses [list] Addresses to notify by e-mail when the job completes successfully.
- failure\_email\_addresses [list] Addresses to notify by e-mail when the job fails.
- stall\_warning\_minutes [integer] Stall warning emails will be sent after this amount of minutes.
- success\_on [boolean] If success email notifications are on
- **failure\_on** [boolean] If failure email notifications are on

#### Returns

id [integer] The ID for this workflow.

name [string] The name of this workflow.

description [string] A description of the workflow.

- definition [string] The definition of the workflow in YAML format. Must not be specified if *fromJobChain* is specified.
- valid [boolean] The validity of the workflow definition.
- validation errors [string] The errors encountered when validating the workflow definition.

file id [string] The file id for the s3 file containing the workflow configuration. user [dict::]

- **id** [integer] The ID of this user.
- **name** [string] This user's name.
- username [string] This user's username.
- **initials** [string] This user's initials.
- **online** [boolean] Whether this user is online.

state [string] The state of the workflow. State is "running" if any execution is running, otherwise reflects most recent execution state.

schedule [dict::]

• scheduled [boolean] If the item is scheduled.

- scheduled days [list] Day based on numeric value starting at 0 for Sunday.
- scheduled hours [list] Hours of the day it is scheduled on.
- scheduled\_minutes [list] Minutes of the day it is scheduled on.
- scheduled runs per hour [integer] Alternative to scheduled minutes, number of times to run per hour.
- allow concurrent executions [boolean] Whether the workflow can execute when already running.

time\_zone [string] The time zone of this workflow.

next\_execution\_at [string/time] The time of the next scheduled execution. notifications [dict::]

- urls [list] URLs to receive a POST request at job completion
- success\_email\_subject [string] Custom subject line for success e-mail.
- success\_email\_body [string] Custom body text for success e-mail, written in Markdown.
- success\_email\_addresses [list] Addresses to notify by e-mail when the job completes successfully.
- failure\_email\_addresses [list] Addresses to notify by e-mail when the job fails.
- stall\_warning\_minutes [integer] Stall warning emails will be sent after this amount of minutes.
- success\_on [boolean] If success email notifications are on

• failure\_on [boolean] If failure email notifications are on archived [string] The archival status of the requested item(s). hidden [boolean] The hidden status of the item. created\_at [string/time] updated\_at [string/time]

#### **put\_archive**(*self*, *id*, *status*)

Update the archive status of this object

#### Parameters

id [integer] The ID of the object.

status [boolean] The desired archived status of the object.

#### Returns

id [integer] The ID for this workflow.

name [string] The name of this workflow.

description [string] A description of the workflow.

- definition [string] The definition of the workflow in YAML format. Must not be specified if *fromJobChain* is specified.
- valid [boolean] The validity of the workflow definition.
- validation\_errors [string] The errors encountered when validating the workflow definition.

file id [string] The file id for the s3 file containing the workflow configuration. user [dict::]

- id [integer] The ID of this user.
- name [string] This user's name.
- **username** [string] This user's username.
- initials [string] This user's initials.
- **online** [boolean] Whether this user is online.

state [string] The state of the workflow. State is "running" if any execution is running, otherwise reflects most recent execution state.

schedule [dict::]

- scheduled [boolean] If the item is scheduled.
- scheduled days [list] Day based on numeric value starting at 0 for Sunday.
- scheduled\_hours [list] Hours of the day it is scheduled on.
- scheduled\_minutes [list] Minutes of the day it is scheduled on.
- scheduled\_runs\_per\_hour [integer] Alternative to scheduled minutes, number of times to run per hour.

allow concurrent executions [boolean] Whether the workflow can execute when already running.

time zone [string] The time zone of this workflow.

next execution at [string/time] The time of the next scheduled execution. notifications [dict::]

- urls [list] URLs to receive a POST request at job completion
- success\_email\_subject [string] Custom subject line for success e-mail.
- success\_email\_body [string] Custom body text for success e-mail, written in Markdown.
- success\_email\_addresses [list] Addresses to notify by e-mail when the job completes successfully.
- failure\_email\_addresses [list] Addresses to notify by e-mail when the job fails.
- stall warning minutes [integer] Stall warning emails will be sent after this amount of minutes.
- success\_on [boolean] If success email notifications are on

• failure on [boolean] If failure email notifications are on archived [string] The archival status of the requested item(s). hidden [boolean] The hidden status of the item. created\_at [string/time] updated\_at [string/time]

**put\_git**(*self*, *id*, *\**, *git\_ref='DEFAULT'*, *git\_branch='DEFAULT'*, *git\_path='DEFAULT'*, *git\_repo\_url='DEFAULT'*, *pull\_from\_git='DEFAULT'*) Attach an item to a file in a git repo

Parameters

id [integer] The ID of the file.

git\_ref [string, optional] A git reference specifying an unambiguous version of the file. Can be a branch name, or the full or shortened SHA of a commit.

git\_branch [string, optional] The git branch that the file is on.

git\_path [string, optional] The path of the file in the repository.

**git repo\_url** [string, optional] The URL of the git repository.

**pull from git** [boolean, optional] Automatically pull latest commit from git. Only works for scripts.

Returns

- **git ref** [string] A git reference specifying an unambiguous version of the file. Can be a branch name, or the full or shortened SHA of a commit.
- git branch [string] The git branch that the file is on.
- git\_path [string] The path of the file in the repository.

git\_repo [dict::]

- **id** [integer] The ID for this git repository.
- repo\_url [string] The URL for this git repository.
- created\_at : string/time
- updated\_at : string/time
- pull\_from\_git [boolean] Automatically pull latest commit from git. Only works for scripts.

```
put_projects(self, id, project_id)
```
Add a Workflow to a project

#### Parameters

id [integer] The ID of the Workflow.

project id [integer] The ID of the project.

#### Returns

None Response code 204: success

**put\_shares\_groups**(*self*, *id*, *group\_ids*, *permission\_level*, *\**, *share\_email\_body='DEFAULT'*, *send\_shared\_email='DEFAULT'*)

Set the permissions groups has on this object

#### Parameters

id [integer] The ID of the resource that is shared.

group\_ids [list] An array of one or more group IDs.

permission\_level [string] Options are: "read", "write", or "manage".

share\_email\_body [string, optional] Custom body text for e-mail sent on a share.

send\_shared\_email [boolean, optional] Send email to the recipients of a share.

#### Returns

readers [dict::]

```
• users [list::1
```

```
– id : integer
```

```
– name : string
```
- groups [list::]
	- id : integer

```
– name : string
```
writers [dict::]

```
• users [list::]
```
- id : integer
- name : string
- groups [list::]
	- id : integer

```
– name : string
```

```
owners [dict::]
```

```
• users [list::]
```
– id : integer

– name : string

• groups [list::]

– id : integer

– name : string

total\_user\_shares [integer] For owners, the number of total users shared. For writers and readers, the number of visible users shared.

total\_group\_shares [integer] For owners, the number of total groups shared. For writers and readers, the number of visible groups shared.

**put\_shares\_users**(*self*, *id*, *user\_ids*, *permission\_level*, *\**, *share\_email\_body='DEFAULT'*, *send\_shared\_email='DEFAULT'*)

Set the permissions users have on this object

#### Parameters

id [integer] The ID of the resource that is shared.

user\_ids [list] An array of one or more user IDs.

permission\_level [string] Options are: "read", "write", or "manage".

share\_email\_body [string, optional] Custom body text for e-mail sent on a share.

send\_shared\_email [boolean, optional] Send email to the recipients of a share.

#### Returns

readers [dict::]

• users [list::]

– id : integer

– name : string

• groups [list::]

```
– id : integer
```
– name : string

writers [dict::]

• users [list::]

– id : integer

- name : string
- groups [list::]

```
– id : integer
```
– name : string

owners [dict::]

```
• users [list::]
```

```
– id : integer
```
- name : string
- groups [list::]
	- id : integer

```
– name : string
```
total user shares [integer] For owners, the number of total users shared. For writers and readers, the number of visible users shared.

total group shares [integer] For owners, the number of total groups shared. For writers and readers, the number of visible groups shared.

### **6.6 Command Line Interface**

A command line interface (CLI) to Civis is provided. This can be invoked by typing the command civis in the shell (sh, bash, zsh, etc.). It can also be used in Civis container scripts where the Docker image has this client installed. Here's a simple example of printing the types of scripts.

```
> civis scripts list-types
- name: sql
- name: python3
- name: javascript
- name: r
- name: containers
```
Not all API endpoints are available through the CLI since some take complex data types (e.g., arrays, objects/dictionaries) as input. However, functionality is available for getting information about scripts, logs, etc., as well as executing already created scripts.

There are a few extra, CLI-only commands that wrap the Files API endpoints to make uploading and downloading files easier: civis files upload \$PATH and civis files download \$FILEID \$PATH.

The default output format is YAML, but the  $-\text{-}$  json-output allows you to get output in JSON.

You can find out more information about a command by adding a --help option, like civis scripts list --help.

#### **6.6.1 Job Logs**

These commands show job run logs in the format: "datetime message\n" where datetime is in ISO8601 format, like "2020-02-14T20:28:18.722Z". If the job is still running, this command will continue outputting logs until the run is done and then exit. If the run is already finished, it will output all the logs from that run and then exit.

NOTE: These commands could miss some log entries from a currently-running job. It does not re-fetch logs that might have been saved out of order, to preserve the chronological order of the logs and without duplication.

• civis jobs follow-log \$JOB\_ID

Output live log from the most recent job run for the given job ID.

• civis jobs follow-run-log \$JOB\_ID \$RUN\_ID

Output live log from the given job and run ID.

#### **6.6.2 Notebooks**

The following CLI-only commands make it easier to use Civis Platform as a backend for your Jupyter notebooks.

• civis notebooks download \$NOTEBOOK\_ID \$PATH

Download a notebook from Civis Platform to the requested file on the local filesystem.

• civis notebooks new [\$LANGUAGE] [--mem \$MEMORY] [--cpu \$CPU]

Create a new notebook, allocate resources for it, and open it in a tab of your default web browser. This command is the most similar to jupyter notebook. By default, Civis Platform will create a Python 3 notebook, but <span id="page-629-1"></span>you can request any other language. Optional resource parameters let you allocate more memory or CPU to your notebook.

• civis notebooks up \$NOTEBOOK\_ID [--mem \$MEMORY] [--cpu \$CPU]

Allocate resources for a notebook which already exists in Civis Platform and open it in a tab of your default browser. Optional resource arguments allow you to change resources allocated to your notebook (default to using the same resources as the previous run).

• civis notebooks down \$NOTEBOOK\_ID

Stop a running notebook and free up the resources allocated to it.

• civis notebooks open \$NOTEBOOK\_ID

Open an existing notebook (which may or may not be running) in your default browser.

#### **6.6.3 SQL**

The Civis CLI allows for easy running of SQL queries on Civis Platform through the following commands:

• civis sql [-n \$MAX\_LINES] -d \$DATABASE\_NAME -f \$FILE\_NAME

Read a SQL query from a text file and run it on the specified database. The results of the query, if any, will be shown after it completes (up to a maximum of \$MAX\_LINES rows, defaulting to 100).

• civis sql [-n \$MAX\_LINES] -d \$DATABASE\_NAME -c [\$SQL\_QUERY]

Instead of reading from a file, read query text from a command line argument. If you do not provide a query on the command line, the query text will be taken from stdin.

• civis sql -d \$DATABASE\_NAME [-f \$SQL\_FILE\_NAME] -o \$OUTPUT\_FILE\_NAME

With the *-o* or *–output* option specified, the complete results of the query will be downloaded to a CSV file at the requested location after the query completes.

### **6.7 Running Jobs and Templates**

The civis.utils namespace provides several functions for running jobs and templates on the Civis Platform.

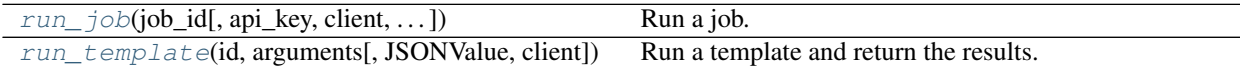

#### **6.7.1 civis.utils.run\_job**

```
civis.utils.run_job(job_id, api_key=None, client=None, polling_interval=None)
     Run a job.
          Parameters
                job_id: str or int The ID of the job.
                api key: DEPRECATED str, optional Your Civis API key. If not given, the
                      CIVIS_API_KEY environment variable will be used.
                client:civis.APIClient', optional If not provided, an civis.APIClient object
                      will be created from the CIVIS_API_KEY.
                polling_interval [int or float, optional] The number of seconds between API requests to
                      check whether a result is ready.
           Returns
```
results: **[CivisFuture](#page-69-0)** A *CivisFuture* object.

### <span id="page-630-1"></span>**6.7.2 civis.utils.run\_template**

<span id="page-630-0"></span>civis.utils.**run\_template**(*id*, *arguments*, *JSONValue=False*, *client=None*)

Run a template and return the results.

#### Parameters

id: int The template id to be run.

arguments: dict Dictionary of arguments to be passed to the template.

JSONValue: bool, optional If True, will return the JSON output of the template. If False, will return the file ids associated with the output results.

client: :class:'[civis.APIClient](#page-64-0)', optional If not provided, an  $civis$ . APIClient object will be created from the CIVIS API KEY.

#### Returns

output: dict If JSONValue = False, dictionary of file ids with the keys being their output names. If JSONValue = True, JSON dict containing the results of the template run. Expects only a single JSON result. Will return nothing if either there is no JSON result or there is more than 1 JSON result.

#### **Examples**

```
>>> # Run template to return file_ids
>>> run_template(my_template_id, arguments=my_dict_of_args)
{'output': 1234567}
>>> # Run template to return JSON output
>>> run_template(my_template_id, arguments=my_dict_of_args, JSONValue=True)
{'result1': 'aaa', 'result2': 123}
```
# CHAPTER 7

Indices and tables

- genindex
- modindex
- search

Python Module Index

c

civis.parallel, [56](#page-59-0)

### Index

### A

add\_done\_callback() (*civis.ml.ModelFuture method*), [47](#page-50-0) Aliases (*class in civis.resources.\_resources*), [69](#page-72-0) Announcements (*class in civis.resources.\_resources*), [76](#page-79-0) APIClient (*class in civis*), [61](#page-64-1)

## C

cancel() (*civis.ml.ModelFuture method*), [48](#page-51-0) cancelled() (*civis.ml.ModelFuture method*), [48](#page-51-0) civis.parallel (*module*), [56](#page-59-1) CIVIS\_API\_KEY, [16,](#page-19-0) [17,](#page-20-0) [19,](#page-22-0) [20,](#page-23-0) [22,](#page-25-0) [24–](#page-27-0)[26,](#page-29-0) [28–](#page-31-0)[33,](#page-36-0) [41,](#page-44-0) [42,](#page-45-0) [45,](#page-48-0) [47,](#page-50-0) [49,](#page-52-0) [51,](#page-54-0) [52,](#page-55-0) [61,](#page-64-1) [67,](#page-70-0) [626,](#page-629-1) [627](#page-630-1) civis\_file\_to\_table() (*in module civis.io*), [19](#page-22-0) civis\_to\_csv() (*in module civis.io*), [16](#page-19-0) civis\_to\_file() (*in module civis.io*), [27](#page-30-0) civis\_to\_multifile\_csv() (*in module civis.io*), [17](#page-20-0) CivisFuture (*class in civis.futures*), [66](#page-69-1) Clusters (*class in civis.resources.\_resources*), [77](#page-80-0) Credentials (*class in civis.resources.\_resources*), [90](#page-93-0) csv\_to\_civis() (*in module civis.io*), [20](#page-23-0)

### D

Databases (*class in civis.resources.\_resources*), [96](#page-99-0) dataframe\_to\_civis() (*in module civis.io*), [22](#page-25-0) dataframe\_to\_file() (*in module civis.io*), [28](#page-31-0) default\_credential (*civis.APIClient attribute*), [63](#page-66-0) delete() (*civis.resources.\_resources.Aliases method*), [70](#page-73-0) delete\_api\_keys() (*civis.resources.\_resources.Users method*), [589](#page-592-0) delete\_builds() (*civis.resources.\_resources.Models method*), [273](#page-276-0) delete\_cass\_ncoa\_projects() (*civis.resources.\_resources.Enhancements method*), [101](#page-104-0)

delete\_cass\_ncoa\_runs() (*civis.resources.\_resources.Enhancements method*), [101](#page-104-0) delete\_cass\_ncoa\_shares\_groups() (*civis.resources.\_resources.Enhancements method*), [101](#page-104-0) delete\_cass\_ncoa\_shares\_users() (*civis.resources.\_resources.Enhancements method*), [101](#page-104-0) delete\_civis\_data\_match\_projects() (*civis.resources.\_resources.Enhancements method*), [101](#page-104-0) delete civis data match runs() (*civis.resources.\_resources.Enhancements method*), [102](#page-105-0) delete\_civis\_data\_match\_shares\_groups() (*civis.resources.\_resources.Enhancements method*), [102](#page-105-0) delete\_civis\_data\_match\_shares\_users() (*civis.resources.\_resources.Enhancements method*), [102](#page-105-0) delete\_containers\_projects() (*civis.resources.\_resources.Scripts method*), [358](#page-361-0) delete\_containers\_runs() (*civis.resources.\_resources.Scripts method*), [358](#page-361-0) delete\_containers\_shares\_groups() (*civis.resources.\_resources.Scripts method*), [359](#page-362-0) delete\_containers\_shares\_users() (*civis.resources.\_resources.Scripts method*), [359](#page-362-0) delete\_custom\_projects() (*civis.resources.\_resources.Scripts method*), [359](#page-362-0) delete\_custom\_runs() (*civis.resources.\_resources.Scripts method*), [359](#page-362-0) delete\_custom\_shares\_groups()

(*civis.resources.\_resources.Scripts method*), [359](#page-362-0) delete custom shares users() (*civis.resources.\_resources.Scripts method*), [359](#page-362-0) delete\_deployments() (*civis.resources.\_resources.Notebooks method*), [287](#page-290-0) delete\_deployments() (*civis.resources.\_resources.Services method*), [541](#page-544-0) delete\_files\_csv\_runs() (*civis.resources.\_resources.Exports method*), [157](#page-160-0) delete\_files\_csv\_runs() (*civis.resources.\_resources.Imports method*), [187](#page-190-0) delete\_files\_runs() (*civis.resources.\_resources.Imports method*), [187](#page-190-0) delete\_geocode\_projects() (*civis.resources.\_resources.Enhancements method*), [102](#page-105-0) delete\_geocode\_runs() (*civis.resources.\_resources.Enhancements method*), [102](#page-105-0) delete\_geocode\_shares\_groups() (*civis.resources.\_resources.Enhancements method*), [102](#page-105-0) delete\_geocode\_shares\_users() (*civis.resources.\_resources.Enhancements method*), [102](#page-105-0) delete\_grants() (*civis.resources.\_resources.Reports method*), [336](#page-339-0) delete javascript projects() (*civis.resources.\_resources.Scripts method*), [359](#page-362-0) delete\_javascript\_runs() (*civis.resources.\_resources.Scripts method*), [359](#page-362-0) delete\_javascript\_shares\_groups() (*civis.resources.\_resources.Scripts method*), [360](#page-363-0) delete\_javascript\_shares\_users() (*civis.resources.\_resources.Scripts method*), [360](#page-363-0) delete\_kubernetes\_partitions() (*civis.resources.\_resources.Clusters method*), [78](#page-81-0) delete\_me\_favorites() (*civis.resources.\_resources.Users method*), [590](#page-593-0) delete\_members() (*civis.resources.\_resources.Groups* delete\_python3\_shares\_users()

method), delete models shares groups() (*in module civis.ml*), [52](#page-55-0) delete\_models\_shares\_users() (*in module civis.ml*), [51](#page-54-0) delete\_optimizations\_runs() (*civis.resources.\_resources.Media method*), [252](#page-255-0) delete\_optimizations\_shares\_groups() (*civis.resources.\_resources.Media method*), [252](#page-255-0) delete\_optimizations\_shares\_users() (*civis.resources.\_resources.Media method*), [252](#page-255-0) delete\_parent\_projects() (*civis.resources.\_resources.Projects method*), [309](#page-312-0) delete\_projects() (*civis.resources.\_resources.Files method*), [167](#page-170-0) delete\_projects() (*civis.resources.\_resources.Imports method*), [187](#page-190-0) delete\_projects() (*civis.resources.\_resources.Jobs method*), [240](#page-243-0) delete\_projects() (*civis.resources.\_resources.Models method*), [273](#page-276-0) delete\_projects() (*civis.resources.\_resources.Notebooks method*), [287](#page-290-0) delete\_projects() (*civis.resources.\_resources.Reports method*), [336](#page-339-0) delete\_projects() (*civis.resources.\_resources.Services method*), [541](#page-544-0) delete\_projects() (*civis.resources.\_resources.Tables method*), [563](#page-566-0) delete\_projects() (*civis.resources.\_resources.Workflows method*), [603](#page-606-0) delete\_python3\_projects() (*civis.resources.\_resources.Scripts method*), [360](#page-363-0) delete\_python3\_runs() (*civis.resources.\_resources.Scripts method*), [360](#page-363-0) delete\_python3\_shares\_groups() (*civis.resources.\_resources.Scripts method*), [360](#page-363-0) (*civis.resources.\_resources.Scripts method*),

*method*), [178](#page-181-0)

[360](#page-363-0) delete\_r\_projects() (*civis.resources.\_resources.Scripts method*), [360](#page-363-0) delete\_r\_runs() (*civis.resources.\_resources.Scripts method*), [361](#page-364-0) delete\_r\_shares\_groups() (*civis.resources.\_resources.Scripts method*), [361](#page-364-0) delete\_r\_shares\_users() (*civis.resources.\_resources.Scripts method*), [361](#page-364-0) delete\_ratecards\_shares\_groups() (*civis.resources.\_resources.Media method*), [252](#page-255-0) delete\_ratecards\_shares\_users() (*civis.resources.\_resources.Media method*), [253](#page-256-0) delete\_reports\_shares\_groups() (*civis.resources.\_resources.Templates method*), [575](#page-578-0) delete\_reports\_shares\_users() (*civis.resources.\_resources.Templates method*), [576](#page-579-0) delete\_runs() (*civis.resources.\_resources.Jobs method*), [240](#page-243-0) delete\_runs() (*civis.resources.\_resources.Queries method*), [330](#page-333-0) delete\_scripts\_projects() (*civis.resources.\_resources.Templates method*), [576](#page-579-0) delete\_scripts\_shares\_groups() (*civis.resources.\_resources.Templates method*), [576](#page-579-0) delete scripts shares users() (*civis.resources.\_resources.Templates method*), [576](#page-579-0) delete\_services\_projects() (*civis.resources.\_resources.Reports method*), [336](#page-339-0) delete services shares groups() (*civis.resources.\_resources.Reports method*), [336](#page-339-0) delete\_services\_shares\_users() (*civis.resources.\_resources.Reports method*), [336](#page-339-0) delete\_sessions() (*civis.resources.\_resources.Users method*), [590](#page-593-0) delete\_shares\_groups() (*civis.resources.\_resources.Aliases method*), [70](#page-73-0) delete\_shares\_users() delete shares groups() (*civis.resources.\_resources.Credentials method*), [90](#page-93-0)

delete shares groups() (*civis.resources.\_resources.Files method*), [167](#page-170-0) delete\_shares\_groups() (*civis.resources.\_resources.Groups method*), [178](#page-181-0) delete shares groups() (*civis.resources.\_resources.Imports method*), [188](#page-191-0) delete\_shares\_groups() (*civis.resources.\_resources.Jobs method*), [240](#page-243-0) delete\_shares\_groups() (*civis.resources.\_resources.Models method*), [273](#page-276-0) delete\_shares\_groups() (*civis.resources.\_resources.Notebooks method*), [287](#page-290-0) delete\_shares\_groups() (*civis.resources.\_resources.Projects method*), [310](#page-313-0) delete\_shares\_groups() (*civis.resources.\_resources.Reports method*), [336](#page-339-0) delete\_shares\_groups() (*civis.resources.\_resources.Services method*), [541](#page-544-0) delete\_shares\_groups() (*civis.resources.\_resources.Workflows method*), [603](#page-606-0) delete shares users() (*civis.resources.\_resources.Aliases method*), [70](#page-73-0) delete\_shares\_users() (*civis.resources.\_resources.Credentials method*), [90](#page-93-0) delete shares users() (*civis.resources.\_resources.Files method*), [168](#page-171-0) method), delete shares users() (*civis.resources.\_resources.Groups method*), [178](#page-181-0) delete shares users() (*civis.resources.\_resources.Imports method*), [188](#page-191-0) delete\_shares\_users() (*civis.resources.\_resources.Jobs method*), [241](#page-244-0) delete shares users() (*civis.resources.\_resources.Models method*), [273](#page-276-0) (*civis.resources.\_resources.Notebooks method*), [288](#page-291-0)

delete shares users()

(*civis.resources.\_resources.Projects method*), [310](#page-313-0) delete shares users() (*civis.resources.\_resources.Reports method*), [336](#page-339-0) delete shares users() (*civis.resources.\_resources.Services method*), [542](#page-545-0) delete\_shares\_users() (*civis.resources.\_resources.Workflows method*), [603](#page-606-0) delete\_spot\_orders\_shares\_groups() (*civis.resources.\_resources.Media method*), [253](#page-256-0) delete\_spot\_orders\_shares\_users() (*civis.resources.\_resources.Media method*), [253](#page-256-0) delete\_sql\_projects() (*civis.resources.\_resources.Scripts method*), [361](#page-364-0) delete\_sql\_runs() (*civis.resources.\_resources.Scripts method*), [361](#page-364-0) delete\_sql\_shares\_groups() (*civis.resources.\_resources.Scripts method*), [361](#page-364-0) delete\_sql\_shares\_users() (*civis.resources.\_resources.Scripts method*), [361](#page-364-0) delete\_tokens() (*civis.resources.\_resources.Services method*), [542](#page-545-0) delete\_whitelist\_ips() (*civis.resources.\_resources.Databases method*), [96](#page-99-0)

done() (*civis.ml.ModelFuture method*), [48](#page-51-0)

### E

Endpoints (*class in civis.resources.\_resources*), [98](#page-101-0) Enhancements (*class in civis.resources.\_resources*), [99](#page-102-0) environment variable CIVIS\_API\_KEY, [16,](#page-19-0) [17,](#page-20-0) [19,](#page-22-0) [20,](#page-23-0) [22,](#page-25-0) [24](#page-27-0)[–26,](#page-29-0) [28–](#page-31-0) [33,](#page-36-0) [41,](#page-44-0) [42,](#page-45-0) [45,](#page-48-0) [47,](#page-50-0) [49,](#page-52-0) [51,](#page-54-0) [52,](#page-55-0) [61,](#page-64-1) [67,](#page-70-0) [626,](#page-629-1) [627](#page-630-1) exception() (*civis.ml.ModelFuture method*), [48](#page-51-0) export\_to\_civis\_file() (*in module civis.io*), [26](#page-29-0) Exports (*class in civis.resources.\_resources*), [157](#page-160-0)

### F

- failed() (*civis.ml.ModelFuture method*), [48](#page-51-0) file\_id\_from\_run\_output() (*in module civis.io*), [29](#page-32-0) file\_to\_civis() (*in module civis.io*), [29](#page-32-0) file\_to\_dataframe() (*in module civis.io*), [30](#page-33-0)
- file\_to\_json() (*in module civis.io*), [31](#page-34-0)

method), Files (*class in civis.resources. resources*), [167](#page-170-0) find() (*in module civis*), [68](#page-71-0) find\_one() (*in module civis*), [69](#page-72-0) from\_existing() (*civis.ml.ModelPipeline class method*), [42](#page-45-0)

#### G

- get() (*civis.resources.\_resources.Aliases method*), [70](#page-73-0)
- get() (*civis.resources.\_resources.Credentials method*), [91](#page-94-0)
- get() (*civis.resources.\_resources.Databases method*), [96](#page-99-0)
- get() (*civis.resources.\_resources.Files method*), [168](#page-171-0)
- get() (*civis.resources.\_resources.Groups method*), [178](#page-181-0)
- get() (*civis.resources.\_resources.Imports method*), [188](#page-191-0)
- get() (*civis.resources.\_resources.Jobs method*), [241](#page-244-0)
- get() (*civis.resources.\_resources.Models method*), [273](#page-276-0)
- get() (*civis.resources.\_resources.Notebooks method*), [288](#page-291-0)
- get() (*civis.resources.\_resources.Predictions method*), [307](#page-310-0)
- get() (*civis.resources.\_resources.Projects method*), [310](#page-313-0)
- get() (*civis.resources.\_resources.Queries method*), [330](#page-333-0)
- get() (*civis.resources.\_resources.Reports method*), [336](#page-339-0)
- get() (*civis.resources.\_resources.Scripts method*), [362](#page-365-0)
- get() (*civis.resources.\_resources.Services method*), [542](#page-545-0)
- get() (*civis.resources.\_resources.Tables method*), [563](#page-566-0)
- get() (*civis.resources.\_resources.Users method*), [591](#page-594-0)
- get() (*civis.resources.\_resources.Workflows method*), [603](#page-606-0)
- get\_api\_keys() (*civis.resources.\_resources.Users method*), [592](#page-595-0)
- get\_aws\_credential\_id (*civis.APIClient attribute*), [63](#page-66-0)
- get\_batches() (*civis.resources.\_resources.Imports method*), [192](#page-195-0)
- get\_builds() (*civis.resources.\_resources.Models method*), [276](#page-279-0)
- get\_cass\_ncoa() (*civis.resources.\_resources.Enhancements method*), [103](#page-106-0)
- get\_cass\_ncoa\_runs() (*civis.resources.\_resources.Enhancements method*), [105](#page-108-0)
- get\_civis\_data\_match() (*civis.resources.\_resources.Enhancements method*), [105](#page-108-0)
- get\_civis\_data\_match\_runs() (*civis.resources.\_resources.Enhancements method*), [107](#page-110-0)
- get\_containers() (*civis.resources.\_resources.Scripts method*), [364](#page-367-0)

get\_containers\_runs()

(*civis.resources.\_resources.Scripts method*),

[367](#page-370-0) get\_custom() (*civis.resources.\_resources.Scripts method*), [367](#page-370-0) get\_custom\_runs() (*civis.resources.\_resources.Scripts method*), [370](#page-373-0) get\_database\_credential\_id (*civis.APIClient attribute*), [63](#page-66-0) get\_database\_id (*civis.APIClient attribute*), [64](#page-67-0) get\_deployments() (*civis.resources.\_resources.Notebooks method*), [289](#page-292-0) get\_deployments() (*civis.resources.\_resources.Services method*), [543](#page-546-0) get\_enhancements\_cass\_ncoa() (*civis.resources.\_resources.Tables method*), [566](#page-569-0) get\_enhancements\_geocodings() (*civis.resources.\_resources.Tables method*), [567](#page-570-0) get\_executions() (*civis.resources.\_resources.Workflows method*), [604](#page-607-0) get\_executions\_tasks() (*civis.resources.\_resources.Workflows method*), [605](#page-608-0) get\_files\_csv() (*civis.resources.\_resources.Exports method*), [157](#page-160-0) get\_files\_csv() (*civis.resources.\_resources.Imports method*), [192](#page-195-0) get\_files\_csv\_runs() (*civis.resources.\_resources.Exports method*), [158](#page-161-0) get\_files\_csv\_runs() (*civis.resources.\_resources.Imports method*), [194](#page-197-0) get\_files\_runs() (*civis.resources.\_resources.Imports method*), [194](#page-197-0) get\_geocode() (*civis.resources.\_resources.Enhancements method*), [107](#page-110-0) get\_geocode\_runs() (*civis.resources.\_resources.Enhancements method*), [108](#page-111-0) get\_git\_commits() (*civis.resources.\_resources.Notebooks method*), [290](#page-293-0) get\_git\_commits() (*civis.resources.\_resources.Reports method*), [338](#page-341-0) get\_git\_commits() (*civis.resources.\_resources.Workflows method*), [606](#page-609-0) get\_javascript() (*civis.resources.\_resources.Scripts* get\_spot\_orders() *method*), [370](#page-373-0)

get javascript qit commits() (*civis.resources.\_resources.Scripts method*), [372](#page-375-0) get\_javascript\_runs() (*civis.resources.\_resources.Scripts method*), [373](#page-376-0) get\_kubernetes() (*civis.resources.\_resources.Clusters method*), [78](#page-81-0) get\_kubernetes\_instance\_configs() (*civis.resources.\_resources.Clusters method*), [79](#page-82-0) get\_kubernetes\_partitions() (*civis.resources.\_resources.Clusters method*), [80](#page-83-0) get\_object\_type() (*civis.resources.\_resources.Aliases method*), [71](#page-74-0) get\_optimizations() (*civis.resources.\_resources.Media method*), [253](#page-256-0) method), get\_optimizations\_runs() (*civis.resources.\_resources.Media method*), [254](#page-257-0) get\_preprocess\_csv() (*civis.resources.\_resources.Files method*), [169](#page-172-0) get\_python3() (*civis.resources.\_resources.Scripts method*), [373](#page-376-0) get\_python3\_git\_commits() (*civis.resources.\_resources.Scripts method*), [376](#page-379-0) get\_python3\_runs() (*civis.resources.\_resources.Scripts method*), [376](#page-379-0) get\_r() (*civis.resources.\_resources.Scripts method*), [376](#page-379-0) get\_r\_git\_commits() (*civis.resources.\_resources.Scripts method*), [379](#page-382-0) get\_r\_runs() (*civis.resources.\_resources.Scripts method*), [379](#page-382-0) get\_ratecards() (*civis.resources.\_resources.Media method*), [254](#page-257-0) get\_reports() (*civis.resources.\_resources.Templates method*), [576](#page-579-0) get\_runs() (*civis.resources.\_resources.Jobs method*), [242](#page-245-0) get\_runs() (*civis.resources.\_resources.Queries method*), [331](#page-334-0) get\_scripts() (*civis.resources.\_resources.Templates method*), [577](#page-580-0) get\_services() (*civis.resources.\_resources.Reports method*), [338](#page-341-0)

(*civis.resources.\_resources.Media method*),

 $255$ 

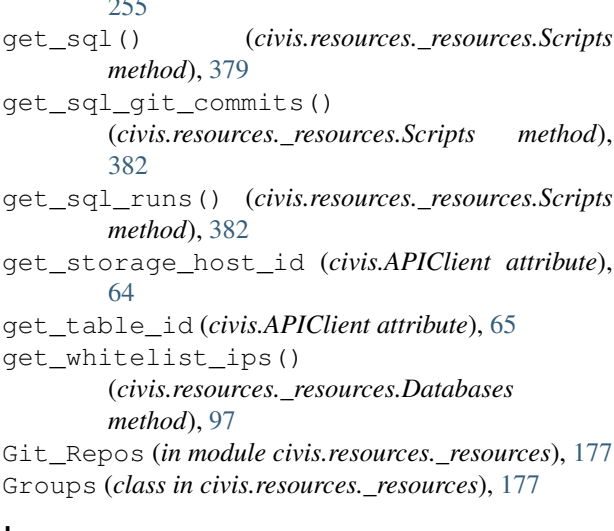

### I

Imports (*class in civis.resources.\_resources*), [186](#page-189-0) infer\_backend\_factory() (*in module civis.parallel*), [56](#page-59-1)

### J

Jobs (*class in civis.resources.\_resources*), [240](#page-243-0) JobSubmissionError, [56](#page-59-1) json\_to\_file() (*in module civis.io*), [31](#page-34-0) Json\_Values (*in module civis.resources.\_resources*), [251](#page-254-0)

### L

- list() (*civis.resources.\_resources.Aliases method*), [71](#page-74-0) list() (*civis.resources.\_resources.Announcements*
- *method*), [76](#page-79-0)
- list() (*civis.resources.\_resources.Credentials method*), [91](#page-94-0)
- list() (*civis.resources. resources.Databases method*), [97](#page-100-0)
- list() (*civis.resources.\_resources.Endpoints method*), **[99](#page-102-0)**
- list() (*civis.resources.\_resources.Enhancements method*), [109](#page-112-0)
- list() (*civis.resources.\_resources.Exports method*), [158](#page-161-0)
- list() (*civis.resources.\_resources.Groups method*), [179](#page-182-0)
- list() (*civis.resources.\_resources.Imports method*), [194](#page-197-0)
- list() (*civis.resources.\_resources.Jobs method*), [242](#page-245-0)
- list() (*civis.resources. resources.Models method*), [277](#page-280-0)
- list() (*civis.resources. resources.Notebooks method*), [290](#page-293-0)
- list() (*civis.resources.\_resources.Notifications method*), [306](#page-309-0)
- list() (*civis.resources. resources.Ontology method*), [307](#page-310-0)
- list() (*civis.resources.\_resources.Predictions method*), [308](#page-311-0)
- list() (*civis.resources.\_resources.Projects method*), [314](#page-317-0)
- list() (*civis.resources.\_resources.Queries method*), [331](#page-334-0)
- list() (*civis.resources.\_resources.Reports method*), [338](#page-341-0)
- list() (*civis.resources.\_resources.Scripts method*), [383](#page-386-0)
- list() (*civis.resources.\_resources.Search method*), [540](#page-543-0)
- list() (*civis.resources.\_resources.Services method*), [544](#page-547-0)
- list() (*civis.resources.\_resources.Tables method*), [567](#page-570-0)
- list() (*civis.resources.\_resources.Users method*), [592](#page-595-0)
- list() (*civis.resources.\_resources.Workflows method*), [606](#page-609-0)
- list\_advanced\_settings() (*civis.resources.\_resources.Databases method*), [97](#page-100-0)
- list\_api\_keys() (*civis.resources.\_resources.Users method*), [593](#page-596-0)
- list\_batches() (*civis.resources.\_resources.Imports method*), [196](#page-199-0)
- list\_builds() (*civis.resources.\_resources.Models method*), [279](#page-282-0)
- list\_builds\_logs() (*civis.resources.\_resources.Models method*), [280](#page-283-0)
- list\_cass\_ncoa\_projects() (*civis.resources.\_resources.Enhancements method*), [109](#page-112-0)
- list\_cass\_ncoa\_runs() (*civis.resources.\_resources.Enhancements method*), [110](#page-113-0)
- list\_cass\_ncoa\_runs\_logs() (*civis.resources.\_resources.Enhancements method*), [110](#page-113-0)
- list\_cass\_ncoa\_runs\_outputs() (*civis.resources.\_resources.Enhancements method*), [111](#page-114-0)
- list\_cass\_ncoa\_shares() (*civis.resources.\_resources.Enhancements method*), [111](#page-114-0)
- list\_children() (*civis.resources.\_resources.Jobs method*), [243](#page-246-0)
- list\_civis\_data\_match\_projects() (*civis.resources.\_resources.Enhancements method*), [112](#page-115-0)
- list\_civis\_data\_match\_runs() (*civis.resources.\_resources.Enhancements*

*method*), [112](#page-115-0) list\_civis\_data\_match\_runs\_logs() (*civis.resources.\_resources.Enhancements method*), [113](#page-116-0) list\_civis\_data\_match\_runs\_outputs() (*civis.resources.\_resources.Enhancements method*), [113](#page-116-0) list civis data match shares() (*civis.resources.\_resources.Enhancements method*), [114](#page-117-0) list\_columns() (*civis.resources.\_resources.Tables method*), [568](#page-571-0) list\_containers\_projects() (*civis.resources.\_resources.Scripts method*), [384](#page-387-0) list\_containers\_runs() (*civis.resources.\_resources.Scripts method*), [384](#page-387-0) list\_containers\_runs\_logs() (*civis.resources.\_resources.Scripts method*), [385](#page-388-0) list\_containers\_runs\_outputs() (*civis.resources.\_resources.Scripts method*), [385](#page-388-0) list\_containers\_shares() (*civis.resources.\_resources.Scripts method*), [386](#page-389-0) list\_custom() (*civis.resources.\_resources.Scripts method*), [386](#page-389-0) list\_custom\_projects() (*civis.resources.\_resources.Scripts method*), [388](#page-391-0) list\_custom\_runs() (*civis.resources.\_resources.Scripts method*), [388](#page-391-0) list custom runs logs() (*civis.resources.\_resources.Scripts method*), [389](#page-392-0) list\_custom\_runs\_outputs() (*civis.resources.\_resources.Scripts method*), [389](#page-392-0) list custom shares() (*civis.resources.\_resources.Scripts method*), [390](#page-393-0) list\_deployments() (*civis.resources.\_resources.Notebooks method*), [291](#page-294-0) list deployments() (*civis.resources.\_resources.Services method*), [545](#page-548-0) list\_deployments\_logs() (*civis.resources.\_resources.Notebooks method*), [292](#page-295-0) list\_deployments\_logs()

(*civis.resources.\_resources.Services method*), [546](#page-549-0) list\_dmas() (*civis.resources.\_resources.Media method*), [255](#page-258-0) list executions() (*civis.resources.\_resources.Workflows method*), [607](#page-610-0) list\_field\_mapping() (*civis.resources.\_resources.Enhancements method*), [114](#page-117-0) list\_files\_csv\_runs() (*civis.resources.\_resources.Exports method*), [159](#page-162-0) list\_files\_csv\_runs() (*civis.resources.\_resources.Imports method*), [197](#page-200-0) list\_files\_csv\_runs\_logs() (*civis.resources.\_resources.Exports method*), [160](#page-163-0) list files csv runs logs() (*civis.resources.\_resources.Imports method*), [197](#page-200-0) method), list\_files\_csv\_runs\_outputs() (*civis.resources.\_resources.Exports method*), [160](#page-163-0) list\_files\_runs() (*civis.resources.\_resources.Imports method*), [197](#page-200-0) list\_files\_runs\_logs() (*civis.resources.\_resources.Imports method*), [198](#page-201-0) list\_geocode\_projects() (*civis.resources.\_resources.Enhancements method*), [114](#page-117-0) list geocode runs() (*civis.resources.\_resources.Enhancements method*), [115](#page-118-0) list\_geocode\_runs\_logs() (*civis.resources.\_resources.Enhancements method*), [116](#page-119-0) list\_geocode\_runs\_outputs() (*civis.resources.\_resources.Enhancements method*), [116](#page-119-0) list\_geocode\_shares() (*civis.resources.\_resources.Enhancements method*), [116](#page-119-0) list\_git() (*civis.resources.\_resources.Notebooks method*), [292](#page-295-0) list\_git() (*civis.resources.\_resources.Reports method*), [340](#page-343-0) list\_git() (*civis.resources.\_resources.Workflows method*), [608](#page-611-0) list\_git\_commits() (*civis.resources.\_resources.Notebooks*

*method*), [292](#page-295-0) list\_git\_commits() (*civis.resources.\_resources.Reports method*), [340](#page-343-0) list\_git\_commits() (*civis.resources.\_resources.Workflows method*), [608](#page-611-0) list\_history() (*civis.resources.\_resources.Scripts method*), [390](#page-393-0) list\_javascript\_git() (*civis.resources.\_resources.Scripts method*), [391](#page-394-0) list\_javascript\_git\_commits() (*civis.resources.\_resources.Scripts method*), [391](#page-394-0) list\_javascript\_projects() (*civis.resources.\_resources.Scripts method*), [391](#page-394-0) list\_javascript\_runs() (*civis.resources.\_resources.Scripts method*), [392](#page-395-0) list\_javascript\_runs\_logs() (*civis.resources.\_resources.Scripts method*), [392](#page-395-0) list\_javascript\_runs\_outputs() (*civis.resources.\_resources.Scripts method*), [393](#page-396-0) list\_javascript\_shares() (*civis.resources.\_resources.Scripts method*), [393](#page-396-0) list kubernetes() (*civis.resources.\_resources.Clusters method*), [81](#page-84-0) list\_kubernetes\_deployment\_stats() (*civis.resources.\_resources.Clusters method*), [82](#page-85-0) list kubernetes deployments() (*civis.resources.\_resources.Clusters method*), list\_python3\_git() [82](#page-85-0) list\_kubernetes\_instance\_configs\_historical\_gr[aphs](#page-397-0)() (*civis.resources.\_resources.Clusters method*), list\_python3\_git\_commits() [83](#page-86-0) list\_kubernetes\_instance\_configs\_user\_statistic<sup>894</sup>) (*civis.resources.\_resources.Clusters method*), list\_python3\_projects() [84](#page-87-0) list\_kubernetes\_partitions() (*civis.resources.\_resources.Clusters method*), list\_python3\_runs() [84](#page-87-0) list\_me() (*civis.resources.\_resources.Users method*), [593](#page-596-0) list\_me\_favorites() (*civis.resources.\_resources.Users method*), [594](#page-597-0) list me ui() (*civis.resources. resources.Users method*), [595](#page-598-0) list\_models() (*in module civis.ml*), [52](#page-55-0) method), list optimizations() (*civis.resources.\_resources.Media method*), [255](#page-258-0) list optimizations runs() (*civis.resources.\_resources.Media method*), [256](#page-259-0) list\_optimizations\_runs\_logs() (*civis.resources.\_resources.Media method*), [256](#page-259-0) list\_optimizations\_shares() (*civis.resources.\_resources.Media method*), [256](#page-259-0) list\_parent\_projects() (*civis.resources.\_resources.Projects method*), [315](#page-318-0) list\_parents() (*civis.resources.\_resources.Jobs method*), [243](#page-246-0) list projects() (*civis.resources. resources.Files method*), [169](#page-172-0) list\_projects() (*civis.resources.\_resources.Imports method*), [198](#page-201-0) list\_projects() (*civis.resources.\_resources.Jobs method*), [244](#page-247-0) list\_projects() (*civis.resources.\_resources.Models method*), [280](#page-283-0) list\_projects() (*civis.resources.\_resources.Notebooks method*), [292](#page-295-0) list\_projects() (*civis.resources.\_resources.Reports method*), [340](#page-343-0) list\_projects() (*civis.resources.\_resources.Services method*), [546](#page-549-0) list\_projects() (*civis.resources.\_resources.Tables method*), [569](#page-572-0) list\_projects() (*civis.resources.\_resources.Workflows method*), [609](#page-612-0) (*civis.resources.\_resources.Scripts method*), (*civis.resources.\_resources.Scripts method*), (*civis.resources.\_resources.Scripts method*), [394](#page-397-0) (*civis.resources.\_resources.Scripts method*), [395](#page-398-0) list\_python3\_runs\_logs() (*civis.resources.\_resources.Scripts method*), [395](#page-398-0) list\_python3\_runs\_outputs() (*civis.resources.\_resources.Scripts method*),

[396](#page-399-0) list\_python3\_shares() (*civis.resources.\_resources.Scripts method*), [396](#page-399-0) list\_r\_git() (*civis.resources.\_resources.Scripts method*), [397](#page-400-0) list\_r\_git\_commits() (*civis.resources.\_resources.Scripts method*), [397](#page-400-0) list\_r\_projects() (*civis.resources.\_resources.Scripts method*), [397](#page-400-0) list\_r\_runs() (*civis.resources.\_resources.Scripts method*), [398](#page-401-0) list\_r\_runs\_logs() (*civis.resources.\_resources.Scripts method*), [398](#page-401-0) list r runs outputs() (*civis.resources.\_resources.Scripts method*), [399](#page-402-0) list\_r\_shares() (*civis.resources.\_resources.Scripts method*), [399](#page-402-0) list\_ratecards() (*civis.resources.\_resources.Media method*), [257](#page-260-0) list\_ratecards\_shares() (*civis.resources.\_resources.Media method*), [258](#page-261-0) list\_reports() (*civis.resources.\_resources.Templates* list\_shares() (*civis.resources.\_resources.Notebooks method*), [577](#page-580-0) list\_reports\_shares() (*civis.resources.\_resources.Templates method*), [578](#page-581-0) list\_runs() (*civis.resources.\_resources.Imports method*), [199](#page-202-0) list\_runs() (*civis.resources.\_resources.Jobs method*), [245](#page-248-0) list\_runs() (*civis.resources.\_resources.Queries method*), [332](#page-335-0) list\_runs\_logs() (*civis.resources.\_resources.Imports method*), [199](#page-202-0) list\_runs\_logs() (*civis.resources.\_resources.Jobs* list\_spot\_orders\_shares() *method*), [245](#page-248-0) list\_runs\_logs() (*civis.resources.\_resources.Queries method*), [332](#page-335-0) list\_runs\_outputs() (*civis.resources.\_resources.Jobs method*), [246](#page-249-0) list\_schedules() (*civis.resources.\_resources.Models method*), [281](#page-284-0) list\_schedules() (*civis.resources.\_resources.Predictions method*), [309](#page-312-0) list\_schemas() (*civis.resources.\_resources.Databases* list\_sql\_runs() (*civis.resources.\_resources.Scripts method*), [97](#page-100-0) list\_scripts() (*civis.resources.\_resources.Templates* list\_sql\_runs\_logs() *method*), [579](#page-582-0) list\_scripts\_projects() (*civis.resources.\_resources.Templates method*), [579](#page-582-0) list scripts shares() (*civis.resources.\_resources.Templates method*), [580](#page-583-0) method), list\_services\_projects() (*civis.resources.\_resources.Reports method*), [341](#page-344-0) list\_services\_shares() (*civis.resources.\_resources.Reports method*), [341](#page-344-0) list\_shares() (*civis.resources.\_resources.Aliases method*), [72](#page-75-0) list\_shares() (*civis.resources.\_resources.Credentials method*), [92](#page-95-0) list shares() (*civis.resources. resources.Files method*), [170](#page-173-0) list shares() (*civis.resources. resources.Groups method*), [179](#page-182-0) list\_shares() (*civis.resources.\_resources.Imports method*), [199](#page-202-0) list\_shares() (*civis.resources.\_resources.Jobs method*), [246](#page-249-0) list\_shares() (*civis.resources.\_resources.Models method*), [281](#page-284-0) *method*), [293](#page-296-0) list\_shares() (*civis.resources.\_resources.Projects method*), [315](#page-318-0) list\_shares() (*civis.resources.\_resources.Reports method*), [342](#page-345-0) list\_shares() (*civis.resources.\_resources.Services method*), [547](#page-550-0) list\_shares() (*civis.resources.\_resources.Workflows method*), [609](#page-612-0) list\_spot\_orders() (*civis.resources.\_resources.Media method*), [258](#page-261-0) (*civis.resources.\_resources.Media method*), [258](#page-261-0) list\_sql\_git() (*civis.resources.\_resources.Scripts method*), [400](#page-403-0) method), list\_sql\_qit\_commits() (*civis.resources.\_resources.Scripts method*), [400](#page-403-0) list\_sql\_projects() (*civis.resources.\_resources.Scripts method*), [400](#page-403-0) *method*), [401](#page-404-0)

(*civis.resources.\_resources.Scripts method*), [402](#page-405-0) list sql runs outputs() (*civis.resources.\_resources.Scripts method*), [402](#page-405-0) list sql shares() (*civis.resources.\_resources.Scripts method*), [402](#page-405-0) list\_targets() (*civis.resources.\_resources.Media method*), [259](#page-262-0) list\_tokens() (*civis.resources.\_resources.Services method*), [547](#page-550-0) list\_types() (*civis.resources.\_resources.Enhancements method*), [117](#page-120-0) list\_types() (*civis.resources.\_resources.Models method*), [282](#page-285-0) list\_types() (*civis.resources.\_resources.Scripts method*), [403](#page-406-0) list\_types() (*civis.resources.\_resources.Search method*), [540](#page-543-0) list\_update\_links() (*civis.resources.\_resources.Notebooks method*), [294](#page-297-0) list\_whitelist\_ips() (*civis.resources.\_resources.Databases method*), [97](#page-100-0) list\_workflows() (*civis.resources.\_resources.Jobs method*), [247](#page-250-0) M

make\_backend\_factory() (*in module civis.parallel*), [57](#page-60-0) make\_backend\_template\_factory() (*in module civis.parallel*), [59](#page-62-0) Match\_Targets (*in module civis.resources.\_resources*), [251](#page-254-0) Media (*class in civis.resources.\_resources*), [251](#page-254-0) ModelFuture (*class in civis.ml*), [46](#page-49-0) ModelPipeline (*class in civis.ml*), [40](#page-43-0) Models (*class in civis.resources.\_resources*), [272](#page-275-0)

### N

Notebooks (*class in civis.resources.\_resources*), [286](#page-289-0) Notifications (*class in civis.resources.\_resources*), [306](#page-309-0)

### O

Ontology (*class in civis.resources.\_resources*), [306](#page-309-0) outputs() (*civis.futures.CivisFuture method*), [68](#page-71-0) outputs() (*civis.ml.ModelFuture method*), [48](#page-51-0)

### P

PaginatedResponse (*class in civis.response*), [66](#page-69-1)

method), patch() (*civis.resources. resources.Aliases method*), [73](#page-76-0) patch() (*civis.resources. resources.Files method*), [170](#page-173-0) patch() (*civis.resources.\_resources.Groups method*), [180](#page-183-0) patch() (*civis.resources. resources.Notebooks method*), [294](#page-297-0) patch() (*civis.resources.\_resources.Reports method*), [343](#page-346-0) patch() (*civis.resources.\_resources.Scripts method*), [403](#page-406-0) patch() (*civis.resources.\_resources.Services method*), [548](#page-551-0) patch() (*civis.resources.\_resources.Tables method*), [569](#page-572-0) patch() (*civis.resources.\_resources.Users method*), [595](#page-598-0) patch() (*civis.resources. resources.Workflows method*), [610](#page-613-0) patch\_advanced\_settings() (*civis.resources.\_resources.Databases method*), [97](#page-100-0) patch\_cass\_ncoa() (*civis.resources.\_resources.Enhancements method*), [117](#page-120-0) patch\_civis\_data\_match() (*civis.resources.\_resources.Enhancements method*), [120](#page-123-0) patch\_containers() (*civis.resources.\_resources.Scripts method*), [407](#page-410-0) patch\_custom() (*civis.resources.\_resources.Scripts method*), [412](#page-415-0) patch\_files\_csv() (*civis.resources.\_resources.Exports method*), [160](#page-163-0) patch\_files\_csv() (*civis.resources.\_resources.Imports method*), [200](#page-203-0) patch\_geocode() (*civis.resources.\_resources.Enhancements method*), [123](#page-126-0) patch\_git() (*civis.resources.\_resources.Notebooks method*), [296](#page-299-0) patch\_git() (*civis.resources.\_resources.Reports method*), [344](#page-347-0) patch\_git() (*civis.resources.\_resources.Workflows method*), [612](#page-615-0) patch\_javascript() (*civis.resources.\_resources.Scripts method*), [415](#page-418-0) patch\_javascript\_git() (*civis.resources.\_resources.Scripts method*), [419](#page-422-0)

```
patch_kubernetes()
```
(*civis.resources.\_resources.Clusters method*), [85](#page-88-0) patch\_kubernetes\_partitions() (*civis.resources.\_resources.Clusters method*), [86](#page-89-0) patch\_me() (*civis.resources. resources.Users*) *method*), [596](#page-599-0) patch\_optimizations() (*civis.resources.\_resources.Media method*), [259](#page-262-0) patch\_preprocess\_csv() (*civis.resources.\_resources.Files method*), [171](#page-174-0) patch\_python3() (*civis.resources.\_resources.Scripts method*), [420](#page-423-0) patch\_python3\_git() (*civis.resources.\_resources.Scripts method*), [424](#page-427-0) patch\_r() (*civis.resources.\_resources.Scripts method*), [425](#page-428-0) patch\_r\_git() (*civis.resources.\_resources.Scripts method*), [429](#page-432-0) patch\_ratecards() (*civis.resources.\_resources.Media method*), [261](#page-264-0) patch\_reports() (*civis.resources.\_resources.Templates method*), [580](#page-583-0) patch\_scripts() (*civis.resources.\_resources.Templates method*), [581](#page-584-0) patch\_services() (*civis.resources.\_resources.Reports* post\_civis\_data\_match\_clone() *method*), [345](#page-348-0) patch\_sql() (*civis.resources.\_resources.Scripts method*), [430](#page-433-0) patch\_sql\_git() (*civis.resources.\_resources.Scripts method*), [434](#page-437-0) post() (*civis.resources.\_resources.Aliases method*), [73](#page-76-0) post() (*civis.resources.\_resources.Credentials method*), [92](#page-95-0) post() (*civis.resources.\_resources.Files method*), [172](#page-175-0) post() (*civis.resources.\_resources.Groups method*), [181](#page-184-0) post() (*civis.resources.\_resources.Imports method*), [203](#page-206-0) post() (*civis.resources.\_resources.Notebooks method*), [296](#page-299-0) post() (*civis.resources.\_resources.Projects method*), [316](#page-319-0) post() (*civis.resources.\_resources.Queries method*), [333](#page-336-0) post() (*civis.resources.\_resources.Reports method*), [345](#page-348-0) post() (*civis.resources. resources.Scripts method*), [434](#page-437-0) post() (*civis.resources.\_resources.Services method*), post\_containers\_runs\_outputs()

[550](#page-553-0) post() (*civis.resources.\_resources.Users method*), [600](#page-603-0) post() (*civis.resources.\_resources.Workflows method*), [612](#page-615-0) post\_api\_keys() (*civis.resources.\_resources.Users method*), [601](#page-604-0) post\_authenticate() (*civis.resources.\_resources.Credentials method*), [93](#page-96-0) post\_batches() (*civis.resources.\_resources.Imports method*), [208](#page-211-0) post\_cancel() (*civis.resources.\_resources.Imports method*), [209](#page-212-0) post\_cancel() (*civis.resources.\_resources.Scripts method*), [438](#page-441-0) post\_cass\_ncoa() (*civis.resources.\_resources.Enhancements method*), [126](#page-129-0) post\_cass\_ncoa\_cancel() (*civis.resources.\_resources.Enhancements method*), [129](#page-132-0) post\_cass\_ncoa\_runs() (*civis.resources.\_resources.Enhancements method*), [129](#page-132-0) method), post\_civis\_data\_match() (*civis.resources.\_resources.Enhancements method*), [130](#page-133-0) post\_civis\_data\_match\_cancel() (*civis.resources.\_resources.Enhancements method*), [132](#page-135-0) (*civis.resources.\_resources.Enhancements method*), [132](#page-135-0) post\_civis\_data\_match\_runs() (*civis.resources.\_resources.Enhancements method*), [134](#page-137-0) post\_clone() (*civis.resources.\_resources.Notebooks method*), [298](#page-301-0) post\_clone() (*civis.resources.\_resources.Services method*), [553](#page-556-0) post\_clone() (*civis.resources.\_resources.Workflows method*), [614](#page-617-0) post\_containers() (*civis.resources.\_resources.Scripts method*), [438](#page-441-0) post\_containers\_clone() (*civis.resources.\_resources.Scripts method*), [443](#page-446-0) post\_containers\_runs() (*civis.resources.\_resources.Scripts method*), [446](#page-449-0) post\_containers\_runs\_logs() (*civis.resources.\_resources.Scripts method*), [446](#page-449-0)

(*civis.resources.\_resources.Scripts method*), [446](#page-449-0) post\_custom() (*civis.resources.\_resources.Scripts method*), [447](#page-450-0) post\_custom\_clone() (*civis.resources.\_resources.Scripts method*), [451](#page-454-0) post\_custom\_runs() (*civis.resources.\_resources.Scripts method*), [453](#page-456-0) post\_custom\_runs\_outputs() (*civis.resources.\_resources.Scripts method*), [454](#page-457-0) post\_deployments() (*civis.resources.\_resources.Notebooks method*), [300](#page-303-0) post\_deployments() (*civis.resources.\_resources.Services method*), [555](#page-558-0) post enhancements cass ncoa() (*civis.resources.\_resources.Tables method*), [570](#page-573-0) post\_enhancements\_geocodings() (*civis.resources.\_resources.Tables method*), [571](#page-574-0) post\_executions() (*civis.resources.\_resources.Workflows method*), post\_javascript\_runs() [615](#page-618-0) post\_executions\_cancel() (*civis.resources.\_resources.Workflows method*), post\_javascript\_runs\_outputs() [616](#page-619-0) post\_executions\_resume() (*civis.resources.\_resources.Workflows method*), post\_kubernetes() [617](#page-620-0) post executions retry() (*civis.resources.\_resources.Workflows method*), [618](#page-621-0) post\_files() (*civis.resources.\_resources.Imports method*), [209](#page-212-0) post\_files\_csv() (*civis.resources.\_resources.Exports method*), [162](#page-165-0) post\_files\_csv() (*civis.resources.\_resources.Imports* post\_multipart() (*civis.resources.\_resources.Files method*), [210](#page-213-0) post\_files\_csv\_runs() (*civis.resources.\_resources.Exports method*), [164](#page-167-0) post\_files\_csv\_runs() (*civis.resources.\_resources.Imports method*), [213](#page-216-0) post\_files\_runs() (*civis.resources.\_resources.Imports method*), [213](#page-216-0) post\_geocode() (*civis.resources.\_resources.Enhancements* post\_optimizations\_runs() *method*), [135](#page-138-0)  $method$ ), post geocode cancel() (*civis.resources.\_resources.Enhancements method*), [137](#page-140-0) post\_geocode\_runs() (*civis.resources.\_resources.Enhancements method*), [137](#page-140-0) post\_git\_commits() (*civis.resources.\_resources.Notebooks method*), [300](#page-303-0) post\_git\_commits() (*civis.resources.\_resources.Reports method*), [347](#page-350-0) post\_git\_commits() (*civis.resources.\_resources.Workflows method*), [619](#page-622-0) post\_grants() (*civis.resources.\_resources.Reports method*), [347](#page-350-0) post\_javascript() (*civis.resources.\_resources.Scripts method*), [454](#page-457-0) method), post\_javascript\_clone() (*civis.resources.\_resources.Scripts method*), [458](#page-461-0) method), post\_javascript\_git\_commits() (*civis.resources.\_resources.Scripts method*), [460](#page-463-0) (*civis.resources.\_resources.Scripts method*), [460](#page-463-0) (*civis.resources.\_resources.Scripts method*), [461](#page-464-0) (*civis.resources.\_resources.Clusters method*), [87](#page-90-0) post\_kubernetes\_partitions() (*civis.resources.\_resources.Clusters method*), [89](#page-92-0) post\_me\_favorites() (*civis.resources.\_resources.Users method*), [602](#page-605-0) *method*), [172](#page-175-0) post\_multipart\_complete() (*civis.resources.\_resources.Files method*), [172](#page-175-0) post\_optimizations() (*civis.resources.\_resources.Media method*), [261](#page-264-0) post\_optimizations\_clone() (*civis.resources.\_resources.Media method*), [263](#page-266-0) (*civis.resources.\_resources.Media method*),
[264](#page-267-0) post\_preprocess\_csv() (*civis.resources.\_resources.Files method*), [173](#page-176-0) post\_python3() (*civis.resources.\_resources.Scripts method*), [461](#page-464-0) post\_python3\_clone() (*civis.resources.\_resources.Scripts method*), [465](#page-468-0) post\_python3\_git\_commits() (*civis.resources.\_resources.Scripts method*), [468](#page-471-0) post\_python3\_runs() (*civis.resources.\_resources.Scripts method*), [468](#page-471-0) post\_python3\_runs\_outputs() (*civis.resources.\_resources.Scripts method*), [468](#page-471-0) post\_r() (*civis.resources.\_resources.Scripts method*), [469](#page-472-0) post\_r\_clone() (*civis.resources.\_resources.Scripts method*), [473](#page-476-0) post\_r\_git\_commits() (*civis.resources.\_resources.Scripts method*), [476](#page-479-0) post\_r\_runs() (*civis.resources.\_resources.Scripts method*), [476](#page-479-0) post\_r\_runs\_outputs() (*civis.resources.\_resources.Scripts method*), [476](#page-479-0) post\_ratecards() (*civis.resources.\_resources.Media* post\_whitelist\_ips() *method*), [265](#page-268-0) post\_redeploy() (*civis.resources.\_resources.Services method*), [555](#page-558-0) post\_refresh() (*civis.resources.\_resources.Reports* Predictions (*class in civis.resources.\_resources*), *method*), [348](#page-351-0) post\_refresh() (*civis.resources.\_resources.Tables method*), [571](#page-574-0) post\_reports() (*civis.resources.\_resources.Templates* put() (*civis.resources.\_resources.Credentials method*), *method*), [582](#page-585-0) post\_reports\_review() (*civis.resources.\_resources.Templates method*), [582](#page-585-0) post\_run() (*civis.resources.\_resources.Scripts method*), [477](#page-480-0) post\_runs() (*civis.resources.\_resources.Imports method*), [213](#page-216-0) post\_runs() (*civis.resources.\_resources.Jobs method*), [248](#page-251-0) post\_runs() (*civis.resources.\_resources.Queries method*), [333](#page-336-0) post\_scan() (*civis.resources.\_resources.Tables method*), [574](#page-577-0) post\_schemas\_scan()

(*civis.resources.\_resources.Databases method*), [98](#page-101-0) post\_scripts() (*civis.resources.\_resources.Templates method*), [583](#page-586-0) post\_scripts\_review() (*civis.resources.\_resources.Templates method*), [583](#page-586-0) post\_services() (*civis.resources.\_resources.Reports method*), [348](#page-351-0) post\_spot\_orders() (*civis.resources.\_resources.Media method*), [265](#page-268-0) post\_sql() (*civis.resources.\_resources.Scripts method*), [477](#page-480-0) post\_sql\_clone() (*civis.resources.\_resources.Scripts method*), [481](#page-484-0) post\_sql\_git\_commits() (*civis.resources.\_resources.Scripts method*), [484](#page-487-0) post\_sql\_runs() (*civis.resources.\_resources.Scripts method*), [484](#page-487-0) post\_syncs() (*civis.resources.\_resources.Imports method*), [213](#page-216-0) post\_temporary() (*civis.resources.\_resources.Credentials method*), [93](#page-96-0) post\_tokens() (*civis.resources.\_resources.Services method*), [556](#page-559-0) post\_trigger\_email() (*civis.resources.\_resources.Jobs method*), [248](#page-251-0) (*civis.resources.\_resources.Databases method*), [98](#page-101-0) predict() (*civis.ml.ModelPipeline method*), [42](#page-45-0) [307](#page-310-0) Projects (*class in civis.resources.\_resources*), [309](#page-312-0) put() (*civis.resources.\_resources.Aliases method*), [74](#page-77-0) [94](#page-97-0) put() (*civis.resources. resources.Files method*), [173](#page-176-0) put() (*civis.resources.\_resources.Groups method*), [182](#page-185-0) put() (*civis.resources.\_resources.Imports method*), [217](#page-220-0) put() (*civis.resources.\_resources.Notebooks method*), [300](#page-303-0) put() (*civis.resources.\_resources.Projects method*), [320](#page-323-0) put() (*civis.resources.\_resources.Services method*), [556](#page-559-0) put() (*civis.resources.\_resources.Workflows method*), [619](#page-622-0) put\_advanced\_settings() (*civis.resources.\_resources.Databases method*), [98](#page-101-0)

put\_archive() (*civis.resources.\_resources.Imports*

*method*), [223](#page-226-0) put\_archive() (*civis.resources.\_resources.Jobs* put\_containers\_shares\_users() *method*), [248](#page-251-0) put\_archive() (*civis.resources.\_resources.Models method*), [282](#page-285-0) put\_archive()(*civis.resources.\_resources.Notebooks method*), [302](#page-305-0) put\_archive() (*civis.resources.\_resources.Projects method*), [324](#page-327-0) put\_archive() (*civis.resources.\_resources.Reports method*), [349](#page-352-0) put\_archive() (*civis.resources.\_resources.Services method*), [559](#page-562-0) put\_archive() (*civis.resources.\_resources.Workflows method*), [621](#page-624-0) put\_cass\_ncoa() (*civis.resources.\_resources.Enhancements* put\_custom\_shares\_users() *method*), [137](#page-140-0) put\_cass\_ncoa\_archive() (*civis.resources.\_resources.Enhancements method*), [141](#page-144-0) put\_cass\_ncoa\_projects() (*civis.resources.\_resources.Enhancements method*), [143](#page-146-0) put\_cass\_ncoa\_shares\_groups() (*civis.resources.\_resources.Enhancements method*), [143](#page-146-0) put\_cass\_ncoa\_shares\_users() (*civis.resources.\_resources.Enhancements method*), [144](#page-147-0) put\_civis\_data\_match() (*civis.resources.\_resources.Enhancements method*), [145](#page-148-0) put\_civis\_data\_match\_archive() (*civis.resources.\_resources.Enhancements method*), [147](#page-150-0) put\_civis\_data\_match\_projects() (*civis.resources.\_resources.Enhancements method*), [149](#page-152-0) put\_civis\_data\_match\_shares\_groups() (*civis.resources.\_resources.Enhancements method*), [149](#page-152-0) put\_civis\_data\_match\_shares\_users() (*civis.resources.\_resources.Enhancements method*), [150](#page-153-0) put\_containers() (*civis.resources.\_resources.Scripts method*), [485](#page-488-0) put\_containers\_archive() (*civis.resources.\_resources.Scripts method*), [490](#page-493-0) put\_containers\_projects() (*civis.resources.\_resources.Scripts method*), [492](#page-495-0) put\_containers\_shares\_groups() (*civis.resources.\_resources.Scripts method*),

[493](#page-496-0)

(*civis.resources.\_resources.Scripts method*), [493](#page-496-0) put\_custom() (*civis.resources.\_resources.Scripts method*), [494](#page-497-0) put\_custom\_archive() (*civis.resources.\_resources.Scripts method*), [498](#page-501-0) put\_custom\_projects() (*civis.resources.\_resources.Scripts method*), [501](#page-504-0) put\_custom\_shares\_groups() (*civis.resources.\_resources.Scripts method*), [501](#page-504-0) (*civis.resources.\_resources.Scripts method*), [502](#page-505-0) put\_files\_csv() (*civis.resources.\_resources.Exports method*), [164](#page-167-0) put\_files\_csv() (*civis.resources.\_resources.Imports method*), [227](#page-230-0) put files csv archive() (*civis.resources.\_resources.Exports method*), [166](#page-169-0) put\_files\_csv\_archive() (*civis.resources.\_resources.Imports method*), [230](#page-233-0) put\_geocode() (*civis.resources.\_resources.Enhancements method*), [151](#page-154-0) put\_geocode\_archive() (*civis.resources.\_resources.Enhancements method*), [153](#page-156-0) put\_geocode\_projects() (*civis.resources.\_resources.Enhancements method*), [155](#page-158-0) put geocode shares groups() (*civis.resources.\_resources.Enhancements method*), [155](#page-158-0) put\_geocode\_shares\_users() (*civis.resources.\_resources.Enhancements method*), [156](#page-159-0) put\_git() (*civis.resources.\_resources.Notebooks method*), [304](#page-307-0) put\_git() (*civis.resources.\_resources.Reports method*), [350](#page-353-0) put\_git() (*civis.resources.\_resources.Workflows method*), [622](#page-625-0) put\_javascript() (*civis.resources.\_resources.Scripts method*), [503](#page-506-0) put\_javascript\_archive() (*civis.resources.\_resources.Scripts method*), [506](#page-509-0)  $method$ ),  $put\_javascript\_git()$ 

(*civis.resources.\_resources.Scripts method*), [509](#page-512-0) put\_javascript\_projects() (*civis.resources.\_resources.Scripts method*), [509](#page-512-0) put\_javascript\_shares\_groups() (*civis.resources.\_resources.Scripts method*), [509](#page-512-0) put\_javascript\_shares\_users() (*civis.resources.\_resources.Scripts method*), [510](#page-513-0) put\_members() (*civis.resources.\_resources.Groups method*), [184](#page-187-0) put\_models\_shares\_groups() (*in module civis.ml*), [50](#page-53-0) put\_models\_shares\_users() (*in module civis.ml*), [49](#page-52-0) put optimizations archive() (*civis.resources.\_resources.Media method*), [265](#page-268-0) put\_optimizations\_shares\_groups() (*civis.resources.\_resources.Media method*), [266](#page-269-0) put optimizations shares users() (*civis.resources.\_resources.Media method*), [267](#page-270-0) put\_parent\_projects() (*civis.resources.\_resources.Projects method*), [328](#page-331-0) put\_preprocess\_csv() (*civis.resources.\_resources.Files method*), [174](#page-177-0) put\_preprocess\_csv\_archive() (*civis.resources.\_resources.Files method*), [175](#page-178-0) put\_projects() (*civis.resources.\_resources.Files method*), [175](#page-178-0) put\_projects() (*civis.resources.\_resources.Imports method*), [231](#page-234-0) put\_projects() (*civis.resources.\_resources.Jobs method*), [249](#page-252-0) put\_projects() (*civis.resources.\_resources.Models method*), [285](#page-288-0) put\_projects() (*civis.resources.\_resources.Notebooks* put\_reports\_shares\_groups() *method*), [304](#page-307-0) put\_projects() (*civis.resources.\_resources.Reports method*), [350](#page-353-0) put\_projects() (*civis.resources.\_resources.Services method*), [560](#page-563-0) put\_projects() (*civis.resources.\_resources.Tables method*), [574](#page-577-0) put\_projects() (*civis.resources.\_resources.Workflows* put\_scripts() (*civis.resources.\_resources.Templates method*), [623](#page-626-0)

*method*), [511](#page-514-0) put\_python3\_archive() (*civis.resources.\_resources.Scripts method*), [515](#page-518-0) put\_python3\_git() (*civis.resources.\_resources.Scripts method*), [518](#page-521-0) put\_python3\_projects() (*civis.resources.\_resources.Scripts method*), [519](#page-522-0) put\_python3\_shares\_groups() (*civis.resources.\_resources.Scripts method*), [519](#page-522-0) put\_python3\_shares\_users() (*civis.resources.\_resources.Scripts method*), [520](#page-523-0) put\_r() (*civis.resources.\_resources.Scripts method*), [520](#page-523-0) put\_r\_archive() (*civis.resources.\_resources.Scripts method*), [525](#page-528-0) put\_r\_git() (*civis.resources.\_resources.Scripts method*), [527](#page-530-0) put\_r\_projects() (*civis.resources.\_resources.Scripts method*), [528](#page-531-0) put\_r\_shares\_groups() (*civis.resources.\_resources.Scripts method*), [528](#page-531-0) method), put\_r\_shares\_users() (*civis.resources.\_resources.Scripts method*), [529](#page-532-0) put\_ratecards() (*civis.resources.\_resources.Media method*), [268](#page-271-0) put\_ratecards\_archive() (*civis.resources.\_resources.Media method*), [268](#page-271-0) put\_ratecards\_shares\_groups() (*civis.resources.\_resources.Media method*), [269](#page-272-0) put\_ratecards\_shares\_users() (*civis.resources.\_resources.Media method*), [269](#page-272-0) put\_reports() (*civis.resources.\_resources.Templates method*), [584](#page-587-0) (*civis.resources.\_resources.Templates method*), [585](#page-588-0) put\_reports\_shares\_users() (*civis.resources.\_resources.Templates method*), [585](#page-588-0) put\_scripts() (*civis.resources.\_resources.Queries method*), [334](#page-337-0) *method*), [586](#page-589-0)

(*civis.resources.\_resources.Templates method*), put\_shares\_users() [587](#page-590-0) put scripts shares groups() (*civis.resources.\_resources.Templates method*), put\_shares\_users() [587](#page-590-0) put scripts shares users() (*civis.resources.\_resources.Templates method*), put\_shares\_users() [588](#page-591-0) put\_services\_projects() (*civis.resources.\_resources.Reports method*), [351](#page-354-0) put\_services\_shares\_groups() (*civis.resources.\_resources.Reports method*), [351](#page-354-0) put\_services\_shares\_users() (*civis.resources.\_resources.Reports method*), [351](#page-354-0) put\_shares\_groups() (*civis.resources.\_resources.Aliases method*), [74](#page-77-0) put\_shares\_users() put\_shares\_groups() (*civis.resources.\_resources.Credentials method*), [94](#page-97-0) put\_shares\_groups() (*civis.resources.\_resources.Files method*), [175](#page-178-0) put\_shares\_groups() (*civis.resources.\_resources.Groups method*), [184](#page-187-0) put\_shares\_groups() (*civis.resources.\_resources.Imports method*), [231](#page-234-0) put\_shares\_groups() (*civis.resources.\_resources.Jobs method*), [249](#page-252-0) put shares groups() (*civis.resources.\_resources.Models method*), [285](#page-288-0) put\_shares\_groups() (*civis.resources.\_resources.Notebooks method*), [304](#page-307-0) put\_shares\_groups() (*civis.resources.\_resources.Projects method*), [328](#page-331-0) put\_shares\_groups() (*civis.resources.\_resources.Reports method*), [352](#page-355-0) put\_shares\_groups() (*civis.resources.\_resources.Services method*), [561](#page-564-0) put\_shares\_groups() (*civis.resources.\_resources.Workflows method*), [623](#page-626-0) put\_shares\_users() (*civis.resources.\_resources.Aliases method*), [75](#page-78-0)

(*civis.resources.\_resources.Credentials method*), [95](#page-98-0) (*civis.resources.\_resources.Files method*), [176](#page-179-0) (*civis.resources.\_resources.Groups method*), [185](#page-188-0) method), put\_shares\_users() (*civis.resources.\_resources.Imports method*), [232](#page-235-0) method), put\_shares\_users() (*civis.resources.\_resources.Jobs method*), [250](#page-253-0) method), put\_shares\_users() (*civis.resources.\_resources.Models method*), [286](#page-289-0) (*civis.resources.\_resources.Notebooks method*), [305](#page-308-0) put shares users() (*civis.resources.\_resources.Projects method*), [329](#page-332-0) put\_shares\_users() (*civis.resources.\_resources.Reports method*), [353](#page-356-0) put\_shares\_users() (*civis.resources.\_resources.Services method*), [561](#page-564-0) put shares users() (*civis.resources.\_resources.Workflows method*), [624](#page-627-0) put\_spot\_orders() (*civis.resources.\_resources.Media method*), [270](#page-273-0) put spot orders archive() (*civis.resources.\_resources.Media method*), [270](#page-273-0) put\_spot\_orders\_shares\_groups() (*civis.resources.\_resources.Media method*), [271](#page-274-0) put\_spot\_orders\_shares\_users() (*civis.resources.\_resources.Media method*), [272](#page-275-0) put\_sql() (*civis.resources.\_resources.Scripts method*), [530](#page-533-0) put\_sql\_archive() (*civis.resources.\_resources.Scripts method*), [534](#page-537-0) put\_sql\_git() (*civis.resources.\_resources.Scripts method*), [537](#page-540-0) put\_sql\_projects() (*civis.resources.\_resources.Scripts method*),

#### [537](#page-540-0)

put\_sql\_shares\_groups() (*civis.resources.\_resources.Scripts method*), [538](#page-541-0) put\_sql\_shares\_users() (*civis.resources.\_resources.Scripts method*), [538](#page-541-0) put\_syncs() (*civis.resources.\_resources.Imports method*), [233](#page-236-0) put\_syncs\_archive() (*civis.resources.\_resources.Imports method*), [237](#page-240-0)

# $\Omega$

Queries (*class in civis.resources.\_resources*), [330](#page-333-0) query\_civis() (*in module civis.io*), [32](#page-35-0)

# R

read\_civis() (*in module civis.io*), [23](#page-26-0) read\_civis\_sql() (*in module civis.io*), [25](#page-28-0) register\_pretrained\_model() (*civis.ml.ModelPipeline class method*), [44](#page-47-0) Remote\_Hosts (*in module civis.resources.\_resources*), [334](#page-337-0) Reports (*class in civis.resources.\_resources*), [335](#page-338-0) Response (*class in civis.response*), [65](#page-68-0) result() (*civis.ml.ModelFuture method*), [48](#page-51-0) run\_job() (*in module civis.utils*), [626](#page-629-0) run\_template() (*in module civis.utils*), [627](#page-630-0) running() (*civis.ml.ModelFuture method*), [49](#page-52-0)

# S

Scripts (*class in civis.resources.\_resources*), [354](#page-357-0) Search (*class in civis.resources.\_resources*), [539](#page-542-0) Services (*class in civis.resources.\_resources*), [540](#page-543-0) set\_exception() (*civis.ml.ModelFuture method*), [49](#page-52-0) set\_result() (*civis.ml.ModelFuture method*), [49](#page-52-0) set running or notify cancel() (*civis.ml.ModelFuture method*), [49](#page-52-0) split\_schema\_tablename() (*in module civis.io*), [27](#page-30-0) Storage\_Hosts (*in module civis.resources.\_resources*), [562](#page-565-0) succeeded() (*civis.ml.ModelFuture method*), [49](#page-52-0)

## T

Tables (*class in civis.resources.\_resources*), [562](#page-565-0) Templates (*class in civis.resources.\_resources*), [575](#page-578-0) train() (*civis.ml.ModelPipeline method*), [45](#page-48-0) transfer\_table() (*in module civis.io*), [32](#page-35-0)

## $\cup$

username (*civis.APIClient attribute*), [65](#page-68-0)

#### W

Workflows (*class in civis.resources.\_resources*), [602](#page-605-0)